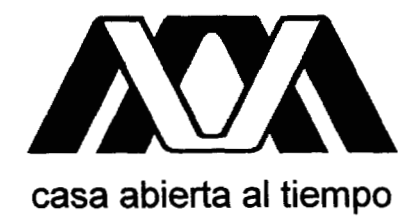

## MODELAMIENTO MATEMATICO DE LOS PROCESOS DE TRANSFERENCIA DE MOMENTUM, **CALOR Y MASA EN MEDIOS POROSOS**

TESIS QUE PRESENTA EL **MAESTRO EN CIENCIAS** 

**HUGO JIMENEZ ISLAS** 

PARA LA OBTENCION DEL GRADO DE **DOCTOR EN CIENCIAS** 

**NOVIEMBRE, 1999** 

## UNIVERSIDAD AUTONOMA METROPOLITANA **UNIDAD IZTAPALAPA** DIVISIÓN DE CIENCIAS BASICAS E INGENIERIA

 $\mathbf{i}$ 

#### **AGRADECIMIENTOS**

Al Dr. Héctor Felipe López Isunza por su valioso apoyo como asesor y por su calidad académica y humana mostrada durante el desarrollo del presente trabajo, por lo que le manifiesto mi más sincero reconocimiento.

Al Dr. Jesús Alberto Ochoa Tapia por su valiosa colaboración en la realización de este trabajo doctoral.

Al cuerpo de sinodales, integrados por los doctores: Gilberto Espinosa Paredes, Eduardo Ramos Mora, Ramiro Rico Martinez y Francisco Javier Sánchez Bernabé, por sus comentarios y observaciones que ayudaron a enriquecer el presente trabajo.

AI Consejo Nacional de Ciencia y Tecnología por el apoyo económico brindado como beca de estudios

A la Universidad Autónoma Metropolitana-Iztapalapa por las facilidades brindadas para la utilización de equipo de cómputo.

A la Dirección General de Servicios de Cómputo Académico de la UNAM por las facilidades otorgadas para la utilización remota de la supereomputadora CRAY Origin 2000.

Al Instituto Tecnológico de Celaya y al sistema SEP-SEIT-DGIT por impulsar decididamente el programa de formación de recursos humanos

A la Academia del Departamento de Ingeniería Bioquímica del Instituto Tecnológico de Celaya por su apoyo para realizar mis estudios de doctorado.

### $CONTENIDO$

 $\ddot{\phantom{a}}$ 

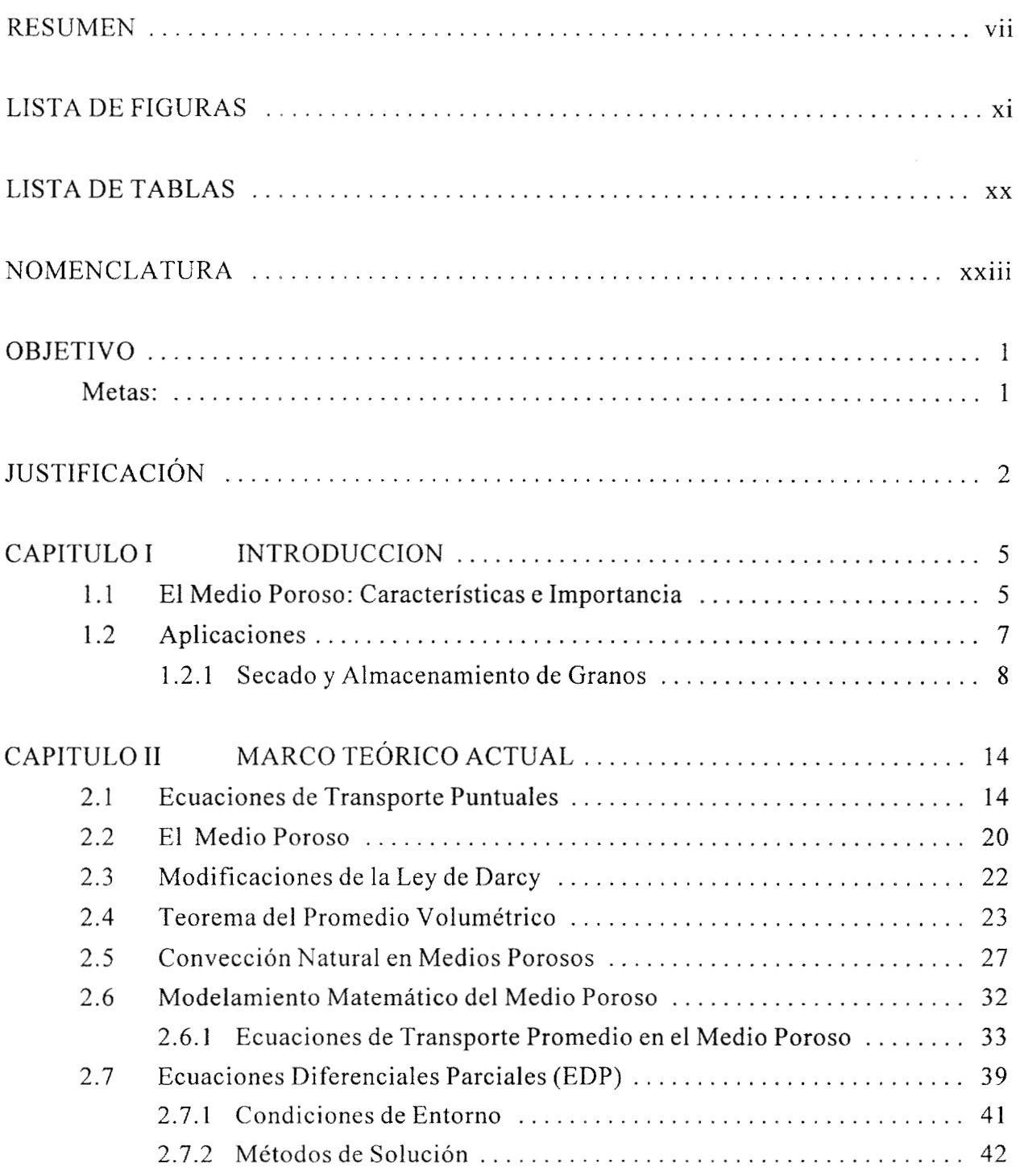

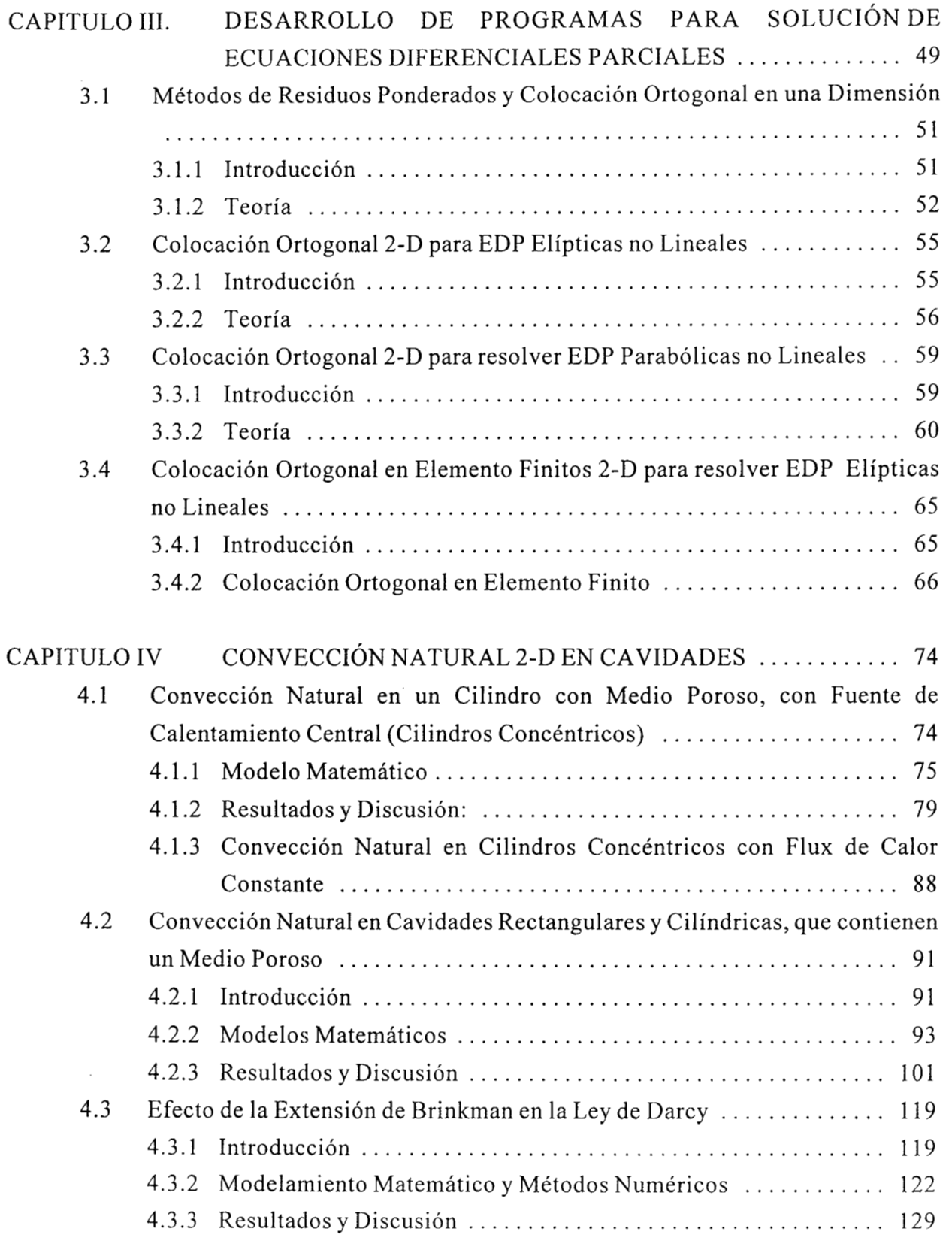

 $\epsilon$ 

 $\bar{\epsilon}$ 

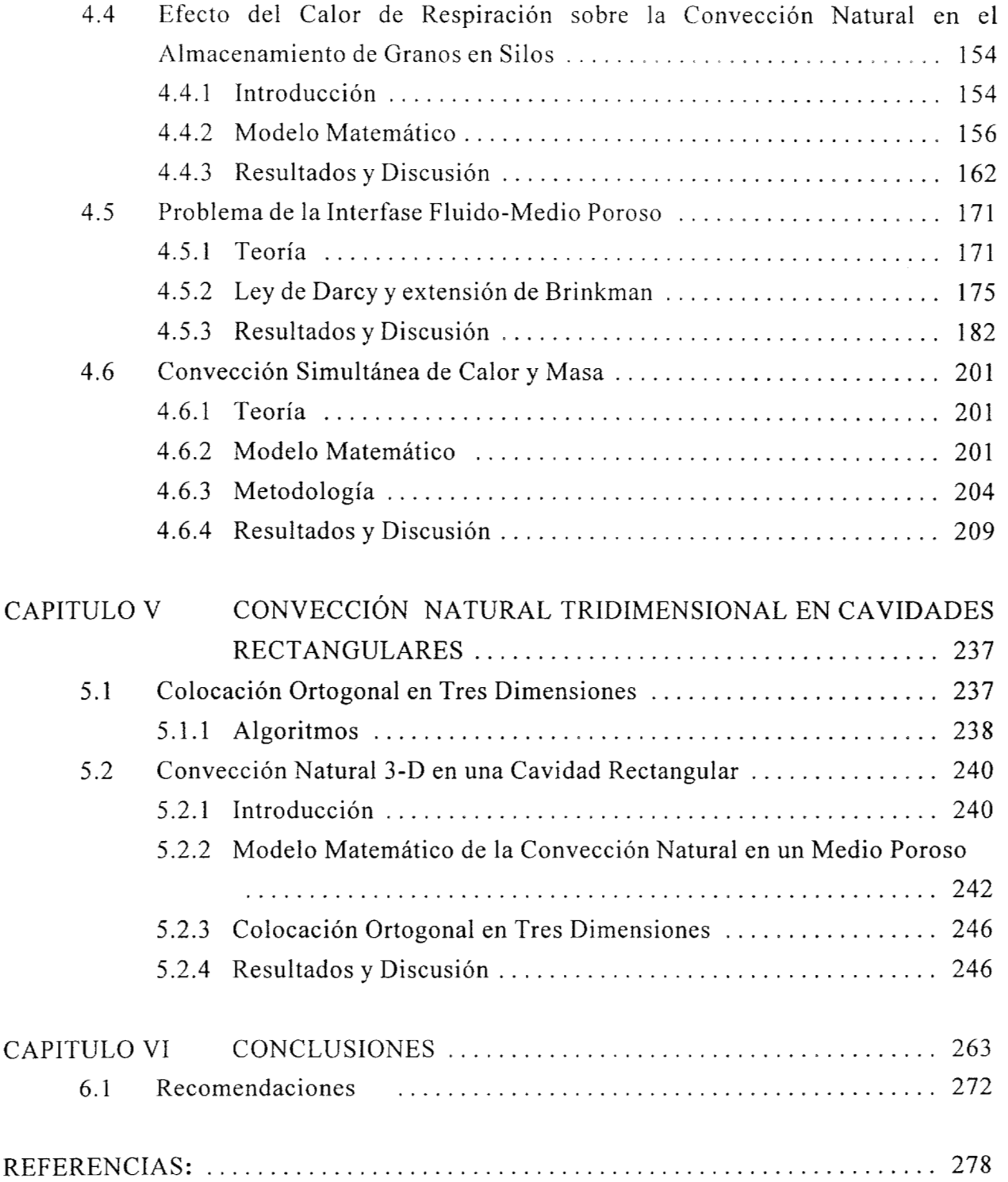

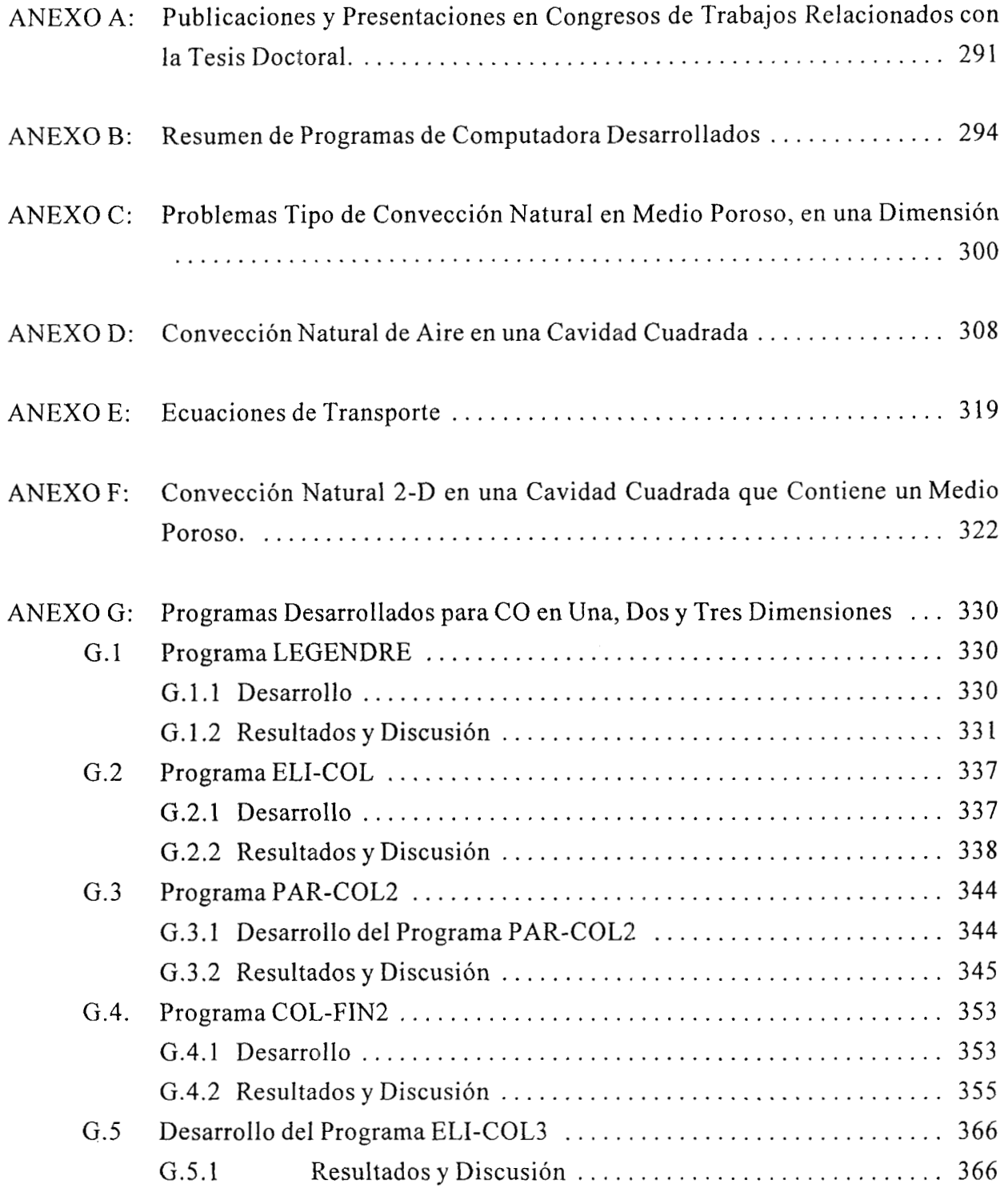

 $\bar{r}$ 

 $\mathbf{r}$ 

#### **RESUMEN**

El presente estudio consistió en el modelamiento matemático y solución numérica del fenómeno de convección natural en un medio poroso, utilizando las ecuaciones de transporte para medios multifásicos, obtenidas apartir del Método del Promedio Volumétrico. En los problemas resueltos, se analizó el efecto del número de Rayleigh, del aspecto geométrico, de las fuentes de calor y de diversas condiciones de frontera, sobre el comportamiento de las líneas de corriente y en los perfiles de temperatura y de concentración.

Para el modelamiento matemático, se consideraron propiedades termodinámicas constantes medio poroso saturado y la aproximación de Boussinesq. Las ecuaciones de conservación se adimensionalizaron, de tal manera que se generan los números de Rayleigh (Ra), Darcy (Da), Prandtl (Pr) y/o Lewis (Le) y se utilizaron los criterios de fluidos solenoidales, función corriente, vorticidad y vector potencial para excluir a la presión como variable dependiente y satisfacer a la vez a la ecuación de continuidad. La mayoría de los problemas analizados fueron con medios porosos isotrópicos, por lo que el formato final de las ecuaciones de transporte para medios multifásicos, es el mismo que las ecuaciones de transporte para medios homogéneos, excepto que las propiedades termodinámicas  $(k, D_{AB},$ K) son efectivas.

Uno de los problemas que se analizaron y que dio origen a la publicación de un artículo (Jiménez-Islas *et al,* 1999) fue el estudio numérico de la convección natural en una cavidad cilíndrica que contiene un medio poroso isotrópico, saturado, que presenta generación volumétrica de calor. Este trabajo se hizo con el fin de investigar el efecto de la ley de Darcy sin y con la extensión de Brinkman, sobre las líneas de flujo, isotermas y el número de Nusselt promedio. Para este problema, se analizaron dos casos: 1) Paredes aisladas en la parte superior y en el fondo del cilindro y pared lateral enfriada isotérmicamente; 2) Paredes enfriadas isotérmicamente. Los resultados mostraron que el efecto de la extensión de Brinkman es importante a valores del número de Darcy (Da)

mayores de 1 **O-4.** Además, el número de Nusselt se incrementa asintóticamente a medida que el número de Darcy disminuye, alcanzando su valor de equilibrio cuando se tiene medio darciano.

Por otro lado, es importante mencionar que en el aspecto numérico, se han desarrollado algoritmos eficientes de resolución de los sistemas de ecuaciones diferenciales parciales, tomando como punto de partida los algoritmos de colocación ortogonal y diferencias finitas. Las ecuaciones discretizadas se resolvieron por los métodos de Relajación no Lineal ode Newton-Raphson modificado con factorización LU para los casos en estado estable y por los métodos de Runge-Kutta-Fehlberg con control de tamaño de etapa o implícito para los casos em estado transitorio.

Con respecto a los programas de cómputo, se han desarrollado paquetes codificados en lenguaje CLIPPER-C, para resolver sistemas de ecuaciones diferenciales parciales no lineales. Estos programas son interactivos, con menús de procedimientos y generación de informes de resultados, con el fin de que se puedan utilizar como soporte académico y/o de investigación. Por otra parte, los mismos algoritmos fueron desarrollados en lenguaje FORTRAN 77/90 estructurado para su aplicación tanto en plataformas x86, como en estaciones de trabajo y computadoras de alto desempeño. Los programas tienen un enfoque general, a diferencia de la mayoría de los programas comerciales conocidos que han sido diseñados para resolver situaciones específicas. Lo anterior significa que los códigos tienen factibilidad de utilizarse para la solución de problemas de ingeniería, cuyo modelamiento matemático origine un sistema de ecuaciones diferenciales parciales elípticas o parabólicas. Un resumen de los programas desarrollados se menciona en el Anexo B, mientras que en el Anexo G se describen con mayor detalle cinco de estos programas, junto con una serie de ejemplos resueltos.

Por último, es importante mencionar que se desarrolló la técnica de colocación ortogonal en tres dimensiones, la cual nohabía sido reportada previamente, afirmación que

fue ratificada por el Profesor John Villadsen (uno de los precursores de la aplicación ingenieril de los métodos de aproximación polinomial y actualmente editor de la revista *Chemical Engineering Science),* en su visita a la UAM-I en junio de 1995. Este algoritmo se utilizó para codificación de programas (ELI-COL3 y PAR-COL3) que resuelven sistemas de EDP 3-D, no lineales del tipo elíptico y parabólico respectivamente. Este proyecto se llevó a cabo en el Departamento de Ingeniería de Procesos e Hidráulica, de la División de Ciencias Básicas e Ingeniería de la Universidad Autónoma Metropolitana, Unidad Iztapalapa, con la dirección del Dr. Felipe López Isunza y la codirección del Dr. Jesús Alberto Ochoa Tapia.

CURRÍCULUM CONDENSADO M.C. HUGO JIMÉNEZ ISLAS PROFESOR TITULAR "C" ADSCRITO AL DEPARTAMENTO DE ING. BIOQUÍMICA. INSTITUTO TECNOLÓGICO DE CELAYA

A) FORMACIÓN ACADÉMICA INGENIERO BIOQUÍMICO EN ALIMENTOS INSTITUTO TECNOLÓGICO DE CELAYA. (1980) TESIS'MODELAMIENTO MATEMÁTICO DE LOS PROCESOS DE SECADO DE FRUTAS Y HORTALIZAS"

MAESTRÍA EN INGENIERÍA QUÍMICA DE PROCESOS

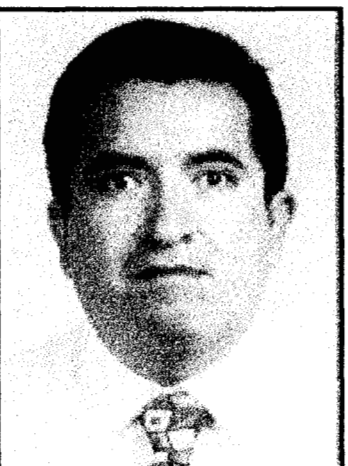

INSTITUTO TECNOLÓGICO DE CELAYA (1988) TESIS "PAQUETE COMPUTACIONAL PARA LA RESOLUCIÓN DE SISTEMAS DE ECUACIONES NO LINEALES"

**CANDIDATO A DOCTOR EN CIENCIAS** UNIVERSIDAD AUTÓNOMA METROPOLITANA- UNIDAD IZTAPALAPA. MÉXICO, D.F. TESIS "MODELAMIENTO MATEMÁTICO DE LOS PROCESOS DE TRANSFERENCIA DE MOMENTUM, CALOR Y MASA EN MEDIOS POROSOS"  $(1992 - 1998)$ 

**B) EXPERIENCIA DOCENTE** 

15 AÑOS IMPARTIENDO MATERIAS COMO: PROGRAMACIÓN, ANÁLISIS NUMÉRICO, FENÓMENOS DE TRANSPORTE, BALANCES DE MATERIA Y ENERGÍA, SIMULACIÓN DE PROCESOS, INGENIERÍA DE ALIMENTOS, OPERACIONES UNITARIAS

PARTICIPACIÓN NACIONAL EN COMITE DE CONSOLIDACIÓN DE ING. BIOQUÍMICA Y CIENCIAS BÁSICAS, ELABORACIÓN DE PROGRAMAS DE ESTUDIOS, GUÍAS MECÁNICAS.

INSTRUCTOR DE CURSOS COMO: APLICACIÓN DE LA COMPUTACIÓN EN LA ING. BIOQUÍMICA. BALANCES DE MATERIA Y ENERGÍA, TRANSFERENCIA DE MOMENTUM, INFORMÁTICA, MS-DOS, MANEJO DE BASES DE DATOS, ETC.

C) DIRECCIÓN DE TESIS: 13 A NIVEL LICENCIATURA Y CUATRO CO-ASESORÍAS A NIVEL MAESTRÍA

D)PUBLICACIONES: 13 A NIVEL NACIONAL Y 3 A NIVEL INTERNACIONAL

E)PRESENTACIONES EN CONGRESOS: 23 A NIVEL NACIONAL Y DOS A NIVEL INTERNACIONAL

F)DESARROLLO DE 3 PROYECTOS DE EVALUACIÓN TÉCNICA ECONÓMICA

G) ÁREAS DE INTERÉS: - MATEMÁTICAS APLICADAS - DESARROLLO DE MODELOS MATEMÁTICOS Y SIMULACIÓN DE PROCESOS, COMPUTACIÓN APLICADA AL EJERCICIO DE LA INGENIERÍA

#### **LISTA DE FIGURAS**

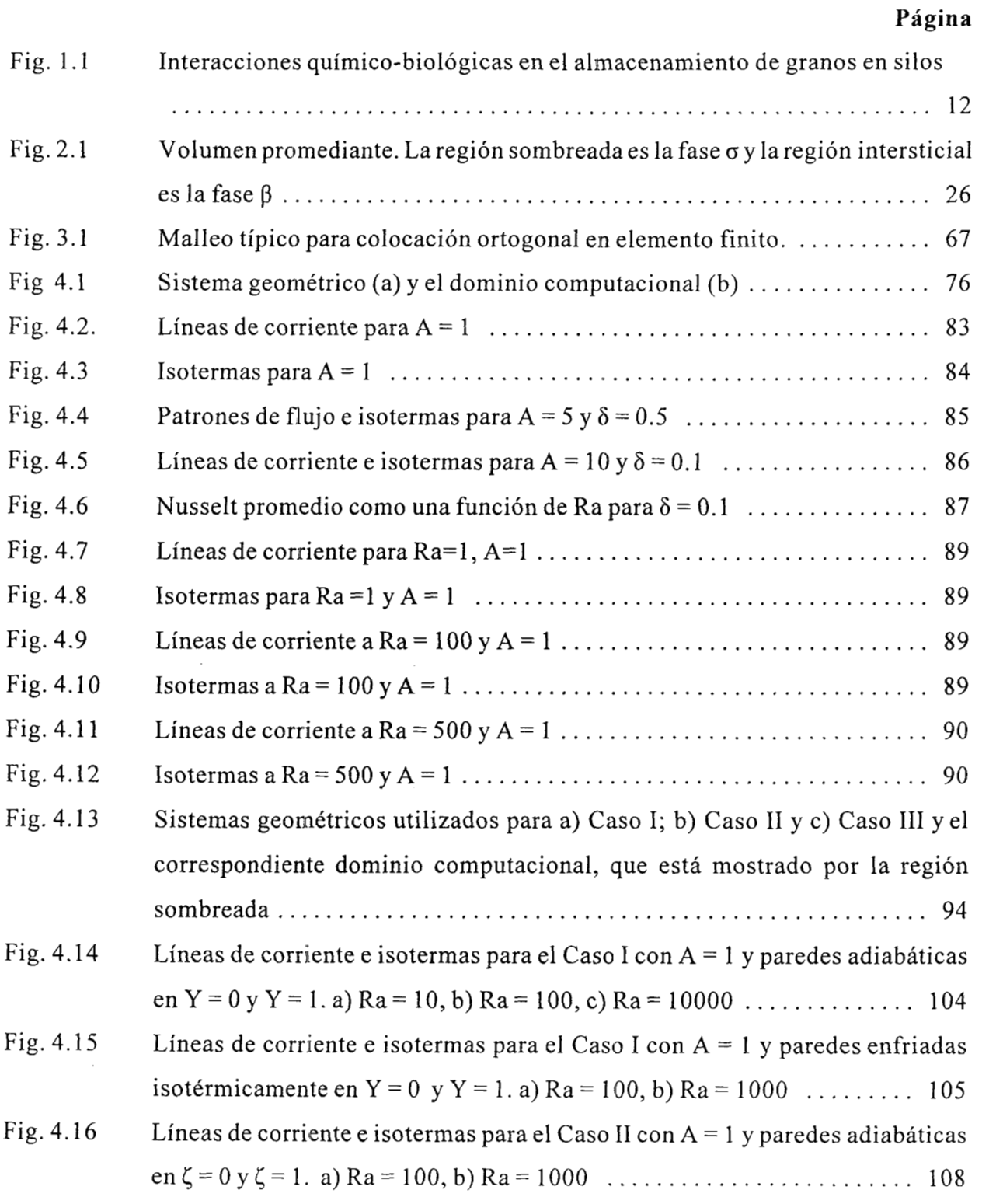

 $\mathcal{L}_{\mathcal{A}}$ 

 $\mathbf{u}^{(i)}$  and  $\mathbf{u}^{(i)}$  are similar to

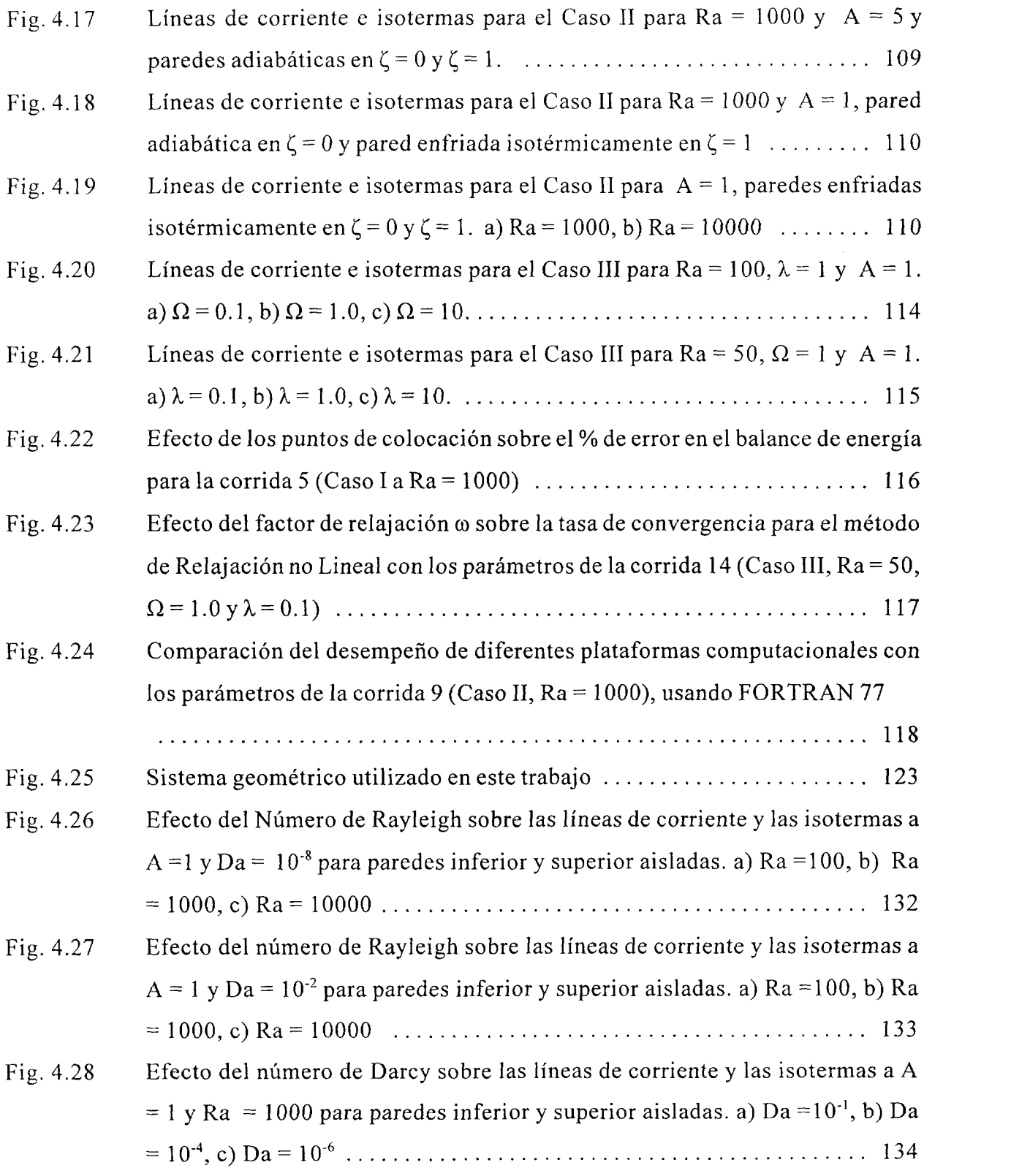

 $\zeta_{\rm c}$  as  $\zeta_{\rm c}$ 

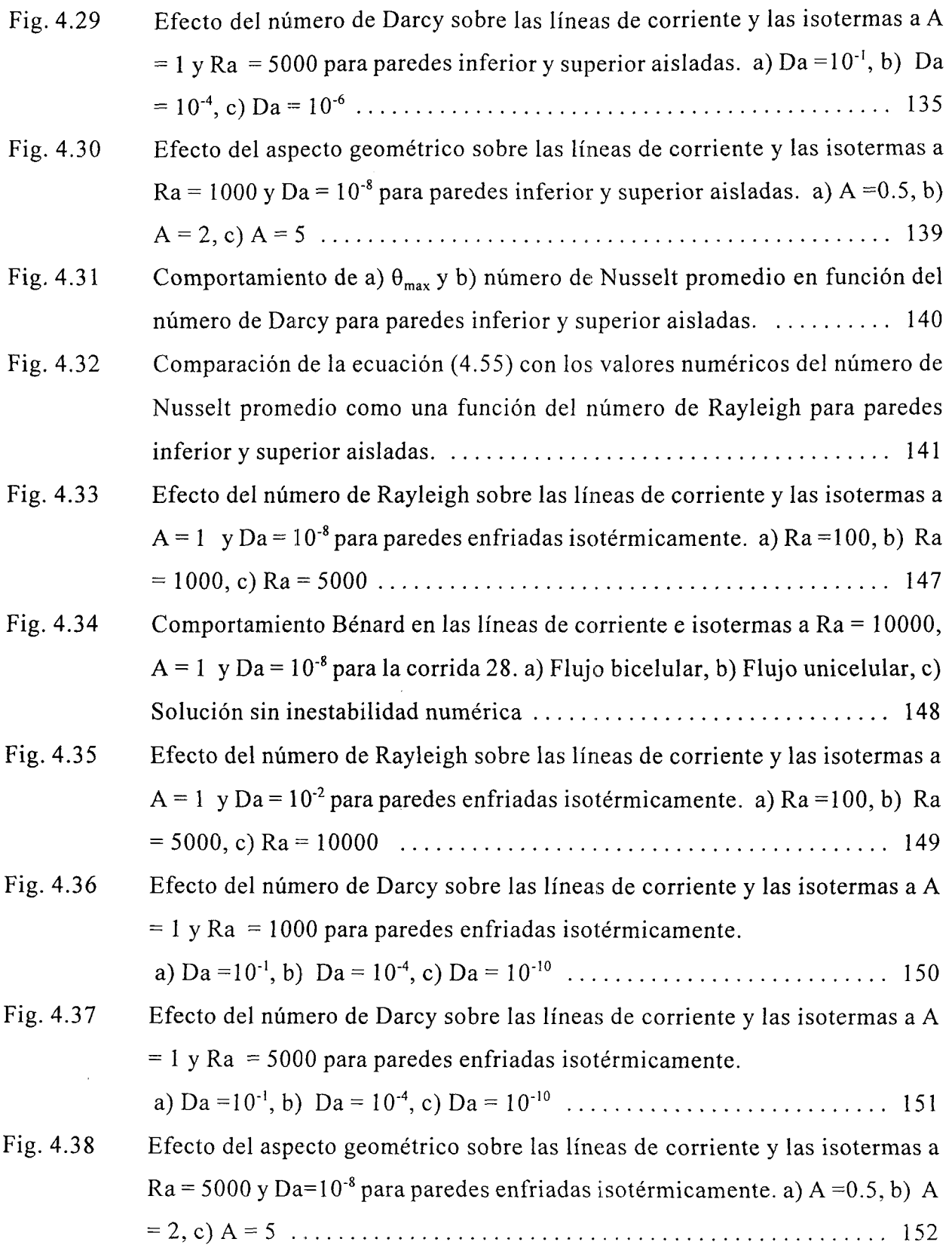

 $\sim$ 

 $\hat{\vec{r}}$ 

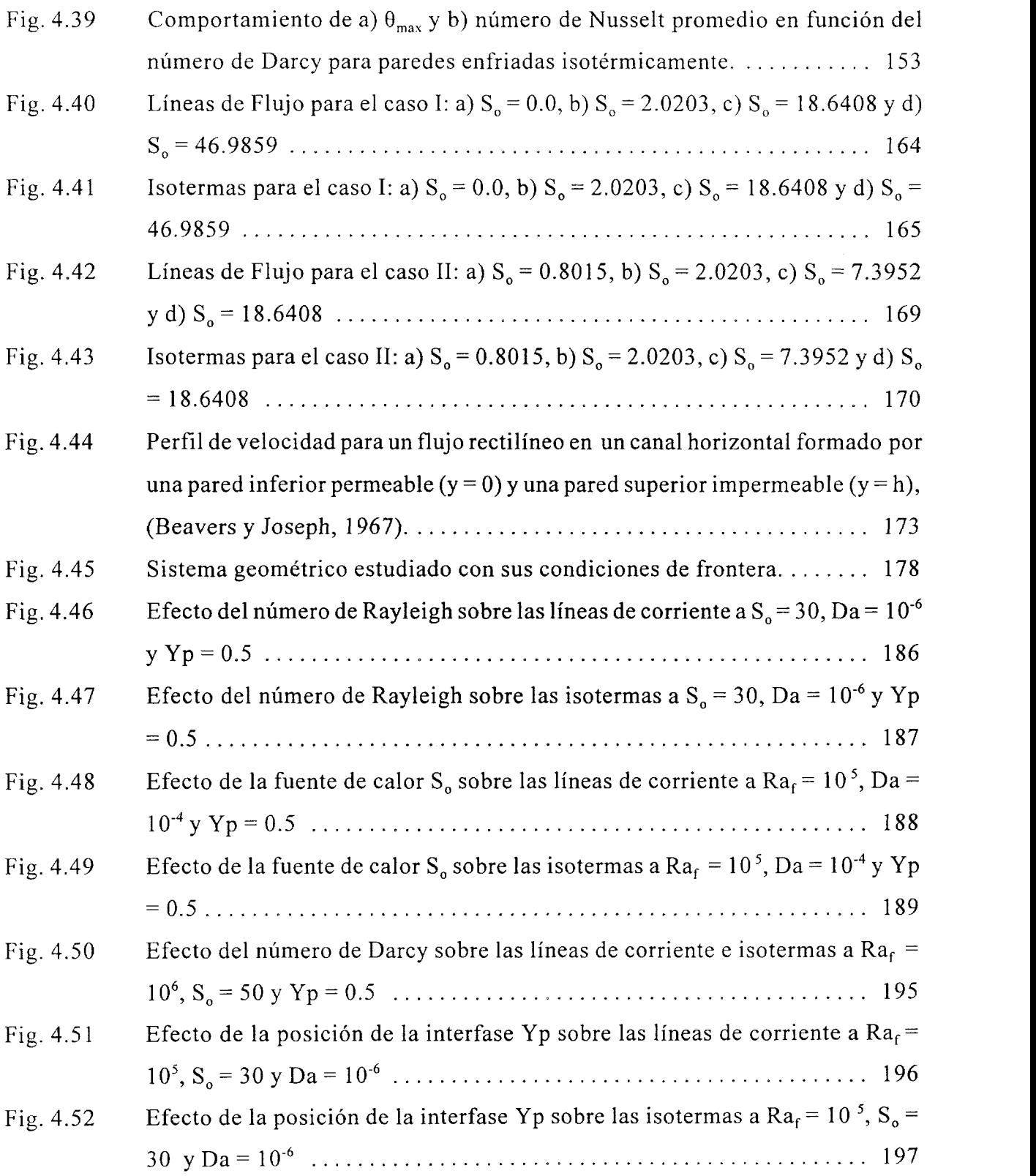

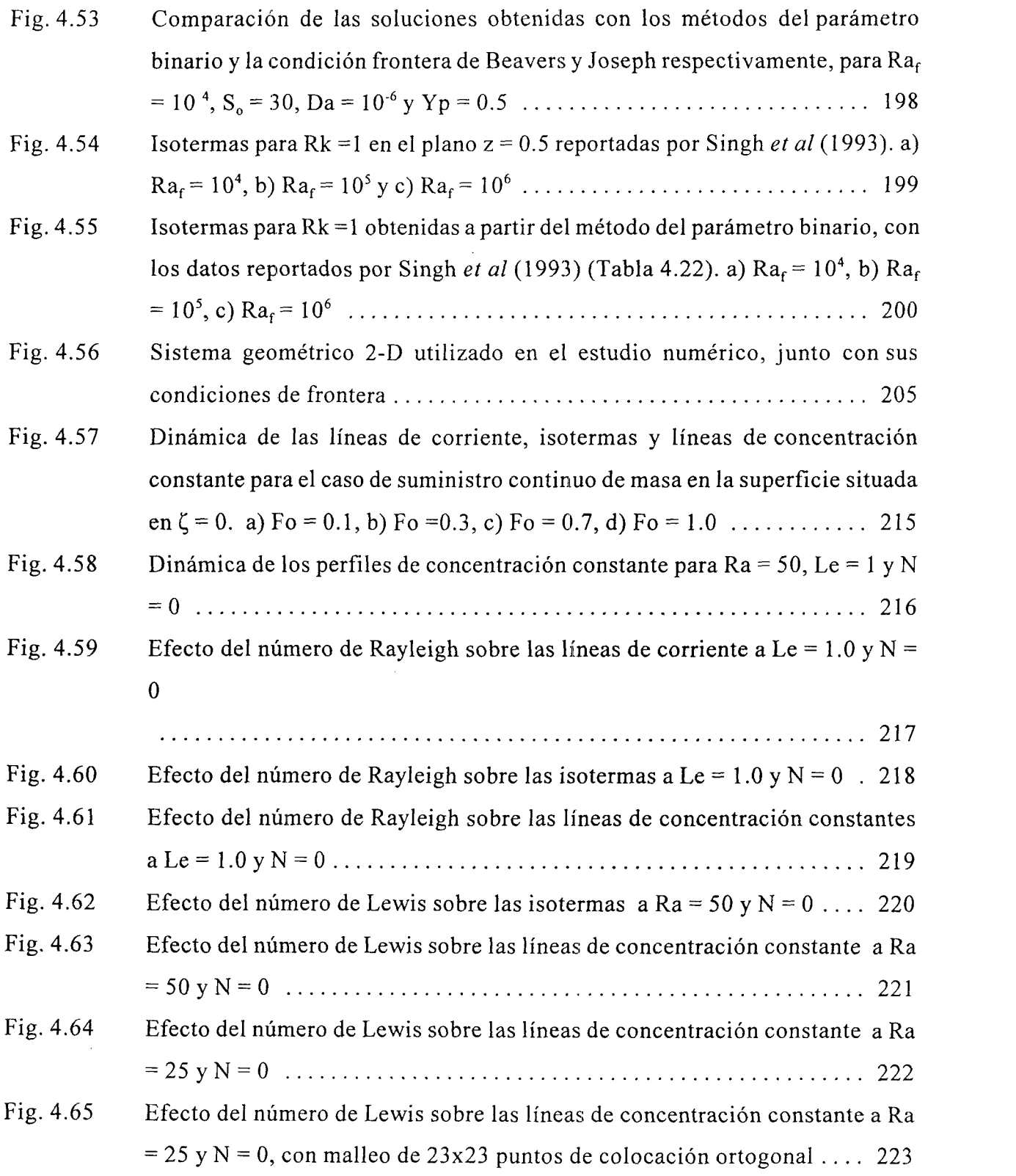

 $\hat{\sigma}$  ,  $\hat{\sigma}$ 

 $\hat{\mathbf{r}}$ 

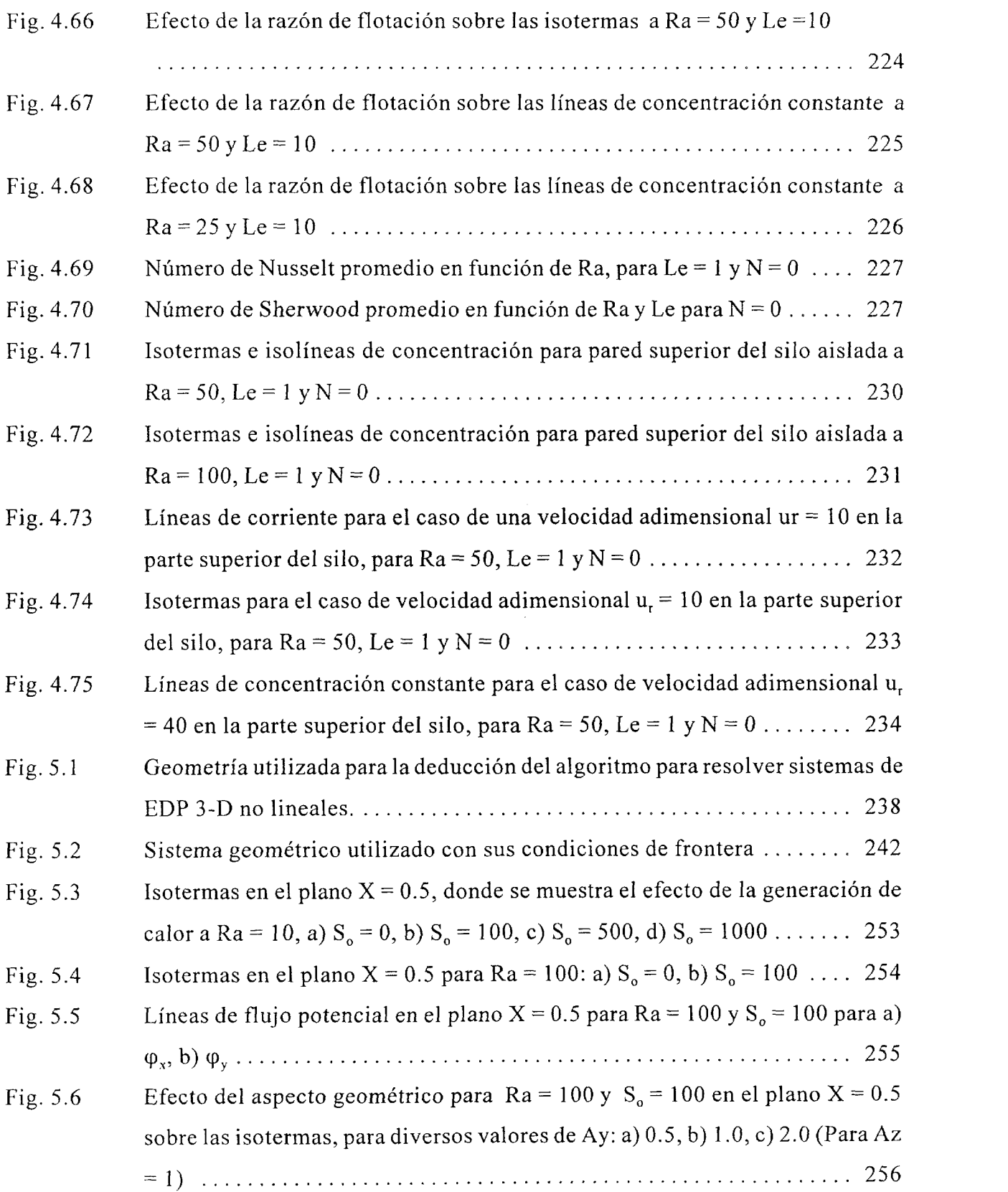

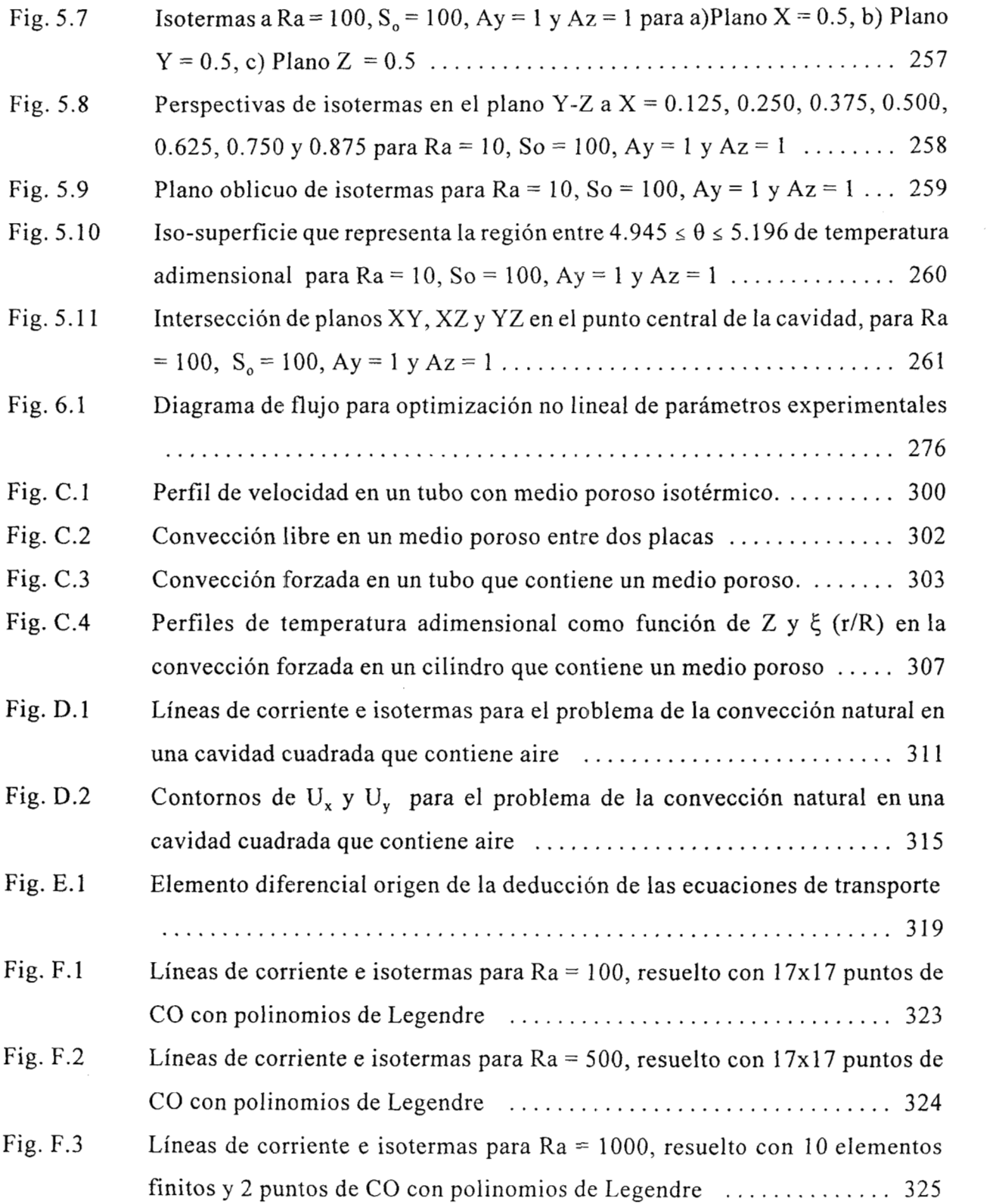

 $\mathbf{r}^{\prime}$  ,  $\mathbf{r}^{\prime}$  ,  $\mathbf{r}^{\prime}$  ,  $\mathbf{r}^{\prime}$  ,  $\mathbf{r}^{\prime}$  ,  $\mathbf{r}^{\prime}$  ,  $\mathbf{r}^{\prime}$  ,  $\mathbf{r}^{\prime}$ 

 $\mathcal{A}^{\mathcal{A}}_{\mathcal{A}}$  and

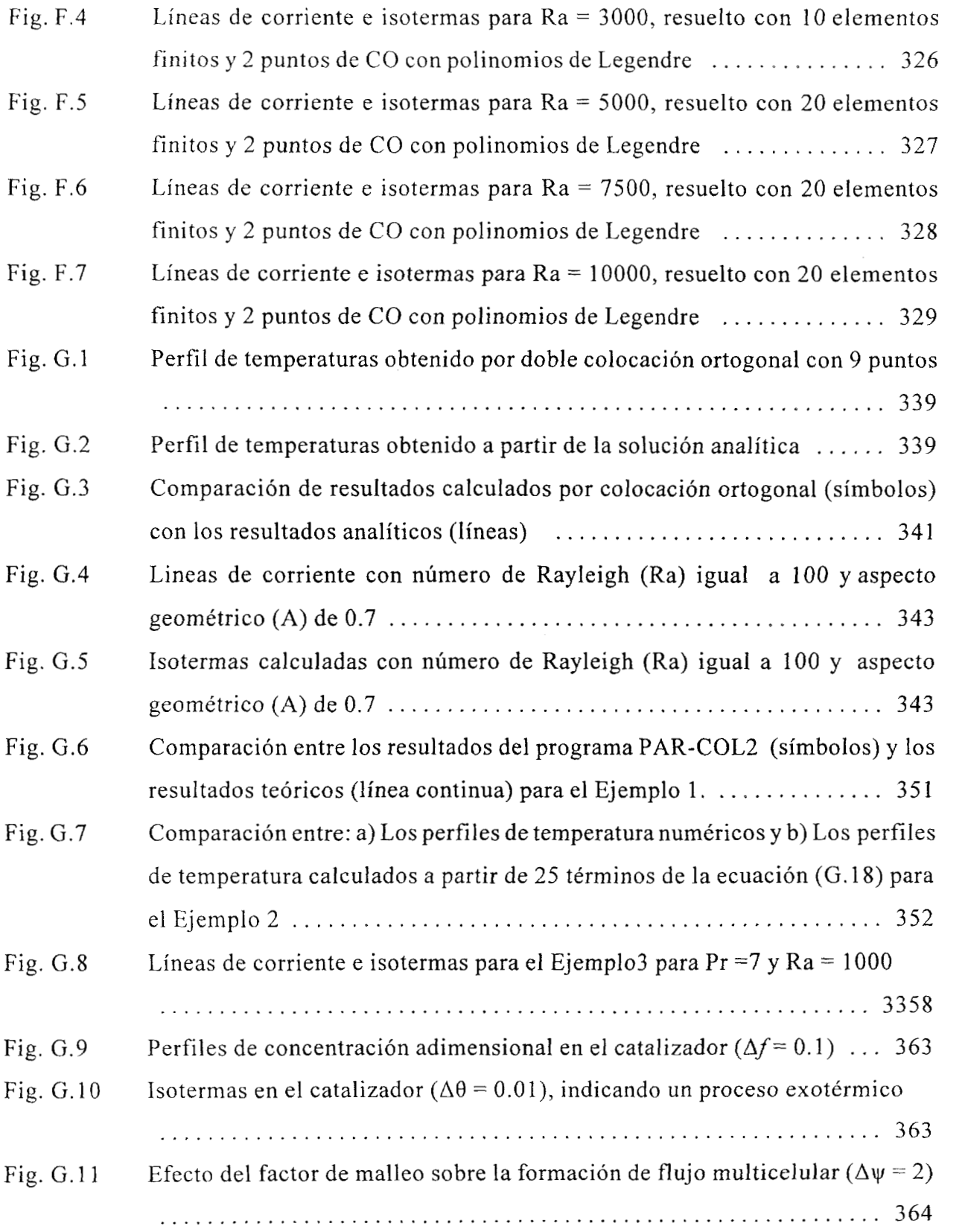

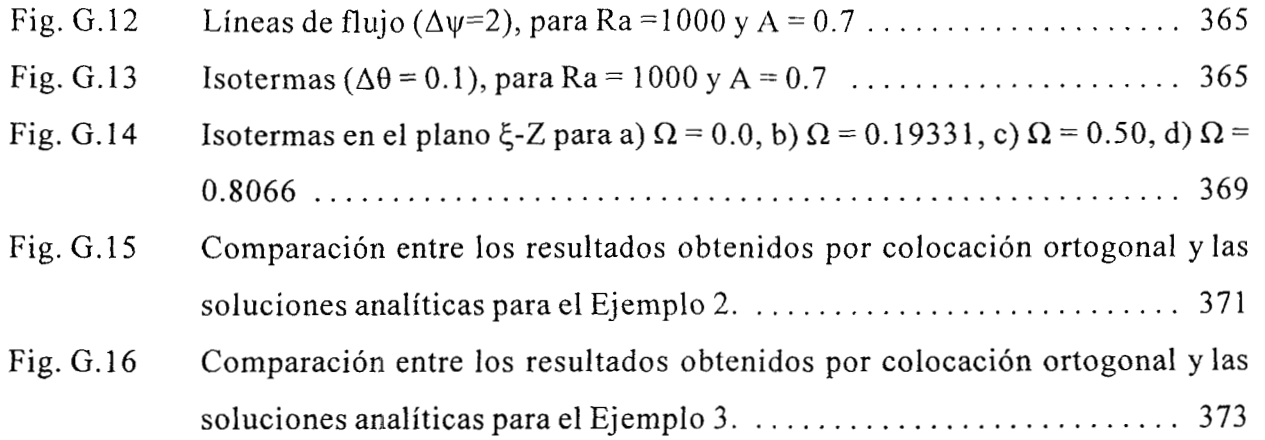

 $\label{eq:1} \hat{\mathcal{A}}_{\text{max}}(\mathbf{a}) = \hat{\mathcal{A}}_{\text{max}}(\mathbf{a}) + \hat{\mathcal{A}}_{\text{max}}(\mathbf{a})$ 

 $\bar{\phantom{a}}$ 

#### **LISTA DE TABLAS**

we consider the sequence  $\hat{f}_{\alpha}$  ,  $\hat{f}_{\alpha}$  ,  $\hat{f}_{\alpha}$  ,  $\hat{f}_{\alpha}$  ,  $\hat{f}_{\alpha}$  ,  $\hat{f}_{\alpha}$  ,  $\hat{f}_{\alpha}$  ,  $\hat{f}_{\alpha}$  ,  $\hat{f}_{\alpha}$  ,  $\hat{f}_{\alpha}$  ,  $\hat{f}_{\alpha}$  ,  $\hat{f}_{\alpha}$  ,  $\hat{f}_{\alpha}$  ,  $\hat{f}_{\alpha}$ 

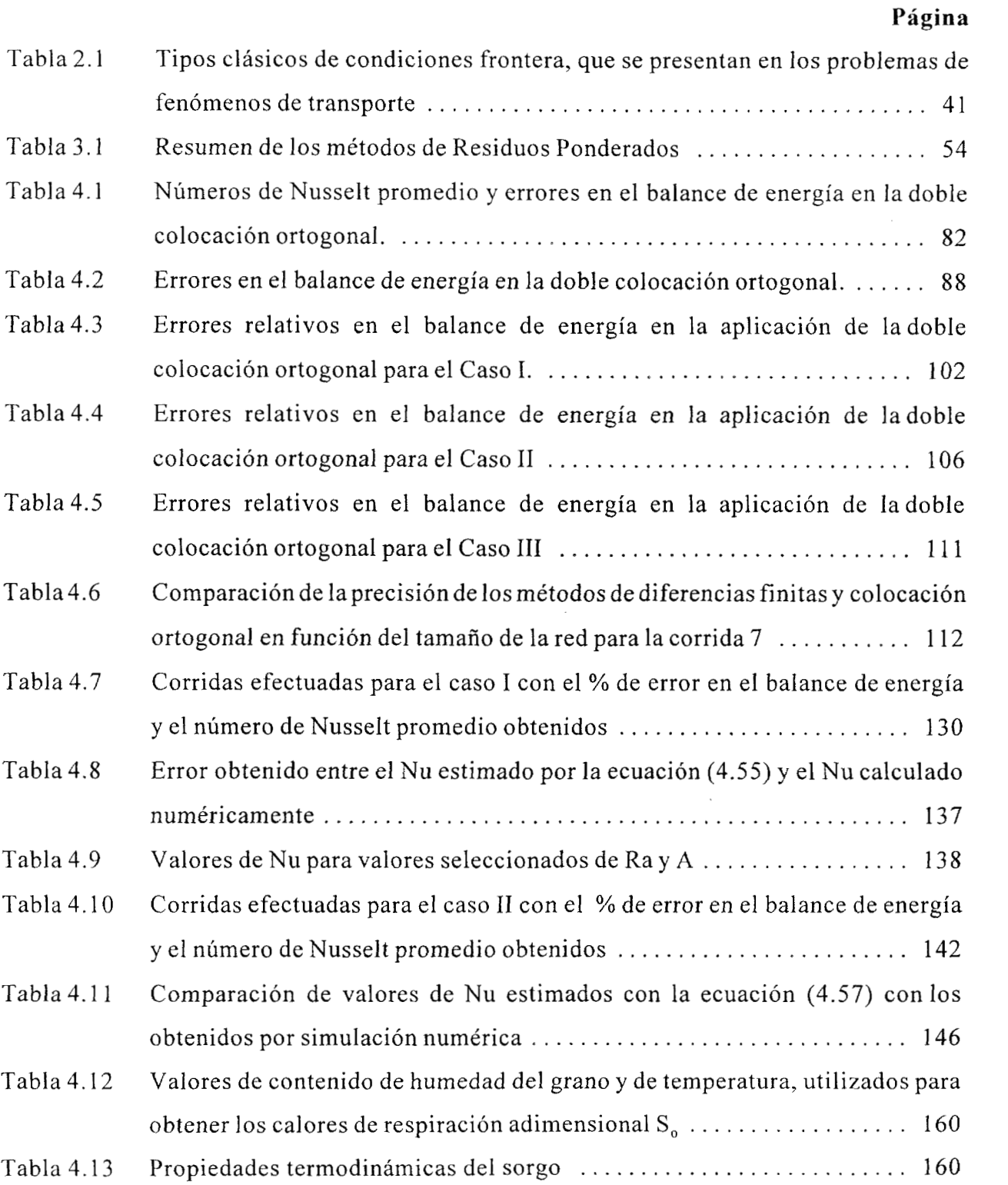

 $\label{eq:1} \hat{\beta} = \hat{\beta} \cdot \hat{\omega}^{\dagger} \hat{\beta} + \hat{\phi} \cdot \hat{\beta} \cdot \hat{\sigma}^{\dagger} \hat{\sigma}^{\dagger}$ 

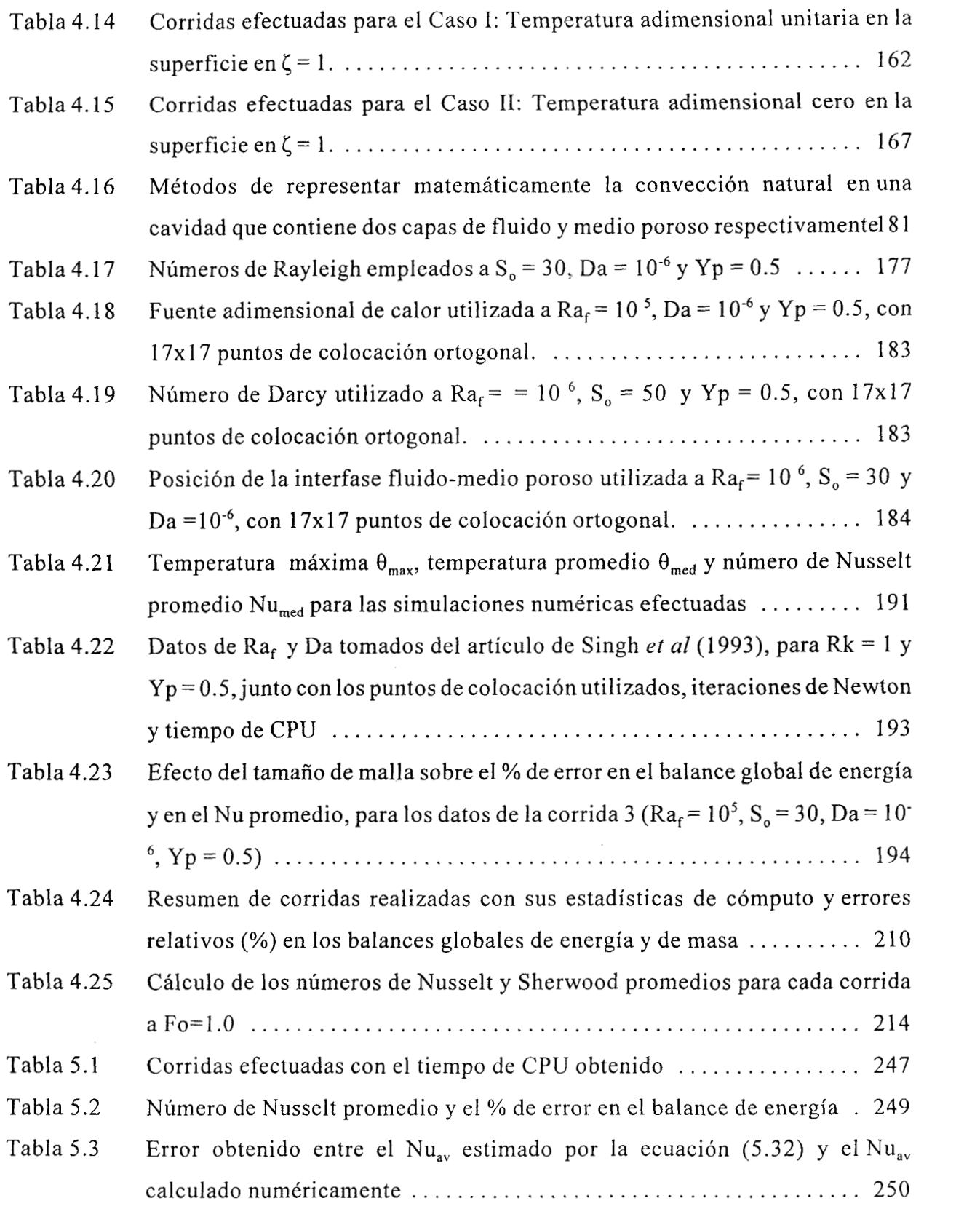

 $\mathcal{A}$  is a set of  $\mathcal{A}$  , and  $\mathcal{A}$  is a set of  $\mathcal{A}$  , and  $\mathcal{A}$ 

 $\mathbf{q}_{\mathrm{max}}$  , and  $\mathbf{q}_{\mathrm{max}}$  , and  $\mathbf{q}_{\mathrm{max}}$ 

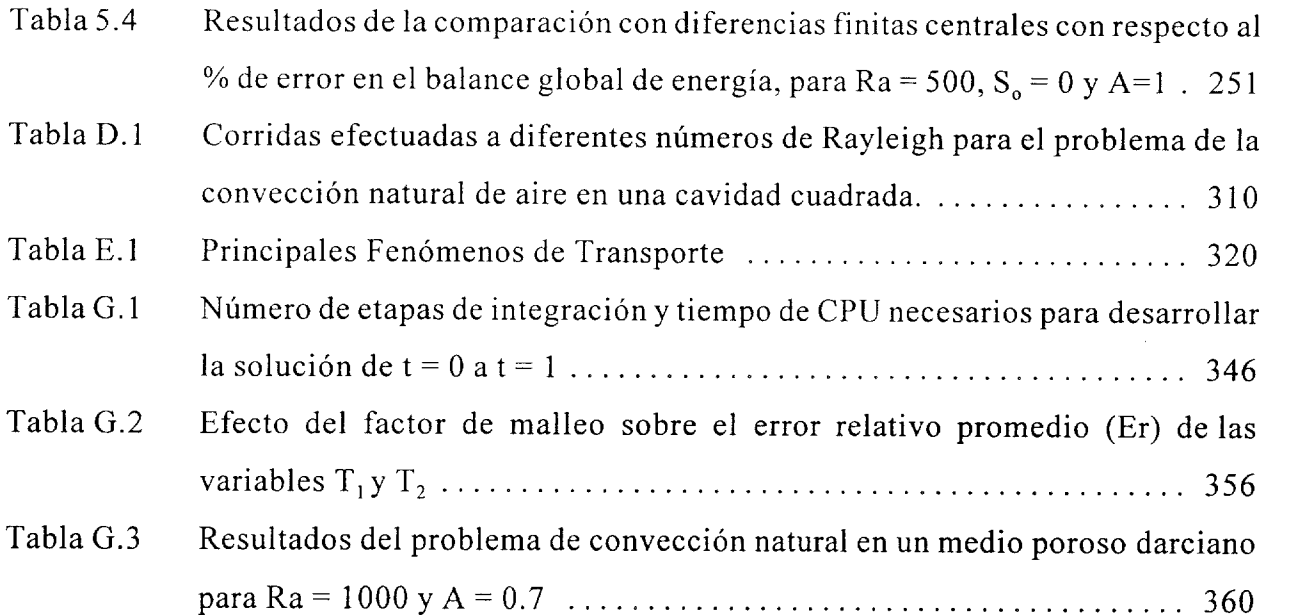

 $\alpha_0,\alpha_1,\alpha_2$ 

#### **NOMENCLATURA**

- $A=$ Aspecto geométrico, L/R, L/D, H/L
- $A=$ Razón altura/diferencia de radios, L/(Ro - Rd), (Sección 4.1)
- $Ay =$ Aspecto geométrico en el eje  $y = H/L$
- $Az =$ Aspecto geométrico en el eje  $z = W/L$
- *c=*  Tensor de permeabilidades del medio poroso, m<sup>2</sup>
- $Cp=$ Calor específico, **J/kg** K
- $D =$ Distancia de simetría en la cavidad rectangular, m, (Sección 4.2)
- $Da =$ Número de Darcy, K/R2
- $f=$ Función de discretización
- $F<sub>O</sub> =$ Tiempo adimensional,  $\alpha t/R^2$
- $g =$ Aceleración de la gravedad, m<sup>2</sup>/s
- $Gr=$ Número de Grashof
- $h_c =$ Coeficiente global de transferencia de calor por convección, W/m<sup>2</sup> K
- $k =$ Conductividad térmica, J/m *S* K
- $K =$ Permeabilidad del medio poroso, m2
- $K =$ Tensor de conductividad térmica efectiva del medio **poroso,** W/m K
- $L=$ Longitud o altura de la cavidad rectangular o cilíndrica, m
- L,H,W = Dimensiones de la cavidad, m
- $Le =$ Número de Lewis, (Sección 4.6)
- $Mp=$ Parámetro binario, (Sección 4.5)
- $Nu=$ Número de Nusselt, h, R/k
- $N=$ Razón de fuerzas de flotación, (Sección 4.6)
- $p=$ Presión, Pa
- $Pr =$ Número de Prandtl, Cp  $\mu$ /k
- $Q_0 =$ Fuente volumétrica de calor, J/m3 *<sup>S</sup>*
- $r=$ Coordenada radial, m

 $R =$ Radio del cilindro, m

- $R_{\circ}$ = Término de generación por reacción química
- $Ra =$ Número de Rayleigh para medio poroso=  $g\beta L K\Delta T/\alpha v$
- Ra f = Número de Rayleigh para un fluido en func  $g\rho\beta$ SR<sup>5</sup>/(2µak), (Sección 4.2)
- Ra= Número de Rayleigh para medio poroso,  $Ra<sub>z</sub>Da$ , gp $\beta KSR<sup>3</sup>$ /(2u $\alpha k0$ ), (Sección 4.2)
- Ra= Número de Rayleigh para medio poroso, gppK(T, -T,)R/( *pa)*
- Ra= Número de Rayleigh para medio poroso basado en el radio del cilindro, (pg $\beta K[T_h - \frac{1}{2}T_h]$  $T<sub>c</sub>|Ro)/\mu\alpha$ , (Sección 4.1)
- Ra= Número de Rayleigh, gρβKSD<sup>3</sup>/(2μαk), K,gρβR(Th-Tc)/(α, μ), (Sección 4.2)
- $Ra_f$ = Número de Rayleigh para un fluido,  $g \rho \beta L^3(T_h - T_c)/(\mu \alpha)$ , (Anexo D)
- $Rd =$ Radio de la fuente de calentamiento axial, m, (Sección 4.1)
- Re= Número de Reynolds, pLv/p
- $Rk=$ Razón de conductividades medio poroso/fluido,  $k_{\text{eff}}/k$ , (Sección 4.5)
- $Ro =$ Radio del cilindro, m, (Sección 4.1)
- $S=$ Generación volumétrica de calor,  $W/m^3$ , (Sección 4.2)
- *S=*  Inverso de **A,** (Ro - Rd)/L, (Sección 4.1)
- $S_0 =$ Calor de respiración adimensional,  $Q_0R^2/((T_h - T_c)K_{eff})$ , (Sección 4.4)
- $S_0 =$ Generación de calor adimensional,  $QoL^{2}/k(T_{h} - T_{c})$ , (Sección 4.5)
- $T=$ Temperatura, °C, K
- $u =$ Velocidad adimensional, vL/ $\alpha$ , vR/ $\alpha$ , vR<sup>2</sup>/ $\alpha$ L, v/V<sub>o</sub>
- $U=$ Velocidad adimensional =  $vRo/\alpha$
- $V_{0} =$ Velocidad de referencia, m/s
- $\mathbf{v} =$ Vector velocidad, m/s
- $V =$ Velocidad del fluido, m/s
- $x =$ Abscisa, m
- $X =$ Longitud adimensional, x/L
- $X =$ Longitud adimensional, x/D
- $X, Y =$ Coordenadas adimensionales
- $y =$  Ordenada, m
- $Y =$  Longitud adimensional,  $y/L$
- $Y =$  Longitud adimensional,  $y/H$
- Y= Altura adimensional, y/L, (Sección 4.1)
- $Yp=$  Altura adimensional de la capa porosa, h/L, (Sección 4.5)
- $z =$  Coordenada axial, m
- $Z =$  Longitud adimensional,  $z/W$

#### **Símbolos griegos:**

- *a=*  Difusividad térmica del medio poroso,  $m^2/s$
- $\beta =$ Coeficiente de expansión volumétrica del fluido, 1/K
- $\beta_c$ = Coeficiente de expansión volumétrica debido a diferencia de concentraciones,  $(mol/m<sup>3</sup>)<sup>-1</sup>$ , (Sección 4.6)
- $\delta$  = Razón de radios, Rd/(Ro - Rd), (Sección 4.1)
- $\gamma=$ Factor de relajación
- $E =$ Porosidad
- *5=*  Coordenada axial adimensional, z/L
- $\theta =$ Temperatura adimensional,  $(T - T_c)/(T_h - T_c)$
- $\theta =$ Temperatura adimensional,  $(T - T_c)/(SD^2/2k)$ , (Sección 4.2)
- $\theta =$ Temperatura adimensional,  $(T - T_0)/(T_1 - T_0)$
- *h=*  Factor de amortiguamiento del método de Newton
- $\mu$  = Viscosidad del fluido, kg/m S
- $\mu' =$ Viscosidad efectiva, kg/m **<sup>S</sup>**
- $\xi=$ Coordenada radial adimensional, r/R
- $\xi =$ Coordenada radial adimensional, (r - Rd)/(Ro - Rd), (Sección 4.1)
- $\rho =$ Densidad del fluido,  $kg/m<sup>3</sup>$
- *x=*  Razón de conductividades térmicas,  $k/k$ , (Sección 4.2)
- $\Psi =$ Función corriente adimensional
- *Y=*  Propiedad termodinámica promediable
- $\omega =$ Vorticidad adimensional

 $\bar{1}$ 

×.

- $\Omega$  = Razón de permeabilidades,  $K_r/K_z$ , (Sección 4.2)
- $\varphi$  = Vector potencial

#### **Superíndices:**

MR = Marca Registrada

 $o =$  Valor inicial

#### **Subindices:**

- $\beta$  = Región bifásica
- $\sigma =$  Medio poroso
- **AV=** Promedio
- $c =$  Pared fría
- eff= Medio efectivo
- h= Pared caliente
- med= Valor promedio
- $o =$  Estado de referencia
- $r =$  Dirección radial
- $x =$  Dirección x
- $y =$  Dirección y
- $z =$  Dirección axial

#### **Símbolos Diversos**

< > Operador promedio

#### **Abreviaturas**

 $\label{eq:2.1} \frac{1}{\sqrt{2}}\int_{\mathbb{R}^3}\frac{1}{\sqrt{2}}\left(\frac{1}{\sqrt{2}}\int_{\mathbb{R}^3}\frac{1}{\sqrt{2}}\left(\frac{1}{\sqrt{2}}\int_{\mathbb{R}^3}\frac{1}{\sqrt{2}}\right)\frac{1}{\sqrt{2}}\right)\frac{1}{\sqrt{2}}\,d\mu$ 

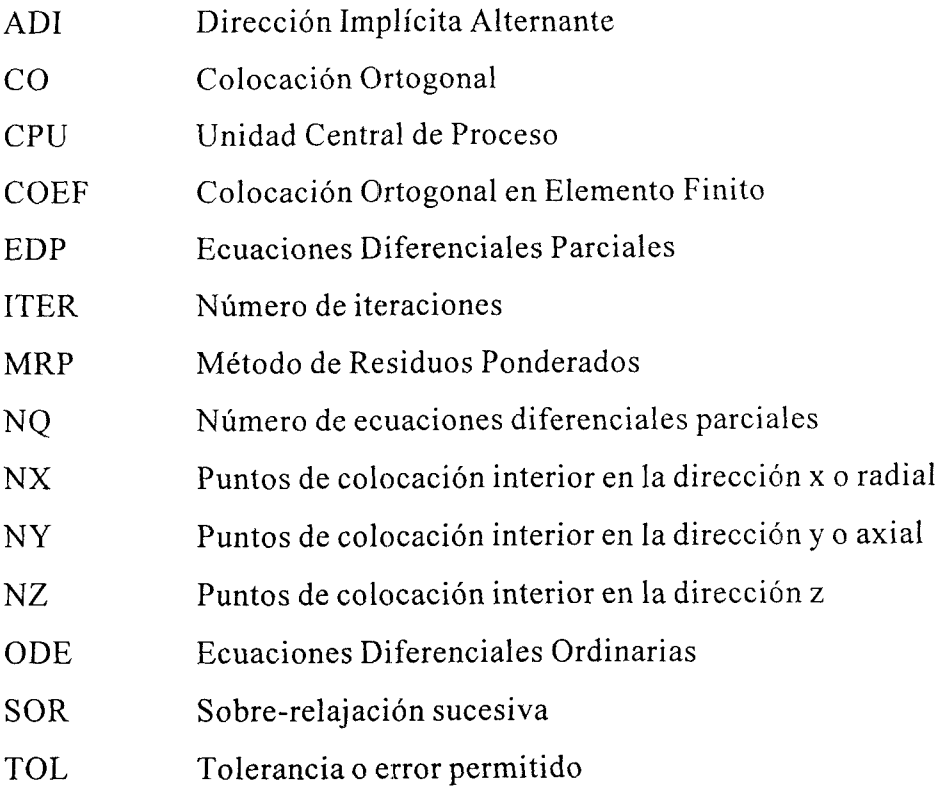

 $\sim$ 

#### **OBJETIVO**

Modelamiento matemático del fenómeno de convección natural que se manifiesta en un medio poroso, debido a la acción de fuerzas de flotación y la resolución numerica de las ecuaciones de transporte utilizando los metodos de colocación ortogonal y diferencias finitas.

#### **Metas:**

- 1. Análisis de las ecuaciones promedio de transporte de momentum, calor y masa, para evaluar la distribución de flujos y los perfiles de temperatura y concentración en un medio bifásico compuesto de un medio poroso saturado con un fluido newtoniano, utilizando coordenadas cartesiana y cilíndrica.
- $2. -$ Desarrollo de modelos matemáticos para predecir los perfiles de flujo, temperatura y concentración en estos sistemas, tanto en sistemas de una, dos o tres dimensiones.
- *3.*  Implementación de algoritmos para la solución numérica de **las** ecuaciones de transporte en estas condiciones, empleando colocación ortogonal con. polinomios de Jacobi y diferencias finitas centrales de segundo orden. En cada método se consideró estado estable o dinámico.
- **4.**  Desarrollo de programas para la predicción de, perfiles de velocidad, temperatura y concentración para esta situación, tanto en estado estable como transitorio. Los programas han sido diseñados con enfoque general, ya que se pueden utilizar para resolver otros modelos matemáticos que se presentan en los estudios de problemas de mecánica de fluidos, reactores catalíticos, convección natural en fluidos, etc.

1

#### **JUSTIFICACIÓN**

El medio poroso juega un papel fundamental en muchas disciplinas, tales como la Física, Química, Biología, Geología y en **las** Ingenierías como la Química y Bioquímica. Algunos ejemplos de situaciones reales son: las células biológicas, geles de polímeros, yacimientos petrolíferos y geotémicos, lechos catalíticos, almacenamiento y ventilación de granos, dispersión de contaminantes químicos y nucleares en el subsuelo, movimiento del magma en la corteza y manto terrestre, etc.; ya que el conocimiento adecuado de los procesos de transferencia de momentum, calor y masa en sistemas bifásicos, proporciona la información necesaria (perfiles de temperatura y concentración, Líneas de corriente, números de Nusselt, etc.) para efectuar el diseño de las operaciones unitarias involucradas o la adopción de estrategias para la recuperación de materiales valiosos o el confinamiento seguro de desechos peligrosos.

En el caso del presente estudio, esta investigación es fundamental, orientada principalmente a la obtención de nuevos conocimientos en el campo de los fenómenos de transporte en medios porosos, en particular al transporte por convección natural y a la utilización de métodos numéricos para evaluar sistemas de ecuaciones diferenciales parciales no lineales, tanto en estado estable como transitorio, aplicadas a geometrías rectangular y cilíndrica.

Con respecto a los paquetes y subrutinas disponibles pararesolver ecuaciones diferenciales parciales (EDP), existen una serie de programas publicados, pero, en su mayoría están diseñados para resolver determinados tipos de problemas (de una sola EDP o EDP lineales), por lo que se planteó la necesidad de disponer programas que resuelvan sistemas de EDP no lineales con condiciones de frontera lineales o no lineales, ya que los modelos matemáticos que se obtienen de las ecuaciones de conservación, presentan estas características. En vista de lo anterior, se evaluó la posibilidad de utilizar como técnica de discretización la de colocación ortogonal, desarrollando los algoritmos para problemas tridimensionales. Además, los programas elaborados tienen la característica de que son generales, es decir, se pueden utilizar para resolver cualquier problema científico o de ingeniería, que

se exprese como un sistema de EDP elípticas o parabólicas no lineales, lo que se cree que será un aporte para resolver una gran variedad de modelos matemáticos.

Los resultados de este trabajo servirán de base, entre otras aplicaciones, en el estudio de la preservación de productos agrícolas almacenados en silos, donde se emplean sistemas de aireación o agentes químicos, cuyo objetivo es la eliminación de insectos, hongos y otros organismos dañinos que pueden existir en los silos, cuya proliferación es favorecida por la presencia de humedad y calor en el seno del grano almacenado.

Estos procesos usualmente involucran tanto la transferencia de calor y masa como los transportes difusivos y el diseño de sistemas óptimos de conservación de granos y cereales requiere el entendimiento de los métodos de transporte de momentum, calor y masa que ocurren en el lecho del grano como en el espacio libre superior del silo, así como los efectos del medio ambiente sobre los perfiles de velocidad, temperatura y concentración que se manifiestan en el silo.

Este problema tiene una gran importancia práctica, ya que con los modelos de transporte de momentum, calor y **masa,** se podrá contribuir con una alternativa sustentada en principios de la ingeniería que, junto con la predicción rigurosa de coeficientes efectivos de transporte, podrá utilizarse como punto de partida para el diseño termodinámico de silos y al establecimiento de las condiciones óptimas de almacenamiento del grano, en lo que se refiere a la vida de anaquel, temperatura, humedad relativa del aire, actividad acuosa, tratamiento con agentes fumigantes y ventilación, entre otros parámetros.

*3* 

 $\sim$   $^{-1}$ 

 $\hat{L}$  is an angular to  $\hat{H}$  . For every  $\hat{L}$  is a section of the set of the set of the  $\hat{L}$ 

# 

 $\epsilon$ 

 $\label{eq:R1} \mathcal{L}_{\mathcal{A}}(\mathcal{A}) = \mathcal{L}_{\mathcal{A}}(\mathcal{A}) = \mathcal{L}_{\mathcal{A}}(\mathcal{A}) = \mathcal{L}_{\mathcal{A}}(\mathcal{A}) = \mathcal{L}_{\mathcal{A}}(\mathcal{A}) = \mathcal{L}_{\mathcal{A}}(\mathcal{A}) = \mathcal{L}_{\mathcal{A}}(\mathcal{A}) = \mathcal{L}_{\mathcal{A}}(\mathcal{A}) = \mathcal{L}_{\mathcal{A}}(\mathcal{A}) = \mathcal{L}_{\mathcal{A}}(\mathcal{A}) = \mathcal{L}_{\mathcal{A}}(\mathcal{A}) = \mathcal$ 

#### **QATIRUKOTI INTRODUCCION**

Un medio poroso es un material que consiste en una estructura o matriz sólida que contiene espacios o huecos interconectados, considerando que la fase sólida es rígida o presenta una deformación despreciable. La interconexión de los huecos o poros permite que exista el flujo de uno o más fluidos a través del material. Para este caso, se presentan dos situaciones que son: Flujo en fase simple, que consiste en que un fluido simple que llena o satura los huecos y el Flujo bifásico, que se presenta cuando un gas y un fluido comparten el espacio vacío del medio poroso. Para el modelamiento del medio poroso, se considera que todo el espacio vacío está conectado, por lo que se introduce el concepto de *porosidad efectiva ε*, que es la razón del espacio vacío conectado entre el volumen total (Nield y Bejan, 1992).

En la mayoría de los medios naturales, la porosidad no excede de 0.6. Para lechos de esferas sólidas de tamaño uniforme, la porosidad varia entre los límites de 0.2545 (arreglo romboédrico) **y**  0.4764 (arreglo cúbico). En los medios porosos formados por granos, los que tienen tamaños no uniformes tienden a presentar porosidades menores que los granos con tamaño uniforme, debido a que los granos más pequeños tienden a llenar los poros formados por los granos más grandes. Este comportamiento es importante para decidir que ecuación de movimiento se va utilizar en el modelamiento matemático.

#### **1.1 El Medio Poroso: Características e Importancia**

Los medios porosos se clasifican en naturales y sintéticos. En los primeros, la distribución y forma de los poros es generalmente irregular, mientras que en los sintéticos, la distribución y forma son uniformes. Ejemplos de los medios porosos naturales son: Arena de playa; madera; granos y cereales en almacenamiento a granel; subsuelo (en estudios geotérmicos, edafológicos y de difusión de contaminantes); masa para panificación, paredes celulares, etc., mientras que entre los medios porosos sintéticos se tienen los lechos empacados de reactores catalíticos; materiales de aislamiento y empaque; materiales de construcción, etc.

La investigación en el área de transporte de flujos así como también algunos aspectos del transporte de calor en medio poroso, se inicia al comienzo de este siglo. La transferencia de calor por convección en un medio poroso saturado con un fluido, ha adquirido una atención considerable en décadas recientes debido a su relevancia en una gama amplia de aplicaciones tales como: Diseño de aislamientos térmicos, movimiento de agua en depósitos geotérmicos, difusión en el subsuelo de productos químicos, ingeniería geotérmica (Garcia *et al,* 1998), almacenamiento y preservación de granos y cereales y la explotación eficiente de yacimientos petrolíferos.

Por otro lado, la transferencia de calor por radiación y el proceso de transporte multifásico en un medio poroso, ambos con o sin cambio de fase, han ganado interés en años recientes. Algunas aplicaciones de estos estudios son la ingeniería geotérmica, el aislamiento térmico de edificios, diseño de reactores catalíticos, aislamiento para materiales criogénicos, dinámica de los yacimientos petrolíferos, cambiadores de calor por contacto directo, cámaras de combustión de carbón, diseño de confinamientos seguros para materiales radiactivos y la transferencia térmica en reactores nucleares, entre otros.

Varias aplicaciones relacionadas con el medio poroso requieren de un análisis detallado de la transferencia de calor por convección en diferentes geometrías, orientaciones y configuraciones. Con base en las aplicaciones específicas, el flujo en el medio poroso puede ser interno o externo. La mayoría de los estudios efectuados hasta ahora en el medio poroso, toman como ecuación de transporte a la ley de Darcy, que se origina en la consideración de un flujo reptante que pasa a través de un medio poroso uniforme y semi-infinito. Sin embargo, se reconoce generalmente que los efectos no darcianos son significativos en ciertas aplicaciones (Lauriat, 1989). Diferentes modelos se han propuesto para estudiar y cuantificar el comportamiento no darciano, como los efectos inerciales, las interfases medio poroso-fluido, la porosidad variable con la posición y/o el tiempo y la matriz porosa deformable.

El objetivo de la aplicación ingenieril de los estudios sobre el transporte de calor por convección natural en medios porosos es determinar el grado de transferencia de calor, expresada por

*6*
el número de Nusselt (Nu). Una cantidad considerable de investigación se ha efectuado para tal efecto (Prasad *et al,* 1985) y una serie de correlaciones para estimar el número de Nusselt para una gran variedad de configuraciones y de condiciones frontera se han establecido, con ciertas limitaciones (rango de número de Rayleigh, aspecto geométrico, etc.).

Algunos estudios específicos relacionados con los medios porosos son: Convección natural y forzada, flujo multifásico y transferencia de calor, flujos con reacción y transferencia de calor por radiación, transferencia simultanea de calor y masa, enfoques matemáticos avanzados y desarrollo de métodos numéricos para la solución de los modelos de transporte, desarrollo de técnicas experimentales para medición de permeabilidad y porosidad, problema de la interfase medio porosofluido homogéneo, etc.

En el presente proyecto de investigación, se han resuelto modelos de transporte en dos y tres dimensiones, tanto en estado estable como dinámico y las geometrías que se consideraron en este estudio fueron la rectangular y la cilíndrica. La geometría cónica, que es de interés en el diseño de silos, se va a estudiar *a posteriori,* ya que implica mayor dificultad, debido a que las coordenadas cónicas no son ortogonales y el análisis de este sistema queda fuera del alcance de este trabajo.

# **1.2 Aplicaciones**

Muchas operaciones industriales en las áreas de ingenieria química, bioquímica, metalúrgica entre otras, involucran el paso de un fluido a través de un lecho empacado con partículas sólidas para obtener áreas de contacto interfacial fluido-sólido o un buen mezclado del fluido. Algunos ejemplos típicos de aplicaciones que irwolucran a tales sistemas incluyen reacciones heterogéneas con catalizador y cromatográficas, sistemas de filtración, torres empacadas de absorción y destilación, columnas para el intercambio de iones, filtros empacados, migración de desechos radiactivos a través del suelo y muchas otras (Greenkorn, 1983; Nield y Bejan, 1992)

Otras aplicaciones importantes de los medios porosos son:

- a) Bioingeniería: Estudio del transporte de metabolitos a través de membranas celulares, diseño de bioreactores para fermentación en estado sólido, desarrollo de biocatalizadores, etc.
- b) Ingeniería de Alimentos: Estudio de la cinética de secado, cálculo de sistemas de refrigeración, diseño de procesos de esterilización. En estos casos, un enfoque moderno es considerar a los alimentos como medios porosos, con el fin de estimar sus propiedades termodinámicas
- c) Geomecánica: Estudios de transporte de contaminantes en suelos, dinámica de los yacimientos de arena, carbón, sal, etc., diseño de túneles, estudios edafológicos, etc.
- d) Industria Petrolera: Propiedades de yacimientos petrolíferos, extracción de petróleo por percolación por gravedad, remediación de zonas contaminadas mediante surfactantes o con extracción con vapor

El diseño termodinámico de estos sistemas está definido por los mecanismos de caída de presión, flujo del fluido y la transferencia de calor y masa que gobiernan el proceso **en** el medio poroso.

**A** continuación se describirá una de las aplicaciones más importantes del estudio matemático y fisicoquimico del medio poroso.

### **1.2.1 Secado y Almacenamiento de Granos**

El modelado del secado de granos y otros materiales agrícolas en un silo utilizando aire caliente, implica la inclusión de fenómenos de transporte multifásicos acompañados por cambios de fase. En este sistema es necesario conocer y controlar el movimiento de humedad desde el interior de la matriz porosa hasta su superficie y de ahí, su transporte (con cambio de fase) hasta el seno del aire. El parámetro fundamental de diseño es la velocidad de secado, la que depende principalmente de la temperatura, velocidad y contenido de humedad del aire, área interfacial por unidad de volumen, espesor del lecho de material y la naturaleza intrínseca del material poroso (fracción de huecos, permeabilidad, estructura molecular, etc.), que determinará si el mecanismo de transporte dentro del material sólido es por difusión molecular, capilaridad, convección o un transporte mixto

(Thorpe, 1995). Carbonell y Whitaker (1 984) desarrollaron un modelo matemático para el transporte de calor y masa en medios porosos granulares, utilizando el Método del Promedio Volumétrico con el cual obtuvieron ecuaciones para *medio efectivo,* es decir, el medio que conjuga el efecto de la fase sólida, líquida y gaseosa.

Para aplicar el enfoque de medio efectivo, es necesario utilizar propiedades termodinámicas efectivas (viscosidad, densidad, conductividad térmica, calor específico y dihsividad), las que se deben determinar experimentalmente o deducirse a partir del análisis matemático (Thorpe *et al*, 1991).

Los modelos más simples para el estudio de los procesos de transferencia en los silos, consideran un equilibrio térmico local en cada punto del grano, originando un modelo matemático formado por ecuaciones diferenciales hiperbólicas que se resuelven por el método de características (Thorpe y Whitaker, 1992). Haciendo uso de las propiedades de la mezcla aire-agua, el sistema se encuentra completamente definido por una sola temperatura y un solo contenido de humedad en cada punto, por lo que es posible modelar el medio poroso mediante la inserción de ecuaciones que toman en cuenta el promedio espacial de **las** variables y las propiedades efectivas (Patiño-Palacios, 1996). En la literatura concerniente a la Ingeniería Agrícola se encuentran modelos matemáticos de transferencia de masa y calor que ocurre en almacenes con lotes de granos (Singh y Thorpe, 1993). Tales modelos se emplean con propósitos comerciales o con fines de investigación para el diseño termodinámico de procesos de secado o ventilación, los cuales pueden tener fundamentos rigurosos en mayor o menor grado.

Con base en lo anterior., se considera que el modelado del proceso de secado mediante las ecuaciones de transporte para medio poroso, junto con las ecuaciones macroscópicas del balance de materia **y** la primera ley de La Termodinámica, conducirán a la predicción de la velocidad y tiempo de secado y al diseño termodinámico de secadores tipo silo (Magaña-Ramírez y Jiménez-Islas, 1995).

El mecanismo de transporte en el silo es, principalmente, por convección libre y se han reportado modelos matemáticos planteados mediante la utilización de técnicas como: Ecuación de presión (Patankar, 1980), utilización de la hnción corriente y vorticidad (vector-potencial) (Reizes *et al,* 1983) y el Método del Promedio Volumétrico entre otras [(Whitaker, 1985)], aplicándolos a situaciones relativamente más idealizadas (p.e. Medio isótropo, estado estacionario, flujo en dos dimensiones, coordenadas rectangulares, etc.).

Los esquemas numéricos utilizados para resolver estos modelos han sido, en su mayoría, variantes de la discretización por diferencias finitas [método del falso transiente, sobre-relajación (SOR) y el implícito de dirección alternante (ADI)], entre otros [Mallinson y de Vahl Davis, 1973; Rajamani *et al,* 1990; Valencia-López, 19931. Sin embargo, en el caso de la interacción de la convección libre en el espacio superior de aire sobre la masa de granos, las condiciones de frontera de la interfase aire/grano presentan problemas en el acoplamiento de la velocidad. Algunas contribuciones importantes han sido reportadas por Ochoa-Tapia y Whitaker (1 997), aunque también es posible utilizar las condiciones de frontera propuestas por Beavers **y** Joseph (1 967) o un modelo de parámetro binario (Beckemam *et al,* 1987)

Los cereales **y** otros granos alimenticios deben conservarse a temperaturas y contenidos de humedad que sean suficientemente bajos para preservar sus propiedades funcionales, tales como el rendimiento de molienda en el caso del arroz o sus propiedades de amasado en el caso del trigo. Una forma de controlar las condiciones dentro del grano es mediante la ventilación del grano con aire que se encuentre en las condiciones termodinámicas adecuadas.

Los cereales son materiales higroscópicos que adsorben o desorben humedad. **Así,** si un volumen de grano razonablemente seco es ventilado con aire que tiene una humedad relativa del 90%, entonces el grano que se encuentra próximo al ducto de ventilación se comienza a humedecer. El grano que está situado abajo de la zona húmeda podría estar a una temperatura más baja que la temperatura original de la masa de granos provista por la entalpia del aire de ventilación que es mas baja que la del aire intersticial inicial en el almacén del grano (Thorpe, 1995). El análisis de la transferencia de calor y humedad en granos almacenados a granel es muy similar al caso de transferencia de calor en un medio poroso, pero la naturaleza higroscópica de los granos, la generación de calor por respiración y la producción de agua en el metabolismo de los granos deben tomarse en cuenta, lo que hace al problema interesante desde el punto de vista matemático.

Además, la humedad del aire es absorbida por los granos, los cuales comienzan a respirar más rápido. **Sí** hay larvas de insectos y/o esporas de hongos, éstos comenzarán a crecer y a reproducirse. Muy pronto, 10s insectos, los hongos y el grano producirán calor y por lo tanto, se desarrollarán puntos calientes Todas estas interacciones químico-biológicas se pueden apreciar en la Fig. 1.1. Un análisis del efecto del calor de respiración sobre la convección natural en el almacenamiento de sorgo se reporta en el Capítulo **IV,** sección 4.4

Por último, es importante mencionar que, en un análisis riguroso de los fenómenos de transporte en al almacenamiento de granos, también se debe considerar al calor de sorción, que es el total de energía que debe suministrarse para evaporar la unidad de masa húmeda atrapada en los granos. Cuando una molécula de agua está ligada a la superficie del grano, su movimiento se restringe debido a las fuerzas de atracción superficiales. **Sí** la molécula de agua va a ser removida desde la superficie, entonces debe proveerse energía, no solamente para darle energía cinética (si suponemos estado gaseoso), sino debe darse la suficiente energía para romper su enlace con la superficie. Esta energía es la suma algebraica del calor latente de vaporización y el calor diferencial de humedecimiento (Thorpe, 1995). Además, se debe conocer las isotermas de sorción del grano, que determinarán el equilibrio entre la humedad superficial del grano y la humedad contenida en el aire intersticial a una temperatura definida.

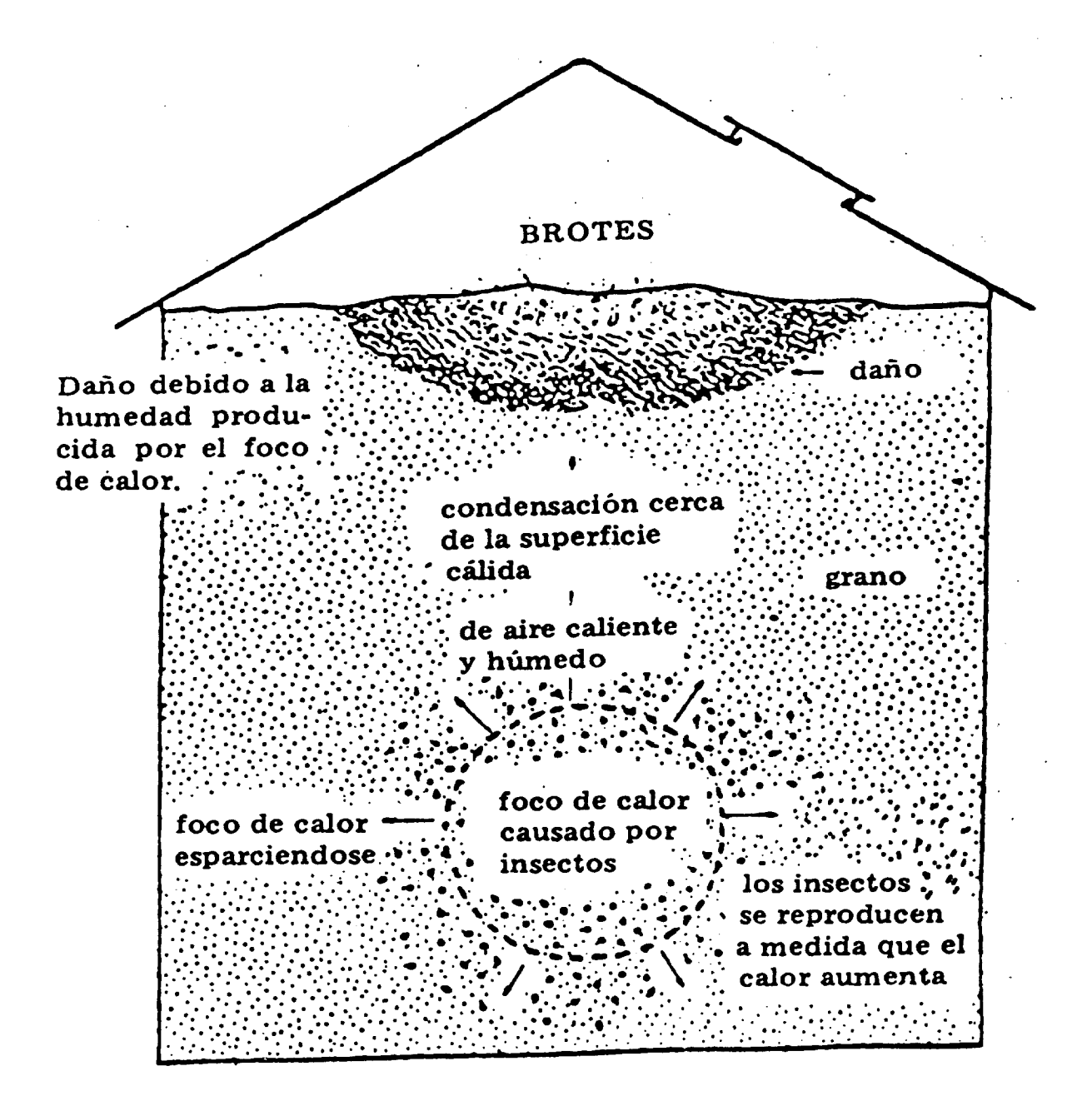

Interacciones químico-biológicas en el almacenamiento de granos en silos Fig. 1.1

# 

 $\hat{\mathcal{A}}$ 

 $\alpha$ 

**MARCO TEORICO ACTUAL** CAPIRUROH

Para describir los modelos matemáticos que gobiernan un medio poroso, se hará una breve reseña de las ecuaciones de balance a escala diferencial para un medio homogéneo y, posteriormente, se comentarán los diversos enfoques para modelar un medio bifásico.

### **2.1 Ecuaciones de Transporte Puntuales**

Las ecuaciones de transporte de propiedades como cantidad de movimiento, calor y masa total o para un componente *i,* se deducen a partir de balances microscópicos de las variables consideradas en un elemento diferencial monofásico, partiendo de la premisa general (Sissom y Pitts, 1972):

Entradas - Salidas ± Fuentes = Acumulación

Y las expresiones son:

**Continuidad:** Representa un balance de materials global en un elemento diferencial:  
\n
$$
\frac{\partial \rho}{\partial t} + \nabla \cdot (\rho \mathbf{v}) = 0,
$$
\n(2.1)

Para fluido es incompresible

 $\nabla \cdot \mathbf{v} = 0$ ,  $(2.2)$ 

en donde:

 $p =$  Densidad del fluido

 $v =$  Vector velocidad

 $t =$  Tiempo

**Movimiento:** Establece que un pequeño elemento de volumen que se mueve con el fluido es acelerado por las fuerzas que actúan sobre él. En otras palabras, es una expresión de la segunda ley de Newton, según la cual:

$$
Mass a X Aeeleración = \sum fuerzas
$$

Las fuerzas pueden ser de superficie como la presión o volumétricas como la gravedad o la fuerza centrífuga.  $\int \text{if } \theta$  is fuerzas pueden ser de superficie como la propriation<br>  $\frac{\partial \rho \mathbf{v}}{\partial t} = -[\nabla \cdot \rho \mathbf{v} \mathbf{v}] - [\nabla \cdot \mathbf{\tau}] + \rho \mathbf{g},$ 

$$
\frac{\partial \rho \mathbf{v}}{\partial t} = -[\nabla \cdot \rho \mathbf{v} \mathbf{v}] - \nabla p - [\nabla \cdot \mathbf{\tau}] + \rho \mathbf{g}, \qquad (2.3)
$$

en donde:

- g = Aceleración de la gravedad
- $p =$  Presión
- $v =$  Vector velocidad

 $p =$  Densidad

 $\tau$  = Tensor de esfuerzos

**Sí** el fluido es newtoniano con densidad y viscosidad constante, la expresión anterior se reduce a las ecuaciones de Navier-Stokes (Bird *et al,* 1960; White, 1991), además de considerar la ecuación (2.1)

$$
\rho \frac{\partial \mathbf{v}}{\partial t} + \rho (\mathbf{v} \cdot \nabla \mathbf{v}) = -\nabla p + \mu \nabla^2 \mathbf{v} + \rho \mathbf{g}.
$$
 (2.4)

En sistemas donde la convección libre es el transporte predominante, la variación de la densidad con la temperatura tiene una importancia crítica y es conveniente modificar la ecuación de movimiento para tener en cuenta los efectos del empuje o flotación (Bird *et al,* 1960) .

Una forma rigurosa es la inclusión en el modelo matemático de una ecuación de estado (p. e. gas ideal o real), lo que hace que las ecuaciones diferenciales aumenten su grado de no linealidad @.e. balance de energía) dificultando, por lo tanto, su resolución numérica, ya que para el caso de convección natural bidimensional en estado estable, se establecen cinco ecuaciones de gobierno (Continuidad, movimiento en la dirección x, movimiento en la dirección y, balance de energía y la ecuación de estado  $f(\rho, p, T) = 0$  y las cinco variables dependientes  $v_x$ ,  $v_y$ ,  $p$ ,  $\rho$  y T. Todo lo anterior implica la definición de condiciones frontera para cada variable dependiente, lo que conduce a condiciones no lineales para el caso de la densidad y de la presión, causando que la solución numérica sea de convergencia dificil (Leonardi, 1984). El problema todavía se complica más sí se ha de considerar la dependencia de la temperatura de los parámetros de transporte y termodinámicos involucrados.

Para simplificar la solución numérica, muchos autores (Nield y Bejan, 1992; Gebhart *et al,*  1988, entre otros) recomiendan emplear la aproximación de Boussinesq, que consiste en suponer la densidad constante, excepto en el término de fuerzas volumétricas, afirmando que el grado de error incurrido es pequeño, mas aún sí las variaciones de temperatura dentro de la cavidad son pequeñas.

La aproximación de Boussinesq (Leonardi, 1984) se basa en las siguientes consideraciones:

- 1 .- La variación de la densidad es despreciable excepto sí da origen a fuerzas de flotación.
- 2.- La densidad varia solo con la temperatura y la desviación con respecto a un valor promedio **<p>,** es pequeña.
- 3.- Todas las demás propiedades del fluido se consideran constantes.
- 4.- Los efectos debidos a la disipación viscosa tienen poca relevancia en el comportamiento del sistema.

Basándose en lo anterior, se puede aseverar que en **urn** sistema de convección libre, la temperatura del fluido varia alrededor de un cierto valor promedio *e.* **Sí** todos los puntos del fluido estuvieran a la temperatura  $\langle T \rangle$  y sí no existe gradiente de presión externo, entonces, el gradiente de presión que se produce está dada por el peso del fluido, es decir:

$$
\nabla p = \langle \rho \rangle \mathbf{g} \,, \tag{2.5}
$$

en donde <p> es la densidad del fluido a la temperatura <T> y presión local. Desarrollando  $\rho$ mediante series de Taylor alrededor del valor medio, despreciando los términos superiores a la primera derivada e introduciendo la definición del coeficiente de expansión volumétrica  $\beta$ , se tiene la siguiente expresión:

$$
\rho = \langle \rho \rangle [1 - b(T - \langle T \rangle)], \tag{2.6}
$$

$$
\beta = \frac{1}{\rho} \frac{\partial \rho}{\partial T} \big|_{T} \tag{2.6a}
$$

Entonces, la ecuación de movimiento queda:

$$
\langle \rho \rangle \frac{\partial \mathbf{v}}{\partial t} + \langle \rho \rangle (\mathbf{v} \cdot \nabla \mathbf{v}) = \mu \nabla^2 \mathbf{v} - \langle \rho \rangle \langle \beta \rangle \mathbf{g}(\mathbf{T} - \langle \mathbf{T} \rangle), \tag{2.7}
$$

que es la expresión que se emplea en los problemas de convección libre, cuando es posible definir una temperatura media <T>. Hay que tener en cuenta que ésta es una ecuación aproximada limitada a velocidades bajas del fluido y pequeñas variaciones de temperatura. **Sí** el fluido es incompresible, las fuerzas viscosas equilibran a las fuerzas de flotación (Bird *et al,* 1960; Gebhart, 1988; Kaviany, 1991).

Con este criterio, se tendrán las variables **v,** p, T y C,, mientras que sin el criterio de Boussinesq, las variables dependientes serán **p, v,** p, T y C,. Esta variante ya ha sido tratada por algunos autores (Leonardi, 1984), pero no se ha llegado a un esquema general, debido a la dificultad de la solución numérica. Además, en un enfoque más riguroso, las propiedades termodinámicas involucradas en las ecuaciones de transporte como la viscosidad, conductividad térmica y difusividad, también están en función de la temperatura, por lo que la estructura de las ecuaciones se complica mas y, por lo tanto, ha sido poco estudiado.

Calor: La energía calorífica puede entrar o salir del sistema analizado, por el mecanismo de conducción de calor, de acuerdo con la ley de Fourier; también puede transferirse debido al movimiento global del fluido, es decir, por transporte convectivo y la energía que se manifiesta mediante este proceso se le llama también calor sensible. En casos especiales, también se puede considerar el transporte de calor por radiación, descrito por la ley de Stefan-Boltzmann. Como ejemplo de estos casos se tienen la transferencia de calor en reactores de deposición química de vapor y la radiación solar que incide sobre un silo

La energía calorífica también se puede generar por efectos de una reacción química (e.g. calor de respiración de los granos) y, en ocasiones, por disipación viscosa (degradación de energía mecánica), aunque se estima que esta contribución es despreciable, debido a las bajas velocidades del aire que se manifiestan en la convección natural (Re entre 1 y 500). Una versión mas completa del balance de energía se ilustra a continuación, donde se incluyen los efectos de la energía cinética, interna y potencial (Bird *et al,* 1960):

$$
\rho C_{\mathbf{v}}(\frac{\partial \mathbf{T}}{\partial t} + \mathbf{v} \cdot \nabla \mathbf{T}) = -(\nabla \cdot \mathbf{q}) - \mathbf{T}(\frac{\partial \mathbf{p}}{\partial \mathbf{T}})_{\mathbf{v}} (\nabla \cdot \mathbf{v}) - (\mathbf{\tau} \cdot \nabla \mathbf{v}) + \mathbf{Q}_{0}.
$$
 (2.8)

Si se considera que el aire (o el gas en cuestión) tiene un comportamiento de gas ideal e incompresible; la disipación viscosa es poco significativa y que el transporte de calor por conducción está descrito por la ley de Fourier para un medio anisótropo, por lo tanto, la ecuación anterior se transforma en:

$$
\rho C p \left( \frac{\partial T}{\partial t} + \mathbf{v} \cdot \nabla T \right) = \nabla \cdot (k \nabla T) + Q_0, \qquad (2.9)
$$

en donde:

 $Cp =$  Calor específico a presión constante

 $T =$  Temperatura

- $k =$  Conductividad térmica
- $Q_0$  = Fuente volumétrica de calor

 $v =$  Vector velocidad

 $p =$ Densidad

**Masa:** El transporte de masa tanto difusivo como convectivo en un medio homogéneo se describe para una sustancia **A,** que se transporta a través de un medio B. Por ejemplo, en el almacenamiento de granos, las ecuaciones gobernantes deben incluir el transporte de humedad o de un agente fumigante. En tal caso, la sustancia **A** será representada por cualquiera de dichas sustancias, mientras que el aire será el componente B.

La expresión para la transferencia de masa en un medio anisótropo, con reacción química y transporte difusivo y convectivo, está dada por: (Bird *et al,* 1960; Hines y Maddox, **1984)** 

$$
\frac{\partial C_A}{\partial t} + \mathbf{v} \cdot \nabla C_A = \nabla \cdot (D_{AB} \nabla C_A) + R_o,
$$
\n(2.10)

en donde

- C, = Concentración de la sustancia **A**
- $D_{AB}$  = Difusividad

 $v =$  Vector velocidad

R,= Término de reacción de la sustancia **A.** 

**Transferencia simultanea de calor y masa:** En la mayoría de las situaciones, el transporte de calor y masa no están acoplados directamente, por lo que las ecuaciones (2.9) y (2.10) se conservan sin cambio. Cuando se considera que la densidad del fluido depende de la temperatura T y de la concentración C,, se establece un fenómeno conocido como *doble difusidn.* **Sí** el fluido es un gas ideal y los gradientes de temperatura y concentración son pequeños, la densidad es una función lineal de T y  $C_A$  y puede expresarse como:

$$
\rho = \rho_o [1 - \beta (T - T_o) - \beta_C (C - C_o)], \qquad (2.11)
$$

en donde el subíndice o representa un estado de referencia,  $\beta$  es el coeficiente de expansión volumétrica y  $\beta_c$  es el coeficiente de expansión volumétrica de la concentración, los cuales se

evalúan en el estado de referencia. (Nield y Bejan, 1992). La ecuación (2.1 1) representa un efecto combinado de fuerzas de flotación

# **2.2 El Medio Poroso**

Un medio poroso puede definirse como una red compleja de conductos y obstrucciones constituida por una fase sólida discontinua y una fase continua integrada por un fluido, que puede ser compresible o incompresible. Dos propiedades que se asocian con lamecánica de fluidos a través de lechos porosos son:

- **Porosidad:** Es la relación del volumen de los poros con respecto al volumen total de una muestra del material y depende principalmente de la naturaleza geométrica del sólido.
- Permeabilidad: Es una medida cuantitativa de la facilidad con la cual un fluido se transporta a través de un medio poroso. Cuando solo depende de la naturaleza intrínseca del sólido, se trata de un medio isótropo y esta propiedad es un escalar. Por otro lado, cuando también depende de la naturaleza geométrica del sólido bropiedades direccionales de los poros), se *trata* de un medio anisótropo y la permeabilidad se convierte en un tensor simétrico de segundo orden (Greenkom, 1983).

El primer estudio serio del transporte de un fluido a través de un medio poroso fue hecho por el fisico francés **Henri Darcy,** quien en 1856 publicó una expresión obtenida a partir de experimentación, que describe la velocidad media de flujo de un fluido homogéneo en régimen laminar, que pasa a través de un lecho poroso isotrópico (Nield y Bejan, 1992):

$$
v = -\frac{K}{\mu} \left[ \frac{dp}{dx} - \rho g \right],
$$
 (2.12)

en donde K es la permeabilidad del medio poroso, la cual tiene dimensiones de  $L<sup>2</sup>$ . Los geofísicos miden la permeabilidad en *darcys* nombre dado en honor de este investigador (Sissom y Pitts, 1972):

$$
1 \text{ darcy} = 1.0623 \times 10^{-11} \text{ ft}^2.
$$

Aunque, la naturaleza de la ley de Darcy es empírica, Greenkorn (1983) describe que dicha ley es equivalente a las ecuaciones de Navier-Stokes, por lo que se emplea como ecuación de movimiento de un fluido a través de medios porosos y una de sus aplicaciones prácticas es el estudio de operaciones de filtración (Greenkorn, 1983). En forma tridimensional, se tiene que:

$$
\mathbf{v} = -\frac{\mathbf{K}}{\mu} [\nabla \mathbf{p} - \rho \mathbf{g}]. \tag{2.13}
$$

La ley de Darcy evita la dificultad de representar el perfil de velocidad puntual por la introducción de una velocidad promedio definida como el cociente del flujo volumétrico a través de una sección dada del medio poroso. En un flujo unidimensional, la velocidad promedio de fase se conoce como velocidad aparente o velocidad superficial (Gebhart, 1988). La ley de Darcy ha sido verificada mediante experimentación extensiva (Nield y Bejan, 1992).

En la postulación de la ley de Darcy se han hecho varias consideraciones como: los efectos inerciales se han ignorado y las pérdidas por fricción se han balanceado solamente con la caída de presión y las fuerzas volumétricas. Por lo tanto, esta ley es sólo válida para pequeñas velocidades de flujo (Greenkorn, 1983; Gebhart, 1988). Una desventaja original de la ley de Darcy, es que no requiere de la condición de la velocidad en las fronteras del medio poroso (paredes que lo contienen), lo cual hace que dicha ley sea únicamente valedera lejos de estas fronteras. Con base en lo anterior se han publicado una serie de modificaciones a la ley de Darcy, algunas de las cuales se comentan en la siguiente sección.

### **2.3 Modificaciones de la Ley de Darcy**

Para solucionar este problema, Brinkman (1947a, 1947b) propone una extensión a la ley de Darcy, que consiste en añadir un término de esfuerzo cortante, con el fin de predecir la distorsión del perfil de velocidad en las fronteras, quedando la ley de Darcy como:

$$
\mathbf{v} = -\frac{\mathbf{K}}{\mu} [\nabla \mathbf{p} - \rho \mathbf{g}] + \mathbf{K} \left[ \frac{\mu'}{\mu} \right] \nabla^2 \mathbf{v}, \tag{2.14}
$$

en donde **p'** es la viscosidad efectiva del medio poroso mientra que **p** es la viscosidad del fluido. Otra forma de expresar la Ley de Darcy para el transporte de fluidos a través de un medio poroso es:

$$
\nabla p = -\frac{\mu}{K} \mathbf{v} + \rho \mathbf{g},\tag{2.15}
$$

mientras que la ecuación de Navier-Stokes sin términos inerciales, está dada por:

$$
\nabla p = \mu \nabla^2 \mathbf{v} + \rho \mathbf{g}.
$$
 (2.16)

Para establecer una analogía con el fin de emplear condiciones de frontera racionales, Brinkman propone:

$$
\nabla p = -\frac{\mu}{K} \mathbf{v} + \mu' \nabla^2 \mathbf{v} + \rho \mathbf{g}, \qquad (2.17)
$$

en donde  $\mu'$  se podría estimar con la relación de Einstein (Brinkman, 1947b):

$$
\frac{\mu'}{\mu} = 1 + 2.5\varepsilon, \tag{2.18}
$$

en donde *E* es la fracción de huecos del medio poroso.

Sí K tiende a ser muy grande, la ecuación (2.16) es una expresión límite de la ecuación (2.17) y, por lo tanto,  $\mu = \mu'$ . Por otro lado, sí K tiende a ser pequeño, la ecuación (2.15) es una expresión límite de la (2.17) ya que el término de transporte viscoso se hace despreciable. En conclusión, el término de esfüer:zo que propone Brinkman, está dado por intuición pura y su validez para este trabajo se comentará más adelante. Neale y Nader (1 974) analizaron el significado práctico de la extensión de Brinkman a la ley de Darcy. El análisis sirve para proporcionar una base física y matemática más rigurosa a la teoría semi-empírica propuesta por Beavers y Joseph (1967). Se demuestra que las predicciones de estos autores pueden ser derivadas independientemente, sin tener una formulación empírica de las condiciones de frontera por el uso de la extensión de Brinkman a la ecuación de Darcy (Saffmann, 1971; Ross, 1983). Un análisis más detallado se presenta en el Capítulo **IV.** 

En resumen, el comportamiento no darciano de un medio poroso está dado principalmente por la consideración de los efectos viscosos, como la extensión de Brinkman o la ecuación de Forchheimer (Nield y Bejan, 1992); la inclusión de efectos inerciales y de resistencia viscosa (Tong *et al,* 1985; Hunt, 1988) quienes estudiaron el efecto de la porosidad variable en medios altamente porosos. En el caso de los medios porosos constituidos por granos alimenticios, los valores de permeabilidad tienen un orden de magnitud de 1 **O-8** m2 (Singh y Thorpe, 1993), por lo que los efectos inerciales son pequeños y, por lo tanto, el modelo de la ecuación de Darcy con o sin la extensión de Brinkman es adecuado. Un análisis cuantitativo se presenta en el Capítulo **IV.** 

### **2.4 Teorema del Promedio Volumétrico**

En la mayoría de los procesos de transformación química, se usan operaciones de separación que involucran varias fases. El transporte de solutos y las reacciones químicas que se llevan a cabo en sistemas de fase múltiple y los fenómenos de convección natural en medios porosos son problemas muy importantes dentro de la ingeniería química, pero no exclusivos. El origen del interés en este tipo de fenómenos se pierde en los siglos, y nació cuando la humanidad se involucró en el secado de granos, el filtrado de vino, u otras operaciones de manufactura de productos hechos en casa. **Al** paso del tiempo y con el propósito de hacer más efectivos los procesos de fabricación, el hombre se ha visto obligado a entender mejor los procesos de transferencia y transformación que ocurren en sistemas de más de una fase. (Ochoa, 1993)

El enfoque tradicional de la Ingeniería Química en el estudio de los fenómenos de transporte, generalmente comienza con el estudio de la mecánica de fluidos, continuando con la transferencia de calor y completando la secuencia con el estudio de latransferencia de masa tanto difusional como convectiva.

Con frecuencia, este estudio es restringido a los fenómenos de transporte en una fase, o situaciones donde la segunda fase es representada solamente en términos de una condición de frontera. **J.** C. Maxwell comenzó el estudio teórico de los procesos de transferencia en sistemas de varias fases, relacionándola con su investigación sobre la conducción de corriente eléctrica en un sistema de dos fases (Maxwell, 1891). La similitud matemática entre este fenómeno eléctrico con los de conducción de calor, y difusión de masa ha ocasionado que varios métodos modernos para estudiar el transporte en sistemas multifásicos se hallan desarrollado sobre las ideas originalmente propuestas y usadas por Maxwell a finales del siglo pasado (Ochoa-Tapia, 1993, Whitaker, 1999).

En los últimos años este enfoque se ha profundizado a los procesos de transferencia multifásicos donde, una manera de extrapolar los modelos formales de transporte anteriormente descritos que se emplean para transporte en una sola fase, hacia procesos con dos o mas fases, se efectúa mediante la utilización de valores promedio, que se basan en la definición rigurosa del promedio de cualquier propiedad Y.(Whitaker, 1967, 1999):

$$
\langle \Psi \rangle = \frac{1}{V} \int_{V_g} \Psi \ dV. \tag{2.19}
$$

Este enfoque fue presentado en forma independiente en 1967 por Stephen Whitaker (Whitaker, 1967), que dedujo una ecuación de transporte dispersivo de masa en un lecho poroso y por Slattery (1967, 1972) quien aplicó esta técnica al estudio de fluidos viscoelásticos en medios porosos. Posteriormente otros autores han publicado sus propias demostraciones y se le conoce como el *Teorema del Promedio Volumétrico* (Carbonell **y** Whitaker, 1984; Whitaker, 1985; Howes and Whitaker, 1985; Thorpe *er al,* 1991), el cual se muestra a continuación:

$$
\langle \nabla \Psi_{\beta} \rangle = \nabla \langle \Psi_{\beta} \rangle + \frac{1}{V} \int_{V_{\beta}} \mathbf{n}_{\beta \sigma} \Psi_{\beta} dA, \qquad (2.20)
$$

en donde  $\Psi$  representa cualquier propiedad derivable y  $\beta$  es la fase que representa al fluido y  $\sigma$  es la fase sólida. En esta expresión **n** es el vector normal unitario que apunta de la fase  $\beta$  a la fase  $\sigma$ .

El término  $V_{\beta}$  representa el volumen de la fase gaseosa contenida dentro del volumen promediante, el cual puede expresarse como:

$$
V = V_{\beta} + V_{\sigma} \tag{2.21}
$$

en donde los volúmenes  $V_{\beta}$  y  $V_{\sigma}$  pueden ser funciones del tiempo o de la posición, pero el volumen promediante es invariante. La fracción de huecos *E,* se define en forma explícita como (Howes y Whitaker, 1985):

$$
\varepsilon = V_{\rm B}/V. \tag{2.22}
$$

La esencia de este teorema se fundamenta en asociar cada punto de1 medio poroso a un volumen pequeño, rodeado por una superficie cerrada, que se mueve dentro del seno del lecho, de tal manera que el centroide del mismo sigue una curva arbitraria, cuya trayectoria abarca la totalidad del medio poroso.

Se han probado diversas formas de volumen promediante, entre las cuales se tiene a la rectangular, cilíndrica y esférica (ver Fig. 2. l), siendo esta última la más recomendable, ya que se ha demostrado que las propiedades promedio resultantes tienen primera y segunda derivadas lo que garantiza la existencia de continuidad en los modelos (Howes y Whitaker, 1985).

Con el fin de obtener ecuaciones que modelan los medios multifásicos se ha empleado el Método del Promedio Volumétrico debido a que las ecuaciones resultantes son similares a las empleadas para medios homogéneos.

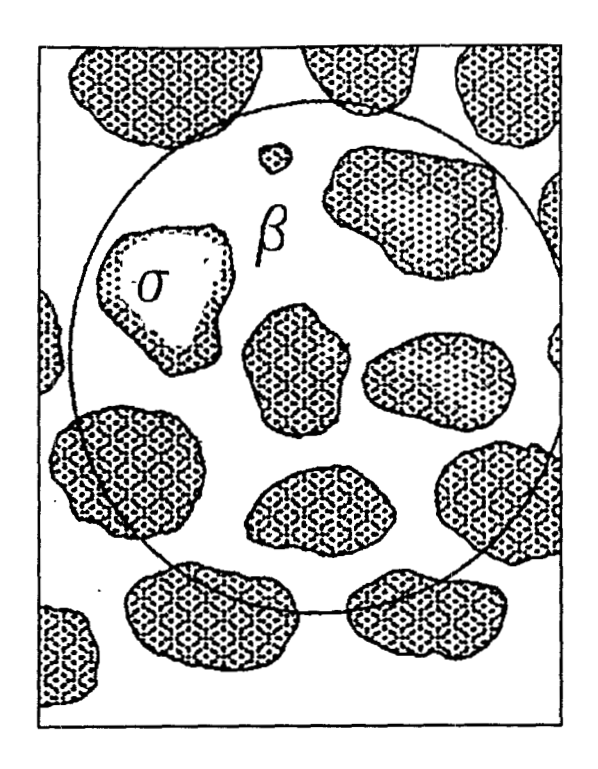

Fig. 2.1 Volumen promediante. La región sombreada es la fase *CJ* y la región intersticial es la fase  $\beta$ 

El método del promedio volumétrico propone un proceso de homogeneización espacial que sigue cuatro pasos que son: (Ochoa-Tapia, 1993):

- a) Promedio volumétrico de **las** ecuaciones de transporte puntuales.
- b) Eliminación de **las** variables dependientes de transporte puntuales.
- c) Obtención del modelo de una ecuación.
- d) Cerradura del problema.

El modelo que se obtiene no se restringe a alguna geometría en particular y emplea el concepto del medio poroso espacialmente periódico con la finalidad de dar cerradura al problema, que consiste en determinar las ecuaciones para las desviaciones microscópicas. El modelo de una ecuación será la forma final de representar las ecuaciones diferenciales que gobiernan a cada fase, en donde las variables dependientes son del tipo promediadas y los parámetros de transporte

asociados a ellas son efectivos. Estos parámetros, en la mayoría de las situaciones, se determinan a partir de experimentación. (Ochoa-Tapia, 1993) aunque Glatzmaier y Ramírez, 1988) emplean el método del promedio volumétrico para el modelamiento de propiedades térmicas de medios porosos.

En general, se requiere un volumen promediante que contenga muchas partículas sólidas y fase gaseosa con el fin de obtener representatividad en los valores de las propiedades promedio calculadas.

El teorema del promedio volumétrico, se ha aplicado en el modelamiento del transporte de masa en reactores catalíticos y en el transporte de calor en lechos fijos, entre otras aplicaciones. La utilización de este teorema en las ecuaciones clásicas de **las** transferencias, conlleva a obtener básicamente las mismas expresiones, pero con propiedades promediadas, y a la necesidad de incluir parámetros de transporte efectivos (Ryan *et al,* 198 1). Pero existe una importante diferencia y es que se conocen las limitaciones y el tratamiento de las relaciones de cerradura formuladas a través de las desviaciones espaciales alrededor de la variable promedio y de los valores locales instantáneos. Para mayores detalles del método del promedio volumétrico se pueden consultar los trabajos de Whitaker y Carbonell (1984); Whitaker (1 967,1985,1986,1999); Ryan *et al* (1 98 1); Nozad *et al* (1985) entre otros.

### **2.5 Convección Natural en Medios Porosos**

La convección en cavidades se presenta cuando se generan fuerzas de flotación debido a un gradiente de temperatura (ya sea en las fronteras, por generación volumétrica de calor o por ambos efectos), que induce un movimiento unicelular o multicelular del fluido, dependiendo de las características geométricas del sistema, del número de Rayleigh y del número de Prandtl. El término *conveccibn natural* se utiliza para denotar flujos causados por fuerzas de flotación en una cavidad, mientras que la *convecciún libre* que, también es originada por herzas de flotación, no está restringida a una región finita con fronteras sólidas (Leonardi, 1984). En este trabajo se considera la convección natural, ya que todos los problemas analizados se refieren a cavidades.

Leonardi (1984), también presenta una revisión extensa de los trabajos que se han hecho en convección natural con fluidos. Es importante mencionar que el tratamiento matemático se complica sí se considera la convección simultanea de calor y de masa, originada por gradientes de temperatura y de concentración respectivamente (Fenómeno de doble difusión). En estos casos, también es posible incluir los efectos Soret y Dufour (Bird *et al,* 1960; Nield y Bejan, 1992), lo que podría ocurrir en el modelamiento matemático de reactores catalíticos o de granos alimenticios almacenados en silos.

El modelamiento de la convección natural en cavidades que contienen un fluido o un medio poroso ha sido un problema interesante, tanto por sus implicaciones numéricas como en sus aplicaciones en ciencia y tecnología. Ostrach (1988) presenta una revisión extensa de este fenómeno en cavidades rectangulares y cilíndricas que contienen un flluido, bajo diversas condiciones de frontera. Este autor analiza los parámetros adimensionales que originan el fenómeno de convección tanto de calor como de masa, los cuales son: el número de Grashof, número de Prandtl y el aspecto geométrico para la convección térmica, mientras que para la convección simultánea de calor y de masa también hay que adicionar los efectos del número de Schmidt y de la razón de flotación.

Los parámetros anteriores afectan la solución numérica del modelo matemático de la convección natural, por la **cual** ha requerido un considerable esfuerzo computacional, principalmente a números de Rayleigh (Ra) elevados ( $>10^8$  en fluidos y  $>10^3$  en medios porosos), debido que al aumentar Ra, se incrementa el efecto convectivo, lo que provoca cambios abruptos de temperatura o de concentración cerca de las fronteras, por lo que es necesario aplicar malleos **más**  finos cerca de **las** paredes de la cavidad, con el fin de detectar dichos cambios y eliminar la inestabilidad numérica (Prasad y Kulacki, 1984a; Ravi *et al,* 1994).

El problema de la convección natural en una cavidad cuadrada que contiene aire, la cual está sometida a un gradiente de temperatura en sus paredes verticales, mientras que en las paredes horizontales se consideran adiabáticas, se ha convertido en un problema clásico para evaluar códigos computacionales (de Vahl Davis, 1983). Un tratamiento computacional de este problema se presenta en el Anexo D del presente trabajo. De manera similar ha sido tratado el problema de la cavidad que contiene un medio poroso (Prasad y Kulacki, 1984a) el cual es analizado en parte en uno de los ejemplos de la Sección 3.4.

La convección natural se modela con las ecuaciones de conservación de masa, energía y momentum. Las soluciones analíticas para estas ecuaciones diferenciales parciales acopladas son difíciles de obtener excepto para casos muy idealizados en una dimensión. En el Anexo C del presente trabajo, se desarrollan algunos problemas de este tipo. Sin embargo, con **las** técnicas numéricas tales como la de diferencias finitas (Rice y Duong, 1995), se han obtenido soluciones para diversos problemas, como el de la cavidad rectangular calentada diferencialmente o el del cilindro con generación volumétrica de calor . Cabe comentar que el tratamiento matemático del fenómeno de convección natural en fluidos y en medios porosos es similar, excepto por **las** siguientes diferencias:

- 1) El transporte de momentum en fluidos incompresibles y newtonianos, se representa por las ecuaciones de Navier-Stokes, mientras que para medios porosos, se utiliza la ley de Darcy y alguna de sus modificaciones para medios porosos no darcianos.
- 2) Las propiedades termodinámicas y de transporte son para sustancias puras (generalmente) en el caso de la convección de fluidos, mientras que se requieren calcular propiedades efectivas para el caso de medios porosos.

La mayoría de los estudios reportados al respecto consideran que el movimiento del fluido en la cavidad es bidimensional, aunque los experimentos han demostrado que el movimiento puede ser en dos o tres dimensiones dependiendo de las condiciones de frontera y de la existencia de fuentes volumétricas de calor o de masa, tanto puntuales, regionales o totales.

En el caso de convección natural en medios homogéneos, Leonardi (1984) realizó un estudio numérico de los efectos que se tienen en la convección natural al variar las propiedades de un fluido almacenado en una cavidad rectangular. Las pruebas numéricas se realizaron para agua y aire como fluidos y las propiedades que se analizaron fueron la densidad, presión, viscosidad, y conductividad

térmica. Este autor concluye que estas propiedades tienen efectos importantes sobre el flujo y perfiles de temperatura para cavidades que contienen aire, mientras que para aquellas que contienen agua, solo la densidad y la viscosidad tienen efectos significativos. La determinación de perfiles de velocidad y de temperatura se realizó en un rango de número de Rayleigh entre 10<sup>3</sup> y 10<sup>6</sup> y para razones de aspecto geométrico de 1,2 y *3.* 

Leonardi (1984) también propone un método para predecir, con una precisión razonable, la presión en cavidades que contienen aire, evitando con esto la necesidad de resolver la ecuación de presión, así como un método para predecir las propiedades fisicas en la transferencia de calor haciendo uso de correlaciones.

Le Peutrec y Lauriat (l990) consideraron los efectos de la transferencia de calor en **las**  paredes laterales en la convección natural en cavidades rectangulares. Los autores investigaron los efectos de **la** pérdida de calor a través de las paredes laterales, utilizando números de Rayleigh entre 1 **O3** a 1 *O?.* De acuerdo a los resultados numéricos obtenidos, Le Peutrec y Lauriat (1 990) concluyen que el agua se puede emplear como fluido de trabajo en lugar del aire **para** investigar la transferencia de calor por convección natural a números de Rayleigh elevados. **Sin** embargo, se debe tener en cuenta que los efectos debidos **a** números de Prandtl elevados (7-1 O), se observan mejor a números de Ra elevados, debido a que el incremento del Prandtl conduce a un decremento de la influencia de los términos de transporte convectivo en la ecuación de la energía, originando que el problema presente menos inestabilidad numérica y, por lo tanto, sea más fácil de resolver.

En el caso de la convewión natural en medios porosos, ha habido una *gran* cantidad de investigaciones numéricas y/o experimental, principalmente en geometrías cartesianas y cilíndricas. Prasad y Kulacki (1984a) estudiaron la convección natural en una cavidad rectangular sometida a un gradiente de temperaturas en sus paredes laterales, encontrando la existencia de flujo multicelular para aspectos geométricos<sup>1</sup> < 1. Prasad y Kulacki (1984b) reportan el efecto de una fuente calorífica

<sup>&#</sup>x27; Relación entre altura y longitud de la cavidad

en una pared lateral, sobre la convección natural en una cavidad rectangular, Prasad y Chui (1989) presentan un trabajo sobre el efecto de la generación volumétrica de calor en una cavidad cilíndrica. Prasad *et al* (1985) reportan el efecto del aspecto geométrico sobre la convección natural en cilindros concéntricos verticales, Prasad y Chui (1987) analizaron el efecto de la generación volumétrica de calor en la convección natural en una cavidad rectangular.

Todos los autores mencionados emplean la ley de Darcy como ecuación de momentum y obtienen la solución numérica del problema empleando variantes de los métodos de diferencias finitas (Gosman *et al,* 1969; Patankar, 1980; Constatinides, 1987) y reportan los efectos del número de Rayleigh para medio poroso y del aspecto geométrico sobre las líneas de corriente, las isotermas, el número de Nusselt promedio y la generación de flujo multicelular.

Por otro lado, de acuerdo con la investigación realizada, se encontró poca información que describa el efecto de las concentraciones de ciertos solutos, sobre la transferencia de masa en medios porosos. Singh y Thorpe, (1993) proponen un esquema numérico de diferencias finitas para estudiar la transferencia de calor y humedad por medio de convección natural en tres dimensiones en un silo con forma de prisma pentagonal, sin considerar el efecto de la doble difusión, empleando como ecuación de momentum a la ley de Darcy. Los resultados de las simulaciones numéricas establecen la magnitud y dirección de las corrientes de convección así como los contornos de temperatura, humedad del grano y concentraciones de pesticidas. La técnica AD1 (Dirección Alternante Implícita) fue utilizada para resolver numéricamente el modelo matemático resultante.

Valencia-López (1 993) analizó las ecuaciones que describen el flujo convectivo provocado por el gradiente de temperatura dentro de un silo de sección rectangular. El modelamiento incluye dos regiones: aire y el lecho granular, con una superficie de separación plana entre dichas regiones. Las ecuaciones de transporte se expresan mediante la formulación vorticidad-vector potencial. La solución del modelo en estado estacionario para las ecuaciones de transferencia de masa, energía y momentum en tres dimensiones espaciales se hizo con discretización mediante diferencias finitas con espaciamiento variable y solución mediante el método del Falso Transiente (Mallinson y de Vahl Davis, 1973)

Con base en la revisión efectuada, el presente estudio se orienta hacia el modelamiento matemático y solución numérica del fenómeno de convección natural en medíos porosos, utilizando las ecuaciones de transporte para medios multifásicos, obtenidas a partir del Método del Promedio Volumétrico, evaluando la precisión del método de colocación ortogonal en la discretización y resolución de **las** ecuaciones de gobierno. En los problemas resueltos, se analiza el efecto del número de Rayleigh, del aspecto geométrico, de las fuentes de calor y de diversas condiciones de frontera, sobre el comportamiento de las líneas de corriente y en los perfiles de temperatura y de concentración, dando énfasis a los medios porosos con generación volumétrica de calor, ya que, aunque existen algunos reportes al respecto (Prasad y Chui, 1989; Singh y Thorpe, 1993), es necesario una mayor investigación debido a la importancia de sus aplicaciones prácticas, tales como: el almacenamiento de granos en silos, reactores de lecho empacado, refrigeración de frutas y hortalizas, entre otros.

Al respecto, se analizaron diversas situaciones de convección natural en geometrias de 2 y 3 dimensiones, **las** cuales se describen en los Capítulos **IV** y V respectivamente.

# **2.6 Modelamiento Matematico del Medio Poroso**

Para el tratamiento matemático del medio poroso, se tienen dos formas de diseñar los modelos matemáticos para describirlo:

- <sup>1</sup>.- Considerar un modelo separado para el fluido y para el sólido respectivamente, acoplando las ecuaciones obtenidas mediante condiciones interfaciales apropiadas. La utilización de este esquema implica el ernpleo de coeficientes de transferencia de calor y de masa que deben determinarse ya sea mediante experimentación o mediante correlaciones.
- 2.- Emplear el concepto de *P'romedio Volumétrico* para obtener ecuaciones de transporte que modelen el sistema bifásico. Esta técnica consiste en asociar cada punto del medio poroso

a un volumen pequeño rodeado por una superficie cerrada que se mueve dentro del seno del lecho, de tal manera que el centro del mismo sigue una curva arbitraria cuya trayectoria abarque la totalidad del medio poroso. Es decir, que se deben plantear ecuaciones de transporte para un medio efectivo, considerando un promedio ponderado de las propiedades termodinámicas del sólido y del fluido, teniendo las condiciones de frontera que delimitan al sistema geométrico formado por dicho medio poroso (Ochoa-Tapia, 1993). Este fue el criterio que se siguió en el desarrollo del presente trabajo, teniendo en mente que la consideración de medio efectivo y medio poroso isótropo, origina que los tensores de permeabilidad, conductividad térmica y dihsividad se simplifiquen a **SUS** contrapartes escalares.

La ventaja de promediar es que sería imposible resolver un problema donde no se conoce la ubicación de la interfase **ni** la estructura ni morfología del medio poroso.

### **2.6.1 Ecuaciones de Transporte Promedio en el Medio Poroso**

Para la obtención de las ecuaciones de transporte en un medio poroso, se ha aplicado el Método del Promedio Volumétrico, considerando que el fluido intersticial es newtoniano e incompresible y que los tensores de transporte solamente dependen de las coordenadas espaciales, por lo que las ecuaciones promedio son: (Ryan *et al,* 198 1 ; Nozad *et al,* 1985; Thorpe *et al,* 199 **1,**  Ochoa-Tapia, 1993):

### **Ecuación de continuidad:**

$$
\nabla \cdot \mathbf{v}_{\beta} = 0, \tag{2.23}
$$

**ecuación de momentum** (Versión tridimensional y transitoria de la ley de Darcy):

$$
\rho_{\beta} \frac{\partial \mathbf{v}_{\beta}}{\partial t} = -\mu \mathbf{C}^{-1} \cdot \mathbf{v}_{\beta} - \nabla p + \rho \mathbf{g}, \qquad (2.24)
$$

**ecuación de energía:** 

$$
(\rho C p)_{\beta} (\frac{\partial T_{\beta}}{\partial t} + \mathbf{v}_{\beta} \nabla T_{\beta}) = \mathbf{K} : \nabla \nabla T_{\beta} + Q_{o}, \qquad (2.25)
$$

**ecuación de transporte de masa para un soluto A':** 

e masa para un soluto A<sup>2</sup>:  
\n
$$
\frac{\partial C_{A_{\beta}}}{\partial t} + \mathbf{v}_{\beta} \cdot \nabla C_{A_{\beta}} = \mathbf{D}_{A} \cdot \nabla \nabla C_{A_{\beta}} + R_{o},
$$
\n(2.26)

en donde Q, y **R,** son las fuentes caloríficas y de masa respectivamente. Para simplificar la notación, se ha utilizado simbología de variables locales instantáneas, en los símbolos de las ecuaciones (2.23) a (2.26), pero no deben confundirse con variables locales. Los parámetros efectivos de transporte **(C.'**  inverso de la permeabilidad, K conductividad térmica y  $D<sub>A</sub>$  difusividad), son tensores de segundo orden, lo que permite que las ecuaciones de transporte consideren el caso de lechos porosos con anisotropía e interacciones cruzadas (Ochoa-Tapia, 1993). Estas ecuaciones se reducen a las formas clásicas sí se considera que se tiene un medio poroso isótropo con propiedades de transporte efectivas. Las expresiones *(2.23)* a (2.26) constituyen una forma rigurosa de modelar el transporte de momentum, calor y masa en medios multifásicos, sin restricciones de la geometría, debido al proceso del método del promedio volumétrico. Posteriormente, es usual utilizar la aproximación de Boussinesq, que considera a la densidad constante, excepto en el término de fuerzas volumétricas de la ecuación de momento. En este caso, es posible proponer (para cambios de temperatura pequeños) una relación lineal, tal como se comentó en la sección 2. **l.** Un resumen de las ecuaciones de conservación se muestra en el Anexo E del presente trabajo. Existen diversas formas de tratamiento de las ecuaciones gobernantes de la convección natural, las cuales son:

a) **Ecuaciones en variables primitivas**: En un sistema 2-D se tendrían cinco ecuaciones (una de continuidad, dos de momento, una de energía y una de concentración del soluto **A)** y se tendrían cinco variables dependientes  $(v_x, v_y, p, T y C_A)$ . La principal dificultad es la elección

<sup>&</sup>lt;sup>2</sup> Las operaciones tensoriales como el doble producto escalar se explican con detalle por Bird *et al* (1 *960)* 

de las condiciones de frontera para la presión, ya que están en función de la temperatura y de la densidad, lo que complica el problema. Además, los términos de primer orden de la ecuación de continuidad provocan inestabilidad numérica (Patankar, 1980), por lo es necesario hacer mayor investigación, con el fin de encontrar una manera idónea de evitar esta inestabilidad. *A priori,* algunas alternativas plausibles serían: la utilización de métodos de diferencias finitas de mayor orden; el mapeo de la ecuación de continuidad, análisis de malleo o la valoración de otras técnicas como residuos ponderados, elemento finito y volumen de control.

b) **Función corriente y vorticidad:** En este caso, la presión se elimina por diferenciación cruzada (más propiamente por la aplicación del rotacional a la ecuación de movimiento). En sistemas bidimensionales, esto conduce a laobtención de una ecuación de vorticidad para el caso de fluidos o medios porosos modelados con la ley de Darcy con la extensión de Brinkman. Posteriormente, utilizando la definición de función corriente (Gebhart *et al,*  **1988),** es posible eliminar la ecuación de continuidad. Por lo tanto, la solución del modelo de transporte se obtiene en términos de función corriente *y,* vorticidad **o,** temperatura y concentración. Con los valores de la función corriente es posible construir gráficas que ilustren las líneas de corriente en la cavidad, lo que es importante en el análisis del fenómeno de convección natural. Un problema serio es ladeterminación de las condiciones de frontera de la vorticidad por lo que algunos autores han propuesto diversas formas para estimarlas, tales como las aproximaciones de Woods, Tom o Jensen (Roache, 1972); la deducción a partir de la ecuación de vorticidad (Wong y Reizes, **1984,1986),** etc. Una desventaja de este método es que la definición de hnción corriente no es aplicable a sistemas tridimensionales, ya que no existe una función **ty** cuya isolínea sea una línea de flujo. En coordenadas cartesianas **las** definiciones de función corriente yvorticidad están dadas por (Roache, 1972):

$$
v_x = \partial \psi / \partial y
$$
 
$$
v_y = -\partial \psi / \partial x
$$
 (2.28a,b)  
 
$$
\omega = [\partial v_x / \partial y - \partial v_y / \partial x]
$$
 (2.29)

- c) **Método de la Ecuación de Presión:** El método que a continuación se presenta, se aplica principalmente a sistemas 2-D, donde se hace diferenciación de la ecuación de momento para cada componente, seguida de la suma de las dos expresiones obtenidas. Posteriormente, se reagrupa y se aplica la ecuación de continuidad, para obtener finalmente una EDP elíptica conocida como ecuación de presión (Roache, 1972; Patankar, 1980) Esta expresión se resuelve junto con la definición de función corriente. Este método es útil, cuando interesa conocer el campo de la presión junto con los perfiles de flujo.
- d) **Vector Potencial-Vorticidad:** Este método se aplica en sistemas 3-D, el cual consiste en la aplicación del rotacional a la ecuación de movimiento, con el fin de eliminar Vp, originandose una nueva ecuación en términos de vorticidad aplicable a fluidos solenoidales (Mallinson y de Vahl Davis, 1973). Posteriormente se define un potencial **cp** de tal manera que  $\mathbf{v} = \nabla \times \mathbf{\varphi}$ , lo que conlleva que la ecuación de continuidad se satisfaga. Para determinar las condiciones de frontera del potencial, Hirasaki y Hellums **(1** 968, 1970) establecen que la derivada normal del componente normal es cero, mientras que los componentes tangenciales son cero (condiciones de ortogonalidad).. Existen algunas variantes de este método como el Vector-Potencial-Escalar que ha sido utilizado **por** Reizes *et al* (1983); Wong **y** Reizes (1 984); Valencia-López (1 993), entre otros *y* la de Velocidad-Vorticidad que ha sido utilizada por diversos autores como Stella *et al* (1988), que la aplicaron para la formulación de problemas de convección natural 3-D.

De las técnicas anteriores, se optó en el presente trabajo por la de función corriente-vorticidad para problemas de medios porosos en 2-D y de la técnica de Vector-Potencial para los problemas tridimensionales, ya que uno de los principales objetivos del modelamiento de la convección natural consiste en la evaluación de los patrones de flujo. Es importante mencionar que sí el medio poroso 2-D se analiza con la ley de Darcy, solamente se requiere la definición de la función corriente, mientras que sí se utiliza la ley de Darcy con la extensión de Brinkman o el problema está en estado transitorio, entonces sí se requiere incluir la definición de vorticidad.

Por último, es conveniente adimensionalizar las ecuaciones, con el fin de reducir el número de parámetros de análisis y normalizar las coordenadas espaciales, para que sea más conveniente la discretización (por diferencias finitas o por colocación ortogonal). Es posible efectuar la adimensionalización proponiendo los siguientes parámetros adimensionales:

$$
X=x/L\quad,\qquad Y=y/L\quad,\qquad u_x=v_x/V_o\quad,\quad u_y=v_{y}/V_o\qquad y\qquad\qquad \theta^\pm\,(T-T_c)/(T_h-T_c)
$$

En donde:

- $H =$  Altura de la cavidad
- $L =$  Longitud de la cavidad

 $T =$  Temperatura

- $T_c$  = Temperatura de la pared fría.
- $T<sub>b</sub>$  = Temperatura de la pared caliente
- $V<sub>o</sub>$ = Velocidad de referencia
- v, = Velocidad en la dirección **x**
- $v_y$  = Velocidad en la dirección y
- **x** = Dirección **x**
- $y =$  Dirección y
- $\theta$  = Temperatura adimensional

Cuando se introducen estas unidades en las ecuaciones de transporte, se obtienen los siguientes grupos adimensionales (Ozisik, 1980):

- A= Aspecto geométrico, H/L
- $Re =$  Número de Reynolds =  $pV_0L/\mu$
- $Pr =$  Número de Prandtl =  $\mu/\rho\alpha$
- Gr = Número de Grashof =  $g\beta\rho^2L^3(T_h T_c)/\mu^2$

En donde:

 $\alpha$  = Difusividad térmica, k/ $\rho$ Cp

 $k =$  Conductividad térmica

Cp= Calor específico.

Por lo tanto, en la ecuación de momentum aparece el grupo Gr/Re<sup>2</sup> que es una relación entre las fuerzas de flotación y las fuerzas inerciales. En la convección natural, las fuerzas de flotación o de empuje son predominantes, mientras que en convección mixta o forzada, las fuerzas inerciales son las dominantes. A medida que Gr/Re<sup>2</sup> se va haciendo mas pequeño, aumenta la dificultad de convergencia debido a la inestabilidad numérica que provocan los términos convectivos de las ecuaciones de transporte (Iwatsu *et al,* 1993). Cuando la relación es del orden de la unidad, no se puede ignorar la convección natural con respecto a la convección forzada.

El criterio de adimensionalización requiere de fijar una velocidad de referencia que, aunque en principio su valor debe ser independiente de la solución, en ocasiones, no se conoce su orden de magnitud, lo que podría originar problemas de escala en el caso de convección natural, mientras que en el caso de convección mixta, dicha velocidad se puede determinar sin mayor problema. Para evitar la situación anterior, un criterio de adimensionalización alterno es:

$$
X = x/L
$$
,  $Y = y/L$ ,  $u_x = v_x L/a$ ,  $u_y = v_{y/L}/a$   $y$   $\theta = (T - T_c)/(T_h - T_c)$ 

Cuando se introducen estas unidades en las ecuaciones de transporte, se obtienen los siguientes grupos adimensionales (Ozisik, 1980; Prasad *et al,* 1985):

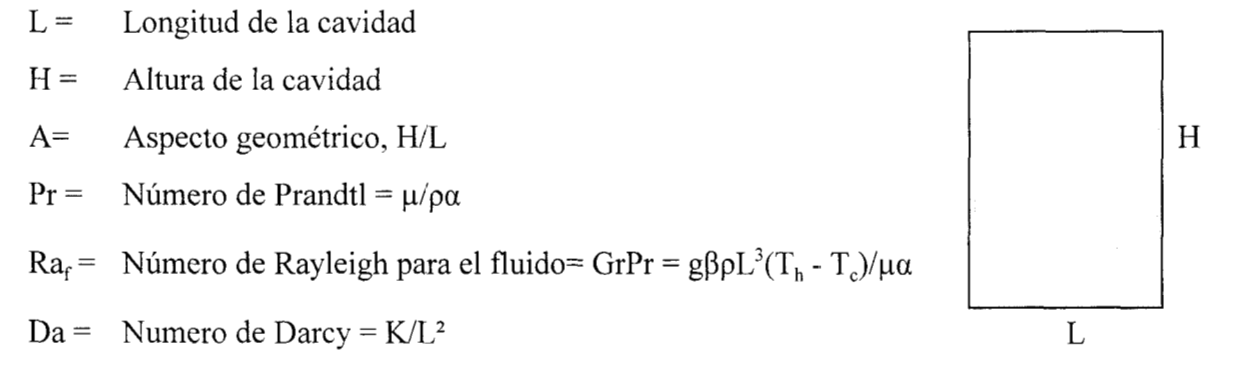

 $Ra =$  Número de Rayleigh para medio poroso = Ra<sub>f</sub>Da El número de Rayleigh ( $Ra<sub>f</sub>$ ) es una medida cuantitativa de la magnitud de las fuerzas de

flotación e inercia con respecto a **las** fuerzas viscosas y de difusión térmica. Las investigaciones realizadas sobre la convección natural en fluidos abarcan Ra<sub>t</sub> hasta de 10<sup>8</sup> (Ravi *et al.* 1994), mientras que para medios porosos, los estudios reportados abarcan **hasta** un Ra del orden de **IO4**  (Prasad y Kulacki, 1984a; Prasad y Chui, 1987,1989). Al incrementarse el número de Rayleigh, los efectos de flotación e inerciales se hacen importantes, por lo que aumenta la dificultad para resolver numéricamente el problema. En este caso, es necesario aplicar malleos más finos o procurar que, cerca de **las** fronteras exista una mayor cantidad de nodos, con el fin de detectar los cambios abruptos de patrones de flujo y de temperatura que ahí se esperan.

Es importante mencionar que en el caso de granos, el orden de magnitud de Ra se encuentra entre 10-100, lo cual, no ocasiona mayor dificultad para obtener laconvergencia (sí no se considera el efecto del calor de respiración<sup>3</sup>). Por el contrario, en el caso del aire que se encuentra en la parte superior de un almacén de granos, puede presentar números de **Ra,** del orden de 10" -10" (calculándolos con datos reales), lo que lo convierte en un problema muy complejo ya que, prácticamente se tiene régimen turbulento y, por lo tanto las ecuaciones de transporte se modifican. Esta situación todavía no ha sido resuelta satisfactoriamente y suanálisis conlleva la proposición de otro trabajo doctoral.

# **2.7 Ecuaciones Diferenciales Parciales (EDP)**

Las leyes de conservación de masa, momentum y energia componen la base del campo de estudio de los Fenómenos de Transporte, Estas leyes aplicadas al transporte de fluidos, describen **las**  variaciones de velocidad, temperatura y concentración con respecto al tiempo y posición en el sistema en cuestión, El comportamiento espacial o espacial-temporal de tales sistemas, se modela mediante ecuaciones diferenciales parciales (EDP).

Las EDP que representan a los modelos de transporte son de segundo orden, tanto lineales como no lineales. Para el caso de una EDP lineal en dos dimensiones, con el formato general

<sup>&</sup>lt;sup>3</sup> Calor generado por el metabolismo aeróbico de la glucosa, en organismos vivos

representado por laecuación (2.27), donde **A,** B,..,G pueden depender dex ey pero no de *u.* (Spiegel, 1975)

$$
A\frac{\partial^2 u}{\partial x^2} + B\frac{\partial^2 u}{\partial x \partial y} + C\frac{\partial^2 u}{\partial y^2} + D\frac{\partial u}{\partial x} + E\frac{\partial u}{\partial y} + Fu + G = 0.
$$
 (2.27)

En función de la naturaleza de las soluciones de  $(2.27)$ , las EDP se clasifican frecuentemente como *elípticas, hiperbólicas o parabólicas* (Smith, 1978; Hoffman, 1992), según sí el discriminante **BZ** - 4AC es menor, mayor o igual que cero respectivamente. Nótese que la clasificación de (2.27) se determina únicamente por su parte principal (los términos que involucran las derivadas de mayor orden de *u)* y que el tipo variará, por lo general de acuerdo a su posición en el piano *xy,* a menos que **A,** B y C sean constantes. Las ecuaciones elípticas generalmente representan un problema físico que involucra y proceso de difusión que ha alcanzado el equilibrio, (p.e. una distribución de temperatura estable), mientras que las ecuaciones hiperbólicas deben dar origen a soluciones con discontinuidades, (p. e. una onda de choque), por lo que se asocian con problemas de oscilaciones mecánicas. Por otro lado, las ecuaciones parabólicas se asocian a problemas fisicos transitorios.

Como ejemplos típicos de ecuaciones elípticas, se tienen laecuación de Laplace o la ecuación de Poisson; de las ecuaciones parabólicas, está la ecuación de **difusión** y de las ecuaciones hiperbólicas, se tiene a la ecuación de onda. Una clasificación similar para EDP de segundo orden con tres variables independientes es descrita por Tychonov y **Samarskii** (1964). Esta clasificación incluye EDP elípticas, parabólicas, hiperbólicas y *ultra-hiperbólicas*. La mayoría de las EDP que se presentan en Ingeniería y en Física son de segundo orden con dos, tres o cuatro variables independientes, por lo que la clasificación anterior se ha hecho extensiva a esas situaciones, considerando que las ecuaciones elípticas tienen un dominio cerrado, por lo que representan problemas en equilibrio, mientras que **las** EDP parabólicas e hiperbólicas, presentan al menos una frontera abierta, por lo que representan problemas de propagación de ondas (Espinosa, 1998, Espinosa **y** Soria, 1998). Con base a lo anterior y asociando con las ecuaciones de conservación, se llega a la siguiente conclusión:

Problemas en estado estable

Esta tipificación es importante, ya que definirá el método de solución a utilizar. Hoffman (1 992) describe con detalle las propiedades geométricas de cada tipo, asociándolas con sus curvas características.

# **2.7.1 Condiciones de Contorno**

Las condiciones iniciales y de frontera asociadas con una EDP deben de especificarse con el fin de obtener una solución única<sup>4</sup>, sí se considera que el problema está bien determinado, es decir, sí la solución existe y depende continuamente de sus condiciones de entorno. Las condiciones iniciales se requieren como especificación de arranque en la solución de problemas de propagación o dinámicos, mientras que las condiciones de frontera acotan el dominio de valores de la variable dependiente en la región de análisis, por lo que se requieren dos condiciones de frontera por cada coordenada espacial. Desde el punto de vista de los procesos de transferencia, se tienen tres tipos clásicos de condiciones frontera, los cuales se describen en la Tabla 2. l.

Tabla 2.1 Tipos clásicos de condiciones frontera, que se presentan en los problemas de fenómenos de transporte

| Nombre    | Ecuación para u         | Significado físico                  |
|-----------|-------------------------|-------------------------------------|
| Dirichlet | $u = f(n)$              | Frontera definida con valores fijos |
| Neumann   | $du/dn = f(n)$          | Frontera definida con un Flux       |
| Robbins   | $a (du/dn) + bu = f(n)$ | Ecuación de transferencia en una    |
|           |                         | interfase                           |

**<sup>4</sup>**Aunque es factible la existencia de varias soluciones para EDP no lineales
Solamente uno de los tipos anteriores (o algún otro) debe especificarse en cada región de la frontera, pero diferentes tipos de condiciones frontera pueden especificarse en diferentes regiones de la frontera.

Es importante mencionar que existen muchos problemas, donde las condiciones de frontera no se ajustan a ninguno de los tipos anteriores, ya que pueden contener segundas derivadas o términos no lineales. Tres ejemplos típicos son: la definición de la vorticidad, la transferencia de calor por radiación y la difusión y reacción con orden de reacción mayor que la unidad.

#### **2.7.2 Métodos de Solución**

La estrategia global para resolver las EDP radica en reducirlas a una o más ecuaciones diferenciales ordinarias (EDO), **las** que se pueden resolver por las técnicas convencionales. Básicamente, los métodos de solución se pueden dividir en: analíticos y numéricos. Entre los primeros se tienen:

- $a)$ *Separación de variables:* Este es el método mas ampliamente utilizado y consiste en dividir la variable dependiente en funciones de una sola variable independiente, para posteriormente, resolverlas por separado. Este método es más adecuado para ecuaciones de tipo elíptico.
- $b)$ *Combinación de variables:* Esta técnica, también conocida como transformación por similaridad, consiste en buscar la factibilidad de combinar todas las variables independientes dentro de una variable, la que originará una EDO. Este método normalmente es adecuado para problemas de valores iniciales.
- $c)$ *Transformada de Laplace:* **Es** una técnica de integración, la cual cambia la EDP de un dominio diferencial a un dominio algebraico, originando una EDO. Este método se puede aplicar recursivamente hasta convertir la EDP en una ecuación algebraica, para despejar la variable dependiente y, posteriormente, recurrir a la transformada inversa para regresar la variable dependiente a su dominio original. Este método es más apropiado para ecuaciones

parabólicas. La transformada de Laplace se puede aplicar en forma sucesiva hasta convertir una EDP en una ecuación algebraica. Este procedimiento, relativamente fácil, se complica al momento de calcular la transformada inversa *9",* ya que se requerirá el uso de la Teoría de Variable Compleja,

d) *Otros Métodos:* Entre estos se tiene el de perturbación o series de potencias, que se aplican cuando los términos no lineales de la ecuación son pequeños en comparación con el término lineal, por lo que su utilización es limitada, teniendo en cuenta que la solución propuesta es aproximada. El método de series de potencias es robusto y ha sido aplicado en algunas situaciones, pero es tedioso, pues requiere la evaluación de un coeficiente en cada término de la serie. Algunos otras técnicas se basan en la Transformada de Fourier, Análisis Espectral, etc., cuya utilización en problemas no lineales y EDP acopladas ha sido limitada.

Los métodos analíticos, aunque muestran explícitamente la dependencia entre variables, solamente se aplican para resolver situaciones sencillas en donde, generalmente, las EDP son lineales y con condiciones de entorno sencillas, ya que con EDP no lineales o sistemas de EDP acopladas, que se presentan con mayor frecuencia en los problemas científicos y de ingeniería, la solución analítica es muy dificil o, prácticamente imposible. Entonces, es preferible recurrir a métodos numéricos que básicamente consisten en la *discretización de los operadores diferenciales,* con el fin de obtener sistemas de ecuaciones algebraicas en el caso de EDP elípticas o sistemas de ED0 en el caso de EDP del tipo parabólico. La discretización de un dominio implica el diseño de una red o malla (generalmente ortogonal) formada por una serie de intersecciones llamadas *nodos o celdas.*  Para cada nodo se aplica la aproximación de la(s) EDP(s) de gobierno, con el fin de generar un sistema de ecuaciones algebraicas o **algebraica-diferenciales** acopladas que, al resolverse, darán los valores puntuales de las variables dependientes del sistema de EDP en la malla en cuestión.

Sí el modelo matemático está bien especificado, es de esperarse que al aumentar el número de nodos (hacer malleos mas finos), aumentará la precisión de los resultados pero, también aumentará el costo computacional por el número de ecuaciones que se tienen que resolver. Por

ejemplo: en un problema de convección natural de calor y masa en 3-D en una cavidad que contiene un fluido, se generan **8** EDP (usando el método vector-potencial). Si se va a plantear un malleo de 200 nodos por coordenada espacial, se originarán  $8x202x202x202$  ecuaciones a resolver, es decir un sistema de **65,939,264** ecuaciones, lo que requeriría el uso de computadoras de alto desempeño (p. e. Cray Origin 2000). Este tamaño de malla podría garantizar, sí se estuviera evaluando el efecto de números de Rayleigh elevados, que **las** ecuaciones converjan. Además, al aumentar la malla, disminuye la velocidad de convergencia tal como se muestra en el Capítulo V. Los principales métodos de discretización son:

- a) *Residuos Ponderados:* Consiste en proponer funciones de prueba (generalmente polinomiales) y calcular los parámetros indeterminados que **minimizan** el error de la integral del residual de la EDP en una serie de puntos seleccionados o nodos. Existen algunas variantes que dependen en la forma de fijar la función de prueba y de seleccionar la ubicación de los nodos, como: Colocación simple con función Delta de Dirac, Subdominios, Momentos, Galerkin, Mínimos Cuadrados, etc. (Villadsen **y** Michelsen, **1978).**
- **b)** *Diferencias Finitas:* Consiste en aproximar los operadores diferenciales por sus definiciones discretizadas en un punto del dominio. Para hacer esto, es necesario definir el tamaño de la red nodal (malleo), la cual es ortogonal. **Las** diferencias finitas pueden ser de primer o segundo orden y se pueden aplicar con malleo constante o variable. Para el caso de EDP elípticas, se obtiene un sistema de ecuaciones algebraicas (lineales o no lineales) que se resuelve por Factorizaciáln LU (Nakamura, **1991;** Dongarra *et al,* **1979),** Sobre-relajación (Lapidus y Pinder, **1982,** Espinosa **y Soria, 1998),** Newton-Raphson (Press *et al,* **1989;**  Jiménez-Islas, 1 **9SS),** Broyden (Burden **y** Faires, **1985),** métodos homotópicos (Jiménez-Islas, 1 **988),** relajación no lineal (Vemuri y Walter, **198 l),** entre otros.
- c) *Colocación Ortogonal:* Es una variante del método de residuos ponderados, donde los nodos de aproximación están da'dos por **las** raíces de polinomios ortogonales como los de Jacobi, Legendre, Hermite, entre otros. La aproximación polinomial se hace en todo el dominio.

(Finlayson, 1980, Jiménez-Islas y López-Isunza, 1993, 1994). Esta técnica ofiece mayor precisión que otros métodos, ya que la ecuación de discretización para un nodo en particular involucra a todos los nodos comprendidos en el dominio y su ubicación que está dada por las raíces del polinomio ortogonal seleccionado, reduce el error considerablemente (Finlayson, 1980; Constatinides, 1987).

- d) *Colocación Ortogonal en Elemento Finito:* En este caso, la colocación ortogonal no se hace en todo el dominio, sino en cada uno de los elementos finitos en los que se ha dividido el dominio (de longitud igual o diferente). Posteriormente, los elementos finitos se acoplan siguiendo el principio de continuidad del campo y del flux (densidad del flujo). Esta técnica es adecuada para problemas en los que se sabe o se sospecha que existen cambios abruptos en los valores de las variables dependientes (Carey y Finlayson, 1975; Jiménez-Islas y López-Isunza, 1996).
- e) *Elemento Finito:* En este caso, el dominio se subdivide en un número definido de regiones pequeñas, donde cada una es única y no es necesario que éstas sean ortogonales entre sí. Por ejemplo: Triángulos o cuadriláteros se pueden usar en dominios bidimensionales, mientras que tetraedros o hexaedros pueden utilizarse para dominios tridimensionales. Sobre cada elemento finito, las variables dependientes (temperatura, velocidad, concentración, etc.), se aproximan utilizando funciones conocidas. Estas funciones pueden ser lineales o no lineales (polinomios generalmente), dependiendo de las ubicaciones geométricas (nodos) empleados para definir los elementos finitos. Posteriormente, se integran las ecuaciones gobernantes en cada elemento finito y el conjunto de soluciones individuales que se obtienen, son ensambladas sobre el dominio total. Como consecuencia de estas operaciones, se obtiene un conjunto de ecuaciones algebraicas, el cual se resuelve para, así, conocer el valor de las variables dependientes en los nodos (Pepper y Heinrich, 1992). Algunas variantes del método de Elemento Finito estriban en la utilización de polinomios de Lagrange o la técnica desarrollada por Galerkin (Finlayson, 1980). Este método es adecuado para problemas con geometrías irregulares

f) Otros métodos: Existen publicadas en la literatura otros métodos específicos, diseñados para resolver determinadas situaciones, tales como: Volumen de control (Patankar, 1980), Transformada rápida de Fourier, Métodos de Montecarlo, entre otros, así como diferentes esquemas para el método de diferencias finitas tales como: Crank-Nicolson o el del Integración Implícita Alternante (ADI), entre otros, los cuales se utilizan generalmente para la solución de EDP lineales o linealizadas mediante el empleo de series de Taylor. Estas técnicas no fueron analizadas, ya que su implementación en sistemas de EDP no lineales requiere un análisis más profundo y su desarrollo queda fuera del alcance de este trabajo, ya que se siguió la premisa de que las EDP a resolver no se les hiciera ningún rearreglo o transformación y que los códigos computacionales a desarrollar no estuvieran limitados a resolver situaciones específicas.

Por otro lado, existen ma serie de estrategias para resolver las ecuaciones discretizadas que, generalmente, son del tipo iterativo secuencial, es decir, se inicia el cálculo con la suposición del campo de una de las variables dependientes (p.e. velocidad), con el fin de determinar el campo de temperatura y simultáneamente el de masa (en su caso). Posteriormente se aplica una condición de convergencia (que puede ser la ecuación de continuidad), para calcular nuevamente el campo de velocidades y así se repite el procedimiento hasta una tolerancia fijada de antemano. Algunos ejemplos son: El método SIMPLER (Patankar y Spalding, 1972; Patankar, **1980),** sobre-relajación sucesiva (SOR) (Roache, 1972), etc. Como estas técnicas implican el arreglo del sistema de EDP y su convergencia es determinada de manera significativa por el arreglo algebraic0 y por el vector de aproximación inicial, se decidió emplear métodos que recalculea todas **las** variables dependientes a la vez, como el Método de Newton-Raphson con factorización LU y el método de Relajación no Lineal. Además, los códigos computacionales que se desarrollan no tendrían la versatilidad de aplicarse a otras situaciones fisicas, por lo que se decidió no profundizar en tales metodologías.

Las técnicas a)-d) son de propósito general por lo que es factible el desarrollo de códigos de computadora, que resuelvan numéricamente un sistema de EDP no lineales acopladas, sin que se tengan restricciones en la forma de la condiciones de frontera o iniciales. Además, se pretende que

a los sistemas de EDP que se obtengan como resultado de la aplicación de las ecuaciones de conservación, no se les efectúe ninguna clase de rearreglo, linealización o simplificación, que pueda alterar la esencia matemática del fenómeno. Con base en lo anterior, en este trabajo se utilizaron las técnicas de Colocación Ortogonal y de Colocación Ortogonal en Elementos Finitos y su precisión se comparó con el método de Diferencias Finitas, para lo cual se desarrollaron una serie de programas, los cuales se describen en los Anexos B y G.

Por último, es importante comentar que, aunque la precisión numérica puede mejorarse por el empleo de métodos de discretización de orden superior (p.e. Diferencias finitas de cuarto o quinto orden), se podría obtener un error numérico relativamente elevado, sí la malla es muy amplia. Para disminuir este error, se resuelve el problema con un malleo más fino hasta que la solución obtenida satisfaga las EDP gobernantes en una tolerancia aceptable (del orden del  $10^{-3}$  $10^{-5}$ ). Esto ocasiona que el número de ecuaciones de discretización aumente en la **proporciónNQ\*(NX+2)\*(NY+2)\*(NZ+2),**  lo que ocasiona que la solución de problemas con malleo muy fino sea dificil.

Para solventar este inconveniente se pueden utilizar el método de Colocación Ortogonal en Elemento Finito (Carey y Finlayson, 1975) o el método de multi-malla (Smith, **1989),** los cuales proponen que el malleo fino se haga localmente, es decir en las regiones donde se tenga conocimiento o se espere que existan cambios abruptos en los valores de las variables dependientes. En la sección 3.4 se analiza con detalle el primer método y en el Apéndice G se ilustra su aplicación en problemas tipo.

## 

#### **SOBUCION DE** сления о ні. DESARROLLO DE PROGRAMAS 52. T. T. T ECUACIONES DIFERENCIALES PARCIALES

**A** fin de resolver numéricamente los problemas de conwección natural en medios porosos, se hicieron una serie de programas de computadora, utilizando las discretizaciones de las EDP por medio de Colocación Ortogonal para una, dos y tres dimensiones con polinomios de Jacobi, Colocación Ortogonal en Elemento Finito para dos dimensiones, tanto para estado estable como dinámico. En este Capítulo se ilustran las consideraciones te6ricas para cinco de estos códigos, mientras que en el Anexo G se describen los códigos computacionales LEGENDRE, ELI-COL, PAR-COL2, COL-FIN2 y ELI-COL3, junto con algunos ejemplos que fueron resueltos con los programas antes mencionados. Por otra parte, en el Anexo B se describe un breve resumen de todos los programas de computadora que se desarrollaron durante el transcurso del proyecto doctoral. Los lenguajes de programación utilizados fueron: CLIPPER<sup>MR</sup>, C y FORTRAN 77/90, aunque se tiene previsto convertir las versiones en CLIPPER<sup>MR</sup> en VisualBASIC<sup>MR</sup> o VisualFORTRAN<sup>MR</sup> para utilizarse en los sistemas operativos Windows 95/98 y WINDOWS NT.

La secuencia de cálculo que tienen los programas desarrollados es:

- a) Entrada de Datos del problema: En este caso, se fijan los valores de Ra, Pr, A, calores de respiración, etc.
- b) Entrada de EDP Y de Condiciones de Entorno: Para este caso, se diseñó una notación de tal manera que los programas sean de propósito general. Para cada variable dependiente se le da la notación T(I), T(2), T(3), etc., **las** primeras derivadas en X serán TX(l), TX(2), etc., las segundas derivadas en Y serán: TYY(1), TYY(2), etc. Las EDP se acomodan de tal manera que la ecuación *i* tenga al menos la variable *i,* con el fin de aumentar la probabilidad de convergencia (Jiménez-Islas, 1988) **y** se introducen junto con sus condiciones de frontera e iniciales en archivos separados, que al momento de la compilación, son incluidos en el programa objeto que se genera. Para los programas hechos en CLIPPER, las EDP y sus condiciones de entorno se introducen durante la ejecución del programa, mientras que en los

programas en FORTRAN, las EDP y sus condiciones de entorno se introducen en un archivo de datos, el cual es incluido durante la compilación.

- $c)$ Entrada de Datos para la Generación de la Malla: Número de puntos de colocación, parámetros *a* y **J3** de los polinomios de Jacobi (que se explican en la sección 3.2), número de nodos en diferencias finitas, ecuaciones para generar mallas de espaciamiento variable en Diferencias Finitas o en Colocación Ortogonal en Elemento Finito.
- $\mathbf{d}$ Entrada de Datos de Convergencia: Número de iteraciones, vectores de aproximación inicial, tolerancia, factor de amortiguamiento en el Método de Newton, factor de relajación, etc.
- $e)$ Discretización de las EDP: Por colocación Ortogonal o Diferencias Finitas centrales de segundo orden. En el caso de Diferencias Finitas, se han implementado malleo constante o variable o con el criterio *Upwind* (Roache, 1972)
- $\mathbf{f}$ Solución del Sistema de Ecuaciones Generados: Para EDP elípticas se emplea el método de Newton-Raphson con Factorización LU o Relajación no Lineal. En el caso de EDP parabólicas, se emplea Runge-Kutta-Gill, Runge-Kutta-Fehlberg, tanto explícitos como implícitos y con tamaño constante o variable de la etapa de integración.
- Generación de Resultados: Cuando el error promedio global es menor o igual a la tolerancia  $g)$ fijada, el proceso iterativo termina y se genera un archivo **ASCII** de resultados, los cuales se pueden utilizar posteriormente para la construcción de gráficas de contornos.

Todos los programas tienen controles numéricos para detectar cuando el problema diverge. Las corridas se hicieron en plataformas x86 y en estaciones de trabajo con sistema UNIX.

Por último, es importante mencionar que sí en un determinado caso no presenta convergencia, se pueden realizar las siguientes opciones:

- a) Cambiar de aproximación inicial. En casos de convergencia dificil (debida, generalmente, a números de Rayleigh elevados), es posible utilizar el vector de resultados para el mismo problema resuelto con un número de Ra más bajo.
- b) Disminuir el factor de amortiguamiento del Método de Newton-Raphson, el factor de Relajación o aumentar el error de truncamiento en los métodos de integración para EDO.
- $c)$ Reasignar las variables  $T(1)$ ,  $T(2)$ , etc. y sus derivadas correspondientes.
- $\mathbf{d}$ Aumentar el número de puntos de colocación o el número de nodos
- $e)$ Hacer que el malleo sea más fino cerca de las fronteras del dominio. Esto se logra mediante los valores *α* y β de los Polinomios de Jacobi o con factores de malleo más elevados en los métodos de Diferencias Finitas y Colocación Ortogonal en Elemento Finito.
- f) Verificar que el problema está bien determinado, es decir que el número de EDP sea igual al número de variables dependientes.
- Verificar que el problema que se está resolviendo, realmente se encuentra en estado  $g)$ estacionario
- $h)$ Si todo lo anterior falla, significa que el modelo matemático no representa adecuadamente las características físicas del sistema en cuestión, por lo que es necesario reformular el modelo con base en otras consideraciones como podrían ser: Existencia de disipación viscosa, de calor de respiración como función de la temperatura y/o humedad; absorción de calor latente del aire para evaporar humedad de los granos; difusión intra-partícula, efectos inerciales en medios porosos con alta porosidad, efectos de convección mixta, propiedades termodinámicas en función de la temperatura o concentración; **anisotropía,** interacciones **x-y,**  x-z y y-z en los parámetros de transporte, que conllevaría *a* utilizar temores de segundo orden, etc.

#### $3.1$ **Métodos de Residuos Ponderados y Colocación Ortogonal en una Dimensión**

**A** continuación se describen de manera concisa los métodos de residuos ponderados y de colocación ortogonal. Este último he el principal método de discretización de EDP utilizado en este trabajo, aunque en algunos problemas, también se utilizó el método de Diferencias Finitas de segundo orden, con objeto de comparar la precisión de ambos métodos.

## **3.1.1 Introducción**

En el campo de la Ingeniería Química y Bioquímica, ha sido palpable la necesidad de desarrollar sistemas de aprendizaje y programas orientados al ejercicio de la Ingeniería, que contemplen la inclusión de una interfase sencilla y amigable al usuario, que ayuden en la solución de los problemas de diseño y simulación inherentes a este campo, utilizando el apoyo de la computadora.

Muchos de los problemas de interés se expresan en términos de ecuaciones diferenciales, por lo que se decidió diseñar un paquete interactivo que permita resolver, en su primera fase, ecuaciones diferenciales ordinarias no lineales, que se presentan en el modelamiento de sistemas tales como: Diseño de reactores y fermentadores, transporte de momento, energía *y/o* masa en diversas geometrías, cinéticas de crecimiento microbiano, reacciones enzimáticas, etc., utilizando el método de Residuos Ponderados, en sus modalidades de Colocación Simple, Momentos, Subdominio, Galerkin y Colocación Ortogonal. La elección de los algoritmos se hizo con base a su cada vez mayor utilización por la comunidad científica, ya que en iguales condiciones de trabajo, presentan mayor precisión que otras técnicas como la de diferencias finitas y se adaptan a diferentes geometrías y tipos de condiciones frontera como **las** de Dirichlet, Neumann o Robbins (Constatinides, 1987).

#### **3.1.2 Teoría**

El método de residuos ponderados **(MRP)** consiste en proponer una función de aproximación (generalmente polinomial) a la solución de una ecuación diferencial y hacer que el residuo **R(aj,X),**  sea igual a cero, evaluado en una serie de puntos seleccionados convenientemente. Esta técnica incluye varias maneras de aproximación que utilizan una solución de prueba en términos de parámetros o funciones de prueba. Para problemas unidimensionales, es usual proponer una solución de prueba polinomial:

$$
\overline{Y} = \overline{Y}_0(X) + \sum_{i=0}^{N-1} a_i (X)^i.
$$
 (3.1)

Como la solución de prueba en realidad representa una familia de soluciones, los parámetros indeterminados se seleccionan de tal manera que proporcionen la mejor solución (aproximada) a la ecuación diferencial. Esto se hace al definir la diferencia entre la solución real y la solución aproximada como un error o residuo, evaluando el parámetro indeterminado de tal modo que el residuo ponderado sea cero, de acuerdo con la siguiente expresión (Hines y Maddox, 1984):

$$
\int_{0}^{1} R_{N}(\mathbf{a}, X_{j}) W_{j}(X) dX = 0,
$$
\n(3.2)

En donde  $R_N$  es el residuo, a es un vector de parámetros indeterminados,  $W_i(X)$  es la función ponderante y X es la variable independiente. En este caso, la ecuación diferencial se arregla convenientemente para que esté definida en [0,1], dominio que corresponde al dominio de valores de  $X_i$ . La selección de la función  $W_i(X)$  determina el MRP que se va a usar. Los más importantes son: Colocación Simple, Subdominio, Momentos y Galerkin entre los cuales, el mas utilizado es de Galerkin.

Para el caso de colocación ortogonal, los puntos donde el residuo es cero, corresponden a las raíces de polinomios ortogonales como los de Legendre, Jacobi, Hermite, Laguerre, entre otros, que se emplean como soluciones de prueba, por lo que el error disminuye mas rápido cuando se incrementa el grado del polinomio utilizado. Una consecuencia de lo anterior es que la solución de la ecuación diferencial se obtiene en términos del valor de la solución aproximada en los puntos de colocación, en vez de obtener los coeficientes indeterminados de la solución de prueba, tal como ocurre en el caso del método de Galerkin.

Por lo anterior, la colocación ortogonal es más precisa que los métodos de Colocación Simple, Subdominio y Momentos y, aunque en la mayoría de las situaciones, presenta una precisión comparable al método de Galerkin, esta técnica es más conveniente de aplicar a problemas en dos o tres dimensiones, ya que no son necesarias las soluciones de prueba.

Con la colocación ortogonal es posible convertir ED0 a ecuaciones algebraicas, que se resuelven por Newton-Raphson y/o por homotopia (Jiménez-Islas, 1988); las ecuaciones diferenciales parciales **(EDP)** del tipo parabólico, se convierten a ED0 con valores iniciales, que se pueden resolver por integración explícita de Runge-Kutta-Gill. Cuando se emplean más de tres puntos de colocación, se ha observado rigidez en las ED0 obtenidas, por lo que los métodos

 $\alpha = 0$ 

implícitos de integración como el de Euler con linealización de funciones o Runge-Kutta-Gill con control del tamaño de intervalo (Villadsen y Michelsen, 1978) son adecuados. Un resumen de estos métodos se ilustra en la Tabla 3.1

| Técnica de MRP          | Factor de Peso W                                                                                                    | Implicaciones Matemáticas                                                                                                    |
|-------------------------|----------------------------------------------------------------------------------------------------|----------------------------------------------------------------------------------------------------|
| Colocación Simple       | Función Delta de Dirac, de tal<br>manera que el residuo es cero en los<br>puntos de colocación.                                                                                                    | Sistema de ecuaciones<br>algebraicas lineales o<br>no<br>lineales                                                                                                    |
| Subdominio              | $W=1$ , el rango de integración 0-1, se<br>subdivide de tal forma que el<br>número de subdominios es igual al<br>número de parámetros indeter-<br>minados.                                                                                                    | Sistema de ecuaciones integro-<br>algebraicas lineales o no<br>lineales.                                                                                                    |
| Momentos                | $W = X^{j-1}$ , donde j=1,2,3,N,<br>generándose un residuo para cada j                                                                                                    | Sistema de ecuaciones integro-<br>algebraicas lineales o<br>no<br>lineales.                                                                                                    |
| Galerkin                | $W = a$ las soluciones de prueba $\varphi_i$<br>para cada a <sub>i</sub> generándose un<br>residuo para cada parámetro<br>indeterminado.                                                                                                    | Sistema de ecuaciones integro-<br>algebraicas lineales o<br>no<br>lineales.                                                                                                    |
| Colocación<br>Ortogonal | Para problemas sin simetría, el factor<br>de peso es $W = 1$ y para problemas<br>con simetría $W=1$ ó 1-X <sup>2</sup> , y se intro-<br>duce un factor de geometría $X^{a-1}$ ,<br>donde a=1,2,3, según geometría car-<br>tesiana, cilíndrica o esférica res-<br>pectivamente. | Generación de polinomios de<br>Jacobi o Legendre $P(X)$ o<br>$P(X^2)$ , cálculo de sus raíces y<br>determinación de matrices<br>características C, D, Q, $Q^{-1}$ , A,<br>B y el vector de pesos W. |

Tabla 3.1 Resumen de los métodos de Residuos Ponderados

Finlayson (1972), (1980) y Villadsen y Michelsen (1978) describen con detalle los métodos de Residuos Ponderados.

En el Anexo G (Sección G.1) se explica el desarrollo de los programas **RESIDUO** y LEGENDRE para problemas en una dimensión, los cuales incorporan las consideraciones anteriores.

## **3.2 Colocación Ortogonal2-D para EDP Elípticas no Lineales**

Muchos de los problemas de interés en la Ingeniería Química y Bioquímica se expresan en términos de ecuaciones diferenciales parciales elípticas, por lo que se decidió diseñar un programa interactivo que permita resolver sistemas de EDP elípticas no lineales, que se presentan en el modelamiento de procesos tales como: Cinética de reactores y fermentadores, transferencia de calor y/o masa en diversas geometrías, mecánica de fluidos, etc., utilizando el método de colocación ortogonal para la discretización de las EDP.

#### **3.2.1 Introducción**

La Colocación Ortogonal (CO) que, aunque fue empleada desde hace seis décadas como una manera de interpolación de furciones (Lanczos, 1938), su utilización para resolver ecuaciones diferenciales con valores a la frontera fue propuesta inicialmente por Villadsen y Stewart (1967), quienes aplicaron este método para resolver problemas de flujo viscoso y transferencia de calor y masa con reacción química. Posteriormente otros autores como Finlayson (1972, 1980), Villadsen y Michelsen (1978); Stewart (1984), quienes aplican la colocación ortogonal a la solución de diversos problemas de ingeniería química; Celia *et al* (1985) han reportado el uso de CO en la solución de flujo a través de medios porosos insaturados; Stewart *et al* (1985) que la utilizan para la simulación de procesos de separación; López-Isunza *et al* **(1** 992) para el modelamiento de reactores catalíticos heterogéneos y Jiménez-Islas *et al* (1 994), para estudiar la convección natural en un cilindro vertical lleno con 'un medio poroso, con una fuente de calor situada en el eje axial.

La elección del algoritmo se hizo en función a su cada vez mayor aplicación, ya que en iguales condiciones de trabajo, presenta mayor precisión que otas técnicas como la de diferencias finitas (Finlayson, 1980) y se adapta a diferentes geometrías y tipos de condiciones frontera como las de Dirichlet, Neumann o Robbins o más complejas aun. Esta aseveración se evaluará en el Capítulo IV y V.

#### **3.2.2 Teoría**

La Colocación Ortogonal es un caso especial del Método de Residuos Ponderados, donde los puntos donde el residual es cero, corresponden a las raíces de polinomios ortogonales como los de Jacobi, Hermite, Laguerre, etc., que se emplean como funciones de prueba. Con este método es posible convertir ED0 a sistemas de ecuaciones algebraicas, que se pueden resolver por Newton-Raphson, Broyden, técnicas de seguimiento homotópico, Relajación no Lineal, etc. Las ecuaciones diferenciales parciales (EDP) del tipo parabólico, se convierten a sistemas de ED0 con valores iniciales, que se pueden resolver por integración de Runge-Kutta-Gill o similares. En este trabajo se utilizaron los polinomios de Jacobi, los cuales se generan a partir de la siguiente expresión:

$$
\int_{0}^{1} X^{\beta} (1 - X)^{\alpha} P_{j} (X) P_{N}(X) dX = 0.
$$
 (3.3)

Si  $\alpha = 0$  y  $\beta = 0$ , se obtienen los polinomios transformados de Legendre. Sí se propone que la solución de aproximación tiene la forma:

$$
y = \sum_{i=1}^{N+2} d_i X_j^{i-1}.
$$
 (3.4)

Obteniendo la primera y segunda derivada:

$$
\frac{dY}{dX_j} = \sum_{i=1}^{N+2} d_i (i-1) X_j^{i-2},
$$
\n(3.5)

$$
\frac{dY}{dX_j} = \sum_{i=1}^{N+2} d_i (i-1)X_j^{i-2},
$$
\n(3.5)\n
$$
\frac{d^2Y}{dX_j^2} = \sum_{i=1}^{N+2} d_i (i-1)(i-2)X_j^{i-3},
$$
\n(3.6)

en donde, el término X<sub>i</sub> representa las raíces del polinomio ortogonal seleccionado en el dominio prefijado de antemano.

Si:

$$
Y = \mathbf{Q}d \qquad , \qquad dY/dX = \mathbf{C}d \quad , \qquad d^2Y/dX^2 = \mathbf{D}d, \tag{3.7}
$$

en donde

$$
Q_{ji} = X_j^{(i-1)} \qquad , \qquad C_{ji} = (i-1)X_j^{(i-2)} \qquad , \qquad D_{ji} = (i-1)(i-2)X_j^{(i-3)},
$$

resolviendo para **d,** se tiene que:

$$
dY/dX = \mathbf{C}(\mathbf{Q}^{-1})Y = \mathbf{A}Y \qquad , \qquad d^2Y/dX^2 = \mathbf{D}(\mathbf{Q}^{-1})Y = \mathbf{B}Y. \tag{3.8}
$$

Siendo A y B las matrices de colocación que aproximarán a la primera y segunda derivada respectivamente. Sí la colocación se hace en dos coordenadas espaciales, las definiciones en cuestión son (Finlayson, 1980):

$$
\frac{\partial T}{\partial X} = \sum_{k=1}^{NX+2} \mathbf{A} \mathbf{X}_{ik} T_{kj},
$$
 (3.9)

$$
\frac{\partial^2 T}{\partial X^2} = \sum_{k=1}^{NX+2} \mathbf{B} \mathbf{X}_{ik} T_{kj},
$$
 (3.10)

$$
\frac{\partial T}{\partial Y} = \sum_{k=1}^{NY+2} AY_{jk}T_{ik},
$$
\n(3.11)

Y

$$
\frac{\partial^2 \mathbf{T}}{\partial Y} = \sum_{\mathbf{k} = 1} \mathbf{A} \mathbf{Y}_{jk} \mathbf{T}_{ik},
$$
\n(3.11)\n
$$
\frac{\partial^2 \mathbf{T}}{\partial Y^2} = \sum_{\mathbf{k} = 1}^{\mathbf{NY}+2} \mathbf{B} \mathbf{Y}_{jk} \mathbf{T}_{ik}.
$$
\n(3.12)

 $\mathcal{A}$ 

En donde AX y BX son las matrices de colocación en la dirección X mientras que AY y BY corresponden a las matrices de colocación en la dirección Y. La literal T representa la variable dependiente. El conjunto de ecuaciones algebraicas generadas que, en problemas convectivos, son no lineales, se resuelven por los métodos de Newton-Raphson, Broyden o el de Relajación no lineal. Hay que tener en mente que pueden existir mas de un vector solución cuando el sistema algebraico es no lineal, por lo que la solución que se obtenga se le deberá ser evaluada como factible termodinámicamente en función del problema que se está analizando (Jiménez-Islas, 1988).

Para la generación de las raíces de los polinomios ortogonales, se empleó el algoritmo de Newton con división sintética (Constatinides, 1987), mientras que la construcción de las matrices **A** y B se hizo mediante la técnica de polinomios de Lagrange que ha sido reportada por Quan y Chang (1989).

Es importante mencionar que se desarrollaron los algoritmos computacionales generadores de los polinomios ortogonales tomando la metodologia descrita por Villadsen y Michelsen (1 **978),**  de las raíces de los polinomios generados, de las matrices de colocación y los factores de peso para la evaluación de integrales, tanto para problemas simétricos como asimétricos. Para cada tipo, se determinaron tres variantes que son: *Coordenadas cartesianas, cilíndricas y esféricas.* Al final, se decidió incorporar en los programas solamente la generación de raíces y de matrices de colocación para problemas asimétricos en coordenadas cartesianas, debido a que este enfoque es posible aplicarlo a cualquier sistema de EDP con condiciones de entorno arbitrarias.

Por otra parte, Villadsen y Stewart (1967), calculan los factores de peso W<sub>i</sub> para aproximar las integrales de una función f(X) en el intervalo considerado [0, 1] con N puntos de colocación, mediante la siguiente fórmula de cuadratura:

$$
\int_{0}^{1} f(x) dx = \sum_{i=1}^{N+2} W_i f(x_i),
$$
\n(3.13)

en donde f(x,) es la fimción evaluada en el punto de colocación i.

La colocación ortogonal discretiza con mayor precisión las ecuaciones diferenciales ordinarias y parciales, ya que su dominio es de frontera a frontera, mientras que en los métodos de diferencias finitas, su dominio está limitado a los nodos adyacentes.

En circunstancias similares, la precisión obtenida por el malleo de colocación ortogonal equivale, en términos generales, a dos o tres veces el malleo por diferencias finitas (Finlayson, 1980, Jiménez-Islas *et al,* 1994), por lo que la colocación ortogonal es un método eficiente para la solución de ecuaciones diferenciales ordinarias y parciales, tanto para valores iniciales como con valores a la frontera.

En el Anexo G (Sección G.2) se describe el desarrollo del Programa ELI-COL que resuelve sistemas de EDP elípticas, no lineales, el cual incorpora las consideraciones teóricas antes mencionadas, junto con la solución de tres ejemplos.

## **3.3 Colocación Ortogonal2-D para resolver EDP Parabólicas no Lineales**

En esta sección se describe la teoría requerida para la solución de EDP del tipo parabólico, que se presentan en la formulación de problemas en estado transitorio.

#### **3.3.1 Introducción**

Muchos de los problemas de la Ingeniería Química, se expresan en términos de ecuaciones diferenciales parciales parabólicas (EDP), por lo que se decidió diseñar un programa interactivo que permita resolver sistemas de EDP parabólicas no lineales en dos dimensiones espaciales, que se presentan en el modelamiento dinámico de procesos tales **como:** cinética de reactores y fermentadores, transferencia de calor y/o masa en diversas geometrías, transporte de fluidos, etc., utilizando el método de doble colocación ortogonal (Finlayson, 1972,1980; Jiménez-Islas y López-Isunza, 1994; Jiménez-Islas *et al,* 1994) para la discretización de las coordenadas espaciales y la integración paso a paso del sistema de ecuaciones diferenciales ordinarias (EDO) que se genera, ya sea por métodos explícitos o implícitos, cuya elección está en función de la rigidez de las ED0 obtenidas.

También es posible resolver EDP del tipo elíptico por aplicación del método del Falso Transitorio (Mallinson y de Vahl Davis, 1973; Kubicek y Hlavacek, 1983) que consiste en añadir un término transiente a la ecuación, de tal modo que, después de la discretización espacial, en vez de resolver un sistema de ecuaciones algebraicas, se resuelve un sistema de ecuaciones diferenciales ordinarias con valores iniciales lo que, frecuentemente, facilita la solución del problema.

La elección del algoritmo, se hizo en función a su cada vez mayor aplicación ya que, en iguales condiciones, se obtiene mayor precisión que otras técnicas como la de diferencias finitas (Constatinides, 1987; Davis, 1984) y se adapta a diferentes geometrias y tipos de condiciones frontera como las de Dirichlet, Neumann *o* Robbins (Constatinides, 1987; Gerald y Wheatley, 1992) *o* más complejas aún.

Los algoritmos se estructuraron de tal manera que no hay que hacer ningún arreglo especial a las ecuaciones que forman el modelo en cuestión, a diferencia de otros esquemas de solución empleados para diferencias finitas (Crank-Nicolson, métodos **ADI,** entre otros) (Davis, 1984; Nakamura, 1991), que requieren de arreglos específicos de las EDP y que, por lo tanto, son más difíciles de aplicar en modelos no lineales.

#### **3.3.2 Teoría**

Las expresiones para aproximar primeras y segundas derivadas mediante doble colocación ortogonal para problemas asimétricos fueron descritas en la Sección 3.2. Para el caso de las condiciones frontera, se presentan dos situaciones que son: Problemas con simetría y asimétricos. Para el primer caso, la condición frontera en la coordenada espacial z, se estructura en la forma general:

$$
\text{(a)} \quad z=1 \qquad \qquad \text{a d} \quad \text{T/d} z + b \quad \text{T} = c, \tag{3.13}
$$

en donde a, b y c son constantes fijadas de antemano, z es la coordenada espacial y T es la variable dependiente. Empleando colocación ortogonal en la coordenada espacial del laplaciano y sustituyendo la condición de frontera en las expresiones de colocación para la primera y segunda derivada, se obtienen **las** siguientes fórmulas generales:

$$
T' = \sum_{j=1}^{N} A_{ij} T_j + A_{i,N+1} T_{N+1},
$$
 (3.14)

$$
\nabla^2 T = \sum_{j=1}^{N} B_{ij} T_j + B_{i,N+1} T_{N+1},
$$
\n(3.15)

para **i** = 2,3,4, .... N+l, en donde:

$$
T_{N+1} = \left[ c - a \sum_{j=1}^{N} A_{N+1,j} T_j \right].
$$
 (3.16)

Para el segundo caso, las condiciones de frontera son de la forma:

$$
\begin{array}{ll}\n\textcircled{a} \ z = 0 & \text{a}_1 \ dT/dz + b_1 \ T = c_1, \\
\textcircled{a} \ z = 1 & \text{a}_2 \ dT/dz + b_2 \ T = c_2\n\end{array} \tag{3.17a}
$$

Mediante un procedimiento análogo al anteriormente descrito, se obtienen las siguientes fórmulas generales:

$$
T' = A_{i1} T_1 + \sum_{j=2}^{N+1} A_{ij} T_j + A_{i,N+2} T_{N+2},
$$
 (3.18)

$$
\nabla^2 T = B_{i1} T_1 + \sum_{j=2}^{N+1} B_{ij} T_j + B_{i,N+2} T_{N+2}, \qquad (3.19)
$$

 $\bar{z}$ 

 $\mathcal{L}^{\mathcal{L}}$ 

en donde:

 $\mathcal{A}$ 

 $\bar{z}$ 

$$
T_1 = \frac{\left| c_1 - a_1 \sum_{j=2}^{N+2} A_{1j} T_j \right|}{b_1 + a_1 A_{11}} \tag{3.20}
$$

$$
T_{N+2} = \left[\frac{c_2 - a_2 \sum_{j=1}^{N+1} A_{N+2,j} T_j}{b_2 + a_2 A_{N+2,N+2}}\right]
$$
 (3.21)

para  $i= 2,3,4,... N+1$ ,

en donde **A** y B son las matrices de colocación que se han descrito en la sección 3.2. El procedimiento anterior de despeje de la variable dependiente en las condiciones de frontera incrementa lavelocidad de ejecución del código computacional, ya que en cada etapa de integración, las variables dependientes en las condiciones de frontera quedan explícitas. Evidentemente, ésta técnica solamente puede utilizarse para condiciones de frontera que se pueden ajustar al formato de la expresión  $(3.13)$ , ya que en caso contrario, se tendrá que utilizar un método numérico (p.e. Newton-Raphson) para resolver las variables dependientes en las condiciones de frontera, que se utilizaría en cada etapa de integración, lo cual hace que la ejecución del programa sea más lenta

Las expresiones anteriores se sustituyen en la ecuación parabólica, para obtener un sistema de N ecuaciones diferenciales ordinarias, que se resuelven por integración paso a paso por métodos de Euler, Runge-Kutta-Gill o Runge-Kutta-Fehlberg con longitud de intervalo variable. Es importante mencionar que a valores de N>3, las ED0 obtenidas presentan rigidez, por lo que un método implícito de integración de Euler o de Runge-Kutta-Gill es recomendable (Michelsen, 1976; Finlayson, 1980; Kubicek y Hlavacek, 1983).

Para desarrollar un algoritmo eficiente para determinar la longitud de etapa de integración, se analizaron las metodologías de Bailey, Gear y Michelsen (Finlayson, 1972, 1980; Michelsen, 1976), modificando esta última en las subrutinas de integración, con el fin de evitar los

desbordamientos numéricos, que suelen ocurrir con el algoritmo original. Después de una serie de pruebas, ninguno de los algoritmos analizados resultó satisfactorio, por lo que se desarrolló un algoritmo con base en lo reportado por Jiménez-Islas (1988) para el control de tamaño de hiperesferas utilizadas en seguimiento del camino homotópico.<sup>5</sup>

El conjunto de ecuaciones diferenciales ordinarias con valores iniciales que se genera en la discretización, se resuelve mediante integración hacia adelante por cualquiera de los métodos siguientes:

- a) Ruge-Kutta-Gill explícito con etapa de integración constante, adecuado para problemas que no presentan rigidez.
- b) Runge-Kutta-Gill exp1íc:ito con control del tamaño de la etapa de integración, en función del error de truncamiento obtenido en una etapa de longitud **h** y dos etapas de longitud **h/2. Sí**  este error es menor que una tolerancia fijada de antemano, la etapa se acepta. En caso contrario, la magnitud de la etapa se divide entre dos y se vuelve a repetir el cálculo. La razón de variación del tamaño de la etapa está dada por la siguiente expresión (Jiménez-Islas y López-Isunza, 1996):

$$
h_{i+1} = h_i[F_1 + (F_2 - F_1)EXP(-F_3 \lambda)],
$$
\n(3.22)

en donde:

 $h =$  Longitud de etapa,

- $F_1$ = Valor mínimo de multiplicación de etapa,
- $F<sub>2</sub>$  Valor máximo de multiplicación de etapa,
- $F_3$ = Factor de aceleración en el tamaño de etapa,

 $\lambda$  = Error/Tolerancia,

 $i =$  Etapa.

**<sup>5</sup>**Método para resolver sistemas de ecuaciones no lineales.

- c) Runge-Kutta-Fehlberg explícito con las mismas características del anterior, excepto que el error de truncamiento se compara entre una integración de quinto orden y una integración de sexto orden en una etapa de longitud **h.** Esto hace que este algoritmo sea mas rápido que Runge-Kutta-Gill.
- d) Euler implícito con linealización de funciones con el control del tamaño de la etapa de integración descrita en el inciso b). Esta técnica consume mayor tiempo de cómputo, pero es adecuada para problemas con alta rigidez (principalmente aquellos que tienen derivadas en sus condiciones de frontera o términos convectivos), en donde los métodos anteriores han producido resultados inconsistentes.

Ampliando lo que se menciona en d), es necesario aclarar que la convergencia de un problema (el llegar a un estado estable o una dinámica congruente con la naturaleza fisica del problema) no es totalmente dependiente del método de integración seleccionado, sino que también dependerá del número de puntos de colocación que se utilizaron para discretizar las coordenadas espaciales. Este número tiende a ser alto **(>lo)** sí existen regiones donde se presentan cambios abruptos en los valores de las variables dependientes. Un caso típico se presenta en el estudio de cinética en reacciones heterogéneas, donde existen regiones (picos) de alta temperatura.

El proceso de integración hacia adelante en una etapa cualquiera, se realiza en dos pasos que son:

- i) Resolución de las variables dependientes que se encuentran en las fronteras del sistema, ya sea por despeje algebraic0 (tal como se describió anteriormente) o, sí las condiciones de frontera son no lineales, por el método de Newton-Raphson.
- ii) Resolución de las variables dependientes que se encuentran dentro del sistema, utilizando cualquiera de los métodos de integración disponibles.

Con base en **las** consideraciones anteriores, se implementó el programa PAR-COL, el cual se describe en el Anexo G (Sección G.3) junto con tres ejemplos resueltos. Además, se desarrollaron una serie de variantes, las cuales se resumen en el Anexo B del presente trabajo.

## **3.4 Colocación Ortogonal en Elemento Finitos 2-D para resolver EDP Elípticas no Lineales**

En este tema se describe la teoría para la formulación del método de Colocación ortogonal en Elemento Finito (quizá un nombre más apropiado podría ser Colocación Ortogonal con Subdominios, pero se ha preferido conservar el nombre original dado por Carey y Finlayson (1975)).

#### **3.4.1 Introducción**

El método de colocación ortogonal ha sido utilizado extensamente para la solución de problemas de ingeniería química y bioquímica, que se modelan mediante ecuaciones diferenciales ordinarias (EDO) o parciales (EDP) (Villadsen y Stewart, 1967; Finlayson, 1972; Villadsen y Michelsen, 1978). Esta técnica discretiza **las** derivadas utilizando polinomios ortogonales como funciones de aproximación, aplicados en un dominio total  $0 \le X \le 1$ . Cuando la solución presenta cambios abruptos en una determinada región, es más conveniente la utilización de los polinomios ortogonales en sólo una parte del dominio y, posteriormente, unir todas las funciones de prueba con condiciones de interfase apropiadas, para así obtener una aproximación sobre el dominio completo.

Esto implica que es posible definir rangos o elementos finjitos pequeños en aquellas regiones en donde el sistema presenta cambios bruscos, con el fin de obtener una solución mas precisa del problema en cuestión. **A** este método se le conoce como Colocacidn *Urrogod en Elemento Finito*  (COEF) (Carey y Finlayson, 1975) y ha sido aplicado en diversas situaciones como el estudio de reacciones heterogéneas (Finlayson, 1980; Gardini, 1985)

En este caso y, tomando en cuenta los algoritmos previamente publicados que, son para problemas unidimensionales, se desarrolló un algoritmo de doble colocación ortogonal (Finlayson, 1980; Jiménez-Islas **y** López-Isunza, 1994) **y** a partir de esta información, se decidió diseñar el algoritmo de colocación ortogonal en elemento finito aplicable a sistemas bidimensionales, ya que

muchas situaciones de interés como la convección natural en cavidades y la difusión y reacción en lechos empacados, se modelan adecuadamente considerando dos coordenadas espaciales. Con base en lo anterior, se desarrolló un programa interactivo para propósitos de docencia e investigación, que permita resolver sistemas de EDP elípticas no lineales en dos dimensiones, utilizando el método de doble colocación ortogonal en elemento finito para problemas en estado estable.

#### **3.4.2 Colocación Ortogonal en Elemento Finito**

El método de colocación ortogonal aproxima la solución de una ecuación diferencial mediante polinomios ortogonales que son definidos sobre el dominio  $0 \le X \le 1$ . Cuando la solución presenta gradientes muy pronunciados, es más conveniente (Finlayson, 1980) dividir el dominio [O, 11 en varios subdominios o elementos finitos y aplicar Ia colocación ortogonal en cada uno y, posteriormente, acoplar estos elementos para obtener la aproximación sobre el dominio completo. Por lo tanto, es factible el empleo de subdominios pequeños en la región donde se espera que existan cambios abruptos en la pendiente de la variable dependiente. Para determinar el valor de las variables en las interfases, se utilizan las condiciones fisicas de igualdad de la concentración o temperatura junto con la continuidad del flux de calor o masa. **A** esta técnica se le conoce como *colocación ortogonal en elementofinito* (COEF) (Carey y Finlayson, 1975).

La ventaja principal de COEF es que permite modelar adecuadamente problemas que presentan cambios bruscos en la pendiente de las variables dependientes, sin que se tenga que emplear un gran número de puntos de colocación ortogonal sí es que se considera el dominio total [O, 11. La COEF permite concentrar puntos de colocación en aquellas regiones críticas (donde se esperan variaciones abruptas) mientras que en las regiones donde los perfiles son suaves, solamente se necesitarán pocos puntos de colocación para tener una precisión adecuada en la solución del problema. Las expresiones que discretizan las derivadas en colocación ortogonal en elemento finito en una dimensión, han sido reportadas por Carey y Finlayson (1975) y Finlayson (1980). Para el caso de sistemas bidimensionales, se partirá de las características de malleo mostradas en la Fig. 3.1 y de las expresiones para doble colocación ortogonal publicadas por Finlayson (1980) y de la metodología para el diseño del programa de cómputo para doble colocación ortogonal reportado por Jiménez-Islas y López-Isunza (1 *994),* para la deducción de las fórmulas de **Ita** COEF.

En la Fig. 3.1 se ilustra un ejemplo de malleo para COEF, donde el área sombreada representa un elemento finito. En este caso se fijaron 4 elementos en la dirección  $X$  y 2 elementos en la dirección Y, mientras que para cada elemento, se tomaron un punto de colocación en la dirección X y 2 puntos en la dirección Y. **A** partir de ésta, se deducen las siguientes características del malleo:

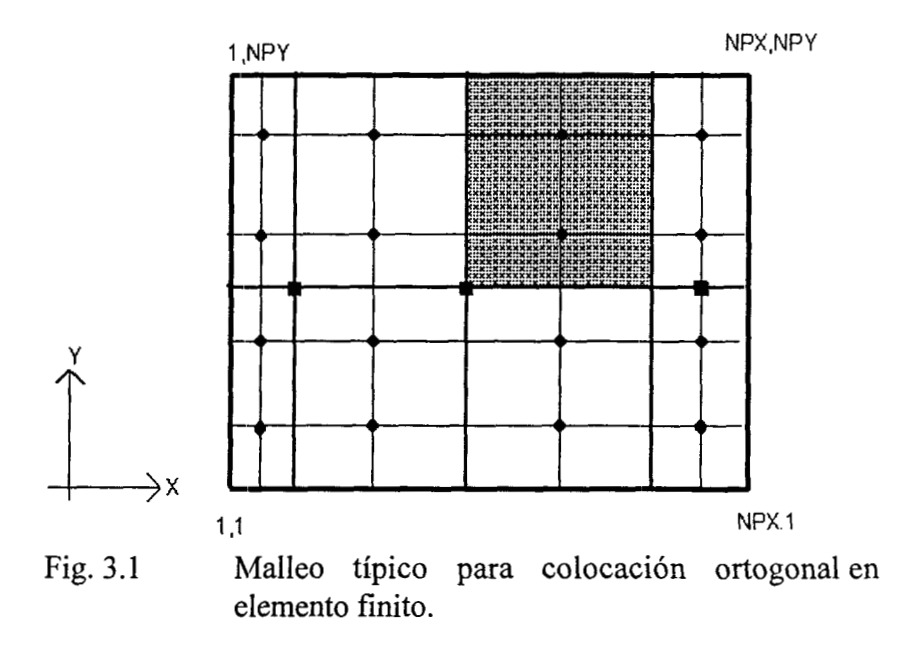

- $NX =$  Número de puntos de colocación ortogonal en la dirección X para cada elemento finito.
- NY = Número de puntos de colocación ortogonal en la dirección Y para cada elemento finito.
- NEX = Número de elementos finitos en la dirección X,
- $NEY =$  Número de elementos finitos en la dirección Y,
- NPX = Número de nodos en la dirección **X,**
- NPY = Número de nodos en la dirección Y,
- NQ = Número de ecuaciones diferenciales parciales.

Además, los nodos que se obtienen, se clasifican en:

- $NCI =$  Nodos de colocación interior,
- $NAX =$  Nodos de acoplamiento en dirección X,

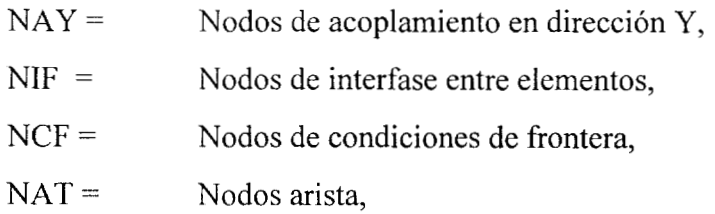

En donde:

NCI= (NEX)\*(NEY)\*(NX)\*(NY)  $\text{NAX} = (\text{NEX} - 1) * (\text{NEX}) * (\text{NX})$  $NAY=(NEY - 1)*(NEY)*(NY)$  $NIF = (NEX - 1)*(NEY - 1)$ NCF= 2\*(NX + 2)\*(NEX) + 2\*(NY + 2)\*(NEY) - 2\*(NEX + NEY) -4  $NAT= 4$ 

Además los nodos se calculan a partir de las relaciones siguientes:

 $NPX = (NX + 2)*NEX - (NEX - 1)$  $NPY = (NY + 2)*NEY - (NEY - 1)$ 

En el ejemplo de la Fig. 3.1, se tendrá un malleo de [4 elementos **x** 1 punto de colocación] en la coordenada X **y** 12 elementos x 2 puntos de colocación] en la coordenada Y, es decir, que se origina una malla de 9 nodos en dirección X y *7* nodos en la dirección Y, dando un total de 63 nodos.

Es importante mencionar que los cálculos anteriores son por cada variable dependiente del sistema. Entonces, el número de ecuaciones de discretización (N) para un problema en particular está definido por:

 $N = (NQ)^*(NPX)^*(NPY)$ 

Para deducir las fórmulas de COEF, se partirá de las siguientes definiciones:

 $PI = (EI - 1)*(NX + 1) + i$  para  $1 \le PI \le NPX$  $1 \leq EI \leq NEX$ 

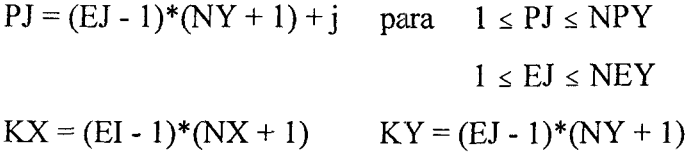

En donde:

**PI** = Indice de nodo (total) en dirección X,

PJ = Indice de nodo (total) en dirección Y,

 $EI = Indice$  de elemento finito en dirección X,

 $EJ$  = Indice de elemento finito en dirección Y,

 $i =$  Indice de punto de colocación en dirección X,

 $j =$  Indice de punto de colocación en dirección Y.

Sabiendo que:

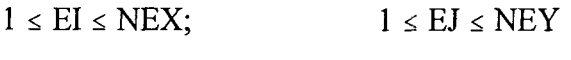

 $1 \le i \le NX+2$ ;  $1 \le j \le NY+2$ 

KX y KY son valores auxiliares para definir los subindices en la variable dependiente.

Tomando como base las expresiones de doble colocación ortogonal (Jiménez-Islas y López-Isunza, 1994), se determinan las; ecuaciones de colocación ortogonal bidimensional en elemento finito, que se aplicarán a los nodos de colocación interior y que son:

$$
\frac{\partial T}{\partial X} = \frac{1}{HX_{EI}} \sum_{k=1}^{NX+2} AX_{ik} T_{pq},
$$
 (3.23)

$$
\frac{\partial T}{\partial Y} = \frac{1}{H Y_{EJ}} \sum_{k=1}^{NY+2} A Y_{jk} T_{rs},
$$
\n(3.24)

 $\bar{z}$ 

$$
\frac{\partial^2 T}{\partial X^2} = \frac{1}{HX_{\text{EI}}^2} \sum_{k=1}^{NX+2} BX_{ik} T_{pq},
$$
 (3.25)

$$
\frac{\partial^2 T}{\partial Y^2} = \frac{1}{H Y_{EJ}^2} \sum_{k=1}^{NY+2} B Y_{jk} T_{rs}.
$$
 (3.26)

En donde los Subindices de la variable dependiente están definidos por:

 $p = KX + k$   $q = KY + j$  $r = KX + i$   $s = KY + k$ 

HX = Longitud del elemento en la dirección X

HY = Longitud del elemento en la dirección Y

 $T =$  variable dependiente

Siendo **AX, AY, BX** y **BY** las matrices de colocación (Finlayson, 1980, Jiménez-Islas y López-Isunza, 1994) que aproximan a la primera y segunda derivada respectivamente para sistemas bidimensionales. Estas se calculan a partir de las raíces del polinomio ortogonal seleccionado, utilizando el método descrito por Quan y Chang (1989).

Las condiciones de frontera pueden ser del tipo Dirichlet, Neumann, Robbins o más complejas. Sí el problema a analizar es simétrico, Villadsen y Stewart (1 967) proponen un algoritmo de colocación ortogonal para este tipo de problemas, aunque en este estudio se decidió emplear la colocación ortogonal para problemas asimétricos (Finlayson, 1980), por su campo de aplicación mas generalizado.

Para discretizar los nodos en los acoplamientos en dirección X y dirección *Y* respectivamente, de cada uno de los elementos finitos que forman el sistema geométrico en cuestión, se empleó el

criterio de igualdad de la variable y de su primera derivada<sup>6</sup>, por lo que las expresiones de discretización se ilustran a continuación:

$$
\frac{1}{H X_{EI}} \sum_{k=1}^{NX+2} A X_{NX+2,k} T_{pq} = \frac{1}{H X_{EI+1}} \sum_{k=1}^{NX+2} A X_{1,k} T_{pq},
$$
\n
$$
y
$$
\n
$$
\frac{1}{H Y_{EI}} \sum_{k=1}^{NY+2} A Y_{NY+2,k} T_{rs} = \frac{1}{H Y_{EI+1}} \sum_{k=1}^{NY+2} A Y_{1,k} T_{rs}.
$$
\n(3.28)

Hay que tener en cuenta que los Subindices de la variable dependiente en el miembro derecho de las ecuaciones (3.27) y (3.28), deben estar evaluados en  $EI = EI + 1$  y  $EI = EI + 1$ respectivamente.

Por otro lado, los valores de los nodos de las aristas [1, 1], [1, NPY], [NPX, 1] y [NPX, NPY] al igual que los nodos de interfae interior (NIF), que no son discretizados por **las** fórmulas anteriores, se calculan por promedio aritmético de los nodos adyacentes. Una alternativa que ha dado buenos resultados es discretizar cestos nodos con diferencias finjtas centrales.

Dado que el esquema (distribución de la matriz) de las ecuaciones discretizadas, que en muchos casos son no lineales, depende del modelo matemático a resolver, se decidió darle un tratamiento global a estas ecuaciones, por lo cual, se pueden resolver con los métodos de Newton-Raphson (Press *et al*, 1989), Broyden (Burden y Faires, 1985) o el de Relajación no lineal (Vemuri y Walter, 1981). El primer método es, quizá, el más idóneo, ya que converge en la mayoría de las situaciones, pero su desventaja principal es el mayor consumo de memoria RAM.

Una situación similar ocurre con el método de Broyden, además que se hace inestable cuando

 $\mathbf{r}$ 

**<sup>6</sup>**Igualdad del campo y del flux

se originan sistemas de más de 1 O0 ecuaciones, ya que el cálculo de la matriz inversa va acumulando cada vez mas errores por truncamiento. Por otra parte, el método de Relajación no lineal, no requiere de mucha memoria **RAM** y es fácil de programar, pero la convergencia suele ser dificil y depende drásticamente del vector inicial de aproximación. Este método es adecuado para sistemas grandes de ecuaciones algebraicas no lineales (2000 ecuaciones o más).

Cuando se tienen EDP no lineales, hay que tener en cuenta que es factible la existencia de más de un vector solución, por lo que la solución que se obtenga, se le deberá evaluar su factibilidad termodinámica, en función del problema que se esté analizando, para decidir suviabilidad. (Jiménez-Islas, 1988)

Por último, los valores que adquieran  $\alpha \vee \beta$  en los polinomios de Jacobi, determinarán la región donde se concentrarán el mayor número de nodos, **tal** como se observa a continuación:

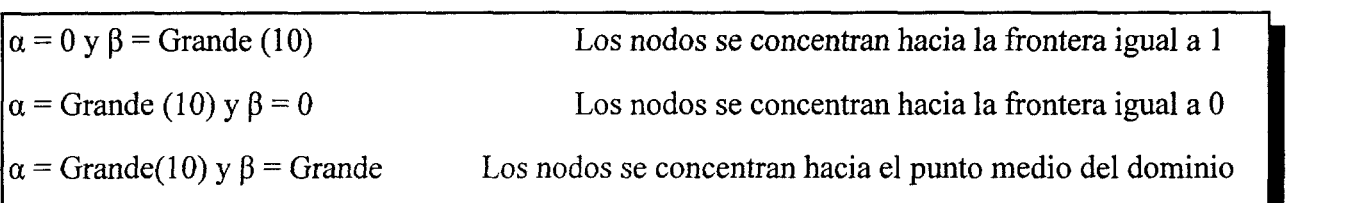

Esto es útil para decidir donde se va a generar mayor concentración de nodos, que estará determinado por la naturaleza **particular** del problema en cuestión.

Con todo lo anterior se implementó el programa COL-FIN2, el cual se describe con detalle en el Anexo G (Sección G.4) junto con tres ejemplos resueltos. Por otro lado se hicieron una serie de variantes utilizando COEF, las cuales se resumen en el Anexo B

# 

 $\sim$ 

#### **CONVECCIÓN NATURAL 2.D EN CAVIDADES** onienia v

**A** continuación se presenta una serie de problemas típicos de convección natural, en los cuales se obtuvieron las ecuaciones gobernantes a partir de las ecuaciones para medios bifásicos obtenidas por Carbonell y Whitaker (1984); Whitaker (1986). Posteriormente, estas ecuaciones fueron adimensionalizadas utilizando las definiciones para obtener el número de Rayleigh (vease sección 2.6.1). **A** la ecuación de movimiento se le eliminó el término de presión **Vp** mediante diferenciación cruzada y se empleó la definición de función corriente-vorticidad con el fin de satisfacer la ecuación de continuidad. El modelo matemático así obtenido, fue discretizado mediante Colocación Ortogonal y el sistema de ecuaciones que se genera fue resuelto mediante Relajación no Lineal, Newton-Raphson con Factorización LU o Runge-Kutta-Fehlberg, según fuese el caso.

Por la diferente naturaleza de cada uno de los problemas analizados, se prefirió hacer su descripción en forma separada.

## **4.1 Convección Natural en un Cilindro con Medio Poroso, con Fuente de Calentamiento Central (Cilindros Concéntricos)**

El método de doble colocación ortogonal se aplicó en el presente trabajo para resolver las ecuaciones de momentum y energía que gobiernan la convecci6n natural en dos dimensiones en estado estable en un medio poroso saturado, isotrópico contenido en un cilindro vertical con una fuente de calentamiento colocada en el eje axial. En las simulaciones numéricas se consideraron el efecto del número de Rayleigh, la razón de radios y el aspecto geométrico sobre el número de Nusselt promedio, las líneas de corrientes y las distribuciones de temperatura.

Existen diversos estudios sobre la convección natural entre cilindros concéntricos que han sido reportados en la literatura en los últimos años. David *et 01* (1989) utilizaron un esquema numérico que involucra discretización por diferencias finitas, el enfoque del Falso Transiente y el

algoritmo AD1 para resolver las ecuaciones que modelan el transporte en un medio poroso constituido por agua y esferas de vidrio. Hickox y Gartling (1 982) utilizaron el método de Galerkin en Elemento Finito para estudiar el efecto del número de Rayleigh y el aspecto geométrico sobre el número de Nusselt en un medio poroso anisotrópico.

En este trabajo se considera eltransporte convectivo en los medios porosos contenidos en la cavidad anular formada por dos cilindros concéntricos verticales. El cilindro interior es una barra que provee el calentamiento al material de empaque, que constituye al medio poroso. Las ecuaciones de transporte fueron resueltas por doble colocación ortogonal con polinomios de Legendre. Esta técnica requiere, en términos generales, cerca de un tercio de los puntos necesarios en los métodos de diferencias finitas para obtener una precisión equivalente. Además, con el método de colocación, la generación de puntos de colocación se pueden controlar de tal manera que en la región cercana a las fronteras exista mayor cantidad de puntos, lo que es necesario para valores altos del número de Rayleigh (Prasad y Chui, 1989)

#### **4.1.1 Modelo Matemático:**

El sistema en estudio lo constituye un medio poroso saturado, isotrópico, de permeabilidad K, contenido en el espacio anular de altura L, entre un cilindro y una barra cilíndrica de radio Ro y Rd respectivamente (Fig. 4. la). Los gradientes de densidad son inducidos por el calentamiento suministrado por la barra interior, que está a una temperatura T<sub>h</sub>, mientras que la pared lateral exterior se encuentra a una temperatura T,. Las ecuaciones que gobiernan los procesos de transporte son la ecuación de continuidad, la ecuación de momentum en sus componentes radial y axial y la ecuación de energía (Nield y Bejan, 1992; Kaviany, 1991). Las consideraciones que se han hecho para el desarrollo del modelo se mencionan a continuación:
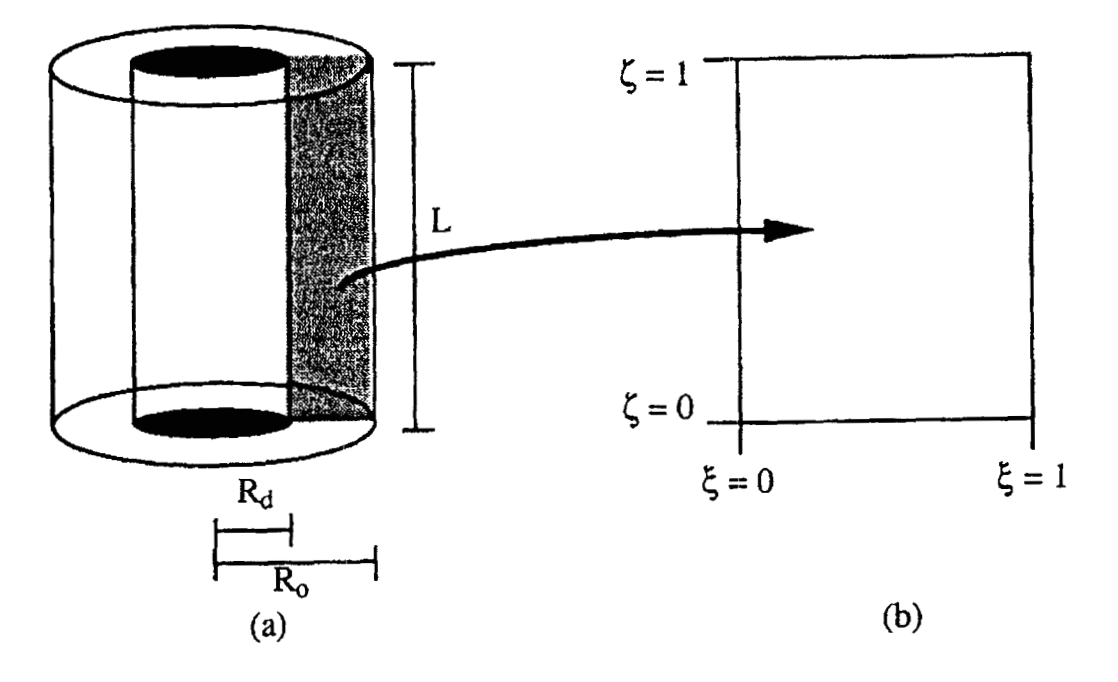

Fig 4.1 Sistema geométrico (a) y el dominio computacional (b)

- 1) Se considera un medio poroso efectivo (con base en el trabajo reportado por Wen-Jeng Chang y Chi-Feng -Hsiao, 1993), saturado e isotrópico.
- 2) Se consideró la aproximación de Boussinesq, es decir la densidad es dependiente de la temperatura solamente en el término de fuerzas volumétricas de la ecuación de momentum y se ha considerado constante junto con el resto de las propiedades fisicoquímicas y de transporte que aparecen en el resto de **las** ecuaciones del modelo y que están evaluadas a una temperatura de referencia. La viscosidad y la densidad corresponden a las de la fase fluida y el concepto de conductividad térmica efectiva fue empleado para poder representar la temperatura del medio poroso en función de un modelo de una sola ecuación.
- **3)** Las paredes de cavidad son impermeables y el deslizamiento se considera despreciable.
- **4)** Por lo tanto, la ley de Darcy es aplicable, por lo tanto, los efectos viscosos e inerciales son pequeños en comparación con los efectos de presión y **fuerzas** de flotación.
- 5) El fluido es newtoniano y e1 movimiento está en régimen permanente con flujo en régimen

laminar. Con estas condiciones, las ecuaciones de balance de masa, momentum y energía son:

### **Continuidad:**

$$
\frac{\partial v_r}{\partial r} + \frac{v_r}{r} + \frac{\partial v_z}{\partial z} = 0.
$$
\n(4.1)

### **Ley de Darcy en dirección axial:**

$$
\frac{\mu}{K}v_z = -\frac{\partial p}{\partial z} - \rho_o \ g[1 - \beta(T - T_o)]. \tag{4.2}
$$

### **Ley de Darcy en dirección radial:**

$$
\frac{\mu}{K} v_r = -\frac{\partial p}{\partial r}.
$$
\n(4.3)

### **Energía:**

$$
v_z \frac{\partial T}{\partial z} + v_r \frac{\partial T}{\partial r} = \alpha_{eff} \left[ \frac{\partial^2 T}{\partial r^2} + \frac{1}{r} \frac{\partial T}{\partial r} + \frac{\partial^2 T}{\partial z^2} \right]
$$
(4.4)

Eliminando el término de presión de las ecuaciones (4.2) y (4.3) por diferenciación cruzada (Roache, 1972), adimensionalizando y utilizando la definición de la hnción de corriente, se obtiene **la** siguiente ecuación adimensional de momentum:

$$
\frac{1}{(\xi+\delta)^2} \frac{\partial \psi}{\partial \xi} - \frac{1}{\xi+\delta} \frac{\partial^2 \psi}{\partial \xi^2} - \frac{s^2}{\xi+\delta} \frac{\partial^2 \psi}{\partial \zeta^2} + \text{Ra} \frac{\partial \theta}{\partial \xi} = 0, \tag{4.5}
$$

y la expresión correspondiente al balance de energía, que se deriva a partir de la adimensionalización de la ecuación (4.4), es:

$$
\frac{s}{\xi+\delta} \left[ \frac{\partial \psi}{\partial \xi} \frac{\partial \theta}{\partial \zeta} - \frac{\partial \psi}{\partial \zeta} \frac{\partial \theta}{\partial \xi} \right] = (\delta+1) \left[ \frac{\partial^2 \theta}{\partial \xi^2} + \frac{1}{\xi+\delta} \frac{\partial \theta}{\partial \xi} + s^2 \frac{\partial^2 \theta}{\partial \zeta^2} \right],
$$
(4.6)

en donde:

- $\delta$  = Razón de radios, Rd/(Ro Rd)
- $\theta = (T-T_c)/(T_b-T_c)$
- A = Aspecto geométrico, L/(Ro Rd)
- $L =$  Altura del cilindro
- Nu= Número de Nusselt promedio, h, L/k
- Ra= Número de Rayleigh basado en el radio del cilindro,(pgβK[T<sub>h</sub>-T<sub>c</sub>]Ro)/μα
- Rd = Radio de la fuente de calentamiento central
- $Ro =$  Radio del cilindro
- $s =$  Inverso de A,  $(Ro Rd)/L$
- $u =$  Velocidad adimensional = vRo/ $\alpha$
- v = Velocidad del fluido, m/s

Las siguientes relaciones fueron utilizadas para los componentes adimensionales de velocidad en función de la función de corriente, de tal manera que se satisface la ecuación de continuidad:

$$
u_r = -s/(\xi + \delta)\partial\psi/\partial\zeta
$$
 (4.7)

$$
u_z = 1/(\xi + \delta)\partial \psi/\partial \xi \tag{4.8}
$$

Las ecuaciones (4.5) y (4.6) están sujetas a las siguientes condiciones de frontera:

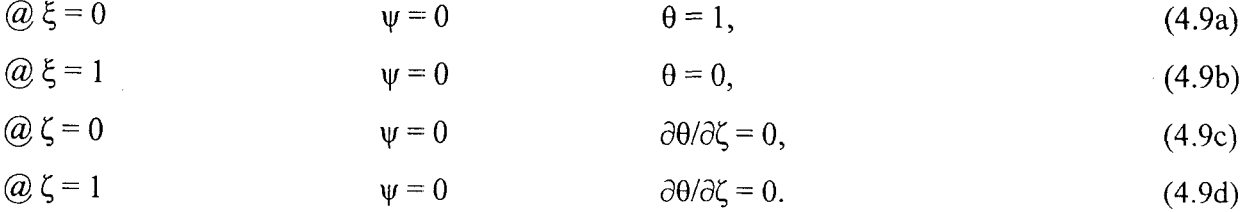

El número de Nusselt promedio, definido en función de la altura del cilindro, está dado por:

$$
Nu_{AV} = \frac{h_c L}{k} = -\delta A \ln \left[ \frac{\delta + 1}{\delta} \right] \int_{0}^{1} \frac{\partial \theta}{\partial \xi} |_{\xi = 0} d\zeta.
$$
 (4.10)

El problema de valores a la frontera definido por el sistema de EDP elípticas, formadas por las ecuaciones (4.5) y (4.6), que están sujetas a las condiciones de frontera dadas por las ecuaciones (4.9), se resolvió utilizando discretización mediante doble colocación ortogonal con polinomios de Legendre en el dominio computacional mostrado en la Figura 4.1 b. La solución del sistema de ecuaciones algebraicas no lineales resultante de la discretización se llevó a cabo mediante los métodos de Newton-Raphson o relajación no lineal.

Se utilizó el programa ELI-COL y los estudios numéricos se ejecutaron en una computadora personal 80486DX a 66 MHz, con el sistema operativo DOS versión 6.20.

#### **4.1.2 Resultados y Discusión:**

En las simulaciones de computadora, los números de Rayleigh tomaron los valores de 1, 1 O0 y 500, con razones de radios de 0.1, 0.5 y 1 .O. Los valores del aspecto geométrico fueron 1, *5* y 10. Los resultados se reportan como patrones de flujo e isotermas.

En la Tabla 4.1 se reporta el número de Nusselt promedio, tal como se definió anteriormente por la ecuación (4.9) y el % de error resultante de la aplicación de un balance de energía para evaluar la diferencia entre el calor suministrado por la fuente de calentamiento y el calor que sale del sistema a través de la pared cilíndrica exterior. Estos resultados muestran la precisión de los cálculos y la eficiencia del método de colocación ortogonal. En las figuras 4.2, 4.3, 4.4 y 4.5, se muestran las líneas de corriente y perfiles de temperatura para algunos casos seleccionados.

En las figuras 4.2 y 4.3 se observa el efecto del aumento en las fuerzas de flotación en los contornos de flujo y temperatura. Para valores pequeños del número de Rayleigh (Ra = **l),** las líneas de corriente presentan una distribución simétrica y los perfiles de temperatura reflejan prácticamente un comportamiento de transporte conductivo. Cuando Ra se incrementa, los efectos convectivos comienzan a manifestarse y el núcleo de líneas de flujo se desplaza hacia la esquina superior de la pared exterior (pared fría). Por otra parte, el aumento de las fuerzas de flotación origina gradientes de temperatura que son más altos cerca de la esquina inferior de la pared interior (pared caliente).

Para un número de Rayleigh determinado, el efecto del espaciado entre las paredes de los cilindros concéntricos sobre los rnapas de líneas de corriente y contornos de temperatura no se infiere fácilmente a partir de un análisis visual de las figuras 4.2 y 4.3, debido a que los dominios físicos para diferentes valores de  $\delta$  no son los mismos. Sin embargo, la predicción del número de Nusselt muestra un máximo aparente a  $\delta = 0.5$  (Ro/Rd = 3), lo que indica que la más alta intensidad del transporte convectivo está localizado en algún valor de 6 entre O y 1 para un número de Rayleigh dado. Situaciones similares pueden observarse en las figuras 4.4 y 4.5 para razones de aspecto geométrico de 5 y 10.

En la Figura 4.5, la aparición de flujo multicelular puede observarse para Ra = 100 y  $\delta$  = 0.1. Este comportamiento de los patrones de flujo con respecto al número de Ra está en concordancia con el observado para la convección natural en una cavidad rectangular constituida por un medio poroso isótropo, reportada por Prasad y ICulacki (1984). Los contornos de temperatura en **las** figuras 4.3 a la 4.5 muestran que cuando Ra es suficientemente alto, la zona fría alcanza casi la pared caliente en su esquina inferior, lo que se debe al flujo convectivo.

En la Tabla 4.1 se muestra el número de puntos de colocación internos utilizados para resolver las EDP (4.6) y (4.7) sujetas a las condiciones de fronteras expresadas en las ecuaciones (4.8) y el % de error en el balance de calor para cada conjunto de valores de 6, **A** y Ra. Solamente en cuatro de los casos dados en la Tabla 4.1, el % de error es superior al 5%. Por lo tanto, puede afirmarse que el método de colocación ortogonal proporciona una buena precisión, que puede mejorarse sí se incrementa el número de puntos de colocación

La Figura 4.6 muestra el número de Nusselt en función de Ra y de la razón de radios para  $\delta$  $= 0.1$ , haciendo notar que un comportamiento similar fue observado para otros valores de  $\delta$ . El valor limite del Nu<sub>AV</sub> para Ra = 0 tiende al valor de A para cada valor de  $\delta$ .

Por otra parte, la eficiencia de los métodos de colocación ortogonal y de diferencias finitas fueron comparados en varias corridas, de las cuales se menciona el caso de Ra = 100,  $\delta$  = 0.5 y A = 10, como se muestra a continuación:

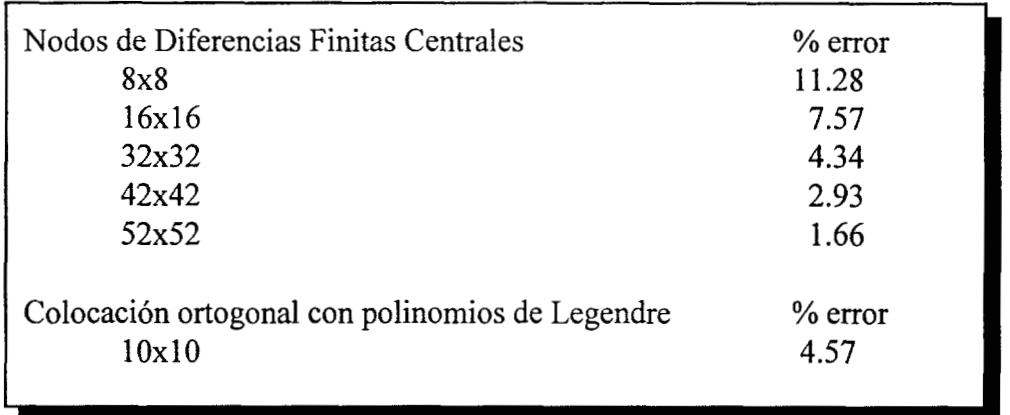

Está claro que el porcentaje de error para el método de colocación ortogonal puede mejorase al aplicar malleos mas finos. En función de estos resultados preliminares, se infiere que el método de colocación con una malla de 10x1 *O* produce un % de error comparable al producido por el método de diferencias finitas con una malla de 32x32.

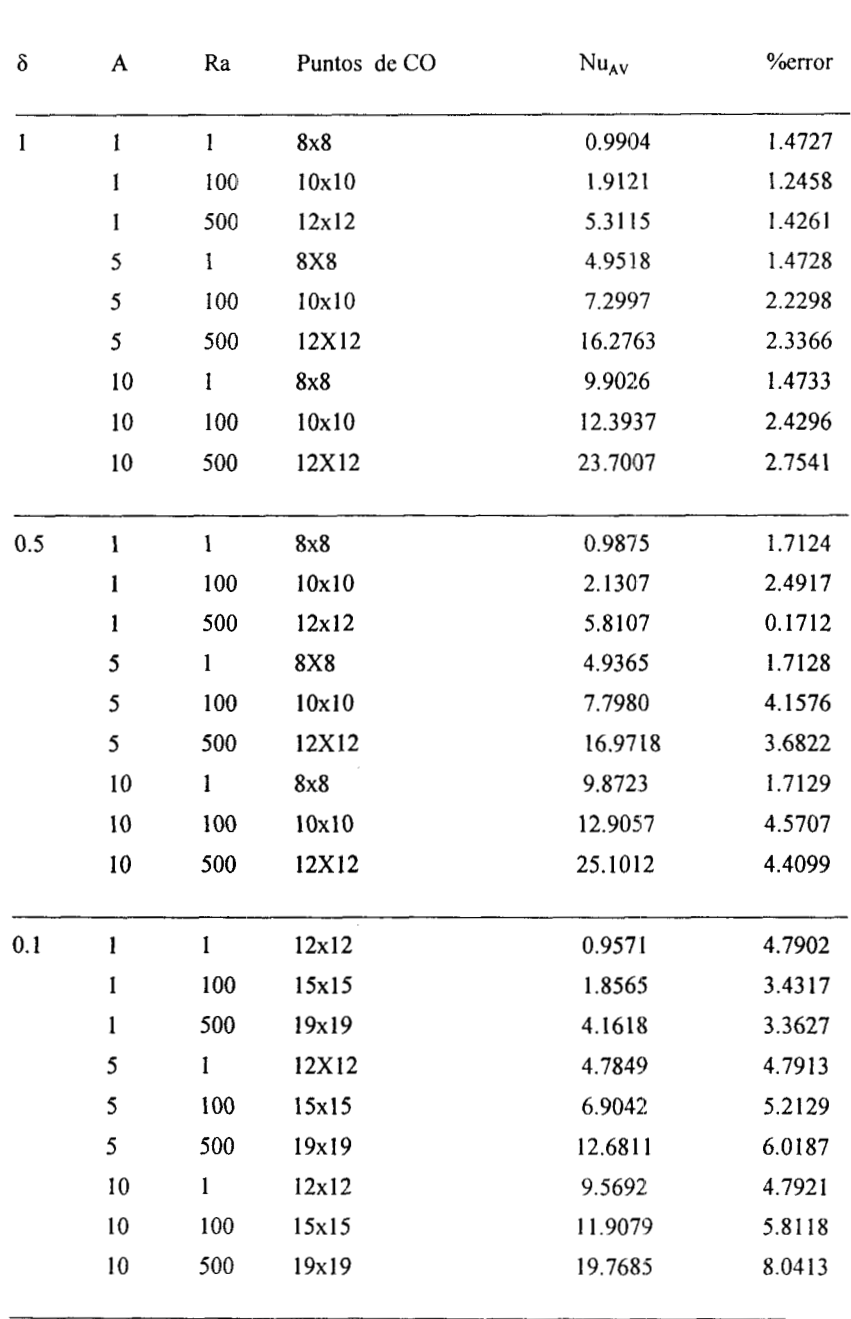

# Tabla **4.** l. Números de Nusselt promedio y errores en el balance de energía en la doble colocación ortogonal

 $\epsilon$ 

 $\epsilon$ 

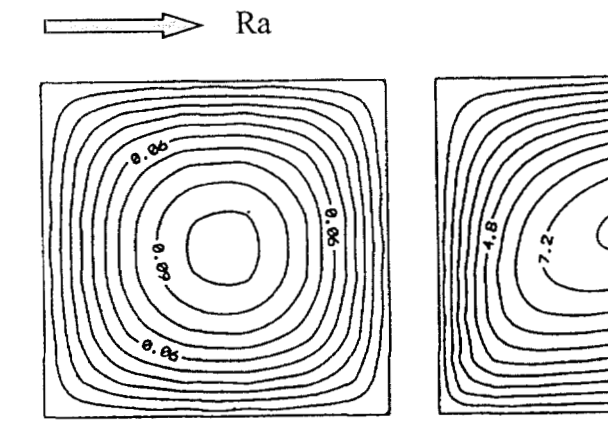

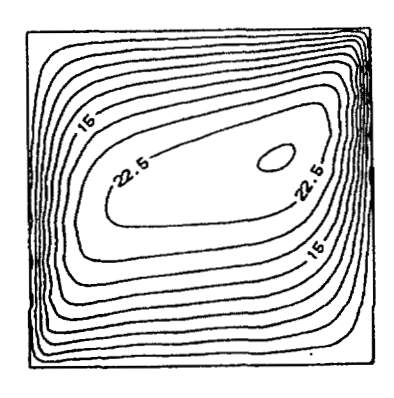

 $a)$ 

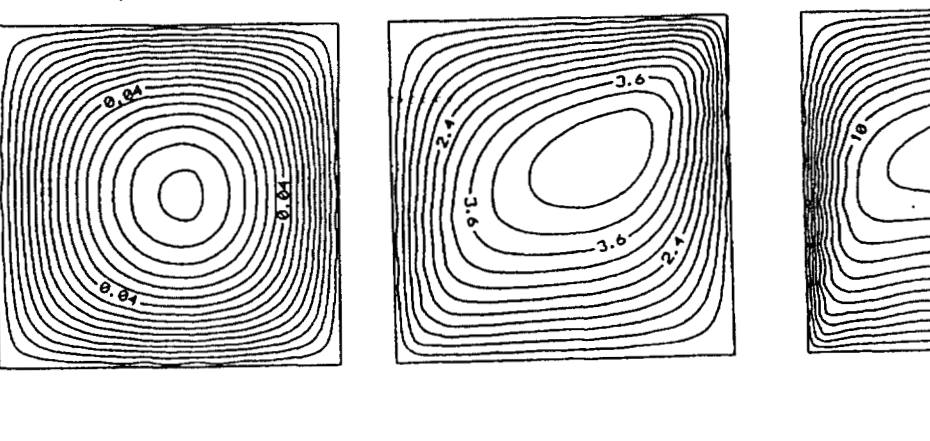

 $b)$ 

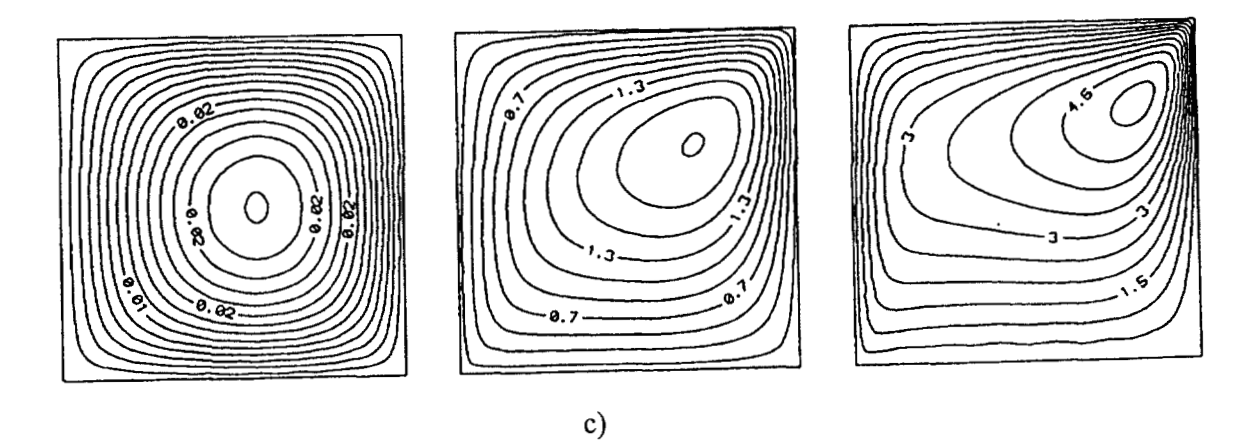

Líneas de corriente para A = 1 para Ra = 1, 100 y 500. a)  $\delta$  = 1.0, b)  $\delta$  = 0.5, c)  $\delta$  = Fig. 4.2  $0.1$ 

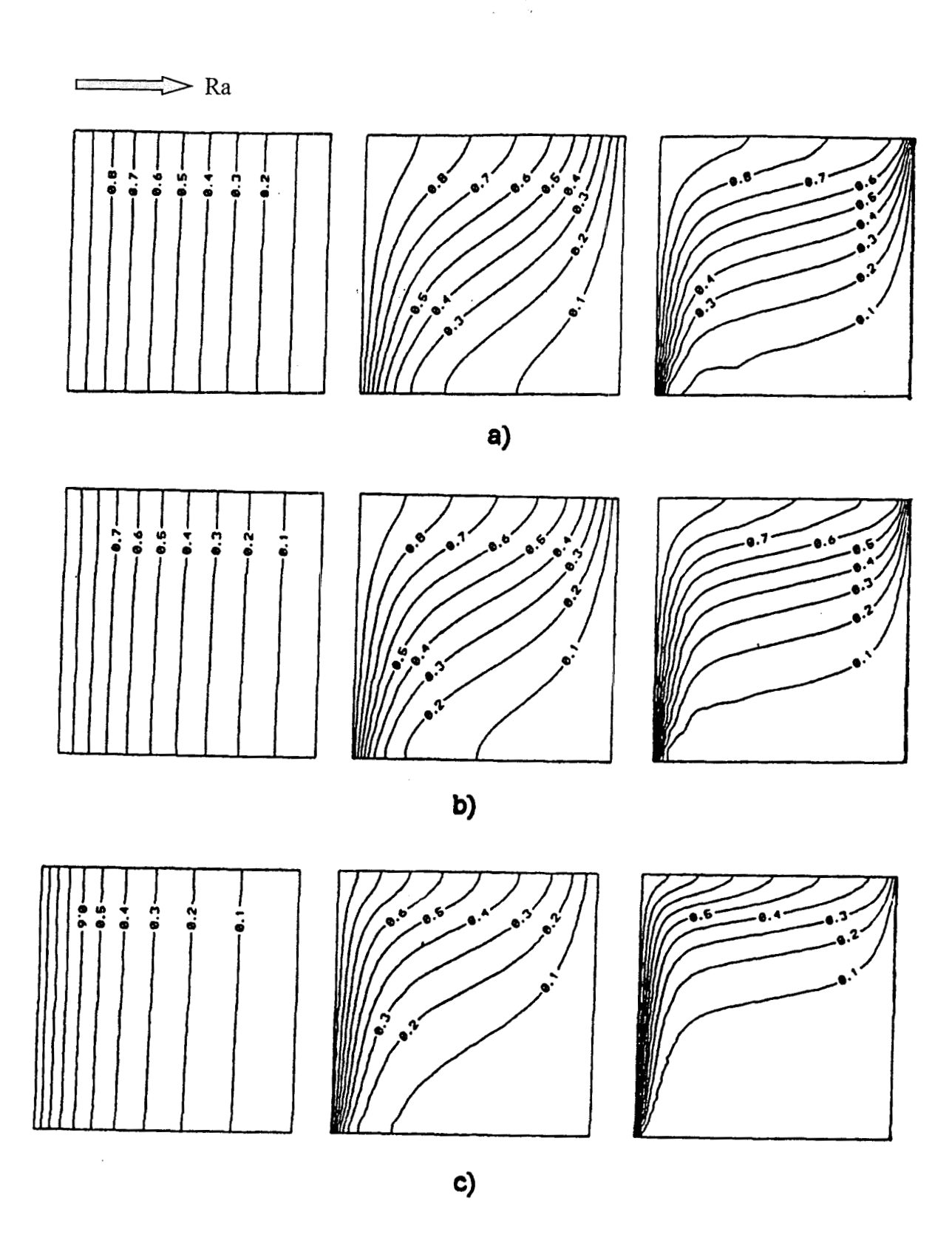

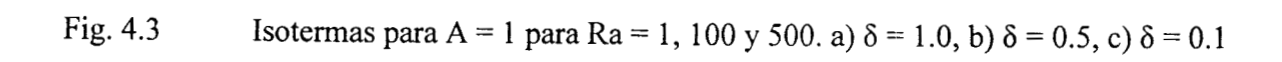

 $\mathcal{A}^{\mathcal{A}}$ 

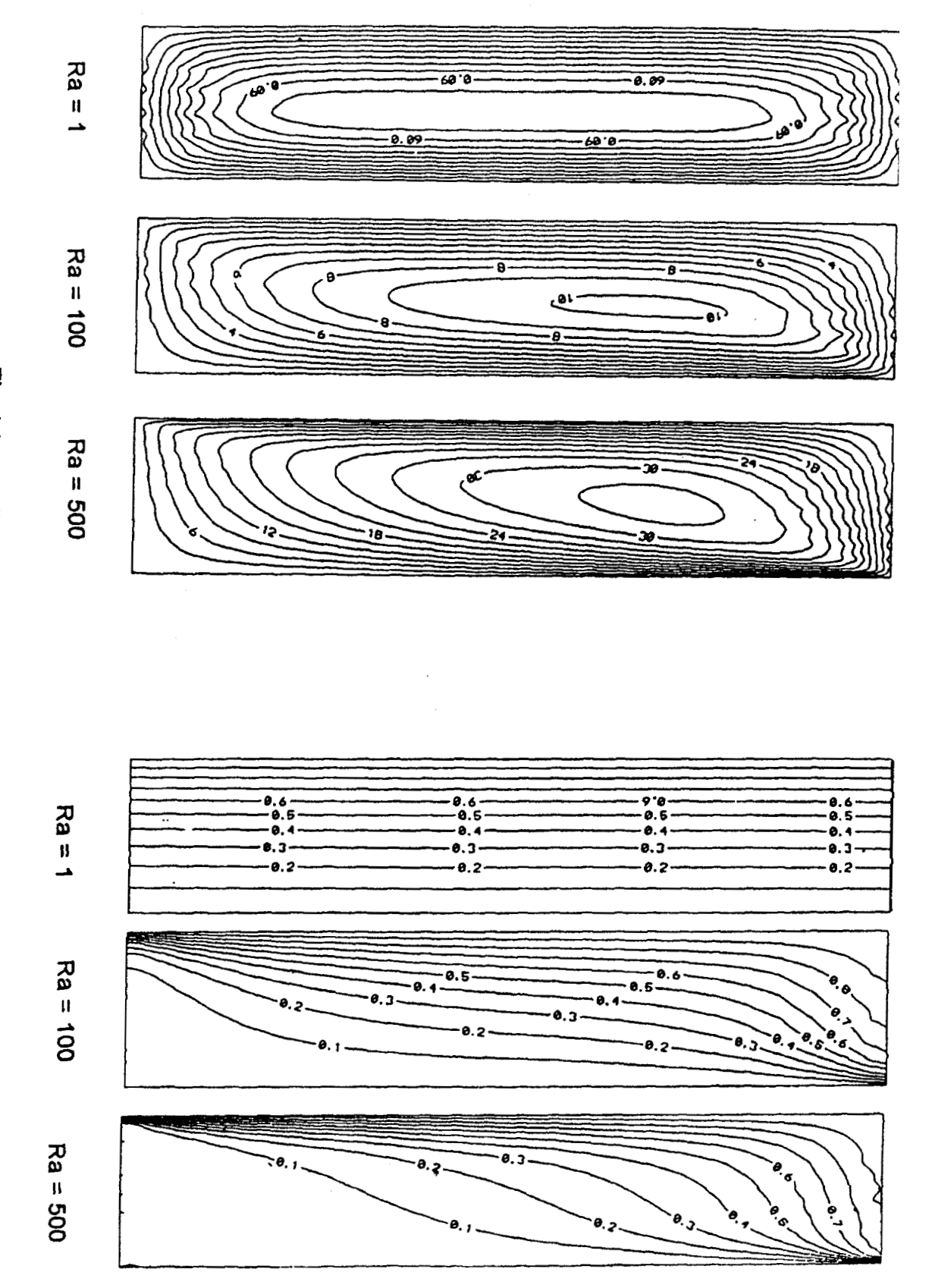

Fig. 4.4 Patrones de flujo e isotermas para  $A = 5y \delta = 0.5$ 

85

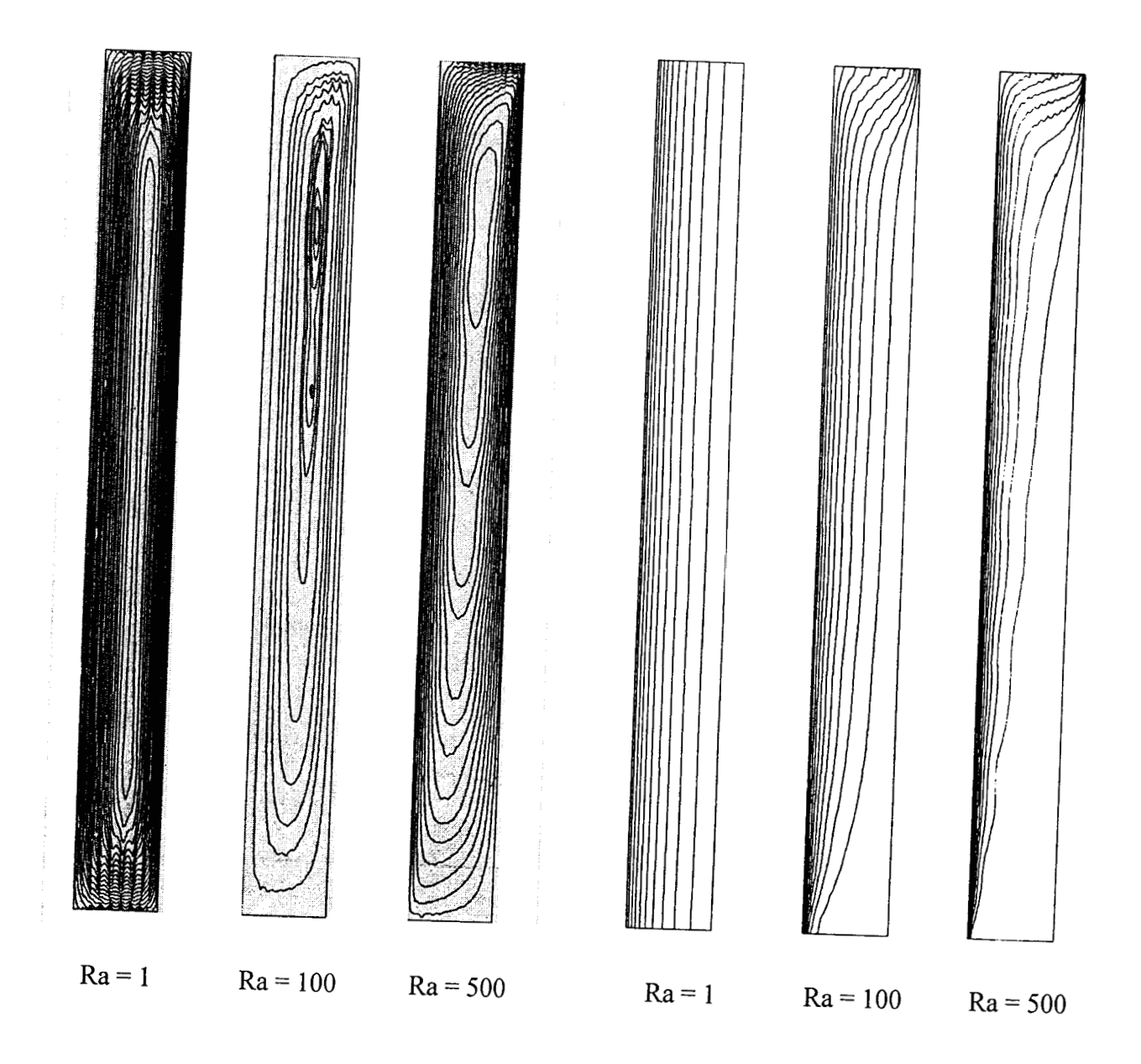

Fig. 4.5 Líneas de corriente e isotermas para  $A = 10 y \delta = 0.1$ 

 $\bar{\phantom{a}}$ 

 $\alpha$  ,  $\beta$ 

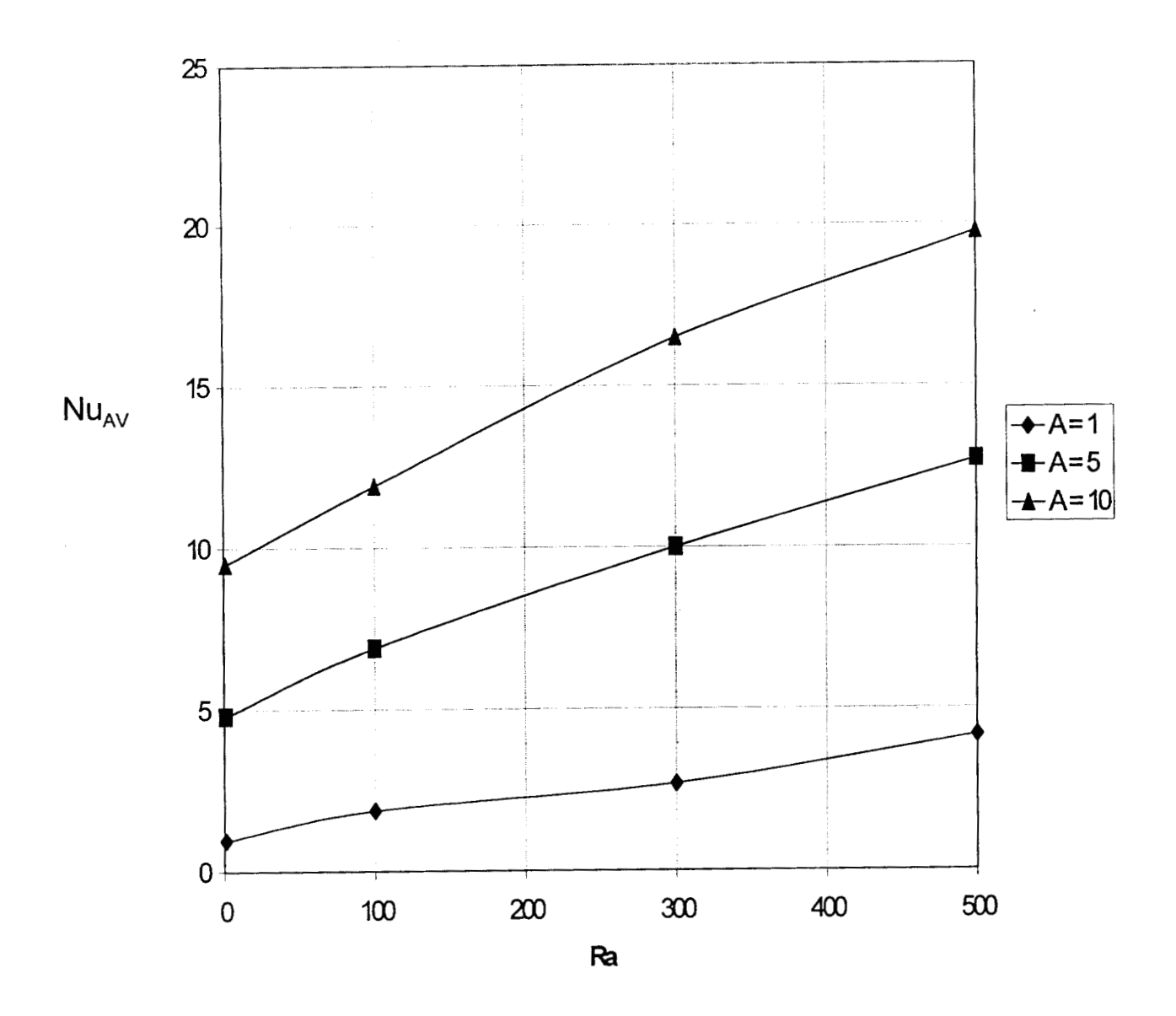

Fig. 4.6

Nusselt promedio como una función de Ra para  $\delta = 0.1$ 

### **4.1.3 Convección Natural en Cilindros Concéntricos con Flux de Calor Constante.**

Con el fin de estudiar el efecto de un flux constante de calor  $(Q_d)$ en el cilindro interior del sistema geométrico en cuestión, se resolvió el problema de convección natural representado por las ecuaciones (4.5) y (4.6) que, ahora están sujetas a las siguientes condiciones de frontera:

| $\omega \xi = 0$   | $\psi = 0$ | $\partial \theta / \partial \xi = -1 / \delta,$ | (4.11a) |
|--------------------|------------|-------------------------------------------------|---------|
| $\omega \xi = 1$   | $\psi = 0$ | $\theta = 0,$                                   | (4.11b) |
| $\omega \zeta = 0$ | $\psi = 0$ | $\partial \theta / \partial \zeta = 0,$         | (4.11c) |
| $\omega \zeta = 1$ | $\psi = 0$ | $\partial \theta / \partial \zeta = 0,$         | (4.11d) |

siendo para este caso:

$$
\theta = (T - To)k/Q_dR_d \tag{4.12a}
$$

$$
Ra = gK\rho\beta R_o Q_d R_d/\mu\alpha k \tag{4.12b}
$$

Se seleccionó el valor de  $\delta$  = 0.1 y las corridas que se efectuaron se muestran en la Tabla 4.2, mientras que las líneas de corriente e isotermas para **A** = 1 se ilustran en **las** figuras 4.7 a 4.12. El sistema de EDP elípticas no lineales fue resuelto mediante discretización con doble colocación ortogonal y el sistema de ecuaciones algebraicas que se genera, file resuelto por relajación no lineal, con un vector de aproximación inicial igual a cero y una tolerancia de 0.00005.

Tabla 4.2 Errores en el balance de energía en la doble colocación ortogonal

| A | Ra  | Puntos CO | Factor de<br>relajación | Iteraciones | CPU(s)' | % Error en Balance de<br>Energia |
|---|-----|-----------|-------------------------|-------------|---------|----------------------------------|
|   |     | 19x19     | 1.0                     | 31525       | 24566   | 0.17                             |
|   | 100 | 19x19     | 1.0                     | 10531       | 8199    | 0.56                             |
|   | 500 | 19x19     | 1.0                     | 6436        | 5013    | 1.09                             |
| 5 |     | 19x19     | 1.0                     | 13603       | 10589   | 0.18                             |
| 5 | 100 | 19x19     | 1.0                     | 3286        | 2561    | 3.37                             |
| 5 | 500 | 19x19     | 0.8                     | 2537        | 1979    | 7.15                             |

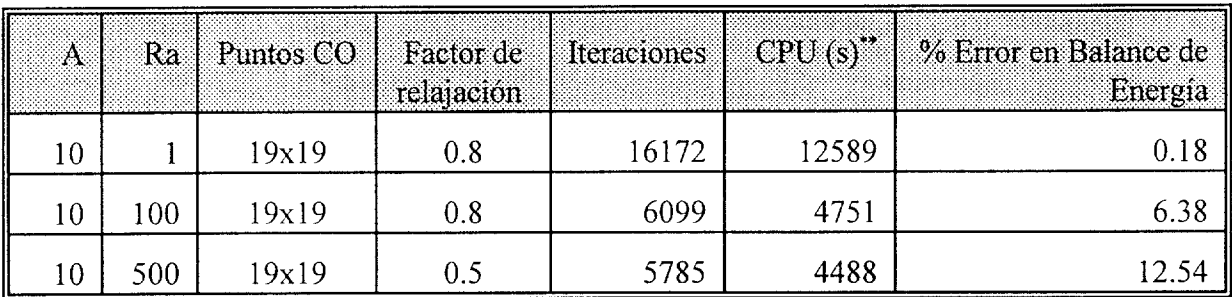

.. Considerando la utilización de una computadora PC 80486 DX a 66 MHz con arquitectura **EISA,** 16 Mb de memoria RAM, sistema operativo **MS-DOS** Versión 6.2 y compilador FORTRAN 77 de la universidad de Salford.

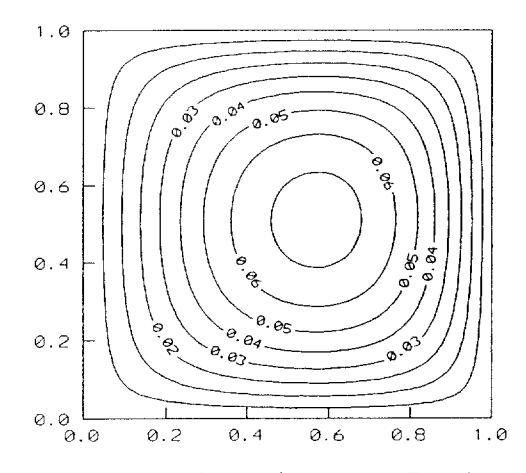

Fig. 4.7 Líneas de corriente para Ra=l, A=l

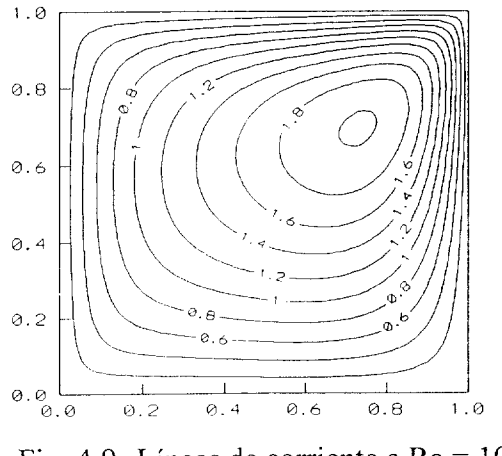

Fig. 4.9 Líneas de corriente a Ra = 100 y  $A = 1$ 

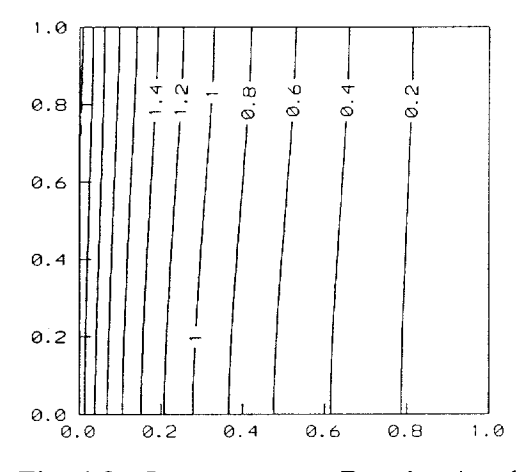

Fig. **4.8** Isotermas para Ra =1 y A = <sup>1</sup>

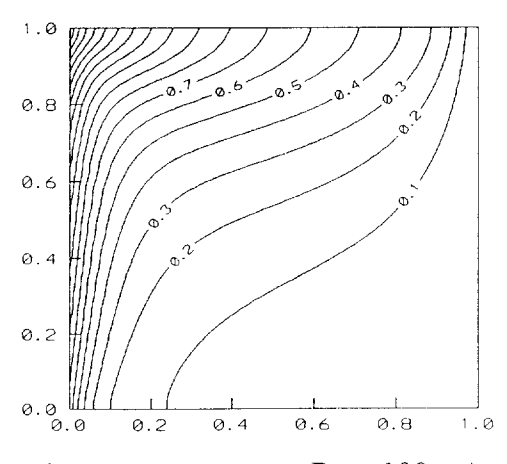

Fig. 4.10 Isotermas a  $Ra = 100 y A = 1$ 

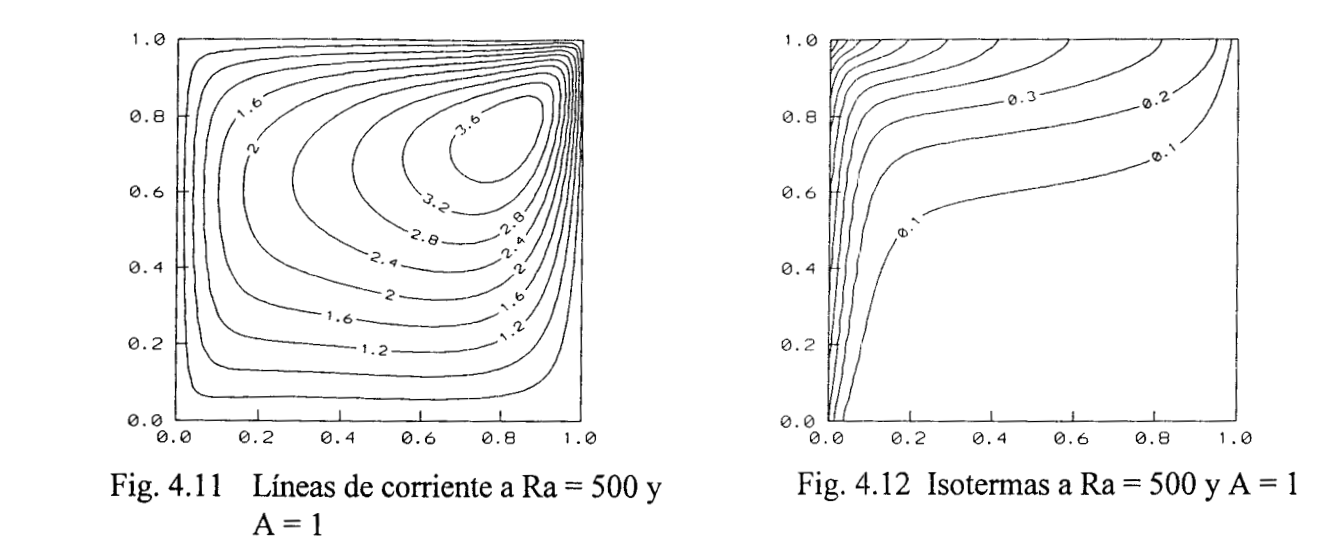

En las figuras anteriores se aprecia el incremento del efecto convectivo que origina que el núcleo de flujos se desplace hacia la esquina superior derecha y los perfiles de temperatura muestran que a números de Ra suficientemente altos, la zona fría prevalece en casi toda la parte inferior del cilindro, lo que sugiere que las fuerzas de flotación contribuyen a la disipación de calor.

 $\cdot$ 

 $\bar{1}$ 

 $\bar{\tau}$ 

### **4.2 Convección Natural en Cavidades RectanguIares y Cilíndricas, que contienen un Medio Poroso**

En esta sección, el método de Colocación Ortogonal 2-D fue utilizado para estudiar numéricamente el fenómeno de convección natural bidimensional en cavidades rectangulares y cilíndricas que contienen un medio poroso saturado, con generación uniforme de calor o con condiciones de frontera adecuadas, mediante la solución de las ecuaciones transformadas de movimiento y energía en términos de la función corriente, analizándose el efecto del número de Rayleigh y del aspecto geométrico sobre las líneas de corrientes y la distribución de temperaturas. La precisión del método numérico empleado fue verificada mediante un balance de energía, obteniéndose un error relativo del orden del 1 % en la mayoría de las situaciones.

### **4.2.1 Introducción**

Los parámetros más importantes en el modelamiento de la convección natural son el número de Rayleigh y el aspecto geométrico de la cavidad que, junto con Ias condiciones de frontera del problema, determinan el movimiento unicelular o multicelular del fluido a través del medio poroso y la transferencia de calor que está representada por el número de Nusselt (Prasad y Kulacki, 1984).

**A** valores altos de Ra o aspectos geométricos mayores de 5, la solución numérica del modelo presenta un comportamiento oscilante o diverge (Prasad y Chui, **1989),** por lo que, para solventar esta situación, se requiere de incrementar el número de nodos de discretización o de fijar intervalos más pequeños cerca de las fronteras con el fin de detectar los cambios abruptos en los perfiles de temperatura que ahí se manifiestan. En ocasiones, un mapeo de las ecuaciones del modelo puede mejorar la convergencia del mismo.

El modelamiento mas aceptado de la convección natural en medios porosos implica, en principio, el empleo de la ley de Darcy para representar la ecuación de movimiento y de la aproximación de Boussinesq. Posteriormente se pueden aplicar varios criterios que ya han sido comentados anteriormente, como la obtención de la ecuación de presión, la utilización de la función corriente y de **la** vorticidad, el Método del Promedio volumétrico o el manejo de las ecuaciones

91

primitivas para obtener el modelo matemático con sus correspondientes condiciones de frontera e iniciales.

**A** continuación, el sistema de ecuaciones diferenciales parciales acopladas (EDP) se puede resolver por diferentes técnicas como: Diferencias finitas con sus diversas variantes como la discretización con el esquema propuesto por Gosman *et al* (1969), como ha sido reportado en los trabajos de Prasad y Kulacki (1 984); Muralidhar y Kulacki **(I** 988), que se hacen con malleo uniforme o variable; elemento finito con criterio de Galerkin (Anderson y Glasser, 1990); el método de iteraciones sucesivas SIMPLE y SIMPLER propuesto por Patankar (1980) y utilizado extensivamente por otros autores (p.e. Chang y Hsiao, 1993). La solución del sistema de ecuaciones no lineales que se genera, se hace mediante iteraciones sucesivas con cálculo secuencia1 de cada variable dependiente, o linealizando los términos no lineales y rearreglando las ecuaciones, para formar un esquema tipo Gauss-Seidel, matriz tridiagonal o SOR.

Otra manera de resolver el modelo matemático es mediante la adición de un término transitorio con factores de escala, tal como ha sido descrito por Mallinson y de Vahl Davis (1973), para convertir las EDP elípticas en EDP parabólicas, que se resuelven por discretización de las coordenadas espaciales y la integración posterior del sistema de ODE resultante por métodos explícitos o implícitos de Euler, Predictor-Corrector o Runge-Kutta, con incorporación de un control del tamaño del paso de integración para solventar los problemas de rigidez que, comúnmente, se presentan en estos modelos. Otra alternativa extensamente utilizada para resolver las ODE de discretización es el esquema implícito de dirección alternante *(AD.[)* de Peaceman-Rachford (Gerald **y** Wheatley, 1992).

La elección de los factores de escala y de **las** condiciones iniciales en el método del falso transitorio es crítica, ya que de los valores específicos que adquieran, depende de la rapidez de la obtención del estado estable. En muchas situaciones, la integración es inestable o produce resultados no factibles termodinámicamente.

El propósito de este trabajo es continuar valorando la idoneidad de la colocación ortogonal como alternativa de solución de los problemas de convección natural en medios porosos, ya que la mayoría de las técnicas reportadas se basan en variantes del método de diferencias finitas, el cual requiere un número alto de nodos para obtener soluciones con una buena precisión, con el consiguiente costo computacional.

#### **4.2.2 Modelos Matemáticos**

Para la evaluación del método de doble colocación ortogonal en la solución de modelos de convección natural en medios porosos, se seleccionaron tres sistemas geométricos que han sido reportados en la literatura y que son:

I) Cavidad rectangular, que contiene un medio poroso saturado, la cual genera calor a una velocidad constante, que ha sido reportada por Prasad (1 987) y que se ilustra en la Fig. 4.13a con las paredes verticales enfriadas isotérmicamente. En este caso se han considerado dos situaciones que son:

(i) paredes adiabáticas en  $y = 0$ ,  $y = L$ 

- (ii) paredes en  $y = 0$ ,  $y = L$  enfriadas isotérmicamente
- 11) Cavidad cilíndrica vertical de radio R y altura L, que contiene un medio poroso saturado, con generación uniforme de calor, que ha sido estudiada por Prasad y Chui (1 **989),** (veáse la Fig. 4.13b). La pared exterior del cilindro está enfriada isotérmicamente. Para este caso, se tienen tres variantes que son:
	- (i) paredes adiabáticas en  $z = 0$  y  $z = L$
	- (ii) pared en  $z = L$  enfriada isotérmicamente y pared adiabática en  $z=0$
	- (iii) paredes enfriadas isotérmicamente en z = O **y** z = L.
- 111) Cavidad cilíndrica vertical de radio R y altura **I.,** que contiene un medio poroso anisotrópico, con transporte de calor a partir de condiciones frontera calentadas isotérmicamente en  $r =$ R y  $z = L$  y en  $z = 0$  se enfría isotérmicamente, tal como se ilustra en la Fig. 4.13c.

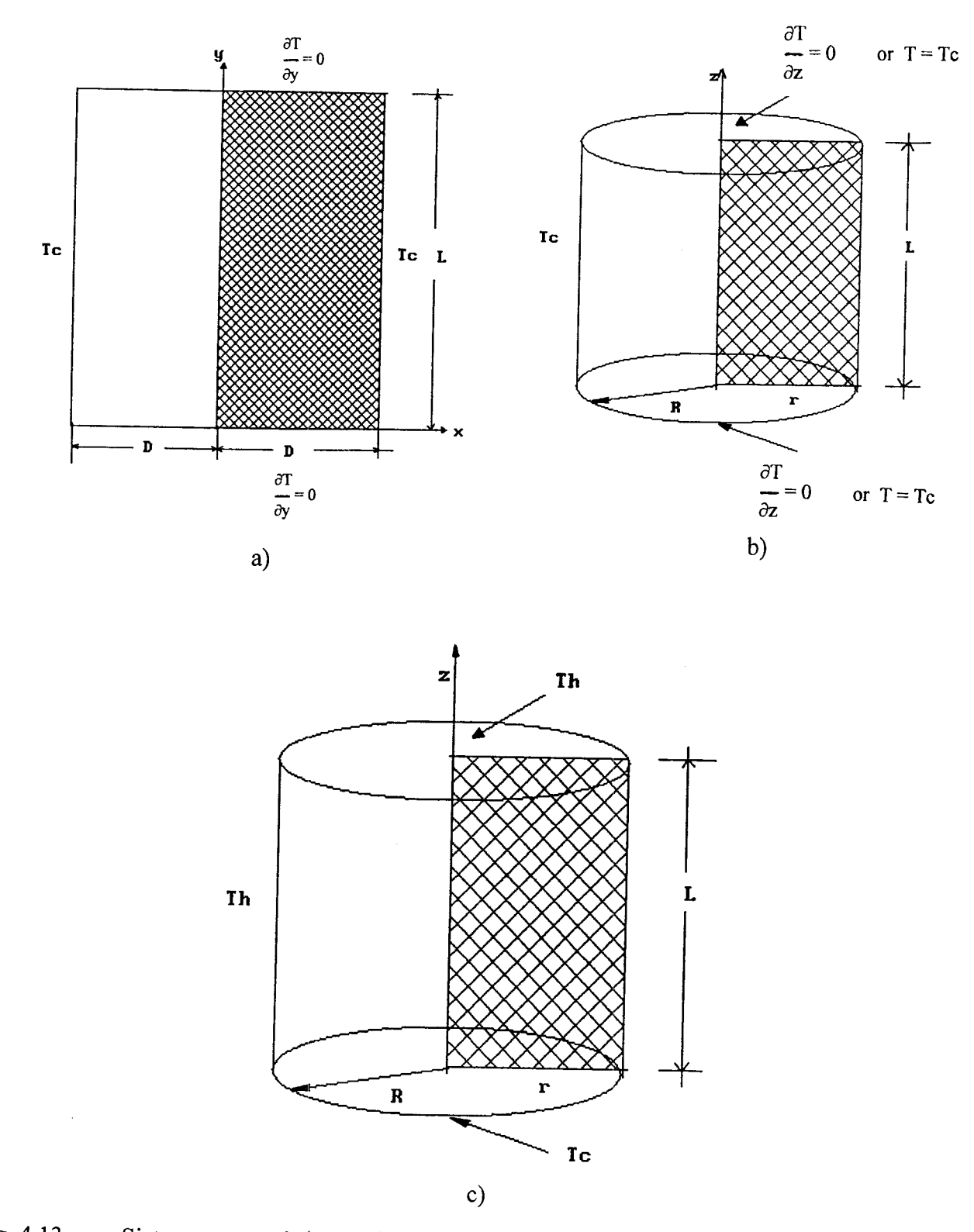

Fig. 4.13 Sistemas geométricos utilizados para a) Caso I; b) Caso II y c) Caso III y el correspondiente dominio computacional, que está mostrado por la región sombreada

Este problema ha sido descrito por Chang y Hsiao (1 993), quienes analizaron dos situaciones que fueron:

- (i) Efecto de la variación de la razón de permeabilidades
- (ii) Efecto de la variación de la razón de conductividades térmicas.

Las consideraciones que se hacen para modelar estos sistemas son:

- $1)$ Medio efectivo, isotrópico (excepto en el caso **ID),** con propiedades termodinámicas constantes donde la viscosidad y la densidad corresponden a la del fluido y la conductividad térmica es la efectiva del medio bifásico
- $(2)$ En el caso de la densidad, se utilizará la aproximación de Boussinesq y todas las demás propiedades se calculan a una temperatura de referencia
- $3)$ Es una cavidad con fronteras impermeables y el deslizamiento en ellas y la disipación viscosa (Modelo de Brinkman) es despreciable.
- $4)$ El transporte de momentum está gobernado por la ley de Darcy, ya que se considera que los esfuerzos viscosos e inerciales son pequeños comparados con los términos de presión y de flotación.
- $5)$ El fluido intersticial es newtoniano, se tiene régimen laminar y se considera régimen permanente.

Con estas consideraciones, las ecuaciones de continuidad, momentum y energía son:

### **CASO I: Cavidad Rectangular con Generación Uniforme de Calor**

### **Ecuación de Continuidad:**

$$
\frac{\partial v_x}{\partial x} + \frac{\partial v_y}{\partial y} = 0. \tag{4.13}
$$

### **Ley de Darcy en dirección x:**

$$
\frac{\mu}{K} v_x = -\frac{\partial p}{\partial x}.
$$
\n(4.14)

**Ley de Darcy en dirección y:** 

$$
\frac{\mu}{K}v_y = -\frac{\partial p}{\partial y} - \rho_o \text{ g}[1 - \beta(T - T_o)]. \qquad (4.15)
$$

**Energía:** 

$$
v_x \frac{\partial T}{\partial x} + v_y \frac{\partial T}{\partial y} = \alpha_{eff} \left[ \frac{\partial^2 T}{\partial x^2} + \frac{\partial^2 T}{\partial y^2} \right] + \frac{Q_o}{\rho C_p}.
$$
 (4.16)

# **CASO 11: Cavidad Cilíndrica con Generación Uniforme de Calor**

### **Ecuación de Continuidad:**

$$
\frac{\partial v_r}{\partial r} + \frac{v_r}{r} + \frac{\partial v_z}{\partial z} = 0.
$$
 (4.17)

**Ley de Darcy en dirección axial:** 

$$
\frac{\mu}{K}v_z = -\frac{\partial p}{\partial z} - \rho_o \text{ g}[1 - \beta(T - T_o)].
$$
\n(4.18)

 $\sim 10$ 

## **Ley de Darcy en dirección radial:**

$$
\frac{\mu}{K} v_r = -\frac{\partial p}{\partial r}.
$$
\n(4.19)

**Energía:** 

$$
v_z \frac{\partial T}{\partial z} + v_r \frac{\partial T}{\partial r} = \alpha_{eff} \left| \frac{\partial^2 T}{\partial r^2} + \frac{1}{r} \frac{\partial T}{\partial r} + \frac{\partial^2 T}{\partial z^2} \right| + \frac{Q_o}{\rho C_n}.
$$
 (4.20)

 $\hat{L}(\hat{x})$  , where  $\hat{L}(\hat{x})$ 

 $\mathcal{A}^{\mathrm{c}}$  , and  $\mathcal{A}^{\mathrm{c}}$  , and

### **CASO HI: Cavidad Cilíndrica con Medio Poroso Anisotrópico**

### **Ecuación de Continuidad:**

$$
\frac{\partial v_r}{\partial r} + \frac{v_r}{r} + \frac{\partial v_z}{\partial z} = 0.
$$
\n(4.21)

### **Ley de Darcy en dirección axial**

 $\mathbf{r}$ 

$$
\frac{\mu}{K_z}v_z = -\frac{\partial p}{\partial z} - \rho_o \text{ g}[1 - \beta(T - T_o)].
$$
\n(4.22)

### **Ley de Darcy en dirección radial:**

$$
\frac{\mu}{K_r}v_r = -\frac{\partial p}{\partial r}.
$$
\n(4.23)

**Energía:** 

$$
v_z \frac{\partial T}{\partial z} + v_r \frac{\partial T}{\partial r} = \alpha_r \left[ \frac{\partial^2 T}{\partial r^2} + \frac{1}{r} \frac{\partial T}{\partial r} \right] + \alpha_z \frac{\partial^2 T}{\partial z^2}.
$$
 (4.24)

Por eliminación del término de presión de las ecuaciones de movimiento por diferenciación cruzada, seguida de la adimensionalización de los modelos resultantes y la aplicación de la definición de función corriente, se obtienen los siguientes modelos de transporte:

### **CASO I. Cavidad Rectangular con Generación Uniforme de Calor**

$$
A^2 \frac{\partial^2 \psi}{\partial X^2} + \frac{\partial^2 \psi}{\partial Y^2} - Ra \, A \, \frac{\partial \theta}{\partial X} = 0, \tag{4.25}
$$

$$
\left[\frac{\partial \psi}{\partial X} \frac{\partial \theta}{\partial Y} - \frac{\partial \psi}{\partial Y} \frac{\partial \theta}{\partial X}\right] = \left[\frac{\partial^2 \theta}{\partial X^2} + \frac{1}{A^2} \frac{\partial^2 \theta}{\partial Y^2}\right] + 2.
$$
\n(4.26)

Las velocidades adimensionales u, y u<sub>z</sub> están definidas en términos de la función corriente v como:

$$
v_x = -(\alpha/D) \partial \psi / \partial Y \qquad , \qquad v_y = (\alpha L/D^2) \partial \psi / \partial X. \tag{4.27 a, b}
$$

Con las siguientes condiciones de frontera:

$$
\textcircled{a} X = 0 \qquad \qquad \psi = 0 \qquad \qquad \partial \theta / \partial X = 0, \tag{4.28a}
$$

$$
\textcircled{a} X = 1 \qquad \qquad \psi = 0 \qquad \qquad \theta = 0, \tag{4.28b}
$$

$$
\textcircled{a} Y = 0 \qquad \qquad \psi = 0 \qquad \qquad \partial \theta / \partial \zeta = 0 \text{ o } \theta = 0, \tag{4.28c}
$$

$$
\textcircled{a} Y = 1 \qquad \qquad \psi = 0 \qquad \qquad \frac{\partial \theta}{\partial \zeta} = 0 \text{ o } \theta = 0. \tag{4.28d}
$$

### **CASO 11: Cavidad Cilíndrica con Generación Uniforme de Calor**

$$
A^{2}\xi \frac{\partial^{2}\psi}{\partial^{2}\xi} + \xi \frac{\partial^{2}\psi}{\partial\xi^{2}} - A^{2}\frac{\partial\psi}{\partial\xi} - Ra A\xi^{2}\frac{\partial\theta}{\partial\xi} = 0, \qquad (4.29)
$$

$$
\left[\frac{\partial \varphi}{\partial \xi} \frac{\partial \theta}{\partial \zeta} - \frac{\partial \varphi}{\partial \zeta} \frac{\partial \theta}{\partial \xi}\right] = \xi \left[\frac{\partial^2 \theta}{\partial \xi^2} + \frac{1}{\xi} \frac{\partial \theta}{\partial \xi} + \frac{1}{A^2} \frac{\partial^2 \theta}{\partial \zeta^2}\right] + 2\xi.
$$
\n(4.30)

En donde las velocidades adimensionales u<sub>r</sub> y u<sub>z</sub> están definidas en términos de la función corriente y como:

$$
\mathbf{u}_{\mathsf{r}} = -\left(1/\xi\right)\partial\psi/\partial\zeta \qquad , \qquad \mathbf{u}_{\mathsf{z}} = \left(1/\xi\right)\partial\psi/\partial\xi. \tag{4.31a,b}
$$

Con las siguientes condiciones de frontera:

 $\omega_{\rm c}$  ,  $\omega_{\rm c}$ 

$$
\textcircled{a} \xi = 0 \qquad \qquad \psi = 0 \qquad \qquad \frac{\partial \theta}{\partial \xi} = 1, \tag{4.32a}
$$

$$
\omega \xi = 1 \qquad \psi = 0 \qquad \theta = 0, \tag{4.32b}
$$

$$
\textcircled{a} \zeta = 0 \qquad \qquad \psi = 0 \qquad \qquad \frac{\partial \theta}{\partial \zeta} = 0 \text{ of } \theta = 0, \qquad (4.32c)
$$

 $\omega \zeta = 1$  $\partial \theta / \partial \zeta = 0$  o  $\theta = 0$ . (4.32d)  $\Psi = 0$ 

 $\hat{f}$  and  $\hat{f}$  are the first state of the state of the state of the first state  $\hat{f}$ 

**CASO I11 Cavidad Cilíndrica con Medio Poroso Anisotrópico** 

$$
\Omega A \left| \frac{1}{\xi} \frac{\partial^2 \psi}{\partial \xi^2} - \frac{1}{\xi^2} \frac{\partial \psi}{\partial \xi} \right| + \frac{1}{A\xi} \frac{\partial^2 \psi}{\partial \zeta^2} - \text{Ra} \frac{\partial \theta}{\partial \xi} = 0, \tag{4.33}
$$

$$
\left[\frac{1}{\xi}\frac{\partial\psi}{\partial\xi}\frac{\partial\theta}{\partial\zeta} - \frac{1}{\xi}\frac{\partial\psi}{\partial\zeta}\frac{\partial\theta}{\partial\xi}\right] = \left[\frac{\partial^2\theta}{\partial\xi^2} + \frac{1}{\xi}\frac{\partial\theta}{\partial\xi}\right] + \frac{1}{\chi A}\frac{\partial^2\theta}{\partial\xi^2}.
$$
\n(4.34)

En donde las velocidades adimensionales u, y u, están definidas en términos de la función corriente *y* como:

$$
u_r = -(1/\xi)\partial\psi/\partial\zeta \qquad , \qquad u_z = (A/\xi)\partial\psi/\partial\xi. \tag{4.35a,b}
$$

Con las siguientes condiciones de frontera:

 $\omega \xi = 0$   $\psi = 0$   $\partial \theta / \partial \xi = 0$ ,  $\omega \xi = 1$   $\psi = 0$   $\theta = 1$ ,  $\omega \zeta = 0$   $\psi = 0$   $\theta = 0$ ,  $\omega \zeta = 1$   $\psi = 0$   $\theta = 1$ . (4.36a) (4.36b)  $(4.36c)$ (4.36d)

En donde:

- A = Razón altura/Longitud o diámetro, L/D, L/R
- $L =$  Altura de la cavidad rectangular o cilíndrica, m
- Nu= Número de Nusselt promedio, h, **L/k**
- Ra= Número de Rayleigh, gpβKSD<sup>3</sup>/(2μαk), K<sub>r</sub>gpβR(Th-Tc)/(α<sub>r</sub>μ)
- $R =$  Radio del cilindro, m
- $S =$  Generación volumétrica de calor, W/m<sup>3</sup>
- u = Velocidad adimensional,  $vR/\alpha$ ,  $vR^2/\alpha L$
- $X =$  Longitud adimensional,  $x/D$

 $Y =$ Longitud adimensional, y/L

- $\zeta=$ Coordenada axial adimensional, z/L
- $\theta =$ Temperatura adimensional,  $(T - T_c)/(SD^2/2k)$ ,  $(T - T_c)/(T_h - T_c)$
- *5=*  Coordenada radial adirnensional, r/R
- $\Psi =$ Función corriente
- *x=*  Razón de conductividades térmicas, k/k,
- $\Omega$  = Razón de permeabilidades, K/K,

Los tres sistemas de EDP elípticas acopladas se discretizuon por doble colocación ortogonal utilizando polinomios de Legendre y los sistemas de ecuaciones algebraicas no lineales que se generan, se resuelven por métodos de Newton-Raphson con factorización LU o relajación no lineal, cuyo algoritmo es (Vemuri **y** Walter, 1981):

$$
x_i^{k+1} = x_i^k - \gamma F_i(x)^k \left[ \frac{\partial F_i(x)}{\partial x_i} \right]^{-1},\tag{4.37}
$$

en donde:

- $y = Factor$  de relajación
- $k =$ Iteración
- i = Variable o función i

Para la solución de estos problemas, se empleó el código ELI-COL (Jiménez-Islas y López-Isunza, 1994). Los estudios numéricos se efectuaron en una computadora PC con procesador Pentium<sup>MR</sup> a 166 MHz, con el compilador MS-FORTRAN PowerStation v.  $4.0^{MR}$ , y el sistema operativo WINDOWS *95m.* 

Para el método de Newton, se seleccionó un valor inicial de 0.5, mientras que para el método de relajación no lineal, la aproximación inicial más adecuada fue de 0.0 con valores del coeficiente de relajación *y* de 0.5 1 *.O* **y** 1.2. El criterio de convergencia en ambas situaciones fue:

 $\epsilon = 1$ 

$$
|F_i(X)| \leq TOL = 0.00005, \tag{4.38}
$$

para toda i  $(1 \le i \le N)$ ,

en donde:

 $N =$  Número de ecuaciones de discretización generadas,

 $F =$  Ecuación de discretización i,

**X=** Vector de incógnitas,

TOL= Error permitido.

Con fines de comparación, se repitieron algunas corridas, empleando ELI-FIN, que es otro código con las características de ELI-COL, que resuelve sistemas de EDP no lineales por discretización con diferencias finitas centrales de segundo orden y su correspondiente solución por los métodos antes mencionados.

### **4.2.3 Resultados y Discusión**

Para cada caso mencionado anteriormente y con fines de comparación, se seleccionaron algunas situaciones que los autores reportan en sus respectivos artículos, mismas que se muestran en las Tablas 4.3,4.4 y 4.5 y que se resolvieron por doble colocación ortogonal. Por otro lado, **para**  valorar la precisión de este método, se aplicó un balance de energía, utilizando integración por cuadratura, con los factores de peso obtenidos de la colocación ortogonal (Finlayson, 1972, 1980). Por otro lado, se construyeron los patrones de líneas de flujo y de perfiles de temperatura, para su comparación con los que se reportan en los artículos correspondientes.

### **CASO I: Convección Natural en una Cavidad Rectangular con Medio Poroso, con Generación de Calor.**

Tabla 4.3 Errores relativos en el balance de energía en la aplicación de la doble colocación ortogonal para el Caso I.

| Comda. | Ra.   | Puntos CO | Método de<br>Solucion | ITER | Tiempo de<br>CPU(s) | %ERROR |
|--------|-------|-----------|-----------------------|------|---------------------|--------|
|        | 10    | 7x7       | Newton                |      | 18                  | 1.56   |
|        | 100   | 9x9       | Newton                |      | 58                  | 1.46   |
|        | 10000 | 23x23     | Newton                | 13   | 16688               | 0.34   |
|        | 100   | 13x13     | Newton                | 4    | 212                 | 1.17   |
|        | 1000  | 13x13     | Newton                | 8    | 417                 | 1.21   |

Las corridas 1, 2 y 3 corresponden a paredes adiabáticas en  $Y=0$  y  $Y=1$ , mientras que las corridas 4 y 5 corresponden a paredes enfriadas isotérmicamente en Y= O **y** Y = 1, con un aspecto geométrico **A** = l. El factor de re1.ajación *en* la corrida 3 es de **0.5.** La corrida 3 también se resolvió con el método de Relajación no Lineal con un valor inicial de 0.0, obteniéndose la convergencia en 21 164 iteraciones con un tiempal de cómputo de 2303 *S,* por lo que se infere que, en sistemas grandes de ecuaciones no lineales (2000 o más), es más recomendable utilizar otro tipo de métodos iterativos como el de Relajación no lineal que, aunque su convergencia es más lenta, son más rápidos y emplean menos memoria RAM. Además, a diferencia de otros métodos similares (SOR, Gauss-Seidel, etc), esta técnica no requiere de un rearreglo especial de las ecuaciones de discretización, por lo que la hace mas atractiva para resolver problemas complejos.

Sin embargo, existen situaciones donde este método falla (p.e. Números de Rayleigh elevados, donde la inestabilidad numérica producida por los términos convectivos produce serios problemas de convergencia) y por lo tanto, el método de Newton-Raphson es más recomendable, dependiendo de la memoria **RAM** o virtual disponible de la computadora.

Como se observa en la Tabla 4.3, el número de puntos de colocación se incrementa al aumentar el número de Rayleigh, debido a la distorsión de los perfiles de temperatura que se produce a1 aumentar el efecto convectivo, por lo que es necesario realizar malleos mas finos para detectar los cambios abruptos de temperatura cerca de las fronteras. Este efecto ya ha sido reportado por algunos autores como Prasad y Kulacki (1984). Los patrones de líneas de flujo e isotermas para las corridas 1 a 3, se muestran en la Fig. 4.14 **y las** corridas 4 y **5** se ilustran en la Fig. 4.15, las cuales muestran una excelente concordancia con las obtenidas por Prasad y Chui (1989), quienes resolvieron este problema por diferencias finitas con el esquema desarrollado por Gosman *et al* (1 969), utilizando un malleo de 31x31, el cual fue uniforme para Ra<1000 y no uniforme (mas fino cerca de las fronteras) para Ra>1000. Estos autores comprobaron la precisión de sus resultados mediante un balance global de energía, obteniendo un error del orden del 1% para Ras 1000 y del 2% para **Ra>** 1000.

**Al** respecto, y como se observa en la Tabla 4.3, el error obtenido por colocación ortogonal es del orden del 1% para todos los casos estudiados, haciendo notar que a Ras 1000, los puntos de colocación son mucho menores al malleo de diferencias finitas  $(31x31)$ . Para Ra $>$ 1000, el fenómeno de distorsión anteriormente mencionado, hace que se requiera aumentar el número de puntos de colocación (corrida **3)** para mantener una buena precisión en el balance de energía.

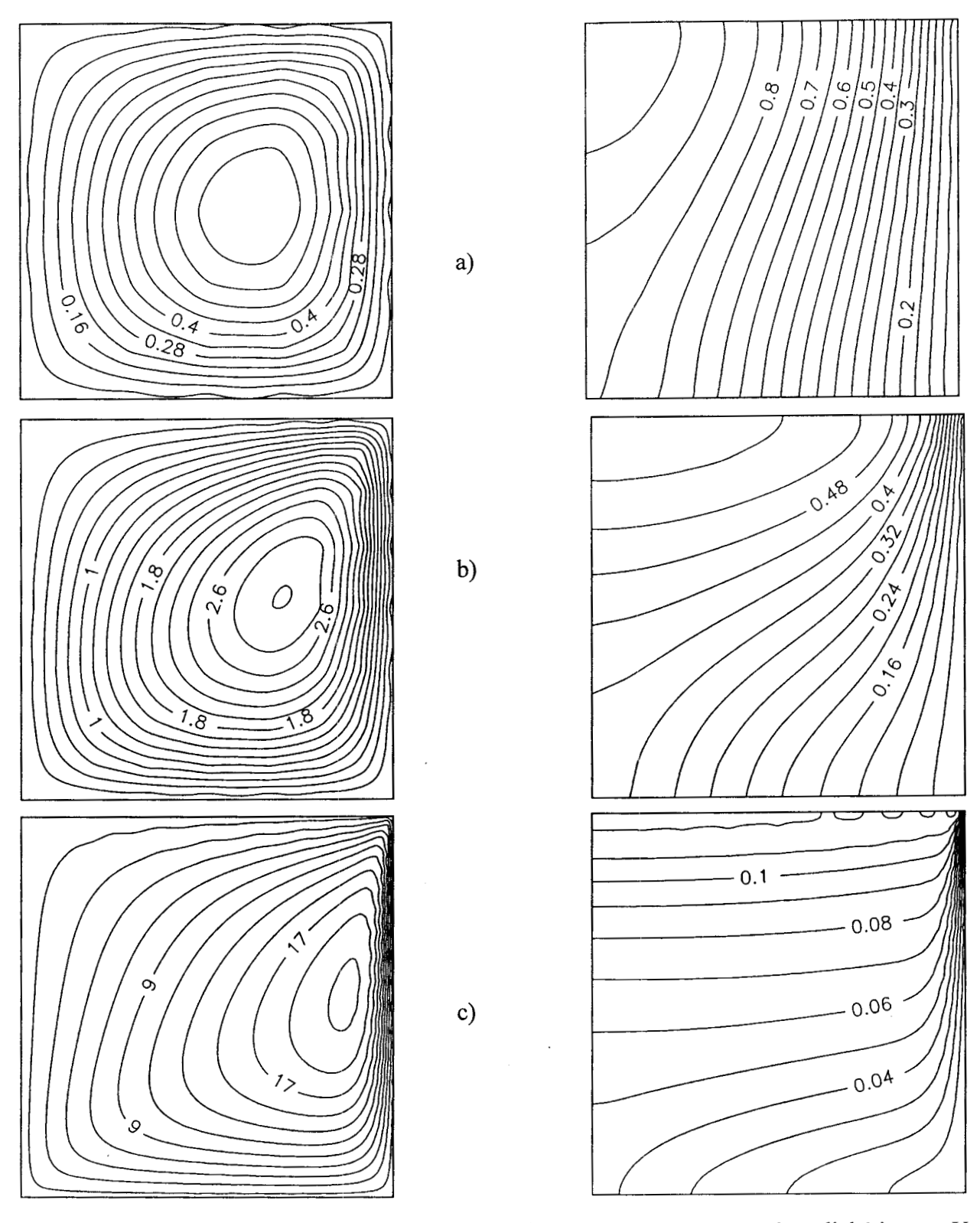

Fig. 4.14 Líneas de corriente e isotermas para el Caso I con  $A = 1$  y paredes adiabáticas en Y  $= 0$  y Y = 1. a) Ra = 10, b) Ra = 100, c) Ra = 10000

 $\mathcal{L}^{\pm}$ 

 $\ell_{\rm max} \sim 10^{-2}$ 

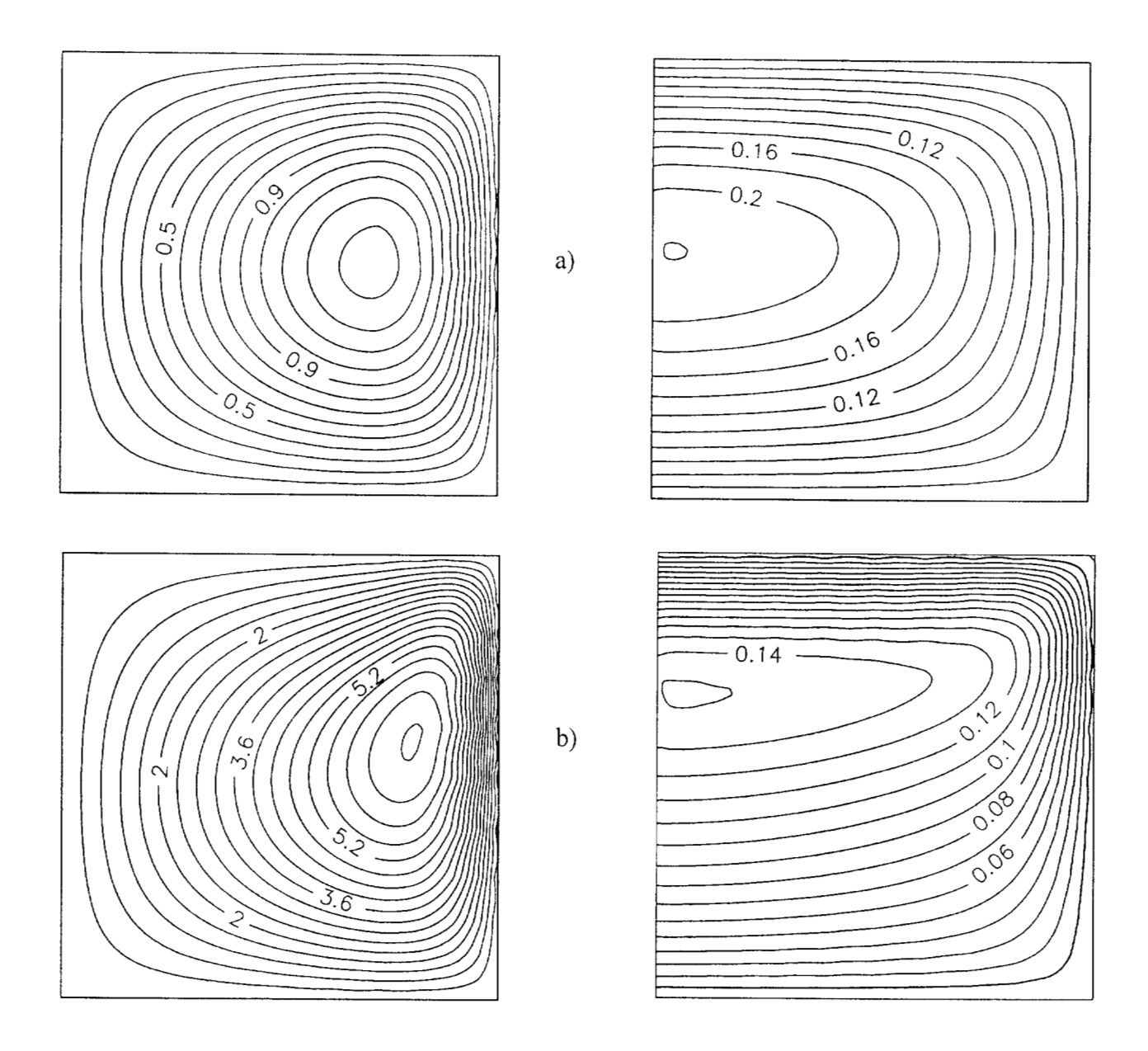

Fig. 4.15 Líneas de corriente e isotermas para el Caso I con A = 1 y paredes enfriadas isotérmicamente en  $Y = 0$  y  $Y = 1$ . a) Ra = 100, b) Ra = 1000

### **CASO 11: Convección Natural en un Cilindro con Medio Poroso, con Generación de Calor**

Tabla 4.4 Errores relativos en el balance de energía en la aplicación de la doble colocación ortogonal para el Caso II

| Cornda No. | R4.  | A | Puntos CO | ITER | Tiempo de CPU(s) | %ERROR |
|------------|------|---|-----------|------|------------------|--------|
| 6          | 100  |   | 9x9       | 1981 | 11.8             | 0.96   |
|            | 1000 |   | 13x13     | 2516 | 39.8             | 1.59   |
| 8          | 1000 |   | 13x13     | 5198 | 81.9             | 1.47   |
| 9          | 1000 |   | 13x13     | 1430 | 22.7             | 1.03   |
| 10         | 1000 |   | 13x13     | 1426 | 22.1             | 1.42   |

En la Tabla 4.4, las corridas 6, 7 y 8 corresponden a paredes adiabáticas en  $\zeta = 0$  y  $\zeta = 1$ , mientras que la corrida 9 corresponde a pared enfriada isotérmicamente en  $\zeta = 1$  y pared adiabática en  $\zeta = 0$  y la corrida 10 corresponde a paredes enfriadas isotérmicamente en  $\zeta = 0$  y  $\zeta = 1$ . Todos los casos se resolvieron con relajación no lineal con un factor de relajación de 1 .O. Las gráficas de líneas de corriente e isotermas para las corridas *6* **y** 7 se muestran en la Fig. 4.16, mientras que las corridas 8,9 y 1 O se ilustran en **las** Figuras. 4.17,4.18 **y** 4.19 respectivamente.

Cuando **las** paredes horizontales están aisladas, el flujo en la cavidad es unicelular y las isotermas en la región superior están estratificadas notoriamente. Este comportamiento se altera sí la pared superior se enfría, produciendo evidencias de comportamiento multicelular, principalmente a Ra>1000, tal como lo hacen notar Prasad y Chui (1989). En el aspecto numérico, lo anterior se manifiesta con un mayor error en el balance global de energía. Por otro lado, al aumentar el aspecto geométrico, el problema tiene mayor dificultad para convergir, lo que se explica por el cambio drástico del campo de temperatura por unidad de longitud en el eje x, como se observa en la Fig. 4.17.

Al respecto, Prasad y Chui (1989) resuelven estas situaciones con diferencias finitas con el criterio de Gosman *et al* (1 969), utilizando un malleo uniforme de 4 1 x5 1 a 4 1x6 1, obteniendo un error en el balance de energía del orden del 1%. Como se observa, con la colocación ortogonal, con tamaños de malla del orden de una tercera parte de los empleados por Prasad **y** Chui (1989), se obtienen resultados muy similares, tanto en balance de energía como en las líneas de corriente y perfiles de temperatura, lo que hace apreciar la precisión de dicho método de solución de sistemas de EDP elípticas.

En la Fig. 4.19 se ilustra también los resultados para Ra = 10000 y **A** = 1, los cuales se obtuvieron con discretización con diferencias finitas con malleo variable con 3 **1x3** 1 nodos y resolviendo el sistema de 2178 ecuaciones no lineales por relajación no lineal. Este caso se intentó resolver por colocación ortogonal, **hasta** con malleos de **23x23,** sin obtener convergencia, por lo que el método de colocación ortogonal en elemento finito (Carey y Finlayson, 1975, Jiménez-Islas y López-Isunza, 1996) sería mas adecuado para problemas con números de Rayleigh altos. Es importante mencionar que, aunque es posible efectuar colocación ortogonal con tamaños de red de 50 puntos *o* más, ya no es conveniente debido a las fluctuaciones asociadas a los polinomios ortogonales y a la gran cantidad de operaciones que se genera y, en estos casos, los métodos de diferencias finitas o de elemento finito (FEM) pueden competir favorablemente.

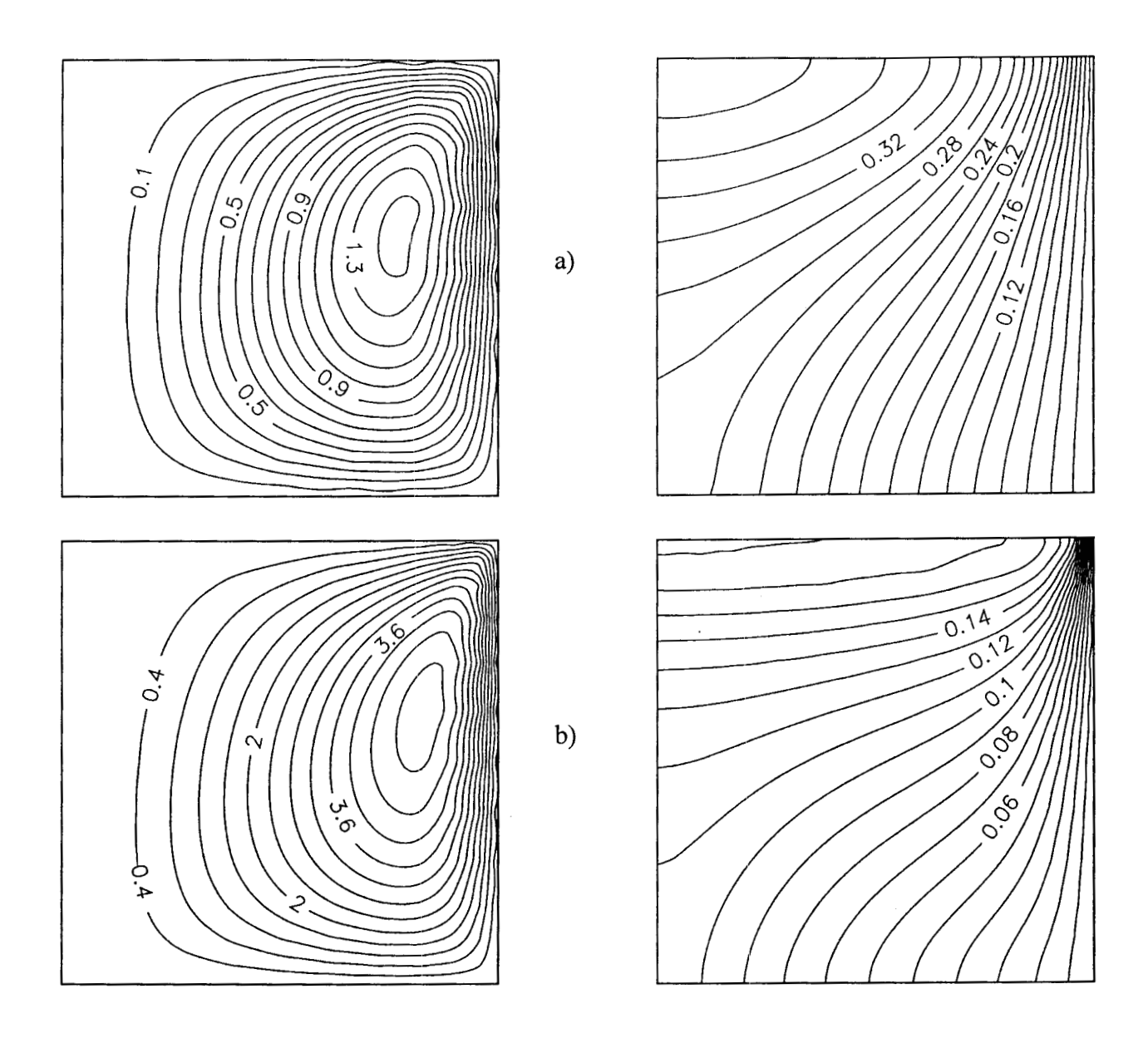

Fig. 4.16 Líneas de corriente e isotermas para el Caso II con A = 1 y paredes adiabáticas en $\zeta$  $= 0$  y  $\zeta = 1$ . a) Ra = 100, b) Ra = 1000

 $\cdot$ 

 $\sim$ 

 $\hat{f}$  is a proper subset of the set of the set of the properties of the set of  $\hat{f}$ 

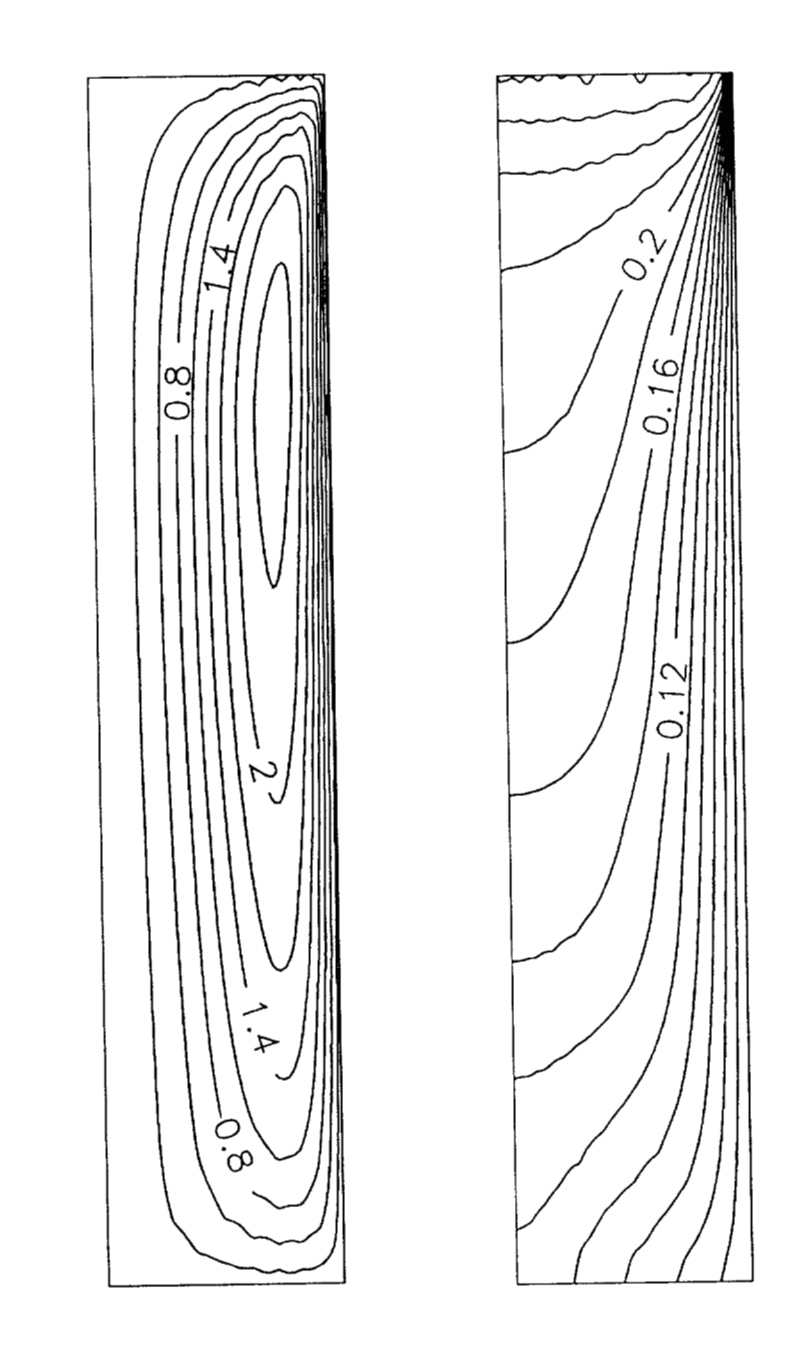

Fig. 4.17 Líneas de corriente e isotermas para el Caso **I1** para Ra = 1000 y **A** = 5 y paredes adiabáticas en  $\zeta = 0$  y  $\zeta = 1$ .

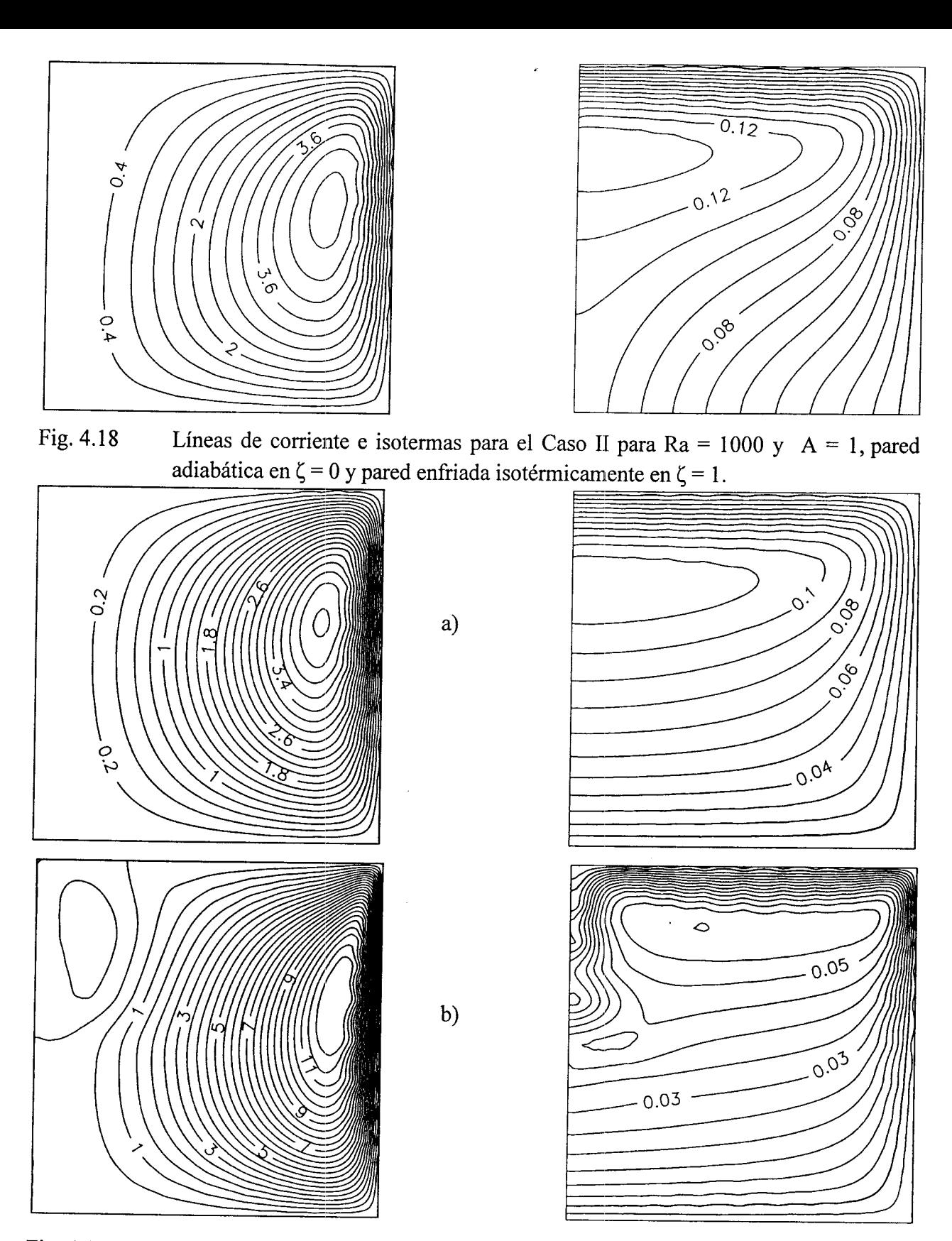

Fig. 4.19 • Líneas de corriente e isotermas para el Caso II para  $A = 1$ , paredes enfriadas isotérmicamente en  $\zeta = 0$  y  $\zeta = 1$ . a) Ra = 1000, b) Ra = 10000

#### **CASO 111: Convección Natural en un Cilindro Vertical con Medio Poroso Anisotrópico.**

| Corrida No. | Ra  | $\Omega$ | λ    | Puntos CO | <b>TIER</b> | Tiempo de | %ERR0R |
|-------------|-----|----------|------|-----------|-------------|-----------|--------|
|             |     |          |      |           |             | CPU (s)   |        |
| 11          | 100 | 0.1      | 1.0  | 17x17     | 1197        | 55.2      | 0.54   |
| 12          | 100 | 1.0      | 1.0  | 17x17     | 1175        | 53.9      | 1.26   |
| 13          | 100 | 10.0     | 1.0  | 17x17     | 1750        | 79.7      | 0.27   |
| 14          | 50  | 1.0      | 0.1  | 17x17     | 1497        | 69.7      | 0.96   |
| 15          | 50  | 1.0      | 1.0  | 17x17     | 1371        | 62.7      | 0.28   |
| 16          | 50  | 1.0      | 10.0 | 17x17     | 2171        | 100.1     | 7.55   |

Tabla 4.5 Errores relativos en el balance de energía en la aplicación de la doble colocación ortogonal para el Caso I11

En la Tabla 4.5, todas las corridas se resolvieron con relajación no lineal, con  $\gamma = 1.2$ , cuyos resultados expresados en patrones de flujo e isotermas, se muestran en la Fig. 4.20 para ilustrar **el**  efecto de la variación de **R** y en la Fig. 4.21, donde se muestra el efecto de la variación de *h.* En la Fig. 4.20 se observa que al aumentar la razón de anisotropía  $\Omega$  a Ra, A y  $\lambda$  constantes, el núcleo de las líneas de corriente se va desplazando hacia al izquierda y los perfiles de temperatura van penetrando hacia la parte superior, lo cual está en concordancia con lo reportado por Chang y Hsiao (1993). En la Fig. 4.21, se observa que sí  $\lambda$  aumenta, el núcleo o vórtice se desplaza hacia la esquina inferior del lado derecho. Además, las isotermas se van replegando hacia el fondo, lo que es consecuencia natural del aumento de la conductividad térmica en la dirección r.

**A** este respecto, Chang y Hsiao (1993) resolvieron este problema utilizando el algoritmo SIMPLE propuesto por Patankar (1980), con una distribución de red no uniforme de 31x31 nodos. Estos autores no reportan explícitamente un balance de energía, pero tomando los valores del número de Nusselt promedio para la pared superior, lateral y del fondo del cilindro que ellos reportan gráficamente, resulta un balance con errores del rango 0.95%-8.25% que, comparando con los que se obtienen con la colocación ortogonal, resultan aceptables, aunque se haya obtenido un error de 7.55% en la corrida **16.**
Con fines de comparación, se seleccionó lacorrida 7 y se resolvió tanto con diferencias finitas centrales y con colocación ortogonal con polinomios de Legendre, con varios tamaños de red y calculando el balance de energía para cada caso. Los resultados se muestran en la Tabla 4.6

Tabla 4.6 Comparación de la precisión de los métodos de diferencias finitas y colocación ortogonal en función del tamaño de la red para la corrida 7

| Método            | Tamaño de la red             | Iteraciones | Tiempo de CPU (s) | % ERROR |
|-------------------|------------------------------|-------------|-------------------|---------|
| DF                | 7x7                          | 158         | 0,4               | 26,84   |
| DF                | 13x13                        | 393         | 2,5               | 16,67   |
| DF                | 26x26                        | 1380        | 26                | 10,14   |
| DF                | 39x39                        | 3033        | 123,3             | 7,52    |
| DF                | 52x52                        | 5321        | 375,9             | 5,99    |
| DF                | 102x102                      | 40068       | 13919             | 3,4     |
| CO                | 7x7                          | Diverge     |                   |         |
| CO                | 9x9                          | 1163        | 6,6               | 5,29    |
| CO                | 13x13                        | 2516        | 39,9              | 1,59    |
| CO                | 17x17                        | 4485        | 204               | 0,7     |
| $_{\rm CO}$<br>DF | 21x21<br>Diferencias Finitas | 7053        | 1484,5            | 0,07    |

 $_{\rm CO}$ Colocación Ortogonal

En la Tabla 4.6 se observa que se requiere de dos a tres veces el malleo de diferencias finitas, para obtener una precisión similar a la producida por colocación ortogonal.

En la Fig. 4.22 se muestra el efecto del número de puntos de colocación empleados sobre la precisión del balance de energía para los datos de la corrida 5 (Caso I), observándose, como es de esperarse, que el % de error disminuye significativamente con el aumento de los puntos de colocación. **A** este respecto, es importante mencionar que existe un compromiso entre la precisión del cálculo con el tiempo de **CPU,** por lo que se debe de tener en cuenta lo anterior al momento de resolver cualquier problema. Cuando la naturaleza del problema exige que se utilicen malleos con un número alto de puntos de colocación, es recomendable el empleo de colocación ortogonal en elemento finito para obtener buenas precisiones sin incrementar excesivamente el número de puntos de colocación.

En la Fig. 4.23 se muestra el efecto del factor de relajación  $\omega$  sobre la velocidad de convergencia en el método de relajación no lineal para los parámetros de la corrida 14 (Caso 111). En la mayoría de las situaciones, los valores de o están en función inversa de los números de Ra, pero los valores mas recomendables están en el rango de 0.5-1 .O .

Por último, se repitió la corrida 9 en diversas plataformas Pentium, en una estación de trabajo Silicon Graphics Indigo **I1** con procesador RISC de 75 MHz y en una CRAY Origin 2000 (Perteneciente al Departamento de Supercómputo de la Universidad Nacional Autónoma de México). Los resultados se muestran en la Fig. 4.24, donde se observa que el procesador Pentium **I1** a 300 MHz presenta un buen desempeño, solo superado por la supercomputadora CRAY. En esta plataforma únicamente se corrió la versión normal del programa ELI-COL, por lo que el tiempo de CPU se podría disminuir aún más sí se paraleliza el código. Para el año 2000 se espera la aparición comercial de la siguiente generación de procesadores **x86** con un ciclo de reloj del orden de 700 MHz, lo que originaría que los tiempos de CPU se reduzcan todavía más, lo que haría que la plataforma PC sea un competidor serio de las estaciones de trabajo.

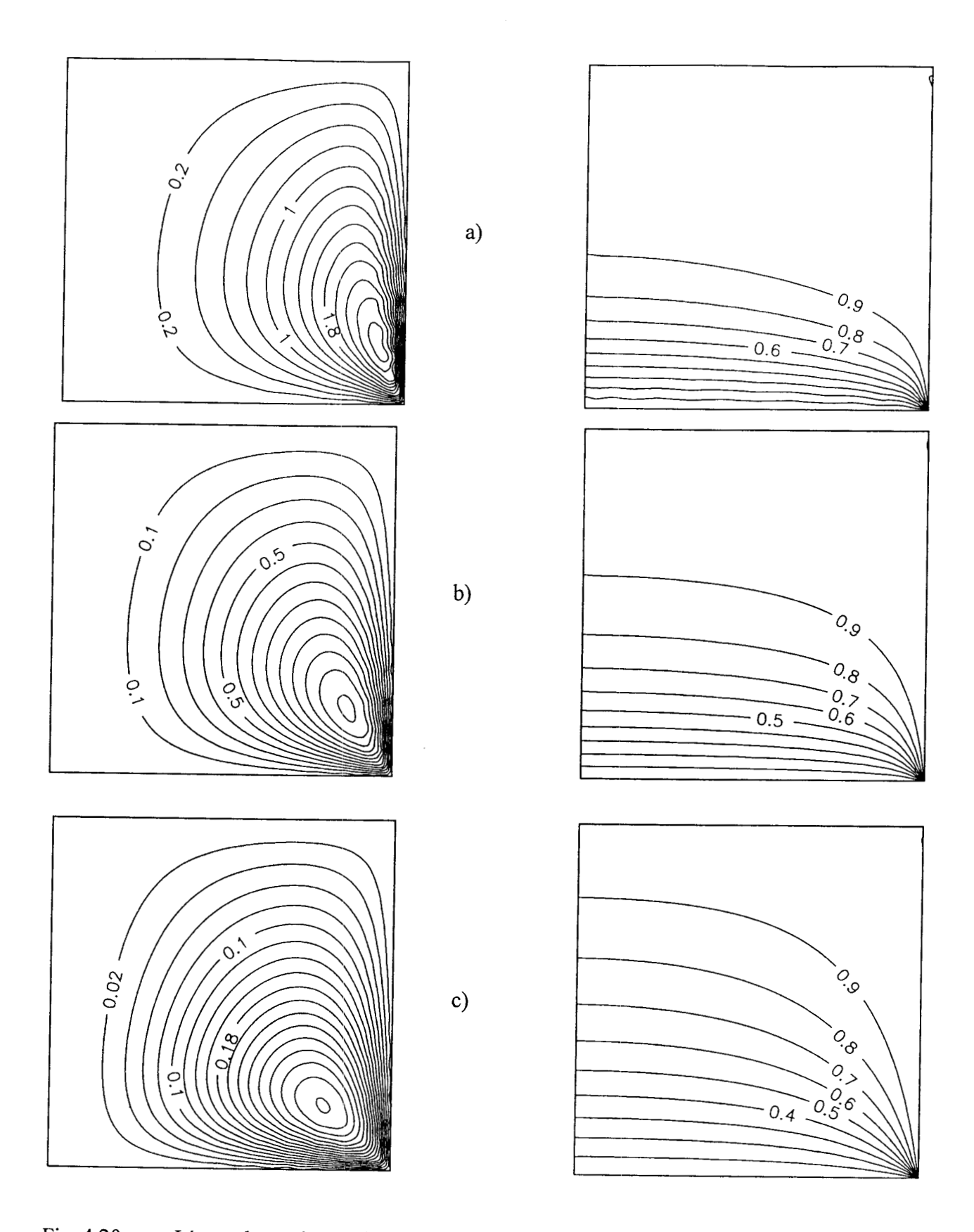

Fig. 4.20 Líneas de corriente e isotermas para el Caso III para Ra = 100,  $\lambda = 1$  y A = 1. a)  $\Omega =$  $(0.1, b) \Omega = 1.0, c) \Omega = 10.$ 

 $\epsilon$ 

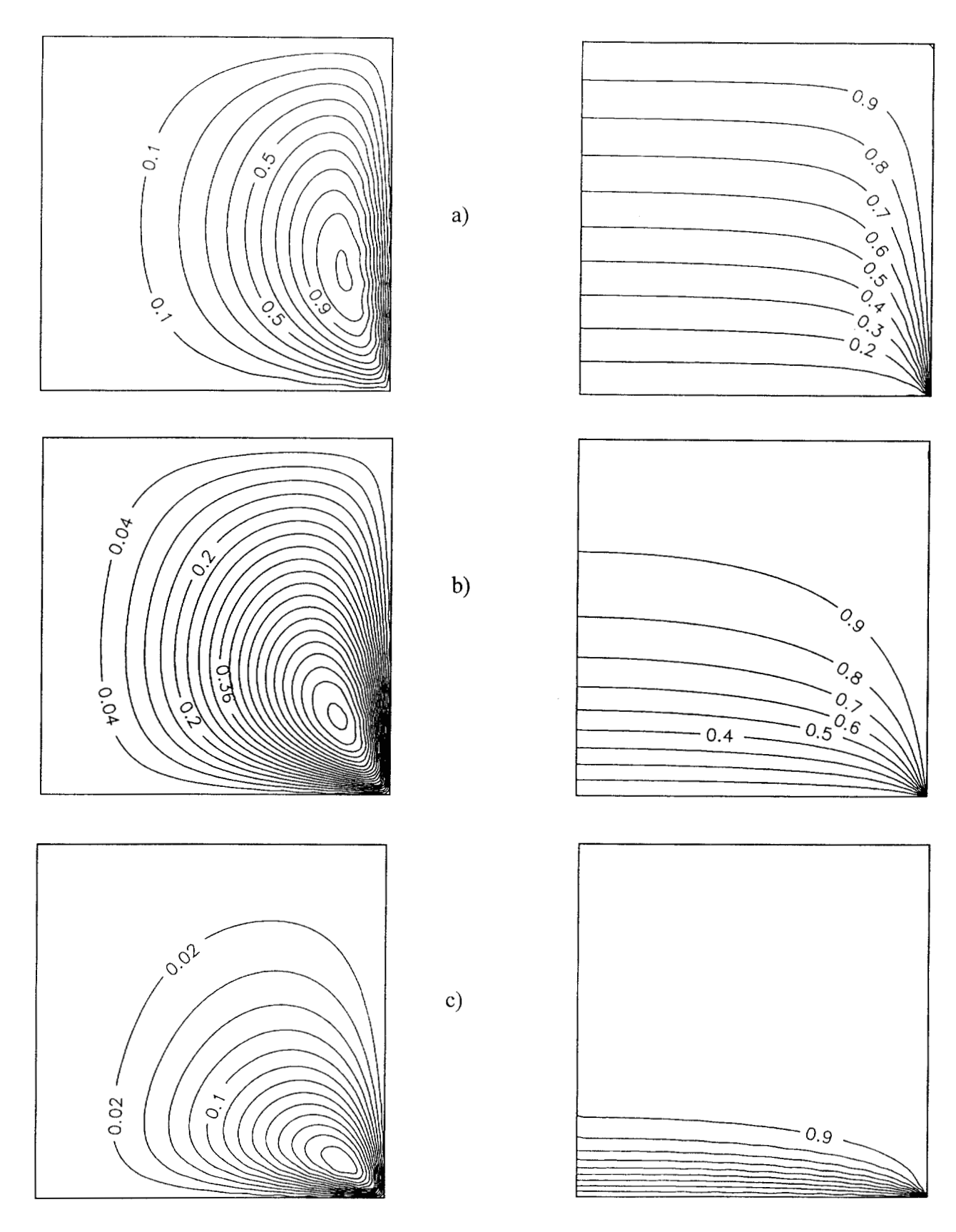

Fig. 4.21 Líneas de corriente e isotermas para el Caso III para Ra = 50,  $\Omega$  = 1 y A = 1. a)  $\lambda$  =  $(0.1, b) \lambda = 1.0, c) \lambda = 10.$ 

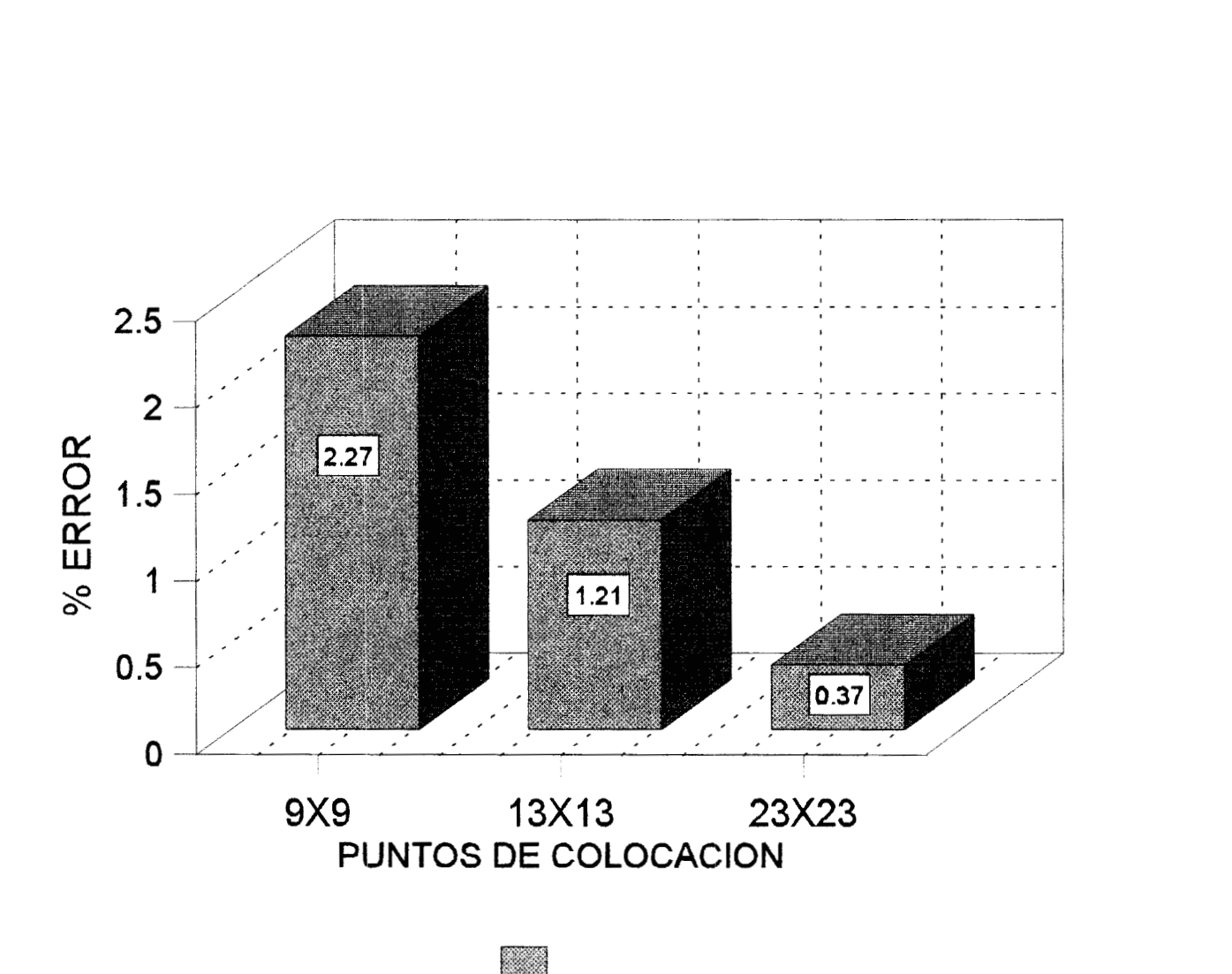

**Fig. 4.22**  Efecto de los puntos de colocación sobre el % de error en el balance de energía para la corrida 5 (Caso I a Ra =  $1000$ )

متلاصر المتشرب والمستورة والمناو

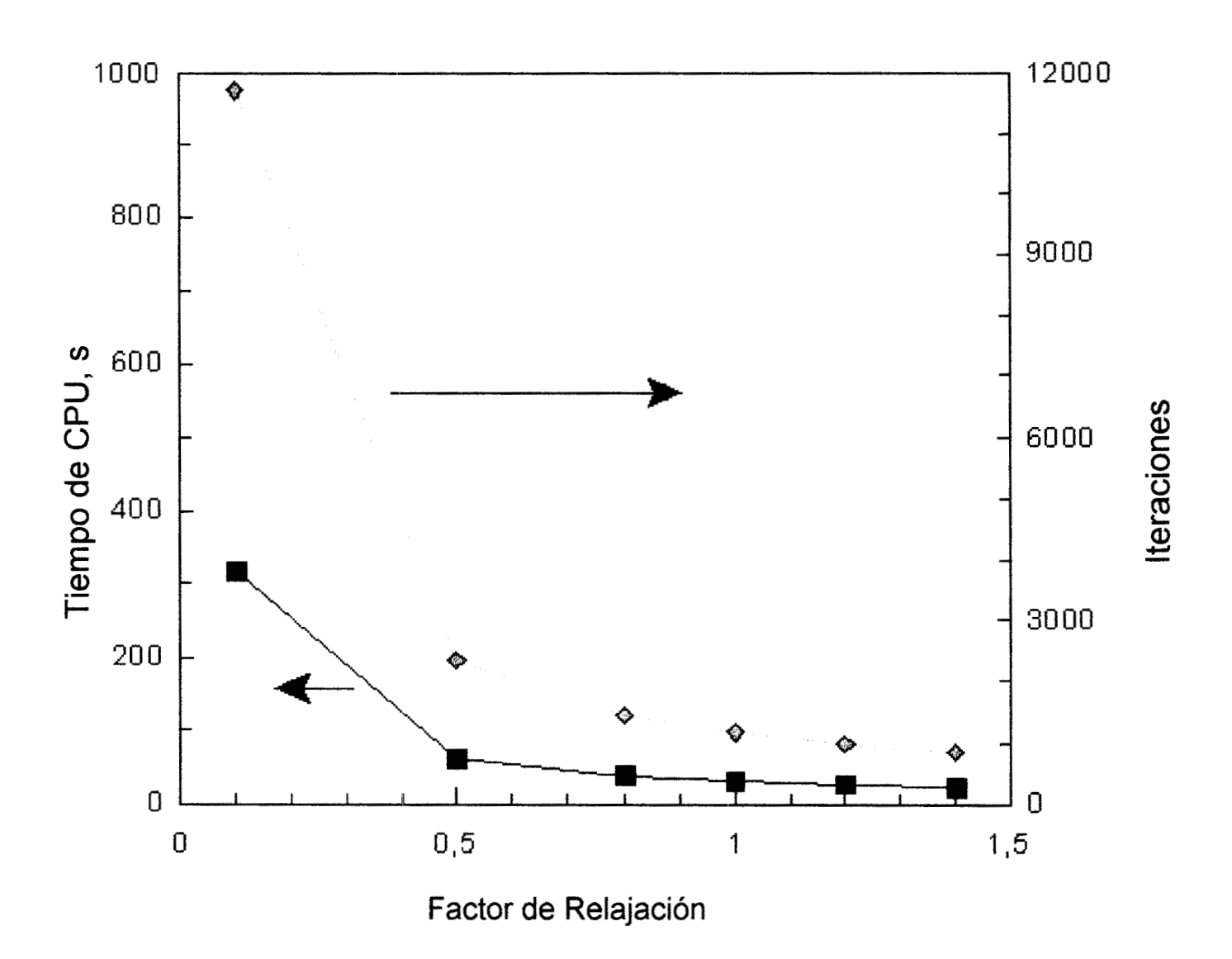

Fig. **4.23** Efecto del factor de relajación y sobre la tasa de convergencia **para** el método de **Relajacibn** no Lineal con los parámetros de la corrida 24 (Caso **111, Ra** = 50, **B** = **<sup>1</sup>***,O*   $y \lambda = 0.1$ 

 $\bar{ }$ 

 $\hat{f}$  and the contract of the same state of the state of the state of the state of the state of the state of

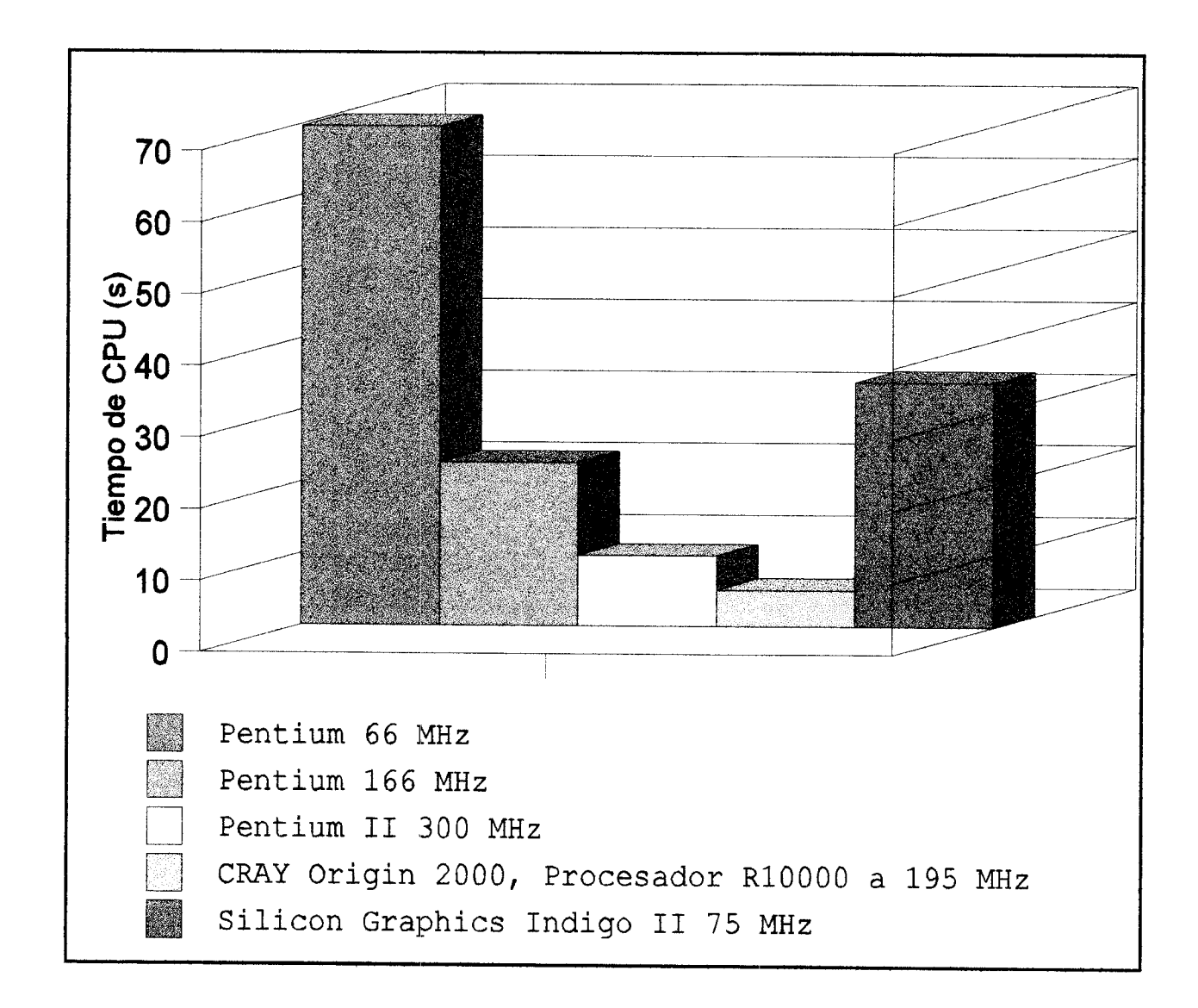

Fig. 4.24 Comparación del desempeño de diferentes plataformas computacionales con los parámetros de la corrida *9* (Caso **11,** Ra = **lOOO),** usando FORTRAN 77

 $\label{eq:R1} \mathcal{L}(\mathbf{v}) = \mathcal{L}(\mathbf{v}) = \mathcal{$ 

 $\label{eq:optimal} \textit{in the geometric form of } \mathcal{P}(\mathcal{A}) \textit{ is a finite number of } \mathcal{P}(\mathcal{A}) \textit{ is a finite number of } \mathcal{P}(\mathcal{A}) \textit{ is a finite number of } \mathcal{P}(\mathcal{A}) \textit{ is a finite number of } \mathcal{P}(\mathcal{A}) \textit{ is a finite number of } \mathcal{P}(\mathcal{A}) \textit{ is a finite number of } \mathcal{P}(\mathcal{A}) \textit{ is a finite number of } \mathcal{P}(\mathcal{A}) \textit{ is a finite number of } \mathcal{P}(\mathcal{A}) \textit{ is a finite number of } \mathcal{$ 

### **4.3 Efecto de la Extensión de Brinkman en la Ley de Darcy**

En esta sección, se estudió numéricamente el fenómeno de convección natural bidimensional en un cilindro vertical que contiene un medio poroso, saturado, isótropo y con generación de calor. Las condiciones de frontera analizadas fueron i) Paredes aisladas en la parte superior e inferior del cilindro y pared fría en la superficie lateral y ii) Paredes enfriadas isotérmicamente en toda la superficie exterior del cilindro. Para el modelamiento del transporte de momentum, se empleó la ley de Darcy con la extensión de Brinkman y las definiciones de función corriente y vorticidad. Las ecuaciones resultantes se discretizaron utilizando colocación ortogonal y se resolvieron por los métodos cuasi-Newton y Relajación no lineal (Jiménez-Islas *et al,* 1999)

Para este problema se analizó el efecto del número de Rayleigh, aspecto geométrico y número de Darcy sobre las líneas de corriente, isotermas y el número de Nusselt. El efecto del número de Darcy (Da) es significativo en las líneas de flujo e isotermas a valores altos (10<sup>-1</sup>-10<sup>-6</sup>), observándose que el número de Nusselt se incrementa, tendiendo a un valor asintótico a medida que disminuye Da. Se comprobó la precisión de las simulaciones con un balance global de energía, obteniendo un error del orden del 1.5% en la mayoría de los casos. También se presentan correlaciones para el número de Nusselt promedio.

### **4.3.1 Introducción**

En la literatura se han reportado trabajos sobre el fenómeno de la convección natural en una cavidad cilíndrica, entre los cuales se encuentran los artículos de Havstad y Burns (1982); Prasad y Chui (1989); David *et al* (1989); Hunt y Tien (1988)] y Chang y Hsiao (1993). Los estudios que se han hecho sobre el tema, se han enfocado principalmente a la utilización de la ley de Darcy como ecuación de movimiento para el medio poroso, sin considerar si satisface o no la condición de no deslizamiento, además de que se están despreciando los efectos inerciales que recientemente, se han considerado de importancia, principalmente en materiales con alta porosidad y permeabilidad y en cavidades con flujo a bajas velocidades (convección natural). Varios modelos no-darcianos han sido propuestos en los últimos años y su aplicación a un determinado problema es, aún, tema de discusión (Nield y Bejan, 1992; Joseph *et al,* 1982).

La forma clásica de la ley de Darcy fue obtenida teóricamente por Whitaker (1986) mediante la aplicación del Método del Promedio volumétrico (Carbonell y Whitaker, 1984) en las ecuaciones de continuidad y movimiento para a un medio bifásico constituido por una matriz sólida (fase  $\sigma$ ) y un fluido intersticial (fase *p).* El resultado de este análisis es la expresión siguiente:

$$
\mathbf{v}_{\beta} = -\frac{\mathbf{C}}{\mu_{\beta}} \cdot [\nabla p_{\beta} - \rho_{\beta} \mathbf{g}]. \tag{4.39}
$$

Donde C es un tensor simétrico de segundo orden, que representa cuantitativamente la eventual naturaleza anisotrópica de la permeabilidad en un medio poroso.

La utilización de la Ley de Darcy implica que en las fronteras del sistema existe deslizamiento, ya que este modelo carece de términos difüsivos que expliquen la distorsión de los perfiles de velocidad en las proximidades de una frontera sólida. Para solventar esta situación, Brinkman; (1947a,b) sugirió que a la ley de Darcy, se le podría adicionar un término de segundo orden  $\mu \nabla^2 v$ , que representa las pérdidas de energía por transporte viscoso, por lo que ahora se toma en cuenta la distorsión de los perfiles de velocidad en las proximidades de una pared impermeable y rígida (Neale y Nader, 1974). Brinkman también propone que  $\mu = \mu'$  aunque, en un sentido riguroso, estos parámetros solamente son aproximadamente iguales. Además, Neale y Nader (1974) han propuesto que sí  $\mu = \mu'$  en la extensión de Brinkman, se provee de una buena concordancia con los datos experimentales.

El término **pIV2v** se le conoce como la *extensidn de Brinkman* y su validez ha sido tema de discusión en varios trabajos (Neale y Nader, 1974; Nield, 1983; Ross, 1983). La ecuación de Brinkman se utiliza generalmente en el estudio del flujo que pasa por un medio poroso muy espaciado, donde la velocidad del fluido se puede considerar constante excepto en la frontera sólidomedio poroso.

Con la extensión de Brinkman, es factible la aplicación de la condición de no deslizamiento en las paredes, aunque en la mayoría de las situaciones, el efecto del transporte viscoso es despreciable (medios porosos con número de Darcy (Da) < 10<sup>-4</sup>), es conveniente proporcionar un soporte teórico a la ley de Darcy para justificar el uso del criterio del no deslizamiento y para el acoplamiento de ecuaciones en la fiontera inter-regional, que se presentan en problemas con interfase fluido- medio poroso. En este caso, Ochoa-Tapia y Whitaker (1 995) han propuesto una *condición de salto* para unir la ley de Darcy con la extensión de Brinkman con la ecuación de Stokes, lo que permite obtener un campo de velocidades continuo en todo el dominio.

Además, la extensión de Brinkman ha sido utilizada por varios autores, entre los cuales se cita a Lauriat y Prasad (1 987) quienes analizaron la convección natural en una cavidad rectangular, utilizando como ecuación de momento la expresión siguiente:

$$
\frac{\rho_{\beta}}{\varepsilon} \left[ \frac{\partial \mathbf{v}}{\partial t} + \frac{1}{\varepsilon} (\mathbf{v} \cdot \nabla \mathbf{v}) \right] = -\nabla p + \rho_{\beta} \mathbf{g} - \frac{\mu_{\beta}}{K} \mathbf{v} + \mu' \nabla^2 \mathbf{v}.
$$
\n(4.40)

La expresión (4.40) tiende a la ecuación de Navier-Stokes si la porosidad  $\varepsilon \rightarrow 1$  y la permeabilidad K  $\rightarrow \infty$  y, por otro lado, a la ecuación de Darcy si  $\epsilon \rightarrow 0$  y K  $\rightarrow 0$ . El término inercial  $\mathbf{v}\cdot\nabla\mathbf{v}$  es significativo sólo a valores del número de Darcy (Da) > 10<sup>-1</sup> y su inclusión es tema de discrepancia ya que en este caso habría que considerar sí se tiene un medio poroso real o una clase particular de fluido en el cual existen algunas partículas sólidas. Lauriat y Prasad (1987) reportan que el número de Nusselt disminuye cuando se incrementa el número de Darcy a valores mayores de **lo",** manteniendo el número de Rayleigh (Ra) y el aspecto geométrico (A) constantes.

Kladias y Prasad (1989) estudiaron la convección natural en una capa porosa horizontal calentada por debajo. Estos autores emplearon la ecuación de Darcy con la extensión de Brinkman-Forchheimer (Nield y Bejan, 1992), encontrando que el número de Darcy afecta al número de Nusselt a valores mayores de 10<sup>4</sup> mientras que con valores menores de Da, el número de Nusselt tiende a un valor asintótico.

Por otro lado, Ochoa-Tapia y Whitaker (1 997) mediante el empleo del *Teorema de Promedio* 

*Volurnétrico,* han desarrollado una forma generalizada de las ecuaciones de Navier-Stokes, que son validas en todo el dominio de un sistema compuesto por un fluido y un medio poroso. Estos autores han derivado la *condición de salto* para el momentum en la interfase entre el medio poroso y el fluido homogéneo.

Este trabajo reconsidera el problema de convección natural bidimensional en una cavidad cilíndrica reportado previamente por Prasad y Chui (1 989). La finalidad de este estudio es utilizar la ecuación de Darcy sin y con la extensión de Brinkman para evaluar el efecto del número de Darcy sobre la transferencia de calor y las líneas de corriente. Este problema servirá como base para el análisis posterior del fenómeno de transporte de calor y masa por convección natural en el almacenamiento de granos en silos.

## **4.3.2 Modelamiento Matemático y Métodos Numéricos**

El sistema geométrico a estudiar es una cavidad cilíndrica vertical de radio R y altura L, que contiene un medio poroso, isotrópico, saturado, que presenta generación uniforme de calor, la cual ha sido analizada por Prasad y Chui (1 **989),** (veáse la Fig. 4.25).

La pared exterior del cilindro está enfriada isotérmicamente. Para esta situación, se tienen dos variantes que son:

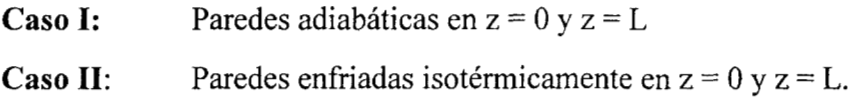

El problema es simétrico, por lo que solo es necesario modelar la región comprendida entre  $0 \le r \le R$  y  $0 \le z \le L$ .

Las ecuaciones que gobiernan el transporte para un medio bifásico han sido reportadas por Whitaker (1986); Carbonell y Whitaker (1984) y Thorpe *et al,* (1991), quienes utilizaron la aproximación de Boussinesq y el concepto de propiedades efectivas.

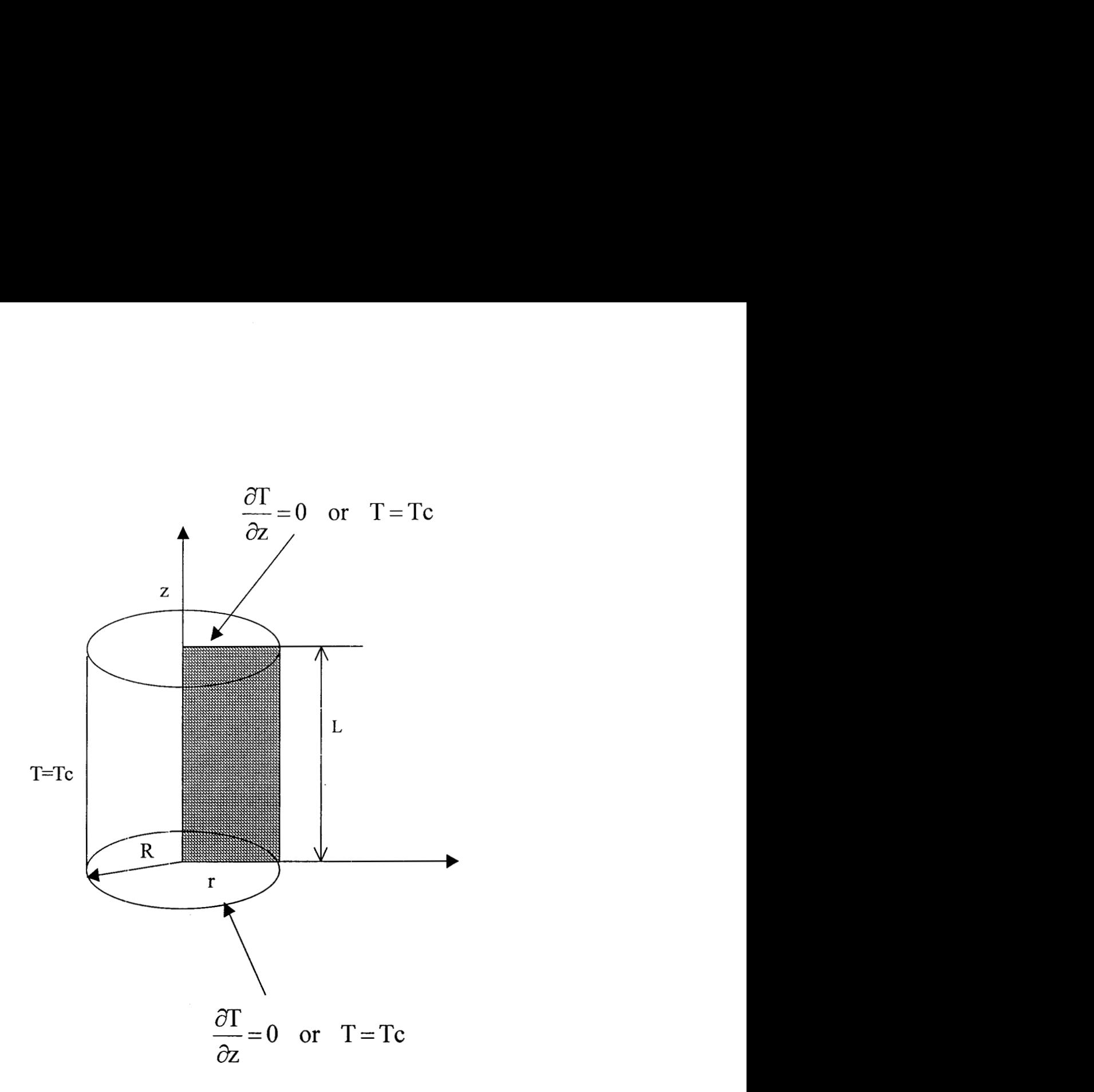

Fig. 4.25 Sistema geométrico utilizado en este trabajo

 $\overline{\phantom{a}}$ 

 $\phi$  ,  $\phi$  ,  $\phi$ 

 $\epsilon$ 

Continuidad:

$$
\nabla \cdot (\mathbf{v}_{\beta}) = 0. \tag{4.41}
$$

Ley de Darcy con extensión de Brinkman:

$$
\mu_{\beta} \mathbf{C}^{-1} \cdot \mathbf{v}_{\beta} = -\nabla p_{\beta} + \rho_{\beta} \mathbf{g} + \mu' \nabla^2 \mathbf{v}_{\beta}.
$$
 (4.42)

Energía:

$$
(\rho c_{\mathbf{v}})_{\beta} \nabla \cdot (\mathbf{v}_{\beta} \mathbf{T}_{\beta}) = \mathbf{K} : \nabla \nabla \mathbf{T}_{\beta} + \mathbf{S}_{\beta}.
$$
 (4.43)

En las expresiones (4.42) y (4.43) las variables son del tipo volumétricamente promediadas, aunque se ha preferido utilizar la notación para variables puntuales. En este caso el tensor K solo tiene dependencia de las coordenadas espaciales. Una discusión mas detallada del tema puede consultarse en los trabajos de Whitaker (1986), Carbonell y Whitaker (1984) y Thorpe *et al,* (1 991)

Para obtener el modelo correspondiente al sistema geométrico en cuestión se han hecho las consideraciones siguientes:

- 1) Medio efectivo, isotrópico, con propiedades termodinámicas constantes donde la viscosidad y la densidad corresponden a la del fluido y la conductividad térmica es la efectiva del medio poroso. En este caso, el tensor *C* de la ecuación (4.42) se transforma en el escalar K que es el término clásico que representa la permeabilidad del medio poroso. Una situación similar se presenta en la ecuación (4.43), donde el tensor K se transforma en la conductividad térmica efectiva  $k_{\text{eff}}$ .
- 2) Es una cavidad con fronteras rígidas e impermeables y, por lo tanto, no se presenta deslizamiento.
- 3) El fluido intersticial es newtoniano, se tiene régimen laminar y el sistema esta en estado estable.
- 4) Por conveniencia, se consideró que  $\mu = \mu'$  debido a que hace falta una mayor investigación

al respecto. Es importante mencionar que la razón  $\mu/\mu'$  sólo afecta a Da, por lo que su interacción se podría incluir en un número de Darcy modificado (Nield, 1983)

Con estas restricciones y utilizando coordenadas cilíndricas **(6,** <), se procedió a la adimensionalización de las ecuaciones de gobierno, con las definiciones reportadas por Prasad y Chui (1989); continuando con la aplicación del rotacional a la ecuación de movimiento para eliminar el término Vp. Por último, con el empleo de la función corriente y del criterio de vorticidad (Roache, 1972), se obtiene el modelo matemático siguiente:

Vorticidad:

$$
\omega = \frac{A^2}{\xi} \frac{\partial^2 \psi}{\partial \xi^2} - \frac{A^2}{\xi^2} \frac{\partial \psi}{\partial \xi} + \frac{1}{\xi} \frac{\partial^2 \psi}{\partial \zeta^2},
$$
\n(4.44)

ecuación de momentum:

$$
\omega = Da \left[ \frac{\partial^2 \omega}{\partial \xi^2} + \frac{1}{\xi} \frac{\partial \omega}{\partial \xi} + \frac{1}{A^2} \frac{\partial^2 \omega}{\partial \zeta^2} - \frac{\omega}{\xi^2} \right] + Ra \frac{\partial \theta}{\partial \xi}, \tag{4.45}
$$

energía:

$$
\frac{1}{\xi}\frac{\partial\psi}{\partial\xi}\frac{\partial\theta}{\partial\zeta} - \frac{1}{\xi}\frac{\partial\psi}{\partial\zeta}\frac{\partial\theta}{\partial\xi} = \frac{\partial^2\theta}{\partial\xi^2} + \frac{1}{\xi}\frac{\partial\theta}{\partial\xi} + \frac{1}{A^2}\frac{\partial^2\theta}{\partial\zeta^2} + 2.
$$
\n(4.46)

En estas expresiones, las velocidades adimensionales u, y u, están definidas en términos de la función corriente y como:

$$
u_r = -(1/\xi)\partial\psi/\partial\zeta \qquad , \qquad u_z = (A^2/\xi)\partial\psi/\partial\xi. \tag{4.47a,b}
$$

Con las siguientes condiciones de frontera para la función corriente y la temperatura adimensional:

 $\mathbf{r}$ 

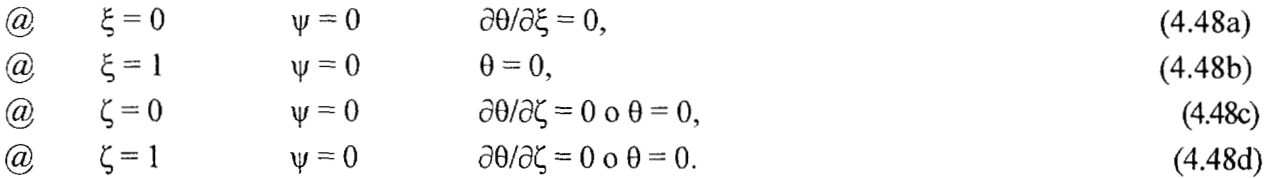

# En donde:

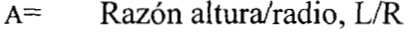

- Da= Número de Darcy,  $K/R^2$
- $L =$  Altura de la cavidad cilíndrica, m
- Nu= Número de Nusselt promedio, hc R/k
- Ra= Número de Rayleigh para medio poroso, $Ra^*Da$ , g $\beta KSR^3/(2\mu\alpha k)$
- $R =$  Radio del cilindro, m
- $S =$  Generación volumétrica de calor,  $W/m<sup>3</sup>$
- $u =$  Velocidad adimensional,  $vR/\alpha$ ,  $vR^2/\alpha L$
- $\zeta$  = Coordenada axial adimensional, z/L
- $\theta$  = Temperatura adimensional,  $(T T_c)/(SD^2/2k)$
- *5* = Coordenada radial adimensional, r/R
- $y =$  Función corriente adimensional
- $\omega$  = Vorticidad adimensional

Por otro lado, no existen condiciones de frontera definidas para la vorticidad en la ecuación de transporte de movimiento combinado, por lo que se utilizó la aproximación de Woods (Roache, 1972) para estimarlas:

$$
\omega_b = \frac{3\psi_{b+1} - \psi_b}{\Delta n^2} - \frac{\omega_{b+1}}{2}.
$$
 (4.49)

Donde los Subindices b y b+l denotan puntos en la frontera y adyacentes a la misma respectivamente y  $\Delta n$  es la longitud normal entre ambos puntos.

Para resolver el sistema de ecuaciones diferenciales parciales elípticas no lineales que constituyen las ecuaciones (4.44), (4.45) y (4.46), se procedió a la discretización utilizando doble colocación ortogonal con polinomios de Legendre. El sistema de ecuaciones algebraicas no lineales que se obtiene es:

Vorticidad:

$$
\omega_{ij} = \frac{A^2}{\xi_i} \sum_{k=1}^{NX+2} \mathbf{B} \mathbf{X}_{ik} \psi_{kj} - \frac{A^2}{\xi_i^2} \sum_{k=1}^{NX+2} \mathbf{A} \mathbf{X}_{ik} \psi_{kj} + \frac{1}{\xi_i} \sum_{k=1}^{NY+2} \mathbf{B} \mathbf{Y}_{jk} \psi_{ik}.
$$
 (4.50)

Momentum:

$$
\omega_{ij} = Da \left[ \sum_{k=1}^{NX+2} BX_{ik} \omega_{kj} + \frac{1}{\xi_i} \sum_{k=1}^{NX+2} AX_{ik} \omega_{kj} + \frac{1}{A^2} \sum_{k=1}^{NY+2} BY_{jk} \omega_{ik} - \frac{\omega_{ij}^2}{\xi_i^2} \right] + Ra \sum_{k=1}^{NX+2} AX_{ik} \theta_{kj} (4.51)
$$

Energía:

$$
\frac{1}{\xi_{i}}\left[\sum_{k=1}^{NX+2} AX_{ik}\psi_{kj}\right] \left[\sum_{k=1}^{NY+2} AY_{jk}\theta_{ik}\right] - \frac{1}{\xi_{i}}\left[\sum_{k=1}^{NY+2} AY_{jk}\psi_{ik}\right] \left[\sum_{k=1}^{NX+2} AX_{ik}\theta_{kj}\right] =
$$
\n
$$
\sum_{k=1}^{NX+2} BX_{ik}\theta_{kj} + \frac{1}{\xi_{i}}\sum_{k=1}^{NX+2} AX_{ik}\theta_{kj} + \frac{1}{A^{2}}\sum_{k=1}^{NY+2} BY_{jk}\theta_{ik} + 2.
$$
\n(4.52)

Para **2s** i **S** NX+1 y **2s js** NY+l

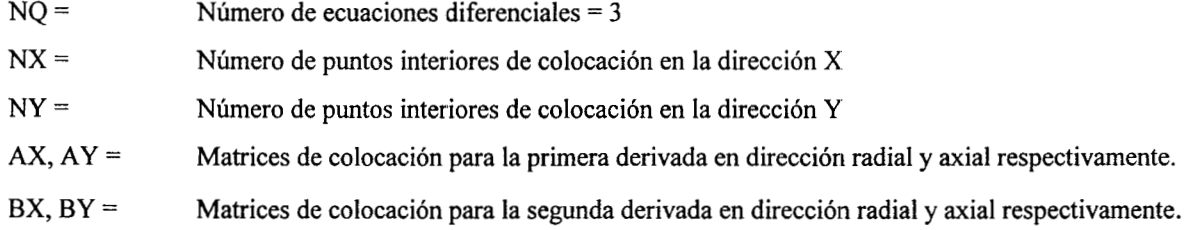

Una discusión mas detallada del método de colocación ortogonal es publicada por Finlayson (1 980). Jiménez-Islas *et al* (1994) **han** aplicado este método para resolver el problema de convección natural en ánulos que contienen un medio poroso.

 $\lambda=4$ 

 $\mathbf{r}$ 

Los puntos interiores de colocación seleccionados fueron desde 13x13 para valores bajos del número de Rayleigh hasta 25x25 para valores elevados de Ra (del orden de **lo4),** lo que es lógico, ya que al aumentar Ra, se incrementa el efecto de las fuerzas de flotación y por consiguiente, aumenta la distorsión de las isotermas en las fronteras y por lo tanto, la inestabilidad numérica (Prasad y Chui, 1989). Debido a que se utilizó polinomios de Legendre, la malla generada concentra sus nodos en las fronteras, que es donde se espera que se presenten cambios abruptos en los perfiles de temperatura, por lo que se garantiza una buena precisión del método de colocación ortogonal en comparación de otros métodos como el de diferencias finitas.

El sistema de  $NO^*(NX+2)^*(NY+2)$  ecuaciones algebraicas no lineales representado por las ecuaciones (4.50), (4.5 1) y (4.52), se resolvió con los métodos cuasi-Newton con factorización LU o Relajación no lineal (Vemuri y Walter, 198 l), utilizando el programa **ELI-COL.** Las corridas se efectuaron en una computadora PC con procesador Pentium<sup>MR</sup> a 166 MHz y 32 Mb de memoria RAM. El vector de aproximación inicial fue  $X^{\circ} = [0,0,0]^t$ , el factor de relajación fue de 0.5 y el criterio de convergencia utilizado para ambos métodos fue:

$$
|f_i(X)| \le 10^{-5}
$$
 para  $1 \le i \le NQ(NX+2)(NY+2)$ . (4.53)

En la corrida 28 (Veáse Tabla 4.10), que resultó ser un caso de convergencia difícil (Ra = 10000 con paredes exteriores enfriadas isotérmicamente), se decidió aplicar el método del Falso Transitorio (Mallinson y de Vahl Davis, 1973) con integración paso a paso utilizando el método de Runge-Kutta-Fehlberg con control adaptivo del tamaño de paso. Los resultados se expresaron en términos de patrones de flujo y en perfiles de temperatura y se verificó la precisión de los mismos mediante un balance global de energía, que compara el calor generado con el calor que es removido en las paredes del cilindro. Este cálculo se realizó con cuadratura gaussiana, utilizando factores de peso obtenidos por colocación ortogonal para problemas asimétricos

## **4.3.3 Resultados y Discusión**

Para este problema en particular, las fuerzas de flotación son producidas por la generación volumétrica de calor del sólido, la cual se ha incluido en el número de Rayleigh (Ra). **A** valores de  $Ra < 10$  predomina el efecto conductivo, mientras que a valores mayores de Ra, el calor generado junto con la remoción del mismo en las superficies del cilindro, va induciendo gradientes de densidad en el fluido intersticial, lo que va a originar un movimiento cíclico del fluido. La velocidad del movimiento se va incrementando al aumentar el número de Rayleigh, al igual que la transferencia de calor, por lo que el número de Nusselt (Nu) es una función directa de Ra, como es de esperarse.

#### **CASO I. Paredes superior e inferior aisladas**

Para esta situación se hicieron simulaciones numéricas empleando como rango de parámetros:  $0 \leq Ra \leq 25000$ ,  $0.5 \leq A \leq 5.0$  y  $10^{-10} \leq Da \leq 10^{-1}$ . En el rango de valoración del número de Darcy solo se consideran los efectos viscosos (Brinkman) ya que a Da  $> 10^{-1}$ , los efectos inerciales cada vez son mas importantes a medida que se llega a un medio de permeabilidad infinita  $(\epsilon = 1)$ . Esta situación será considerada en un estudio posterior. Por otra parte, la mayoría de los medios porosos de interés geofísico e industrial presentan permeabilidades del orden de 10<sup>-7</sup>-10<sup>-14</sup> m<sup>2</sup> (Greenkorn, **1983).** 

El número de puntos de colocación empleados, iteraciones, tiempo de CPU, temperatura promedio en el eje axial  $(\theta_{med})$ , temperatura máxima  $(\theta_{max})$ % de error en el balance de energía y el número de Nusselt promedio se muestran en la Tabla **4.7.** Se debe aclarar que un número de iteraciones **I** 12 corresponde al empleo del método de Newton y en caso contrario, corresponde a la técnica de Relajación no Lineal. Este método se aplicó para aquellos problemas de convergencia dificil en donde por, el número de puntos de colocación utilizados, el método de Newton excedía la memoria RAM disponible. Es importante comentar que, independientemente de su alto consumo de memoria, el algoritmo de Newton-Raphson siempre será una excelente manera de resolver sistemas de ecuaciones algebraicas provenientes de la discretización de problemas de convección natural, ya que (dependiendo del valor de Ra), se llega a la convergencia en pocas iteraciones, usando aproximaciones iniciales no necesariamente cercanas al vector solución.

| Corrida        | Ra               | A            | Da         | Puntos | IIER                    | Tiempo     | $\Theta_{\max}$ | $\theta_{\text{med}}$ | %     | Nu     |
|----------------|------------------|--------------|------------|--------|-------------------------|------------|-----------------|-----------------------|-------|--------|
|                |                  |              |            | de CO  |                         | de CPU (s) |                 |                       | Error |        |
| $\mathbf{1}$   | $\boldsymbol{0}$ | 1.0          | $10^{-8}$  | 13x13  | $\overline{\mathbf{3}}$ | 49         | 0.500           | 0.5000                | 0.390 | 2.000  |
| $\overline{c}$ | 100              | $1.0$        | $10^{-8}$  | 13x13  | 6                       | 102        | 0.394           | 0.323                 | 0.44  | 3.096  |
| 3              | 1000             | $\mathbf{I}$ | $10^{-8}$  | 15x15  | $\bf 8$                 | 311        | 0.181           | 0.1345                | 0.870 | 7.435  |
| $\overline{4}$ | 5000             | 1.0          | $10^{-8}$  | 15x15  | 11                      | 436        | 0.103           | 0.0702                | 1.420 | 14.245 |
| 5              | 10000            | 1.0          | $10^{-8}$  | 19x19  | 12                      | 1555       | 0.081           | 0.0533                | 0.970 | 18.762 |
| 6              | 25000            | 1.0          | $10^{-8}$  | 25x25  | 40905                   | 17998      | 0.063           | 0.0373                | 0.500 | 26.810 |
| 7 <sup>1</sup> | 1000             | 0.5          | $10^{-8}$  | 15x15  | 9                       | 327        | 0.131           | 0.1106                | 1.570 | 9.042  |
| ${\bf 8}$      | 1000             | 2.0          | $10^{-8}$  | 15x15  | 8                       | 344        | 0.275           | 0.1888                | 0.010 | 5.297  |
| 9              | 1000             | 5.0          | $10^{-8}$  | 19x19  | $\tau$                  | 947        | 0.456           | 0.3138                | 0.100 | 3.187  |
| 10             | 1000             | 1.0          | $10^{-1}$  | 15x15  | ${\bf 8}$               | 290        | 0.298           | 0.2444                | 0.580 | 4.092  |
| 11             | 1000             | 1.0          | $10^{-2}$  | 15x15  | 8                       | 327        | 0.215           | 0.1727                | 0.560 | 5.790  |
| 12             | 1000             | 1.0          | $10-4$     | 15x15  | 8                       | 325        | 0.183           | 0.1364                | 0.110 | 7.331  |
| 13             | 1000             | 1.0          | $10^{-6}$  | 15x15  | 8                       | 326        | 0.181           | 0.1345                | 0.520 | 7.433  |
| 14             | 1000             | 1.0          | $10^{-10}$ | 15x15  | 8                       | 325        | 0.181           | 0.1345                | 0.540 | 7.435  |
| 15             | 5000             | $1.0\,$      | $10^{-1}$  | 15x15  | $\bf 8$                 | 305        | 0.186           | 0.1458                | 0.620 | 6.859  |
| 16             | 5000             | $1.0\,$      | $10^{-2}$  | 15x15  | 10                      | 420        | 0.129           | 0.0945                | 0.540 | 10.588 |
| 17             | 5000             | 1.0          | $10^{-4}$  | 15x15  | 10                      | 417        | 0.101           | 0.0715                | 0.680 | 13.986 |
| 18             | 5000             | $1.0\,$      | $10^{-6}$  | 15x15  | 11                      | 435        | 0.102           | 0.0702                | 1.970 | 14.239 |
| 19             | 5000             | 1.0          | $10^{-10}$ | 15x15  | 11                      | 433        | 0.103           | 0.0702                | 1.490 | 14.247 |
| 20             | 5000             | 0.5          | $10^{-8}$  | 25x25  | 14936                   | 6572       | 0.068           | 0.0537                | 0.860 | 18.639 |
| 21             | 5000             | 2.0          | $10^{-8}$  | 25x25  | 4781                    | 2104       | 0.159           | 0.1008                | 0.210 | 9.921  |
| 22             | 5000             | 5.0          | $10^{-8}$  | 25x25  | 2725                    | 1199       | 0.282           | 0.1774                | 0.530 | 5.636  |

Corridas efectuadas para el caso I con el % de error en el balance de energía y el Tabla 4.7 número de Nusselt promedio obtenidos

La precisión del método de colocación ortogonal se hace tangible al obtener un error máximo de 1.97% en el balance global de energía. Algunos de los parámetros Ra, A y Da se seleccionaron iguales a los reportados por Prasad y Chui (1989) para la comparación de resultados.

*Efecto de Ra:* **A** medida que se va incrementando la generación de calor (representado por Ra), el núcleo de las líneas de corriente se va desplazando hacia la pared exterior vertical, lo que es consecuencia del efecto de las fuerzas de flotación. En todo el rango de Ra analizados, las líneas de corriente se mantienen unicelulares. En el caso de las isotermas, éstas se van estratificando en la parte superior, a medida que se va incrementando Ra, desplazándose su origen hacia la esquina superior derecha. Este efecto se debe a que no existe transferencia de calor en la pared superior. Estas características se ilustran en la Fig. 4.26 para  $A = 1$  y  $Da = 10^{-8}$  y concuerdan con lo publicado por Prasad y Chui (1989). Este comportamiento es similar cuando se repiten las corridas con A = 1 y Da  $= 10<sup>-2</sup>$  como se muestra en la Fig. 4.27, aunque el núcleo se encuentra más cercano al centro del dominio computacional y se desplaza mas lentamente debido que al existir mayor porosidad, se disminuye la velocidad de transporte de calor por parte de la matriz porosa y por lo tanto, el efecto de las fuerzas de flotación se atenúa. Este comportamiento se ratifica observando las isotermas y comparando las temperaturas máximas  $(\theta_{\text{max}})$  correspondientes en la Tabla 4.7.

*Efecto de Da:* En la Fig. 4.28 se muestra el efecto de la variación de Da para Ra = 1 O00 y **A** = 1 sobre las líneas de corriente y las isotermas y la Fig. 4.29 es análoga a la Fig. 4.28 pero con Ra = 5000 y  $A = 1$ . En ambas figuras se observa que a Da =  $10^{-1}$ , el flujo se mueve lentamente y se va incrementando hasta alcanzar un valor límite a un número de Darcy del orden de 10<sup>-5</sup>.

En el caso de los perfiles de temperatura y como consecuencia del comportamiento anterior, éstos presentan valores altos y van disminuyendo hasta alcanzar valores límite. Un comportamiento similar fue reportado por Lauriat y Prasad (1987) en el estudio de una cavidad rectangular con las paredes horizontales aisladas. Es necesario mencionar que para Ra= 5000 el flujo es más rápido que a Ra = 1000 **y,** en consecuencia, las isotermas exhiben valores más bajos, debido a la mayor transferencia de calor. En resumen, el valor del número de Darcy igual a 1 **O-4** marca una frontera entre un comportamiento de flujo con efectos viscosos significativos (validez de la extensión de Brinkman) y un flujo con comportamiento prácticamente darciamo. Esto ya ha sido apuntado por otros autores (Neale y Nader, 1974; Lauriat **y** Prasad, 1987, Kladias y Prasad, 1990) y se está corroborando para este problema en particular,

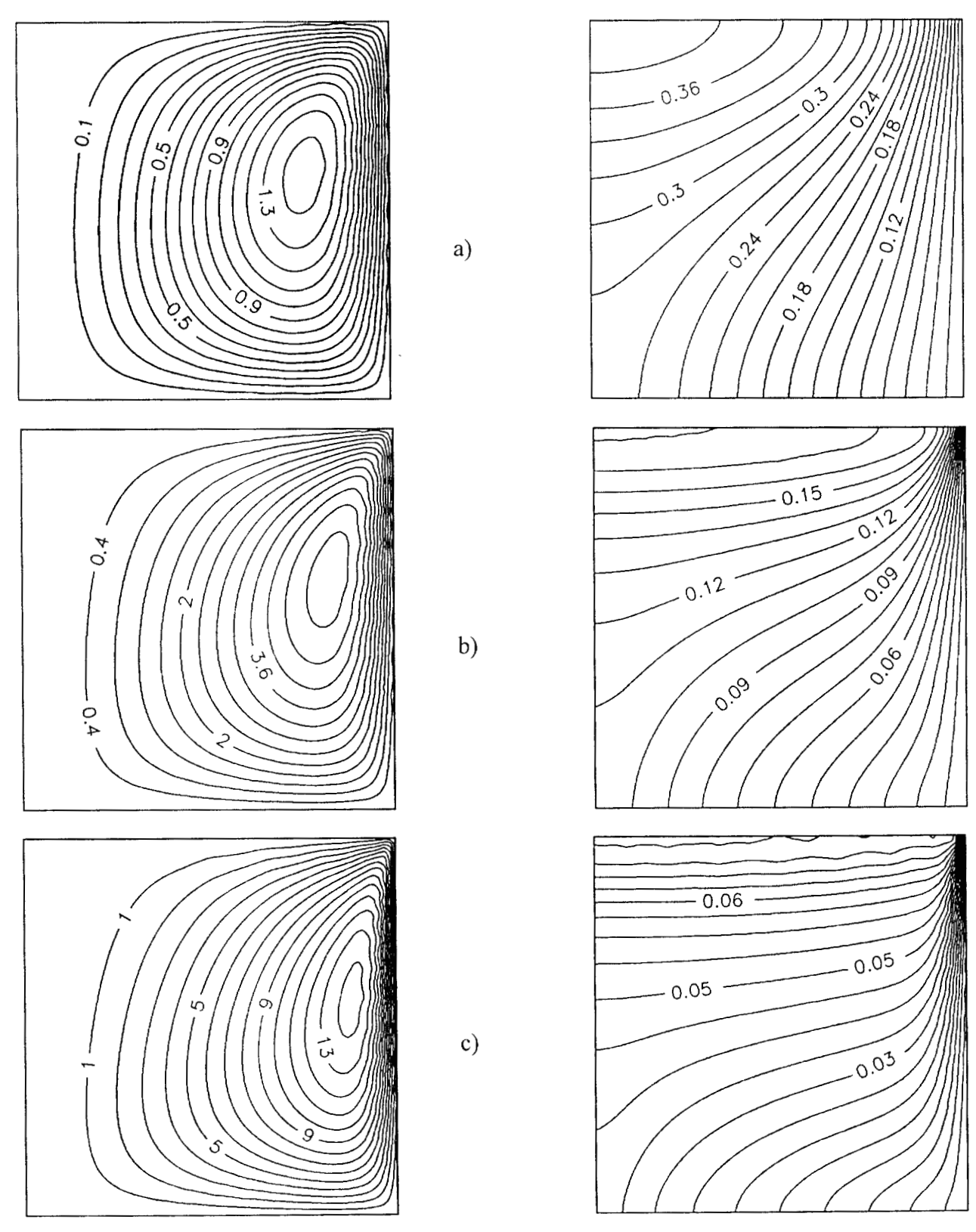

Fig. 4.26 Efecto del Número de Rayleigh sobre las líneas de corriente y las isotermas a **A =I**  y Da = 10.' para paredes inferior y superior aisladas. a) Ra **=loo,** b) Ra = 1000, c) Ra  $= 10000$ 

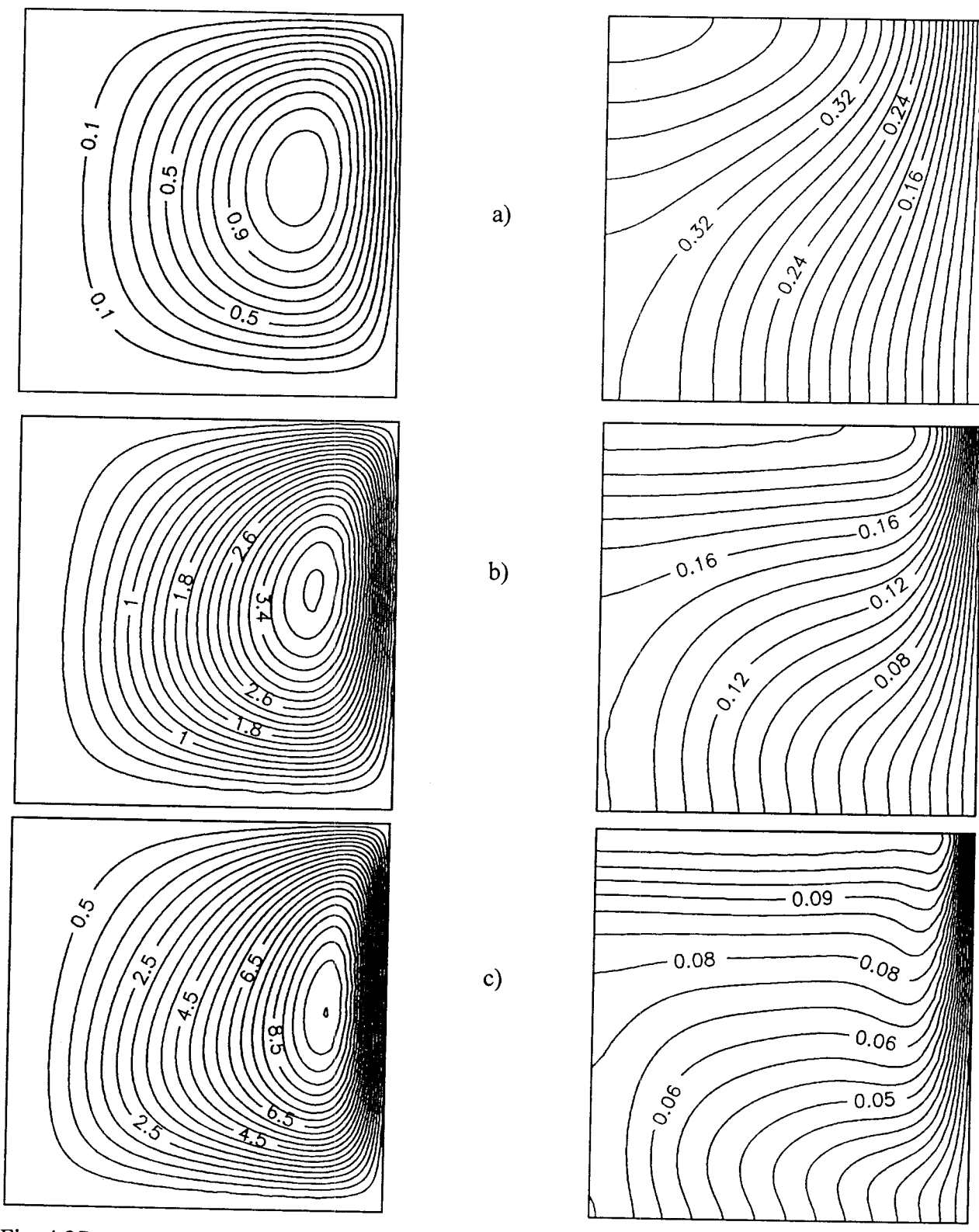

Fig. 4.27 Efecto del número de Rayleigh sobre las líneas de corriente y las isotermas a A = 1 y Da =  $10^{-2}$  para paredes inferior y superior aisladas. a) Ra =  $100$ , b) Ra =  $1000$ , c) Ra  $= 10000$ 

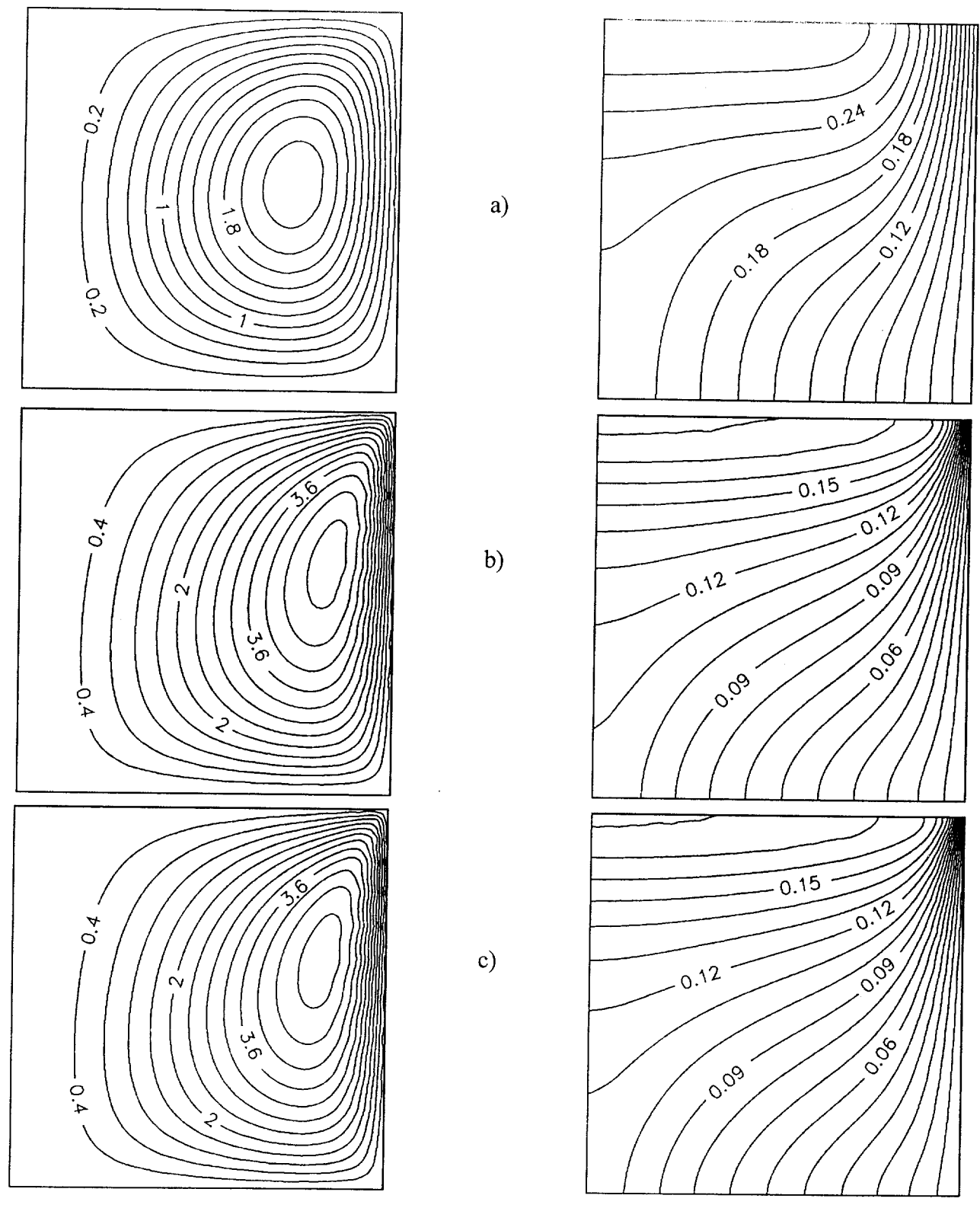

Fig. 4.28 Efecto del número de Darcy sobre las líneas de corriente y las isotermas a A = 1 y Ra = 1000 para paredes inferior y superior aisladas. a) Da =  $10^{-1}$ , b) Da =  $10^{-4}$ , c) Da =  $10^{-6}$ 

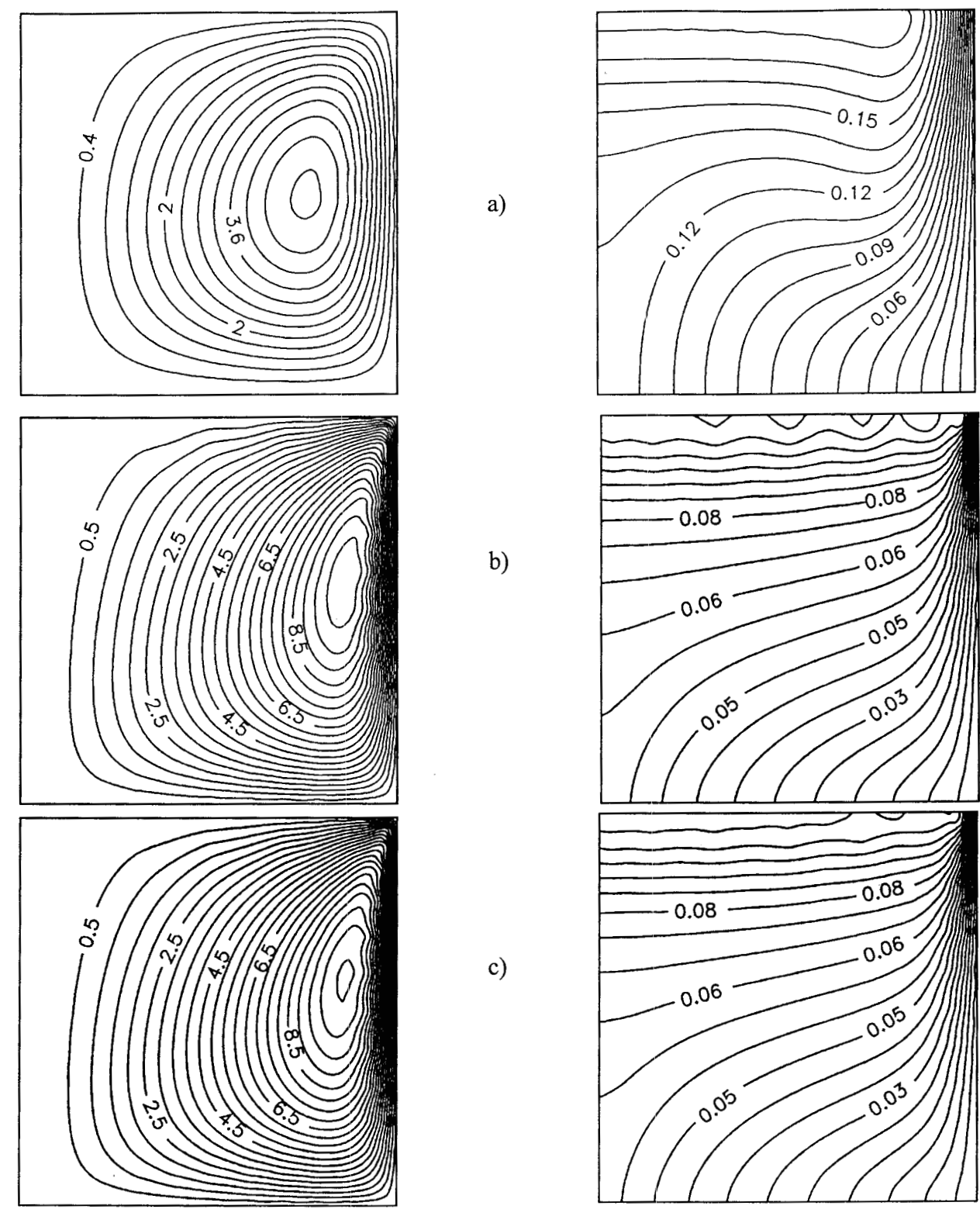

Fig. 4.29 Efecto del número de Darcy sobre las líneas de corriente y las isotermas a **A** = 1 y Ra  $= 5000$  para paredes inferior y superior aisladas. a) Da =  $10^{-1}$ , b) Da =  $10^{-4}$ , c) Da = 1 *o-6* 

*Efecto de A*: En la Fig. 4.30 se ilustra el efecto de la variación de A a Ra = 1000 y Da =  $10^{-8}$ . A medida que se incrementa el aspecto geométrico, el flujo se va haciendo mas lento yel núcleo se va desplazando hacia la parte superior conservando su posición horizontal. Este comportamiento es consecuencia de la mayor distancia que recorren las líneas de flujo y por lo tanto, el efecto de las fuerzas de flotación se reduce. Este fenómeno produce que las isotermas sean más calientes a medida que aumenta **A.** También, como consecuencia del efecto anterior, la extensión de la estratificación de las isotermas se va reduciendo al incrementarse el aspecto geométrico.

*Transferencia global de calor*: En las Fig. 4.31a y 4.31b se muestran los comportamientos de  $\theta_{\text{max}}$ y Nu en función de Da para Ra = 1000 y Ra = 5000. La  $\theta_{\text{max}}$  permanece prácticamente constante hasta Da =  $10<sup>-4</sup>$  y posteriormente aumenta a un ritmo constante. En el caso de Nu, se presenta un comportamiento inverso aunque, al aumentar Ra, aumenta la pendiente de descenso. La explicación de este fenómeno se ha descrito en las secciones anteriores. Cabe comentar, como es de esperarse, la  $\theta_{\text{max}}$  siempre se presenta en el centro de la superficie superior.

Por otra parte, debido al problema de establecer una diferencia de temperaturas para calcular el calor transferido, se optó por utilizar la diferencia entre la temperatura promedio en el eje axial del cilindro  $T_{med}$  y la temperatura exterior  $T_c$ . Entonces, a partir de un balance global de energía, se calcula el número de Nusselt promedio, el que está definido por:

$$
\overline{\text{Nu}} = \frac{1}{\theta_{\text{med}}}.\tag{4.54}
$$

Los valores de  $\theta_{\text{max}}$ ,  $\theta_{\text{med}}$  y Nu se presentan en la Tabla 4.7, donde se infiere que en régimen de conducción pura (Ra = O), Nu = 2 para todos los valores de **A** y Da. También se observa que Nu aumenta cuando se incrementa Ra o disminuye **A** o Da, lo que es consecuencia natural de lo discutido en las secciones anteriores.

Con fines de cuantificar las relaciones anteriores, se utilizó la técnica de mínimos cuadrados para obtener la correlación siguiente:

$$
\overline{\text{Nu}} = 0.4132 \text{ Ra}^{0.3884} \text{ A}^{-0.4857} \text{Da}^{-0.01063}. \tag{4.55}
$$

Cuyo rango de validez es:  $100 \leq Ra \leq 10000$ ,  $0.5 \leq A \leq 5.0$  y  $10^{-2} \leq Da \leq 10^{-4}$ . Empleando los valores de Ra, A y Da reportados en la Tabla 4.7, se obtiene un error máximo de 12% y un error promedio de 5.94%. En la obtención de esta fórmula no se incluyó los valores para  $Da = 10^{-1}$ , debido a que producían mayor margen de error (25%), lo que indica que el comportamiento en esta región es más complejo y requiere de correlaciones mas sofisticadas. Este comportamiento indica que los efectos inerciales comienzan a ser significativos.

Para valorar la utilidad de la correlación anterior, se hicieron cálculos del Nu con valores de Ra, A y Da de los cuales, no se habían hecho corridas. Posteriormente, con fines de comparación, se efectuaron las correspondientes simulaciones numéricas. Los resultados se reportan en la Tabla **4.8.** 

Tabla 4.8 Error obtenido entre el Nu estimado por la ecuación (4.55) y el Nu calculado numéricamente

| R.    |     | D.,                   | $[$ Nu ecuación $(4.55)$ | Nu numerico 1 | $%$ Error |
|-------|-----|-----------------------|--------------------------|---------------|-----------|
| 575   | 155 | $5.75 \times 10^{-7}$ | 4.531                    | 4.766         |           |
| 2383  |     | $1.23 \times 10^{-4}$ | 10.236                   | 9.926         |           |
| 25000 | .00 | $.00x10^{-8}$         | 25.703                   | 26.81         |           |

En la Tabla 4.8 se observa la buena predicción del número de Nusselt ya que, inclusive, estima con error mínimo, el valor correspondiente a  $Ra = 25000$ . Esto ratifica la aseveración de que el flujo, bajo estas condiciones de frontera es estable y unicelular. Prasad y Chui (1989) reportan valores de Nu para  $A = 1$ ,  $A = 5$  y  $A = 20$ , de los cuales se utilizaron  $A = 1$  y  $A = 5$  para comparar con los resultados obtenidos en este trabajo y que se muestran en la Tabla 4.9. Es importante mencionar que se tomó un número de Da igual a 10"' para considerar que ya se tiene un flujo darciano y así, poder efectuar la comparación.

| Ra    | A | $Nu^*$ | Nu numérico | Nu ecuación (4.55) |
|-------|---|--------|-------------|--------------------|
| 100   |   | 3.155  | 3.096       | 3.157              |
| 1000  |   | 7.639  | 7.435       | 7.721              |
| 10000 |   | 19.841 | 18.762      | 18.883             |
| 100   |   | 2.513  | 2.107       | 1.445              |
| 1000  |   | 5.695  | 3.608       | 3.553              |
| 10000 |   | 14.006 | 7.979       | 8.641              |

Tabla 4.9 Valores de Nu para valores seleccionados de Ra y **A** 

Prasad y Chui (1989)

Por último, en la Fig. 4.32 se ilustra el efecto de Nu en función de Ra para **(A** = 1, Da=10-') y **(A** = *5,* Da= lo''}, donde se evaluó la ecuación (4.55) con los valores numéricos. En esta gráfica se observa nuevamente que al aumentar **A,** disminuye Nu, lo que es una consecuencia lógica de la disminución del efecto de las fuerzas de flotación al icrementar la altura del cilindro.

# **CASO 11. Paredes exteriores enfriadas ísotérmicamente**

Para esta situación se muestran en la Tabla 4.10 los datos de 22 simulaciones numéricas, empleando como rango de parámetros:  $0 \leq Ra \leq 10000$ ,  $0.5 \leq A \leq 5.0$  y  $10^{-10} \leq Da \leq 10^{-1}$ . Se debe mencionar que un número de iteraciones *S* 23 corresponde al empleo del método de Newton y,en caso contrario, corresponde a la técnica de Relajación no Lineal. Nótese que para este caso, se requirieron **mas** puntos de colocación que en el caso I, debido a que las fronteras superior e inferior proporcionan una superficie adicional para el transporte de calor, afectando los perfiles de temperatura principalmente en la parte superior del cilindro, lo que produce cambios más abruptos cerca de las fronteras.

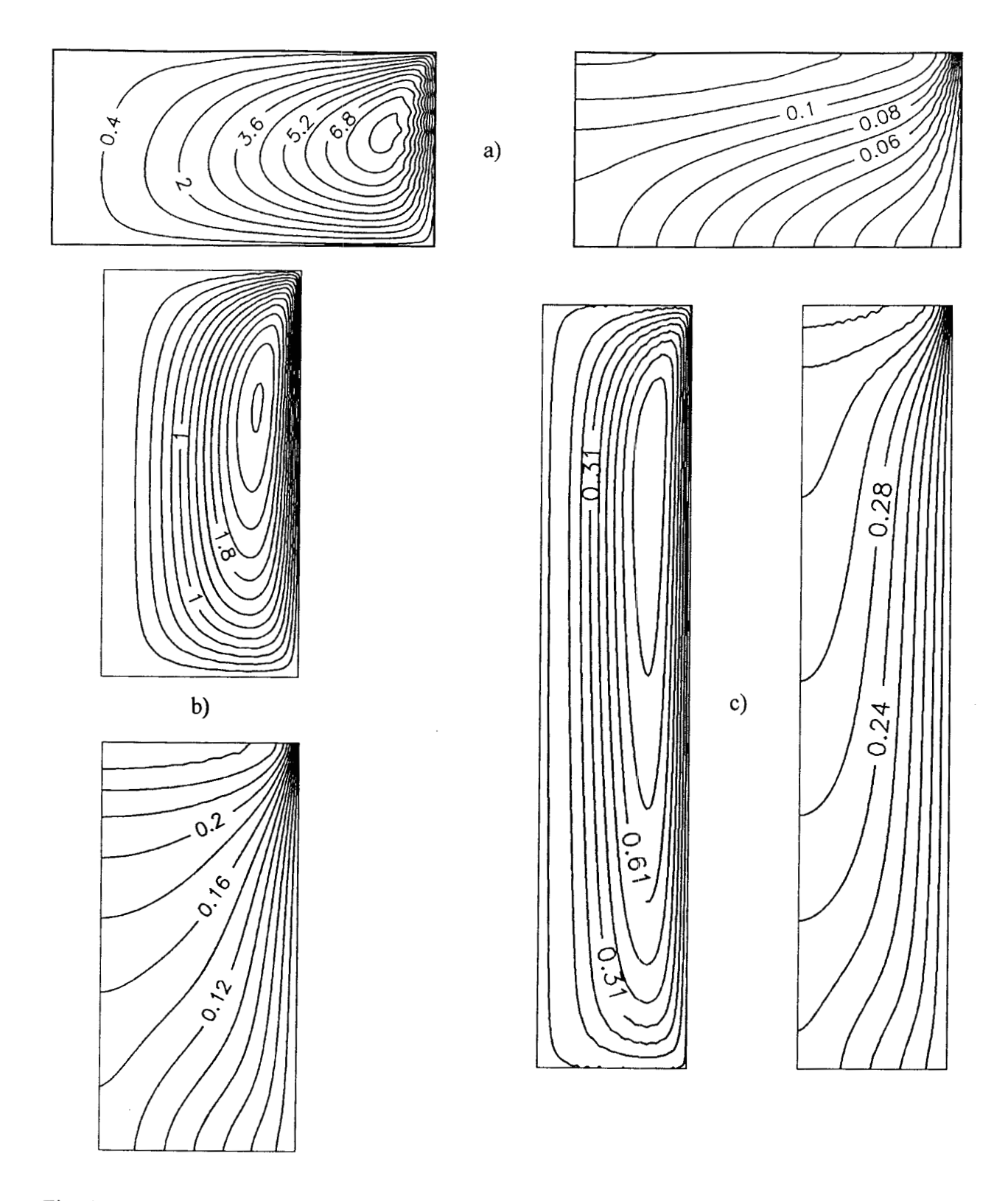

Fig. 4.30 Efecto del aspecto geométrico sobre las líneas de corriente y las isotermas a Ra = 1000 y Da =  $10^{-8}$  para paredes inferior y superior aisladas. a)  $A = 0.5$ , b)  $A = 2$ , c)

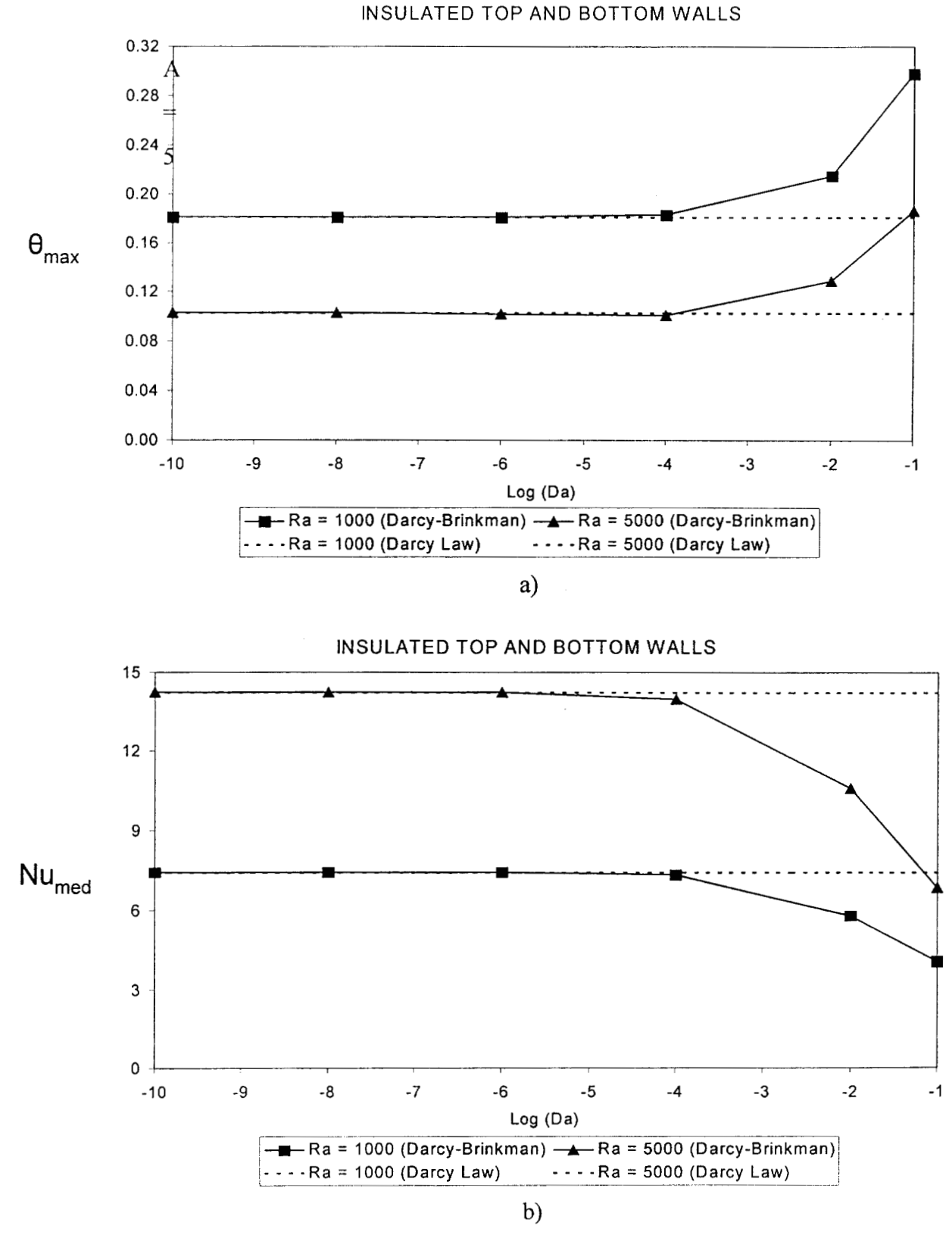

Fig. 4.3 1 Comportamiento de a)  $\theta_{\text{max}}$  y b) número de Nusselt promedio en función del número de Darcy para paredes inferior y superior aisladas.

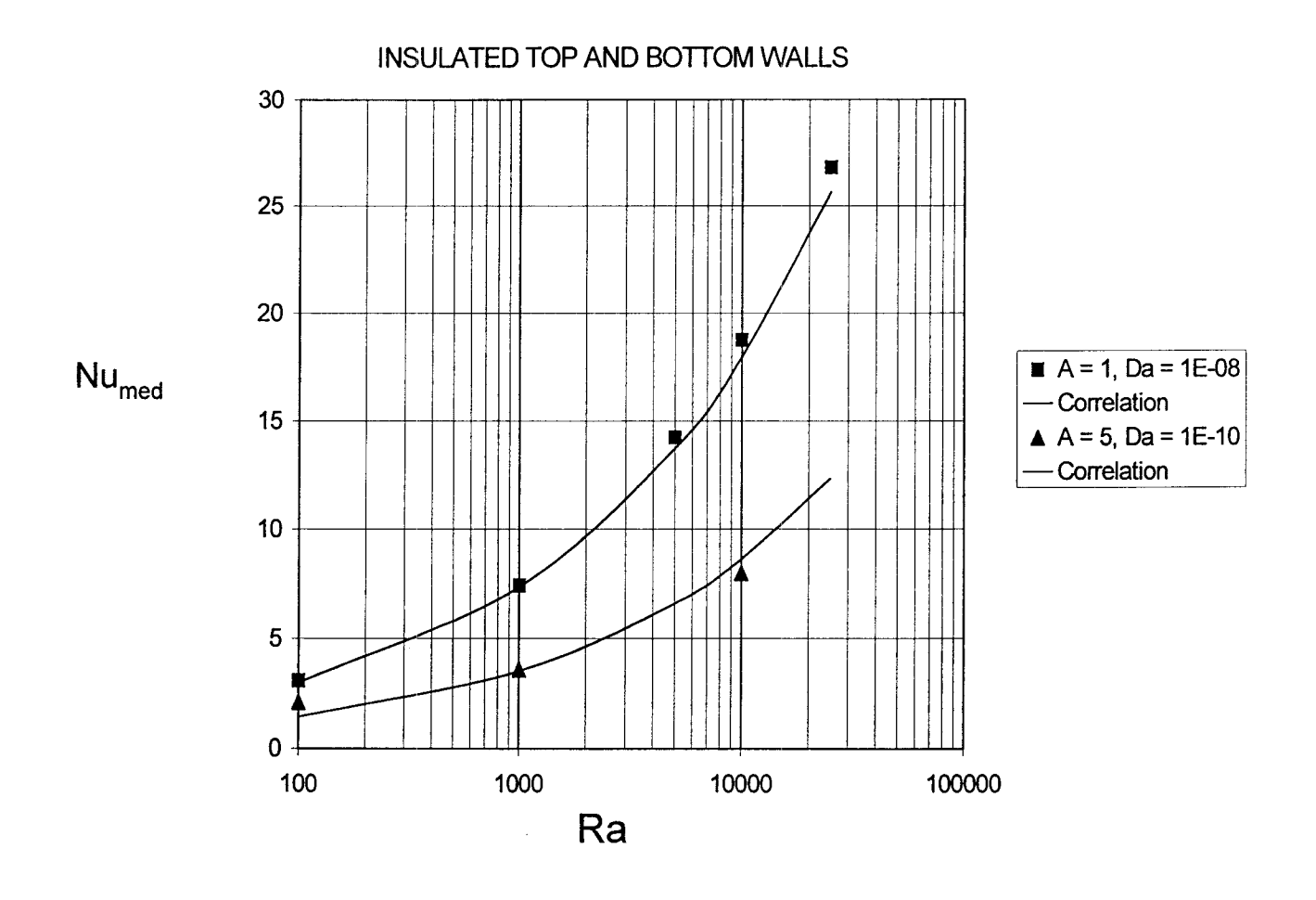

Fig. **4.32** Comparación de la. ecuación (4.55) con los valores numéricos del número de Nusselt promedio como ma función del número de Rayleigh para paredes inferior y superior aisladas.

| Corrida | Ra               | A            | Da         | Puntos   | <b>ITER</b>              | Tiempo de | $\theta_{\text{max}}$ | $\theta_{\rm med}$ | $\%$  | Nu     |
|---------|------------------|--------------|------------|----------|--------------------------|-----------|-----------------------|--------------------|-------|--------|
|         |                  |              |            | $\rm CO$ |                          | CPU(s)    |                       |                    | Error |        |
| 23      | $\boldsymbol{0}$ | 1.0          | $10^{-8}$  | 13x13    | 5                        | 103       | 0.203                 | 0.0931             | 2.250 | 5.372  |
| 24      | 100              | 1.0          | $10^{-8}$  | 13x13    | 5                        | 99        | 0.196                 | 0.0901             | 1.910 | 5.550  |
| 25      | 1000             | 1.0          | $10^{-8}$  | 15x15    | 9                        | 417       | 0.117                 | 0.0536             | 1.740 | 9.334  |
| 26      | 5000             | 1.0          | $10^{-8}$  | 15x15    | 7864                     | 1076      | 0.068                 | 0.0196             | 0.680 | 25.523 |
| 27      | 7500             | 1.0          | $10^{-8}$  | 19x19    | 4388                     | 575       | 0.070                 | 0.0163             | 0.670 | 30.731 |
| 28      | 10000            | 1.0          | $10^{-8}$  | 25x25    | **                       | $***$     | 0.057                 | 0.0275             | 0.660 | 18.195 |
| 29      | 1000             | 0.5          | $10^{-8}$  | 15x15    | 6                        | 269       | 0.056                 | 0.0258             | 1.780 | 12.910 |
| 30      | 1000             | 2.0          | $10^{-8}$  | 15x15    | 5917                     | 1078      | 0.205                 | 0.1027             | 0.520 | 6.486  |
| 31      | 1000             | 5.0          | $10^{-8}$  | 19x19    | 4513                     | 789       | 0.876                 | 0.2201             | 0.510 | 3.787  |
| 32      | 1000             | 1.0          | $10^{-1}$  | 15x15    | 6                        | 265       | 0.172                 | 0.0807             | 1.730 | 6.196  |
| 33      | 1000             | 1.0          | $10^{-2}$  | 15x15    | $\overline{\mathcal{L}}$ | 302       | 0.130                 | 0.0610             | 1.740 | 8.194  |
| 34      | 1000             | 1.0          | $10^{-4}$  | 15x15    | 9                        | 411       | 0.117                 | 0.0539             | 1.760 | 9.282  |
| 35      | 1000             | 1.0          | $10^{-6}$  | 15x15    | 9                        | 413       | 0.117                 | 0.0536             | 1.760 | 9.332  |
| 36      | 1000             | 1.0          | $10^{-10}$ | 15x15    | 9                        | 400       | 0.117                 | 0.0536             | 1.750 | 9.334  |
| 37      | 5000             | 1.0          | $10^{-1}$  | 15x15    | 8796                     | 1204      | 0.117                 | 0.0577             | 0.690 | 8.666  |
| 38      | 5000             | 1.0          | $10^{-2}$  | 15x15    | 7860                     | 1069      | 0.087                 | 0.0417             | 0.670 | 12.002 |
| 39      | 5000             | 1.0          | $10^{-4}$  | 15x15    | 4675                     | 640       | 0.069                 | 0.0198             | 0.680 | 25.278 |
| 40      | 5000             | 1.0          | $10^{-6}$  | 15x15    | 7177                     | 982       | 0.068                 | 0.0196             | 0.680 | 25.549 |
| 41      | 5000             | $\mathbf{I}$ | $10^{-10}$ | 15x15    | 7864                     | 1076      | 0.068                 | 0.0196             | 0.680 | 25.550 |
| 42      | 5000             | 0.5          | $10^{-8}$  | 25x25    | 32788                    | 14426     | 0.045                 | 0.0112             | 0.690 | 29.656 |
| 43      | 5000             | 2.0          | $10^{-8}$  | 25x25    | 18499                    | 8139      | 0.115                 | 0.0388             | 0.670 | 17.200 |
| 44      | 5000             | 5.0          | $10^{-8}$  | 25x25    | 23                       | 17549     | 0.215                 | 0.1134             | 0.650 | 7.351  |

Tabla 4.10 Corridas efectuadas para el caso II con el % de error en el balance de energía y el número de Nusselt promedio obtenidos

\*\* Usando el Método de Falso Transiente con Runge-Kutta-Fehlberg. La corrida requirió de 102,456 etapas de integración, con un tiempo de CPU de 71292 s.

*Efecto de Ra:* En la Fig. 4.33 se ilustra el efecto de Ra sobre las líneas de corriente y las isotermas a Da = 1 **O'8** . **A** Ra < 1 O0 domina el efecto conductivo, pero a medida que se incrementa Ra, las fuerzas de flotación originan corrientes de convección que van haciendo que el vórtice se desplace hacia la pared exterior con un efecto mas marcado que en el caso I. El flujo comienza a ser bicelular a Ra = 2050 y así se mantiene en el rango de Ra analizado. En la situación de la corrida 28, no se obtiene convergencia con el método de Relajación no Lineal, por lo que se aplicó el método del Falso Transitorio, observándose que se llega a un estado metaestable, donde las líneas de corriente y las isotermas presentan un desplazamiento alternante en la parte superior del cilindro (Ver Fig. 4.34a,b). Esta condición de inestabilidad, se debe a la presencia de soluciones múltiples (Efecto *Bénard)* (Mukutmoni **y** Yang, 1993).

Este tipo de problemas con número de Ra elevado, es muy dificil de resolver, ya que se requiere de un malleo mas fino en las fronteras, situación que se puede solventar con colocación ortogonal en elemento finito (COEF) (Carey y Finlayson, 1975) o con diferencias finitas centrales con malleo variable y criterio *Upwind* (Roache, 1972). La corrida 28 se repitió posteriormente con una malla de 3 1x3 1 puntos de CO con polinomios de Legendre, utilizando el programa NEW-COL2 (Discretización con colocación ortogonal y solución con Newton-Raphson modificado) en la computadora CRAY Origin 2000 con 8 procesadores R1 O000 a 195 *MHz,* con un vector inicial **X"**  = [O, O, *O]\* factor de amortiguamiento de 0.5 y un criterio de convergencia de lo-'. El sistema de 3267 ecuaciones no lineales alcanzó la convergencia al cabo de 32 iteraciones con un tiempo de CPU de 15720 s. La solución se verificó con un balance global de energía, obteniéndose un error de 0.28%. Las líneas de flujo y los perfiles de temperatura obtenidos., se ilustran en la Fig. 4.34c, donde se observa la estabilidad de los patrones en comparación con los correspondientes a los incisos a) y b) Este resultado inesperado hace entrever la evidencia que el efecto *Bénard* reportado en la literatura podría ser únicamente un problema de convergencia numérica y/o de malleo y no una situación fisica. Este tema es muy extenso y deberá revisarse posteriormente con minuciosidad

Con base a lo anterior y en consideraciones heurísticas, es importante mencionar que la clave de solución del problema está en la elección de la técnica para resolver el sistema de ecuaciones no lineales generado y del vector de aproximación inicial, independientemente del método de discretización seleccionado, considerando que se ha utilizado el malleo suficiente para tener errores en el balance de energía del orden del 1%.

Como se mencionó anteriormente, con el área adicional para la remoción de calor, los perfiles de temperatura sufren cambios abruptos en la parte superior del cilindro, originando la aparición de un núcleo caliente a valores de Ra > 2000. En dicho núcleo se localiza la temperatura  $\theta_{\text{max}}$ .

En la Fig. 4.35 se muestra el efecto de Ra a  $A = 1$  y Da =  $10^{-2}$ , el cual tiene una acción similar al ilustrado en la Fig. 4.33, a diferencia de que el movimiento es mas lento y no llega a producir flujo bicelular a Ra  $\leq 5000$ , mientras que a Ra = 10000, ya se ha manifestado las dos células de flujo. El flujo bicelular se origina en la parte superior del lado izquierdo del dominio computacional.

*Efecto de Da:* En **las** Fig. 4.36 y 4.37 se ilustra el efecto de la variación de Da para Ra = 1000 y Ra = 5000 respectivamente, manteniendo el aspecto geométrico fijo e igual a 1. En ambas figuras se observa que a  $Da = 10^{-1}$ , el flujo se mueve lentamente y se va incrementando hasta alcanzar un valor límite cuando el número del Darcy es del orden de 10<sup>-5</sup>. En el caso de los perfiles de temperatura y como consecuencia del comportamiento anterior, éstos presentan valores altos y van disminuyendo a medida que disminuye Da hasta alcanzar valores límite. Es importante decir que para un número de Rayleigh igual a 5000, como en el caso I, el flujo es más rápido que a Ra = 1000 y, en consecuencia, las isotermas presentan valores más bajos, debido a la mayor transferencia de calor hacia el exterior.

*Efecto de A:* En la Fig. 4.38 se ilustra el efecto de la variación de **A** a Ra = 5000 y Da = **lo-\*. Al**  igual que en el caso I, a medida que se incrementa el aspecto geométrico, el flujo se va haciendo mas lento y el núcleo se va desplazando hacia la parte superior conservando su posición horizontal cerca de la pared exterior. **A** valores de **A** < 5.0 el flujo es bicelular, pero a valores de **A** *2* 5.0, flujo se vuelve unicelular, debido a que las fuerzas de flotación van disminuyendo su efecto a medida de que el cilindro se hace cada vez mas alto a radio constante.
*Transferencia global de calor*: En las Fig. 4.39a y 4.39b se muestran los comportamientos de  $\theta_{\text{max}}$ y Nu en función de Da para Ra = 1000 y Ra = 5000. La  $\theta_{\text{max}}$  permanece prácticamente constante hasta Da = 10<sup>-4</sup> y posteriormente se incrementa con pendiente prácticamente constante, mientras que el el número de Nusselt presenta un comportamiento inverso. La explicación de este fenómeno se ha descrito en las secciones anteriores, además de que el comportamiento de  $\theta_{\text{max}}$  y Nu está relacionado con la región de transporte viscoso (Da >  $10<sup>-4</sup>$ ) y la región de flujo darciano (Da <  $10<sup>-4</sup>$ ). Es importante comentar, que a diferencia del caso I, la  $\theta_{\text{max}}$  se presenta en la región  $0<\xi<1$  y  $0.5<\zeta<1$ .

Por otro lado, a partir de un balance global de energía, se obtiene la expresión del número de Nusselt para estas condiciones de frontera tomando como base, al igual que en el caso I, la diferencia entre la  $T_{med}$  y  $T_c$ . Debido a que la  $T_{max}$  ya no se encuentra en el eje axial, es necesario calcular  $T_{med}$ por integración. La expresión es:

$$
\overline{\text{Nu}} = \frac{A}{(A+1)\theta_{\text{med}}}.
$$
\n(4.56)

En este caso Nu sí depende del aspecto geométrico y cabe esperar que a mayor altura del cilindro, menor será la transferencia de calor, situación similar a la detectada en el caso I, independientemente de que Nu  $\neq f(A)$ . Los valores de Nu también se presentan en la Tabla 4.10. La variación de Nu con respecto a Ra, A, y Da presenta un comportamiento análogo al ya explicado en la sección del caso I pero, cabe comentar, que cuando se presenta flujo bicelular, Nu disminuye debido a que parte de la fuerza de flotación se disipa en energia cinética que se requiere para la formación de las células de recirculación.

Por otra parte, comparando con el análisis del caso I (superficies superior e inferior aisladas), Nu es mayor en el caso I1 debido a la mayor remoción de calor que se manifiesta por la existencia de mayor área de transferencia.

Con fines de predicción, se decidió obtener una correlación de Nu = f(Ra, **A,** Da), aplicando regresión no lineal a los datos de la Tabla 4.1 O. La expresión es:

$$
\overline{\text{Nu}} = 1.837 \text{ Ra}^{0.2204} \text{ A}^{-0.5376} \text{Da}^{-0.00492}.
$$
 (4.57)

El rango de validez de la ecuación (4.57) es de:  $100 \le \text{Ra} \le 1000, 0.5 \le \text{A} \le 5.0 \text{ y } 10^{-1} \le \text{Da}$ ≤ 10<sup>-10</sup> y comparando con los parámetros de la Tabla 4.10, se obtiene un error máximo del 5.35% con un error promedio de 2.68%. El rango mas reducido que el empleado para la ecuación (4.55) se explica por los efectos de transición fluido-medio poroso (efectos inerciales) que se manifiestan a Da = 10<sup>-1</sup> y a que se excluyeron los valores de Ra > 1000, debido a la aparición del flujo bicelular, lo que hace que la relación Nu=f(Ra, **A,** Da) no sea sencilla. Al este respecto, se aplicó el método de mínimos cuadrados a todos los parámetros de la Tabla 4.10, y la correlación que se obtuvo, presentó errores de hasta 54% lo que se consideró inaceptable.

En la Tabla 4.1 1 se reporta una evaluación de la capacidad de estimación de la ecuación (4.57), la cual fue valorada con parámetros Ra, **A** y Da que no están en dicha tabla y que, inclusive, algunos están fuera del rango de validez de la correlación.

Tabla 4.11 Comparación de valores de Nu estimados con la ecuación (4.57) con los obtenidos por simulación numérica

| Ra   | А   | Da     | Nu Ecuación (4.57)   Nu numérico |        | $%$ Error |
|------|-----|--------|----------------------------------|--------|-----------|
| 623  | 2.3 | 0.008  | 4.964                            | 5.096  | 2.59      |
| 323  |     | 0.02   | 3.333<br>3.176                   |        | 4.73      |
| 1500 | 0.8 | 0.0003 | 10.803                           | 10.093 | 6.55      |
|      |     | 0.02   | 2.1233                           | 2.85   | 25.40     |

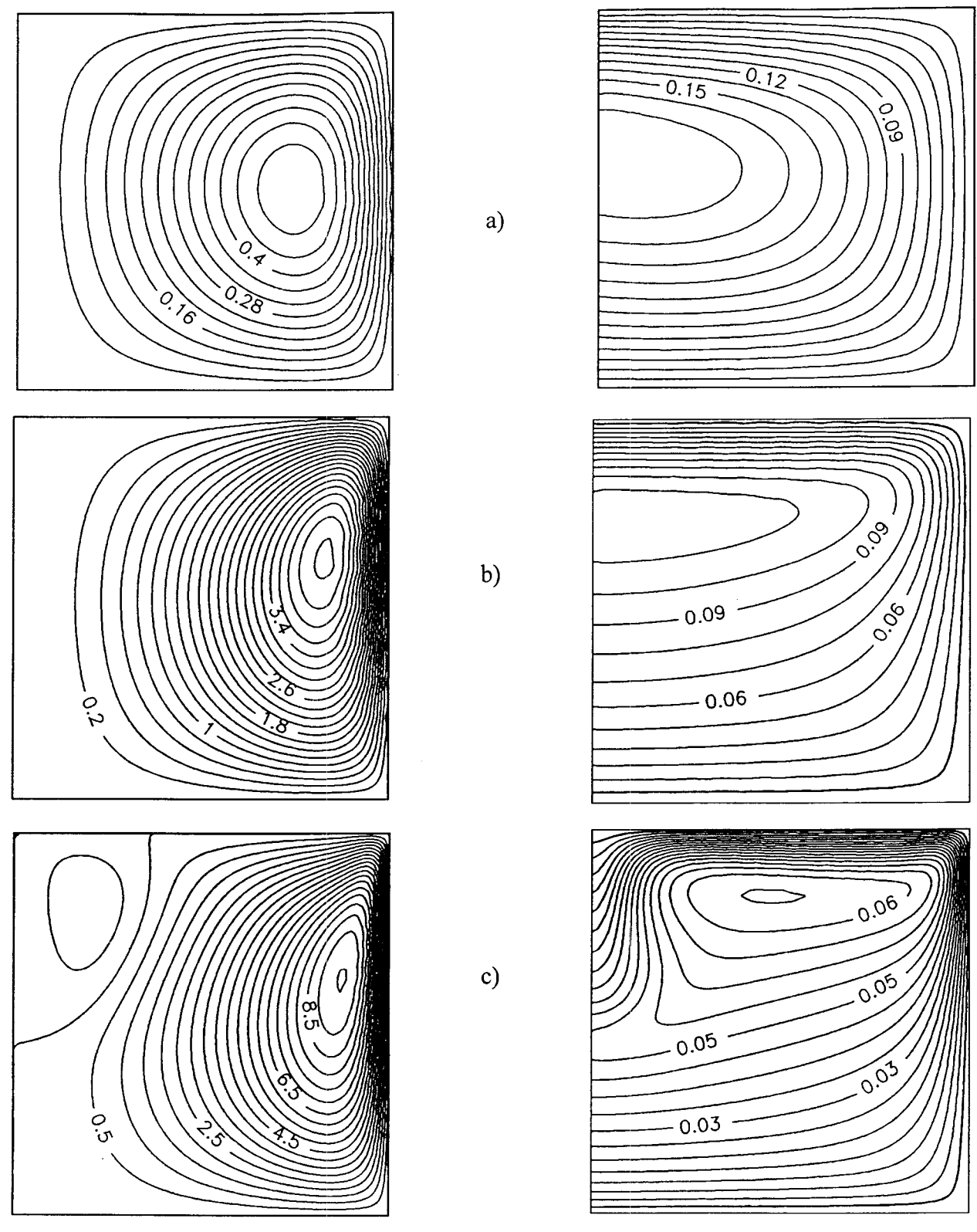

Fig. 4.33 Efecto del número de Rayleigh sobre las líneas de comente y **las** isotermas a **A** = 1 y Da = 10<sup>-8</sup> para paredes enfriadas isotérmicamente. a) Ra = 100, b) Ra = 1000, c)  $Ra = 5000$ 

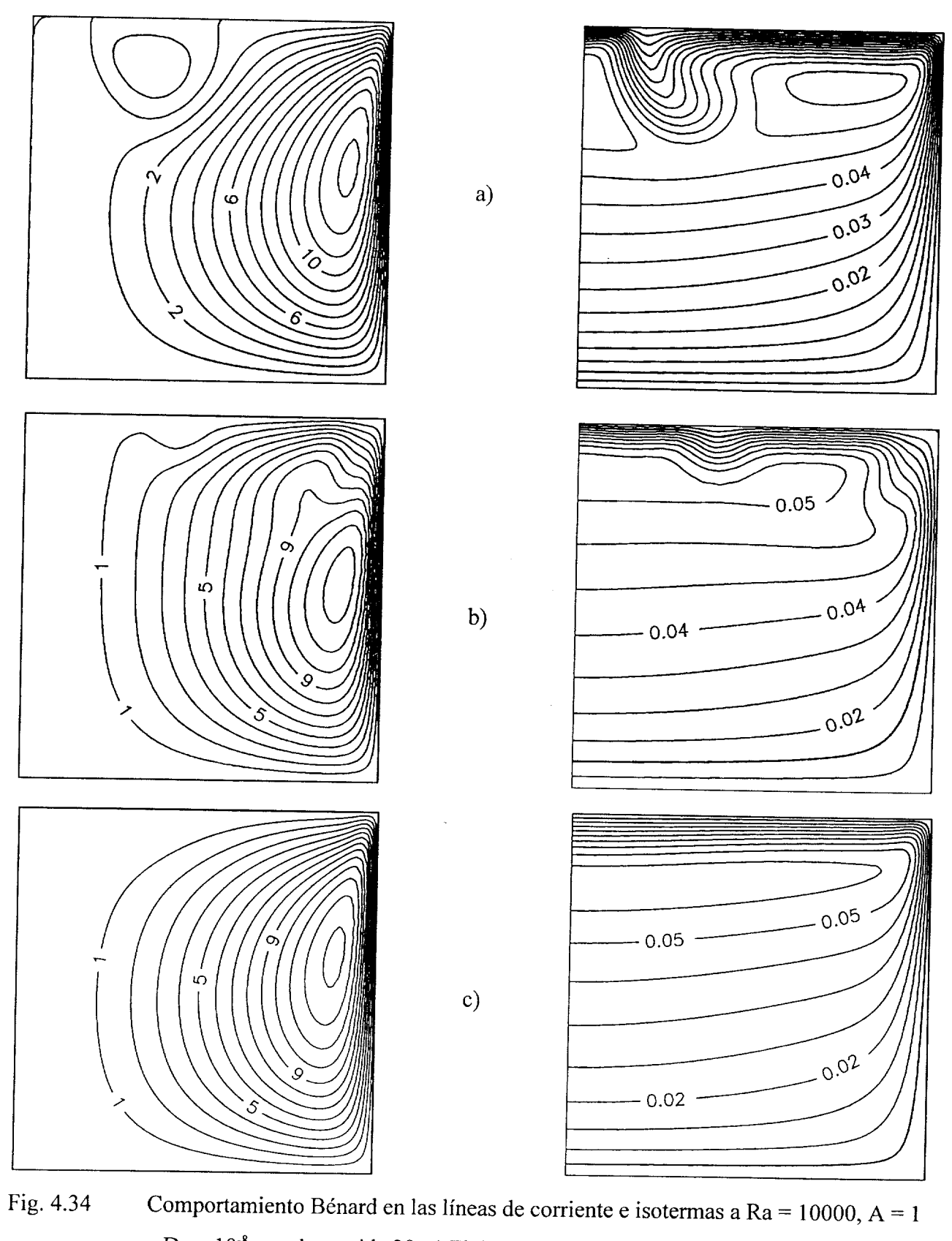

Fig. 4.34 Comportamiento Bénard en las líneas de corriente e isotermas a Ra = 10000, **A** = 1 y Da =  $10^{-8}$  para la corrida 28. a) Flujo bicelular, b) Flujo unicelular, c) Solución sin inestabilidad numérica

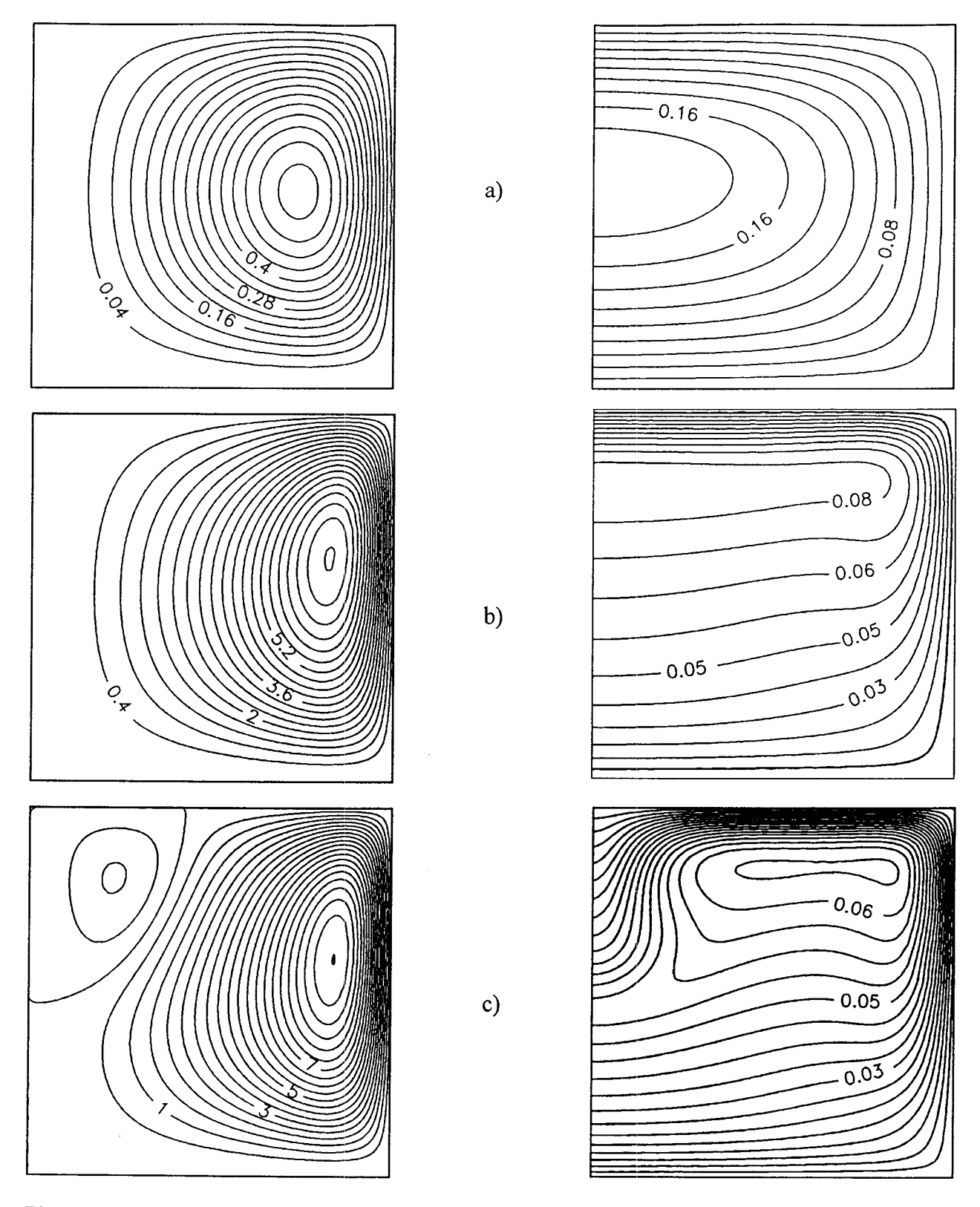

Fig. 4.35 Efecto del número de Rayleigh sobre las líneas de comente y **las** isotermas a **A** = 1 y Da =  $10^{-2}$  para paredes enfriadas isotérmicamente. a)  $Ra = 100$ , b)  $Ra = 5000$ , c)  $Ra = 10000$ 

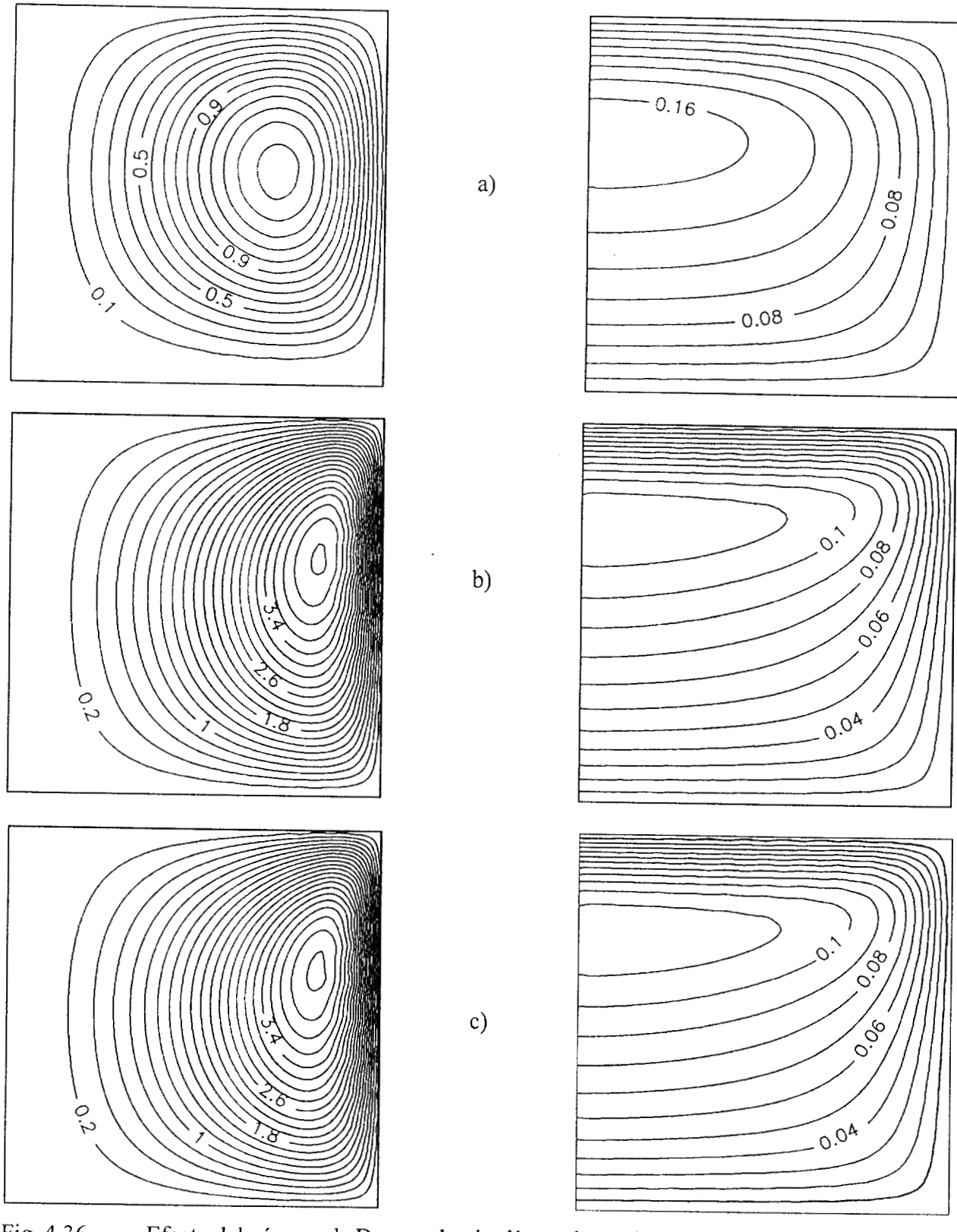

Fig- 4.36 Efecto del número de Darcy sobre las líneas de corriente y las isotermas a **A** = 1 y Ra  $= 1000$  para paredes enfriadas isotérmicamente. a)  $Da = 10^{-1}$ , b)  $Da = 10^{-4}$ , c)  $Da =$  $10^{\text{-}10}$ 

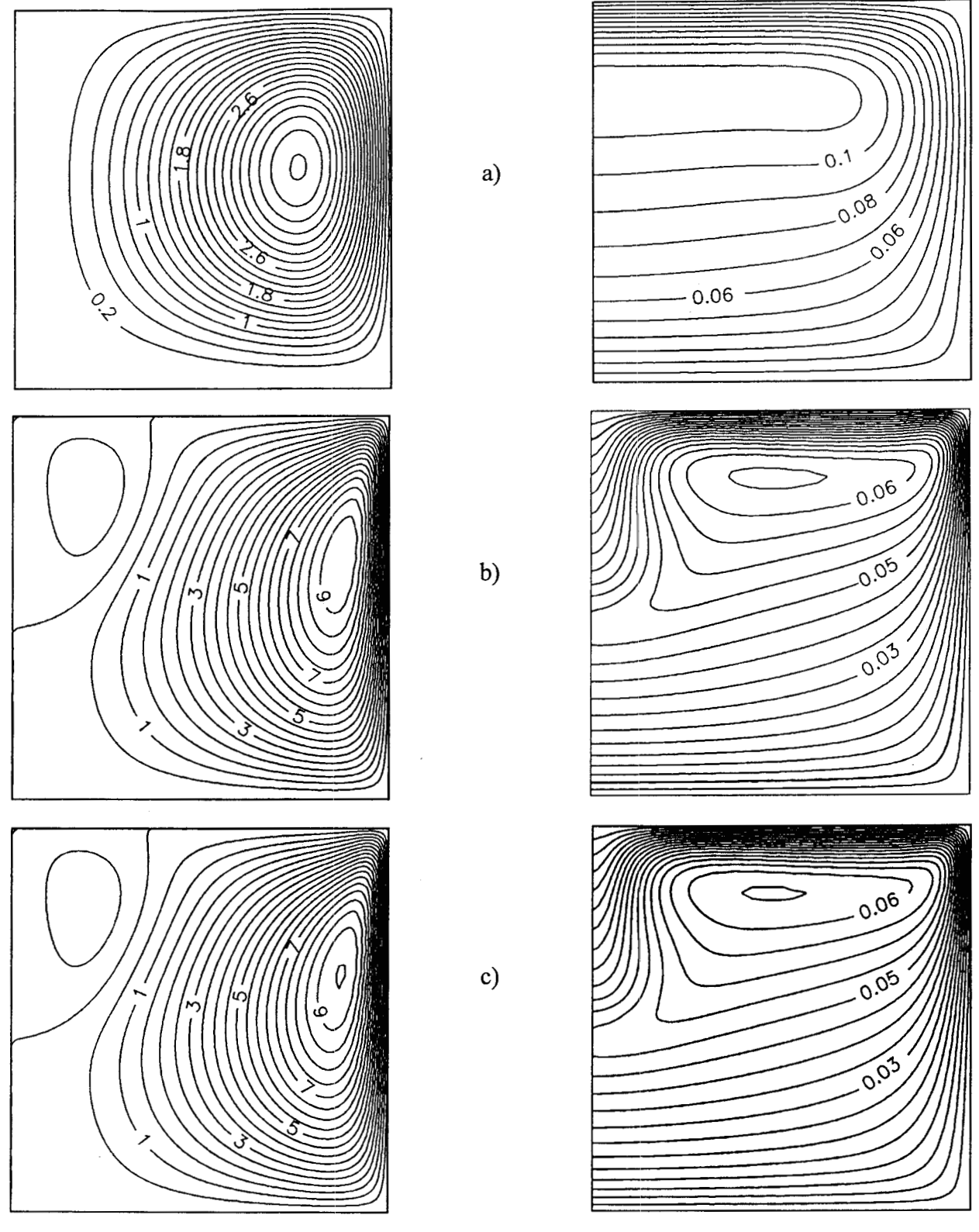

Fig. 4.37 Efecto del número de Darcy sobre las líneas de corriente y las isotermas a **A** = 1 y Ra  $= 5000$  para paredes enfriadas isotérmicamente. a)  $Da = 10^{-1}$ , b)  $Da = 10^{-4}$ , c)  $Da =$  $10^{-10}$ 

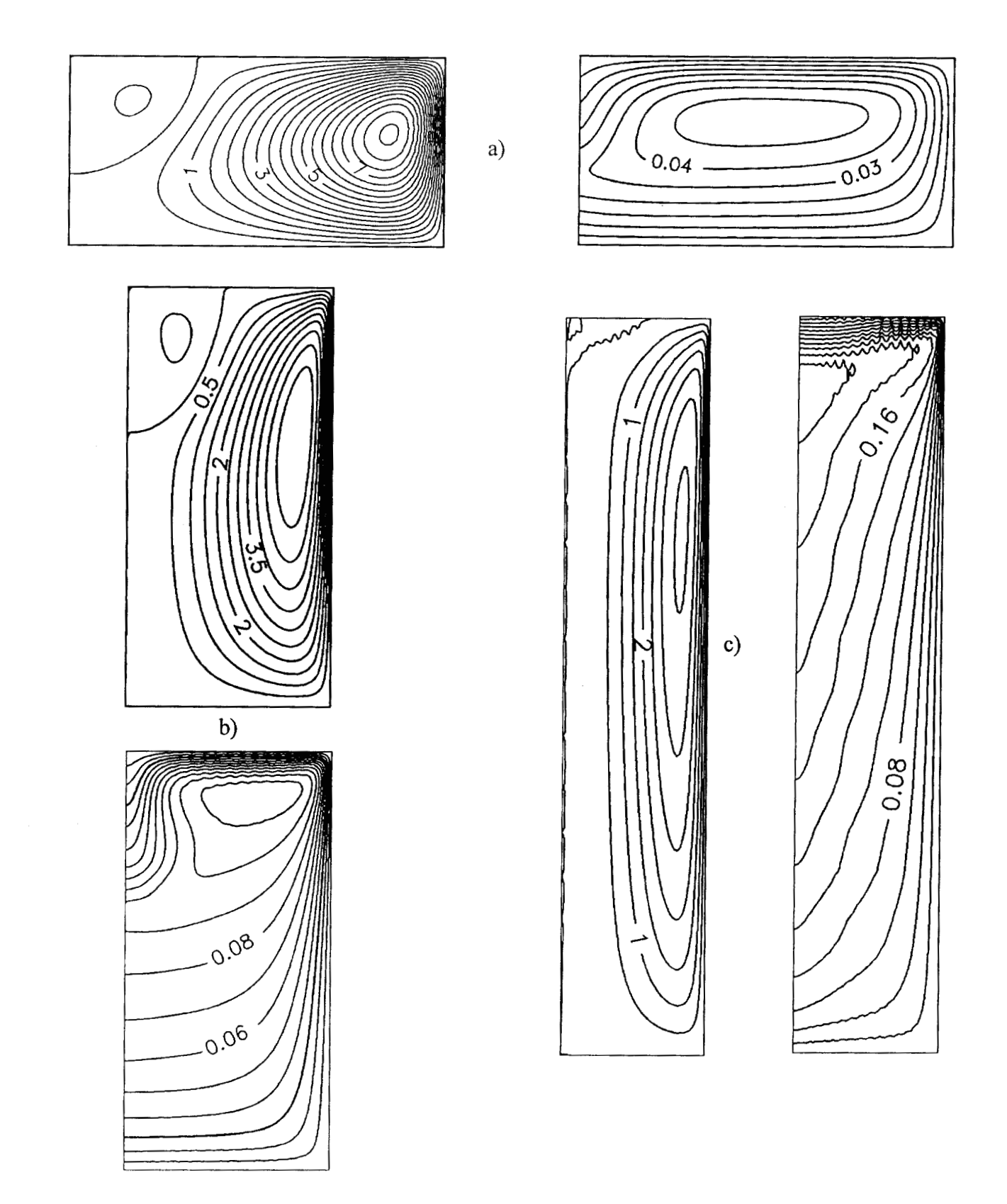

Fig. 4.38 Efecto del aspecto geométrico sobre las líneas de corriente y las isotermas a Ra = 5000 y **Da** = 1 *O-\** para paredes enfriadas isoténnicamente. a) A=0.5, b) **A** = 2, *c)* **A** *=5* 

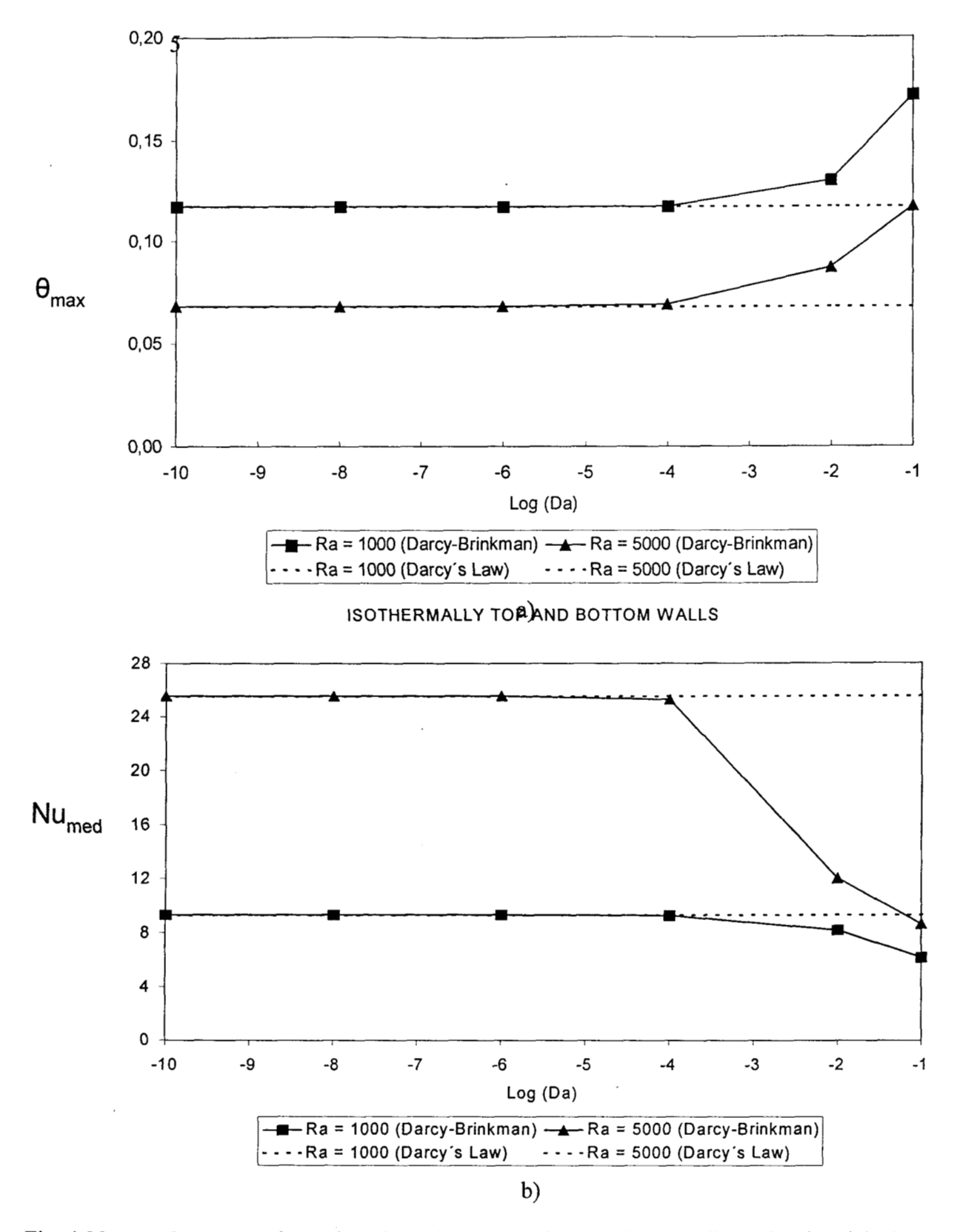

Fig. 4.39 Comportamiento de a)  $\theta_{max}$  y b) número de Nusselt promedio en función del número de Darcy para paredes enfriadas isotérmicamente.

 $\,$ 

## **4.4 Efecto del Calor de Respiración sobre la Convección Natural en el Almacenamiento de Granos en Silos**

En esta sección, se estudió numéricamente la convección natural que se manifiesta en el almacenamiento de granos en silos debido a los gradientes de temperatura producidos por el calor de respiración, partiendo de las ecuaciones de transporte de movimiento y de energía para medios multifásicos. El modelo matemático obtenido fue discretizado mediante colocación ortogonal con polinomios de Legendre **y** el sistema de ecuaciones no lineales que se obtiene, se resolvió por el método de Newton-Raphson con factorización LU. En esta simulación, se utilizaron las propiedades termodinámicas para el sorgo, para evaluar el efecto del calor de respiración sobre los patrones de flujo, las isotermas y la transferencia global de calor.

## **4.4.1 Introducción**

En la literatura se han reportado trabajos sobre el fenómeno de la convección natural en una cavidad cilíndrica, entre los cuales se encuentran los artículos de Havstad y Burns (1982); Prasad y Chui (1989); y Chang y Hsiao (1993). Los estudios que se han hecho sobre el tema, se han enfocado principalmente a la utilización de la ley de Darcy (Greenkorn, 1983) como ecuación de movimiento para el medio poroso, que en este estudio está constituido por la masa de grano. En este trabajo se pretende resolver el problema de convección natural, utilizando datos que se presentan en la práctica, por lo que es el caso del almacenamiento de granos.

El grano respira, es decir, la semilla absorbe oxígeno del aire y consume carbohidratos de su estructura. Durante este proceso libera calor, CO<sub>2</sub> y H<sub>2</sub>O. La respiración es más rápida cuando el grano está caliente y húmedo que cuando se encuentra fresco y seco. En condiciones normales de almacenamiento, solamente se manifiesta la respiración suficiente para mantener vivo el embrión del grano. Este proceso continúa durante el almacenamiento por largos períodos de tiempo y la forma en que el grano, la humedad y la temperatura interactúan es importante. El grano almacenado a contenidos de humedad mayores de 15%, respira más rápido que el grano seco, produciendo más calor y creando, por lo tanto, las condiciones favorables para el crecimiento de hongos y para el ataque de insectos, debido a la formación de puntos calientes (Jamieson y Jobber, 1976). Estos ataques biológicos producen pérdida de viabilidad de las semillas y de la contaminación con

sustancias tóxicas (micotoxinas). Estos organismos se encuentran de manera natural en los granos, esperando las condiciones ideales para su desarrollo, que no son dificiles de alcanzar sí no existe un sistema de almacenamiento adecuado.

La temperatura externa del almacén no tiene efecto inmediato sobre el grano almacenado en silos grandes, pero puede afectar al grano almacenado en depósitos pequeños con paredes metálicas, ya que los rayos solares calientan el depósito, creando gradientes de temperatura adicionales, que inducen las condiciones propicias para la reproducción de hongos e insectos (Lindblad y Druben, 1979).

#### **Acción de los fumigantes**

Los fumigantes son insecticidas que liberan vapores tóxicos que penetran en el espacio intersticial del producto, matando a insectos adultos que viven en el exterior de las semillas y a larvas que viven en el interior de las mismas. Los más utilizados son las pastillas de fosfuro de aluminio (Alp) que al contacto con la humedad del aire liberan fosfma (PH,), además de otros agentes químicos como el dicloruro de etileno, dibromuro de etileno y cloropicrina (Jamieson y Jobber, 1976).

Para analizar a fondo el nivel de acción de estos productos, es necesario conocer los mecanismos de difusión dentro de la fase gaseosa del lecho de granos y el efecto que tiene la geometría del silo, los gradientes de temperatura y las interacciones inter-partículas, lo que permitiría un mejor diseño de procesos de fumigación, ya que se podría evaluar los niveles de penetración efectiva y así poder predecir, con base a fundamentos rigurosos de procesos de transporte de masa, las dosis mínimas de fumigante a suministrar por unidad de masa de grano, tiempo de fumigación y lugar(es) donde es más efectiva la colocación del mismo, haciendo alusión a las pastillas de AlP, que es uno de los productos químicos más utilizados en la desinfestación de granos (Jamieson y Jobber, 1976).

### **Ecuaciones de transporte**

El estudio de los fenómenos de transporte en el almacenamiento de granos en silos tiene una gran importancia práctica, ya que con los modelos de transporte de momentum, calor y masa (Bennet y Myers, 1983; Bird *et al;* 1960), se podrá contribuir con una alternativa sustentada en principios de la ingeniería que, junto con la predicción rigurosa de coeficientes efectivos de transporte, podrá utilizarse como punto de partida para el diseño termodinámico de silos y al establecimiento de las condiciones óptimas de almacenamiento del grano, en 10 que se refiere a vida de anaquel, temperatura, humedad relativa, actividad acuosa, tratamiento con agentes fumigantes y ventilación, entre otros parámetros.

## **4.4.2 Modelo Matemático**

El estudio de los fenómenos de convección natural en el almacenamiento de granos en un silo, implica la inclusión de fenómenos de transporte en dos fases, por lo que se empleará el método del promedio volumétrico (Carbonell y Whitaker, 1984).

El sistema geométrico a estudiar es un silo cilíndrico de radio R y altura L, que contiene un medio poroso (constituido por la masa de grano), isotrópico, saturado, que presenta generación uniforme de calor. La pared del cilindro está enfriada isotérmicamente a una temperatura T<sub>c</sub>, mientras que la base se encuentra aislada. Para esta situación, se tienen dos variantes que son:

- i) Pared superior con temperatura  $T<sub>h</sub>$
- ii) Pared superior a temperatura  $T_c$ .

El problema es simétrico, por lo que solo es necesario modelar la región comprendida entre  $0 \le r \le R$   $y \le z \le L$ .

Es importante mencionar que, en *este* estudio no se ha considerado el efecto que tiene el calor de respiración sobre la humedad del grano, ya que le transfiere calor sensible, de tal manera que, parte de la humedad se evapora y se transfiere al seno del aire. La representación matemática de este fenómeno requiere la inclusión de la ecuación de transporte de masa y de ecuaciones de equilibrio

(isotermas de sorción). Es importante también comentar que los valores de las isotermas que se obtengan, serán un poco más altos que los esperados en la realidad, ya que no se ha tomado en cuenta el fenómeno anteriormente descrito, pero su distribución espacial es, esencialmente la misma, si se considera un medio poroso isótropo.

Por otro lado, las condiciones de frontera seleccionadas para la temperatura, darán un esquema del comportamiento de la convección natural pero, en un modelamiento más riguroso, se tendrá que considerar el efecto del ciclo diurno-nocturno de temperatura ambiente. Esto también se considerará en un trabajo posterior, donde se validará el modelo matemático que se obtenga, con la correspondiente experimentación.

Las ecuaciones que gobiernan el transporte para un medio bifásico han sido reportadas por Whitaker (1 986), Carbonell **y** Whitaker (1 984) y Thorpe *et al,* (1 99 l), quienes utilizaron el *Método del Promedio Volumétrico* **y** el concepto de propiedades efectivas.

## **Continuidad:**

$$
\nabla \cdot \mathbf{v}_{\beta} = 0. \tag{4.58}
$$

**Ley de Darcy:** 

$$
\mu_{\beta} \mathbf{C}^{-1} \cdot \mathbf{v}_{\beta} = -\nabla p_{\beta} + \rho_{\beta} \mathbf{g}. \tag{4.59}
$$

#### Energía:

 $(\rho c_v)_\beta \nabla (v_\beta T_\beta) = \mathbf{K} : \nabla \nabla T_\beta + Q_{o_\alpha}$ (4.60)

En las expresiones (4.59) **y** (4.60) las variables son del tipo volumétricamente promediadas, aunque se ha preferido utilizar la notación para variables puntuales. Una discusión mas detallada del tema puede consultarse en los trabajos de Whitaker (1986), Carbonell y Whitaker (1984) y Thorpe *et al* (1991).

Ŷ.

 $\mathbf{q}_{\mathrm{c}}$  ,  $\mathbf{q}_{\mathrm{c}}$ 

Para obtener el modelo correspondiente al sistema geométrico en cuestión se han hecho las consideraciones siguientes:

- Medio efectivo, isotrópico, con propiedades termodinámicas constantes donde la viscosidad  $1)$ y la densidad corresponden a la del fluido y la conductividad térmica es la efectiva del medio poroso. En este caso, el tensor **C** de la ecuación (4.59) se transforma en el escalar K que es el término clásico que representa la permeabilidad del medio poroso. Una situación similar se presenta en la ecuación (4.60), donde el tensor K se transforma en la conductividad térmica efectiva k<sub>err</sub>.
- Se ha utilizado la aproximación de Boussinesq (Nield y Bejan, 1992), que considera a la  $2)$ densidad como constante, excepto en el término de fuerzas volumétricas.
- Es una cavidad con fronteras rígidas e impermeables y, por lo tanto, el deslizamiento es  $3)$ despreciable.
- $4)$ El fluido intersticial es newtoniano, se tiene régimen laminar y el sistema está en régimen permanente.

Con estas restricciones y utilizando coordenadas cilíndricas *(5, 0,* se procedió a la adimensionalización de las ecuaciones de gobierno, seguido de la aplicación del rotacional a la ecuación de movimiento para eliminar el término Vp. Por último, con el empleo de la definición de función corriente (Roache, 1972), se obtiene el modelo matemático siguiente:

Ecuación de movimiento:

$$
\frac{A}{\xi} \left[ \frac{\partial^2 \psi}{\partial \xi^2} - \frac{1}{\xi} \frac{\partial \psi}{\partial \xi} + \frac{1}{A^2} \frac{\partial^2 \psi}{\partial \zeta^2} \right] = \text{Ra} \frac{\partial \theta}{\partial \xi},\tag{4.61}
$$

energía:

$$
\frac{1}{\xi}\frac{\partial\psi}{\partial\xi}\frac{\partial\theta}{\partial\zeta} - \frac{1}{\xi}\frac{\partial\psi}{\partial\zeta}\frac{\partial\theta}{\partial\xi} = \frac{\partial^2\theta}{\partial\xi^2} + \frac{1}{\xi}\frac{\partial\theta}{\partial\xi} + \frac{1}{A^2}\frac{\partial^2\theta}{\partial\zeta^2} + S_o,
$$
\n(4.62)

en donde:

Ra = Número de Rayleigh para medio poroso =  $g \rho \beta K(T_h - T_c)R/(\mu \alpha)$ 

 $S_o =$  Calor de respiración adimensional =  $Q_oR^2/((T_h - T_c)K_{eff})$ 

En estas expresiones, **las** velocidades adimensionales u, y u, están definidas en términos de la función corriente *y~* como:

$$
\mathbf{u}_{\mathbf{r}} = -\left(1/\xi\right)\partial\psi/\partial\zeta \qquad , \qquad \mathbf{u}_{\mathbf{z}} = \left(A^2/\xi\right)\partial\psi/\partial\xi \, . \tag{4.63a,b}
$$

Con las siguientes condiciones de frontera para la función corriente y la temperatura adimensional:

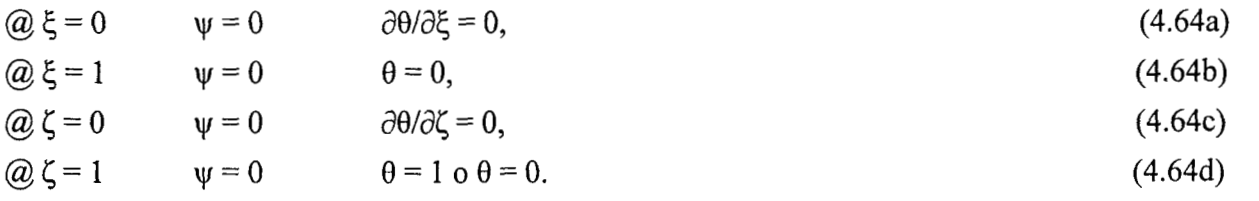

Para la obtención de **las** propiedades termodinámicas de los granos, se seleccionó al sorgo como ejemplo, aunque el análisis que se presenta es válido para cualquier grano. Los datos para el calor de respiración han sido reportados por Mohsenin (1 **980),** los cuales se ajustaron a un modelo matemático exponencial, mediante mínimos cuadrados y que se **ilustra** en la ecuación (4.65).

$$
Q_0 = 2.36x10^{-10} e^{0.1849 T} e^{78.6666 w}.
$$
 (4.65)

En donde:

Q, = Calor de respiración, *Jkg* **<sup>S</sup>**

 $T = T$ emperatura, °C

w = Fracción masa del contenido de humedad en base húmeda.

A partir de dicho modelo, se extrapolaron datos para un contenido de humedad del 12 y 16% respectivamente, que son los valores mínimo y máximo recomendados para el almacenamiento del sorgo (Lindblad y Druben, 1979). Los datos utilizados para obtener los calores de respiración adimensional se ilustran en la Tabla 4.12. Hay que mencionar que el calor de respiración depende también del tiempo transcurrido desde la cosecha del grano, por lo que en un estudio más riguroso, habrá que considerar este hecho. Sin embargo, la actual escasez de datos experimentales, hace dificil este análisis por el momento.

Tabla 4.12 Valores de contenido de humedad del grano y de temperatura, utilizados para obtener los calores de respiración adimensional S<sub>o</sub>.

| Humedad (%) | Temperatura $(^{\circ}C)$ | $Q_0$ (J/kg s)          | $\mathbf{S}_{\mathbf{o}}$ |
|-------------|---------------------------|-------------------------|---------------------------|
| 12          | 20                        | $1.1986 \times 10^{-4}$ | 0.3180                    |
| 12          | 25                        | $3.0209x10^{-4}$        | 0.8015                    |
| 12          | 30                        | $7.6146 \times 10^{-4}$ | 2.0203                    |
| 16          | 20                        | $2.1879 \times 10^{-3}$ | 7.3952                    |
| 16          | 25                        | $7.0261 \times 10^{-3}$ | 18.6408                   |
| 16          | 30                        | $1.7710 \times 10^{-2}$ | 46.9859                   |

Por otro lado, se seleccionó un silo de fabricación comercial, de 3.66 m de diámetro **y** 3.81 m de altura hasta el alero, con una capacidad volumétrica de 44 **m3.** Los datos termodinámicos para el sorgo, se ilustran en la Tabla 4.13.

| Densidad volumétrica           | 715 $kg/m^3$   |
|--------------------------------|----------------|
| Calor específico <sup>1</sup>  | 1306 J/kg K    |
| Conductividad térmica          | $0.1326$ W/m K |
| Temperatura de pared caliente  | 30 °C          |
| Temperatura de pared fría      | 20 °C          |
| Temperatura de referencia      | $25^{\circ}$ C |
| Porosidad del lecho (estimada) | 0.4            |
| Conductividad térmica efectiva | $0.09$ W/m K   |

Tabla 4.13 Propiedades termodinámicas del sorgo

 $\pmb{\cdot}$ 

Es el promedio de los calores específicos a 12 y 16 % de humedad, obtenidos por la ecuación de Siebel (Mohsenin, 1980)

El sistema de EDP elípticas no lineales, formado por las ecuaciones (4.61) y (4.62), se resolvió por discretización por colocación ortogonal con polinomios de Legendre. Las corridas se hicieron para un número de Rayleigh para medio poroso igual a 370, un aspecto geométrico de 2.083 y para valores del calor de respiración adimensional (S,) de O, 0.3180, 0.8015, 2.0203, 7.3952, 18.6408 y 46.9854.

Los puntos interiores de colocación seleccionados fueron desde 19x19 hasta 29x29, ya que al aumentar S,, se incrementa el efecto de las fuerzas de flotación y por consiguiente, aumenta la distorsión de las isotermas en las fronteras y por lo tanto, la inestabilidad numérica (Georgiadis y Catton, 1986). Debido a que se utilizó polinomios de Legendre, la malla generada concentra sus nodos en las fronteras, que es donde se espera que se presenten cambios abruptos en los perfiles de temperatura, por lo que se garantiza una buena precisión del método de colocación ortogonal en comparación de otros métodos como el de diferencias finitas (Lapidus y Pinder, 1982; Smith, 1978; Vemuri y Walter, 1981).

El sistema de NQ\*(NX+2)\*(NY+2) ecuaciones algebraicas no lineales que se genera, se resolvió con el método de Newton modificado con factorización LU, utilizando el programa ELI-COL (Jiménez-Islas *et al*, 1994). Las corridas se efectuaron en una computadora PC con procesador Pentium<sup>MR</sup> a 133 MHz y 48 Mb de memoria RAM. El vector de aproximación inicial fue  $X^{\circ}$  = *[O,O,O]',* el factor de amortiguamiento fue de 1 y 0.5 y el criterio de convergencia utilizado fue:

$$
|f_i(X)| \le 10^{-5}, \quad \text{para} \quad 1 \le i \le NQ(NX+2)(NY+2). \tag{4.66}
$$

Los resultados se expresaron en términos de patrones de flujo y en perfiles de temperatura y se verificó la precisión de los mismos mediante un balance global de energia, que compara el calor generado con el calor que es removido en las paredes del cilindro. Este cálculo se realizó con cuadratura gaussiana, utilizando factores de peso obtenidos por colocación ortogonal para problemas asimétricos (Finlayson, 1980).

#### **4.4.3 Resultados y Discusión**

Para este problema en particular, las fuerzas de flotación son producidas por la generación volumétrica de calor del sólido, que está representada por S<sub>o</sub>. A medida que el calor de respiración se incrementa, el calor generado junto con la remoción del mismo en las superficies del cilindro, va induciendo gradientes de densidad en el fluido intersticial, lo que va a originar un movimiento cíclico del fluido. La velocidad del movimiento se va incrementando al aumentar **S,,** pero en ninguno de los casos analizados, se detectó flujo multicelular.

## **CASO I. Pared superior a temperatura adimensional unitaria**

Para esta situación se hicieron simulaciones numéricas empleando valores de **S,** de O, 0.3 180,0.8015,2.0203,7.3952,18.6408 y 46.9854. Los puntos de colocación empleados fueron de 19x19 paras las corridas 1 a 6, mientras que la 7 requirió un malleo de 23x23. Las iteraciones, tiempo de CPU, temperatura promedio  $(\theta_{\text{med}})$ , % de error en el balance de energía y el número de Nusselt promedio se muestran en la Tabla 4.14.

En las corridas 1 a 6, se utilizó un factor de amortiguamiento unitario, mientras que en la corrida 7, se presentaron problemas de convergencia, debido al mayor efecto de los términos convectivos, por lo que la solución se obtuvo mediante el cálculo previo de las soluciones a  $S_0 = 10$ y 30, utilizando cada vector solución obtenido en cada caso, como aproximación para el siguiente S,. En esta corrida, se utilizó un factor de amortiguamiento de 0.5.

Corridas efectuadas para el Caso I: Temperatura adimensional unitaria en la Tabla 4.14 superficie en  $\zeta = 1$ .

| CORRIDA | $S_{o}$ | <b>ITERACIONES</b> | <b>TIEMPO CPU</b><br>(s) | % ERROR<br><b>BALANCE</b> | $\theta_{\text{med}}$ | Nu    |
|---------|---------|--------------------|--------------------------|---------------------------|-----------------------|-------|
|         |         |                    | 420                      | 2.90                      | 0.740                 | 26.02 |
|         | 0.3180  |                    | 422                      | 2.68                      | 1.015                 | 17.20 |
|         | 0.8015  |                    | 365                      | 2.27                      | 1.329                 | 11.00 |
|         | 2.0203  |                    | 416                      | 1.62                      | 1.938                 | 3.76  |

162

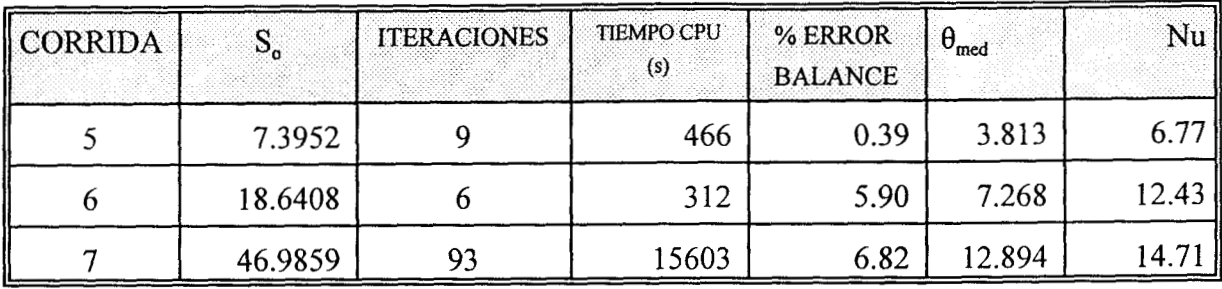

Es importante mencionar que, independientemente de su alto consumo de memoria, el algoritmo de Newton siempre será una excelente manera de resolver sistemas de ecuaciones algebraicas provenientes de la discretización de ecuaciones diferenciales parciales, ya que (dependiendo del valor de S, y Ra), se llega a la convergencia en pocas iteraciones, usando aproximaciones iniciales no necesariamente cercanas al vector solución. La precisión del método de colocación ortogonal se hace tangible al obtener un error máximo de 6.82% en el balance global de energía.

*Efecto de* S,: En **las** Figuras 4.40 y 4.41 se ilustra el efecto de S, sobre las líneas de corriente y las isotermas respectivamente, para valores de S, de 0.0,2.0203,18.6408 **y** 46.9859. Para S, < 18.6408, el calor entra por la superficie superior, lo que hace que el balance de energía se establezca entre el flujo de calor que entra por la superficie en  $\zeta = 1$  más el calor generado por el grano y el calor que es removido por la superficie en *E,* = l. Por el contrario, avalores de **S,,** *2* 18.6408, el calor también empieza a salir por la superficie en *6* = 1 , **lo** que hace que el balance de energía, se establezca entre el calor generado por el grano y los flujos de calor que salen por las superficies en  $\zeta = 1$  y  $\xi = 1$ .

En el caso del flujo, el vórtice se va desplazando desde la parte superior derecha hacia abajo y luego comienza a hacerse más grande a medida que S, aumenta. Es importante mencionar que existe un S, crítico entre 7.3953 < **S,** < 18.6408 (mas cercano a 18.6408), donde el flux de calor en la superficie en *6* = 1 invierte su sentido. **A** partir de este punto, el movimiento hacia abajo del vórtice se detiene y éste se hace cada vez más grande a medida que aumenta S<sub>o</sub>, lo que se explica que las superficies exteriores no son suficientes para disipar el calor y parte de esta energía se transforma en energía cinética.

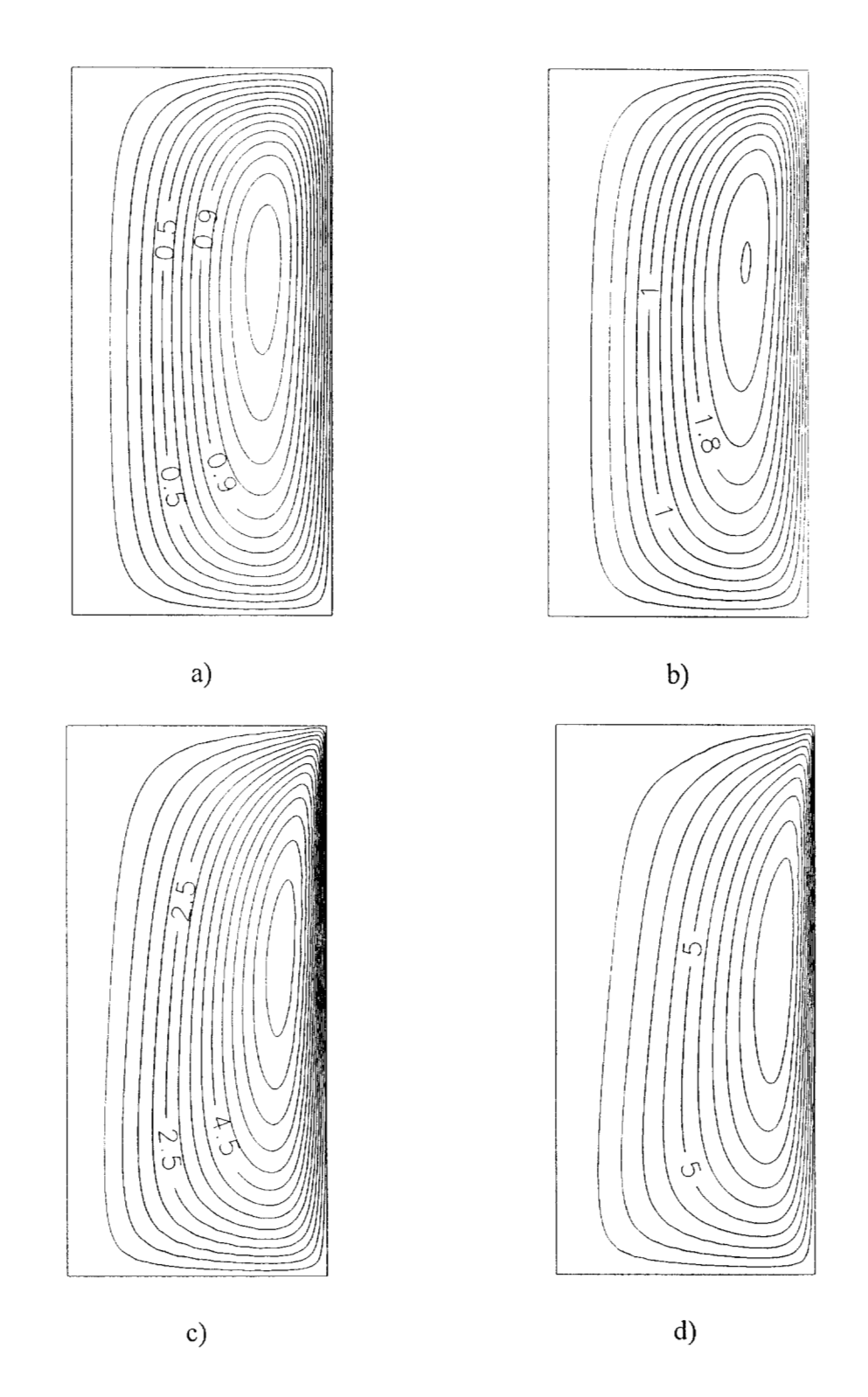

Fig. 4.40 Líneas de Flujo para el caso **I:** a) S, = 0.0, b) S, = *2.0203,* c) **S,** = 18.6408 y d) S, = 46.9859

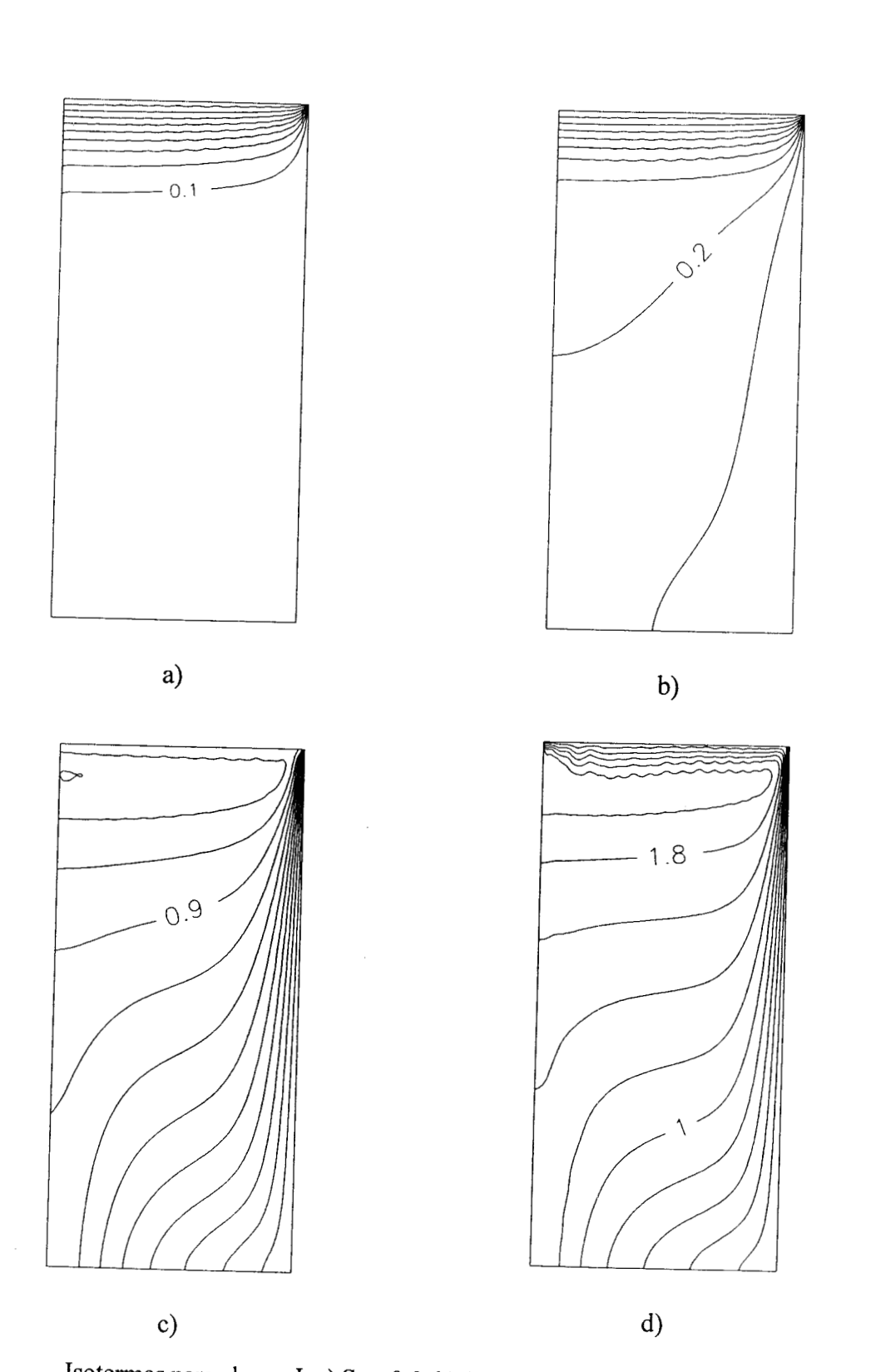

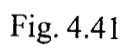

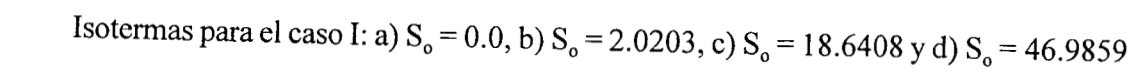

Con respecto a la temperatura, a valores de S<sub>o</sub> menores que el crítico, la temperatura máxima se mantiene en 1 y se encuentra localizada en la superficie superior, pero a **S,** > **S,** crítico, aparece un núcleo caliente localizado en la parte superior del silo cuya temperatura máxima se encuentra sobre el eje axial (aproximadamente entre  $\zeta = 0.9$  y  $\zeta = 0.95$ ) y que se va incrementado a medida que se aumenta el valor de S<sub>o</sub>.

*Transferencia global de calor:* Para el cálculo del número de Nusselt, se optó por utilizar la diferencia entre la temperatura promedio en el cilindro  $T_{med}$  y la temperatura exterior  $T_c$ , debido al problema de establecer una diferencia de temperaturas para calcular el calor transferido. Entonces, a partir de un balance de energía, se calcula el número de Nusselt promedio, el que está definido por:

$$
Nu_{\text{med}} = \frac{S_{o} A^{2} - 2 \int_{0}^{1} \xi \frac{\partial \theta}{\partial \zeta} \Big|_{\zeta=1} d\xi}{2 \theta_{\text{med}} A^{2}}.
$$
(4.67)

Los valores de  $\theta_{\text{med}}$  y Nu<sub>med</sub> también se presentan en la Tabla 4.14, donde se observa que N%,, decae rápidamente **hasta** un valor mínimo y luego se incrementa de manera asintótica, lo que es una consecuencia natural de lo comentado en las secciones anteriores.

#### **CASO 11. Pared superior a temperatura adimensional cero**

Para esta situación se hicieron simulaciones numéricas empleando valores de **S,** de 0.3 180, 0.8015,2.0203,7.3952 **y** 18.6408. Los puntos de colocación empleados fueron de 23x23 y iteraciones, tiempo de CPU, temperatura promedio ( $\theta_{\text{med}}$ ), % de error en el balance de energía y el número de Nusselt promedio se muestran en la Tabla 4.15.

| CORRIDA | $S_{o}$ | <b>ITERACIONES</b> | <b>TIEMPO</b><br>CPU(s) | % ERROR<br><b>BALANCE</b> | $\theta_{\text{med}}$ | Nu    |
|---------|---------|--------------------|-------------------------|---------------------------|-----------------------|-------|
| 8       | 0.3180  | O                  | 991                     | 2.68                      | 1.015                 | 3.31  |
|         | 0.8015  |                    | 1157                    | 2.27                      | 1.329                 | 4.01  |
| 10      | 2.0203  | 24                 | 4343                    | 1.62                      | 1.938                 | 5.21  |
| 11      | 7.3952  | 24                 | 3973                    | 0.39                      | 3.813                 | 7.95  |
| 12      | 18.6408 | 66                 | 44163                   | 5.90                      | 7.268                 | 10.91 |

Tabla 4.15 Corridas efectuadas para el Caso 11: Temperatura adimensional cero en la superficie en  $\zeta = 1$ .

En las corridas 8 a 12, se utilizó un factor de amortiguamiento unitario para el método de Newton-Raphson. Se debe comentar que este caso resultó de convergencia más dificil, por la distorsión que se espera de los perfiles de temperatura cerca de las superficies donde  $\theta = 0$ , por lo que se emplearon **mas** puntos de colocación que en el Caso I.

*Efecto de*  $S<sub>o</sub>$ *:* En las Figuras 4.42 y 4.43 se ilustra el efecto de  $S<sub>o</sub>$  sobre las líneas de corriente y las isotermas respectivamente, para valores de **S,** de 0.8015,2.0203, 7.3952 y 18.6408. **A** medida que S, se incrementa, el efecto de las fuerzas de flotación se hace cada vez **más** intenso, lo que hace que el vórtice del flujo se vaya desplazando hacia la derecha. El balance de energía se establece entre el calor generado y el calor removido a través de las superficies situadas en  $\xi = 1$  y  $\zeta = 1$ .

Con respecto a la temperatura, al aumentar S<sub>o</sub>, aparece un núcleo caliente localizado en la parte superior del silo cuya temperatura máxima se encuentra sobre el eje axial (aproximadamente entre  $\zeta = 0.85$  y  $\zeta = 0.95$ ) y que se va incrementado a medida que se aumenta el valor de S<sub>o</sub>.

En el caso de S<sub>0</sub> = 46.9859, no se obtiene convergencia con el método de Newton, por lo que se aplicó el método del Falso Transitorio, observándose que se llega a un estado metaestable, donde los patrones de flujo y **las** isotermas presentan un desplazamiento alternante en la parte superior del cilindro. **A** esta condición de inestabilidad, se le conoce como el *efecto fluctuante de Bénard*  (Georgiadis y Catton, 1986) que ha sido comentado en la sección 4.3. Este tipo de problemas con números S,, o Ra elevados, es muy dificil de resolver, ya que se requiere de un malleo mas fino en las fronteras, situación que se puede solventar con colocación ortogonal en elemento finito (COEF) o con la utilización de valores negativos (mayores de -1) en los parámetros de los polinomios de Legendre o con diferencias finitas centrales con malleo variable y criterio *Upwind* (Roache, 1972).

*Transferencia global de calor:* Al igual que en Caso I, para el cálculo del número de Nusselt, se optó por utilizar la diferencia entre la temperatura promedio en el cilindro  $T_{med}$  y la temperatura exterior T,. Entonces, a partir de un balance global de energía, se calcula el número de Nusselt promedio, el que está definido por:

$$
Nu_{\text{med}} = \frac{S_{o} A}{\theta_{\text{med}} (1 + 2A)}.
$$
 (4.68)

Los valores de  $\theta_{\text{med}}$  y Nu<sub>med</sub> también se presentan en la Tabla 4.15, donde se observa que Nu<sub>med</sub> se va incrementando de manera asintótica. Este fenómeno se explica en que a valores altos de  $S_0$ , parte del calor generado, se transforma en energía cinética, por lo que el ritmo de transferencia de calor se atenúa. Entonces, cabría esperar que a valores superiores de S<sub>o</sub>, se manifieste el flujo bicelular, tal como ha sido reportado por Prasad y Chui (1989).

Con respecto al almacenamiento del sorgo, es importante mencionar que es necesario controlar la aparición de núcleos calientes, ya que se localizan en la parte superior central del silo, donde casi no existe movimiento del aire intersticial, por lo que habría que disponer un sistema de ventilación ya sea mediante un ducto perforado que se coloque por el eje axial del silo o por un sistema con extractores eólicos, colocados en la parte superior del mismo. Los cálculos termodinámicos de estos sistemas, se harían en función del tamaño del silo y de las características del grano y del medio ambiente.

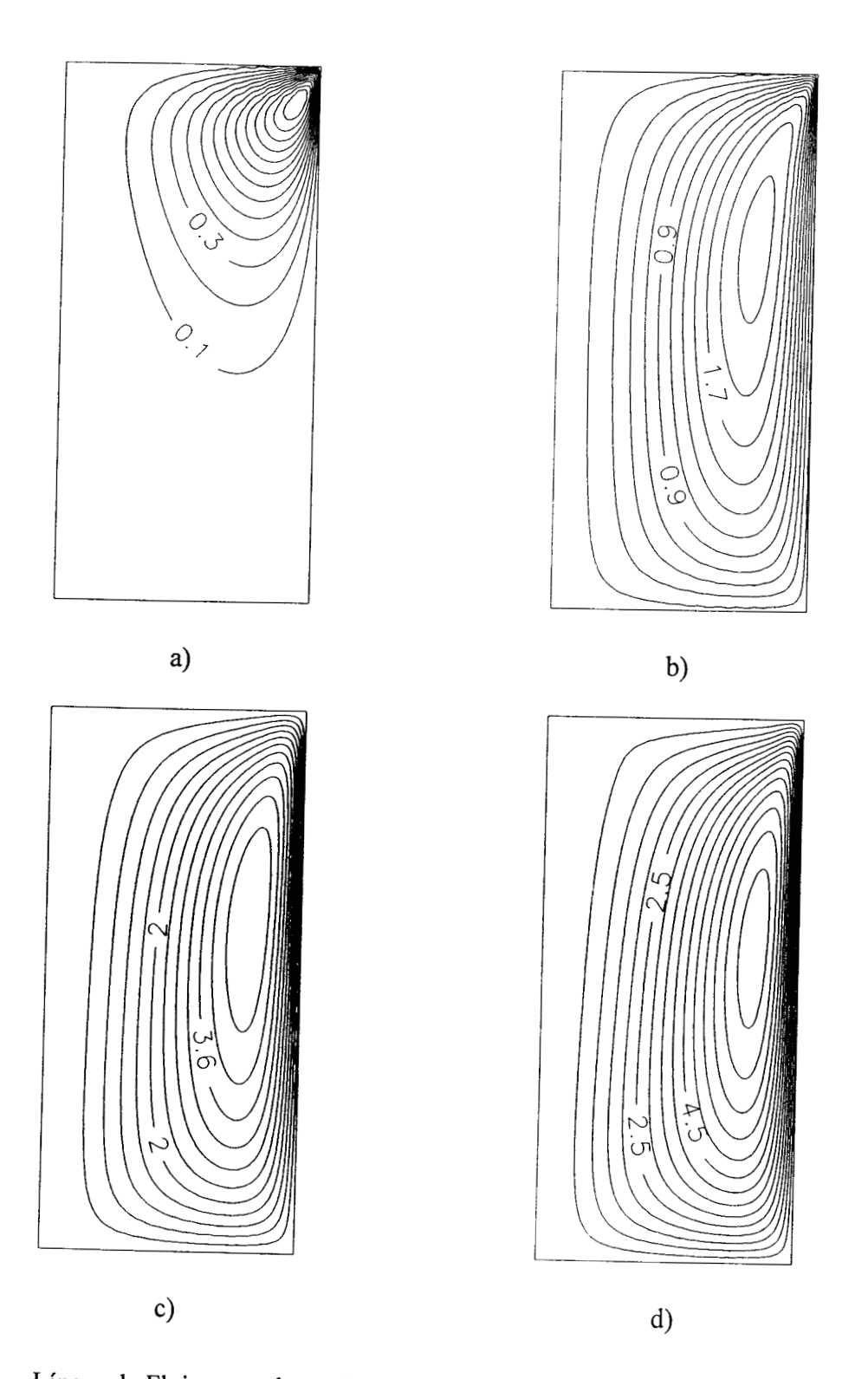

Fig. 4.42 Líneas de Flujo para el caso II: a) S<sub>o</sub> = 0.8015, b) S<sub>o</sub> = 2.0203, c) S<sub>o</sub> = 7.3952 y d) S<sub>o</sub> = 1.8.6408  $= 18.6408$ 

 $\sim$ 

 $\bar{z}$ 

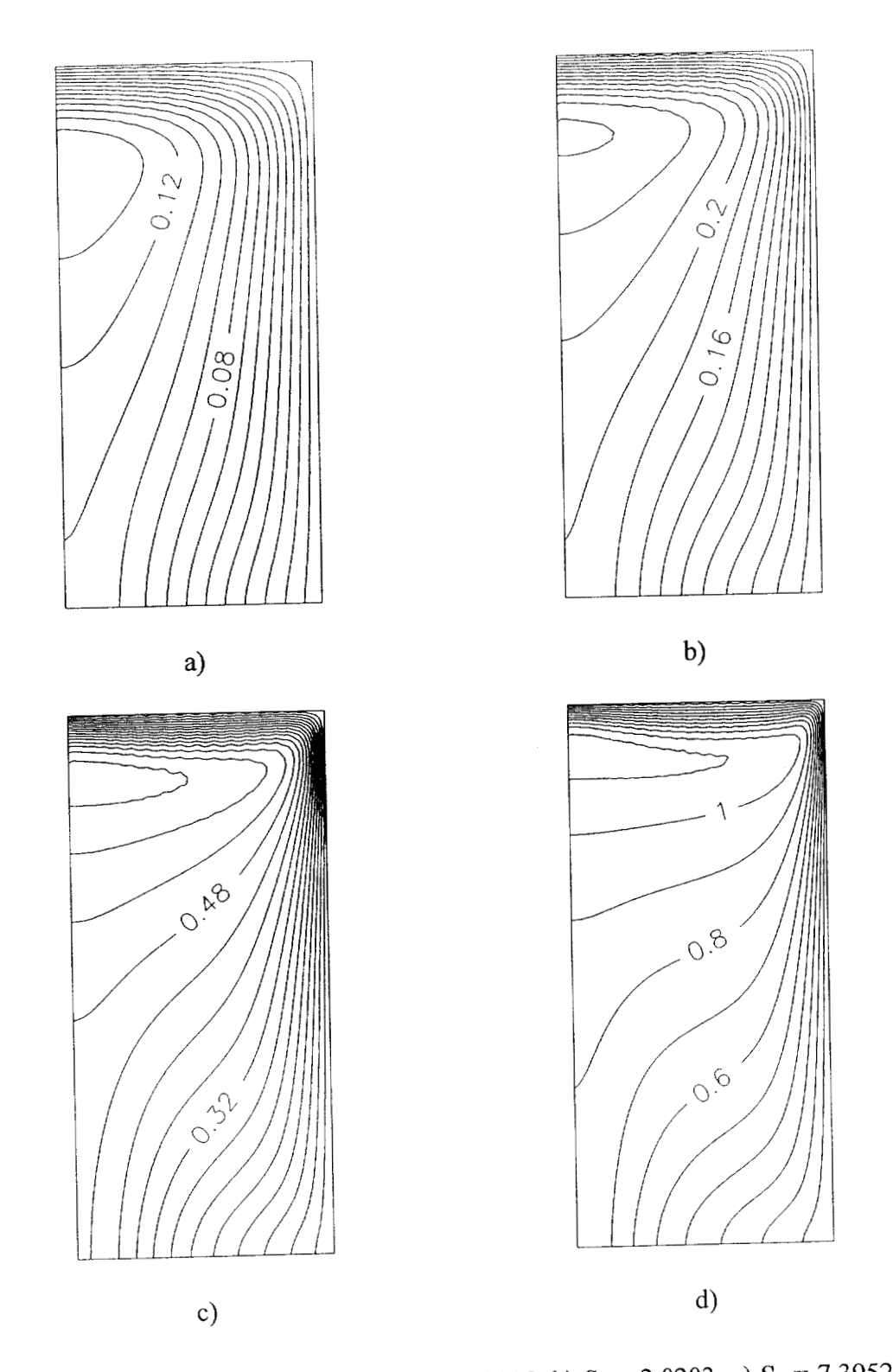

Isotermas para el caso II: a)  $S_0 = 0.8015$ , b)  $S_0 = 2.0203$ , c)  $S_0 = 7.3952$  y d)  $S_0 =$ Fig. 4.43 18.6408

#### **4.5 Problema de la Interfase Fluido-Medio Poroso**

En esta sección, se estudió numéricamente el fenómeno de convección natural bidimensional en una cavidad cuadrada que contiene dos regiones horizontales formadas por un fluido homogéneo y un medio poroso isótropo, el cual presenta generación de calor. Para el planteamiento del modelo matemático se utilizó el método del parámetro binario (Beckermann *et al,* 1987) para que las ecuaciones de movimiento y de energía tengan validez en todo el dominio, utilizando la ley de Darcy con la extensión de Brinkman, como ecuación de movimiento para la región porosa. Este enfoque no requiere la utilización explícita de las condiciones de acoplamiento en la interfase fluido-medio poroso, ya que esta formulación satisface las condiciones de continuidad de velocidad, esfuerzo, temperatura y **flux** de calor en la interregión, sí se considera que p'= **p.** Este método ha sido validado experimentalmente por varios autores (Beckermann *et al,* 1987, 1988; Sathe *et al,* 1988, Song **y**  Viskanta, 1994)).

Las ecuaciones de gobierno se discretizaron mediante doble colocación ortogonal y el sistema de ecuaciones algebraicas que se genera, se resuelve con el método de Newton. Las corridas se hicieron para números de Rayleigh entre 10<sup>3</sup> y 10<sup>6</sup>; para valores de la fuente adimensional de calor **(S,)** de O, 10,30 y 50 y para números de Darcy de **lo4,** 10" y **lo-\*** y **para** posiciones de la interfase medio poroso-fluido entre  $0 \le Yp \le 1$ , considerando el número de Prandtl igual a 0.71. De los resultados de las corridas, se obtuvieron las gráficas de líneas de flujo e isotermas, evaluando el efecto de los parámetros antes mencionados sobre el número de Nusselt.

## **4.5.1 Teoría**

El problema de la convección natural en un sistema cerrado que contiene **m** medio poroso con un espacio superior constituido por un fluido homogéneo, ha sido de *gran* interés, debido a las numerosas aplicaciones en las que incide, como son: almacenamiento de granos en silos, procesos de secado, reactores empacados, estudios geotérmicos, etc. Debido a esta razón, varios investigadores han analizado los efectos de las fuerzas de flotación y la transferencia de calor en cavidades que contienen dos regiones (fluido y medio poroso), tanto en posición horizontal como vertical. Beckermann *et al* (1987), presentan un análisis teórico-experimental de la convección natural en una cavidad con dos capas de fluido y medio poroso respectivamente, colocadas en posición vertical. En los experimentos, el sistema geométrico fue representado por un depósito parcialmente lleno con esferas de vidrio, mientras que el fluido fue una combinación de agua y glicerina. El flujo dentro del lecho se modeló mediante las ecuaciones de Brinkman-Forchheimer y la extensión de Darcy. La penetración del fluido en un lecho con alta permeabilidad propicia un impacto significativo en los patrones del fluido por convección natural Estos autores proponen un modelo matemático que tiene validez para todo el dominio, utilizando un parámetro binario que adquiere los valores de 1 o O, dependiendo sí la discretización se hace en el medio poroso o en el fluido. Se encontró que la cantidad de penetración del fluido desde la región libre hasta el lecho poroso depende en gran medida de los números de Darcy (Da) y Rayleigh para un fluido (RaJ.

Por otro lado, Singh *et al* (1993) reportan un estudio de la convección natural 3-D en una cavidad con regiones fluido-medio poroso colocadas en posición horizontal. En este caso, los autores plantean las ecuaciones de transporte para cada región, empleando como ecuación de movimiento para el medio poroso a la ley de Darcy con la extensión de Brinkman. El acoplamiento de los modelos en la interfase fluido-medio poroso se hace utilizando las continuidades del campo y del flux para las velocidades, esfuerzos y temperaturas. Nield y Bejan (1 992) presentan varios sistemas geométricos birregionales, donde se emplea la ley de Darcy y la formulación empírica de Beavers y Joseph (1967) para acoplar los modelos. Ochoa-Tapia y Whitaker (1995) han propuesto una condición de salto para acoplar la ley de Darcy con la extensión de Brinkman a la ecuación de Stokes, obteniendo un campo de velocidad promedio el cual es continuo entre las dos fases.

## **Formulación Empírica de Beavers y Joseph**

Se ha establecido experimentalmente (Beavers y Joseph, 1967) que cuando un fluido viscoso fluye más allá de la superficie de un medio poroso, dentro del cual el fluido se mueve paralelo a la superficie, los efectos del esfuerzo cortante en el fluido libre penetrarán por debajo de la superficie permeable para formar la región de capa límite en el medio poroso. Los autores han reportado datos experimentales valiosos acerca de un flujo laminar en estado estable incompresible en dos dimensiones en un canal paralelo, limitado por una pared inferior permeable  $(y = 0)$  y una pared superior impermeable (y = h), como lo muestra la Figura 4.44. Beavers y Joseph (1967) presentan una interpretación semiempírica de estos datos usando la ecuación de Navier-Stokes para describir el flujo del canal, y la ley empírica de Darcy para describir el flujo dentro del medio poroso.

Claramente, la ecuación de Darcy no es compatible con la existencia de una región de capa límite en el medio poroso, debido a que el término constante macroscópico no es asociado con esta ecuación. Para evitar este fundamento inadecuado de la ecuación de Darcy, Beavers y Joseph (1 967) propusieron un modelo matemático en el cual los efectos de la región de capa límite sobre el flujo externo del canal que podría ser reproducido por considerar un fenómeno de fluido deslizante en el fluido libre adyacente a la superficie libre permeable. En este caso, la magnitud de este flujo deslizante es proporcional a la fuerza cortante prevaleciente. Beavers y Joseph (1967) resolvieron la ecuación de Navier-Stokes dentro del canal, utilizando la condición empírica de flujo deslizante en la frontera de la pared permeable inferior y la condición convencional no deslizante en la pared impermeable superior.

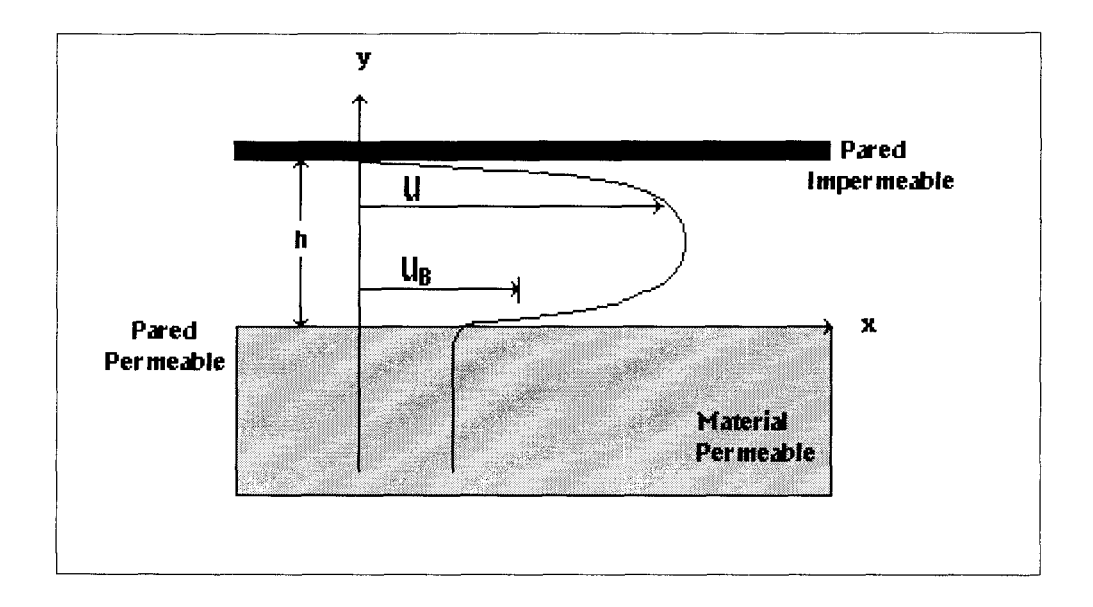

Fig. 4.44 Perfil de velocidad para un flujo rectilíneo en un canal horizontal formado por una pared inferior permeable (y = 0) y una pared superior impermeable (y = h), (Beavers **y** Joseph, 1967).

Beavers y Joseph (1967) suponen que la velocidad deslizante en la región libre es proporcional a un efecto cortante en la frontera permeable y relacionan tal velocidad en el flujo exterior por la condición de frontera

$$
\frac{dU}{dy} = \beta (U_B - U) \tag{4.69}
$$

En donde  $\beta$  es un parámetro que depende de la viscosidad del fluido, de la permeabilidad del material y de valores que caracterizan la interregión del material permeable. Se sugiere que  $\beta$  puede escribirse como la  $\alpha/(k)^{1/2}$ , donde  $\alpha$  es una cantidad adimensional que depende de parámetros del material que definen la estructura de la región permeable. Una estimación apropiada de *a* es correlacionarla con el diámetro promedio del poro (Patiño-Palacios, 1996).

## **Método del Parámetro Binario**

Para el planteamiento del modelo matemático, se utilizó el método del parámetro binario reportado por Beckermann *et al* (1987) el cual consiste en la combinación de las ecuaciones de gobierno para las dos regiones, por lo que el fluido y el medio porosos son tratados como un medio simple, donde sus propiedades están definidas mediante la inclusión de un parámetro Mp que adquiere el valor de 1 si se está analizando el dominio de la matriz porosa o O sí se está analizando el dominio que corresponde al fluido homogéneo. Es importante denotar que la ventaja de esta formulación es que asegura la satisfacción de las condiciones de acoplamiento de la interregión (sí se utiliza como ecuación de movimiento para el medio poroso a la ley de Darcy con la extensión de Brinkman o alguna similar), por lo que se simplifica el proceso de solución numérica (Gobin *et al,*  1998).

Las ecuaciones de transporte obtenidas, se discretizaron mediante doble colocación ortogonal (Finlayson, 1980, Jiménez-Islas y López-Isunza, 1994) y el sistema de ecuaciones algebraicas que se genera, se resuelve con el método de Newton modificado. En las simulaciones numéricas realizadas, se analizó el efecto del número de Rayleigh y de la generación de calor sobre las líneas de corriente, la distribución de temperaturas y el número de Nusselt.

## **4.5.2 Ley de Darcy y extensión de Brinkman**

La utilización de la Ley de Darcy implica que en las fronteras del sistema existe deslizamiento, ya que este modelo carece de términos difusivos que expliquen la distorsión de los perfiles de velocidad en las proximidades de una frontera sólida. Para solventar esta situación, Brinkman (1947a,b) sugirió que a la ley de Darcy, se le podría adicionar un término de segundo orden  $\mu \nabla^2 v$ , que representa las pérdidas de energía por transporte viscoso, por lo que ahora se toma en cuenta la distorsión de los perfiles de velocidad en las proximidades de una pared impermeable y rígida. Todas estas consideraciones ya han sido descritas con detalle en la sección 4.3.

Con la extensión de Brinkman, es factible la aplicación de la condición de no-deslizamiento en las paredes, aunque en la mayoría de las situaciones, el efecto del transporte viscoso es despreciable (medios porosos con número de Darcy (Da)  $\leq 10^{-4}$ ), es conveniente proporcionar un soporte teórico a la ley de Darcy para justificar el uso del criterio de la ausencia de deslizamiento y para el acoplamiento de ecuaciones en la frontera inter-regional, que se presentan en problemas con interfase medio poroso-fluido (Neale y Nader, 1974; Nield y Bejan, 1992).

#### **Interfase fluido-medio poroso**

La principal dificultad que se tiene para el modelamiento matemático de los sistemas con interfase fluido-medio poroso, es la representación de las condiciones de unión en la inter-región para acoplar las ecuaciones de Navier-Stokes del fluido con las de la ley de Darcy en la región porosa. La ley de Darcy (Nield y Bejan, 1992) no puede representar matemáticamente la existencia de una región límite en un medio poroso, debido a que carece del término de esfuerzo cortante (Singh *et al*, 1990), lo que ocasiona que no se pueda considerar la existencia de continuidad en las velocidades tangenciales a la interfase.

Para compensar este comportamiento inadecuado, se han propuesto diversas soluciones entre las cuales la más utilizada es la que postula Brinkman (1 947a,b) y que *se* ha descrito anteriormente. Beavers y Joseph (1967), proponen la utilización de un esquema de deslizamiento artificial, que consiste en que los efectos del esfuerzo cortante del fluido, penetrarán en el medio poroso para

 $\mathbf{q}$  is a second second  $\mathbf{q}$ 

 $\mathcal{L}^{\mathcal{L}}$ 

formar la región de capa límite. La utilización de este criterio requiere el empleo de un parámetro empírico similar a un coeficiente de película, cuyo valor dependerá del sistema geométrico a modelar (Valencia-López, 1993)

En resumen, el diseño de las ecuaciones de transporte en una cavidad con dos capas de fluido y de medio poroso respectivamente, se hace de dos maneras: Modelo de dos dominios y modelo de un solo dominio. La descripción de ambos métodos sencuentra en la Tabla 4.16. En la mayoría de las situaciones, es de esperarse que se obtengan resultados equivalentes por cualquiera de los dos métodos anteriormente descritos, lo que es demostrado al final de esta sección. Para el modelo de dos dominios, Ochoa-Tapia y Whitaker (1995, 1997) han propuesto una alternativa rigurosa para el acoplamiento de ecuaciones en la interfase fluido-medio poroso, conocida como *condición de salto.* 

En el caso de la ecuación de energía, el acoplamiento en la interfase queda especificado mediante la continuidad del campo y del flux. Con esto se relaciona la temperatura puntual de la región que corresponde al fluido con la temperatura promedio en la región porosa.

## **Ecuaciones de transporte**

Las ecuaciones de transporte para un fluido en régimen laminar, homogéneo, newtoniano, incompresible y en estado estable son: (Bird *et al,* 1960)

Continuidad:

$$
\nabla \cdot \mathbf{v} = 0. \tag{4.71}
$$

Movimiento

$$
\rho(\mathbf{v} \cdot \nabla \mathbf{v}) = -\nabla p + \mu \nabla^2 \mathbf{v} + \rho \mathbf{g}.
$$
 (4.72)

# Tabla 4.16 Métodos de representar matemáticamente la convección natural en una cavidad que contiene dos capas de fluido y medio poroso respectivamente

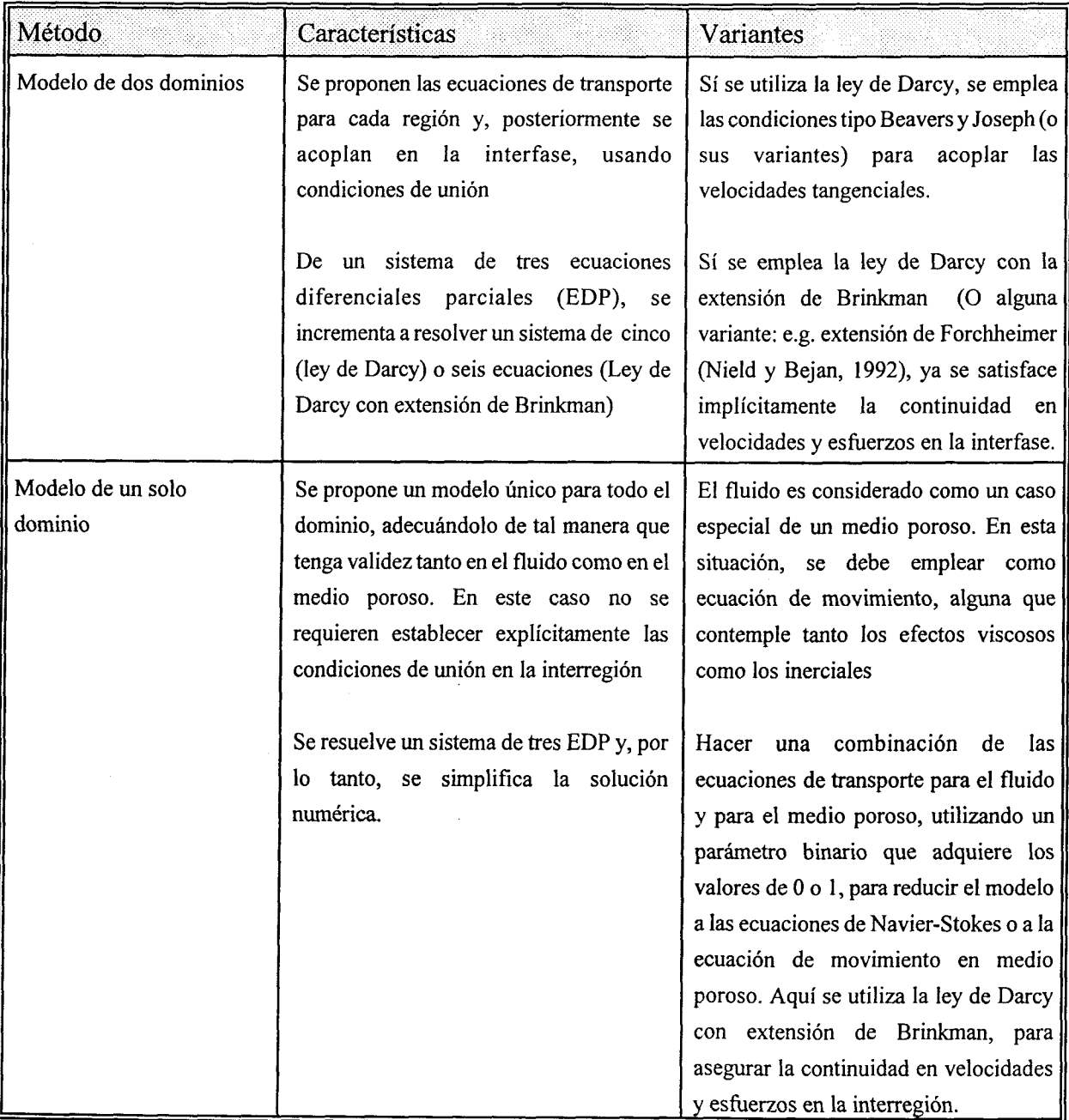

Energía:

$$
\rho C_p(\mathbf{v} \cdot \nabla \mathbf{T}) = \nabla \cdot (\mathbf{k} \nabla \mathbf{T}) + \mathbf{Q}_0. \tag{4.73}
$$

 $\bar{\tau}$ 

Por otra parte, las ecuaciones que gobiernan el transporte para un medio bifásico son: Continuidad:

$$
\nabla \cdot \mathbf{v} = 0. \tag{4.74}
$$

Ley de Darcy con extensión de Brinkman:

$$
\mu \mathbf{C}^{-1} \cdot \mathbf{v} = -\nabla p + \rho \mathbf{g} + \mu \nabla^2 \mathbf{v}.
$$
 (4.75)

Energía:

$$
(\rho c_v) \nabla \cdot (\mathbf{v}) = \mathbf{K} : \nabla \nabla \Gamma + Q_o.
$$
 (4.76)

En las expresiones (4.74) a (4.76) las variables son del tipo volwnétricamente promediadas, aunque se ha preferido utilizar la notación para variables puntuales.

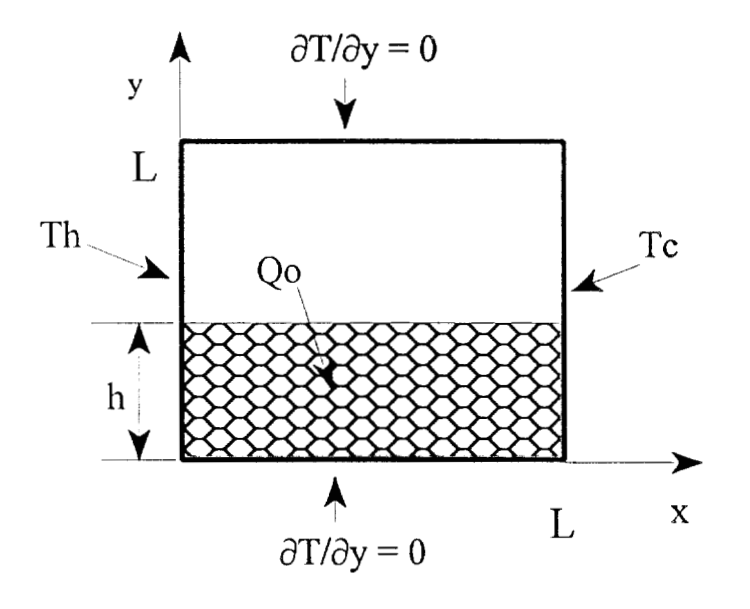

Fig. 4.45 Sistema geométrico estudiado con sus condiciones de frontera.

## **Modelo matemático**

El problema de estudio consistió en una cavidad cuadrada de dimensiones LxL, que contiene un medio poroso hasta una altura h, tal como se ilustra en la Fig. 4.45. La matriz porosa está saturada y presenta una razón constante de generación volumétrica de calor. En la parte superior del medio poroso se encuentra una región de espesor L-h, que contiene un fluido homogéneo. La fuente de calor, junto con los gradientes de temperatura que se manifiestan en las fronteras del sistema, inducirán el movimiento del fluido dentro de la cavidad. Con el fin de acoplar adecuadamente las velocidades y los esfuerzos en la interfase fluido- medio poroso, se utilizó como ecuación de movimiento para la región porosa a la ley de Darcy con la extensión de Brinkman.

Para obtener el modelo correspondiente al sistema geométrico en cuestión se hicieron las consideraciones siguientes:

- 1) Medio efectivo, isotrópico, con propiedades termodinámicas constantes donde la viscosidad y la densidad corresponden a la del fluido y la conductividad térmica es la efectiva del medio poroso. Además, se utilizó la aproximación de Boussinesq (Nield y Bejan, 1992)
- 2) **Es** una cavidad con fionteras rígidas e impermeables y, por lo tanto, no se presenta deslizamiento.
- 3) El fluido es aire y el medio poroso presenta una conductividad efectiva seis veces mayor que la del aire, ya que se tomó como ejemplo, la conductividad térmica efectiva que presentan los granos (Jiménez-Islas *et al,* 1996). Además, la tasa de generación de calor Qo es constante.
- **4)** Se considera un modelo matemático combinado que represente tanto a la región porosa como a la región con el fluido, mediante la utilización de un parámetro binario Mp, que tendrá los valores de 1 *o O,* dependiendo sí el análisis se está efectuando en el medio poroso o en el fluido respectivamente.

El efecto del aspecto geométrico de la cavidad y la razón de conductividades térmicas medio poroso/fluido se analizará posteriormente.

Con estas restricciones, se procedió a la adimensionalización de las ecuaciones de gobierno, seguida de diferenciación cruzada de la ecuación de movimiento para eliminar el término Vp. Por último, con el empleo de las definiciones de función corriente y vorticidad (Roache, 1972) y la

 $\mathcal{A}$ 

combinación de las ecuaciones del fluido y del medio poroso con la correspondiente inclusión del parámetro binario Mp, se obtiene el modelo matemático siguiente:

Vorticidad:

$$
\omega = \frac{\partial^2 \psi}{\partial X^2} + \frac{\partial^2 \psi}{\partial Y^2},\tag{4.77}
$$

movimiento:

$$
(1 - Mp)\left[\frac{\partial \psi}{\partial X}\frac{\partial \omega}{\partial Y} - \frac{\partial \psi}{\partial Y}\frac{\partial \omega}{\partial X}\right] = -\frac{MpPr}{Da}\omega + Pr\left[\frac{\partial^2 \omega}{\partial X^2} + \frac{\partial^2 \omega}{\partial Y^2}\right] + Ra_f Pr \frac{\partial \theta}{\partial X},
$$
(4.78)

energía:

$$
\left[\frac{\partial \psi}{\partial X}\frac{\partial \theta}{\partial Y} - \frac{\partial \psi}{\partial Y}\frac{\partial \theta}{\partial X}\right] = \left[1 + \text{Mp}(\text{Rk} - 1)\right]\left[\frac{\partial^2 \theta}{\partial X^2} + \frac{\partial^2 \theta}{\partial Y^2}\right] + \text{MpS}_o.
$$
\n(4.79)

Con **las** siguientes condiciones de frontera para la función corriente y temperatura:

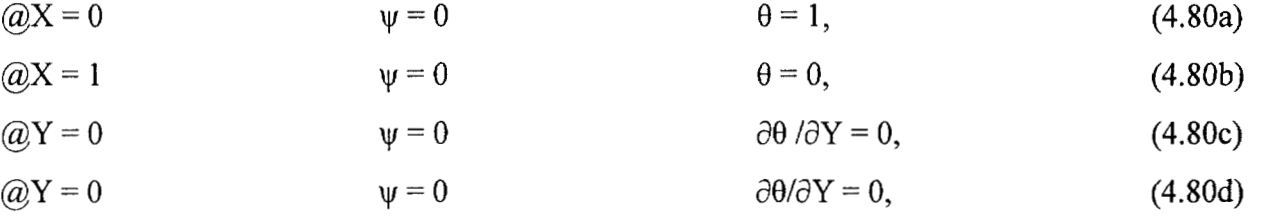

en donde:

- $Da =$  Número de Darcy,  $K/L^2$
- Pr = Número de Prandtl, Cpµ/k, (0.71 para aire)
- $h =$  Altura del medio poroso
- $L =$  Longitud de la cavidad, m

Mp= Parámetro binario

- $Q_0$  = Generación volumétrica de calor, W/m<sup>3</sup>
- Ra<sub>f</sub>= Número de Rayleigh para el fluido,  $g \rho \beta L^3(T_h T_c) / (\mu \alpha)$
- $Rk =$ Razón de conductividades medio poroso/fluido,  $k_{\text{eff}}$  / k
- $S_0 =$ Generación de calor adimensional,  $Q_L^2/k(T_h-T_s)$
- $X=$ Longitud adimensional, x/L
- $Y =$ Altura adimensional, y/L
- $Yp=$ Altura adimensional de la capa porosa, h/L
- $\theta=$ Temperatura adimensional,  $(T - T_c)/(T_b - T_c)$
- $W =$ Función corriente adimensional
- *o=*  Vorticidad adimensional

Por otra parte, para definir las condiciones de frontera para la vorticidad, se utilizó el criterio de Woods (Roache, 1972).

El sistema de EDP elípticas formado por las ecuaciones (4.77) a (4.79), se resolvió por discretización por *doble Colocación Ortogonal* con polinomios de Legendre, mediante el programa ELI-COL (Jiménez-Islas y López-Isunza, 1994). Las ecuaciones discretizadas se resolvieron mediante el método de Newton modificado (ecuación (4.81)) con factorización **LU,** utilizando diferencias frnitas para aproximar **las** derivadas parciales de la matriz jacobiana. El vector de aproximación inicial fue  $X^{\circ} = [0, 0, 0]^t$ , el factor de amortiguamiento para el método de Newton  $(\lambda)$ fue de 1,0.5 **y** 0.2 **y** el criterio de convergencia utilizado se muestra en la ecuación (4.82).

$$
\mathbf{V}_{\mathbf{p}+\mathbf{l}} = \mathbf{V}_{\mathbf{p}} - \lambda \mathbf{J}_{\mathbf{p}}^{-1} \mathbf{F}_{\mathbf{p}},\tag{4.81}
$$

 $\mathbf{r}$ 

$$
|f_i| \le 10^5, \qquad \text{para} \quad 1 \le i \le NQ^*(NX+2)^*(NY+2). \tag{4.82}
$$

En donde:

 $V =$  Vector de incógnitas

- **Vector de ecuaciones discretizadas**
- **J** = Matriz jacobiana

# $f =$  Ecuación discretizada

Las corridas se hicieron para números de Rayleigh entre 10<sup>3</sup> y 10<sup>6</sup>; para valores de la fuente adimensional de calor  $(S_0)$  de 0, 10, 30 y 50 y para números de Darcy de  $10^{-4}$ ,  $10^{-6}$  y  $10^{-8}$ , manteniendo constante la posición de la interfase medio poroso-fluido a un valor de  $Yp = 0.5$ . Además, se analizó el efecto de la variación de la posición de la interfase. De los resultados de las corridas, se obtuvieron las gráficas de líneas de flujo y de las isotennas y se calculó el número de Nusselt promedio.

Las simulaciones numéricas se hicieron en una computadora PC con procesador Pentium<sup>MR</sup> a 133 MHz con 48 Mb de Memoria RAM, utilizando MS FORTRAN PowerStation<sup>MR</sup> v. 4.0 para Windows 95/Windows NT.

#### **4.5.3 Resultados y Discusión**

En **las** Tablas 4.17 a 4.20 se reportan las simulaciones numéricas para evaluar el efecto del número de Rayleigh, Generación adimensional de calor, número de Darcy y posición de la interfase respectivamente. En dichas tablas se mencionan los puntos de colocación empleados, factor de amortiguamiento, iteraciones de Newton y el tiempo de **CPU.** En las corridas 1,2,3,4,5, 12 y 16 se usó un vector de aproximación X = [O, O, O] **I;** mientras que las corridas *6* a 1 1 y 13 a 15, el vector de aproximación fue la solución obtenida para la corrida anterior.

Como es de esperarse, los perfiles de temperatura son afectados con el incremento de las fuerzas de flotación (Representadas por el número de Rayleigh Ra, y la generación de calor adimensional S,). El efecto se toma mas complicado si se considera la acción combinada de Ra y S,, por lo que se hará un análisis por separado.

| CORRIDA | Ra <sub>f</sub> |       |          |     | PUNTOS CO   FACTOR λ   ITERACIONES   TIEMPO DE CPU (s) |
|---------|-----------------|-------|----------|-----|--------------------------------------------------------|
|         | 10 <sup>3</sup> | 13x13 | 1.0      |     | 139                                                    |
|         | 10 <sup>4</sup> | 13x13 | $_{1.0}$ |     | 157                                                    |
|         | 10 <sup>5</sup> | 17x17 | 0.5      | 42  | 891                                                    |
|         | 10 <sup>6</sup> | 17x17 | 0.5      | 292 | 4679                                                   |

Números de Rayleigh empleados a  $S_0 = 30$ , Da = 10<sup>-6</sup> y Yp = 0.5 Tabla 4.17

Fuente adimensional de calor utilizada a Ra<sub>r</sub> = 10<sup>5</sup>, Da = 10<sup>-6</sup> y Yp = 0.5, con 17x17 Tabla 4.18 puntos de colocación ortogonal.

| CORRIDA | $S_{o}$ |     | FACTOR $\lambda$   ITERACIONES | TIEMPO DE CPU $(s)$ |
|---------|---------|-----|--------------------------------|---------------------|
|         |         | 0.5 | 93                             | 11445               |
|         | 10      | 0.5 | 30                             | 4145                |
|         | 30      | 0.5 | 34                             | 4513                |
|         | 50      | 0.5 | 34                             | 4447                |

Tabla 4.19 Número de Darcy utilizado a Ra<sub>f</sub> = = 10<sup>6</sup>, S<sub>o</sub> = 50 y Yp = 0.5, con 17x17 puntos de colocación ortogonal.

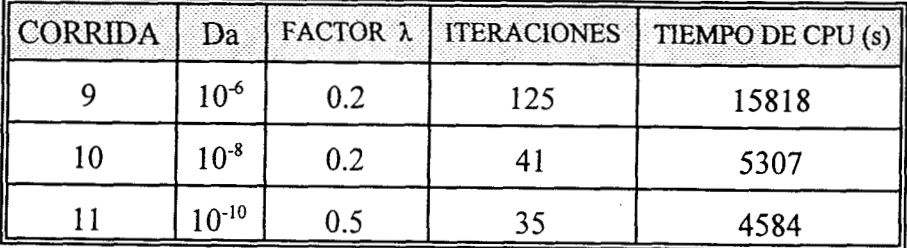

 $\epsilon$ 

 $\bar{\mathbf{L}}$ 

| CORRIDA | Yp   |     | FACTOR $\lambda$   ITERACIONES | TIEMPO DE CPU (s) |
|---------|------|-----|--------------------------------|-------------------|
| 12      | 0.00 | 0.2 | 143                            | 19523             |
| 13      | 0.25 | 1.0 |                                | 1047              |
| 14      | 0.75 | 1.0 |                                | 1405              |
| 15      | 0.90 | 1.0 |                                | 862               |
| 16      | 1.00 | 1.0 |                                | 608               |

Tabla 4.20 Posición de la interfase fluido-medio poroso utilizada a  $Ra_f = 10^6$ ,  $S_o = 30$  y Da =10<sup>-</sup> 6, con 17x 17 puntos de colocación ortogonal.

#### **Efecto del número de Rayleigh**

En la Fig. 4.46 se muestra **las** líneas de flujo, en donde se observa que se forma un núcleo de velocidades altas por encima de la interfase, el cual se desplaza primero hacia la derecha y luego hacia la izquierda. Este fenómeno está en relación directa al incremento de la relación Ra<sub>r</sub>/So. Es importante mencionar que a Ra<sub>f</sub> = 10<sup>6</sup>, hay indicios de la formación de flujo bicelular, ya que en el caso de Yp = O (aire únicamente), sí se manifiesta esta condición (Leonardi, 1984). En la Fig. 4.47, se observa el crecimiento de una región caliente en **Ra,** = 10 a **Ra,** = 10 **5,** pero para **Ra,** = 1 O 6, la cual disminuye, debido a que la intensidad de las fuerzas de flotación (efecto convectivo o advectivo) es tal que aumenta la transferencia de calor y por lo tanto, disminuye el tamaño de la región caliente.

A Ra<sub>c</sub> superiores, es necesario utilizar más puntos de colocación debido a los cambios abruptos esperados en los flujos y perfiles de temperatura o, también es posible utilizar colocación ortogonal en elemento finito (Jiménez-Islas y López-Isunza, 1996). Además, a **Ra,** elevados (del orden de 10<sup>9</sup>), comienza a aparecer turbulencia, por lo que las ecuaciones de transporte deben modificarse para incluir este fenómeno.

#### **Efecto de la generación volumétrica de calor**

En la Fig. 4.48 se ilustra el efecto de S<sub>o</sub> sobre las líneas de corriente, observándose la formación de un vórtice cada vez más rápido y que se ubica sobre la interfase. **A** S,, = 50 se produce

flujo bicelular como una forma de disipación de energía, debido al efecto de las fuerzas de flotación. En la Fig. 4.49 se muestra el efecto de S, sobre los perfiles de temperatura, donde se observa que a  $S<sub>o</sub> = 0$ , la distorsión de las isotermas es producida solamente por el gradiente de temperaturas en las fronteras  $X = 0$  y  $X = 1$ . A medida que S<sub>o</sub> aumenta, se va formando una zona caliente en el medio poroso y que, también se va haciendo cada vez más grande, llegando hasta la región del fluido, lo que es una consecuencia natural del incremento de la fuente de calor.

# **Efecto del número de Darcy**

,

El efecto del número de Darcy sobre las líneas de corriente y las isotermas se muestra en la Fig. 4.50, donde se visualiza que a  $Da = 10^{-4}$ , se forma flujo bicelular, condición que va atenúandose paulatinamente al disminuir Da, debido al que el medio poroso ofrece cada vez mayor resistencia al paso de fluido intersticial. En el caso de las isotermas, la región caliente se incrementa a medida que Da decrece, ya que cada vez se utiliza menos energía para convertirse en energía cinética (flujos multicelulares). Es importante mencionar que a Da <  $10^{-6}$ , el medio poroso tiende a un comportamiento prácticamente darciano.

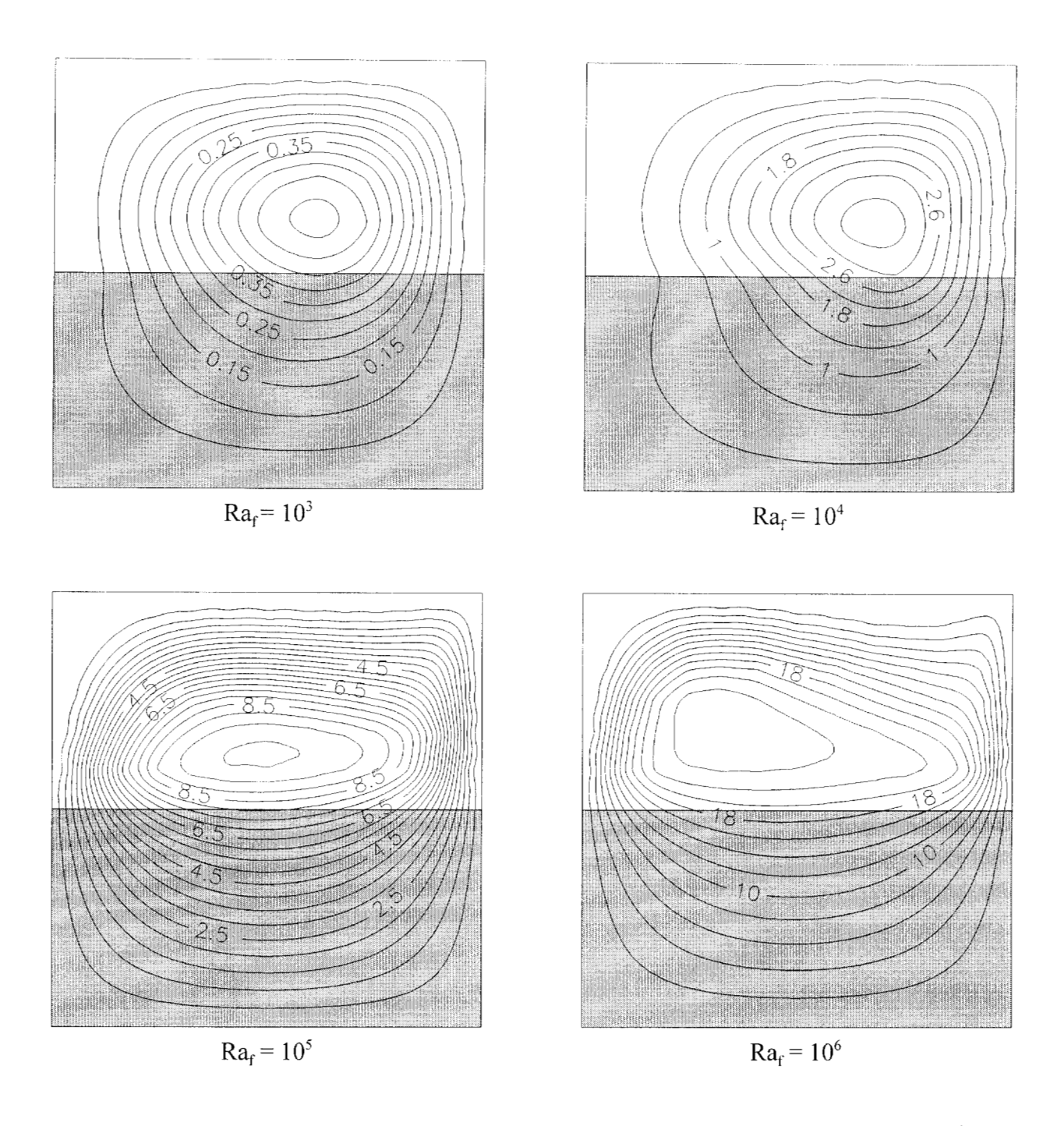

Efecto del número de Rayleigh sobre las líneas de corriente a  $S_0 = 30$ , Da =  $10^{-6}$  y Yp Fig. 4.46  $= 0.5$ 

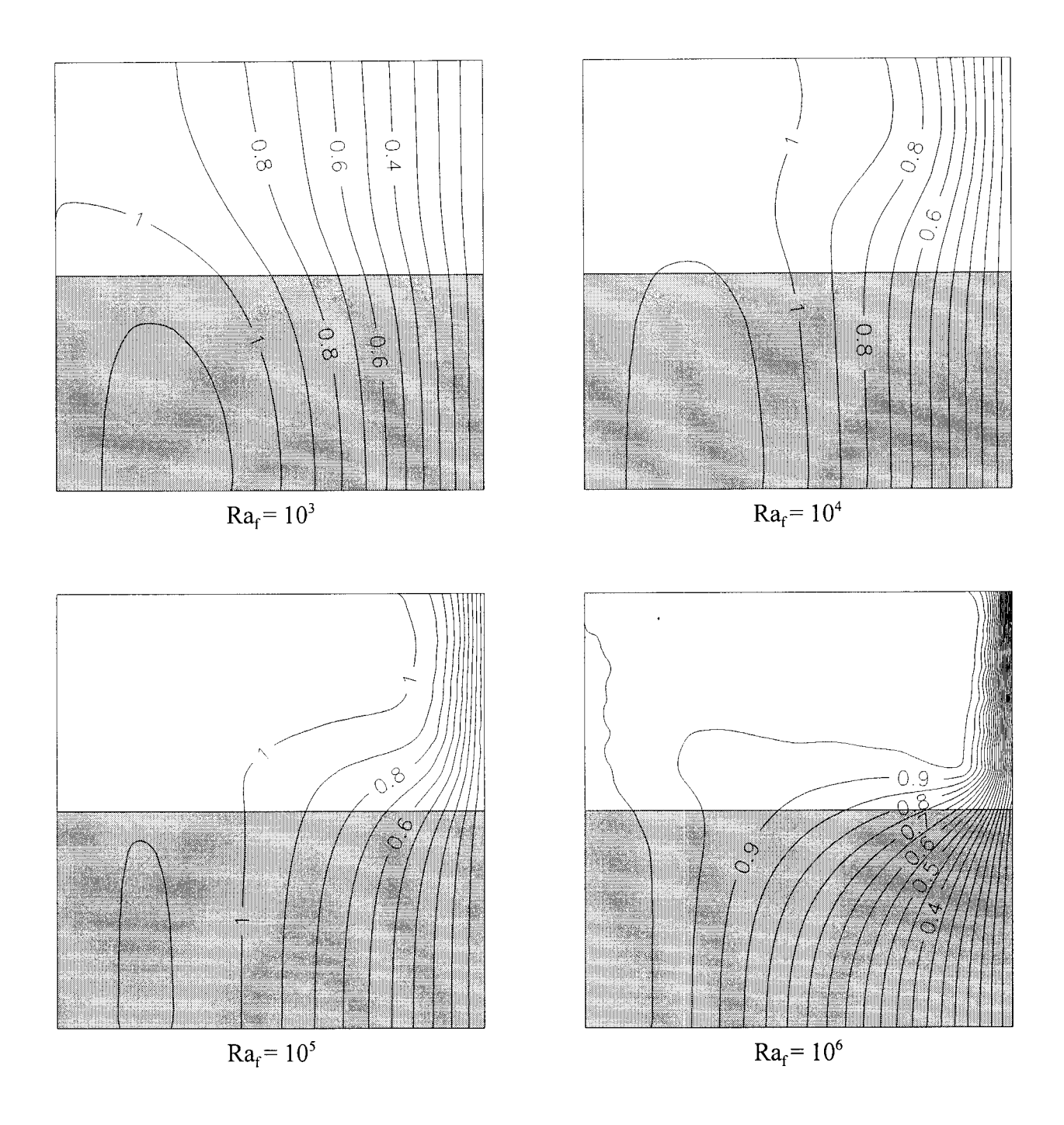

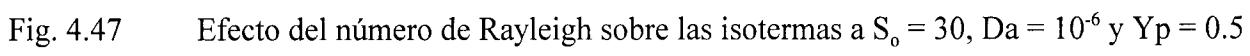

 $\mathcal{L}_{\mathcal{A}}$ 

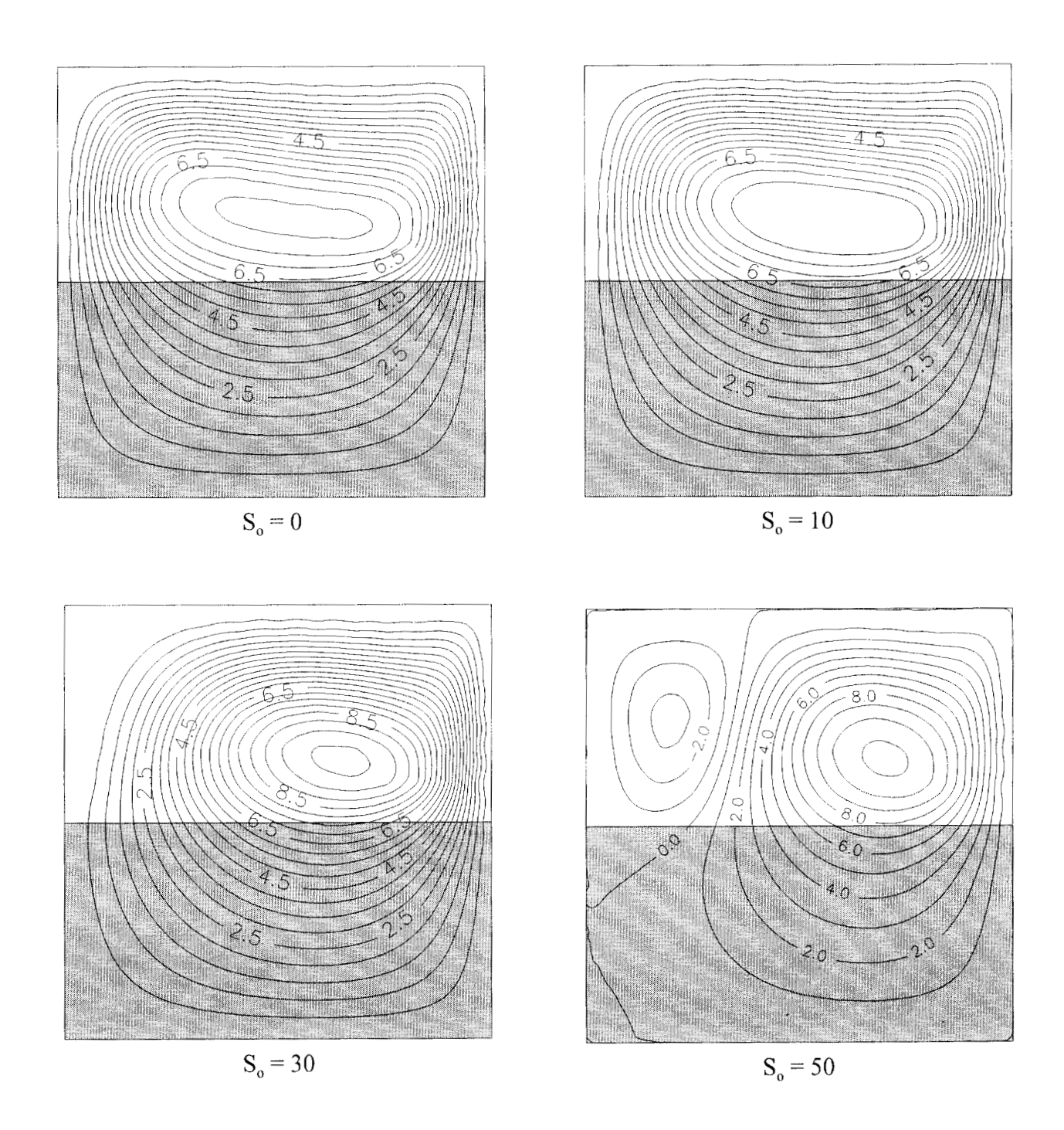

Fig. 4.48 Efecto de la fuente de calor S<sub>o</sub> sobre las líneas de corriente a Ra<sub>f</sub> =  $10^5$ , Da =  $10^{-4}$  y  $Yp = 0.5$ 

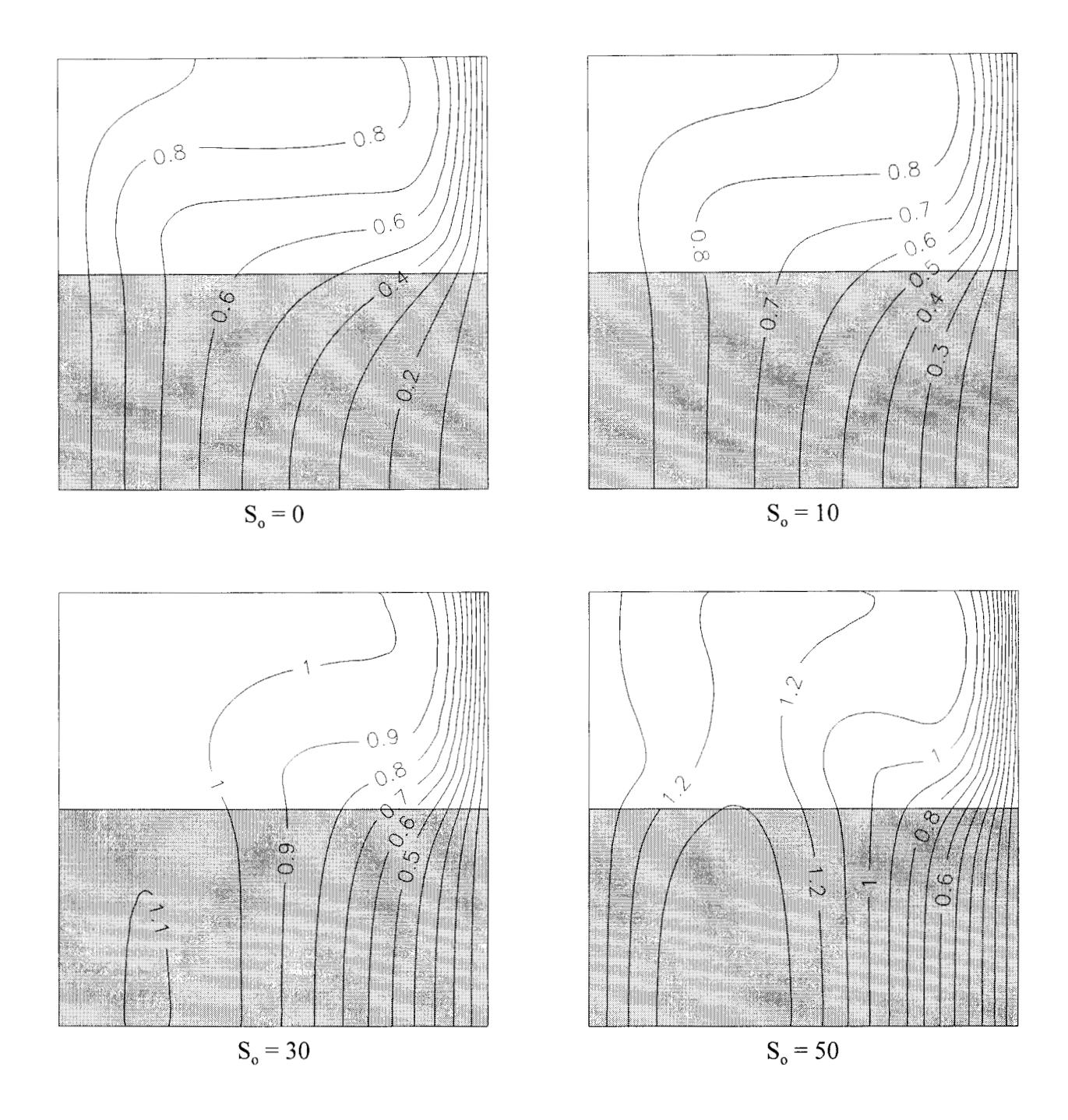

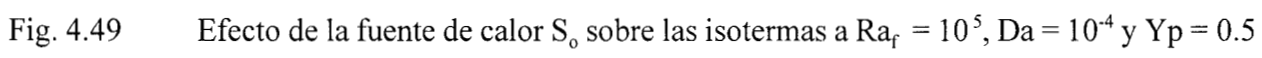

 $\bar{z}$ 

#### **Efecto de la posición de la interfase**

En la Fig. **4.5** 1 se ilustra el efecto de la posición de la interfase fluido-medio poroso sobre las **líneas** de corriente. Cuando se tiene únicamente aire en la cavidad, se forma flujo multicelular y a medida que la altura de la región porosa aumenta, primero se pierde la condición de flujo multicelular y luego, se vuelve a recuperar a Yp *2* 0.75 en forma de una segunda célula de flujo mucho mas lenta y de sentido contrario. La magnitud de las líneas de corriente va disminuyendo a medida que aumenta Yp, lo que es consecuencia de la resistencia al flujo que ofrece el medio poroso. **A** Yp = 1, el **flujo** es muy lento y hay indicios de flujo **secundario** mucho mas lento que se forma *cerca*  de la frontera en  $X = 0$ .

El efecto sobre las isotermas se muestra en la **Fig. 4.52,** donde se visualiza que la distorsión de las **mismas,** va disminuyendo a medida que aumenta Yp, hasta adquirir un perfil muy cercano a la conducción pura cuando se alcanza  $Yp = 1$ , ya que el producto Ra<sub>t</sub>Da es igual a 0.1.

#### **Transferencia global de calor**

Para definir el numero de Nusselt y debido al problema de establecer una diferencia de temperaturas para calcular el calor transferido, se opto por utilizar la diferencia entre la temperatura promedio T<sub>mod</sub> en la cavidad y la temperatura T<sub>c</sub>. Entonces, a partir de un balance global de energía, se calcula el numero de Nusselt promedio, el que esta definido por:

$$
Nu_{med} = \frac{YpS_o - \int_{Yp}^{1} \frac{\partial \theta}{\partial X}|_{X=0} dY - Rk \int_{0}^{Yp} \frac{\partial \theta}{\partial X}|_{X=0} dY}{\theta_{med}} \qquad (4.83)
$$

Los valores de  $\theta_{\text{max}}$ ,  $\theta_{\text{mod}}$  y Nu<sub>med</sub> para las corridas de la Tabla 4.17 a la Tabla 4.20, se presentan en la Tabla **4.21.** Los números de Nusselt no presentan comportamiento monotónico en el bloque de corridas que evalúan el efecto de **Ra,** y de Yp, debido a lo descrito en la sección correspondiente. En el caso de las corridas que evalúan el efecto de **S, y Da,** se observa que Nu es directamente proporcional a  $S<sub>o</sub>$  e inversamente proporcional a Da. Con fines de cuantificar las

tendencias antes mencionadas, se correlacionaron los resultados de la Tabla 4.21, obteniendo la siguiente expresión:

$$
Nu_{med} = 3.8494Ra_f^{0.007826}(S_o + 4.61)^{0.35862}Da^{-0.015237}Yp^{0.170598}.
$$
 (4.84)

Cuyo rango de validez es:  $10^3 \leq Ra_f \leq 10^6$ ;  $0 \leq S_o \leq 50$ ;  $10^{-8} \leq Da \leq 10^{-4}$  y  $0.25 \leq Yp \leq 1$ 

La expresión (4.84) se obtuvo mediante mínimos cuadrados con un error relativo promedio de 9.9% y un error máximo de 24.9%, que se manifiesta principalmente a Yp > 0.50. La ecuación anterior nos muestra que es más significativo el efecto de la generación de calor sobre la transferencia de calor que el efecto del gradiente de temperaturas. Es importante mencionar que la ecuación (4.84) solo trata de representar un comportamiento complejo ya que, en algunas situaciones, se presenta flujo multicelular, lo que requiere un análisis más profundo.

| Corrida        | $Ra_f$          | $S_{\rm o}$      | Da        | Yp   | $\boldsymbol{\theta}_{\text{max}}$ | $\theta_{\text{med}}$ | $\mathrm{Nu}_\mathrm{med}$ |
|----------------|-----------------|------------------|-----------|------|------------------------------------|-----------------------|----------------------------|
| 1              | 10 <sup>3</sup> | 30               | $10^{-6}$ | 0.50 | 1.151                              | 0.759                 | 16.33                      |
| $\overline{2}$ | 10 <sup>4</sup> | 30               | $10^{-6}$ | 0.50 | 1.162                              | 0.850                 | 14.08                      |
| 3              | 10 <sup>5</sup> | 30               | $10^{-6}$ | 0.50 | 1.107                              | 0.873                 | 13.86                      |
| 4              | 10 <sup>6</sup> | 30               | $10^{-6}$ | 0.50 | 1.014                              | 0.819                 | 17.11                      |
| 5              | 10 <sup>5</sup> | $\boldsymbol{0}$ | $10^{-4}$ | 0.50 | 1.000                              | 0.605                 | 7.45                       |
| 6              | 10 <sup>5</sup> | 10               | $10^{-4}$ | 0.50 | 1.000                              | 0.681                 | 10.28                      |
| 7              | 10 <sup>5</sup> | 30               | $10^{-4}$ | 0.50 | 1.104                              | 0.856                 | 13.90                      |
| 8              | 10 <sup>5</sup> | 50               | $10^{-4}$ | 0.50 | 1.396                              | 1.039                 | 16.86                      |
| 9              | 10 <sup>6</sup> | 50               | $10^{-4}$ | 0.50 | 1.196                              | 0.944                 | 20.57                      |
| 10             | 10 <sup>6</sup> | 50               | $10^{-6}$ | 0.50 | 1.220                              | 0.982                 | 18.50                      |
| 11             | 10 <sup>6</sup> | 50               | $10^{-8}$ | 0.50 | 1.230                              | 0.985                 | 18.24                      |

Tabla 4.21 Temperatura máxima  $\theta_{\text{max}}$ , temperatura promedio  $\theta_{\text{med}}$  y número de Nusselt promedio Numed para las simulaciones numéricas efectuadas

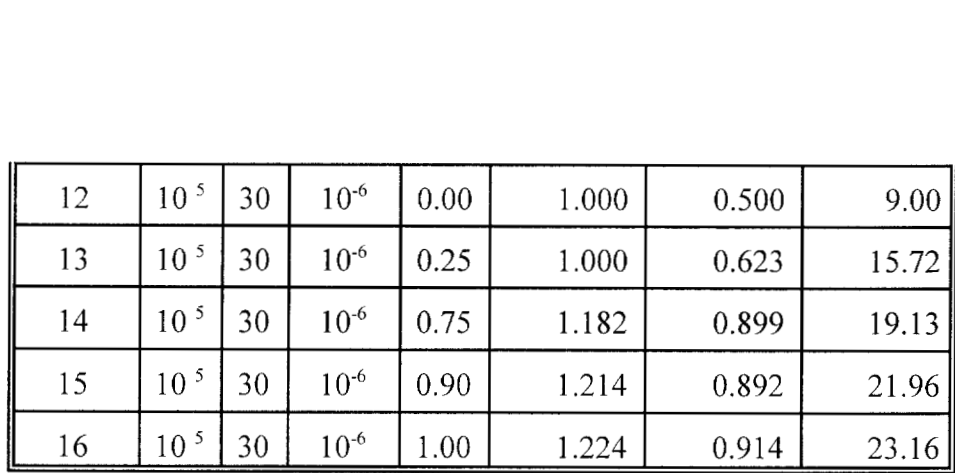

## **Cálculo con el método de dos dominios**

Con fines de exploración, se repitieron varias corridas con el método de dos dominios, utilizando la condición frontera de Beavers y Joseph (1 967), con un valor del parámetro empírico igual a 10. La comparación de las líneas de corriente y de las isotermas para la corrida 2, se ilustra en la Fig. 4.53, donde se observa que, prácticamente, las líneas de corriente son similares. En el caso de las isotermas, se observa que el método del parámetro binario, existe una zona caliente mayor que la calculada con la condición interfacial de Beavers y Joseph. Obviamente, es posible obtener resultados más parecidos, haciendo un análisis de sensibilidad con el parámetro empírico de Beavers y Joseph. Esto, puede convertirse en una desventaja, ya que hay que conocer *apriori* el orden de magnitud de dicho parámetro antes de efectuar cualquier simulación. Cabe mencionar que si se utiliza el método de dos dominios con la ecuación de Darcy con la extensión de Brinkman, no es necesario utilizar parámetros empíricos.

#### **Comparación del método del Parámetro Binario con el Método de Dos Dominios**

Para valorar la eficiencia del Método del Parámetro Binario, se tomó el problema de convección natural reportado por Singh *et al* (1 993) en una cavidad cúbica compuesta de un medio poroso y un fluido colocados en forma horizontal, a la cual se le aplica un gradiente de temperatura en dos caras verticales opuestas, mientras que las cuatro restantes se mantienen aisladas. Estos autores resuelven el problema mediante el modelo de dos dominios con condiciones de acoplamiento interregional para la velocidad, temperatura y esfuerzo. Los datos utilizados se muestran en la Tabla 4.22 y las isotermas tomadas del trabajo de Singh *et al* (1993) se muestran en laFig. 4.54, mientras que las isotermas calculadas con el método del parámetro binario se ilustran en la Fig. 4.55, observándose la buena concordancia que existen entre ellas, lo que ratifica la confiabilidad de este método. Es importante mencionar que Singh *et al* (1 993) resuelven el problema desde el punto de vista 3-D y 2-D, aunque las isotermas de la Fig. 4.54 para ambas situaciones, prácticamente coinciden, debido a que las cuatro caras laterales de la cavidad están aisladas. Este problema se resolvió con el programa ELI-COL con polinomios de Legendre y solución de las ecuaciones discretizadas mediante Newton-Raphson. Las corridas se realizaron en una computadora Pentium a 166 MHz, utilizando el cornpilador FORTRAN Powerstation V. 4.0

Tabla 4.22 Datos de Ra<sub>f</sub> y Da tomados del artículo de Singh *et al* (1993), para Rk = 1 y Yp = 0.5, junto con los puntos de colocación utilizados, iteraciones de Newton y tiempo de CPU

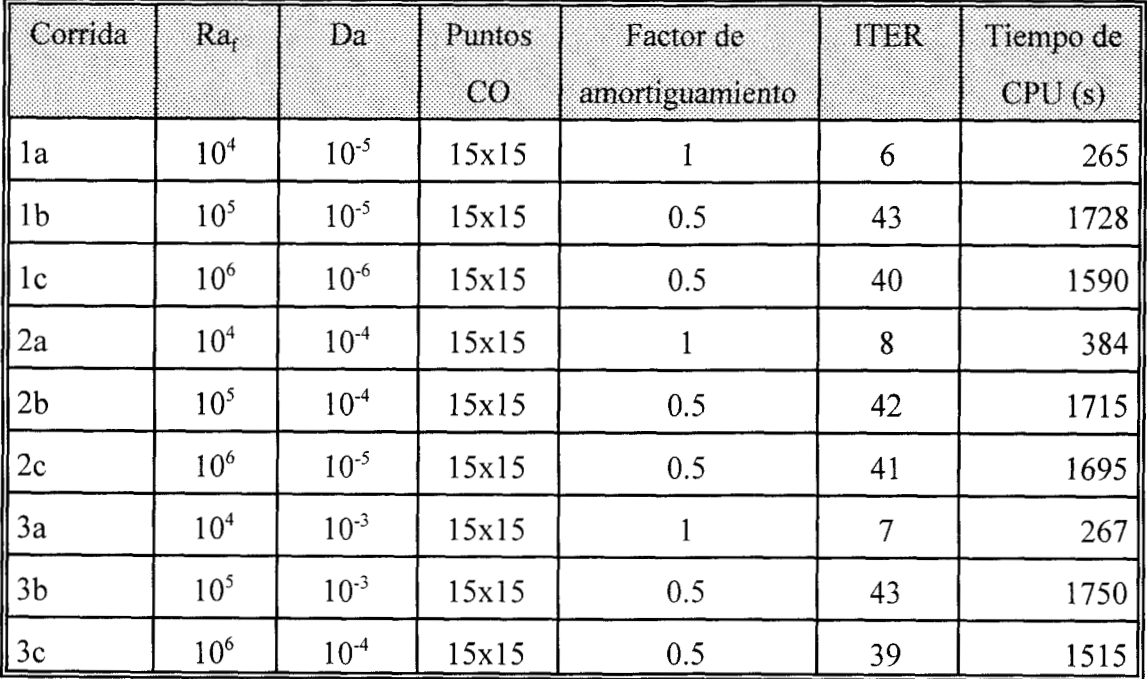

# **Efecto del malleo sobre la precisión del método numérico.**

Para valorar el efecto del malleo sobre la precisión del método de colocación ortogonal y el valor del Nu<sub>med</sub>, se tomaron los datos de la corrida 3 con varios tamaños de malla. Además, se hizo una comparación con el método de Diferencias Finitas Centrales de segundo orden con malleo constante. Los resultados se ilustran en la Tabla 4.23, donde se vuelve a ratificar que el método de Colocación Ortogonal requiere de un malleo de 2 a 3 veces más pequeño que el requerido por el método de Diferencias Finitas, con el fin de obtener una precisión similar. Cabe aclarar que la precisión del método de colocación ortogonal, al igual que en las secciones anteriores, fue evaluada mediante un balance global de energía, observándose que, con la colocación ortogonal, se obtiene errores más pequeños que con el método de diferencias finitas. De lo anterior, se concluye que el malleo de colocación seleccionado para este problema fue adecuado.

Tabla 4.23 Efecto del tamaño de malla sobre el % de error en el balance global de energía y en el Nu promedio, para los datos de la corrida 3 (Ra<sub>f</sub> =  $10^5$ , S<sub>o</sub> = 30, Da =  $10^{-6}$ , Yp =  $0.5)$ 

| Metodo | Malleo | w máximo | $\theta$ máximo | % Error b. e. | $Nu_{med}$ |
|--------|--------|----------|-----------------|---------------|------------|
| CO     | 11x11  | 8.3655   | 1.1216          | 8.91          | 15.17      |
| CO     | 17x17  | 9.6606   | 1.1071          | 3.66          | 13.86      |
| CO     | 29x29  | 9.2262   | 1.0978          | 0.21          | 14.01      |
| DF     | 11x11  | 8.3141   | 1.2328          | 19.64         | 14.10      |
| DF     | 17x17  | 10.2435  | 1.0964          | 14.54         | 14.77      |
| DF     | 31x31  | 9.3870   | 1.1075          | 2.04          | 14.64      |
| DF     | 51x51  | 9,6206   | 1.0979          | 1.46          | 14.88      |

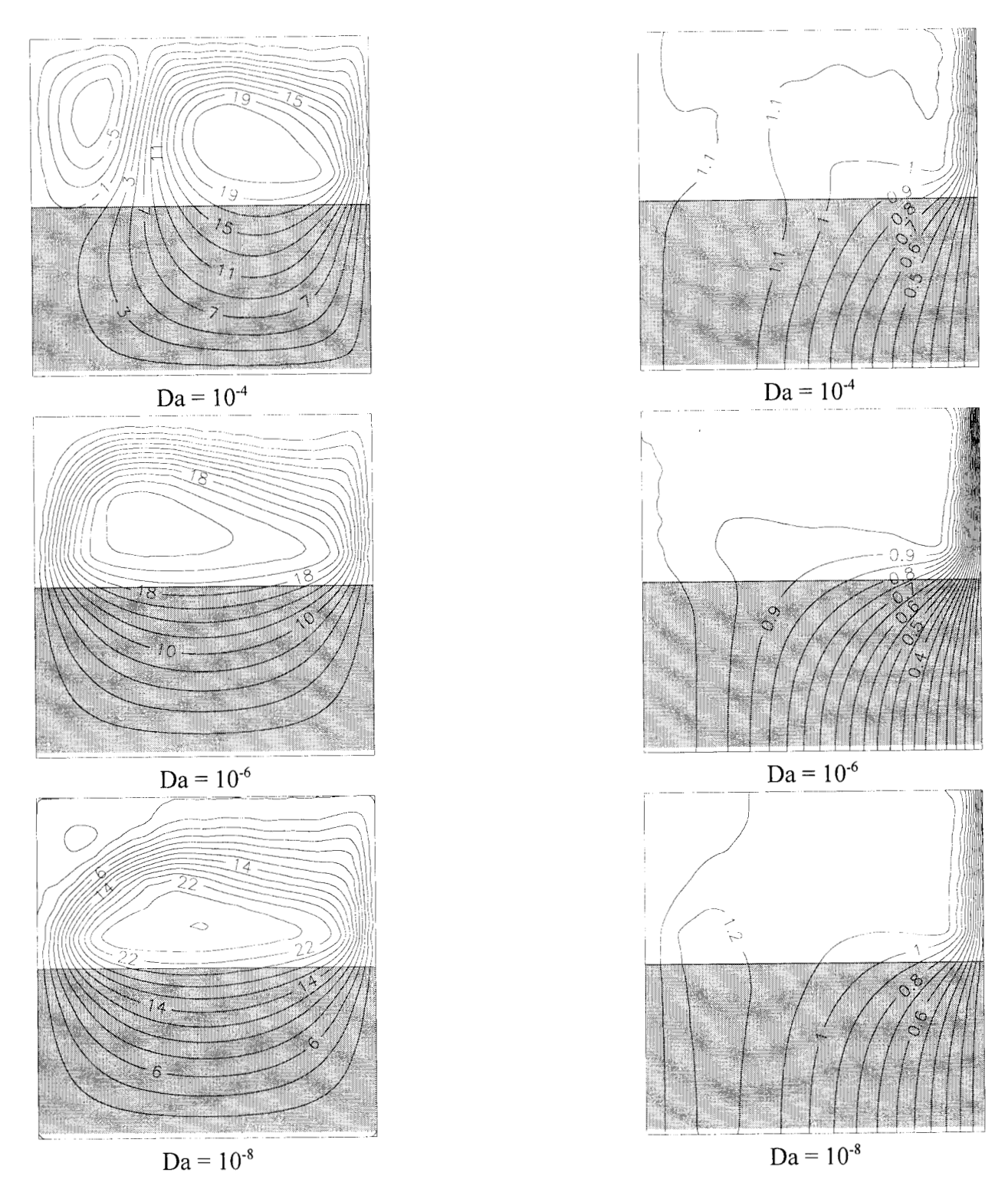

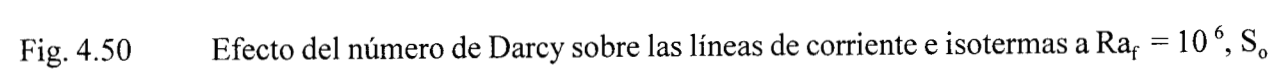

$$
50 \text{ y } \text{Yp} = 0.5
$$

 $=$ 

 $\epsilon$ 

 $\bar{t}$ 

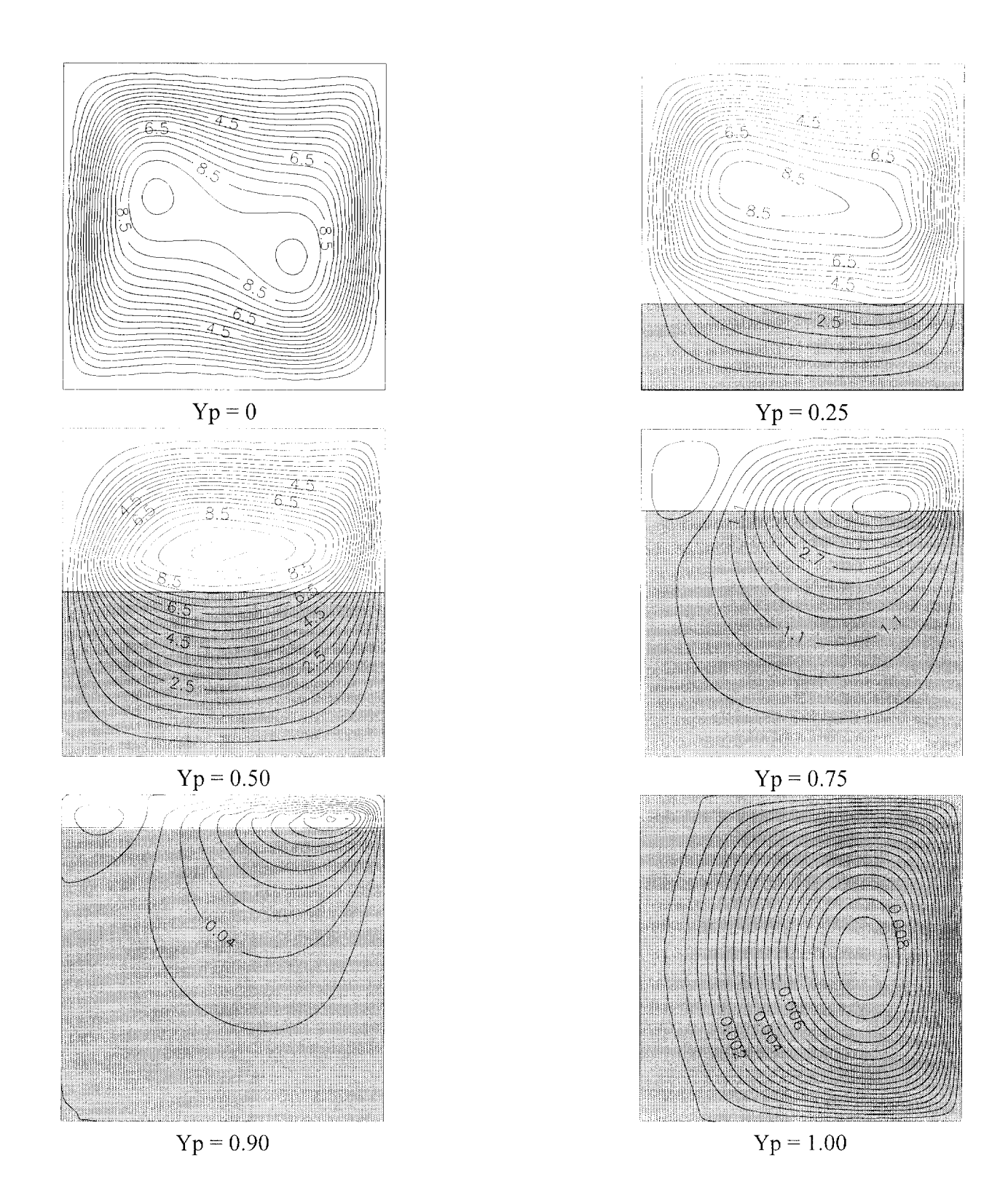

Fig. 4.51 Efecto de la posición de la interfase Yp sobre las líneas de corriente a  $Ra_f = 10^{-5}$ ,  $S_o$  $= 30$  y Da  $= 10^{-6}$ 

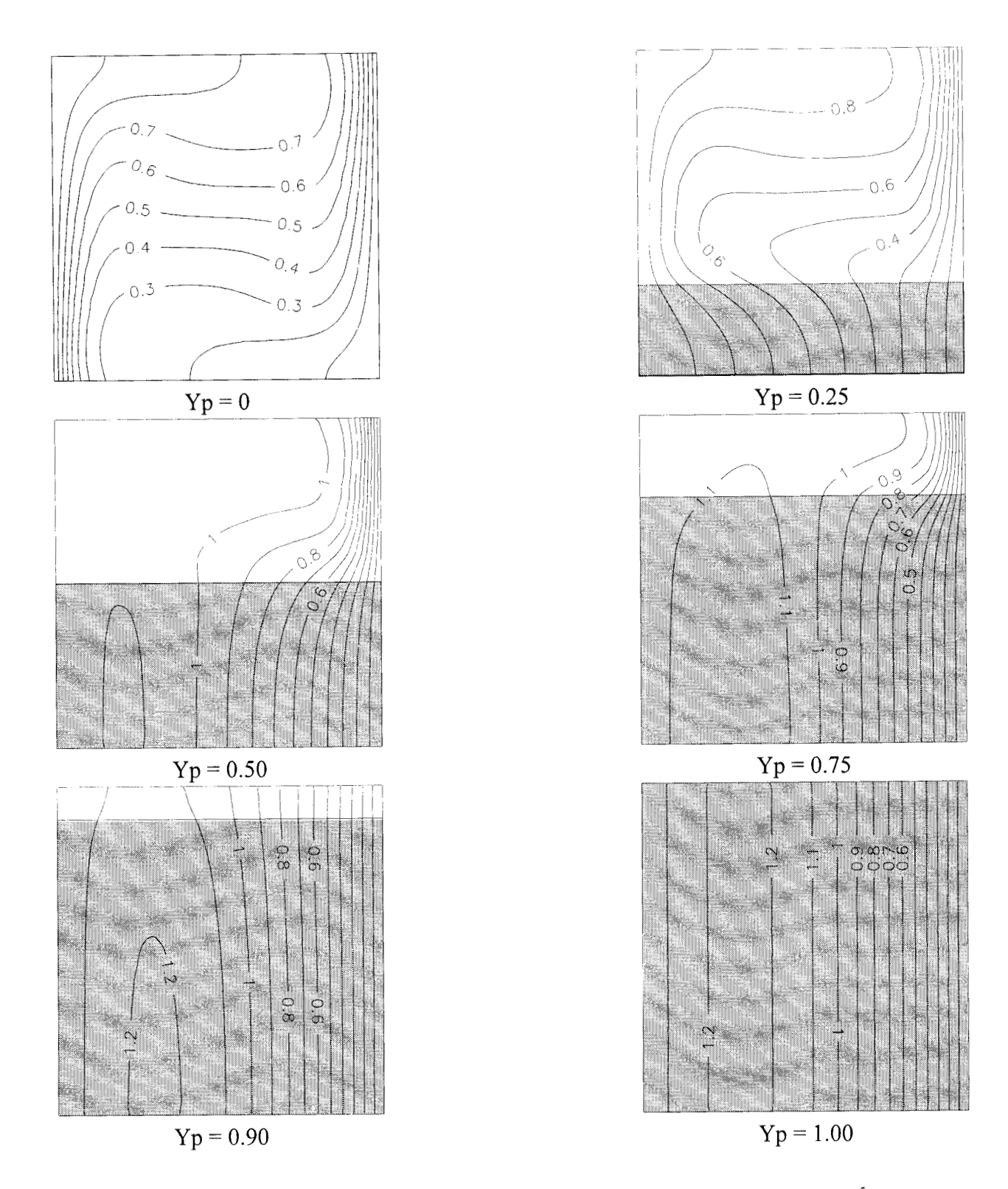

Fig. 4.52 Efecto de la posición de la interfase Yp sobre las isotermas a  $Ra_f = 10^{-5}$ ,  $S_o = 30$  $y Da = 10^{-6}$ 

 $\bar{1}$ 

**LINEAS** DE FLUJO

ISOTERMAS

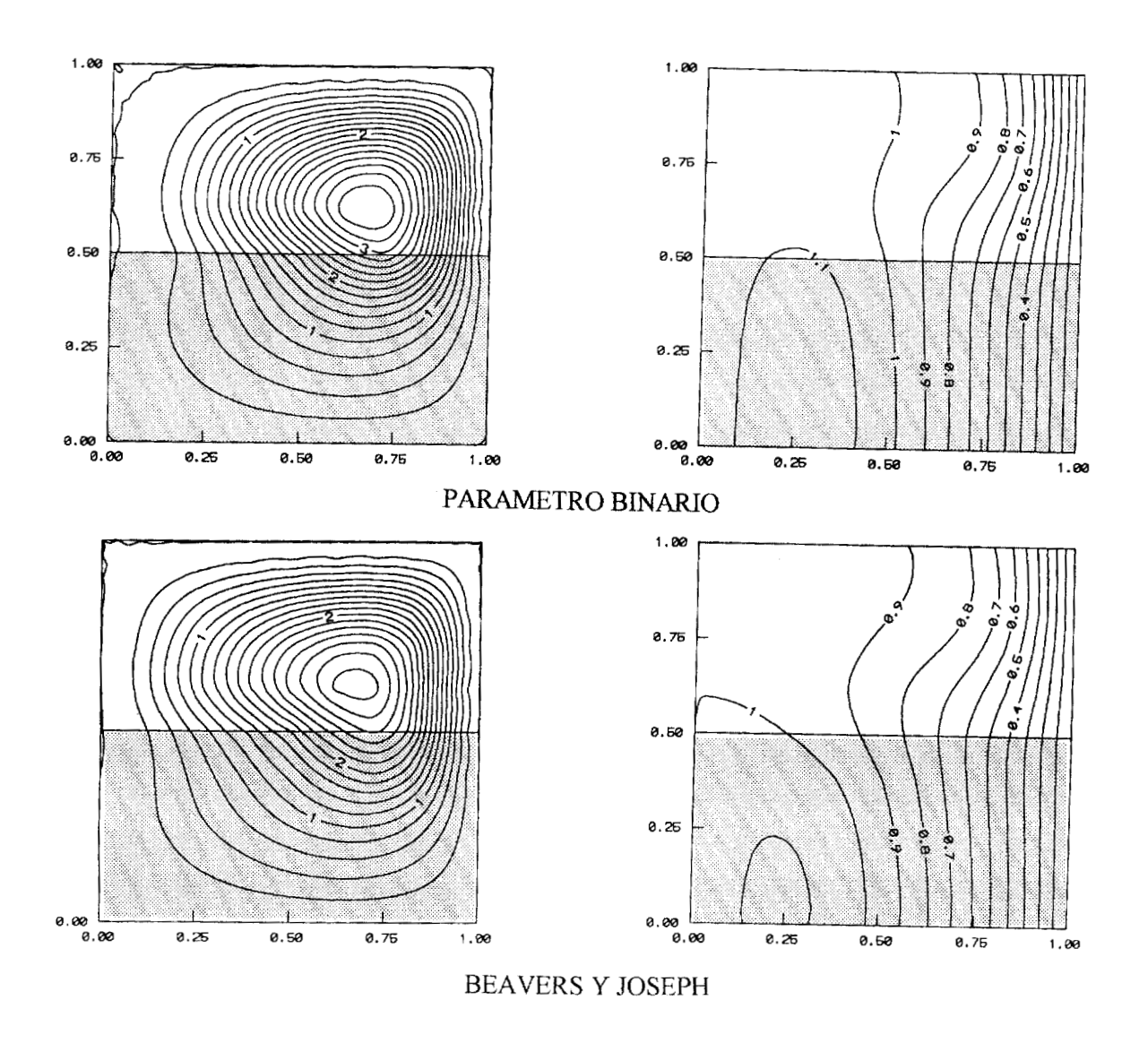

Fig. 4.53 Comparación de las soluciones obtenidas con los métodos del parámetro binario y la condición frontera de Beavers y Joseph respectivamente, para  $Ra_f = 10^4$ ,  $S_o = 30$ ,  $Da = 10^{-6}$  y  $Yp = 0.5$ 

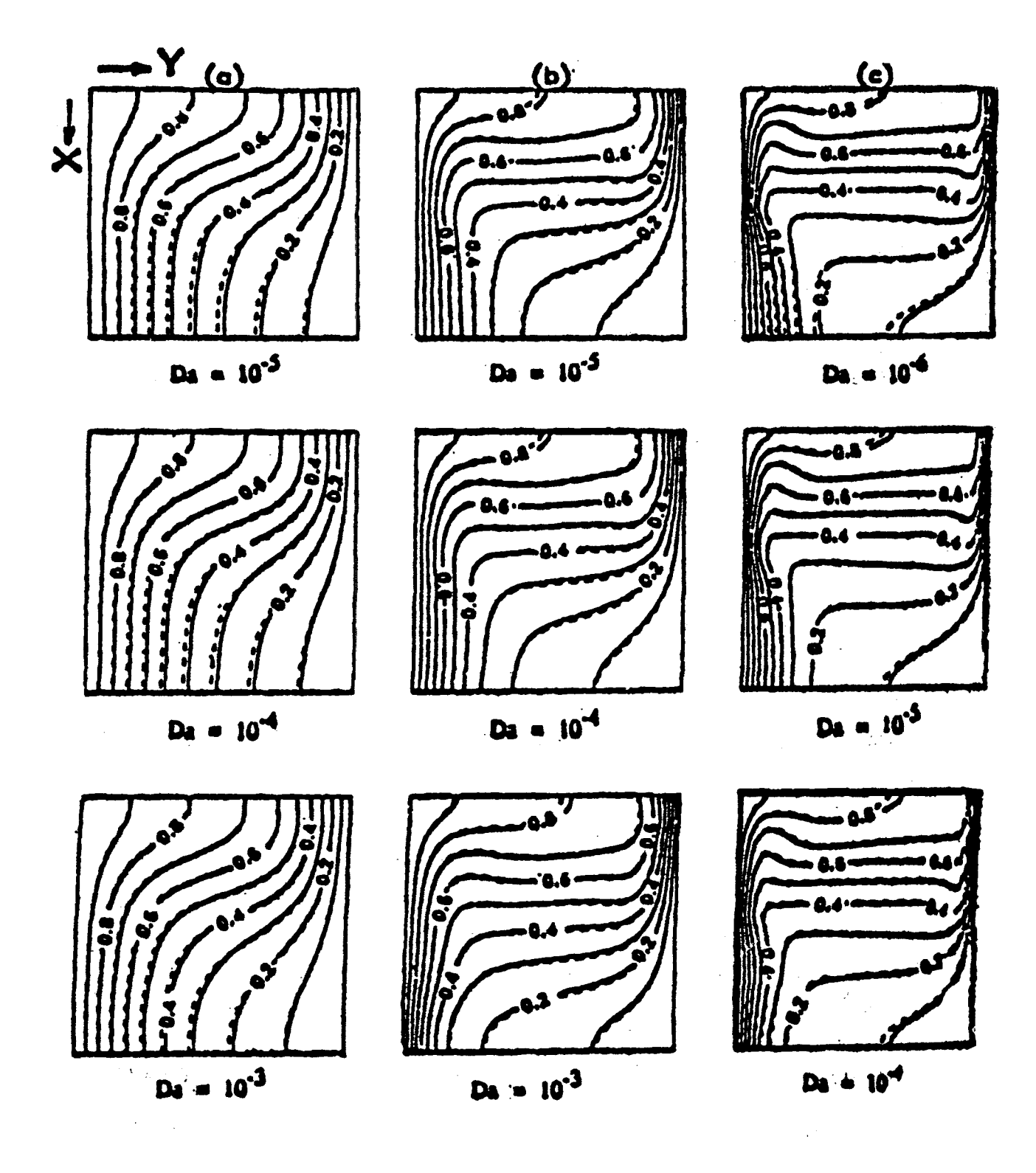

Fig. 4.54 Isotermas para Rk = 1 en el plano  $z = 0.5$  reportadas por Singh et al (1993). a) Ra<sub>f</sub> =  $10^4$ , b) Ra<sub>f</sub> =  $10^5$  y c) Ra<sub>f</sub> =  $10^6$  $\tilde{\mathcal{N}}_{\rm eff}$  and  $\tilde{\mathcal{N}}_{\rm eff}$  $\label{eq:2.1} \frac{1}{\sqrt{2}}\int_{0}^{2\pi} \frac{1}{\sqrt{2}}\left(\frac{1}{\sqrt{2}}\right)^{2} \frac{1}{\sqrt{2}}\left(\frac{1}{\sqrt{2}}\right)^{2} \frac{1}{\sqrt{2}}\left(\frac{1}{\sqrt{2}}\right)^{2} \frac{1}{\sqrt{2}}\left(\frac{1}{\sqrt{2}}\right)^{2} \frac{1}{\sqrt{2}}\left(\frac{1}{\sqrt{2}}\right)^{2} \frac{1}{\sqrt{2}}\left(\frac{1}{\sqrt{2}}\right)^{2} \frac{1}{\sqrt{2}}\left(\frac{1}{\sqrt{2}}\$  $\mathcal{L}_{\rm{max}}$ 

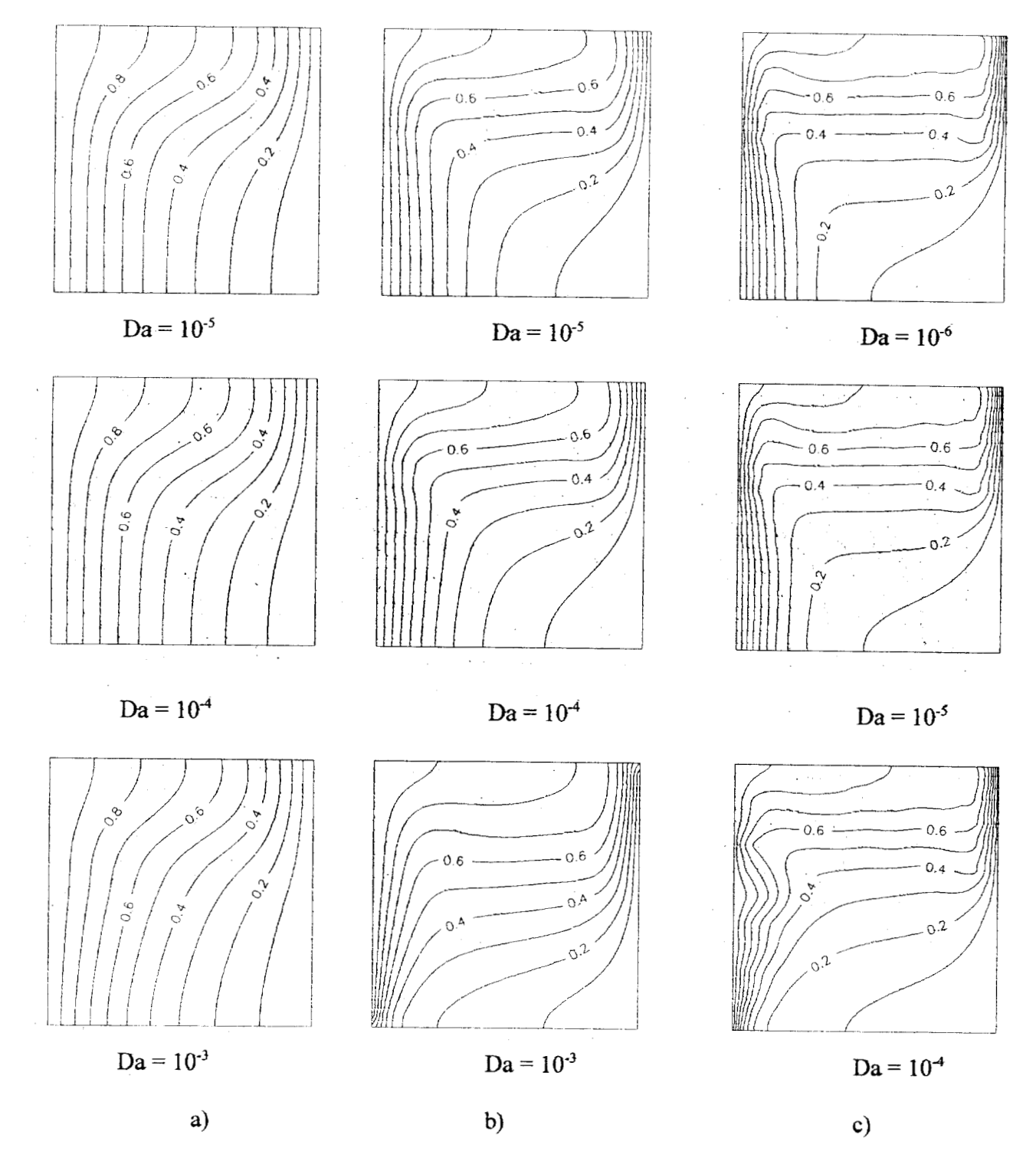

*Fig* **4.55** Isotermas para **Rk** =1 obtenidas a partir del método del parámetro binario, con **los**  datos reportados por *Singh et al* (1993) (Tabla 4.22). a)  $Ra_f = 10^4$ , *b*)  $Ra_f = 10^5$ , *c*)  $Ra_f = 10^6$ 

## **4.6 Convección Simultanea de Calor y Masa**

En esta sección se analizó el problema de la convección simultanea de calor y masa, originada por fuerzas de flotación. En este caso se propuso un sistema geométrico formado por un cilindro que contiene un medio poroso, el cual presenta una fuente volumétrica de calor. **A** este problema se le proporciona una perturbación transitoria de concentración de una sustancia **A,** lo que permite analizar la dinámica del fenómeno que ocurre bajo esta situación. Este problema se propone con el fin de asociarlo posteriormente con una aplicación del mismo, que sería la fumigación en el almacenamiento de granos.

## **4.6.1 Teoría**

El fenómeno de la convección de calor y masa en cavidades que contienen un medio poroso ha sido de gran interés, debido a sus múltiples aplicaciones como: Reactores catalíticos y almacenamiento de granos en silos. Existen una serie de reportes sobre el tema, entre los cuales se tienen los trabajos de Trevisan y Bejan (1985) quienes estudiaron la convección natural 2-D en una cavidad que contiene un medio poroso, analizando el efecto de la transferencia simultanea de calor y masa sobre las líneas de corriente. Lin *et al* (1988) y Mahajan y Angirasa (1993) reportan los efectos de la difusión de calor y masa en sistemas homogéneos (aire y agua principalmente) formados por superficies verticales. Todos los autores citados resuelven el problema en estado estacionario, por lo que el motivo del presente estudio es investigar la dinámica de la convección combinada de calor y masa en un cilindro, asociandolo con una de sus aplicaciones principales que es el almacenamiento de granos en silos (Jiménez-Islas *et al,* 1996).

# **4.6.2 Modelo Matemático**

El estudio de los fenómenos de convección natural en el almacenamiento de granos en un silo, implica la inclusión de fenómenos de transporte en dos fases. Ryan *et al* (1 98 1) y Carbonel y Whitaker (1 989, desarrollaron un modelo matemático para el transporte de calor y masa en medios porosos granulares, utilizando el *Método del Promedio Voluméfrico* para obtener expresiones para un medio efectivo, es decir, el medio que conjuga tanto el efecto de la fase sólida como de la gaseosa.

 $\bar{1}$ 

Para aplicar el enfoque de medio efectivo, es necesario utilizar propiedades termodinámicas efectivas (viscosidad, densidad, conductividad térmica, calor específico y difusividad), las que se deben determinar experimentalmente o deducirse a partir del análisis matemático (Thorpe *et al,* 199 1).

Las ecuaciones que gobiernan el transporte para un medio bifásico han sido reportadas por Whitaker (1986), Carbonell y Whitaker (1984) y Thorpe et al (1991), quienes utilizaron el *Método del Promedio Volumétrico* y el concepto de propiedades efectivas.

#### **Continuidad:**

$$
\nabla \cdot \mathbf{v} = 0. \tag{4.85}
$$

#### **Ley de Darcy con la extensión de Brinkman:**

$$
\rho \frac{\partial \mathbf{v}}{\partial t} = \mu \mathbf{C}^{-1} \cdot \mathbf{v} - \nabla p + \rho \mathbf{g} + \mu \nabla^2 \mathbf{v}.
$$
\n(4.86)

## **Energía:**

$$
(\rho c_{\mathbf{v}})[\frac{\partial T}{\partial t} + \mathbf{v} \cdot \nabla T] = \mathbf{K} \cdot \nabla \nabla T + Q_{\mathbf{v}}.
$$
 (4.87)

#### **Balance de masa para un soluto A:**

$$
\frac{\partial C_A}{\partial t} + \mathbf{v} \cdot \nabla C_A = \mathbf{D}_A \cdot \nabla \nabla C_A + R_o.
$$
\n(4.88)

En donde  $Q_0$  y  $R_0$  son las fuentes caloríficas y de masa respectivamente. Para simplificar la notación, se han utilizado simbología de variables puntuales, en los símbolos de las ecuaciones (4.85) a (4.88) pero no deben confundirse con variables puntuales (Ochoa-Tapia, 1993). Los parámetros efectivos de transporte *C.'* que es el inverso de la permeabilidad, **K** que es la conductividad térmica y **D A** que es la dihsividad, son tensores de segundo orden, lo que permite que **las** ecuaciones de transporte consideren el caso de lechos porosos con anisotropía e interacciones cruzadas (Ochoa-Tapia, 1993).

Estas ecuaciones se reducen a las formas clásicas sí se considera que se tiene un medio poroso isótropo con propiedades de transporte efectivas.

Las expresiones (4.85) a (4.88) constituyen una forma rigurosa de modelar el transporte de momentum, calor y masa en medios multifásicos, sin restricciones de la geometría. Posteriormente, es usual utilizar la aproximación de Boussinesq, que considera a la densidad constante, excepto en el término de fuerzas volumétricas de la ecuación de momento. En este caso, es posible proponer (sí los cambios de temperatura son pequeños) una relación lineal.

**Transferencia simultánea de calor y masa:** En la mayoría de las situaciones, el transporte de calor y masa no están acoplados directamente, por los que las ecuaciones (4.87) y **(4.88)** se conservan sin cambio. Cuando se considera que la densidad del fluido depende de la temperatura T y de la concentración C,, se establece un fenómeno conocido como *dobk difusión.* Sí el fluido es un gas ideal y los gradientes de temperatura y concentración son pequeños, la densidad es una función lineal de T y C<sub>A</sub> y puede expresarse como:

$$
\rho = \rho_o [1 - \beta (T - T_o) - \beta_C (C_A - C_{A_o})]. \tag{4.89}
$$

En donde el subíndice o representa un estado de referencia,  $\beta$  es el coeficiente de expansión volumétrica y  $\beta_c$  es el coeficiente de expansión volumétrica de la concentración, que se evalúan en el estado de referencia. (Nield y Bejan, 1992). La ecuación (4.89) representa un efecto combinado de fuerzas de flotación.

Los coeficientes  $\beta$  y  $\beta_c$  están definidos por:

$$
\beta = -\frac{1}{\rho} \frac{\partial \rho}{\partial T} \Big|_{p,C}
$$
\n
$$
\beta_C = -\frac{1}{\rho} \frac{\partial \rho}{\partial C} \Big|_{p,T}
$$
\n(4.90a,b)

Para un fluido con propiedades de gas ideal, las expresiones (4.90a) y (4.90b) se reducen a:

$$
\beta = \frac{1}{T} \qquad \beta_C = -\frac{RT(M_A - M_B)}{p\overline{M}} \tag{4.91a,b}
$$

203

En donde:

- M, = Peso molecular de la sustancia **A**
- $M_B$  = Peso molecular del medio B
- p = Presión del sistema
- $R =$  Constante de los gases
- $\overline{M}$  = Peso molecular promedio

# **4.6.3 Metodología**

El problema de estudio consistió en una cavidad cilíndrica de radio R y altura L (ver Fig. 4.56), que contiene un medio poroso saturado, isotrópico con propiedades darcianas. Al inicio del experimento, la cavidad se encuentra sin movimiento de fluido intersticial y a una temperatura constante e igual  $a T<sub>o</sub>$ . En un instante mayor del tiempo cero, se establece un gradiente de temperaturas entre la superficie superior y la superficie lateral del cilindro, mientras que el fondo se encuentra aislado. Por otra parte, se introduce por la parte inferior una sustancia pura en fase gaseosa, de tal manera que la concentración en esta superficie es igual a C<sub>A1</sub>, mientras que el resto de las paredes son impermeables, a excepción de la parte superior, donde se establece que la concentración de A es C<sub>A0</sub>. En la parte superior del silo se considera que el grano no está cubierto por una pared, por lo que existe una región que contiene aire inmóvil.

La introducción de la sustancia A prevalece hasta un tiempo t<sub>i</sub> definido de antemano. Posteriormente, se elimina esta introducción de masa, dando como consecuencia que las paredes de la cavidad ahora son impermeables, a excepción de la superficie en  $z = L$ , donde se mantiene la concentración de **A** igual a *C,,* . Estas condiciones están orientadas areproducir de manera simplificada las condiciones de fumigación en el almacenamiento de granos en silos las que, evidentemente, son mas complejas y, por lo tanto, requieren un estudio más profundo.

Para obtener el modelo correspondiente al sistema geométrico en cuestión se hicieron las consideraciones siguientes:

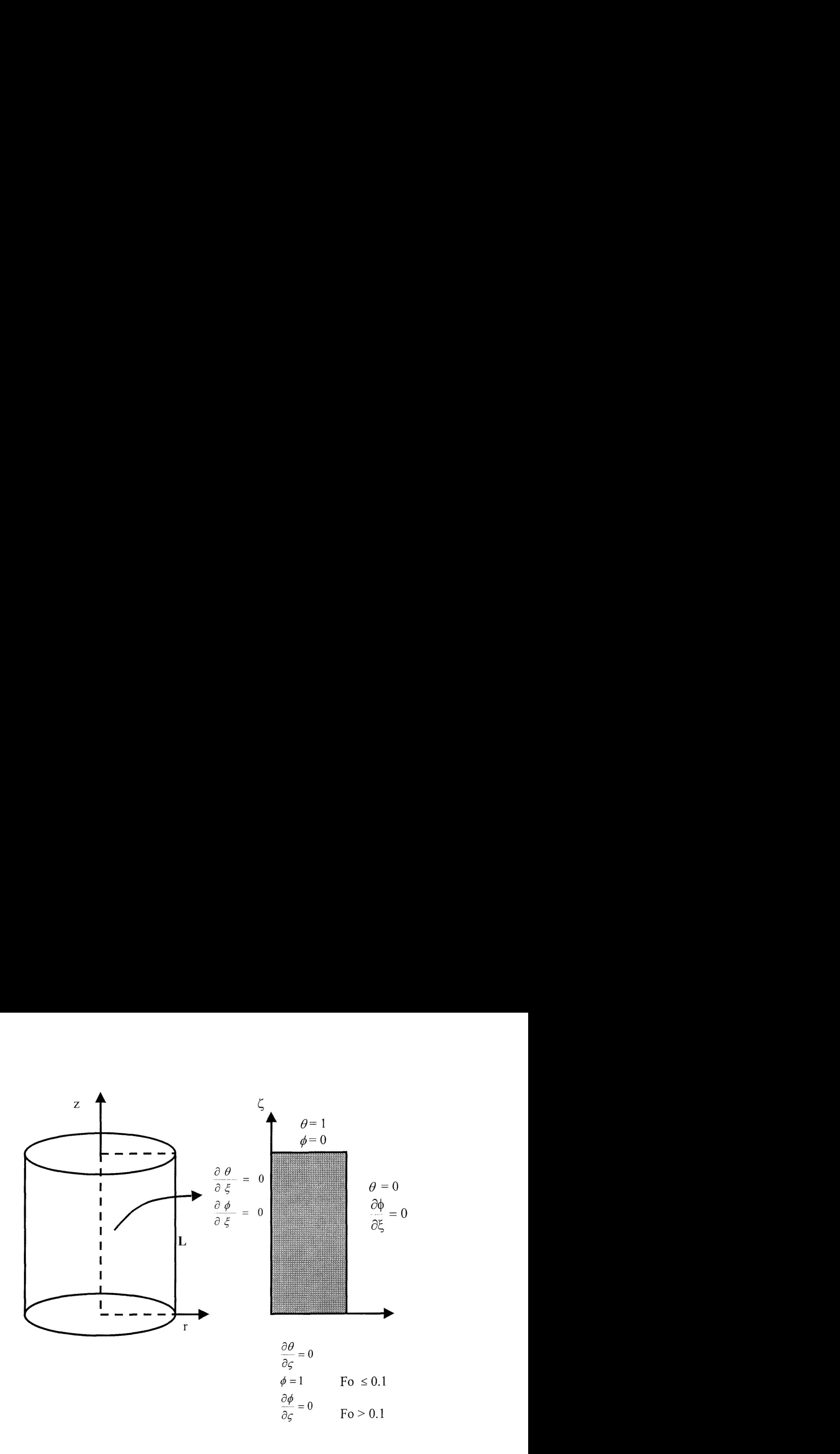

# Fig. 4.56 Sistema geométrico 2-D utilizado en el estudio numérico, junto con sus condiciones de frontera

- 1) Medio efectivo, isotrópico, con propiedades termodinámicas constantes donde la viscosidad y la densidad corresponden a la del fluido y la conductividad térmica es la efectiva del medio poroso. Además, se utilizó la aproximación de Boussinesq (Nield y Bejan, 1992)
- 2) Es una cavidad con fronteras rígidas e impermeables y, por lo tanto, no se presenta deslizamiento.
- 3) El número de Darcy (Da) en los granos es del orden de  $10^{-8}$ , por lo que la ecuación de momentum adecuada sería la ley de Darcy. En este caso, se prefirió utilizar la ley de Darcy con la extensión de Brinkman para aplicar condiciones de no deslizamiento, principalmente en la parte superior

 $\bar{z}$ 

del silo, donde existe una pequeña cantidad de transferencia de momentum hacia afuera. En este caso se ha considerado que la velocidad en esta frontera es igual a cero, ya que no se está analizando el fenómeno fuera de la región formada por los granos. Es importante aclarar que, a este orden de magnitud del número de Darcy, los resultados con ambos modelos (Ley de Darcy pura y Ley de Darcy con extensión de Brinkman)son similares.

Utilizando el criterio de función corriente y vorticidad (Roache, 1972) para eliminar el término de presión, se obtiene el siguiente modelo matemático adimensional.

# **Vorticidad:**

$$
\omega = \frac{A^2}{\xi} \left[ \frac{\partial^2 \psi}{\partial \xi^2} - \frac{1}{\xi} \frac{\partial \psi}{\partial \xi} + \frac{1}{A^2} \frac{\partial^2 \psi}{\partial \zeta^2} \right].
$$
\n(4.92)

**Movimiento combinado:** 

$$
\frac{\partial \omega}{\partial FQ} = -\frac{Pr}{Da} \omega + Ra_f Pr A \frac{\partial \theta}{\partial \xi} + Ra_f Pr AN \frac{\partial \phi}{\partial \xi} +
$$
  
 
$$
Pr \left[ \frac{\partial^2 \omega}{\partial \xi^2} + \frac{1}{\xi} \frac{\partial \omega}{\partial \xi} + \frac{1}{A^2} \frac{\partial^2 \omega}{\partial \xi^2} - \frac{\omega}{\xi^2} \right] \tag{4.93}
$$

# **Energía:**

$$
\frac{\partial \theta}{\partial Fo} = \frac{\partial \theta^2}{\partial \xi^2} + \frac{1}{\xi} \frac{\partial \theta}{\partial \xi} + \frac{1}{A^2} \frac{\partial \theta^2}{\partial \zeta^2} - \frac{1}{\xi} \frac{\partial \psi}{\partial \xi} \frac{\partial \theta}{\partial \zeta} + \frac{1}{\xi} \frac{\partial \psi}{\partial \zeta} \frac{\partial \theta}{\partial \xi} + So.
$$
(4.94)

# **Masa para la sustancia A:**

$$
\frac{\partial \phi}{\partial \mathbf{F} \mathbf{o}} = \frac{1}{\mathbf{Le}} \left[ \frac{\partial \phi^2}{\partial \xi^2} + \frac{1}{\xi} \frac{\partial \phi}{\partial \xi} + \frac{1}{\mathbf{A}^2} \frac{\partial \phi^2}{\partial \zeta^2} \right] - \frac{1}{\xi} \frac{\partial \psi}{\partial \xi} \frac{\partial \phi}{\partial \zeta} + \frac{1}{\xi} \frac{\partial \psi}{\partial \zeta} \frac{\partial \phi}{\partial \xi} + \mathbf{Po} \,. \tag{4.95}
$$

En donde:

- $A =$  Aspecto geométrico, L/R
- $Da =$  Número de Darcy,  $K/R^2$
- Fo = Tiempo adimensional,  $\alpha t/R^2$
- Le = Número de Lewis =  $\alpha/D_{\text{eff}}$
- N = Razón de flotación =  $\beta_C\Delta C/(\beta\Delta T)$
- Po = Consumo por reacción química,  $R_A R^2/(\Delta C \alpha)$
- Pr = Número de Prandtl, Cp  $\mu$ /k
- $Ra =$  Número de Rayleigh para medio poroso =  $Ra_f$  Da
- Ra<sub>f</sub> = Número de Rayleigh para fluido homogéneo =  $\rho \beta g (Th-Te)R^3/\mu \alpha$
- So = Generación de calor adimensional,  $Q_0R^2/(\Delta T k_{\text{eff}})$
- $T<sub>h</sub>$  = Temperatura de la pared caliente
- $T_c$  = Temperatura de la pared fría
- $\alpha$  = Difusividad térmica,  $k_{\text{eff}}/(\rho Cp)$
- $\theta =$  Temperatura adimensional,  $(T T_c)/(T_b T_c)$
- $\varphi$  = Concentración adimensional,  $(C_A C_{A0})/(C_{A1} C_{A0})$

Las velocidades adimensionales  $u_r y u_z$  están definidas en términos de la función corriente  $\psi$ :

$$
\mathbf{u}_{\mathbf{r}} = -\left(1/\xi\right)\partial\psi/\partial\zeta \qquad , \qquad \qquad \mathbf{u}_{\mathbf{z}} = \left(A^2/\xi\right)\partial\psi/\partial\xi. \tag{4.96a,b}
$$

Y las condiciones de frontera son:

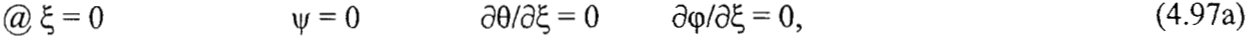

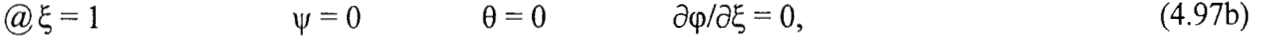

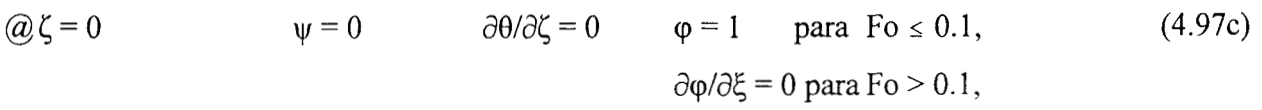

 $(\omega \zeta = 1 \qquad \psi = 0 \qquad \theta = 1 \qquad \phi = 0.$  (4.97d)

Como se observa, se ha definido un tiempo adimensional límite  $Fo = 0.1$  el cual indica el lapso de introducción de la sustancia A.

 $\cdot$ 

Y las condiciones iniciales son:

$$
\textcircled{a} \text{Fo} = 0 \qquad \qquad \psi = 0 \qquad \qquad \theta = 0. \tag{4.98}
$$

Para el caso de la vorticidad, se utilizó la aproximación de Woods (Roache, 1972). .Los estudios numéricos se efectuaron en una computadora PC con procesador Pentium II<sup>MR</sup> a 300 MHz, 64 Mb de memoria RAM con sistema operativo Windows 95 y compilador MS-FORTRAN Powerstation V. 4.0. Los valores analizados de los parámetros fueron: Número de Rayleigh (Ra) = 25, 50, 100; Razón de flotación (N) =  $-0.5$ , 0, 0.5; Número de Lewis (Le) = 1, 10, 20. Por otro lado, el aspecto geométrico (A) se fijó en un valor de 2 y la generación adimensional de calor (So) adquirió un valor de 10. Es importante mencionar que el orden de magnitud de los parámetros anteriores se estableció con base a valores reales de propiedades termodinámicas de granos (Singh y Thorpe, 1993) y de tamaños comerciales de silos (Jiménez-Islas *et al,* 1996). Algunas corridas requirieron mayor malleo, por lo que resultó más adecuado emplear la supercomputadora Cray *Origin* 2000, perteneciente al Departamento de Supercómputo de la **UNAM.** Se valoraron diversos tamaños de red, tomando los siguientes:

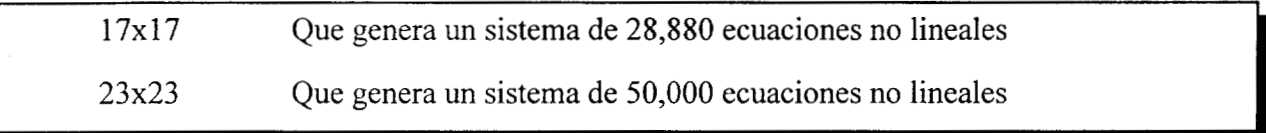

El sistema de EDP parabólicas no lineales formadas por las expresiones (4.92) a (4.98) se discretizó mediante colocación ortogonal con polinomios de Legendre (Finlayson, 1972, 1980) y el sistema resultante de EDO, se integró en el tiempo, utilizando el método de Runge-Kutta-Fehlberg (Código PAR-COL2 reportado por Jiménez-Islas y López-Isunza, 1996). Como el problema presenta una elevada rigidez debido al factor de escala introducido por el número de Darcy ( $Da = 10^{-8}$ ), lo cual hace que el avance de la integración sea muy lento, se optó por utilizar un método implícito, por lo cual, las derivadas en el tiempo también se discretizaron mediante diferencias finitas, siendo adecuada la utilización de 20 etapas en el rango de Fo = [0, 1]. Para realizar lo anterior, se desarrolló el código IMPLI-C2, con el cual se generaron los resultados que se reportan en el presente trabajo.

El programa IMPLI-C2 efectúa ladiscretización 2-D de las coordenadas espaciales de las EDP mediante colocación ortogonal con polinomios de Jacobi, generando un sistema de ecuaciones algebraicas no lineales que, a su vez, es resuelto con el método de relajación no lineal (Vemuri y Walter, 1981), utilizando como vector de aproximación  $X^{\circ} = [0, 0, 0, 0]^t$ , una tolerancia de 0.0005 y un factor de relajación de O. 1

## **4.6.4 Resultados y Discusión**

En la Tabla 4.24 se presentan algunas de las corridas efectuadas, junto con sus estadísticas de cómputo. La precisión del método numérico se evaluó con un balance global de energía y con un balance global de masa en Fo = 1 .O. En algunos casos de convergencia dificil, se decidió utilizar como aproximación inicial, el archivo de resultados producido en corridas precedentes. Por ejemplo: En las corridas 6 y 7, se utilizaron como aproximación inicial el archivo de resultados de la corrida 4.

El estudio dinámico se llevó entre  $F_0 = 0$  y  $F_0 = 1$ , que equivalen aproximadamente a 6.8 horas de análisis. En todos los casos se observa que los perfiles de temperatura tienden a alcanzar el estado estable más rápidamente que los correspondientes mapas de concentración constante, por lo que se infiere que el transporte de masa es el proceso dominante en esta simulación. La corrida 13 es una variante donde se decidió hacer la introducción continua de la sustancia **A** por el fondo del silo, cuyos patrones de flujo, isotermas e isolineas de concentración se muestran en la Fig. 4.57.

En esta figura se observa que el estado estable se alcanza más rápidamente para el flujo y la temperatura, por lo que latransferencia de masaes el fenómeno gobernante en la dinámica del proceso. Esta característica prevalece en el resto de las situaciones analizadas.

| Corrida         | ${\rm Ra}$ | Le           | ${\bf N}$ | $\overline{C}O$ | <b>ITER</b> | Tiempo  | % Error          | % Error    |
|-----------------|------------|--------------|-----------|-----------------|-------------|---------|------------------|------------|
|                 |            |              |           | $\alpha=0$      |             | CPU(s)  | Energía          | Masa       |
|                 |            |              |           | $\beta = 0$     |             |         | $\Gamma_0 = 1.0$ | $F0 = 1.0$ |
| $\mathbf{1}$    | 25         | 10           | 0.0       | 17x17           | 22,204      | 50,247  | 0.169            | 6.050      |
| $\overline{2}$  | 50         | 10           | 0.0       | 17x17           | 12,616      | 28,550  | 0.374            | 10.054     |
| 3 <sup>a</sup>  | 100        | 10           | 0.0       | 23x23           | 58,714      | 98,580  | 0.950            | 12.451     |
| 4               | 50         | $\mathbf{1}$ | 0.0       | 17x17           | 50,584      | 114,721 | 0.376            | 3.567      |
| 5               | 50         | 20           | 0.0       | 17x17           | 42,301      | 95,671  | 0.374            | 8.143      |
| 6               | 50         | 10           | $-0.5$    | 17x17           | 20,658      | 46,749  | 0.368            | 10.801     |
| $\tau$          | 50         | 10           | 0.5       | 17x17           | 18,189      | 41,162  | 0.381            | 11.495     |
| 8               | 25         | 10           | $-0.5$    | 17x17           | 101,895     | 230,764 | 0.150            | 8.727      |
| 9               | 25         | 10           | 0.5       | 17x17           | 21,441      | 48,521  | 0.206            | 2.342      |
| 10              | 25         | 1            | 0.0       | 17x17           | 29,694      | 67,201  | 0.189            | 2.329      |
| 11              | 100        | $\mathbf{1}$ | 0.0       | 17x17           | 43,582      | 98,626  | 0.664            | 5.292      |
| 12              | 200        | $\mathbf{1}$ | 0.0       | 17x17           | 38,072      | 86,157  | 0.931            | 6.726      |
| 13 <sup>b</sup> | 25         | 10           | 0.0       | 17x17           | 22,204      | 50,247  | 0.189            | 3.490      |
| 14              | 25         | 20           | 0.0       | 17x17           | 5,265       | 11,914  | 0.189            | 9.764      |

Tabla 4.24 Resumen de corridas realizadas con sus estadísticas de cómputo y errores relativos (%) en los balances globales de energía y de masa

 $\mathbf{a}$  $\mathbf b$  Esta corrida se hizo en una computadora Cray Origin 2000

Esta corrida corresponde a alimentación de masa ininterrumpida en  $\zeta = 0$ 

Para analizar con mayor detalle la dinámica de las isolíneas de concentración se tomó la corrida  $4(Ra = 50, Le = 1 y N = 0)$  cuyos resultados con respecto a la masa se ilustran en la Fig. 4.58, donde se observa el avance de la sustancia A hacia la parte superior de silo, el cual es favorecido por las fuerzas de flotación originadas por la temperatura. También puede observarse que la estabilidad se alcanza lentamente, formándose una región de concentración alta en el eje axial del silo y a 2/3 de su altura aproximadamente. Es de esperarse que, a la larga, las isolíneas de concentración desaparecerán paulatinamente.

#### **Efecto del número de Rayleigh**

En las Figuras. 4.59, 4.60 y 4.61 se ilustran el efecto del número de Ra sobre las líneas de corriente, isotermas e isolíneas de concentración constante respectivamente, para Ra = 25, 100 y 200  $\text{con}$  Le = 1.0 y N = 0. En el caso de las líneas de corrientes, se va formando un vórtice, cuya magnitud se incrementa y cuya posición se va desplazando hacia la pared exterior conforme se incrementa Ra. Este comportamiento es similar al observado en las secciones 4.2,4.3 y4.4. Con respecto a las isotermas, se forma un núcleo caliente, que se va enfriando a medida que aumenta Ra. Este efecto se favorece por el incremento de la velocidad de disipación de calor a través de la pared superior del silo. En el caso de los patrones de concentración constante, su magnitud va disminuyendo (como es de esperarse) al incrementarse el número de Rayleigh, debido a la mayor transferencia de masa ocasionada por las fuerzas de flotación.

## **Efecto del número de Lewis**

En las Figuras. 4.62 y 4.63 se muestran el efecto del número de Lewis sobre las isotermas y las isolíneas de concentración respectivamente, para Le = 1, 10 y 20 con Ra = 50 **y** N = O. En el caso de las isotermas, éstas no son afectadas, por lo que se **infiere** que **las** fuerzas de flotación ocasionadas por el gradiente de temperaturas son el fenómeno dominante. Lo anterior prevalece en el rango de razones de flotación analizados en esta sección, pero no podemos descartar que a otros valores de N (lo que sería raro en problemas de almacenamiento de granos), se manifiesten órdenes de magnitud similares entre la flotación ocasionada por gradientes de temperatura y la flotación ocasionada por gradientes de concentración. Esta cuestión deberá estudiarse por separado.

En la Fig. 4.63 se ilustra el efecto del número de Le sobre los patrones de concentración, donde se observa que éstos dependen significativamente del valor de Le. **A** valores mayores de Le, los efectos difusivos van siendo cada vez más pequeños, por lo que el transporte convectivo de masa se torna cada vez más importante. Lo anterior se refleja en la distorsión de los perfiles de concentración a medida que aumenta Le y que el tiempo avanza. Con fines de comparación, se construyeron las isolíneas de concentración para un número de Rayleigh igual a 25 (ver Fig. **4.64),** donde se observa un comportamiento similar. Para deslindar sí la distorsión de **las** isolíneas se debe al fenómeno en sí o a un malleo insuficiente

o a ambas situaciones, se tomaron los datos de la corrida 14 ( $Ra = 25$ , Le = 20 y N = 0) y se resolvió el modelo con 23x23 puntos de colocación ortogonal. Los resultados expresados como isolíneas de concentración se ilustran en la Fig. 4.65, por lo que se concluye que la distorsión es debida a ambas situaciones y que amedida que se aumenta el malleo, se van suavizando los patrones de concentración obtenidos. Una forma alterna de conocer sí el malleo es insuficiente es estableciendo los balances globales de calor y masa, cuyos resultados se indican en la tabla 4.24

#### **Efecto de la razón de flotación**

En las Figuras  $4.66$  y  $4.67$  se muestra el efecto de la variación de la razón de flotación N sobre las isotermas y las líneas de concentración constante respectivamente, para  $N = -0.5$ , 0 y 0.5 con Ra  $= 50$  y Le  $= 10$ . En el caso de las isotermas, el efecto es poco significativo en el estado estable, mientras que a tiempos pequeños, al aumentar N, se favorece la transferencia de calor. En el caso de las isolíneas, la transferencia de masa se incrementa al aumentar N, lo que es de esperarse, ya que los efectos de flotación son aditivos y el efecto producido por la temperatura es el dominante. Trevisan y Bejan (1 985) reportan un efecto de N más significativo sobre las isotermas, ya que no consideran la generación de calor. Con base a lo anterior, se infiere que la generación de calor es el fenómeno dominante a Ra constante. Nield y Bejan (1992) indican que a valores de  $|N| \gg 1$ , la fuerza de flotación originada por gradientes de concentración será el fenómeno dominante, lo que en el caso del problema de la fumigación en silos sería poco probable.<sup>7</sup>

En la Fig. 4.68 se muestran las líneas de concentración constante para  $N = -0.5$ , 0 y 0.5 a Ra  $= 25$  y Le  $= 10$  donde, debido a la menor fuerza de flotación ocasionada por el gradiente de temperatura, las isolíneas son afectadas por la contribución aditiva de las fuerzas de flotación por temperatura y por concentración, por lo que su efecto es más evidente

**Transferencia global de calor:** Para el cálculo del número de Nusselt, se optó por utilizar la diferencia entre la temperatura promedio en el cilindro  $T_{med}$  y la temperatura exterior  $T_c$ , debido al problema

Con base a una exploración hecha con parámetros reales

de establecer una diferencia de temperaturas para calcular el calor transferido. Entonces, a partir de un balance global de energía, se calcula el número de Nusselt promedio, el que está definido por:

$$
Nu_{med} = \frac{(S_o + \frac{1}{A^2} \int_0^1 \frac{\partial \theta}{\partial \zeta}|_{\zeta=1} \xi d\xi + \int_0^1 \frac{\partial \theta}{\partial \xi}|_{\xi=1} d\zeta)A}{(1+2A)\theta_{med}}.
$$
(4.93)

Los valores de  $\theta_{\text{med}}$  y Nu<sub>med</sub> se presentan en la Tabla 4.25. En la Fig. 4.69 se ilustra la variación del número de Nusselt promedio en función de Rapara **Le** =1 y N = O, donde se observa una dependencia monotónica decreciente de Nu corno función de Ra, lo que sugiere que a Ra suficientemente elevados, se alcanza un valor límite de  $Nu_{med}$ , lo que da la pauta que a Ra más elevados, se pudiera presentar flujo multicelular, como una forma de disipación de energía cinética.

**Transferencia global de masa:** Para el cálculo del número de Shenvood, se optó por utilizar la diferencia entre la concentración promedio en el cilindro C<sub>med</sub> y la concentración en la superficie situada en z = 1 (C<sub>A0</sub>), debido al problema de establecer una diferencia de concentraciones para calcular la masa transferida. Entonces, a partir de un balance global de masa, se calcula el número de Shenvood promedio, el que está definido por:

$$
Sh_{\text{med}} = -\frac{2}{\varphi_{\text{med}}A} \int_{0}^{1} \frac{\partial \varphi}{\partial \zeta} \big|_{\zeta=1} \xi d\xi. \tag{4.94}
$$

Los valores de  $\varphi_{\text{med}}$  y Sh<sub>med</sub> también se presentan en la Tabla 4.25

En la Fig. 4.70 se ilustra la dependencia del número de Sherwood en función de Ra para Le constante. En esta figura se observa que, a medida que se incrementa el número de Ra, la transferencia de mas también se incrementa. Por otro lado, al disminuir Le, se incrementa el transporte de **masa**  convectivo y, por lo tanto Sh se incrementa.

| Corrida        | Ra  | $1\,e$       | N      | $\boldsymbol{\theta}_{\text{med}}$ | $\phi_{\rm med}$ | $Nu_{med}$ | $\mathrm{Sh}_{\mathrm{med}}$ |
|----------------|-----|--------------|--------|------------------------------------|------------------|------------|------------------------------|
| 1              | 25  | 10           | 0.0    | 1.0325                             | 0.0242           | 1.937      | 14.810                       |
| $\overline{2}$ | 50  | 10           | 0.0    | 0.8505                             | 0.0206           | 2.352      | 17.889                       |
| 3              | 100 | 10           | 0.0    | 0.6863                             | 0.0178           | 2.906      | 21.649                       |
| 4              | 50  | $\mathbf{1}$ | 0.0    | 0.8505                             | 0.0218           | 2.352      | 4.984                        |
| 5              | 50  | 20           | 0.0    | 0.8505                             | 0.0165           | 2.352      | 25.461                       |
| 6              | 50  | 10           | $-0.5$ | 0.8509                             | 0.0197           | 2.350      | 17.888                       |
| 7              | 50  | 10           | 0.5    | 0.8500                             | 0.0207           | 2.353      | 17.903                       |
| 8              | 25  | 10           | $-0.5$ | 1.0359                             | 0.0457           | 1.931      | 3.430                        |
| 9              | 25  | 10           | 0.5    | 1.0318                             | 0.0244           | 1.938      | 14.715                       |
| 10             | 25  | $\mathbf{1}$ | 0.0    | 1.0324                             | 0.0441           | 1.937      | 3.453                        |
| 11             | 100 | $\mathbf{1}$ | 0.0    | 0.6877                             | 0.0106           | 2.908      | 6.737                        |
| 12             | 200 | $\mathbf{1}$ | 0.0    | 0.5510                             | 0.0053           | 3.630      | 8.638                        |
| 13             | 25  | 10           | 0.0    | 1.0324                             | 0.3995           | 1.937      | 15.175                       |
| 14             | 25  | 20           | 0.0    | 1.0032                             | 0.0183           | 1.994      | 22.076                       |

Tabla 4.25 Cálculo de los números de Nusselt y Sherwood promedios para cada corrida a Fo=1.0

 $\hat{r}(\hat{x})$  ,  $\hat{r}(\hat{x})$  ,  $\hat{r}(\hat{x})$ 

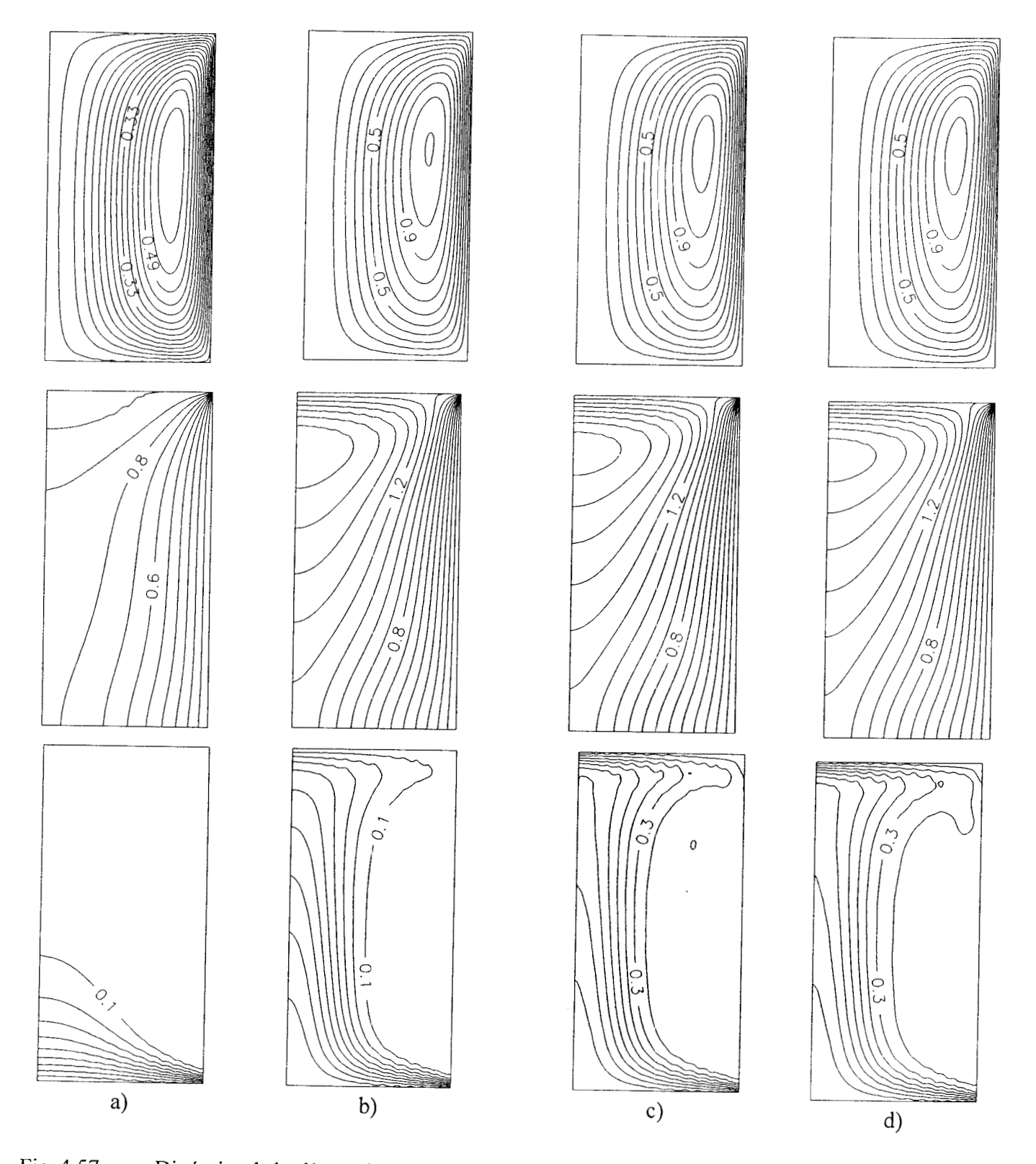

Fig. 4.57 Dinámica de las líneas de corriente, isotermas y líneas de concentración constante para el caso de suministro continuo de masa en la superficie situada en  $\zeta = 0$ . a) Fo = 0.1, b) Fo = 0.3, c)  $Fo = 0.7$ , d)  $Fo = 1.0$ 

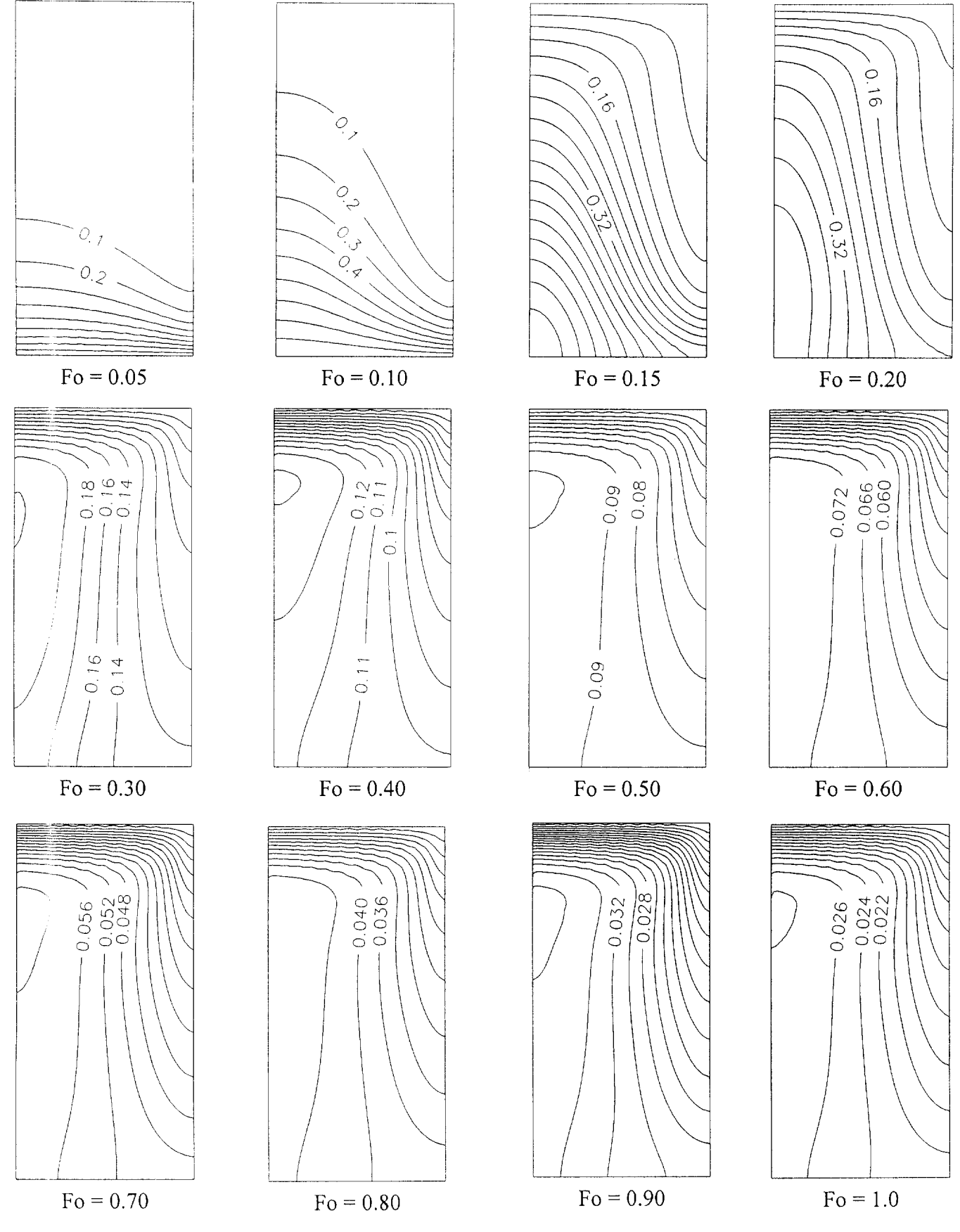

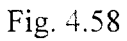

Dinámica de los perfiles de concentración constante para  $Ra = 50$ , Le = 1 y N = 0
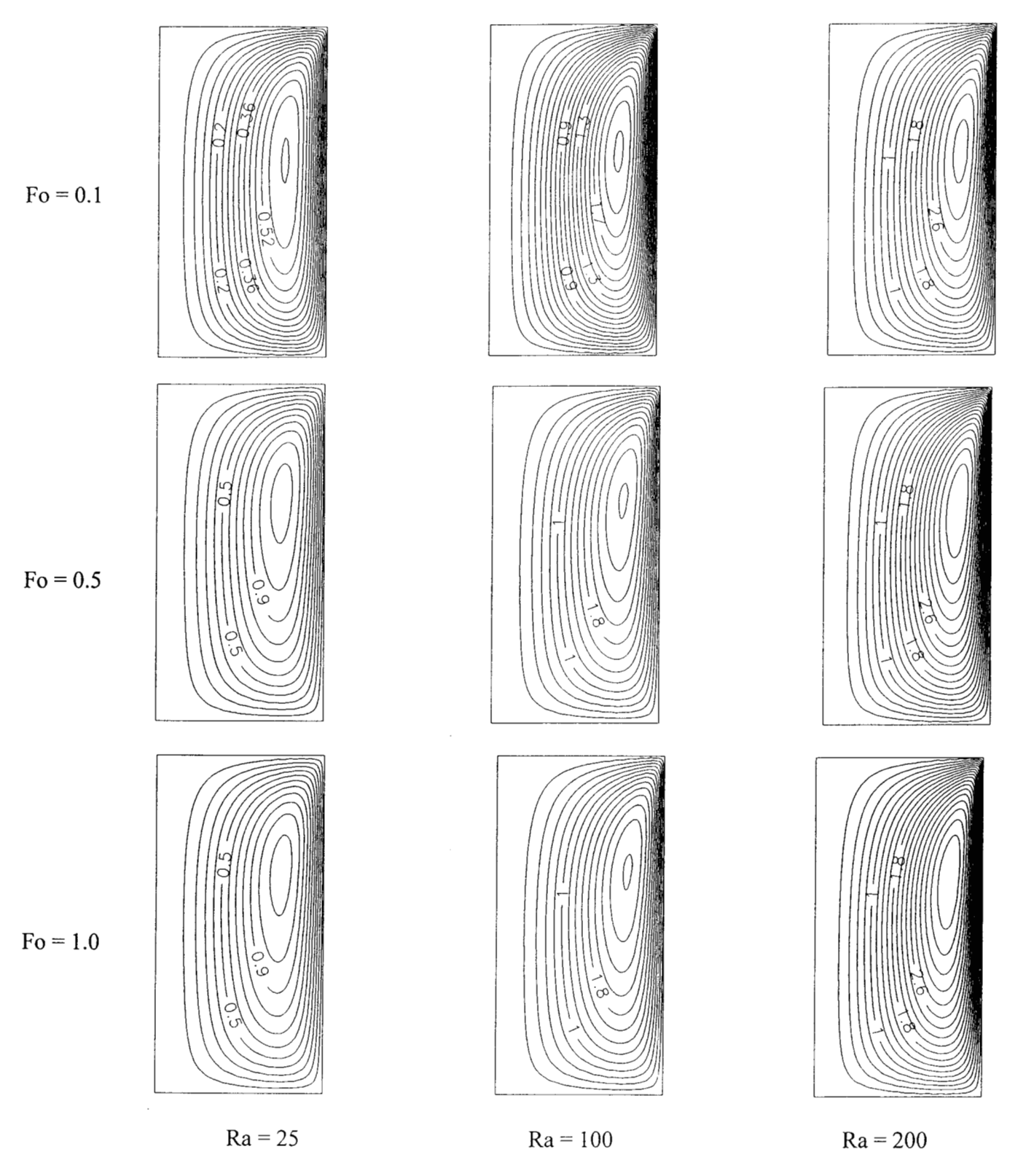

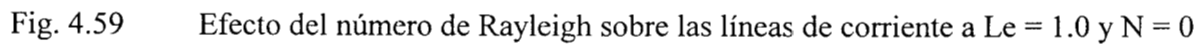

 $\alpha$ 

217

 $\epsilon$ 

 $\Phi(\alpha) = \alpha - \beta + \beta - \alpha$  , where

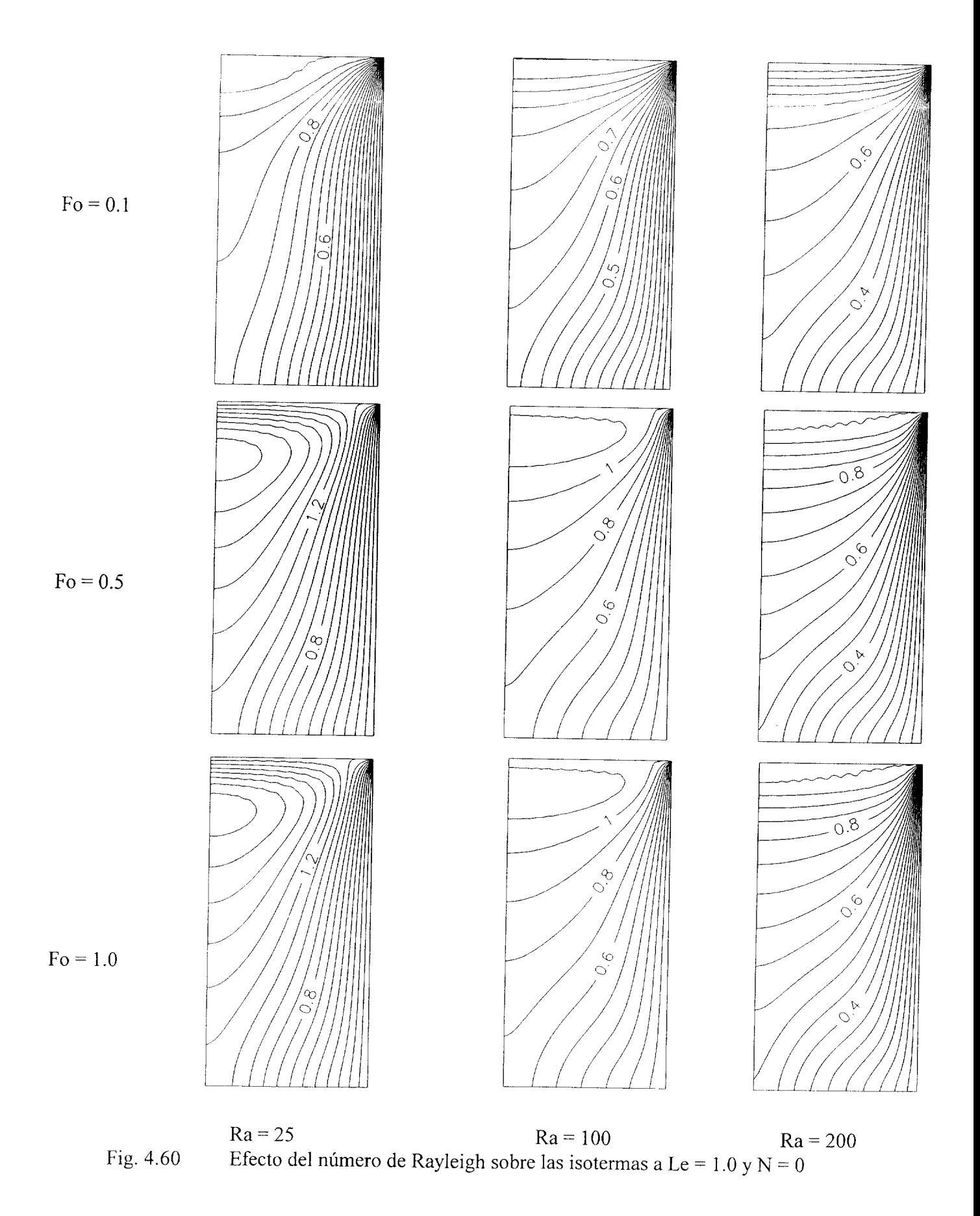

218

 $\epsilon \rightarrow -\epsilon$ 

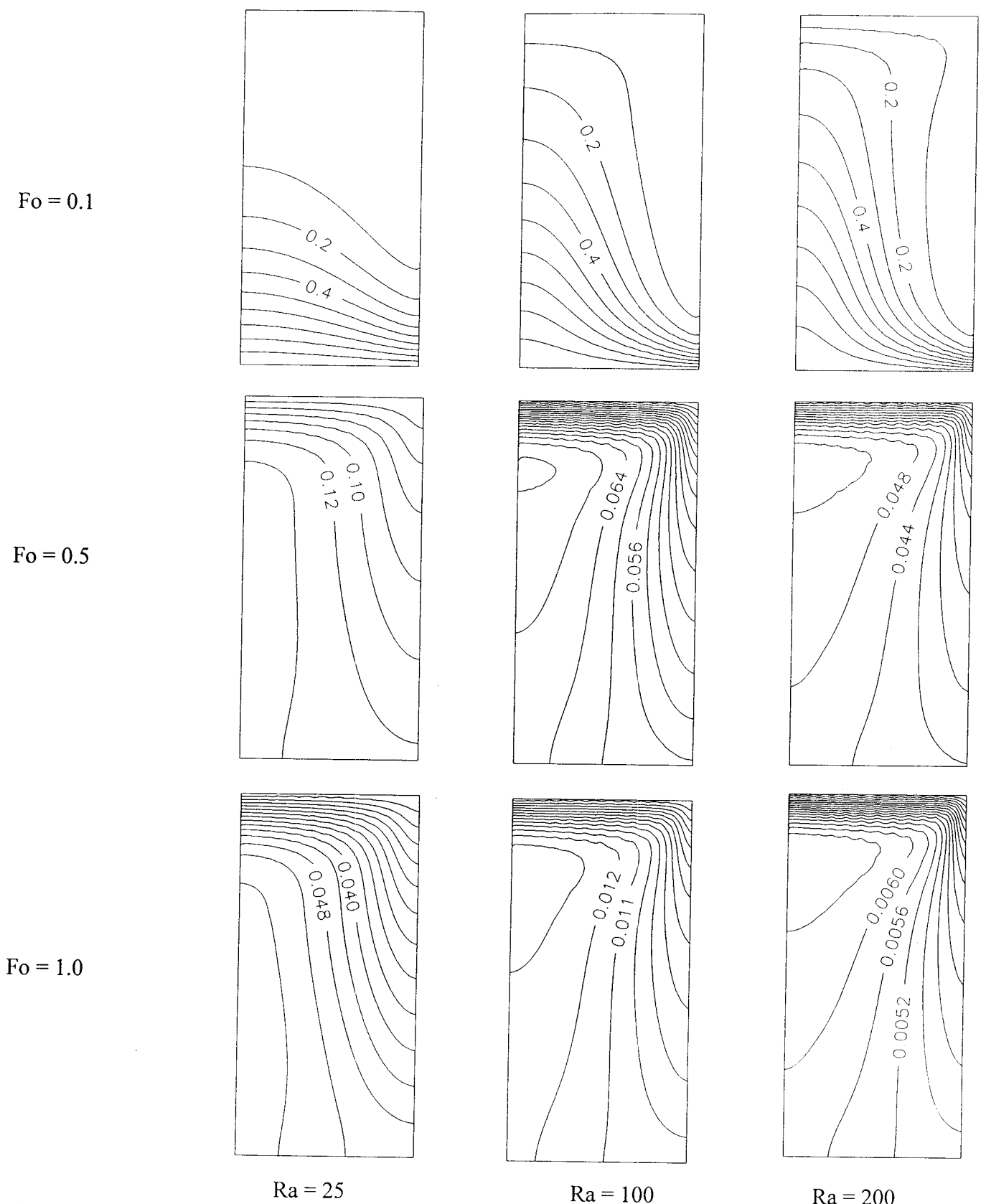

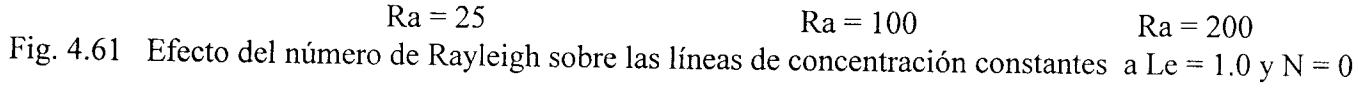

 $\epsilon = \alpha^2$ 

 $\mathcal{L}^{\mathcal{L}}$ 

 $\bar{a}$ 

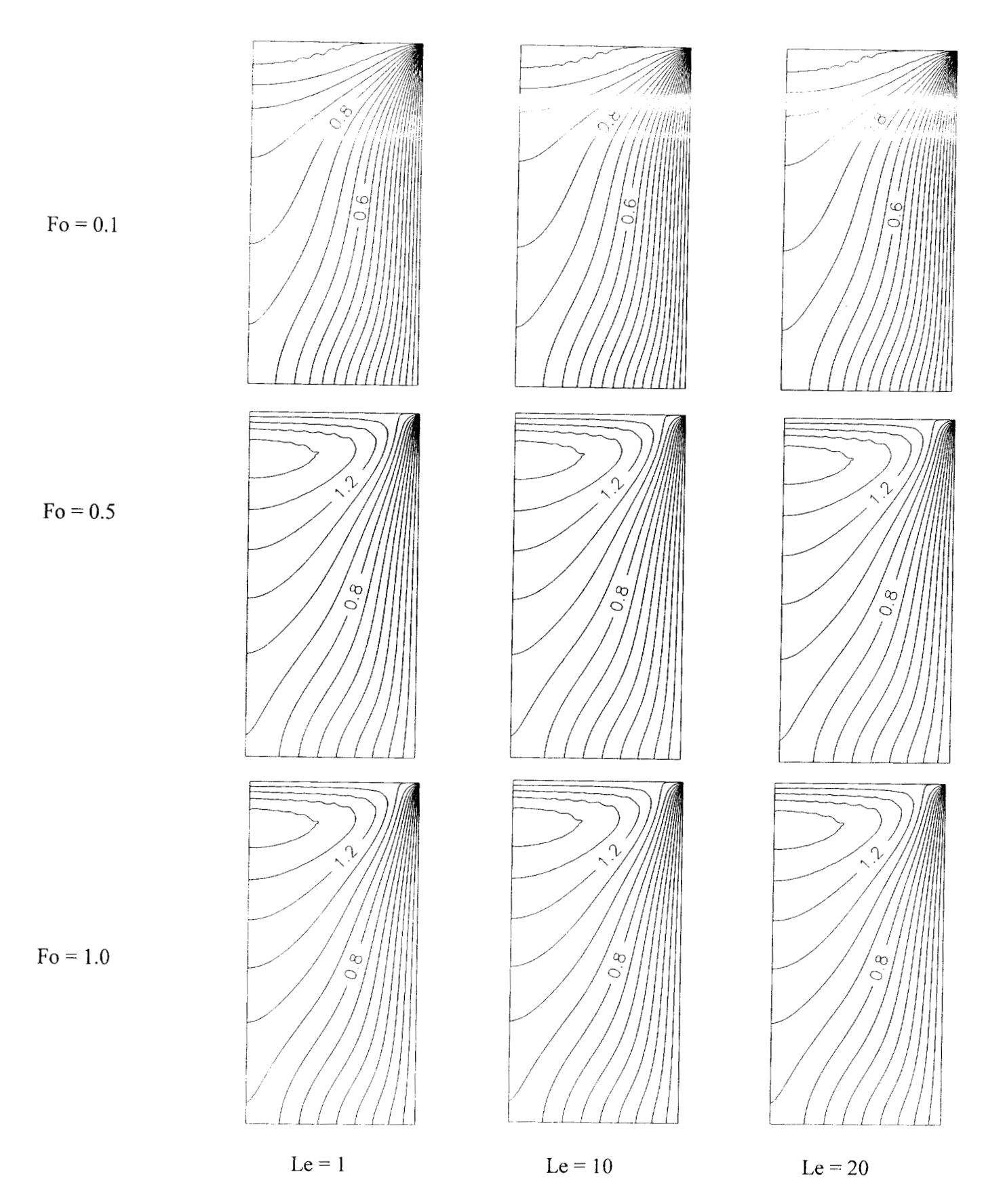

Fig. 4.62 Efecto del número de Lewis sobre las isotermas a Ra = 50 **y** N = <sup>O</sup>

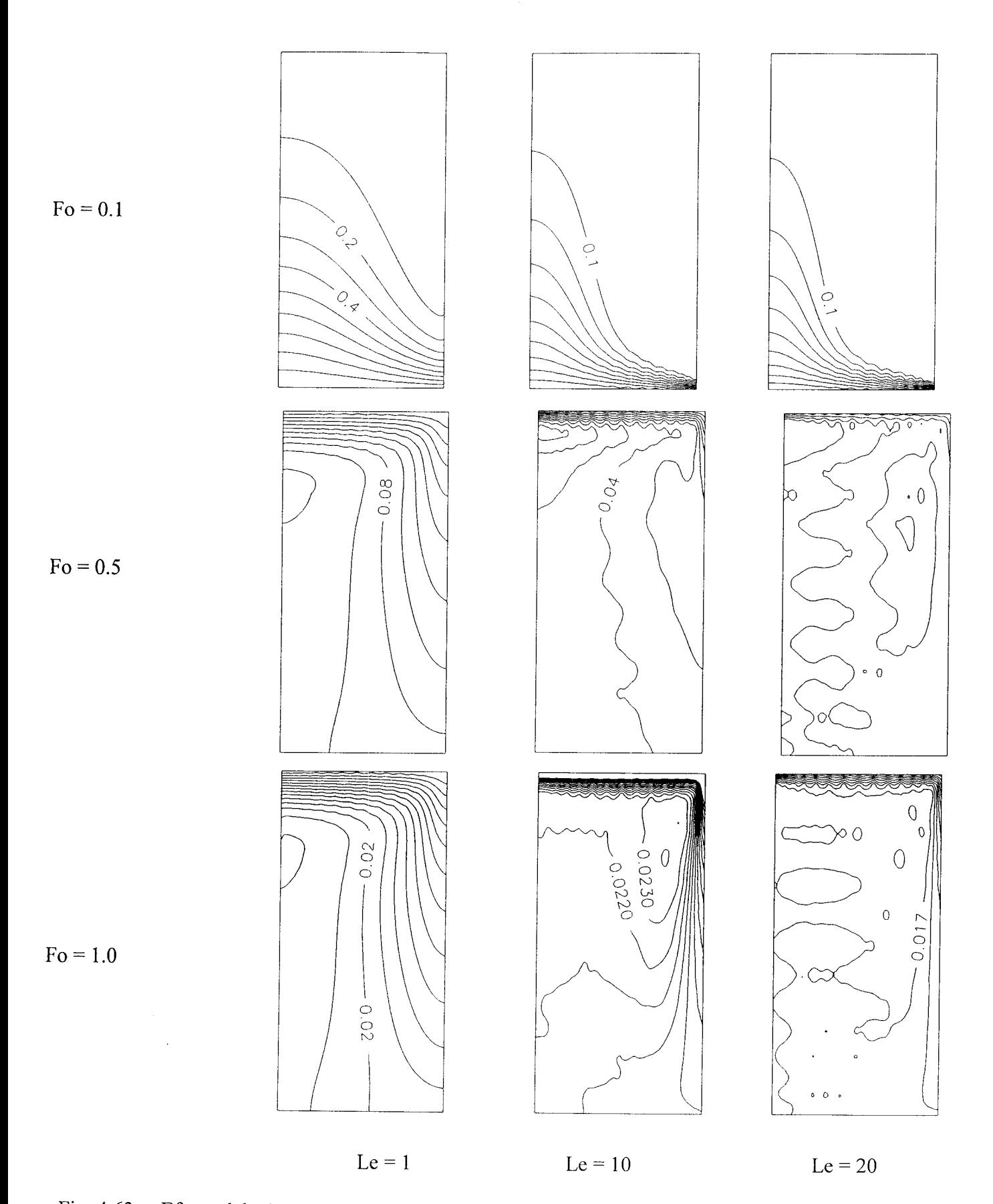

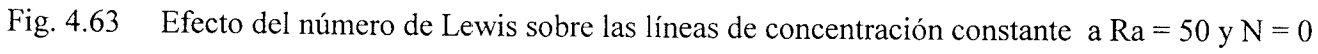

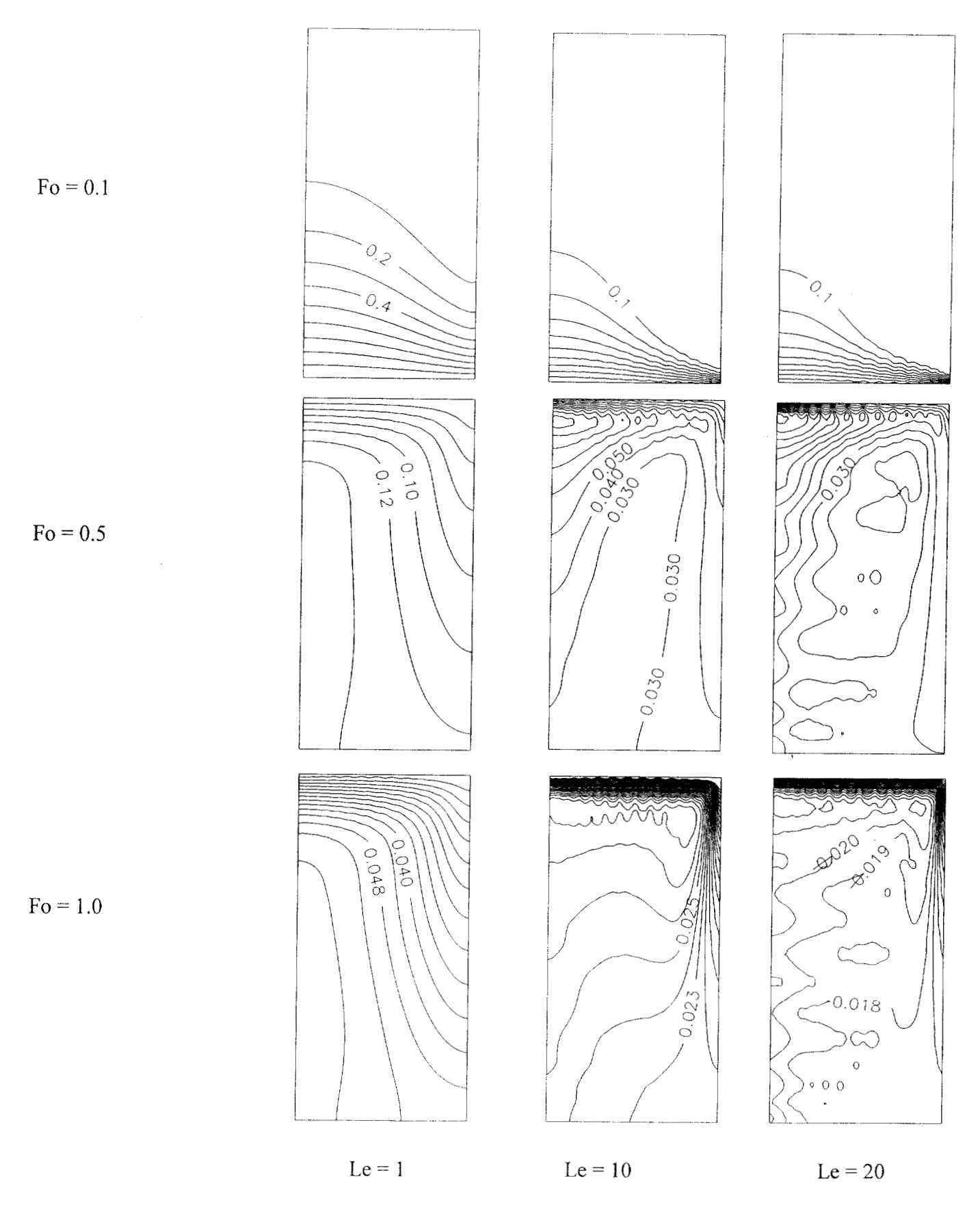

Efecto del número de Lewis sobre las líneas de concentración constante a  $Ra = 25$  y  $N = 0$ Fig. 4.64

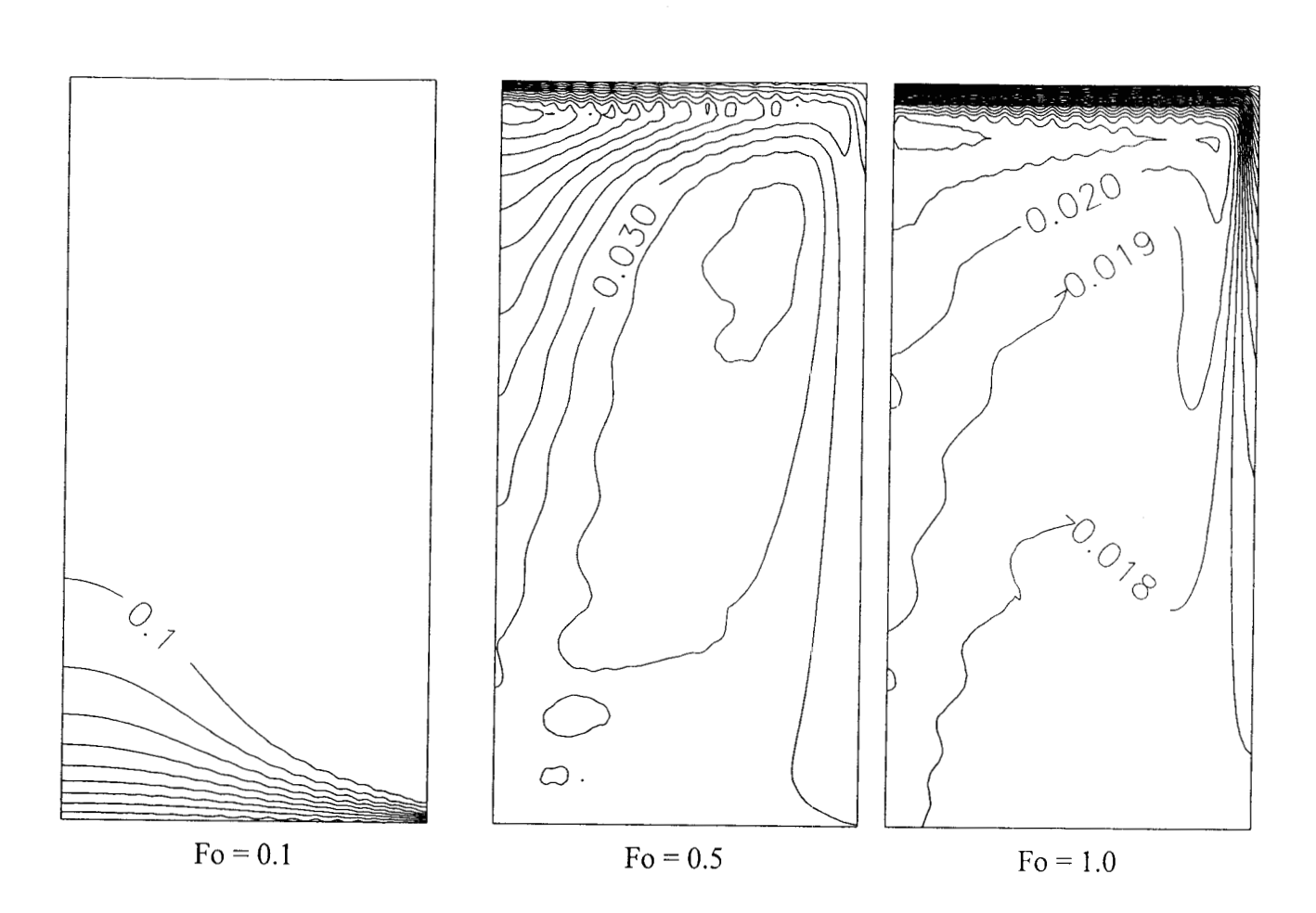

Fig. 4.65 Efecto del número de Lewis sobre las líneas de concentración constante a Ra = 25 y N = 0, con malleo de 23x23 puntos de colocación ortogonal.

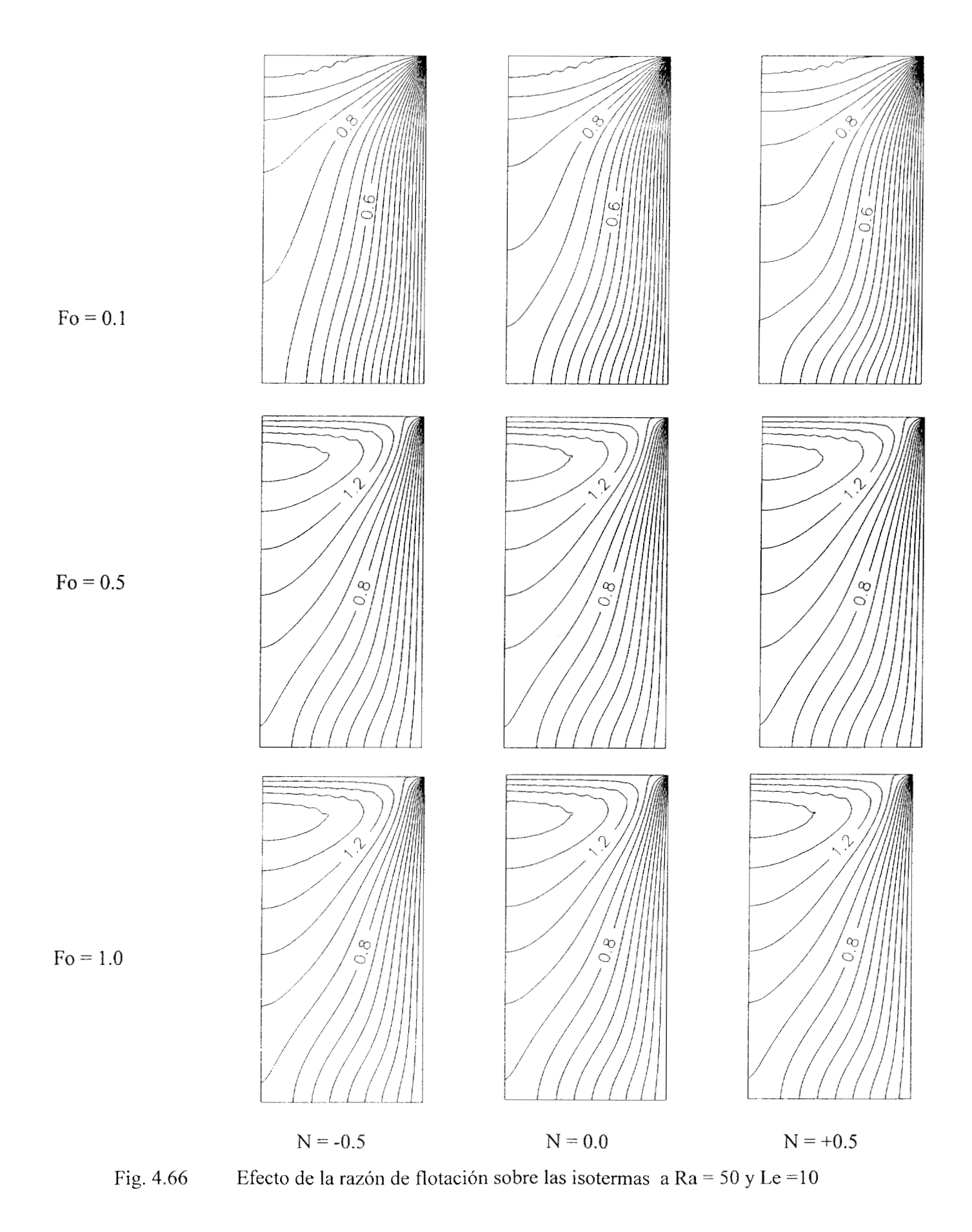

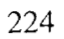

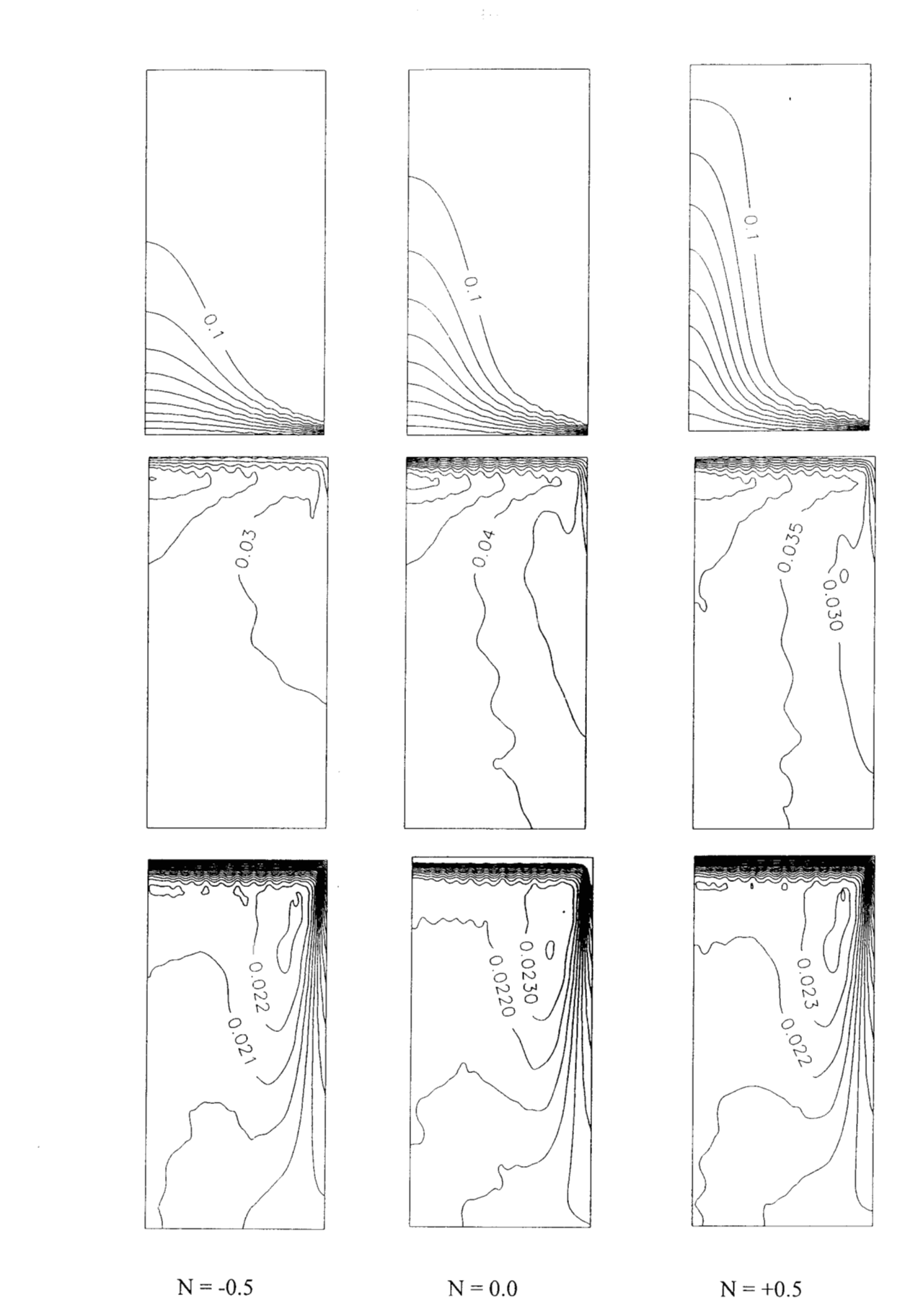

 $Fo = 0.1$ 

 $Fo = 0.5$ 

 $\text{Fo} = 1.0$ 

Fig. 4.67 Efecto de la razón de flotación sobre las líneas de concentración constante a  $Ra = 50$  y Le = 10

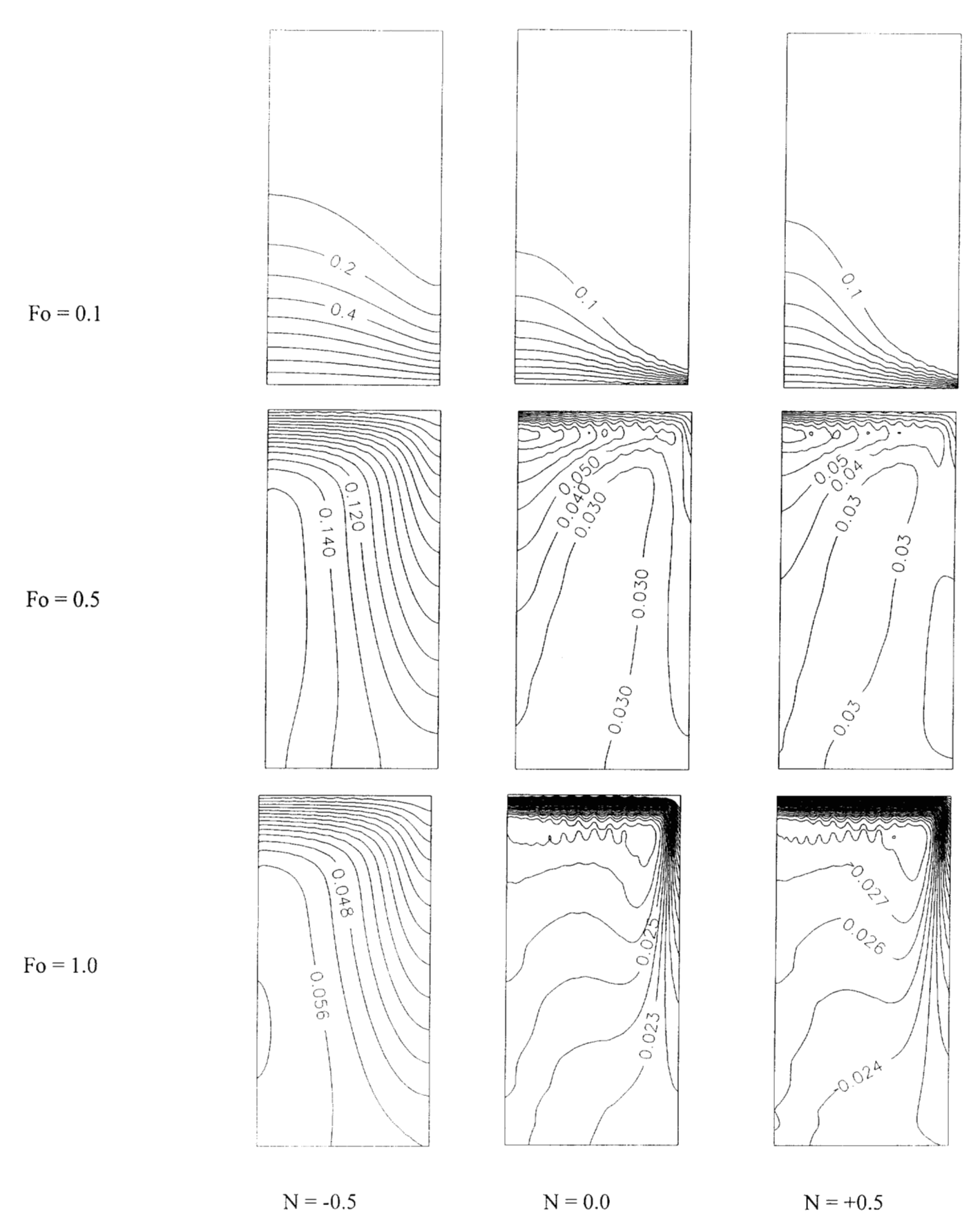

Fig. 4.68 Efecto de la razón de flotación sobre las líneas de concentración constante a  $Ra = 25$  y Le = 10

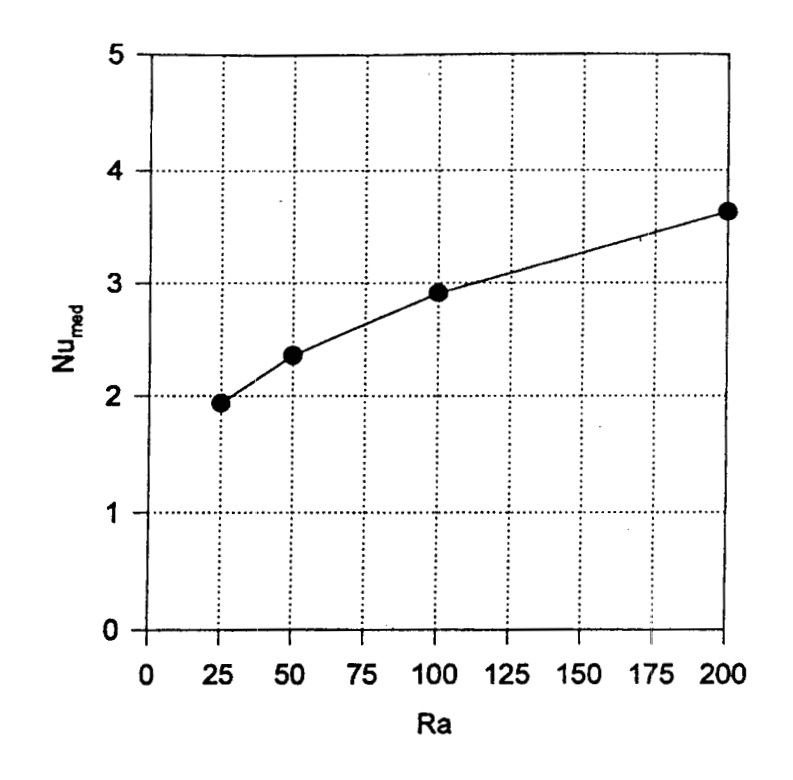

Fig. 4.69 Número de Nusselt promedio en función de **Ra,** para Le = 1 y N = <sup>O</sup>

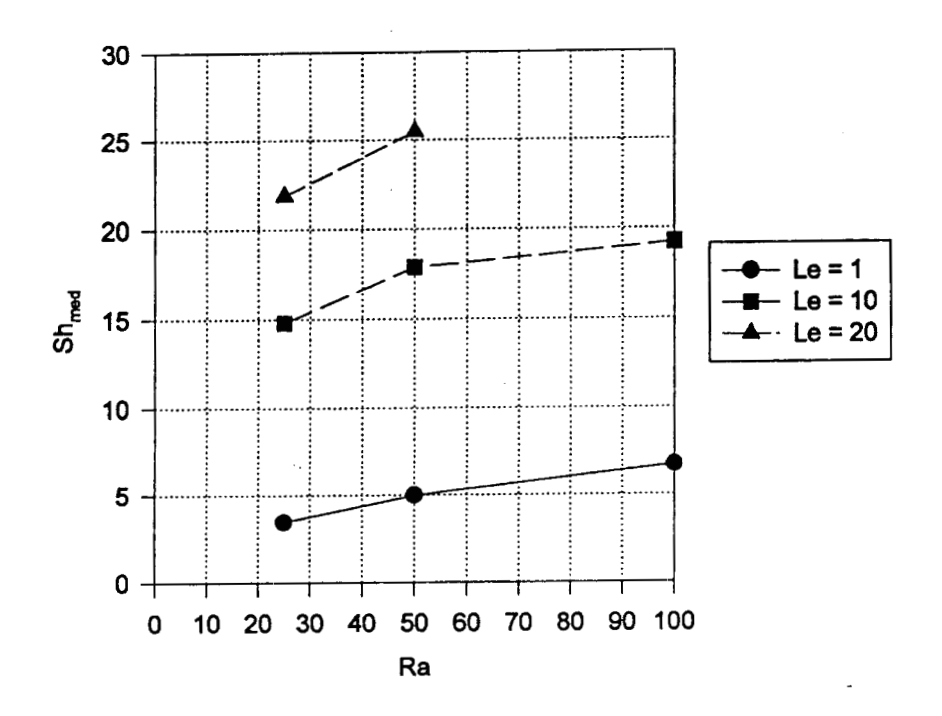

Fig. 4.70 Número de Sherwood promedio en función de Ra y Le para N = <sup>O</sup>

#### **Variante 1: Superficie impermeable en la parte superior del silo**

Con el fin de explorar el comportamiento del sistema con otro tipo de condiciones frontera, se resolvió el problema cuando existe una pared en la parte superior del silo, lo que impide la transferencia de masa. Los parámetros utilizados fueron Ra =  $50y100$  con Le = 1 y N = 0. La dinámica de las isotermas e isolíneas de concentración se muestran en las figuras 4.71 y 4.72 respectivamente

Con respeto a las isotermas se observa que esta condición frontera no afecta significativamente a los patrones de temperatura, como se puede observar al comparar la Fig. 4.71 con la Fig. 4.62, ya que la razón de fuerzas de flotación N vale cero en este caso. Para observar mejor este efecto, se volvió a repetir la corrida con  $N = -0.5$  y  $N = 0.5$  donde se observó también que el efecto combinado de las fuerzas de flotación por gradiente de temperatura y concentración es poco significativo, tal como se mostró anteriormente en la Fig. 4.66. Un comportamiento similar ocurrió en las corridas con Ra = 100 (ver Fig. 4.72)

En el caso de las concentraciones, al existir impermeabilidad en la parte superior, las isolíneas exhiben valores mas altos que en el caso donde existe transporte de masa en esta frontera. Después de suspender la entrada de sustancia **A** por la parte inferior del silo, se establece paulatinamente la igualdad de concentraciones en todo el silo. Este proceso alcanza el estado estable más lentamente donde, al principio se forma una región de alta concentración en la parte inferior del eje axial del silo y luego se va distribuyendo paulatinamente hasta alcanzar una concentración adimensional de equilibrio de O. 183 aproximadamente. Este comportamiento indicaría, en un momento dado, la distribución del agente fumigante y si la concentración de equilibrio es suficiente para el control de los insectos (plagas primarias y secundarias) que suelen infestar los granos.

## **Variante 2: Presencia de movimiento de aire en la parte superior del silo**

Con fines de explorar de manera sencilla el efecto del movimiento del aire en la parte superior del silo, también se consideró que el aire en la región por encima del grano, se mueve en dirección radial a una velocidad adimensional igual a 10 y 40 con Ra = 50, Le = 1 y N = 0. Los resultados expresados en patrones de flujo, isotermas y líneas de concentración constante se ilustran en las figuras

4.73,4.74 y4.75 respectivamente. Este tipo de condición frontera hace que se tengaconvección mixta (convección inducida por el movimiento del aire en la parte superior y por las fuerzas de flotación).

*Líneas de corriente:* En la Fig. 4.73 se ilustra el efecto del movimiento de aire en la parte superior del silo, donde el movimiento del aire origina un desplazamiento del vórtice hacia la derecha. En el caso de u, = 40, es **tal** la energía cinética suministrada que induce la aparición de flujo bicelular cuya dinámica se observa en la misma Fig. 4.73.

*Isotermas:* En la Fig. 4.74 se observa el efecto del movimiento del aire en la parte superior sobre las isotermas donde, como es de esperarse, favorece la disipación de calor. Este efecto es apreciable a u, = 40, donde desplaza el núcleo caliente hacia el centro del silo.

*Isolineas de concentración:* En la Fig 4.75 se muestra el efecto de esta condición frontera sobre los patrones de concentración donde, al igual que en caso del calor, se favorece la transferencia de masa, efecto que se torna significativo a  $u_r = 40$ . Es importante comentar que, a medida que  $u_r$  se incrementa los efectos de turbulencia aparecerán paulatinamente, por lo que el modelo matemático se vuelve más dificil de resolver. Eh este caso habrá que considerar un malleo **mas** fino (principalmente en la parte superior del silo) o considerar las ecuaciones gobernantes para régimen turbulento.

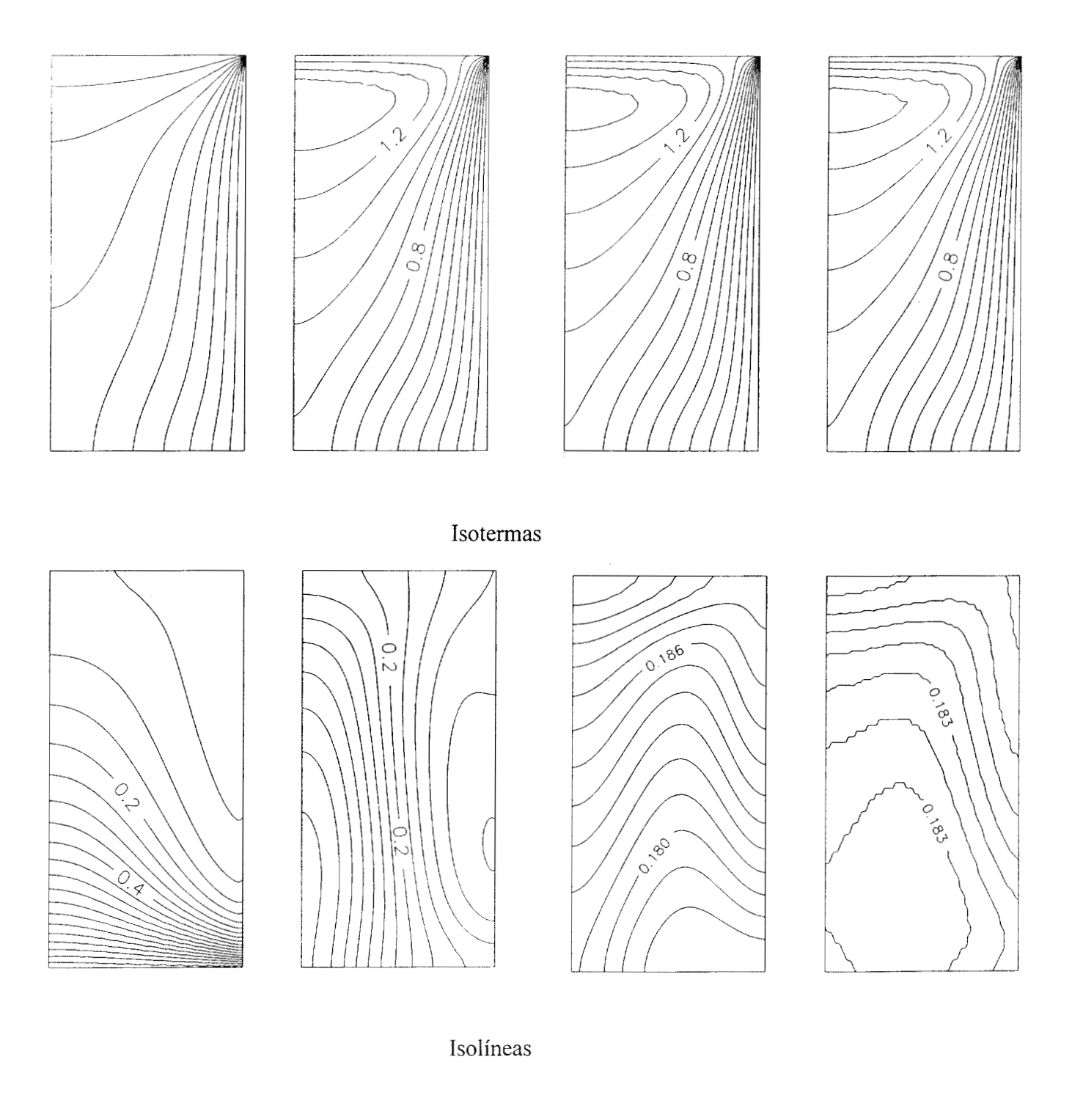

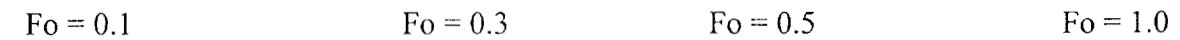

Isotermas e isolíneas de concentración para pared superior del silo aislada a Ra = 50, Le = 1 Fig. 4.71  $y N = 0$ 

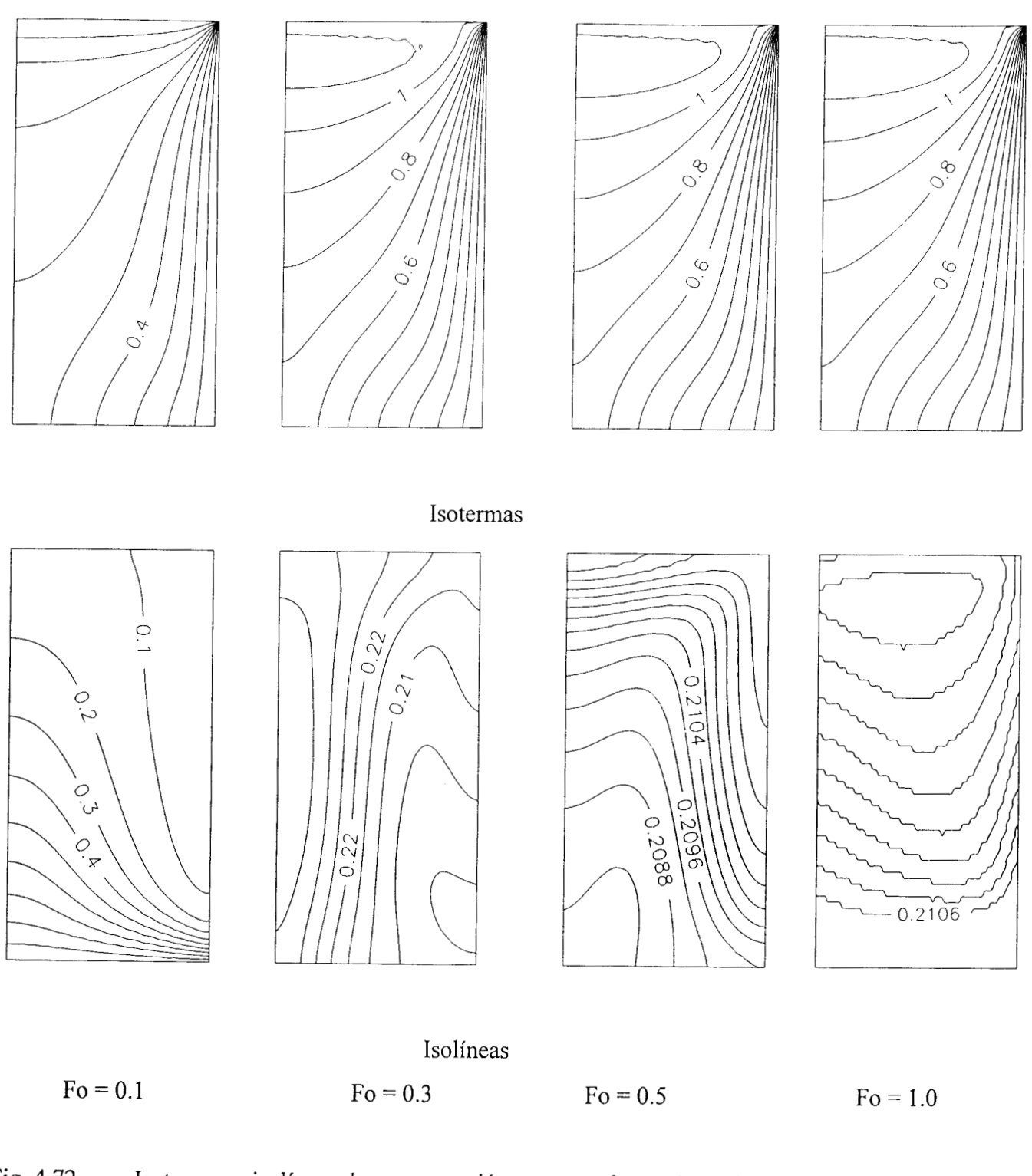

Fig. 4.72 Isotermas e isolíneas de concentración para pared superior del silo aislada a Ra = 100, Le =  $1 y N = 0$ 

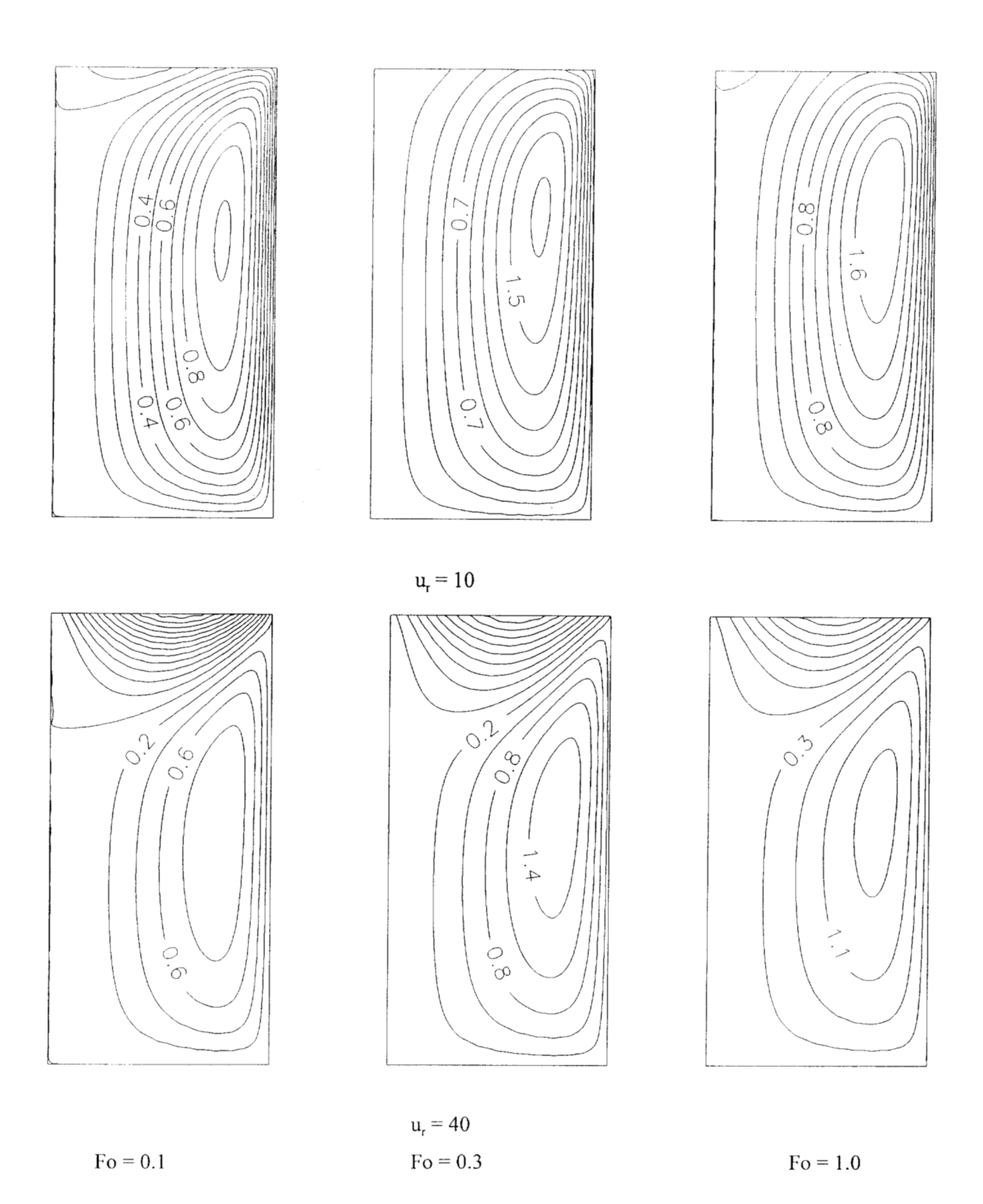

Fig. 4.73 Líneas de corriente para el caso de una velocidad adimensional  $u_r = [10, 40]$  en la parte superior del silo, para Ra = 50, Le = **1** <sup>y</sup>N = *<sup>O</sup>*

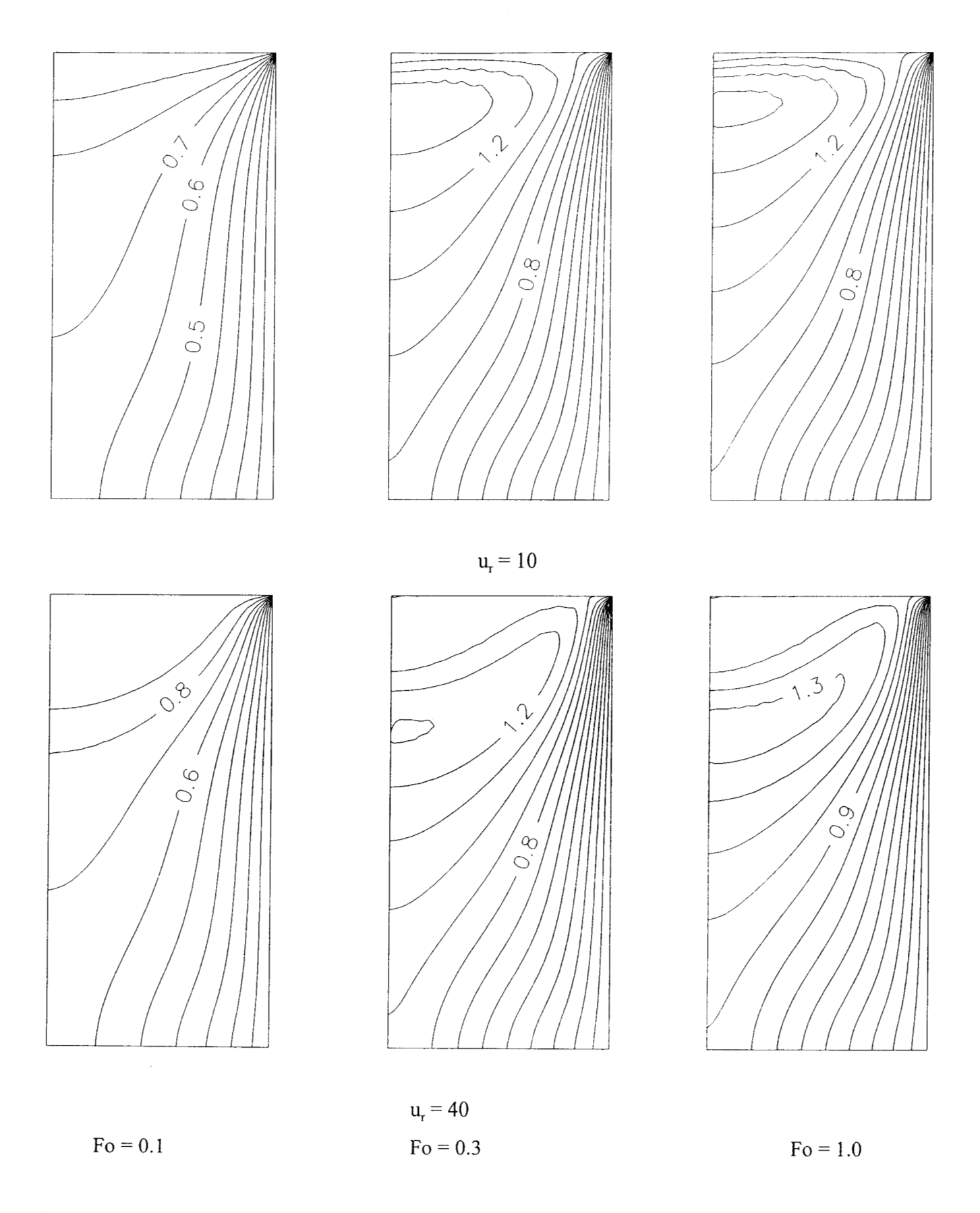

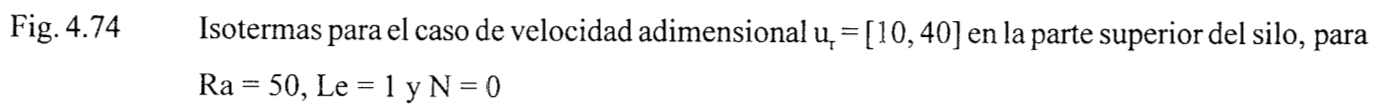

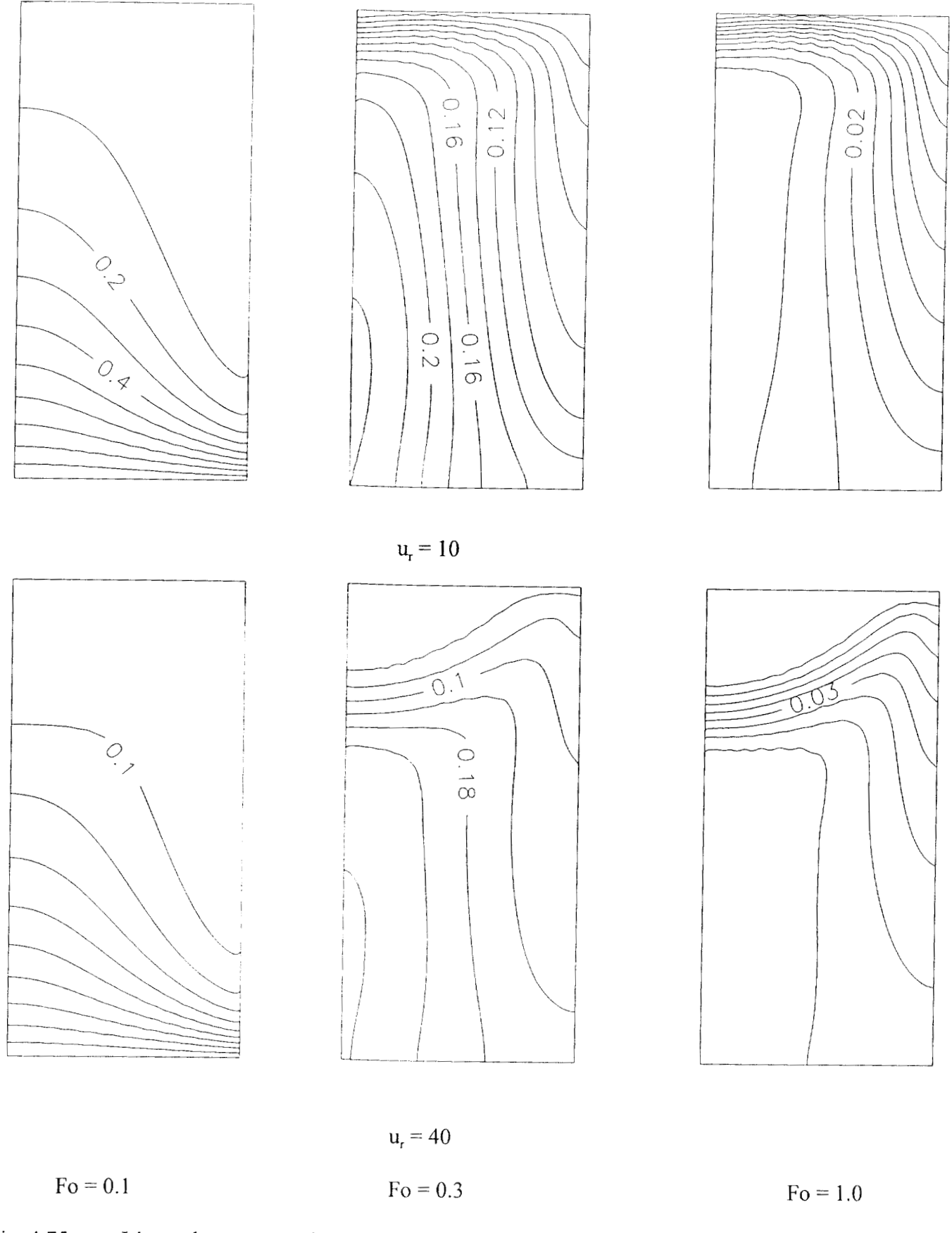

Fig. 4.75 Líneas de concentración constante para el caso de velocidad adimensional  $u_r = [10, 40]$ en la parte superior del silo, para  $R_9 = 50$ , Le = 1 y N = 0

**Resumen:** Los problemas analizados en este capítulo fueron:

- *CI* Convección Natural en un Cilindro con Medio Poroso, con Fuente de Calentamiento Central
- *CI* Convección Natural en Cavidades Rectangulares y Cilíndricas, que contienen un Medio Poroso
- *Cl* Efecto de la Extensión de Brinkman en la Ley de Darcy
- *CI* Efecto del Calor de Respiración sobre la Convección Natural en el Almacenamiento de Granos en Silos
- *CI* Interfase Fluido-Medio Poroso en una cavidad cuadrada
- *CI* Convección Simultánea de Calor y Masa

La complejidad gradual conque se plantearon los problemas, permitió observar el grado de efecto del número de Rayleigh, del aspecto geométrico, de las fuentes de calor y de las diversas condiciones de frontera, sobre el comportamiento de las líneas de corriente y en los perfiles de temperatura y de concentración. Algunos puntos que se consideran importantes fueron:

- 1. La conjunción del número de Rayleigh elevados, con condiciones frontera isotérmicas, genera patrones de flujo bicelulares.
- 2. El dominio de validez de la ley de Darcy es para  $Da < 10<sup>4</sup>$ .
- **3.**  En general, el número de Wusselt es una función directa del número de Rayleigh y de la fuente volumétrica de calor y, por el contrario, una función inversa del aspecto geométrico y del número de Darcy
- **4.**  El incremento de la generación de calor hace que un problema en estado permanente se convierta en uno de régimen transitorio y que puede generar multiplicidad de soluciones
- **5.**  El modelo de un solo dominio, en el problema de la interfase fluido-medio poroso resultó adecuado para la solución de este problema.
- *6.*  El método de colocación ortogonal, junto con los métodos de Newton-Raphson o de relajación no lineal, mostró ser una alternativa eficiente para la solución de problemas de convección natural.
- *7.*  Para el problema de convección simultánea de calor y masa, el efecto del número de Lewis es poco significativo sobre las isotermas pero, por el contrario, tiene un marcado efecto sobre las isolíneas de concentración.

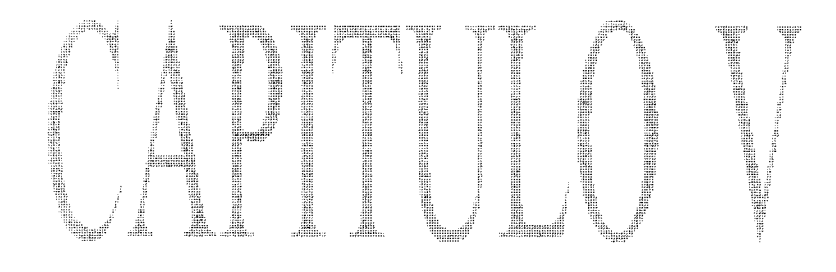

#### CONVECCIÓN NATURAL TRIDIMENSIONAL EN CAVIDADES **CAPITULO V** RECTANGULARES

En este capítulo se desarrolló el método de colocación ortogonal en tres dimensiones utilizando polinomios de Jacobi. Con base en la revisión bibliográfica efectuada y en la entrevista sostenida con el Dr. John Villadsen (editor de *Chemical Engineering Science),* quien visitó la UAM-Iztapalapa en el verano de 1995, se concluyó clue, hasta donde se tenía conocimiento, este método no había sido desarrollado anteriormente, por lo que se considera como un aporte importante en la investigación en métodos numéricos (Villadsen, 1995). Con el algoritmo desarrollado, se ha diseñado un programa interactivo que permite resolver sistemas de ecuaciones diferenciales parciales del tipo elíptico 3-D no lineales, que se presentan en el. modelamiento de sistemas tales como: Reactores y fermentadores, transferencia de calor y/o masa en diversas geometrías; mecánica de fluidos, etc. El programa dispone de las opciones para la captura de las EDP y de sus condiciones de frontera, generación de los residuos, solución de los mismos, generación de reportes, ajuste a polinomios tridimensionales y exportación de las discretizaciones a los lenguajes de alto nivel FORTRAN, BASIC o C.

Por otro lado, también se desarrolló una versión en FORTRAN 90 tanto para plataformas x86 como para estaciones de trabajo y computadoras de alto desempeño. El programa se aplicó con éxito tanto en la solución de problemas tipo como en la solución del problema de **la** convección natural 3-D en una cavidad rectangular que contiene un medio poroso, el. cual tiene una fuente volumétrica de calor.

# **5.1 Colocación Ortogonal en Tres Dimensiones**

**A** continuación se presentan las expresiones para discretizar derivadas **por** colocación ortogonal en un sistema tridimensional ortogonal. Estos algoritmos se dedujeron a partir de la aplicación sucesiva de la CO en el eje X, eje Y y eje Z respectivamente, tomando en cuenta la teoría descrita previamente en las secciones 3.1 y 3.2 de este trabajo. En este caso, las fórmulas se dedujeron para problemas asimétricos para geometría cartesiana, pero, es importante aclarar, que estas expresiones se pueden aplicar a problemas con coordenadas cilíndricas o esféricas si los modelos matemáticos obtenidos se desarrollan completamente. (Veáse ejemplo en el Anexo G)

En la Fig. 5.1 se presenta la geometría base para el desarrollo del algoritmo para la solución de sistemas 3-D de EDP no lineales.

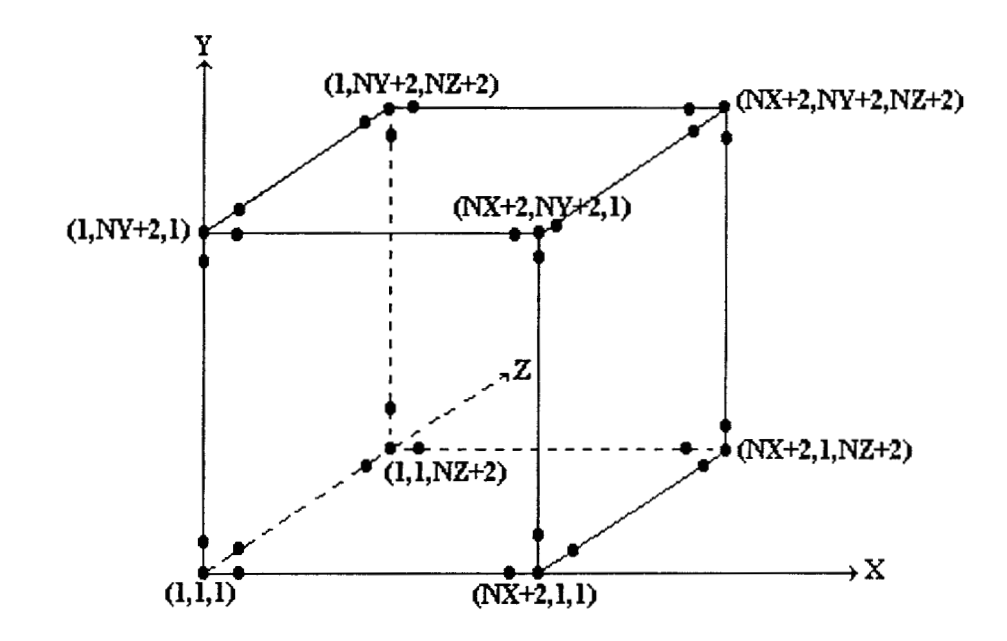

#### **TRIPLE COLOCACIÓN ORTOGONAL**

Fig. 5.1 Geometría utilizada para la deducción del algoritmo para resolver sistemas de EDP 3-D no lineales.

# **5.1.1 Algoritmos**

Las expresiones que aproximan laprimeray segunda derivada en problemas en tres dimensiones son:

$$
\frac{\partial T}{\partial X} = \sum_{p=1}^{NX+2} A X_{ip} T_{pjk},
$$
\n(5.1)

$$
\frac{\partial^2 T}{\partial X^2} = \sum_{p=1}^{NX+2} \mathbf{B} \mathbf{X}_{ip} T_{pjk},
$$
 (5.2)

$$
\frac{\partial T}{\partial Y} = \sum_{p=1}^{NY+2} AY_{jp}T_{ipk},
$$
\n(5.3)

$$
\frac{\partial T}{\partial Y} = \sum_{p=1}^{NY+2} AY_{jp}T_{ipk},
$$
\n(5.3)\n
$$
\frac{\partial^2 T}{\partial Y^2} = \sum_{p=1}^{NY+2} BY_{jp}T_{ipk},
$$
\n(5.4)

$$
\frac{\partial T}{\partial Z} = \sum_{p=1}^{NZ+2} A Z_{kp} T_{ijp}, \qquad (5.5)
$$

$$
\frac{\partial^2 T}{\partial Z^2} = \sum_{p=1}^{NZ+2} \mathbf{B} \mathbf{Z}_{kp} T_{ijp}.
$$
 (5.6)

 $\bar{\alpha}$ 

Siendo **AX, AY, AZ, BX, BY** y **BZ** las matrices de colocación que aproximarán a la primera y segunda derivada respectivamente, que se calculan a partir delas raíces de los polinomios ortogonales. La notación X, Y y *2* que le sigue a las literales **A** y B, indican que, no necesariamente, se hace igual número de puntos de colocación en las tres coordenadas espaciales. Por otro lado **T** representa la variable dependiente evaluada en un nodo en particular.

De la Fig. 5.1 se deduce que para cada variable dependiente, se tienen:

Nodos interiores de colocación = Condiciones de frontera = Acoplamientos entre fronteras = Aristas =

NX\*NY\*NZ 2\*(NX\*NZ+NX\*NY+NY\*NZ) 4\*(NX+NY+NZ) 8

Nodos totales =  $(NX+2)*(NY+2)*(NZ+2)$ 

Como las ecuaciones de colocación no discretizan a los acoplamientos entre fionteras ni a las aristas, se decidió calcularlas a partir del promedio aritmético entre cuatro y tres nodos adyacentes respectivamente. El conjunto de ecuaciones algebraicas generadas que, normalmente son no lineales, se resuelven por los métodos de Newton-Raphson o relajación no lineal.

# **5.2 Convección Natural 3-D en una Cavidad Rectangular**

En esta sección se desarrolla la solución numérica de la convección 3-D en una cavidad rectangular que contiene un medio poroso, que presenta generación de calor. En este caso, se evalúa el efecto del número de Rayleigh, de la generación de calor y del aspecto geométrico vertical, sobre las isotermas y el número de Nusselt.

#### **5.2.1 Introducción**

El problema de la convección natural 3-D en un sistema cerrado que contiene un medio poroso ha sido, en los últimos tiempos, de gran interés, debido a las numerosas aplicaciones que tiene, tales como: almacenamiento de granos en silos, procesos de secado, reacciones exotérmicas en lechos empacados, estudios geotérmicos, transferencia de calor en al almacenamiento de desechos nucleares, entre otras aplicaciones. Debido a esta razón, varios investigadores han analizado los efectos de las herzas de flotación y la transferencia de calor en medios porosos que presentan generación de calor, principalmente para geometrías bidimensionales. Prasad (1987), investigó la convección natural 2-D en una cavidad rectangular con condiciones de frontera simétricas, encontrando que el número de Nusselt se incrementa al aumentar el número de Rayleigh y por el contrario, disminuye al aumentar el aspecto geométrico.

Prasad y Chui (1989) estudiaron la convección natural 2D en un cilindro, analizando el efecto de diversas condiciones de frontera, encontrando un comportamiento similar para el número de Nusselt, al descrito anteriormente. Por otra parte, Singh y Thorpe, (1993) estudiaron la convección natural y el transporte de masa 3-D que se presenta en el almacenamiento de granos en silos. Estos autores proponen un modelo matemático deducido a partir del Método del Promedio Volumétrico [Carbonell y Whitaker (1 984); Whitaker (1 986); Thorpe *et al* (1 991)], aplicándolo al problema de la convección natural simultánea de calor (producido por el calor de respiración y el gradiente de temperatura) y masa (para el caso de la difusión y reacción de un agente fumigante y la migración de humedad) que se presenta en el almacenamiento de granos en silos. En este caso, el silo analizado tenía forma de prisma pentagonal y estaba enfriado isotérmicamente en todas sus superficies, excepto, en el fondo, el cuál era adiabático.

Estos autores aplicaron el método del vector-potencial a **las** ecuaciones gobernantes, las cuales, posteriormente se discretizaron empleando diferencias finitas centrales en **las** coordenadas espaciales y con diferencias finitas hacia adelante para el término transitorio. El sistema de ecuaciones algebraicas que se obtiene fue resuelto con el método ADI. Singh y Thorpe (1993) observaron la formación de regiones calientes en la parte superior del silo, que indican la actividad del calor de respiración y que, en un momento dado, deben de enfriarse para favorecer la conservación del grano.

Con base en lo anterior, el propósito del presente trabajo es estudiar numéricamente la convección natural en una cavidad rectangular que contiene un medio poroso, que presenta generación de calor. En este problema, las condiciones de frontera se seleccionaron de tal manera que el fenómeno sea de naturaleza tridimensional (a diferencia de las seleccionadas por Singh y Thorpe (1 993), que produjeron patrones de velocidad 2-D). Estas condiciones frontera se proponen de tal manera que aproximen en cierta medida, el comportamiento real de un silo. Por otro lado, se desea continuar evaluando el desempeño del método de colocación ortogonal en la solución de problemas 3-D, valorando los algoritmos desarrollados para esta cuestión.

# **5.2.2 Modelo Matemático de la Convección Natural en un Medio Poroso**

El problema de estudio consistió en una cavidad rectangular de dimensiones LHW, que contiene un medio poroso, saturado, isótropo, el cual presenta una razón constante de generación de calor Q, y se ha considerado que en el fondo de la cavidad está aislado, mientras que en las paredes situadas en  $x = 0$  y  $z = 0$  están a una temperatura caliente  $T<sub>b</sub>$ , mientras que en la pared superior y en las paredes situadas en  $x = L$  y  $z = W$ , están a una temperatura fría  $T_c$  (Fig. 5.2).

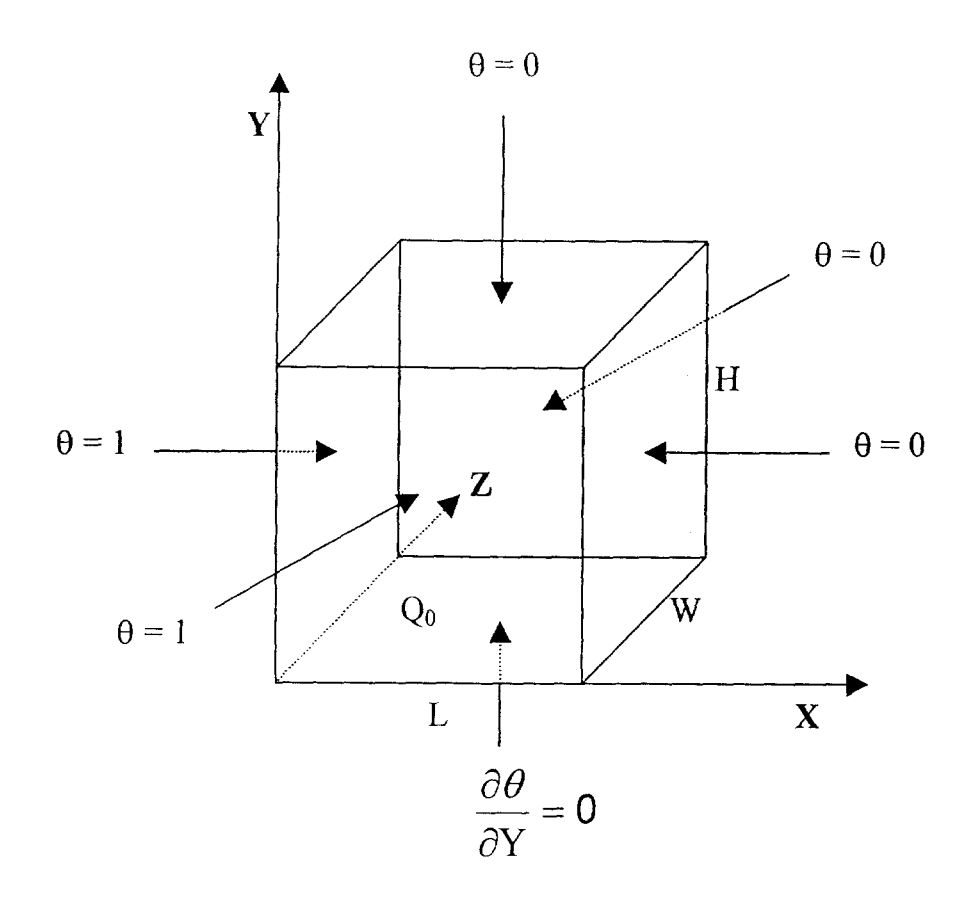

Fig. 5.2 Sistema geométrico utilizado con sus condiciones de frontera

La fuente interna de calor, junto con los gradientes de temperatura que se manifiestan en las fronteras del sistema, inducirá el movimiento por convección natural del fluido a través del medio poroso. Las ecuaciones que gobiernan el transporte para un medio bifásico son:

Continuidad:

$$
\nabla \cdot \mathbf{v} = 0. \tag{5.7}
$$

Ley de Darcy:

$$
\mathbf{v} = -\frac{\mathbf{C}}{\mu} \cdot [\nabla p - \rho \mathbf{g}]. \tag{5.8}
$$

Energía:

$$
(\rho c_v) \nabla (vT) = \mathbf{K} : \nabla \nabla T + S_o. \tag{5.9}
$$

Donde **C** y K son tensores simétricos de segundo orden, que representan cuantitativamente la eventual naturaleza anisotrópica de la permeabilidad y de la conductividad térmica respectivamente, tal como ocurre en sistemas biológicos como la madera o la carne, entre otros ejemplos.

En las expresiones *(5.7)* a (S.9) las variables son del tipo volumétricamente promediadas, aunque se ha preferido utilizar la notación para variables puntuales, tal como se ha hecho en secciones anteriores. Para obtener el modelo correspondiente al sistema geométrico mostrado en la Fig *S.* 1, se hicieron **las** consideraciones siguientes:

- 1) Medio efectivo, isotrópico, darciano, con propiedades termodinámicas constantes donde la viscosidad y la densidad corresponden a la del fluido y la conductividad térmica es la efectiva del medio poroso. En este caso, el tensor **C** de la ley de Darcy se transforma en el escalar K que es el término clásico que representa la permeabilidad. del medio poroso. Una situación similar se presenta en la ecuación de energía, donde el tensor de conductividades **K** se transforma en la conductividad térmica efectiva k<sub>eff</sub>.
- 2) Es una cavidad con fronteras rígidas e impermeables y, por lo tanto, no hay deslizamiento.
- 3) El fluido intersticial es newtoniano, se tiene régimen laminar y el sistema está en estado estable.

Con estas restricciones, se procedió a la adimensionalización de las ecuaciones degobierno, seguida de la aplicación del rotacional a la ecuación de movimiento para eliminar el término Vp. Por último, con el empleo del método del Vector-Potencial (Roache, 1972; Mallinson y de **Vahl** Davis, 1973), se satisface la ecuación de continuidad. El modelo matemático que se obtiene es:

**Vector Potencial:** 

$$
\mathbf{u} = \nabla \times \mathbf{\varphi}. \tag{5.10}
$$

**Movimiento:** 

$$
\nabla^2 \varphi = -Ra(\nabla \times \theta_j). \tag{5.11}
$$

**Energía:** 

$$
(\nabla \times \varphi) \cdot \nabla \theta = \nabla^2 \theta + S_o.
$$
 (5.12)

Desarrollando para coordenadas cartesianas, se tiene el siguiente modelo matemático: Componente X del vector Potencial:

$$
\frac{\partial^2 \varphi_x}{\partial X^2} + \frac{1}{Ay^2} \frac{\partial^2 \varphi_x}{\partial Y^2} + \frac{1}{Az^2} \frac{\partial^2 \varphi_x}{\partial Z^2} = \frac{Ra}{Az^2} \frac{\partial \theta}{\partial Z},
$$
\n(5.13)

componente Y del vector Potencial:

$$
\frac{\partial^2 \varphi_y}{\partial X^2} + \frac{1}{\text{Ay}^2} \frac{\partial^2 \varphi_y}{\partial Y^2} + \frac{1}{\text{Az}^2} \frac{\partial^2 \varphi_y}{\partial Z^2} = 0,
$$
\n(5.14)

componente Z del vector Potencial:

$$
\frac{\partial^2 \varphi_z}{\partial X^2} + \frac{1}{Ay^2} \frac{\partial^2 \varphi_z}{\partial Y^2} + \frac{1}{Az^2} \frac{\partial^2 \varphi_z}{\partial Z^2} = - \text{ Ra } \frac{\partial \theta}{\partial X}, \tag{5.15}
$$

energía:

$$
\left[\frac{1}{Ay^2} \frac{\partial \varphi_z}{\partial Y} - \frac{1}{Az^2} \frac{\partial \varphi_y}{\partial Z}\right] \frac{\partial \theta}{\partial X} - \frac{1}{Ay^2} \left[\frac{\partial \varphi_z}{\partial X} - \frac{1}{Az^2} \frac{\partial \varphi_x}{\partial Z}\right] \frac{\partial \theta}{\partial Y} + \frac{1}{Az^2} \left[\frac{\partial \varphi_y}{\partial X} - \frac{1}{Ay^2} \frac{\partial \varphi_x}{\partial Y}\right] \frac{\partial \theta}{\partial Z}
$$
\n
$$
\frac{\partial^2 \theta}{\partial X^2} + \frac{1}{Ay^2} \frac{\partial^2 \theta}{\partial Y^2} + \frac{1}{Az^2} \frac{\partial^2 \theta}{\partial Z^2} + S_o.
$$
\n(5.16)

La condición de no impermeabilidad en función de  $\varphi$ , implica que para cada condición frontera, la derivada normal del componente normal es cero, mientras que los componentes tangenciales son cero, tal como lo describen Hirasaki **y** Hellums (1 **968),** (1 970) **y** Aziz y Hellums (1 *983,* cuando no existe deslizamiento. Por lo tanto:

$$
X = 0 y X = 1 \qquad \partial \phi_x / \partial X = 0 \qquad \phi_y = 0 \qquad \phi_z = 0, \tag{5.17a,b}
$$

$$
Y = 0 \text{ y } Y = 1 \qquad \qquad \varphi_x = 0 \qquad \qquad \partial \varphi_y / \partial Y = 0 \qquad \varphi_z = 0, \tag{5.17c,d}
$$

$$
Z = 0 y Z = 1 \qquad \qquad \varphi_x = 0 \qquad \qquad \varphi_y = 0 \qquad \qquad \partial \varphi_z / \partial Z = 0. \tag{5.17e,f}
$$

Las condiciones de frontera para la temperatura fueron:

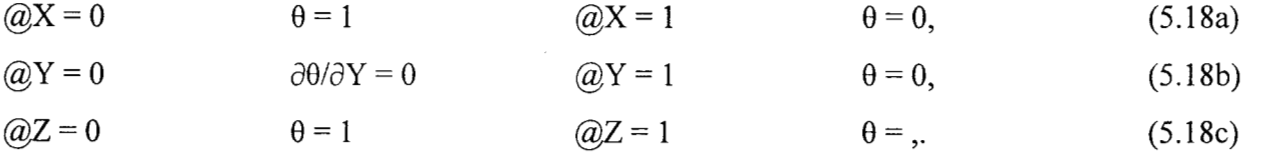

en donde:

 $Ay =$  Aspecto geométrico =  $H/L$ 

Az = Aspecto geométrico = *WL* 

Da = Número de Darcy = **WL2** 

 $Ra =$  Número de Rayleigh = g $\beta$ HL<sup>2</sup> $\Delta$ T/ $\alpha$ v

So = Generación de calor =  $QoL^2/k\Delta T$ 

- T1 = Temperatura caliente
- To = Temperatura fría

 $u =$  Velocidad adimensional

$$
\theta
$$
 = Temperature a dimensional=(T-To)/(T1-To)

 $\varphi$  = Vector potencial

## **5.2.3 Colocación Ortogonal en Tres Dimensiones**

Las ecuaciones  $(5.13)$  a  $(5.18)$  se discretizaron por medio de la técnica de colocación ortogonal en 3-D, utilizando las expresiones para calcular las matrices **A** y B descritas en la sección 5.1. El sistema de ecuaciones algebraicas no lineales que se genera, fue resuelto usando el método de Relajación no Lineal (Vemuri, 1981)

Las simulaciones numéricas se hicieron utilizando el código ELI-COL3, el cual se desarrolló durante la realización del presente trabajo . Las corridas se hicieron para números de Rayleigh para medio poroso (Ra) de 10, 100 y 500; para valores de la fuente adimensional de calor  $(S_0)$  de 100,500 y 1000 y para aspectos geométricos Ay de 0.5, 1 y 2, manteniendo constante el aspecto geométrico Az con un valor de 1. Las ecuaciones discretizadas se resolvieron con relajación no lineal, utilizando un vector de aproximación inicial  $X = [0, 0, 0]^t$  y un criterio de convergencia de 10<sup>-5</sup> para cada ecuación. De los resultados de las corridas, se obtuvieron las gráficas de líneas de flujo y de las isotermas y el número de Nusselt. Las simulaciones se hicieron en una computadora personal con procesador Pentium<sup>MR</sup> a 133 MHz, 48 Mb de memoria RAM y compilador MS FORTRAN Powerstation V. 4.0.

### **5.2.4 Resultados y Discusión**

En la Tabla 5.1 se muestran algunas de las corridas efectuadas. Los puntos interiores de colocación seleccionados fueron desde 11x11x11 para valores bajos del número de Rayleigh y de S<sub>o</sub>, hasta 15x15x15 para valores mas altos de Ra y S<sub>o</sub>, en función de los resultados de corridas preliminares, ya que al aumentar Ra o S<sub>o</sub>, se incrementa el efecto de las fuerzas de flotación y, por consiguiente, aumenta la distorsión de las isotermas en las fronteras y por lo tanto, la inestabilidad numérica. Debido a que se utilizó polinomios de Legendre, la malla generada concentra sus nodos en las fronteras, que es donde se espera que se presenten cambios abruptos en los perfiles de temperatura, por lo que se garantiza una buena precisión del método de colocación ortogonal en comparación con otros métodos como el de diferencias finitas.

Como es de esperarse, los perfiles de temperatura son afectados con el incremento de las fuerzas de flotación (Representadas por el número de Rayleigh Ray la generación de calor adimensional  $S_0$ ).

|     |                  |                | comienza a manifestarse, por lo que las isotermas presentan distorsión. |          |             |                     |
|-----|------------------|----------------|-------------------------------------------------------------------------|----------|-------------|---------------------|
|     | Tabla 5.1        |                | Corridas efectuadas con el tiempo de CPU obtenido                       |          |             |                     |
| Ra  |                  | $S_o \mid Ay$  | Puntos de CO                                                            | $\gamma$ | Iteraciones | Tiempo de CPU $(s)$ |
|     |                  |                |                                                                         |          |             | Pentium 133 MHz     |
| 10  | $\boldsymbol{0}$ |                | 11x11x11                                                                | 0.5      | 3161        | 4708                |
| 10  | 100              |                | 11x11x11                                                                | 0.5      | 3136        | 4671                |
| 10  | 500              | 1              | 11x11x11                                                                | 0.5      | 2732        | 4069                |
| 10  | 1000             |                | 15x15x15                                                                | 0.5      | 5035        | 29997               |
| 100 | $\boldsymbol{0}$ |                | 11x11x11                                                                | 0.5      | 3253        | 4992                |
| 100 | 100              |                | 11x11x11                                                                | 0.5      | 2993        | 4611                |
| 500 | $\boldsymbol{0}$ |                | 15x15x15                                                                | 0.3      | 9755        | 58202               |
| 100 | 100              |                | 15x15x15                                                                | 0.1      | 4385        | 26195               |
| 100 | 100              | $\overline{2}$ | 15x15x15                                                                | 0.1      | 37530       | 229815              |

En la Fig. 5.3 se muestra el efecto de la tasa de generación de calor S<sub>o</sub> sobre las isotermas, a Ra constante e igual a 10. Cuando S<sub>o</sub> = 0, las isotermas presentan únicamente el efecto de las fuerzas de flotación originadas de la diferencia de temperaturas en las paredes de la cavidad. Cuando **S,** > O, se empieza a formar un núcleo caliente que se va desplazando hacia la parte superior de la cavidad, a medida que se incrementa el valor de  $S<sub>o</sub>$ . Este desplazamiento es producido por el efecto combinado de  $S_0$  y Ra. Un efecto similar es observado en la Fig. 5.4 para Ra = 100, aunque en este caso, el núcleo caliente está mas cercano a la pared en  $X = 0$ . Un comportamiento similar fue observado por Singh y Thorpe (1 993), independientemente de que esto autores hayan empleado condiciones frontera diferentes, lo que indica que la fuente volumétrica de calor es la principal productora de fuerzas de flotación para estos casos.

En la Fig .5.5 se muestran las líneas de potencial  $\varphi_x$  y  $\varphi_z$  en el plano ZY a X= 0.5, para Ra  $= 100$  y S<sub>o</sub> $= 200$  que, aunque presentan dificultad para su interpretación física, los campos irregulares que se forman, indican que el flujo es tridimensional, además de que se presenta comportamiento bicelular lo que indica un elevado efecto convectivo combinado (del gradiente de temperaturas y de la generación volumétrica de calor)

En la Fig. 5.6 se ilustra el efecto de la variación del aspecto geométrico Ay sobre los perfiles de temperatura a Ra = 100,  $S_0 = 100$  y Az = 1. Para Ay < 1.0 se favorece la formación de dos núcleos calientes, mientras que a Ay > 1 .O, solo se forma un núcleo que se va haciendo simétrico a medida que Ay aumenta. Además, al aumentar Ay, disminuye  $\theta_{\text{max}}$ , debido a la mayor transferencia de calor que existe hacia el entorno, ya que el área de transferencia es mayor.

En la Fig. 5.7 se muestran las isotermas en diferentes planos para  $Ra = 100$ ,  $S_0 = 100$  y Ay = 1, donde se infiere que **en** la cavidad se forman tres núcleos calientes, que se ubican cerca de las fronteras donde  $\theta = 1$ . Esto se debe a que en estas regiones, es menor la transferencia de calor ya que el gradiente de temperaturas es menor.

## **Transferencia global de calor**

Para definir el número de Nusselt y debido al problema de establecer una diferencia de temperaturas para calcular el calor transferido, se optó por utilizar la diferencia entre la temperatura promedio  $T_{med}$ en la cavidad y la temperatura T,. Entonces, a **partir** de un balance global de energía, se calcula el número de Nusselt promedio, el que está definido por:

$$
Nu_{av} = \frac{S_o - \int_{0}^{1} \int_{0}^{1} \frac{\partial \theta}{\partial X} \Big|_{X=0} dY dZ - \frac{1}{Az^2} \int_{0}^{1} \int_{0}^{1} \frac{\partial \theta}{\partial Z} \Big|_{Z=0} dX dY}{\theta_{med} \Big[ \frac{1}{Ay} + \frac{1}{Az} + 1 \Big]}. \tag{5.19}
$$

Los valores de  $\theta_{\text{max}}$ ,  $\theta_{\text{med}}$  y Nu<sub>av</sub> para las corridas de la Tabla 5.1, se presentan en la Tabla 5.2. En esta Tabla también se reporta el % de error en el balance global de energía. Los valores que se obtienen ratifican que el número de puntos de colocación es adecuado. Un análisis de sensibilidad al malleo se muestra al final de esta sección

| Ra  | $S_{\circ}$      | Ay  | $\theta_{\rm max}$ | $\boldsymbol{\theta}_{\rm med}$ | $Nu_{av}$ | % Error |
|-----|------------------|-----|--------------------|---------------------------------|-----------|---------|
| 10  | $\boldsymbol{0}$ | 1.0 | 1.00               | 0.40                            | 9.27      | 0.07    |
| 10  | 100              | 1.0 | 5.79               | 2.66                            | 9.56      | 2.38    |
| 10  | 500              | 1.0 | 16.18              | 8.05                            | 14.66     | 2.26    |
| 10  | 1000             | 1.0 | 26.75              | 12.97                           | 17.85     | 1.40    |
| 100 | $\boldsymbol{0}$ | 1.0 | 1.00               | 0.37                            | 12.26     | 0.12    |
| 100 | 100              | 1.0 | 2.98               | 1.65                            | 17.31     | 1.16    |
| 500 | $\overline{0}$   | 1.0 | 1.00               | 0.37                            | 22.42     | 1.14    |
| 100 | 100              | 0.5 | 2.02               | 1.16                            | 22.08     | 0.35    |
| 100 | 100              | 2.0 | 4.74               | 2.29                            | 13.28     | 1.32    |

Tabla 5.2 Número de Nusselt promedio y el % de error en el balance de energía

Por otra parte, los valores de  $\theta_{\text{max}}$ ,  $\theta_{\text{med}}$  y Nu<sub>av</sub> se presentan en la Tabla 5.2, donde se observa que Nu,, aumenta cuando se incrementa Ra o S, o cuando disminuye **Ay,** lo que es consecuencia natural de lo discutido en las secciones anteriores. Un comportamiento similar fue reportado por Prasad (1 987) y Prasad y Chui (1 989) para convección bidimensional. Con fines de cuantificar las relaciones anteriores, se utilizó la técnica de mínimos cuadrados para obtener la correlación siguiente:

$$
Nu_{av} = 0.69606 \text{ Ra}^{0.22924} (164.5 + S_0)^{0.38497} \text{Ay}^{-0.36678}, \tag{5.20}
$$

cuyo rango de validez es:  $10 \leq Ra \leq 500$ ,  $0.5 \leq Ay \leq 2.0$  y  $10 \leq So \leq 1000$ .

Empleando los valores de Ra, S, y Ay reportados en la Tabla 5.1, se obtiene un error máximo de 14 % y un error promedio de 4.6 *Yo.* Para valorar la utilidad de la correlación anterior, se hicieron dos cálculos del Nu,, con valores de **Ra,** S, y Ay de los cuales, no se habían hecho corridas. Posteriormente, con fines de comparación, seefectuaron las correspondientes simulaciones numéricas. Los resultados se reportan en la Tabla *5.3* 

Tabla 5.3 Error obtenido entre el Nu<sub>av</sub> estimado por la ecuación (5.32) y el Nu<sub>av</sub> calculado numéricamente

| <u> Martin Martin Martin Strong Strong Strong Strong Strong Strong Strong Strong Strong Strong Strong Strong Strong Strong Strong Strong Strong Strong Strong Strong Strong Strong Strong Strong Strong Strong Strong Strong Str</u><br>$\mathbb{R}$ a   $S_{\mathfrak{g}}$ | $\begin{bmatrix} Ay & \text{Nu}_y \text{ equation}(5\ 20) & \text{Nu}_y \text{ numerator} \end{bmatrix}$ % Error |  |
|----------------------------------------------------------------------------------------------------|----------------------------------------------------------------------------------------------------|--|
|                                                                                                    |                                                                                                    |  |
|                                                                                                    |                                                                                                    |  |

En la tabla anterior se observa la buena predicción del número de Nusselt ya que, inclusive, estima con error mínimo, el valor correspondiente a  $Ra = 605$ , lo que indica que se sigue manteniendo el comportamiento bicelular inferido en el análisis de la Fig. 5.5.

## **Efecto del malleo sobre la precisión del Método de Colocación Ortogonal**

Para valorar la precisión del método de colocación ortogonal en tres dimensiones, se repitieron algunas corridas con diferentes malleos con diferencias finitas centrales de segundo orden (Código ELIFIN3). Las ecuaciones discretizadas se resolvieron por Relajación no lineal con  $X^{\circ} = [0,0,0,0]^t$ , con un factor de relajación igual a *0.5* y una tolerancia de 1 **O-5.** En la Tabla 5.4 se ilustran los resultados para la corrida a Ra = *500,* S, **=I** y **A** =l. Las corridas se hicieron en una computadora Pentium I1 a 300 MHz, con el compilador Visual FORTRAN v *5.0* y con el sistema operativo Windows **98m.**
| Malleo <sup>*</sup> | Iteraciones | Tiempo de CPU (s) | % Error |
|---------------------|-------------|-------------------|---------|
| $15x15x15$ DF       | 1615        | 572               | 6,76    |
| 31x31x31 DF         | 7162        | 23291             | 4,05    |
| $41x41x41$ DF       | 12574       | 100889            | 3,7     |
| 61x61x61 DF         | 34156       | 1592353           | 0,89    |
| $15x15x15$ CO       | 9755        | 4893              | 1.14    |

Tabla 5.4 % de error en el balance global de energía para diferentes tamaños de malla, para Ra  $=500, S<sub>o</sub> = 0 y A = 1$ 

DF = Diferencias Finitas, CO = Colocación Ortogonal.

Como se observa en la Tabla 5.4, se vuelve a ratificar la precisión del método de colocación ortogonal con respecto al método de diferencias finitas ya que con pocos puntos de colocación, se obtiene un % de error de l. 14, para la cual, con diferencias finitas, es necesario efectuar un malleo de *6* 1 x6 1 x6 1 (1,000,088 ecuaciones) para obtener un error similar. Además, es importante mencionar que los tiempos de CPU empleados para resolver el problema con diferencias finitas son considerablemente mayores, por lo que se concluye que el método de colocación ortogonal es una técnica eficiente para resolver sistemas de EDP 3-D no lineales.

### **Visualización 3-D**

Con fines de apreciar más claramente el comportamiento tridimensional de los patrones de temperatura, se tomaron los resultados de la corrida para  $Ra = 10$ ,  $S_0 = 100$  y A = 1 y se construyeron **las** figuras 5.8 a 5.1 O. En dichas figuras se pueden apreciar diferentes perspectivas de la distribución espacial de la temperatura, donde se observa la formación de un núcleo caliente (θ≈5) en la parte superior de la cavidad, originado por la generación volumétrica de calor. Este núcleo está rodeado por una región un poco menos caliente *(* $\theta$ ≈ 4.5) que llega hasta la parte inferior de la cavidad. Si el material poroso fuese grano almacenado en un silo, habria que esperar que se presentasen problemas de deterioro del grano en toda esta zona, por lo que el modelamiento matemático y la solución del problema, permite predecir este comportamiento en el silo, para lo cual se tomarían las medidas adecuadas y eficientes para evitarlo o disminuirlo, tales como la aireación del grano, rangos de temperatura ambiental segura

o movimiento periódico del grano. Con lo anterior se desea denotar la importancia del modelamiento matemático en la predicción del comportamiento de un sistema que está sujeto **3** determinadas condiciones de entorno, con el fin de controlar adecuadamente su operación.

En la Fig. 5.1 1 se muestra los planos XY, X2 y YZ en el punto central de la cavidad, para el caso de Ra= 100, S, = 100, **Ay** = 1 y **Az** =1, lo que permite una mejor apreciación del comportamiento de la Fig. 5.7, ya que muestra claramente la formación de una región caliente en la parte superior de la cavidad, cuya ubicación está determinada por la intensidad de las herzas de flotación.

Por último, es importante mencionar que el problema de la dinámica de la convección natural de calor y masa **3-D** en un silo cilíndnco no ha sido resuelto en su forma completa hasta hoy. Además, es importante destacar que se requiere de validación experimental de los modelos que se obtengan, para lo cual se ha construido un silo piloto para pruebas de secado y almacenamiento de 20-150 kg de grano (Magaña-Ramírez *et al,* 1996), con el cual ya se han hecho algunas pruebas piloto, cuyos resultados se reportarán posteriormente en otra tesis doctoral, la cual se esza realizando actualmente.

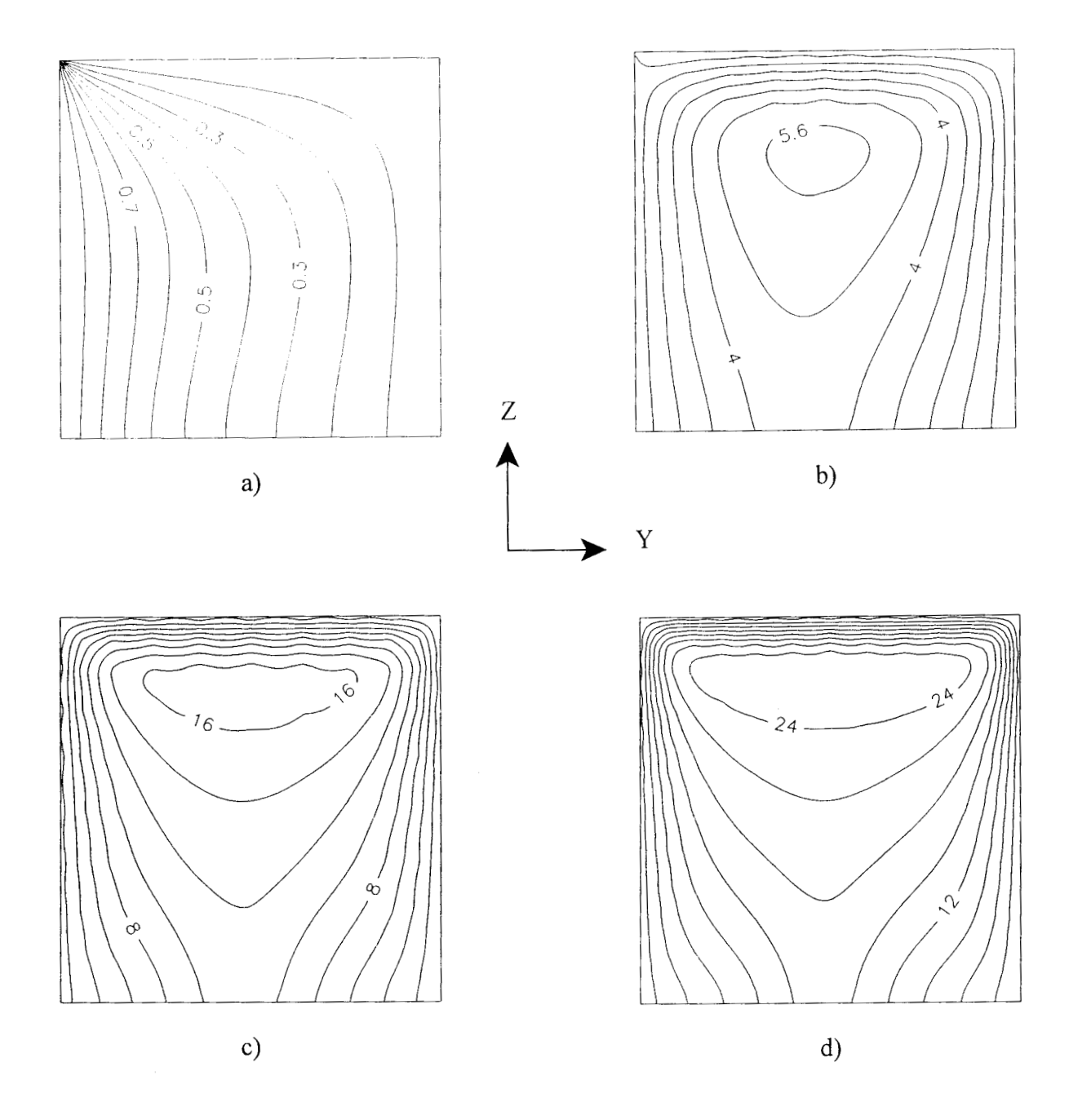

Isotermas en el plano  $X = 0.5$ , donde se muestra el efecto de la generación de calor Fig. 5.3 a Ra = 10, a) S<sub>o</sub> = 0, b) S<sub>o</sub> = 100, c) S<sub>o</sub> = 500, d) S<sub>o</sub> = 1000

. The second constraints of  $\mathcal{E}^{\mathcal{E}}$  , where  $\mathcal{E}^{\mathcal{E}}$  is the second constraint of the second constraints of  $\mathcal{E}^{\mathcal{E}}$ 

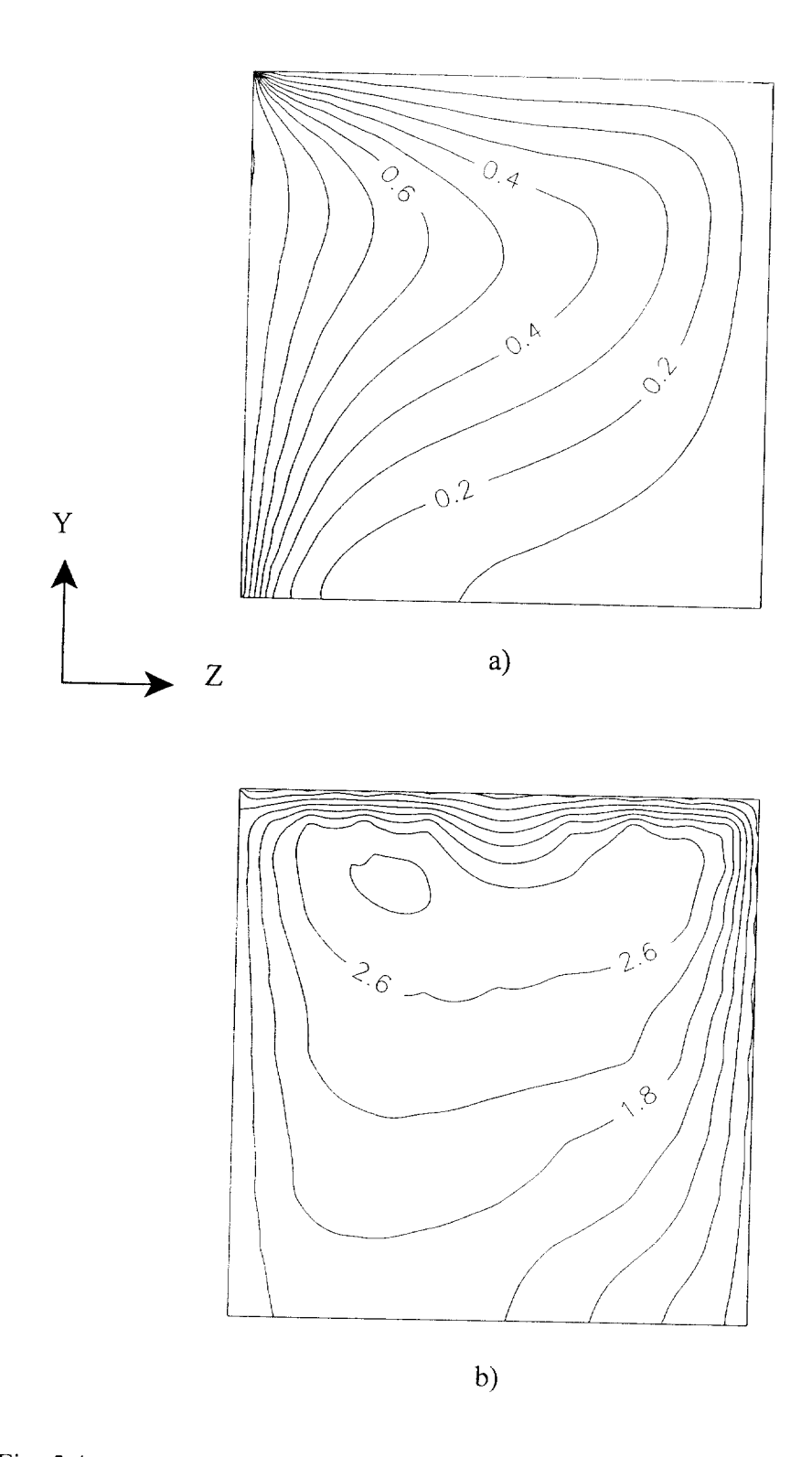

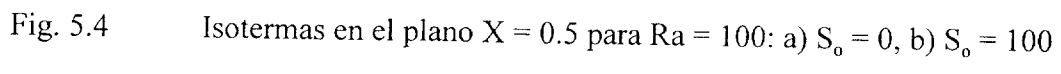

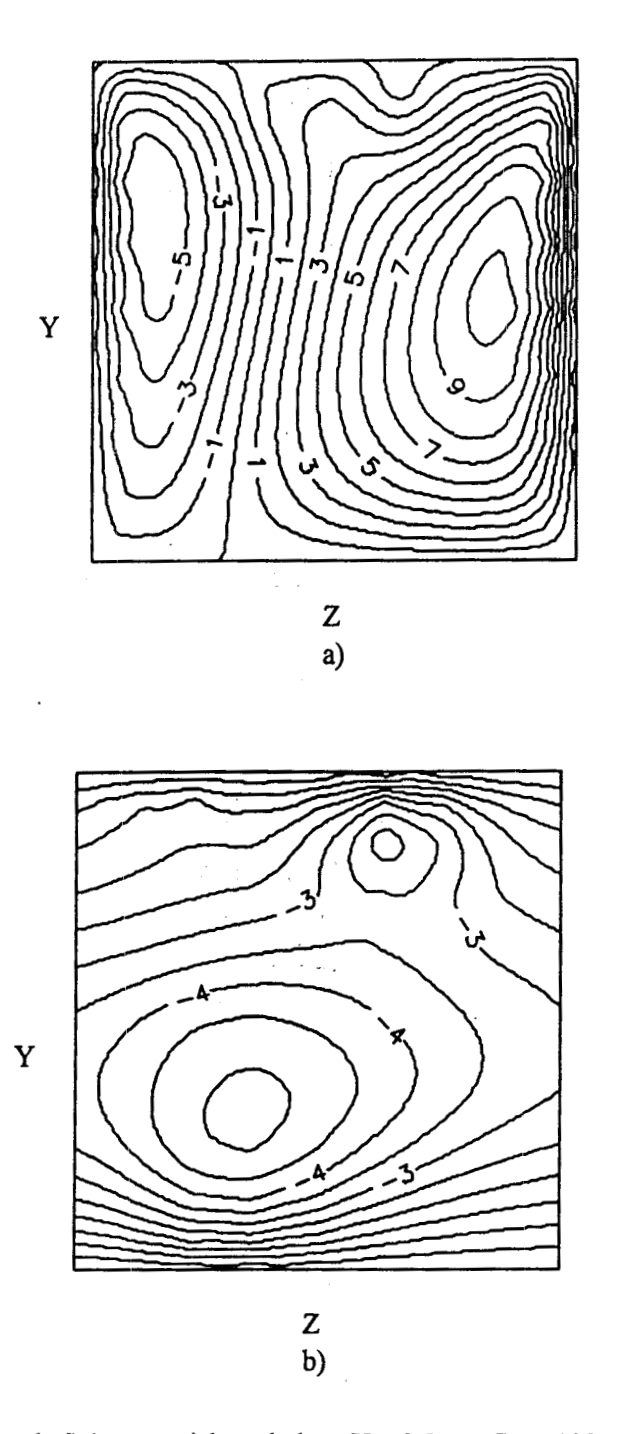

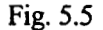

**Fig. 5.5** Lineas de flujo potencial en el plano  $X = 0.5$  para  $Ra = 100$  y  $S_0 = 100$  para a)  $\varphi_x$ , b)  $\varphi_y$ 

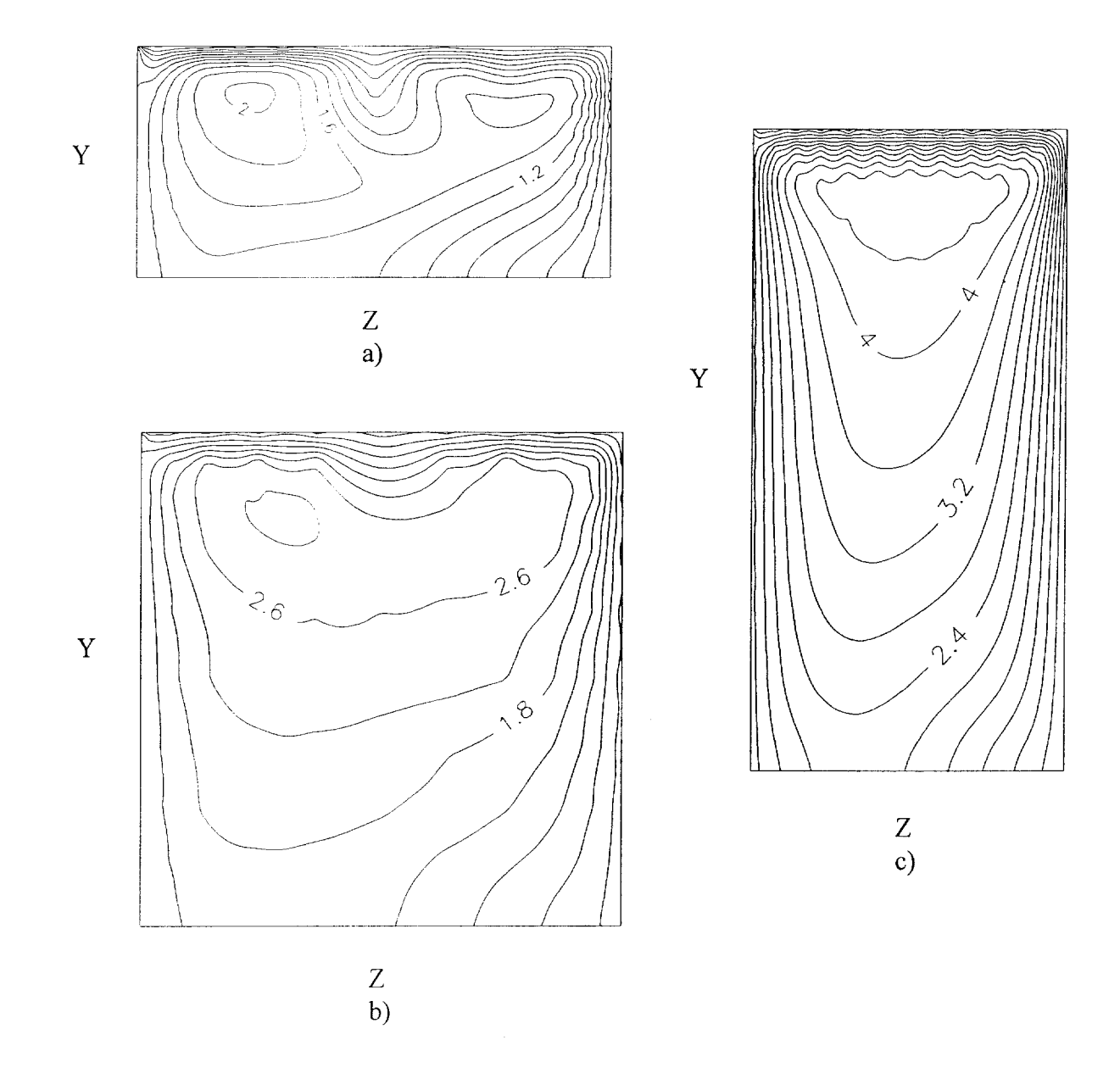

Fig. 5.6 Efecto del aspecto geométrico para  $Ra = 100$  y  $S_0 = 100$  en el plano X = 0.5 sobre las isotermas, para diversos valores de **Ay:** a) 0.5, b) 1 .O, c) 2.0 (Para **Az** = 1)

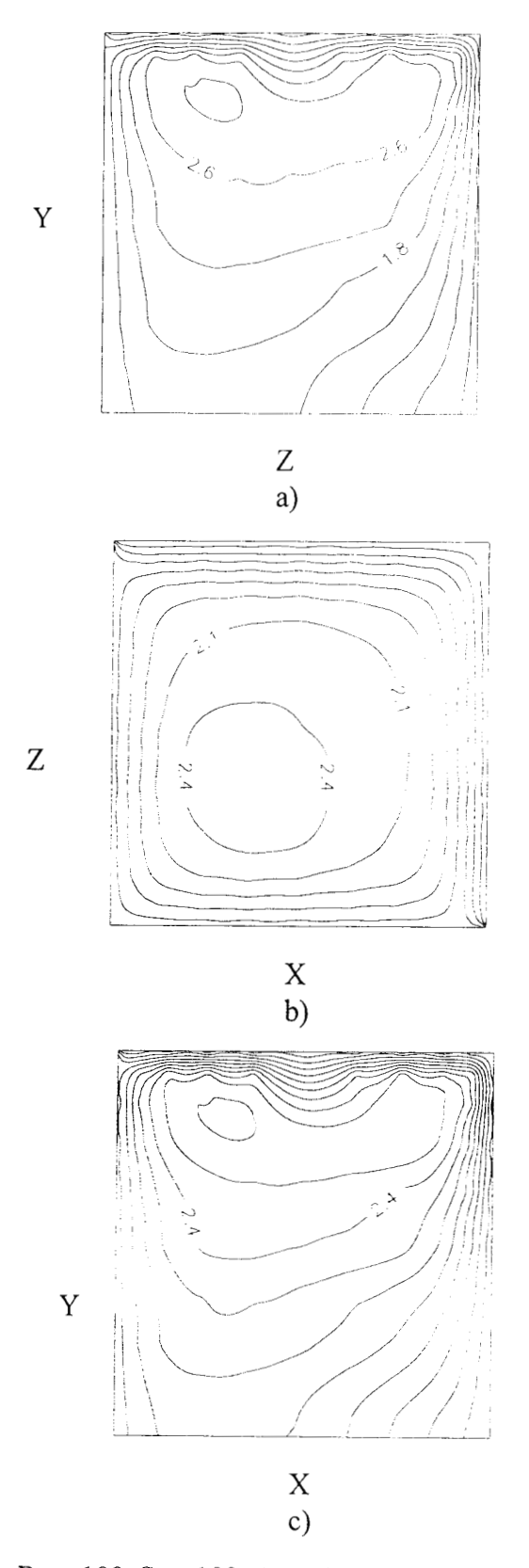

Fig. 5.7 Isotermas a Ra = 100,  $S_0$  = 100,  $Ay = 1$  y  $Az = 1$  para a)Plano  $X = 0.5$ , b) Plano Y = 0.5, c) Plano  $Z = 0.5$ 

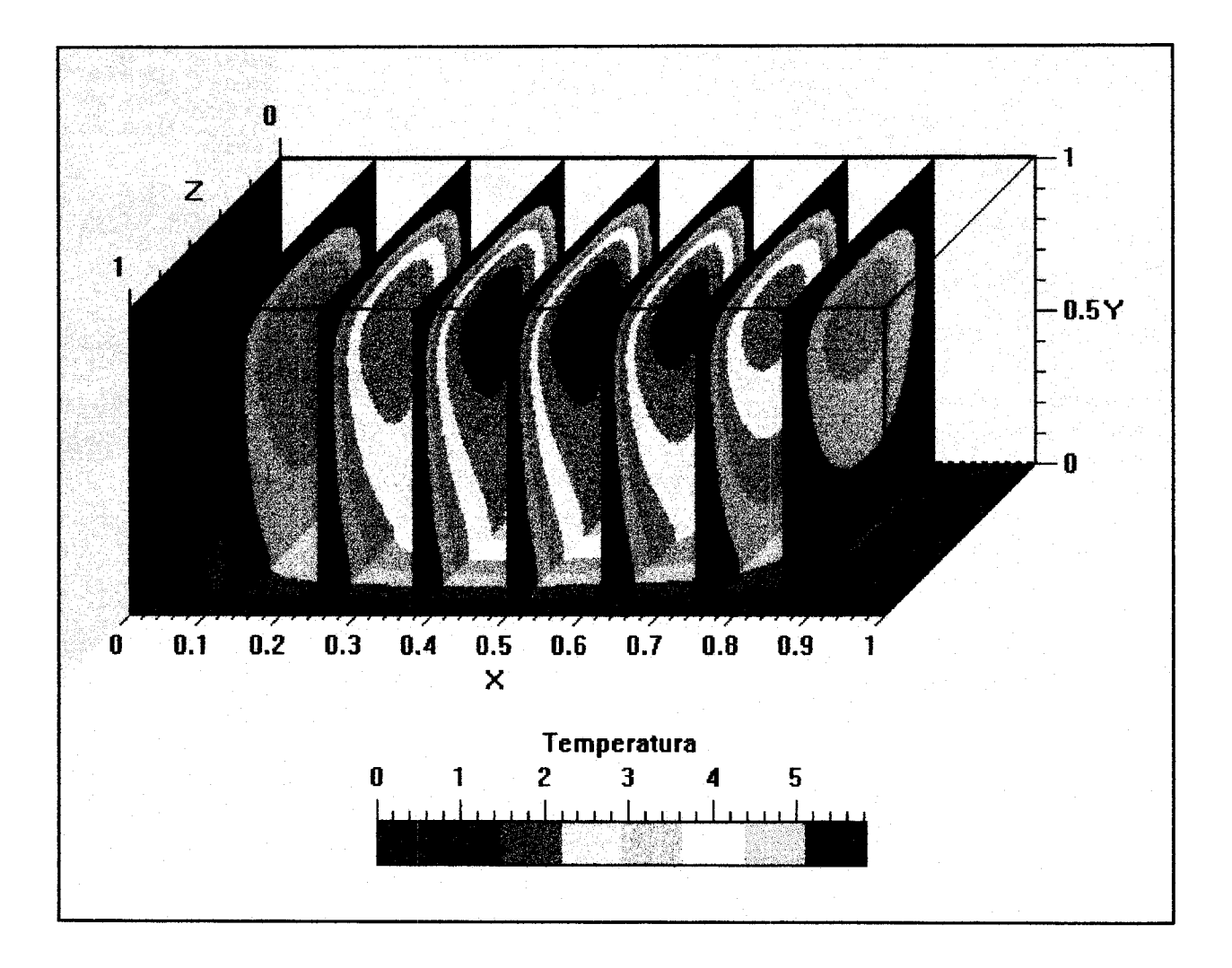

**Fig. 5.8 Perspectivas de isotermas en el plano Y-Z a X** == *O.* **125,0.250,** 0.375, 0.500, **0.625, 0.750 y 0.875 para Ra** = **10, So** = 100 y **Ay** = 1

 $\mathcal{L}(\mathcal{L})$  .

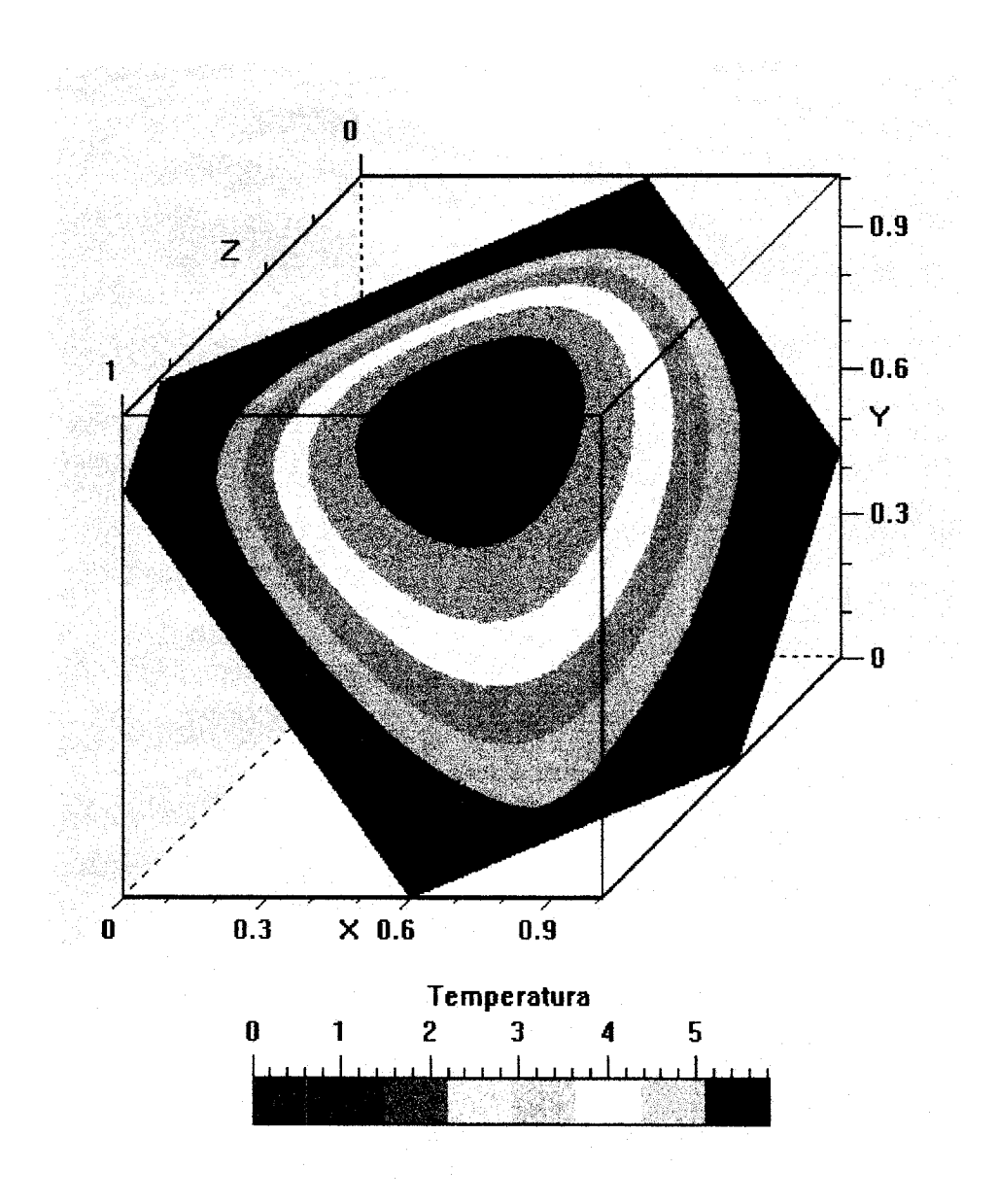

Fig. 5.9 Plano oblicuo de isotermas para Ra = 10, So = 100, Ay = 1 y Az = 1

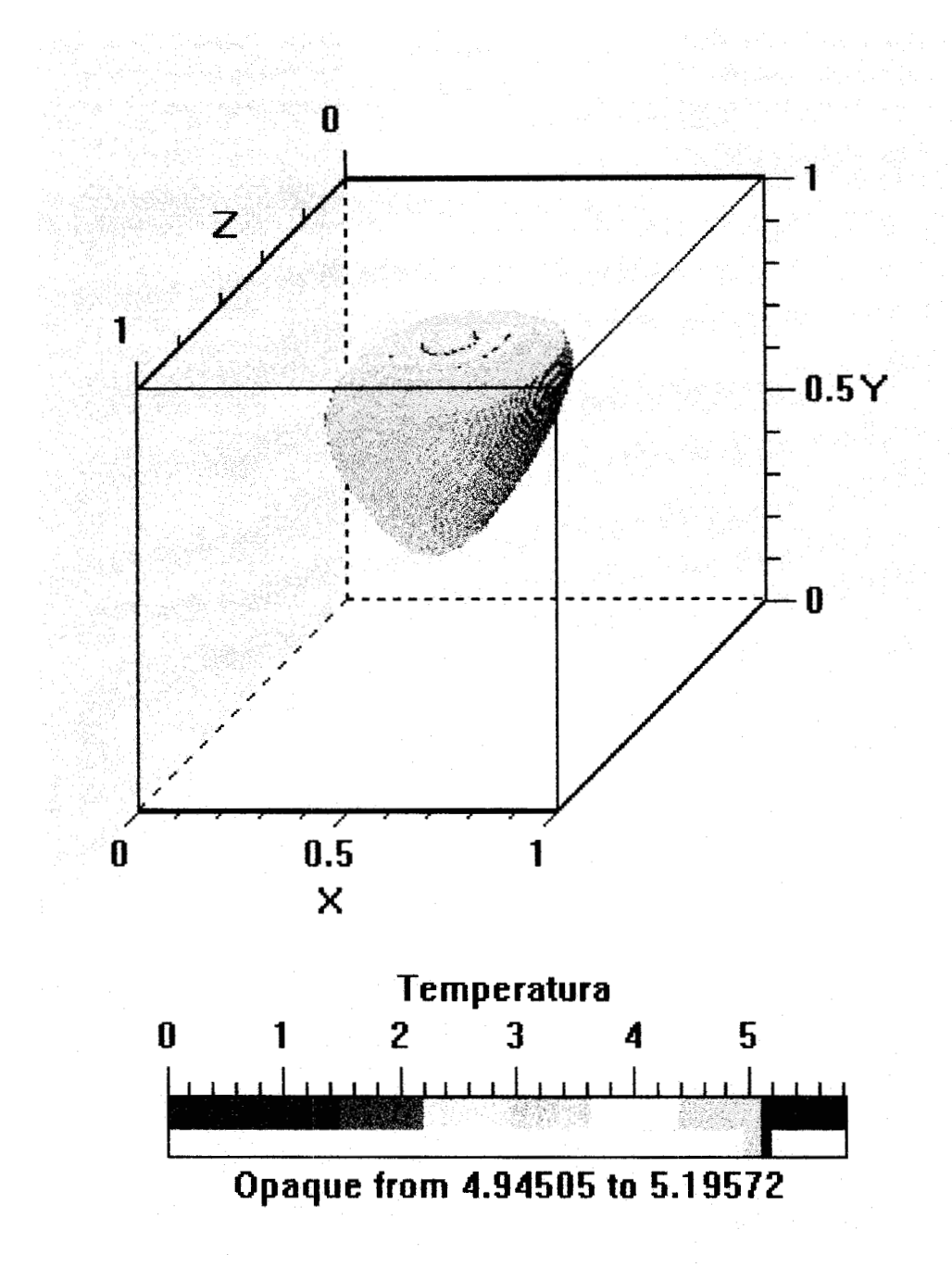

Fig. 5.10 Iso-superficie que representa la región entre  $4.945 \le \theta \le 5.196$  de temperatura adimensional para Ra = 10, So = 100, Ay = 1 y Az = 1

 $\ddot{\phantom{1}}$ 

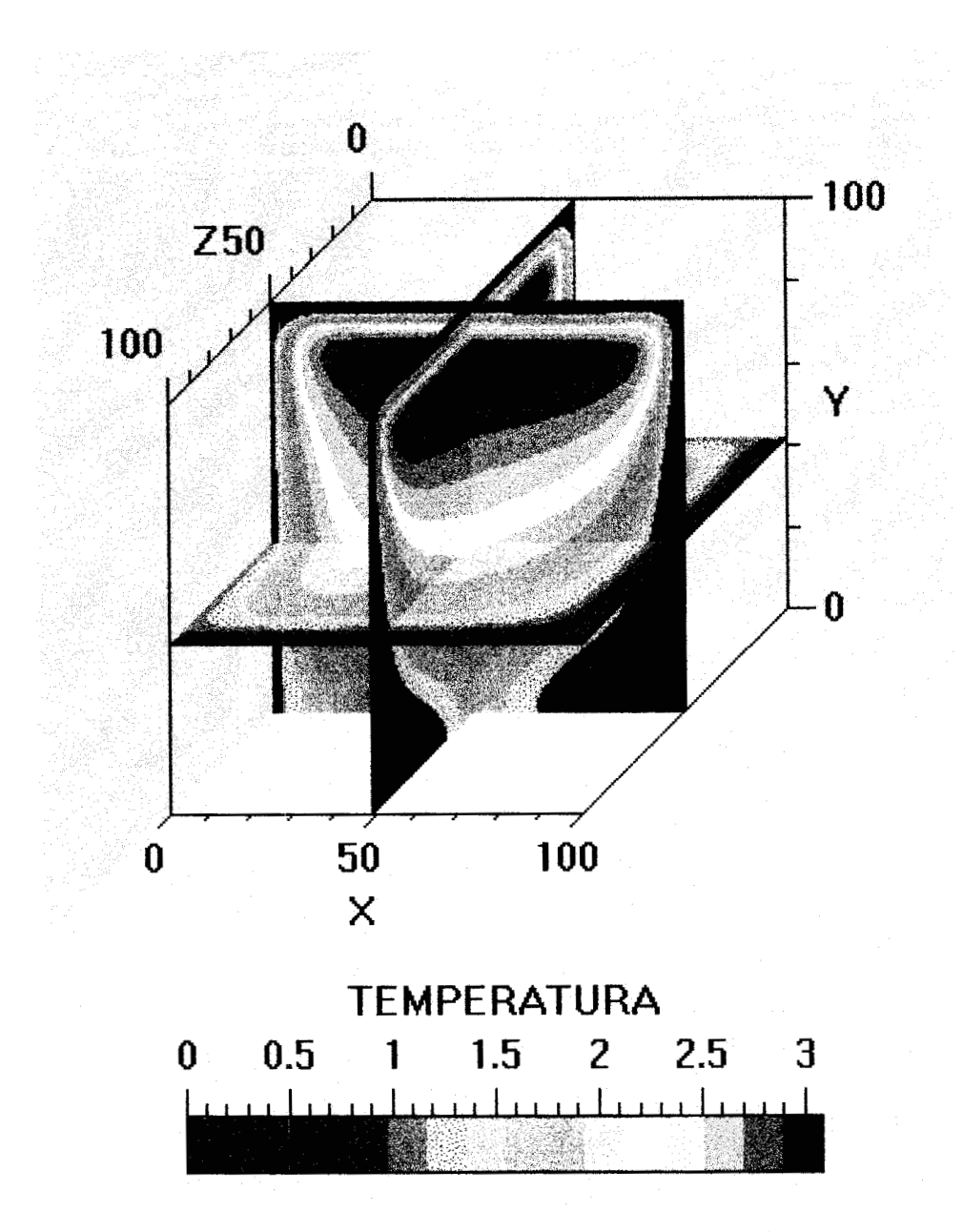

Fig. 5.1 **1** Intersección de planos *XY, XZ* y *YZ* en el punto central de la cavidad, para Ra = 100,  $S_o = 100$ ,  $Ay = 1$  y  $Az = 1$ 

 $\mathbf{S}^{(1)}$  and  $\mathbf{S}^{(2)}$  and  $\mathbf{S}^{(3)}$ 

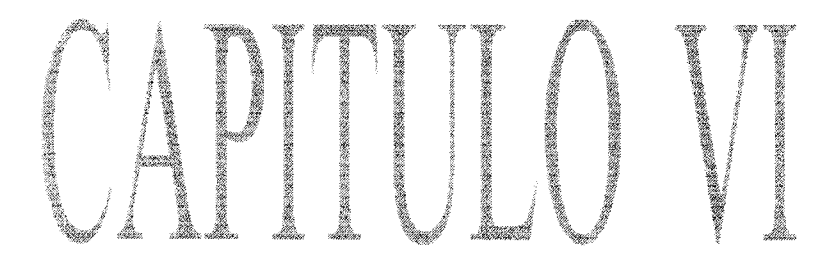

 $\sim 0.1$ 

 $\mu$   $\omega$ 

 $\alpha$ 

 $\phi$  , we assume

 $\label{eq:1} \rho_{\mathcal{D}}\star\kappa=\rho_{\mathcal{D}}\left(\omega_{\mathcal{D}}\right)\omega_{\mathcal{D}}\left(\omega_{\mathcal{D}}\right)+\gamma_{\mathcal{D}}\left(\gamma_{\mathcal{D}}\right)\gamma_{\mathcal{D}}\,,$ 

### **CONGLUSIONES CAPITULOVI**

En la presente tesis doctoral se han estudiado numéricamente los fenómenos de transferencia de momentum calor y masa en cavidades que contienen un medio poroso, donde se analizaron los efectos del número de Rayleigh, del aspecto geométrico, del número de Darcy y de la fuente volumétrica de calor sobre las líneas de corriente, las isotermas y el número de Nusselt, entre otros efectos. Para realizar lo anterior, se desarrollaron una serie de códigos computacionales (Veáse Anexo B), utilizando principalmente el método de colocación ortogonal con polinomios de Jacobi.

Aunque la convección natural en cavidades es un fenómeno inherentemente tridimensional, resulta claro que, en una primera etapa, se efectuaron una serie de problemas, donde, en función de las restricciones impuestas, se modeló desde un punto de vista bidimensional, con el fin de reducir la complejidad del análisis y evaluar el efecto de los parámetros que afectan la convección natural. Posteriormente, se planteó y resolvió el problema de la cavidad rectangular con condiciones frontera que aseguran que se va a presentar convección tridimensional. La secuencia de incremento gradual de la complejidad de los problemas que se siguió en el presente trabajo, permitió establecer las bases para la proposición futura de problemas aún más complejos y que reflejan en *gran* medida el modelamiento de situaciones reales.

Las conclusiones obtenidas para cada sección de los capítulos 111, **IV** y V, son las siguientes:

**Sección 3.1:** Métodos de Residuos Ponderados y Colocación Ortogonal en una Dimensión

En los problemas en que se utilizaron los programas RESIDUO y LEGENDRE se valoró la eficiencia de los mismos, en función de la forma sencilla de la entrada de datos, rapidez de procesamiento y de lavisualización de resultados, observándose una buena concordancia con **las** soluciones analíticas de los ejemplos que se realizaron, por lo que se considera que dichos programas son un valioso auxiliar en la solución de problemas de ingeniería. Estos programas fueron los códigos base para desarrollar los programas para la solución numérica de sistemas de EDP no lineales, tanto elípticas como parabólicas y en una, dos y tres dimensiones.

### **Sección 3.2:** Colocación Ortogonal2-D para **EDP** Elípticas no Lineales

En los ejemplos en que se aplicó el programa ELI-COL, se evaluó la eficiencia del mismo en función de la forma interactiva de la entrada de datos, de la rapidez de procesamiento y de la visualización de resultados, observándose una buena concordancia con **las** soluciones reportadas de los ejemplos que se analizaron (veáse Anexo G), por lo que se considera que ELI-COL es un valioso auxiliar en la solución de problemas de ingeniería.

# **Sección** *3.3:* Colocación Ortogonal2-D para resolver **EDP** Parabólicas no Lineales

En los problemas en que se aplicó el programa PAR-COL2, se evaluó la eficiencia del mismo en función de la forma sencilla de la entrada de datos, de la rapidez de procesamiento y de la visualización de resultados, observándose una buena concordancia con las soluciones reportadas de los ejemplos que se analizaron. Por lo anterior, se considera que **PAR-COL2** tiene potencial como m valioso auxiliar en la solución de problemas de ingenieria. Además, el algoritmo propuesto para la determinación del tamaño de etapa de integración resultaron confíables, por lo que se han incorporado en todos los programas que resuelven EDP parabólicas.

### **Sección 3.4:** Colocación Ortogonal en Elemento Finitos 2-D para resolver EDP Elípticas no Lineales

En los problemas en que se aplicó el programa COL-FIN2, se evaluó la eficiencia del mismo en función de la forma sencilla de la entrada de datos, de la rapidez de procesamiento y de la visualización de resultados, observándose una buena concordancia con las soluciones reportadas de los ejemplos que se analizaron. For lo anterior, se considera que COL-FIN2 es una herramienta robusta en la solución de problemas de ingeniería que presentan cambios abruptos en **las** pendientes de las variables dependientes, en regiones bien definidas, ya que permite utilizar pocos puntos, distribuyéndolos según se requiera.

Esto es especialmente importante en problemas de convección natural con valores elevados de Ra, ya que de lo contrario, se tendría que utilizar un gran número de puntos de colocación, con los consiguientes problemas asociados al empleo de polinomios de grado elevado (más de 35 puntos de colocación en promedio). Por otra parte, se está trabajando en el desarrollo de un programa (COL-FIN3), que resolverá problemas tridimensionales en estado estable, utilizando triple colocación ortogonal

en elemento finito. Es importante resaltar que el desarrollo de códigos con enfoque general es una necesidad presente y-futura que, sin duda, contribuirá a resolver problemas cada vez más complejos que, cada vez, se presentan con mayor frecuencia en el desarrollo de procesos.

**Sección 4.1:** Convección Natural en un Cilindro con Medio Poroso, con Fuente de Calentamiento Central (Cilindros Concéntricos)

El método de doble colocación ortogonal fue empleado para estudiar la convección en estado estable en un medio poroso contenido entre cilindros concéntricos verticales. El método numérico utilizado en este estudio provee una precisión similar comparado con los de diferencias finitas. Sin embargo, el segundo método requiere cerca de tres veces la misma cantidad de puntos que aquellos requeridos por el método de colocación. Por otro lado, existe una región para los valores de los parámetros Ra[l, 100],6[0.1, 11 y **A** [l, 101 donde el flujo multicelular se manifiesta.

Sección 4.2: Convección Natural en Cavidades Rectangulares y Cilíndricas, que contienen un Medio Poroso

El método de colocación ortogonal resultó una excelente alternativa para resolver problemas de convección natural en cavidades que contienen un medio poroso, donde las diferentes condiciones de frontera y los valores de Ray del aspecto geométrico, hacen que **las** líneas de comente y los perfiles de temperatura presenten cambios abruptos, ya que el dominio de la discretización se establece de frontera a frontera, permitiendo, a igual número de nodos, una mayor precisión el los resultados del modelamiento, tal como se observa en los errores relativos del balance de energía. Sin embargo a valores elevados del número de Rayleigh (Ra>6000), se requieren tamaños de red del orden de 27x27 o más, lo cual hace que la cantidad de operaciones sea significativamente mayor que en el método de diferencias finitas. Esto podrá superarse con la aplicación de colocación ortogonal en elemento finito con malleo variable.

**Sección 4.3:** Efecto de la Extensión de Brinkman en la Ley de Darcy

En esta sección se hizo el estudio numérico de la convección natural en un cilindro que contiene un medio poroso, isótropo, con generación interna de calor; donde se ha considerado el uso de la extensión

de Brinkman a la ley de Darcy. La incorporación de este término a la ley de Darcy permite el análisis de flujo en medios porosos cuando la matriz sólida está espaciada (valores altos de Da), pudiéndose valorar los efectos viscosos que se manifiestan en las interfases sólido-fluido. Además, permite sustentar de manera matemática, la existencia de condiciones de no deslizamiento en paredes rígidas e impermeables, que constituyen la mayoría de las condiciones de frontera de problemas de aplicación práctica.

El efecto del número de Darcy es significativo a valores de 10" a **lo4,** siendo despreciable a valores más pequeños, lo que indica que la ley de Darcy es válida en este rango para este sistema geométrico al igual de otros que han sido reportados en la literatura. En el caso I, el número deNusselt aumenta al disminuir Da, llegando a un valor límite que comienza en Da=l **04,** y en el caso I1 se presenta una situación similar, pero la magnitud de Nu es mayor. Por otra parte, a valores de Da del orden de 10<sup>-2</sup> hacen que el flujo sea unicelular, mientras que a valores más bajos, aparecen flujos bicelulares. **A** Ra = 2050 para Da = 1 **O-8** y **A** = 1 comienza la aparición de flujo bicelular y a medida que Da aumenta, también aumenta el Ra crítico para la aparición de lasegunda célula de recirculación.

En resumen, se ratifica para este problema en particular, se presenta una región con efectos viscosos a Da > 10<sup>-4</sup>, mientras que a valores del número de Darcy más bajos, el comportamiento del flujo es cada vez más cercano al de la ley de Darcy, tal como ha sido reportado para otros problemas (Lauriat y Prasad, 1987). Esta frontera es, en términos generales, independiente de los valores particulares de Ra y A.

Por otra parte, sehan propuesto correlaciones para estimar Nu en función de Ra, **A** y Da para los dos casos analizados, las que servirán para evaluar cuantitativamente la transferencia de calor en un problema en particular. Sin embargo, se requieren de datos experimentales para verificar las líneas de corriente e isotermas reportados y la validez de las correlaciones antes mencionadas.

**Sección 4.4:** Efecto del Calor de Respiración sobre la Convección Natural en el Almacenamiento de Granos en Silos

El estudio numérico de la convección natural en un silo de tamaño comercial, que contiene sorgo, el cual se almacena en un rango de humedades entre  $12 y 16 %$ , proporciona las líneas de corriente y las isotermas, lo que permite conocer la localización de regiones de estancamiento y de núcleos calientes, donde cabría esperar un posible deterioro del grano por acción de los insectos y/o de los hongos. Con base a estos modelos, es posible efectuar un análisis de sensibilidad, variando condiciones de frontera y aspectos geométricos, con el fin de determinar, las condiciones idóneas para el almacenamiento del grano

Se observa que la transferencia de calor aumenta de manera asintótica, al aumentar el valor de **S,,** aunque en el Caso I, primero disminuye hasta un valor crítico y luego comienza a aumentar con un comportamiento análogo al del Caso 11, debido a que parte del calor de respiración, se disipa en energía cinética. Habrá que validar esta aseveración, cuando en el modelo se incluya el efecto de la humedad y del calor latente de vaporización de la misma.

Con los resultados de este trabajo, se espera abordar el problema de la convección natural tridimensional que se presenta en el almacenamiento de granos, los cuales producen calor por respiración y están sometidos a gradientes de temperatura ambiental, considerando el efecto del transporte de humedad.

## **Sección 4.5:** Problema de la Interfase Fluido-medio Poroso

El método del parámetro binario es una buena alternativa para resolver el problema de la cavidad con interfase fluido-medio poroso, ya que solo es necesario resolver 3 EDP en vez de 5 o 6 que se requieren resolver con el método de dos dominios, con el consiguiente ahorro cornputacional, por lo que se podría utilizar para resolver problemas mas complejos (e.g. convección natural 3-D en un silo cilíndrico con interfase fluido-medio poroso), por lo que la siguiente etapa de estudio será la solución numérica del problema de convección natural de calor y masa que se presenta en el almacenamiento de granos, ya que con la aplicación de modelos de transporte, se podrá contribuir con una alternativa sustentada en principios de la ingeniería que podrá utilizarse como punto de partida para el diseño termodinámico de silos y al establecimiento de las condiciones óptimas de almacenamiento del grano.

Por otra parte, es importante mencionar que, en iguales condiciones, el método de colocación ortogonal tiene mayor precisión que el de diferencias finitas, ya que la discretización se hace en todo el dominio, por lo que lo convierte en una técnica eficiente para la solución de ecuaciones diferenciales parciales.

El número de Nusselt presenta una dependencia compleja de las variables Ra, S<sub>o</sub>, Da y Yp, debido a la aparición en algunos casos, deflujos bicelulares, siendo más significativos, los efectos de S,, Ray luego de la posición de la interfase Yp, por lo que se requieren realizar **más** simulaciones numéricas que se deben validar mediante experimentación.

## **Sección 4.6:** Convección con Transferencia Simultánea de Calor y Masa

En este problema se concluye que el efecto de la razón de fuerzas de flotación N es despreciable sobre las líneas de corriente y **las** isotermas. En el caso de **las** isolíneas de concentración, se incrementa la transferencia de masa, aunque cabe mencionar que el efecto de flotación producido por la temperatura es el dominante, ya que existe generación volumétrica de calor, lo que eleva el orden de magnitud de este efecto.

La solución de este problema, aunque un tanto hipotético en sus condiciones de frontera, dará la pauta para la solución del problema de convección natural de calor y masa en un silo, el cual tiene otras implicaciones que se mencionan más adelante.

### **Sección 5.1:** Colocación Ortogonal en Tres Dimensiones

El método de colocación ortogonal en tres dimensiones que se propone en esta disertación, resultó adecuado para la solución de problemas que originan sistemas de ecuaciones EDP elípticas 3-D no lineales, tal como lo muestran los ejemplos resueltos (veáse el Anexo G), ya que se observó una buena concordancia con las soluciones reportadas de los problemas que se analizaron, por lo que se considera que el código ELI-COL3 será un valioso auxiliar en la solución de problemas científicos y de ingeniería, ya que facilitará la solución de sistemas complejos de EDP 3-D, tales como: Solución de las ecuaciones de Navier-Stokes, problema de convección simultanea de calor y masa en el almacenamiento de granos, disefio de reactores catalíticos, etc. E1 método de colocación ortogonal, al igual que en los problemas 1-D y 2-D, requirió de una tercera parte del malleo requerido por la discretización por diferencias finitas (Código ELI-FIN3), para obtener una precisión similar en los resultados numéricos.

### **Sección 5.2:** Convección Natural 3-D en una Cavidad Rectangular

El método de triple colocación ortogonal resulta eficiente para la simulación de convección natural 3-D, en medio poroso, ya que con, relativamente, pocos puntos, es posible resolver este tipo de problemas, a diferencia de otras técnicas como Diferencias Finitas. Asimismo, el método del vectorpotencial resultó adecuado para la solución de este problema. Por otro lado, se debe destacar la importancia de los programas de visualización 3-D, ya que permiten observar una perspectiva espacial del comportamiento del sistema.

A Ra>500 la convergencia se hace dificil, por lo que se requieren mas puntos de CO y, por lo tanto, mayor tiempo de CPU. Si  $Ay \leq 1$  se aumenta la dificultad de convergencia del modelo matemático, debido al efecto combinado de la altura, la generación de calor y del número de Rayleigh.

Es importante mencionar que el *anlisis* anúmeros de Ra > de 1000, se requiere una computadora de alto desempeño, ya que es necesario efectuar malleos del orden de 30 puntos por dirección espacial, lo que generaría un sistema de 13 1,072 ecuaciones no lineales, que se resolverían por relajación no lineal. Para realizar este trabajo se ha obtenido una cuenta para la utilización de la Supercomputadora CRAY Origin 2000, perteneciente a la Universidad Nacional Autónoma de México. En esta computadora se resolverán este tipo de problemas, para lo cual ya *se* están paralelizando los programas desarrollados.

Además, se resolvieron otros problemas de convección natural y/forzada que ya no se incluyeron por brevedad, tales como la convección mixta en una cavidad (Iwatsu *et al,* 1993); la generación de patrones tipo pico en perfiles de temperatura *(Buoyancyplumes)* por efecto de fuentes puntuales de calor en la parte inferior de la cavidad; transferencia de calor por convección forzada en un horno

de alfarería tradicional, entre otros. En todos estos problemas, el método de colocación ortogonal resultó ser un algoritmo eficiente y confiable.

# **:ispectos Numéricos:**

En el aspecto de la solución numérica de EDP no lineales se concluye que el método de Newton-Raphson con Factorización LU es el más adecuado para resolver problemas de conveccibn natural con números de Rayleigh elevados, ya que son de convergencia muy difícil, y generalmente, con otros métodos como el de Relajación no lineal, se requerirían factores de relajación del orden de 10<sup>-5</sup>, ocasionando que el tiempo de CPU se incremente.

El principal problema del uso del método de Newton es su elevado consumo de memoria RAM y/o virtual de la computadora, ya que un sistema de 3000 ecuaciones no lineales, consume 64 Mb de RAM. Para solventar esta situación, se desarrolló el Código NEWCOL2R, que resuelve sistemas de EDP elípticas no lineales, que tiene las mismas características que ELI-COL, con la diferencia de que no es necesario almacenar el Jacobian0 del método de Newton-Raphson. Evidentemente, esta alternativa consume más tiempo de CPU, pero es adecuada para utilizarse en computadoras de alto desempeño (CRAY). Se debe hacer más investigación (Una tesis de maestría) para perfeccionar este algoritmo.

Por otro lado, también se valoraron las siguientes alternativas para la solución de sistemas de EDP no lineales:

- a) Se desarrollaron dos programas para discretizar EDP con colocación ortogonal y solución por el método AD1 (Códigos ELICOLADI y ELIFINADI). Los resultados obtenidos fueron buenos para sistemas lineales, pero presentan problemas de convergencia cuando **las** EDP son no lineales, por lo que se requiere de mayor investigación para descubrir la causa de este problema.
- b) Algunos de los códigos desarrollados se rearreglaron para aplicar un método iterativo secuencial utilizado por algunos autores (Patankar, 1980). En este caso, para un problema con n EDP,

se supone conocida una variable dependiente y se calculan las n- 1 variables por los métodos ya descritos anteriormente, formando un proceso de recálculo de la variable supuesta hasta que se cumpla un criterio de convergencia. Por ejemplo, para el problema de la convección natural de aire en una cavidad cuadrada descrito en el Anexo D, se obtienen los siguientes resultados:

1) Si se fija y y se calcula  $\omega$  y luego 0, el problema converge

2) Si se fija 8 y se calcula y y luego *o,* el problema converge

3) Si se fija  $\omega$  y se calcula  $\psi$  y luego  $\theta$ , el problema diverge.

Esta forma de resolver los problemas, disminuye la memoria RAM requerida, pero el proceso se hace más lento. Es posible que existan otras formas de rearreglo para formar métodos iterativos secuenciales, pero ya no se abordaron debido a que los programas pierden su generalidad, premisa que se fijó de antemano al desarrollar los programas. Se entiende que un código computacional es general sí las EDP que se alimentan al mismo no requieren de rearreglos algebraicos y/o linealizaciones y que sean alimentadas como subrutina, por lo que el código principal se mantiene inalterable.

c) Con respecto al método del Falso Transiente (Mallinson y de Vahl Davis, 1973), se hizo un análisis del efecto de los factores de escala en el problema de la convección natural de aire en una cavidad cuadrada, obteniendo que los factores de escala mas idóneos son:  $\alpha_1 = \alpha_2 = \alpha_3$  $= 3.0$ . También, en este caso se requiere un estudio numérico mas detallado en diversos problemas para obtener conclusiones más generales.

Además, existen dos desafíos interesantes que son el desarrollo del Método de Colocación Ortogonal en Elemento Finito en 3-D, tanto para EDP elípticas como paraparabólicas y la incorporación del Método de Elemento Finito (Galerkin o polinomios de Lagrange) en los códigos desarrollados, manteniendo sus características de generalidad. Por otro lado resulta interesante explorar las capacidades del Método de Volumen de Control (Patankar, 1980) para adecuarlo a códigos generales.

## **6.1 Recomendaciones**

Con los resultados de este trabajo se recomienda abordar el problema de la convección simultánea 3-D de calor y masa en el almacenamiento de granos en silos. Este problema, que no es trivial, presenta las siguientes características, que definirán las ecuaciones del modelo junto con sus condiciones iniciales y de frontera.

El sistema geométrico es un silo cilíndrico de radio R, que contiene un medio poroso (grano), hasta una altura L y un espacio libre h en la parte superior del mismo. Se desea predecir las distribuciones de velocidad, temperatura y concentración de humedad y/o de agentes fumigantes, tanto en el medio poroso como en el espacio libre superior del silo, bajo las siguientes premisas.

- a) Los gradientes de temperatura que se forman en las paredes del silo, originan transporte de calor por convección natural, que a su vez, producirá el movimiento del aire en ambas regiones y, por lo tanto, también inducirá el transporte de masa. En este fenómeno se debe considerar el aspecto tridimensional ytransiente además de incluir el efecto del calor de respiración del grano. La generación de calor dependerá del contenido de humedad, del tiempo de cosechado del grano y de la temperatura (Mohsenin, 1980), por lo que se deberán efectuar experimentación *in vitro* para el desarrollo de modelos de  $Q_0 = f(X, T, t)$ , donde X es la humedad del grano (base seca).
- b) El aire es un fluido newtoniano, con propiedades de gas ideal y el régimen es laminar en la región porosa y turbulento en el espacio libre superior (Ra<sub>f</sub> del orden de 10<sup>10</sup> -10<sup>12</sup>). En una primera fase, se podría resolver el problema como sí el silo estuviera completamente lleno con grano. Posteriormente, se abordaría con el espacio libre superior cuyas ecuaciones gobernantes serían para régimen turbulento (P.e. modelo **E-k)**
- c) Las propiedades termodinámicas del aire que se requieren incluir en el modelo, son: Calor específico:  $Cp = f(T)$ Viscosidad:  $\mu = f(T)$

272

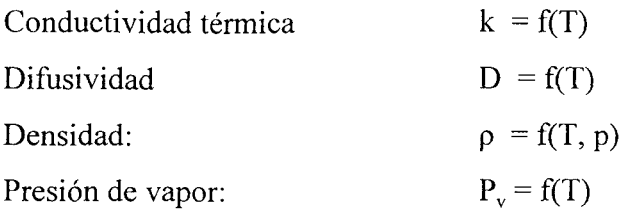

d) El medio poroso se considera isotrópico y se deben de conocer las siguientes propiedades: Porosidad:  $\epsilon$ Permeabilidad: K Conductividad térmica efectiva  $K_{\text{eff}} = f(X, T)$ Difusividad efectiva:  $D_{\text{eff}} = f(X, T)$ Viscosidad efectiva:  $\mu_{\text{eff}} = f(T)$ 

- e) Para la resolución de las ecuaciones de transporte, se considerará en principio la aproximación de Boussinesq. Posteriormente, cuando se tenga un esquema numérico bien definido del problema, se intentará resolver el sistema de EDP considerando la densidad variable. Para esto, es necesario incluir una ecuación de estado, además de considerar la variabilidad del resto de las propiedades termodinámicas involucradas con el fin de ubicar el gradiente máximo de temperaturas dentro del cual la aproximación de Boussinesq es válida- Valoraciones de este tipo han sido reportadas por Leonardi (1 984) en convección natural de aire y agua en cavidades rectangulares.
- f) Para el caso del aire, se empleará el algoritmo de estimación de propiedades psicrométricas desarrollado por Jiménez;-Islas y Quintana-Hernández (1 **984).**
- g) Hay que tomar en cuenta el equilibrio que existe entre la humedad del grano y la humedad relativa del aire, el cual está definido por la isoterma de sorción  $a_w = f(X, T)$ , donde  $a_w$  es la actividad acuosa del grano, X es la humedad de equilibrio y T es la temperatura. En este caso, la condición frontera entre el fluido y el medio poroso será:

 $-D_{\text{eff}} \rho_{\text{s}} \partial X/\partial z = k_{\text{v}} \rho_{\text{a}} (Y_i - Y)$ 

En donde:

 $p_s$  = Densidad del grano seco

 $p_a$  = Densidad del aire

 $yi = Humedad absoluta del aire en la interface, kg agua/Kg a.s.$ 

 $Y =$ Humedad absoluta de aire, kg agua/kg a.s.

**k,** = Coeficiente de transferencia de masa

Los parámetros  $D_{\text{eff}} y k_y$  se estimarían mediante correlaciones publicadas *a priori* o calculándolas a partir de datos experimentales, utilizando optimización no lineal mediante el diagrama de flujo mostrado en la Fig. 6.1. Este trabajo sería suficiente para generar una tesis de maestría.

- h) En el análisis del efecto del fumigante, se tendrá que conocer la cinética de degradación Ra  $= kC_A^{\{n\}}$  y se definirá incluir el efecto de la temperatura.(Modelo de Arrhenius)
- i) Sí se está secando el grano, habrá que investigar el efecto del calor de sorción y de la contracción del mismo.

Con los resultados de este modelamiento es posible el estudio de los fenómenos de transporte asociados al secado y almacenamiento de granos en silos, así como la dinámica de la aplicación de fumigantes. Todo esto conducirá al diseño termodinámico de silos, el cual incluirá:

- 1) Predicción de patrones de flujo, perfiles de temperatura y concentración
- 2) Cálculo de tiempo de secado y flujos de aire
- 3) Dosis óptimas de agentes fumigantes
- 4) Predicción de situaciones adversas en el almacenamiento de granos como son los puntos calientes y regiones donde exista estancamiento del aire o condensación de humedad, con el fin de evitar germinación del grano y/o infestación por hongos o insectos.
- 5) Cálculo de propiedades efectivas (K<sub>eff</sub>, D<sub>eff</sub> y parámetros que las asocien con la temperatura y/o el contenido de humedad). En este caso se requiere experimentación, para lo cual se ha construido un silo piloto con capacidad de 20- 150 kg de grano (Magaña-Ramírez *et al,* 1996) para tal efecto ya se está desarrollando el trabajo doctoral titulado *"Estudio de la Cinética*

*de Secado en Granos y Determinación de Propiedades Efectivas.* Para lograr lo anterior, se requiere de fusionar un código para ajuste de datos experimentales por regresión no lineal por mínimos cuadrados (que ya se elaboró) con el código *ad doc* para la situación especifica que se esté resolviendo (EDP elípticas 2-D, EDP parabólicas 3-D, etc.)

 $\bar{1}$ 

 $\mathcal{L}_{\mathcal{A}}$ 

ù.

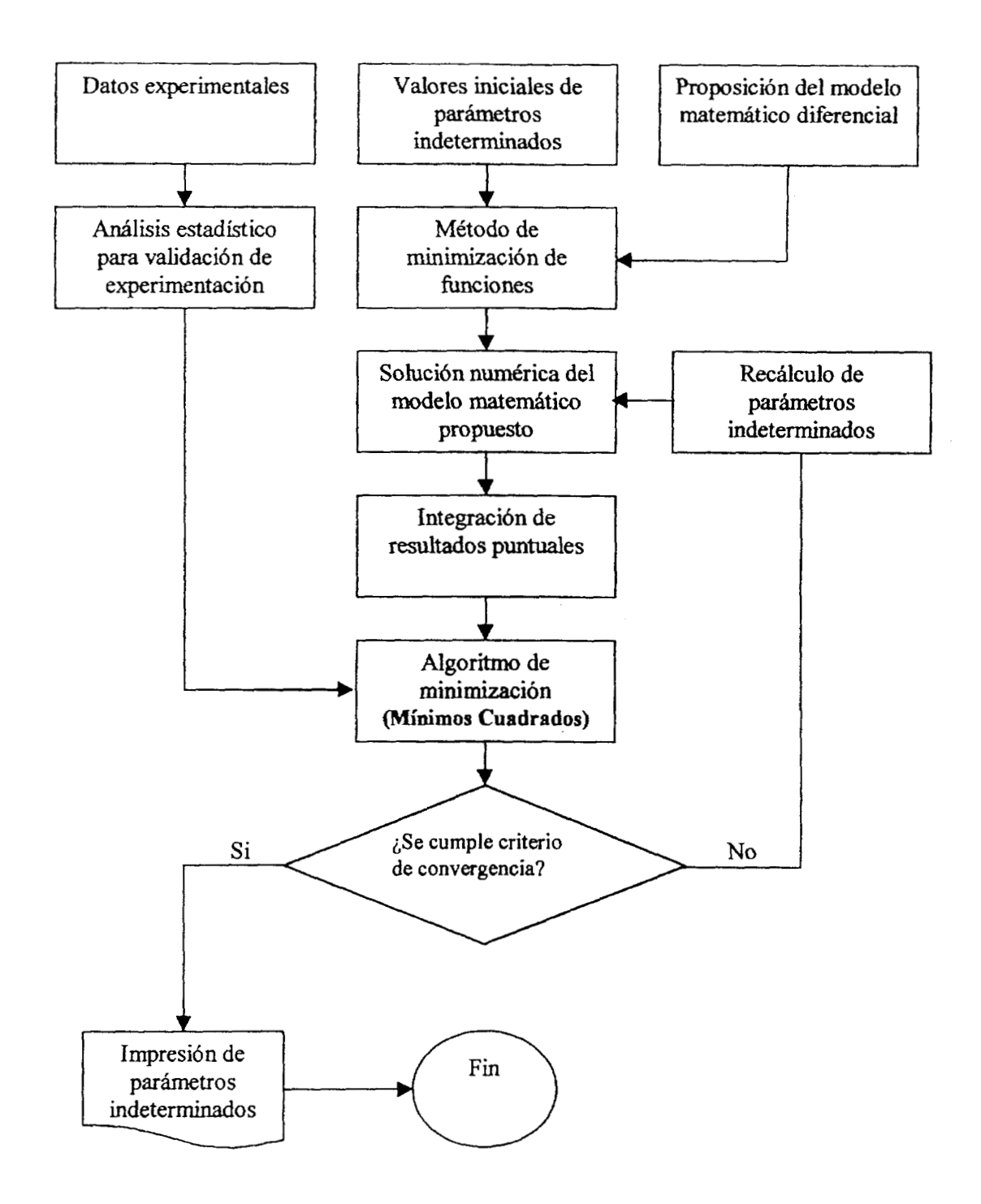

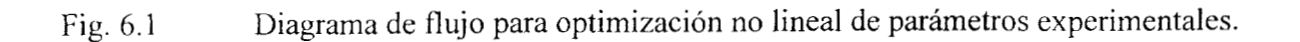

# 

 $\mathcal{F}^{\mathcal{A}}(\mathbf{t})$  and  $\mathcal{F}^{\mathcal{A}}(\mathbf{t})$  and  $\mathcal{F}^{\mathcal{A}}(\mathbf{t})$ 

 $\sim$   $\sim$ 

 $\theta_{\rm{max}}$  and  $\theta_{\rm{max}}$  and  $\theta_{\rm{max}}$ 

 $\sigma_{\rm{eff}}=0.1$ 

### **REFERENCIAS:**

- 1. Anderson, P. and Glasser, D. (1990).Thermal Convection and Surface Temperatures in Porous Media. *Int. J. Heat Mass Transfer.* Vol. **33** No.6, pp 1321-1330.
- 2. **Aziz,** K. and. Hellums, **J.** D (1985). Numerical Solution ofthe Three-Dimensional Equations of Motion for Laminar Natural Convection. *Phys. Fluids,* 10,3 14-324.
- 3. Beavers, G. S. and Joseph, D.D. (1967) Boundary Conditions at a Naturally Permeable Wall. *J. Fluid Mech.,* 30, 197.
- 4. Beckermann, C., Ramadhyani, S. and Viskanta, R. (1987). Natural Convection Flow and Heat Transfer Between a Fluid Layer and a Porous Layer Inside a Rectangular Enclosure. *J. ofHeat Transfer,* 109, 363-371.
- *5.*  Beckermann, C., Viskanta, R. and Ramadhyani, S. (1988). Natural Convection in Verticasl Enclosures Containing Simultaneously Fluid and Porous Layers. *J. FluidMech.* 186,257-284
- 6. Bennet, C.O. and Myers, J. E. (1983). Momentum Heat and Mass Transfer. 3th Edition, McGraw-Hill International Edition.
- 7. Bird, R. B., Stewart, W. E. and Lightfoot, E. N. (1960). Transport Phenomena. John Wiley & Sons, Inc., N.Y.
- *8.*  Brinkman, H.C. (1947). A Calculation of the Viscous Force Exerted by a Flowing Fluid on a Dense Swarm of Particles. *Appl. Sei. Research.* Vol **Al. pp** 27-34.
- 9. Brinkman, H.C. (1947). On the Permeability of Media Consisting of Closely Packed Porous Particles. *Appl. Sci. Res.* Al, 81-86
- 10. Burden, R. L. y Faires, J.D.(1985) Análisis Numérico. Editorial. Iberoamericana S.A. México, D.F.
- 11. Carbonell, R. G. and Whitaker, S. (1984). Heat and Mass Transport in Porous Media. *In mechanics offluid inporous media.* **J.** Bear and Corapcioglu, M. Y. (Eds) (Martinus Nijhoff, Brussels, 121-198
- 12. Carey, *G.* F. and Finlayson, B.A.( 1975). Orthogonal Collocation on Finite Elements. *Chem. Engng. Sci.* Vol. **30,** pp. 582-596.
- 13. Ceballos, F. **J.** (1 990). Curso de Programación con C. Macrobit Editores S.A. México, D.F.

 $\epsilon = 1$ 

- 14. Celia, M.A., Ahuja, L. R. and Pinder, G. F.(1987). Orthogonal Collocation and Alternating-Direction Procedures for Unsaturated Flow Problems. *Adv. Water Resources,* **10,** 178-187.
- 15. Chen, K. S., Ho, **J.** R. and Humphrey, **J.** A. C. (1987). Steady Two-Dimensional, Natural Convection in Rectangular Enclosures With Differently Heated Walls. 109,400-406
- 16. Constatinides, **A.** (1 987) Applied Numerical Methods with Personal Computers. McGraw-Hill Book Co. USA.
- 17. David, E., Lauriat, G. and Prasad, V.( 1989). Non-Darcy Natural Convection in Packed-Sphere Beds between Concentric Vertical Cylinders. *Symposium Series Heat Transfer* 85,90-95
- 18. Davis, M. E. (1 984). Numerical Methods and Modeling for Chemical Engineers. **John** Wiley & Sons. USA.
- 19. de Vahl Davis, G. (1983). Natural Convection of *Air* in a Square Cavity: A Benchmark Numerical Solution. *Int. J. For Numerical Methods in Fluids,* 3,249-264
- 20. Dongarra, J. J., Moler, C.B., Bunch, J. R. and Stewart, G. W. (1979). LINPACK User's Guide. SIAM, Philadelphia, USA.
- 21. Espinosa, G. (1 998). Ondas Cinemáticas en Reactores BWR. Tesis doctoral. Universidad Autónoma **Metropolitana-Iztapalapa,** México, D.F.
- 22. Espinosa, G. **y Soria,** A. (1 998). Method of Finite Difference Solutions to the Transient Bubbly Air-Water flows. *Int. J. Numer. Meth. Fluids,* 26, 1155-1 180.
- 23. Estrada-Villagrana, **A.** D. (1 996). Estudio de los Fenómenos de Transporte Acoplados con el mecanismo de Depósito sobre un filamento en un reactor DQV vertical. *Tesis de Maestria.*  Universidad Autónoma Metropolitana, Unidad Iztapalapa, México, D. F.
- 24. Finlayson, B. A.( 1980). Nonlinear Analysis in Chemical Engineering, McGraw-Hill Book Co. USA.
- 25. Finlayson, B. A. (1972). The Method of Weighted Residuals and Variational Principles, Academic Press, New York, USA.
- 26. Garcia, A., Santoyo, E, Espinosa, G., Hernández, I. and Gutiérrez, H. (1998). Estimation of Temperatures in Geothermal Wells During Circulation and Shut-in in the Presence of Lost Circulation. *Transport in Porous Media*, 33, 103-127.
- 27. Gardini, L.( 1985). Use ofOrthogona1 Collocation on Finite Elements with Moving Boundaries for Fixed Bed Catalytic Reactor Simulation. *Computer* **di** *Chemical Engng.* Vol. **4,** No. 1,l- 17.
- 28. Gebhart, B., Jaluria, Y., Mahajan, R.L., Sammakia, B.(1988) Buoyancy-Induced Flows and Transport. Hemisphere Publishing Co. New York, N.Y.
- 29. Gerald, C. F. and Wheatley, P. O.(1992) Applied Numerical Analysis. Fourth Edith Addison-Wesley Publishing Co. USA.
- 30. Georgiadis, **J.** G. and Catton I.(1 986). Prandtl Number Effect on Bénard Convection in Porous Media. *ASME J. of Heat Transfer,* 108,284-290.
- 31. Glatzmaier, G.C. and Ramirez, W. F. (1988). Use of Volume Averaging for the Modeling of Thermal Properties of Porous Materials. *Chem. Engng. Sci.,* **43,** 3 157-3 169.
- 32. Gobin, D., Goyeau, B. and Songbe, J. P. (1 998). Double Diffusive Natural Convection in a Composite Fluid-Porous Layer. *J. Heat Transfer,* 120,234-242.
- 33. Gosman, A. D., Pun, W. M., Runchal, A. K., Spalding, D.B. and Wolfshtein, M.( 1969). Composite Fluid-Porous Layer. J. Heat Transfer, 120, 234-242.<br>Gosman, A. D., Pun, W. M., Runchal, A. K., Spalding, D.B. and Wolfshte<br>and Mass Transfer in Recirculating Flows. Academic Press, New York.
- 34. Greenkorn, R. A. (1983) Flow Phenomena in Porous Media. Marcel Dekker Inc. N.Y.
- 35. Hager, **J.** (1998).Steam Drying of Porous Media. *Ph. D Thesis.* Department of Chemical Engineering I. Lund University, Sweden
- 36. Havstad, M.A. and Burns, P. **J.(** 1982). Convective Heat Transfer in Vertical Cylindrical Annuli filled with a Porous Medium. *Int. J. Heat Mass Transfer* **11,** 1755-1766.
- 37. Hickox, C. E. Y Gartling, D. K. (1982). ASME paper 82-HT-68
- 38. Hines, A. L. y Maddox, R.N. (1984). Transferencia de Masa: Fundamentos y Aplicaciones. Prentice-Hall, México, D.F.
- 39. Hirasaki, G. **J.** and Hellums, J.D.( 1968) A general Formulation of the Boundary Conditions on the Vector Potential in Three-Dimensional Hydrodynamics. *Quarterly OfAppIiedMathematics,*  **XXVI,** 33 1-342.
- 40. Hirasaki, G. J. and Hellums, J. D (1970). Boundary Conditions on the Vector and Scalar Potentials in Viscous Three-Dimensional Hydrodynamics. *Quarterly of Applied Mathematics*, **XXVIII**, 293-297.

 $\bar{b}$ 

- 41. Hoffman, J.D. (1992). Numerical Methods for Engineers and Scientists. McGraw-Hill International Editions.
- 42. Howes, F.A. and Whitaker, S.( 1985). The Spatial Averaging Theorem Revisited. *Chem. Engn. Science,* **40, 8,** 1387-1392.
- 43. Hunt, M.L. and Tien, C.L. (1 988). Non-Darcian Convection in Cylindrical Packed Beds. *ASME J. of Heat Transfer* **110,** 378-384.
- 44. Iwatsu, R.,Hyun, J. M. and Kuwahara, K.(1993) Mixed Convection in a Driven Cavity with a Stable Vertical Temperature gradient. *Int. J. Heat Mass Transfer,* Vol. **36,** No. 6,160 1 - 1608.
- $45.$ Jamieson, M. y Jobber, P.(1993). Maneio de los Alimentos. Vol 3. Editorial Pax, México.
- 46. Jiménez-Islas, H. (1988). Paquete Computacional Para la Solución de Sistemas de Ecuaciones no Lineales. *Tesis de Maestría,* Instituto Tecnológico de Celaya, Celaya, Gto.
- 47. Jiménez-Islas H., (1996). SEHPE: Programa para la solución de sistemas de ecuaciones no lineales mediante método homotópico con seguimiento hiperesférico. *Avances en Ingeniería Química,* 6(2), 174- 179
- 48. Jiménez-Islas, H., López-Isunza, F. and Ochoa-Tapia, A. (1 994). Natural Convection **in** a Porous Media Enclosed in a Vertical Cylinder: The Numerical Solution by Double Orthogonal Collocation. Proceedings of 7th International Symposium on Transport Phenomena in Manufacturing Processes, pp 41-46.
- 49. Jiménez-Islas, H. y López-Isunza, F. (1 994). *ELI-COL:* Programa para Resolver Sistemas de Ecuaciones Diferenciales Parciales Elípticas no Lineales, por Doble Colocación Ortogonal. *Avances en Ingeniería Química,* 82-86, México.
- 50. Jiménez-Islas, H, y López-Isunza, F. (1993). Programa Educacional para la Solución de Ecuaciones Diferenciales Ordinarias no Lineales, Utilizando Métodos de Residuos Ponderados. *Avances en Ingeniería Química,* 1 18-122.
- 51. Jiménez-Islas H. y López-Isunza F. (1996). PAR-COL2: Programa Para Resolver Sistemas de Ecuaciones Diferenciales Parciales Parabólicas no Lineales, por Doble Colocación Ortogonal. *Avances en Ingeniería Química,* 6(2), 168- 173
- *52.*  Jiménez-Islas H. y López-Isunza F. (1996). COL-FIN2: Programa para resolver sistemas bidimensionales de ecuaciones diferenciales parciales elípticas no lineales, por doble colocación ortogonal en elemento finito. *Avances en Ingenieria Química,* **6(** l), *70-77.*
- *53.*  Jiménez-Islas, H., Magaña-Ramírez, **J.** L. y Torregrosa Mira A. Efecto del Calor de Respiración sobre la Convección Natural en el Almacenamiento de Granos en Silos. Memorias VI Congreso Nacional de la Asociación Mexicana de Ingeniería Agrícola, México (1996)
- 54. Jiménez-Islas H. y Quintana, P.(1984). Programa para la Obtención de Propiedades Psicrométricas del Sistema Aire-Vapor de Agua a Cualquier Presión Total. Apuntes sobre programas de computación en Ingeniería Química, COSNET.
- *55.*  Jíménez-Islas, H., López-Isunza, F. and Ochoa-Tapia, J. A., (1999). Natural Convection in a Cylindrical Porous Cavity with Internal Heat Source: **A** Numerical Study with Bmkmanextended Darcy Model. *Inter. 3: Heat Mass Transfer,* 42,22,4185-4195
- 56. Joseph, D. D., Nield, A. and Papanicolau, G. (1982). Nonlinear Equation Governing Flow in a Saturated Porous Medium. *Water Resources, Res.,* 18, 1049-1052 and 19,591
- 57. Kaviany, M. (1991). Principles of Heat Transfer in Porous Media. Springer-Verlag, USA.
- 58. Kladias, N. and Prasad, V.(1990). Flow Transitions in Buoyancy-Induced Non-Darcy Convection in a Porous Medium Heated from Below. *ASME J. Heat Transfer* 112,675-684
- 59. Kladias, N. and Prasad, V.( 1989). Natural Convection in Horizontal Porous Layers: Effect of Darcy and Prandtl Numbers. *ASME J. Heat Transfer* 111,926-935.
- 60. Kubicek, **M.** and Hlavacek, V.(1983). Numerical Solution of Non-Linear Boundary Value Problems with Applications, Prentice-Hill, USA.
- 61. Lanczos, C. (1938). Trigonometric Interpolation of Empirical and Analytical Functions. *J. Math. Phys,* 17, 123
- 62. Lapidus, L. and Pinder, G. F. (1982). Numerical Solution of Partial Differential Equations in Science and Engineering. John Wiley  $&$  Sons. New York, USA.
- 63. Landau, R.H. and Fink, P. J. (1992). A Scientist's and Engineer's Guide to Workstations and Supercomputers. John Wiley  $&$  Sons, Inc.
- 64. Lauriat, G.(1989). Non-Darcian Effects on Natural Convection in a Vertical Porous Enclosure. *Int. 3: Heat Mass Transfer,* Vol **22,** No. 11, pp 2135-2148.

 $\overline{\phantom{a}}$ 

 $\alpha$ 

- 65. Lauriat, G. and Prasad, V. (1987). Natural Convection in a Vertical Porous Cavity: A Numerical Study for Brinkman-Extended Darcy Formulation. *ASMEJ. ofHeat Transfer* 109,688-696.
- 66. Leonardi, E. (1984). A Numerical Study of the Effects of Fluid Properties on Natural Convection. *Ph. D. Thesis.* University of New South Wales, Australia.
- 67. Le Peutrec, Y. and Lauriat, G.( 1990) Effects of the Heat Transfer at the Side Walls on Natural Convection in Cavities. *J. of Heat Transfer*, Vol. 112, 370-378.
- 68. Lindblad, C. y Druben, L.(1979). Almacenamiento del Grano. Ed. Concepto S.A. México, D.F.
- 69. Lin, T. F., Chang, C. J. and Yan, W. M.(1988). Analysis of Combined Buoyancy Effects of Thermal and Mass Diffusion on Laminar Forced Convection Heat Transfer in a Vertical Tube. *Journal of Heat Transfer,* 110, pp 337-344
- 70. López-Isunza, F., Esparza-Isunza, T., Lobo-Oehmichen, R. and Viveros-Garcia, T.( 1992). Solucion Numérica de Modelos de Reactores Catalíticos Heterogéneos con Desactivación. XI1 *Simposium Iberoamericano de Catálisis,* Vol. 11.
- 71. Magaña-Ramírez, J. L. y Jiménez-Islas, H. (1 995). Modelos Aplicables a la Cinética de Secado de Granos. *Memorias. Y Congreso Nacional de Ingeniería Agricola, México,* 1,39-46
- 72. Magaña-Ramírez, J . L., Jiménez-Islas, H. y Torregrosa Mira A. Diseño y Construcción de un Silo Secador a Escala para Muestras de 20-150 Kg de Granos. Memorias VI Congreso Nacional de la Asociación Mexicana de Ingeniería Agrícola, México (1996)
- 73. Mahajan, R. L. and Angirasa, D. (1993). Combined Heat and Mass Transfer by Natural Convection with Opposing Buoyancies. *J. of Heat Transfer,* 115, pp 606-612
- 74. Mallinson, G. D. and de Vahl Davis, *G.* (1973). The Method of the False Transient for the Solution of Coupled Elliptic Equations. *J. of Computution Physics,* 12,43 1-461.
- 75. Maxwell, J.C. (1 891). Treatise on Electricity and Magnetism. Vol. I, 2nd edition. Clarendon Press. Oxford, reimpreso por Dover, New York (1954)
- 76. Medina-Torres, L. (1 994). Estudio de Mezclado en un Tanque Agitado y su efecto en la Transferencia de Calor en fluidos no Newtonianos. *Tesis de Maestríu.* Universidad Autónoma Metropolitana, Unidad Iztapalapa, México, D.F.
- 77. Michelsen, M. L.( 1976). An Efficient General Purpose Method For the Integration of Stiff Ordinary Differential Equations. *AIChE,* Vol 22, 594-597.
- 78. Mohsenin, N. N.( 1980). Thermal Properties of Foods and Agricultural Materials. Gordon and Breach Science Publishers.
- 79. Muralidhar, K. and Kulacki, F. A (1988). Non-Darcy Natural Convection in a Saturated Horizontal Porous Annulus. *J. of Heat Transfer,* Vol. 110, 133- 139.
- 80. Murillo-Murillo, M. (1 999). Desarrollo y Validación de un Modelo para la Biodegradación de Residuos Orgánicos en un Reactor Empacado. *Tesis de maestria* (en proceso). Universidad Autónoma Metropolitana-Iztapalapa. México D.F.
- 81. Mukutmoni, D. and Yang, K. T. (1993). Rayleigh-Bénard Convection in a Small Aspect Ratio Enclosure. Part I- Bifircation to Oscillatory Convection. *J. Heat Transfer,* 115,360-366.
- 82. Nakamura, S. (1991). Applied Numerical Methods with Software. Prentice-Hall. USA.
- 83. Neale, G. and Nader, W.(1974) Practical Significance of Brinkman's Extension of Darcy's Law: Coupled Parallel Flows within a Channel and a Bounding Porous medium. *The Canadian J. of Chemical Engineering,* Vol 52,475-478.
- 84. Nield, D.A.( 1983). The Boundary Correction for the Rayleigh-Darcy Problem: Limitations of the Brinkman Equation. *J. Fluid Mech.,* 128,37-46.
- 85. Nield, D.A. and Bejan, A. (1992). Convection **In** Porous Media. Springer-Verlag, USA.
- 86. Nozad, I.,Carbonell, R. G., and Whitaker, S.( 1985). Heat Conduction **in** Multiphase Systems: I-Theory and Experiments for Two-Phase Systems. *Chem. Engng. Sci.* 40,843-855
- 87. Ochoa-Tapia, J. **A.(** 1993). Transporte Convectivo de Momentum, Calor y Masa en Medios Porosos: Conservación de Granos Alimenticios. Proyecto apoyado por CONACYT. Departamento de Ingeniería Química, Instituto Tecnológico de Celaya.
- 88. Ochoa-Tapia, A. and Whitaker, S. (1995). Momentum Transfer at the Boundary between a Porous Medium and a Homogeneous Fluid. **I.** Theoretical Development. *Int. J. Heat Mass Transfer* 38,2635-2646
- 89. Ochoa-Tapia, A. and Whitaker, S. (1997). Momentum Jump Condition at the Boundary between a Porous Medium and a Homogeneous Fluid. Inertial Effects. *J. of Porous Media* 1,20 1-2 1 7.
- 90. Ostrach, S. (1988) Natural Convection in Enclosures. *Journal of Heat Transfer*. Transactions *of the ASME.* Vol. 110, 1175-1 190.
- 91. Ozisik, M. N.( 1980). Transferencia de Calor. McGraw-Hill Book Co. México, D.F.
- 92. Patankar, S. V.( 1980). Numerical Heat Transfer and Fluid Flow. Hemisphere Publishing Co. New York, USA.
- 93 Patankar, S. V. and Spalding, D. B.(1972). A Calculation Procedure for Heat, Mass and Momentum Transfer in Three-Dimensional Parabolic Flows. *Int. J. Heat Mass Transfer*, 15,1787.
- 94. Patiño-Palacios, G. (1996). Modelamiento Matemático de Flujo Convectivo en Estado Transitorio en Medios Porosos. *Tesis de Maestría.* Instituto Tecnológico de Celaya.
- 95. Pepper, D. W. and Heinrich, **J.** C. (1992). The Finite Element Method. Basic Concepts and Applications. Hemisphere Publishing Co. USA
- 96. Prasad, V. and Chui, A.(1987). Natural Convection in a Rectangular Cavity Filled Heat-Generating, Darcy Porous Medium. *ASME JI of Heat Transfer,* Vol. 109, 697-703.
- 97. Prasad, V. and Chui, A.( 1989). Natural Convection in a Cylindrical Porous Enclosure With Internal Heat Generation. *ASME J. of Heat Transfer*, Vol. 111, 916-925.
- **98.**  Prasad, V. and Kulacki, F. A.(1984). Convective Heat Transfer in a Rectangular Porous Cavity. Effect on Aspect Ratio on Flow Structure and Heat Transfer. *ASME, J. of Heat Transfer,* Vol. 106 158-165.
- 99. Prasad, V. and Kulacki, F. A. (1984). Natural Convection in a Rectangular Porous Cavity with Constant Heat Flux on one Vertical Wall. *ASME, J. of Heat Transfer,* Vol. 106, 152-157.
- 1 OO. Prasad, V., Kulacki, F. **A.** and Keyhani, M. (1985). Natural Convection in Porous Media. *J. Fluid Mech.,* 150,89-119.
- 101. Press, W. H., Flannery, B. P, Teukosky, S.A. and Vetterling, W. T. (1989). Numerical Recipes. Cambridge University Press.
- 102. Quan, **J.** R. and Chang, C.T. (1989). New Insights in Solving Distributed System Equations by the Quadrature Method-1 Analysis. *Computer Chem. Engng.* Vol 13, No. 7, 779-788
- 103. Rajamani, R., Srinivas, C. and Seetharamu, K. N.( 1990). Finite Element Analysis of Convective Heat Transfer in Porous Media. Int. *J. for Numerical Methods in Fluids,* 11, 33 1-339.
- 104. Ravi, M. R., Henkes, R. A. W. M. and Hoogendoorn, C.J. (1994). On the High-Rayleigh-Number Structure of Steady Laminar Natural-Convection Flow in a Square Enclosure. *J. FluidMech,*  262,325-35 l.
- 105. Reizes, **J.** A., Leonardi, E. and de Vahl Davis, G.( 1983). Problems with Derived Variable Methods for the Numerical Solution of Three-Dimensional Flows. Computational Techniques and Application Conference. University of Sydney, Australia.
- 106. **Rice,** R G. and Duong, D.D.( 1995). Applied Mathematics and Modeling for Chemical Engineers. John Wiley & Sons, Inc.
- 107. Roache, P. J.( 1972). Computational Fluid Dynamics. Hermosa Publishers, Albuquerque, N. M., USA.
- 108. Ross. S.M.( 1983) Theoretical Model of the Boundary Conditions at a Fluid-Porous Interface. *AIChe Journal,* Vol 29, **No.** 5,840-846.
- 109. Ryan, D., Carbonell, R. G. and Whitaker, S. (1981). A Theory of Diffusion and Reaction in Porous Media. *AIChE Journal*, 77, 46-62
- 110. Saffmann, P.G.(1971) On the Boundary Condition at the Surface of a Porous Medium. *Stud. Appl. Math.,* 50,93-101.
- 111. Sathe, **S.** B., Lin, W. Q. and Tong, T. W. (1988). Natural Convection in Enclosures Containing an Insulation with Permeable Fluid-Porous Interface. *Int. J. Heat Fluid Flow,* 9-4,389-395
- 112. Samarkii, A.A. and Andreyev, V.C. (1963).0n a High Accuracy Difference Scheme for Elliptic Equations with Several Space Variables. *USSR Comp. Math* & *Math. Phys, 3,* 1373-1382.
- 113. Singh, A. K. and Thorpe, G. R.(1993). A Solution Procedure for Three-Dimensional Free Convective Flow in Peaked Bulks of Grain. *J. Stored Prod. Res.* Vol. 29, No. 3,221-235.
- 114. Singh, A. K. Leonardi, E. and Thorpe, G. R. (1993). Three-Dimensional Natural Convection in a Confined Fluid Overlying a Porous Layer. *J. of Heat Transfer* Vol. 115,631-638.
- 115. Singh, A. K., Moore, G.A., and Thorpe, G. R. (1990). Macroscope Boundary Conditions in Convective Flows in Stored Grains and others Commodities. Conference in Agricultural Engineering, Institute of Engineers of Australia, Toowomba, Queensland, Australia.
- 116. Sissom, L. E. and Pitts, D. R.( 1972).Elements of Transport Phenomena. McGraw Hill Book co.
- 117. Slattery, J.C. (1967). Flow of Viscoelastic Fluids Through Porous Media. *AIChE Journal,*  13,1066-1071
- 118. Slattery, J. C. (1972). Momentum, Energy and Mass Transfer in Continua. McGraw-Hill Kogakusha LTD.
- 119. Smith, D. G. (1989). Fluid Dynamics Calculations using the Multigrid Approach. Ph. D. Thesis. Imperial College. London, UK
- 120. Smith, G. D. (1978). Numerical Solution of Partial Differential Eauations: Finite Difference Methods. Clarendon Press. Oxford, G.B.
- 121. Song, M. and Viskanta, R. (1994). Natural Convection Flow and Heat Transfer within a Rectangular Enclosure Containing aVertical Porous Layer. *Int. J. Heat Mass Transfer,* **37-16,**  2425-2438.
- 122. Spiegel, M. R. (1975). Matemáticas Superiores para Ingenieros y Científicos. Mc Graw Hill Book Co. México, D. F
- 123. Stella, F., Guj, G., Leonardi, E. and de Vahl Davis, G.(1988) The Velocity/Vorticity and Vector PotentiaWorticity Formulations in Three-Dimensional Natural Convection, 3th Italian Conference of Computational Mechanics. Palermo, Italy.
- 124. Stewart, W. E (1984).Simulation and Estimation by Orthogonal Collocation, *Chem. Engng. Educ. Award Lecture Fall.*
- *125.*  Stewart, W. E., Levien, K. L. and Morari, M. (1985). Simulation of Fractionation by Orthogonal Collocation. *Chem. Engng. Sci.* Vol. **40,** No. 1 , 409-42 l.
- 126. Strang, G. (1989). Algebra Lineal **Y** sus Aplicaciones. Addison-Wesley Iberoamericana, Wilmington, Delaware, USA.
- 127. Tychonov, A.N. y Samarskii, A.A. (1964) Partial Differential Equations of Mathematical Physics. Holden-Day, Inc., San Francisco.
- 128. Thorpe, G. R. (1995). Ingeniería Química en Tecnología de Post-cosecha. Notas de curso impartido en el XV Seminario de Ingeniería Química. Instituto Tecnológico de Celaya.
- 129. Thorpe, G. R., Ochoa-Tapia, A., and Whitaker, **S.** (1 99 1) The Diffusion of Moisture in Food Grains - I. The Development of a Mass Transport Equation. *J. of Stored Products Res.,* **27,**  1-9.
- 130. Thorpe, G. R. and Whitaker, S. (1992). Local Mass and Thermal Equilibria in Ventilated Grain Bulks. Part I- The Development of Heat and Mass Conservation Equations. *J. of Stored Products Research,* **28,** 15-27
- 131. Tiley, W. E. (1 99 **1)** CLIPPER Programmer's Reference. Que Corporation, USA.
- 132. Tong, T. W. and Subramanian, E. (1 985). A Boundary-Layer Analysis for Natural Convection in Porous Enclosures. Use of the Brinkman-Extended Darcy Model. *Int. J. Heat Mass Transfer,*  28,563-571
- 133. Trevisan, O. V. and Bejan, **A.(** 1985). Natural Convection with Combined Heat and Mass Transfer Buoyancy Effects in a Porous Medium. *Int. J. HeatMass Transfer,* Vol. 28, No. 5,1597-161 1
- 134. Valencia-López, J. **J. (I** 993). Modelamiento matemático de flujo convectivo en almacenamiento de granos alimenticios, Tesis de Maestría, Instituto Tecnológico de Celaya, México
- 135. Vemuri, V. and Walter, **J.** K. (198 1). Digital Computer Treatment of Partial Differential Equations. Prentice-Hall Co. USA.
- 136. Villadsen, **J.** V. (1 995). Comunicación personal. Universidad Autónoma Metropolitana, Unidad Iztapalapa, México, D.F.
- 137. Villadsen, J. V. and Michelsen, M. L. (1978). Solution of Differential Equation Models by Polynomial Approximation, Prentice-Hall, USA.
- **138.**  Villadsen, **J.** V. and Stewart, W. E.(1967) SolutionofBoundary-Value Problems byOrthogona1 Collocation. *Chem. Engng. Sci.,* Vol. **22,** 1483-1501.
- 139. Wen-Jeng Chang and Chi-Feng Hsiao, (1993). Natural Convection in a Vertical Cylinder Filled with Anisotropic Porous Media. *Int. J. Heat Mass Transfer,* Vol. **36,** No. 13,3361-3367.
- 140. Whltaker, S. (1967). Diffusion and Dispersion in Porous Media. *AIChE Journal,* 13,420-427.
- 141. Whitaker, *S* .( 1985). **A** Simple Geometrical Derivation of the Spacial Averaging Theorem. *Chem. Eng. Educ.* pp 18-52. Winter.
- 142. Whitaker, S. (1986). Flow in porous media I: A Theoretical Derivation of Darcy's law. *Transport in Porous Media* 1,3-25.
- 143. Whitaker, S. (1999). The Method of Volume Averaging. Kluwer Academic Publishers. Dordrecht, The Netherlands
- 144. White, F. M .( 199 **1).** Viscous Fluid Flow. McGraw-Hill International Editions.

 $\tau=0$ 

 $\mathbf{r}$  .

- 145. Wong, **A.** K. and Reizes, **J. A.** (1984). An Effective Vorticity-Vector Potential Formulation for the Numerical Solution of Three-Dimensional Duct Flow Problems. *J. of Computational Physics* **55,** 98-1 14
- 146. Wong, A. K. and Reizes, J. A. (1986). The Vector Potential in the Numerical Solution of Three-Dimensional Fluid Dynamics Problems in Multiply Connected Regions. *J. of Computational Physics* **62**, 124-142  $\hat{\mathcal{A}}$

# 

# **ANEXO A: Publicaciones y Presentaciones en Congresos de Trabajos Relacionados con la Tesis Doctoral.**

#### **Artículos Publicados:**

- **1. Jiménez-Islas, H,** y López-Isunza, F. Programa Educacional para la Solución de Ecuaciones Diferenciales Ordinarias no Lineales, Utilizando Métodos de Residuos Ponderados. *Avances en Ingenieria Química* **pp. 1 18-122 (1993)**
- **2. Jiménez-Islas, H.** y López-Isunza, F. ELI-COL: Programa para Resolver Sistemas de Ecuaciones Diferenciales Parciales Elípticas no Lineales, por Doble Colocación Ortogonal. *Avances en Ingenieria Quimica* **I, 82-86,** México **(1 994)**
- **3. Jiménez-Islas H.** y López-Isunza F. PAR-COL2: Programa Para Resolver Sistemas de Ecuaciones Diferenciales Parciales Parabólicas no Lineales, por Doble Colocación Ortogonal. *Avances en Ingenieria Quimica,* **6(2), 168-173. (1996)**
- **4. Jiménez-Islas H. y Lbpez-Isunza** F. COL-FIN2: Programa para resolver sistemas bidimensionales de ecuaciones diferenciales parciales elípticas no lineales, por doble colocación ortogonal en elemento finito. *Avances en Ingeniería Química,* **6( l), 70-77. (1996)**
- **5. Jíménez-Islas, H.,** López-Isunza, F. and Ochoa-Tapia, J. A., (1999). Natural Convection in a Cylindrical Porous Cavity with Internal Heat Source: **A** Numerical Study with Brnkmanextended Darcy Model. *Inter. J. Heat Mass Transfer,* **42,22,4 185-4 195**

#### **Artículos** *in Extenso* **en Memorias de Congresos:**

- **1. Jiménez-Islas, H.,** López-Isunza, F. and Ochoa-Tapia, A. Natural Convection in a Porous Media Enclosed in a Vertical Cylinder: The Numerical Solution by Double Orthogonal Collocation. Proceedings of the 7th International Symposium on Transport Phenomena in Manufacturing Processes, 41-46, (1994)
- **2.** Magaña-Ramírez, **J.** L. y **Jiménez-Islas, H.** Modelos Aplicables a la Cinética de Secado de Granos. Memorias V Congreso Nacional de la Asociación Mexicana de Ingeniería Agrícola, **1,39-46,** México **(1995)**
- 3. **Jiménez-Islas, H.,** Magaña-Ramírez, **J.** L. y TorregrosaMira A. Efecto del Calor de Respiración sobre la Convección Natural en el Almacenamiento de Granos en Silos. Memorias **VI** Congreso Nacional de la Asociación Mexicana de Ingeniería Agrícola, México (1996)
- **4.** Magaña-Ramírez, **J** . L., **Jiménez-Islas, H.** y Torregrosa Mira A. Diseño y Construcción de un Silo Secador a Escala para Muestras de 20- 1 50 Kg de Granos. Memorias VI Congreso Nacional de la Asociación Mexicana de Ingeniería Agrícola, México (1996)
- **5. Jiménez-Islas, H.,** López-Isunza, F. and Ochoa-Tapia A. Natural Convection in a Cylindrical Porous Cavity with Internal Heat Source. ANumerical Study with Brinkman-Extended Darcy Model, *International Journal of Heat* & *Mass Transfer,* 42,22,4185-4195

### **Participación en Congresos y Similares:**

- 1- XIV Encuentro Nacional de AMIDIQ Efectuado en Morelia, Mich., con el tema:"Programa Educacional Para la Solución de Ecuaciones Diferenciales Ordinarias No Lineales, Utilizando Métodos de Residuos Ponderados". (1 993)
- **2-** XV Encuentro Nacional de AMIDIQ Efectuado en Cholula, Pue., con los temas: ELI-COL: Programa para Resolver Sistemas de Ecuaciones Diferenciales Parciales Elípticas no Lineales, por Doble Colocación Ortogonal. Convección Natural en un Cilindro con Medio Poroso, con Fuente de Calentamiento Central: Solución por Doble Colocación Ortogonal
- 3 .- XVI Encuentro Nacional de AMIDIQ Efectuado en San Luis Potosí, S.L.P., con el tema: PAR-COL2: Programa para Resolver Sistemas de Ecuaciones Diferenciales Parciales Parabólicas no Lineales, por Doble Colocación Ortogond
- **4.-** V Congreso Nacional de la AMIA, en Irapuato, Gto., con el tema: Modelos Aplicables a la Cinética de Secado de Granos. (Coautor). Diciembre de 1995
- 5,- XVII Encuentro Nacional de AMIDIQ Efectuado en Puerto Vallarta, Jal., con los temas: Convección natural tridimensional en una cavidad rectangular que contiene un medio poroso con generación volumétrica de calor: Solución por Triple Colocación Ortogonal

Programa para resolver sistemas bidimensionales de ecuaciones diferenciales parciales elípticas no lineales, por doble colocación ortogonal en elemento finito. Mayo de 1996

- 6.- VI Congreso Nacional de la Asociación Mexicana de Ingeniería Agrícola. Efecto del Calor de Respiración sobre la Convección Natural en el Almacenamiento de Granos en Silos. Monterrey, N.L.( 1996)
- 7.- XVIII Encuentro Nacional de AMIDIQ. Efectuado en Veracruz, Ver., con el tema: Estudio de la Convección Natural en una Cavidad con Interfase Fluido-Medio Poroso, con Generación de Calor. Abril de 1997.
- 8.- First European Congress on Chemical Engineering (ECCE l), efectuado en Florencia, Italia, del **4** al 7 de Mayo de 1997. Natural Convection in a Rectangular Porous Enclosure with Internal Heat Generation: The solution by orthogonal Collocation in three dimensions. ((Mayo 1997)
- $9 -$ Simposium con el tema: Convección Natural en Dos Dimensiones en el Almacenamiento de Granos. II Congreso Nacional Tecnológico de Investigación en Ingeniería Bioquímica. Veracruz, Ver. (Enero 1998)
- $10-.$ XIX Encuentro Nacional de AMIDIQ efectuado en Ixtapa-Zihuatanejo, Gro., con el tema: Dinámica de la Convección Simultanea de Calor y Masa en un Cilindro que Contiene un Medio Poroso. Mayo de 1998.
- 11.- XX Encuentro Nacional de AMIDIQ efectuado en Puerto Vallarta, Jal., con el tema: Solución de sistemas de Ecuaciones Diferenciales Parciales Parabólicas **3-D** no Lineales, mediante Colocación Ortogonal. Mayo de 1999.
- 12.- Simposium en el VI11 Congreso Nacional de Biotecnología y Bioingeniería y IV Congreso Latinoamericano de Biotecnología, efectuado en Bahías de Huatulco, Oax., con el tema: Modelamiento de la transferencia Convectiva de Calor en la Esterilización de Alimentos. Septiembre de 1999.

### **ANEXO B: Resumen de Programas de Computadora Desarrollados**

Programas desarrollados para la solución numérica de ecuaciones diferenciales ordinarias y parciales no lineales. Todos los programas son de propósito general y fueron hechos en CLIPPER, C y/o FORTRAN 77/90 estructurado y son de propósito general.

## **1.- Una Dimensión Espacial**

- **ECUA-DIF** Sistemas de ecuaciones diferenciales ordinarias no lineales con valores iniciales, empleando los métodos de Runge-Kutta-Gill, Runge-Kutta-Fehlberg, Euler implícito con linealización de funciones y Runge-Kutta-Gill implícito.
- **LEGENDRE** Descripción detallada de la obtención de polinomios ortogonales, raíces ymatrices de colocación **A** y **I3** y solución de ecuaciones diferenciales ordinarias con valores a la frontera.
- **ODE-COL**  Sistemas de ecuaciones diferenciales ordinarias con valores a la frontera con discretización con colocación ortogonal utilizando polinomios de Jacobi y solución del sistema algebraico con Newton-Raphson, Relajación no lineal o Broyden.
- **ODE-FIN**  Sistemas de ecuaciones diferenciales ordinarias con valores a la frontera con discretización con diferencias **finitas** centrales y solución del sistema algebraico con Newton-Raphson, Relajación no lineal o Broyden.
- **COL-FIN**  Sistemas de ecuaciones diferenciales ordinarias con valores a la frontera con discretización con colocación ortogonal en elemento finito, utilizando polinomios de Jacobi y solución del sistema algebraico con Newton-Raphson, Relajación no lineal o Broyden. El malleo para los elementos finitos puede ser constante o variable.
- **PAR-COL**  Sistemas de ecuaciones diferenciales parciales parabólicas en una dimension, con discretización espacial con colocación ortogonal utilizando polinomios de Jacobi e integración del sistema de ED0 generado con Runge-Kutta-Gill, Runge-Kutta-Fehg o Euler implícito con linealización de funciones con control adaptivo de etapa.

PAR-FIN Sistemas de ecuaciones diferenciales parciales parabólicas en una dimensión, con discretización espacial mediante diferencias finitas centrales e integración del sistema de ED0 generado con Runge-Kutta-Gill, Runge-Kutta-Fehlberg o Euler implícito con linealización de funciones con control adaptivo de etapa.

#### **2.- Dos Dimensiones Espaciales**

- **ELI-COL**  Sistemas de ecuaciones diferenciales parciales elípticas no lineales, con discretización con doble colocación ortogonal utilizando polinomios de Jacobi y solución del sistema algebraico con Relajación no lineal
- **ELI-FIN**  Sistemas de ecuaciones diferenciales parciales elípticas no lineales, con discretización con diferencias finitas centrales de segundo orden y solución del sistema algebraico con Relajación no lineal
- **NEWCOL**  Sistemas de ecuaciones diferenciales parciales elípticas no lineales, con discretización con doble colocación ortogonal utilizando polinomios de Jacobi y solución del sistema algebraico con Newton-Raphson con factorización LU
- **NEWCOLR**  Sistemas de ecuaciones diferenciales parciales elípticas no lineales, con discretización con doble colocación ortogonal utilizando polinomios de Jacobi y solución del sistema algebraico con Newton-Raphson con relajación no lineal. Este programa no requiere de memoria para almacenar el jacobiano y es adecuado para computadoras de alto desempeño.
- **NEWFIN**  Sistemas de ecuaciones diferenciales parciales elípticas no lineales, con discretización con diferencias finitas centrales de segundo orden y solución del sistema algebraico con Newton-Raphson con factorización LU
- **PAR-COL2**  Sistemas de ecuaciones diferenciales parciales parabólicas en dos dimensiones, con discretización espacial con doble colocación ortogonal utilizando polinomios de Jacobi e integración del sistema de ED0 generado con Runge-Kutta-Gill, Runge-Kutta-Fehlberg o Euler implícito con linealización de funciones con control adaptivo de etapa.
- **PAR-FIN2**  Sistemas de ecuaciones diferenciales parciales parabólicas en dos dimensiones, con discretización espacial mediante diferencias finitas centrales e integración del sistema de ED0 generado con Runge-Kutta-Gill, Runge-Kutta-Fehlberg o Euler implícito con linealización de funciones con control adaptivo de etapa.
- **COLFIN2**  Sistemas de ecuaciones diferenciales parciales elípticas no lineales, con discretización con doble colocación ortogonal en elemento finito, utilizando polinomios de Jacobi y solución del sistema algebraico con Relajación no lineal. Se dispone de malleo constante o variable para los elementos finitos.
- **NEWCOLF2** Sistemas de ecuaciones diferenciales parciales elípticas no lineales, con discretización con doble colocación ortogonal en elemento finito, utilizando polinomios de Jacobi y solución del sistema algebraico con Relajación no lineal. Se dispone de malleo constante o variable para los elementos finitos.
- **FINIRED2** Sistemas de ecuaciones diferenciales parciales elípticas no lineales, con discretización con diferenciad finitas centrales de segundo orden con malleo variable y solución del sistema algebraico con Relajación no lineal.
- **NEWFIRED** Sistemas de ecuaciones diferenciales parciales elípticas no lineales, con discretización con diferencias finitas centrales de segundo orden con malleo variable y solución del sistema algebraico con Newton-Raphson con factorización LU.
- **FEHLBC02** Sistemas de ecuaciones diferenciales parciales parabólicas en dos dimensiones, con discretización espacial con doble colocación ortogonal utilizando polinomios de Jacobi e integración del sistema de ED0 generado mediante Runge-Kutta-Fehlberg con control adaptivo de etapa. Adecuado para condiciones de frontera lineales.
- **FEHLBFU**  Sistemas de ecuaciones diferenciales parciales parabólicas en dos dimensiones, con discretización espacial mediante diferencias finitas centrales e integración del sistema de ED0 generado mediante Runge-Kutta-Fehlberg con control adaptivo de etapa. Adecuado para condiciones de frontera lineales.
- **IMPLICO2**  Sistemas de ecuaciones diferenciales parciales parabólicas en dos dimensiones, con discretización espacial con doble colocación ortogonal utilizando polinomios de Jacobi e integración del sistema de ED0 generado mediante Euler implícito con linealización

de funciones con control adaptivo de etapa. Adecuado para condiciones de frontera lineales.

- **IMPLIFI2**  Sistemas de ecuaciones diferenciales parciales parabólicas en dos dimensiones, con discretización espacial mediante diferencias finitas centrales e integración del sistema de ED0 generado mediante Euler implícito con linealización de funciones con control adaptivo de etapa. Adecuado para condiciones de frontera lineales.
- **FEHLFIRE**  Sistemas de ecuaciones diferenciales parciales parabólicas en dos dimensiones, con discretización espacial mediante diferencias finitas centrales con malleo variable e integración del sistema de ED0 generado mediante Runge-Kutta-Fehlberg con control adaptivo de etapa. Adecuado para condiciones de frontera lineales.
- **FEHLCOF2**  Sistemas de ecuaciones diferenciales parciales parabólicas en dos dimensiones, con discretización espacial con doble colocación ortogonal en elemento finito, utilizando polinomios de Jacobi e integración del sistema de ED0 generado mediante Runge-Kutta-Fehlberg con control adaptivo de etapa. Adecuado para condiciones de fiontera lineales. El acoplamiento elementos finitos se hace mediante la igualdad de la variable y su primera derivada. Adecuado para condiciones de frontera lineales.
- **FEHLCOFI**  Sistemas de ecuaciones diferenciales parciales parabólicas en dos dimensiones, con discretización espacial con doble colocación ortogonal en elemento finito, utilizando polinomios de Jacobi e integración del sistema de ED0 generado mediante Runge-Kutta-Fehlberg con control adaptivo deetapa. Adecuado **para** condiciones de fiontera lineales. El acoplamiento elementos finitos se hace mediante la aplicación de ecuaciones de diferencias finitas. Adecuado para condiciones de frontera lineales.
- **NEWFEC02** Sistemas de ecuaciones diferenciales parciales parabólicas en dos dimensiones, con discretización espacial con doble colocación ortogonal utilizando polinomios de Jacobi e integración del sistema de ED0 generado mediante Runge-Kutta-Fehlberg con control adaptivo de etapa. Adecuado para condiciones de frontera no lineales (aplicación de método de Newton-Raphson)
- **NEWEXPF2** Sistemas de ecuaciones diferenciales parciales parabólicas en dos dimensiones, con discretización espacial con diferencias finitas centrales de segundo orden e integración

del sistema de ED0 generado mediante Runge-Kutta-Fehlberg con control adaptivo de etapa. Adecuado para condiciones de frontera no lineales (aplicación de método de Newton-Raphson)

- **ELEMFIN2** Sistemas de ecuaciones diferenciales parciales parabólicas en dos dimensiones, con discretización espacial con doble colocación ortogonal en elemento finito e integración del sistema de ED0 generado mediante Runge-Kutta-Fehlberg con control adaptivo de etapa. Adecuado para condiciones de frontera no lineales (aplicación de método de Newton-Raphson)
- **IMPLI-C2** Sistemas de ecuaciones diferenciales parciales parabólicas en dos dimensiones, con discretización espacial con doble colocación ortogonal utilizando polinomios de Jacobi y discretización del tiempo mediante diferencias finitas hacia adelante y solución del sistema algebraico generado mediante Relajación no lineal
- **IMPLI-F2** Sistemas de ecuaciones diferenciales parciales parabólicas en dos dimensiones, con discretización con diferencias finitas centrales de segundo orden y discretización del tiempo mediante diferencias finitas hacia adelante y solución del sistema algebraico generado mediante Relajación no lineal

# **3.- Tres Dimensiones Espaciales**

- **ELI-COL3**  Sistemas de ecuaciones diferenciales parciales elípticas no lineales, con discretización con triple colocación ortogonal utilizando polinomios de Jacobi y solución del sistema algebraico con Relajación no lineal
- **ELI-FIN3**  Sistemas de ecuaciones diferenciales parciales elípticas no lineales, con discretización con diferencias finitas centrales de segundo orden y solución del sistema algebraico con Relajación no lineal
- **NEWCOL3**  Sistemas de ecuaciones diferenciales parciales elípticas no lineales, con discretización con triple colocación ortogonal utilizando polinomios de Jacobi solución del sistema algebraico con Newton-Raphson con factorización LU
- **NEWFIN3** Sistemas de ecuaciones diferenciales parciales elípticas no lineales, con discretización con diferencias finitas centrales de segundo orden y solución del sistema algebraic0 con Newton-Raphson con factorización LU
- **FEHLBC03** Sistemas de ecuaciones diferenciales parciales parabólicas en tres dimensiones, con discretización espacial con triple colocación ortogonal utilizando polinomios de Jacobi e integración del sistema de ED0 generado mediante Runge-Kutta-Fehlberg con control adaptivo de etapa.
- **FEHLBFI3** Sistemas de ecuaciones diferenciales parciales parabólicas en tres dimensiones, con discretización espacial mediante diferencias finitas centrales e integración del sistema de ED0 generado mediante Runge-Kutta-Fehlberg con control adaptivo de etapa.

### **ANEXO C: Problemas Tipo de Convección Natural en Medio Poroso, en una Dimensión**

Con el fin de desarrollar los modelos matemáticos para medios porosos en dos y tres dimensiones, se ha decidido plantear una serie de problemas más sencillos, los cuales servirán para integrar el modelo buscado. En los casos que se han analizado, se considera que el medio poroso tiene una permeabilidad K constante; que el gas intersticial es un fluido newtoniano con propiedades termodinámicas constantes y que el régimen del mismo es laminar y que el sistema se encuentra en estado estable

# **Problema 1 Perfil de velocidad en un tubo, que contiene un medio poroso.**

Considérese un tubo de radio R y longitud L que contiene un medio poroso, a través del cual, circula un fluido bajo una diferencia de presión AP Deducir el modelo que describa la velocidad del fluido en función de la posición radial. El sistema es isotérmico.

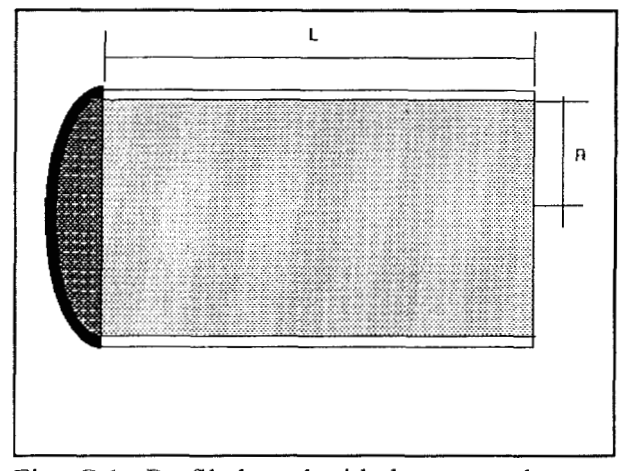

Fig. *C.]:* Perfil de velocidad en un tubo con medio poroso isotérmico.

**Planteamiento:** En el caso de problemas isotérmicos, solamente se considera como modelo de transporte de cantidad de movimiento la ecuación de Darcy con corrección de Brinkman, que para este caso, es (Considerando que  $\mu^*=\mu$ ):

$$
r^{2} \frac{d^{2}v_{o}}{dr^{2}} + r \frac{dv_{o}}{dr} - \frac{r^{2}}{K}v_{o} = -\frac{\Delta P}{\mu L}r^{2},
$$
\n(C.1)

que se resuelve con las siguientes condiciones de frontera:

C.F.1 
$$
Q_r = 0
$$
  $v_o = v_{max}$  (C.2a)

C.F.2 
$$
\textcircled{a} r = R
$$
  $v_0 = 0.$  (C.2b)

Resolviendo por asociación a la ecuación diferencial de Bessel no homogénea, se obtiene el siguiente perfil de velocidad:

$$
v_o = \frac{\Delta P}{L} \frac{K}{\mu} \left[ 1 - \frac{I_0(r/\sqrt{K})}{I_0(R/\sqrt{K})} \right].
$$
 (C.3)

Esta ecuación predice un perfil pseudo-parabólico de velocidad de filtración del fluido a través del medio poroso, incorporando a la vez la condición de no deslizamiento en las paredes del tubo. Por otro lado, sí no se hubiera utilizado la corrección de Brinkman, la expresión de velocidad de filtración en el tubo sería:

$$
v = \frac{\Delta p K}{L \mu}.
$$
 (C.4)

Para que la expresión (C.4) sea una expresión límite de (C.3), el radio del tubo debe ser grande y K debe ser pequeño, lo que en el problema del almacenamiento de granos en silos se presenta (Ver sección 4.3), por lo que la corrección de Brinkman tiene un efecto poco significativo en el modelo (predice valores de v ligeramente menores que (C.4) pero, en cambio, permite emplear la condición de no deslizamiento en las paredes.

#### **Problema 2 Convección libre de un medio poroso entre dos placas**

Considérese un medio poroso, que se encuentra entre dos placas muy grandes, situadas en x=-b y x=+b y que se mantienen a las temperaturas  $T_1$  y  $T_2$  respectivamente. Determinar el modelo que represente la velocidad del fluido en función de x.

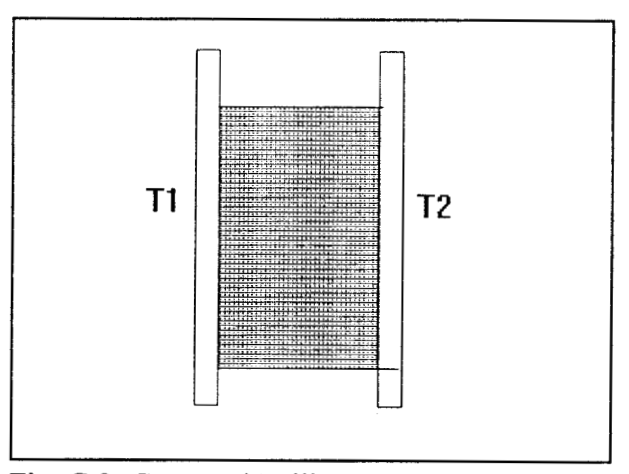

Fig. C.2: Convección libre en un medio poroso entre dos placas

Planteamiento: En este caso, se tiene un transporte de cantidad de movimiento originado por un gradiente de temperatura, por lo que las ecuaciones que modelan lo anterior son: re dos placas<br>
e tiene un transpos<br>
se cuaciones qu<br>  $\frac{d^2T}{dx^2} = 0$ ,

$$
\frac{\mathrm{d}^2 \mathrm{T}}{\mathrm{d} x^2} = 0,\tag{C.5}
$$

$$
\frac{\mu}{K}v = \rho\beta(T - \overline{T}) + \mu^* \frac{d^2v}{dx^2},
$$
 (C.6)

en donde la expresión (C.5) es la ecuación de Laplace unidimensional y la expresión (C.6) es la ecuación de Darcy modificada con un término de convección libre. Las condiciones de frontera son:

C.F.1  $\omega x = -b$  T = T<sub>1</sub> y v = 0, (C.7a)

C.F.2 
$$
\textcircled{a} x = +b
$$
 T = T<sub>2</sub> y v = 0. (C.7b)

Adimensionalizando las ecuaciones anteriores y resolviendo, se obtienen **las** siguientes expresiones:

$$
\theta = \frac{1}{2}(X + 1),
$$
 (C.8)

$$
U = \frac{Gr}{2} \frac{\text{senh}\sqrt{X/p}}{\text{senh}\sqrt{1/p}} - X,
$$
 (C.9)

en donde:

La ecuación (C.9) predice un perfil de velocidad de forma sinusoide con puntos de velocidad cero en las interfases sólido-medio poroso y en **x** = *O,* que corresponde a la suposición de flujo volumétrico neto igual a cero.

### **Problema 3 Convección Forzada en un tubo con Medio Poroso.**

Un fluido circula a través de un tubo de radio R y longitud L que contiene un medio poroso, entrando a una temperatura T<sub>1</sub> y saliendo a una temperatura T<sub>2</sub>, bajo una diferencia de presión  $\Delta P$ constante.

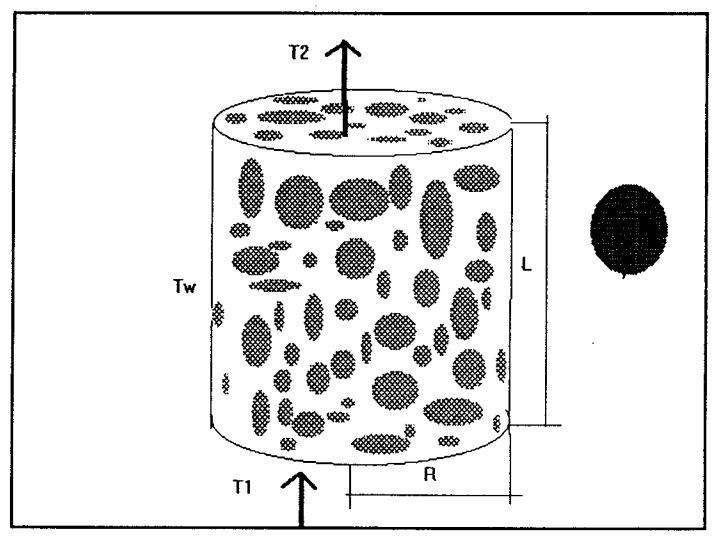

Fig. C.3 Convección forzada en un tubo que contiene un medio poroso.

Las paredes laterales del tubo se mantienen a una temperatura constante  $T_w > T_2 > T_1$ . Proponer el modelo de transporte que se manifiesta en este sistema geométrico.

**Planteamiento:** Para comenzar a obtener un modelo sencillo del problema, se hacen las siguientes consideraciones adicionales: El fluido está en una sola fase; el material poroso se considera indeformable; existe un equilibrio termodinámico local entre el sólido y el fluido, lo que permite suponer la existencia de un medio efectivo. Las reacciones químicas, la disipación viscosa y el trabajo de compresión se desprecian. De lo anterior, se infiere que T = f(r, z);  $v_r = f(r, z)$  y  $v_z = f(r, z)$ . Entonces, los modelos de transporte son:

### **Continuidad:**

$$
\varepsilon \left| \frac{1}{r} \frac{\partial v_r}{\partial r} + \frac{\partial v_z}{\partial z} \right| = 0. \tag{C.10}
$$

**Movimiento (Darcy con extensión de Brinkman):** 

$$
\frac{\partial p}{\partial r} = -\frac{\mu}{K}v_r + \mu \left[ \frac{\partial^2 v_r}{\partial r^2} + \frac{1}{r} \frac{\partial v_r}{\partial r} + \frac{\partial^2 v_r}{\partial z^2} \right],
$$
\n(C.11)

$$
\frac{\partial p}{\partial z} = -\frac{\mu}{K}v_z + \mu \left[ \frac{\partial^2 v_z}{\partial r^2} + \frac{1}{r} \frac{\partial v_z}{\partial r} + \frac{\partial^2 v_z}{\partial z^2} \right].
$$
 (C.12)

En este caso, los términos volumétricos (gravedad) están incluidos dentro del término de presión.

#### **Energía:**

$$
\rho_{e}C_{pe}[v_{r}\frac{\partial T}{\partial r} + v_{z}\frac{\partial T}{\partial z}] = k_{e}[\frac{\partial^{2}T}{\partial r^{2}} + \frac{1}{r}\frac{\partial T}{\partial r} + \frac{\partial^{2}T}{\partial z^{2}}].
$$
 (C.13)

En donde  $\rho_e$ ,  $Cp_e$  y  $k_e$  son propiedades promedio sólido-fluido.

Las ecuaciones (C.11), (C.12) y (C.13) se encuentran acopladas ya que los términos de velocidad se presentan en el balance de energía y la variación de la temperatura se manifiesta en las ecuaciones de movimiento. La solución de este sistema es fundamentalmente numérica y se efectuará mas adelante, cuando ya se tengan desarrollados los algoritmos correspondientes. Una forma de simplificar el problema y, por lo tanto, desacoplar las ecuaciones es que sí el transporte es por convección forzada, se tiene que:  $\partial p/\partial r = 0$ ;  $\partial P/\partial z = \Delta P/L$ ; y los términos  $\partial^2 v/ \partial z^2$ ,  $v_r y$   $\partial^2 T/\partial z^2$  se hacen pequeños y, en consecuencia,  $v_z = f(r)$ ,  $T = f(z, r)$ . Entonces, las ecuaciones diferenciales son:

#### Movimiento:

$$
\frac{\Delta P}{L} = -\frac{\mu}{K}v_z + \mu^* \left| \frac{\partial^2 v_z}{\partial r^2} + \frac{1}{r} \frac{\partial v_z}{\partial r} \right|,
$$
 (C.14)

energía:

$$
\rho_e C_{pe} \left[ v_z \frac{\partial T}{\partial z} \right] = k_e \left[ \frac{\partial^2 T}{\partial r^2} + \frac{1}{r} \frac{\partial T}{\partial r} \right].
$$
 (C.15)

Las ecuaciones (C.14) y (C.15) ya están desacopladas y la solución de (C.14) ya se obtuvo en el Problema l. Sustituyendo dicha solución en la ecuación de energía, se obtiene:

$$
\rho_e C_{\rho e} \frac{\Delta PK}{\mu L} \left[ 1 - \frac{I_0(r/\sqrt{K})}{I_0(R/\sqrt{K})} \right] \frac{\partial T}{\partial z} = k_e \left[ \frac{\partial^2 T}{\partial r^2} + \frac{1}{r} \frac{\partial T}{\partial r} \right],
$$
\n(C.16)

sujeta a:

$$
C.F.1 \quad @r = 0 \qquad \qquad \partial T/\partial r = 0, \tag{C.17a}
$$

$$
C.F.2 \quad @r = R \qquad T = T_{w,} \tag{C.17b}
$$

C.F.3 
$$
\omega z = 0
$$
  $T = T_1$  (C.17c)

La ecuación (C. 16) describe la transferencia de calor por convección forzada de un fluido con propiedades termodinámicas constantes, que circula a través de un tubo de radio R y longitud L que contiene un medio poroso de permeabilidad K, bajo una caída de presión constante AP. Adimensionalizando la expresión anterior, se tiene que:

 $\,$  ,

$$
\text{Br}\left|1 - \frac{I_0(\xi A)}{I_0(A)}\right| \frac{\partial \Theta}{\partial Z} = \left[\frac{\partial^2 \Theta}{\partial \xi^2} + \frac{1}{\xi} \frac{\partial \Theta}{\partial \xi}\right],\tag{C.18}
$$

sujeta a:

$$
C.F.1 \quad \textcircled{a} \xi = 0 \qquad \qquad \partial \Theta / \partial \xi = 0, \tag{C.19a}
$$

C.F.2 
$$
\textcircled{a} \xi = 1
$$
  $\Theta = 1$ , (C.19b)

$$
C.F.3 \quad \textcircled{a} z = 0 \qquad \qquad \Theta = 0. \tag{C.19c}
$$

En donde:

 $\xi = r/R$ 

 $Z = z/L$ 

$$
A = R/\sqrt{K}
$$

 $\Theta = (T - T1)/(Tw - T1)$ 

$$
Br=(\Delta P\;K\;R^2)/(\mu\;L^2\,\alpha_e)
$$

Aplicando colocación ortogonal para problemas con simetría en la dirección radial (geometría cilíndrica), se obtiene:

$$
\frac{d\theta_{i}}{dZ} = \frac{\sum_{j=1}^{N+1} B_{ij} \Theta_{i}}{\text{Br}\left[1 - \frac{I_{0}(\xi_{i}A)}{I_{0}(A)}\right]},
$$
\n(C.20)

 $\text{area } i = 2,3,4, \dots N.$ 

Este sistema de EDO's se resolvió por método explícito de Runge-Kutta-Gill y por método de Euler implícito con linealización de Taylor (Nakamura, 199 1) de las funciones y control de avance de etapa. Para Br = 5 y  $\Delta P = 10$ , los resultados para N = 8 se muestran en la Fig. C. 4. Los resultados anteriores concuerdan con las expectativas de comportamiento de este problema, mencionando que estas ecuaciones presentan rigidez a valores de N>3, por lo que se utilizaron métodos implícitos para su resolución para solventar esta dificultad.

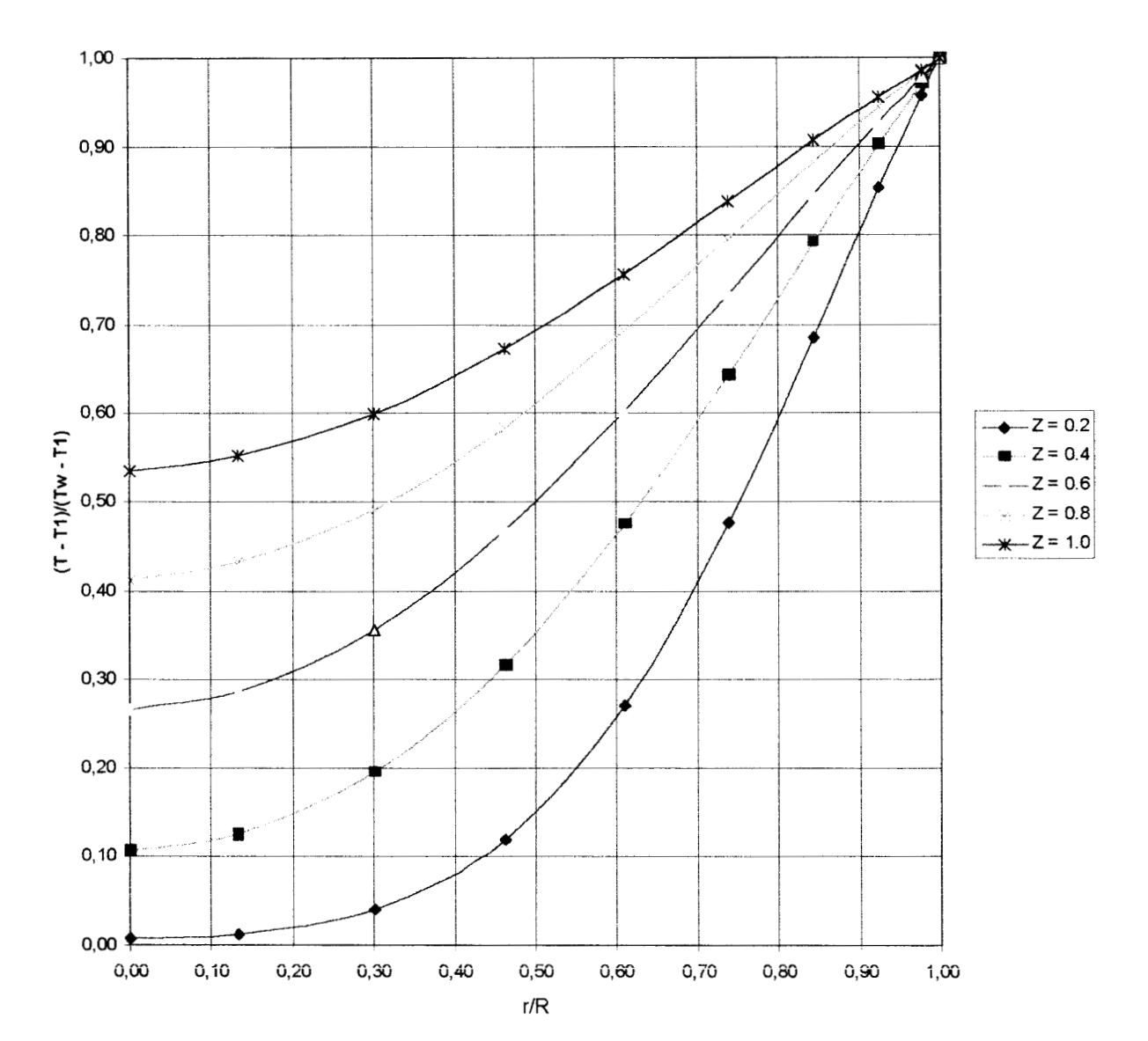

#### CONVECCION FORZADA EN UN TUBO CON MEDIO POROSO

Fig C.4 **Perfiles de temperatura adimensional como función de Z y**  $\xi$  **(r/R) en la convección forzada en un cilindro que contiene un medio poroso** 

**Estos problemas sirvieron de base para estructurar el modelamiento de** la **convección natural en medios porosos en dos y en tres dimensiones, que se tratan en los capítulos IV y V de este trabajo doctoral.** 

 $\bar{z}$ 

 $\bar{\mathcal{A}}$  .

 $\label{eq:1} \left\langle \left( \hat{a}_{\alpha} \hat{a}_{\alpha} \right) \right\rangle _{A} \left( \hat{a}_{\alpha} \hat{a}_{\beta} \right) \hat{a}_{\alpha} \left( \hat{a}_{\alpha} \right) \left( \hat{a}_{\alpha} \hat{a}_{\beta} \right) \hat{a}_{\alpha} \left( \hat{a}_{\alpha} \hat{a}_{\beta} \right) \hat{a}_{\alpha} \left( \hat{a}_{\alpha} \hat{a}_{\beta} \right)$ 

#### **ANEXO D: Convección Natural de Aire en una Cavidad Cuadrada**

El problema de la convección natural en una cavidad cuadrada con sus paredes verticales calentadas diferencialmente ha sido utilizado extensivamente para validar códigos computacionales (de Vahl Davis, 1983) y se ha convertido en un problema clásico de la transferencia de calor. En este caso, se valoró la precisión del método de colocación ortogonal con polinomios de Jacobi. El problema a resolver es el flujo bidimensional de aire ( $Pr = 0.71$ ) en una cavidad cuadrada de lado L, donde las paredes verticales se encuentran a temperatura  $T<sub>h</sub>$  y  $T<sub>c</sub>$ , mientras que las paredes horizontales se encuentran aisladas. Si se considera la aproximación de Boussinesq, las ecuaciones gobernantes que se obtienen a partir de la definición de función corriente y vorticidad (Roache, 1972), son:

Vorticidad:

$$
\frac{\partial \psi}{\partial x^2} + \frac{\partial \psi}{\partial y^2} - \omega = 0, \tag{D.1}
$$

momentum:

$$
\frac{\partial \Psi}{\partial x} \frac{\partial \omega}{\partial y} - \frac{\partial \Psi}{\partial y} \frac{\partial \omega}{\partial x} = \Pr \left[ \frac{\partial^2 \omega}{\partial x^2} + \frac{\partial^2 \omega}{\partial y^2} \right] + \text{Ra}_f \text{ Pr} \frac{\partial \theta}{\partial x}, \tag{D.2}
$$

energía:

$$
\frac{\partial \psi}{\partial x} \frac{\partial \theta}{\partial y} - \frac{\partial \psi}{\partial y} \frac{\partial \theta}{\partial x} = \frac{\partial^2 \theta}{\partial x^2} + \frac{\partial^2 \theta}{\partial y^2},
$$
(D.3)

en donde:

$$
Pr = C_p \mu / k
$$
  
\n
$$
Ra_f = \rho g \beta (T_h - T_c) L^3 / \mu \alpha
$$
  
\n
$$
U_x = v_x L / \alpha
$$
  
\n
$$
U_x = -\partial \psi / \partial y
$$
  
\n
$$
U_y = +\partial \psi / \partial x
$$
  
\n
$$
U_y = v_y L / \alpha
$$

Bajo las siguientes condiciones de frontera

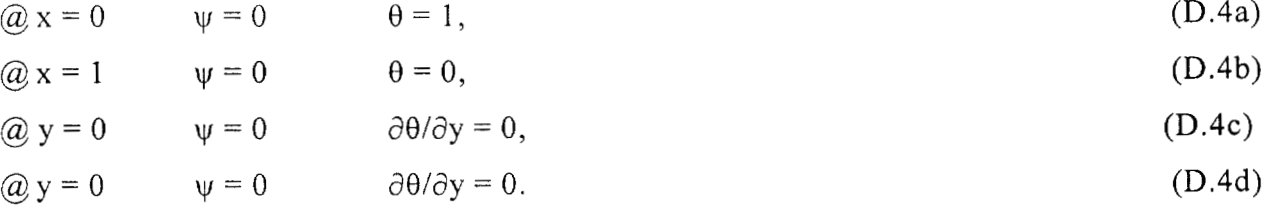

Para las condiciones de frontera para la vorticidad, se utilizó la aproximación de Woods (Roache, 1972). El sistema de EDP no lineales formado por las expresiones (D. 1) a (D.3) se discretizó mediante colocación ortogonal con polinomios de Jacobi y el sistema de ecuaciones algebraicas no lineales que se genera, se resolvió con el Método de Newton-Raphson con Factorización LU con un vector de aproximación inicial de X = *[O, O, O]'* y un criterio de convergencia de 10<sup>-5</sup>. Los estudios numéricos se hicieron en una computadora Pentium a 133 MHz, con 64 Mb de RAM y compilador FORTRAN Powerstation V. 4.0 para Windows 95/NT y en una computadora Silicon Graphics Modelo Indigo **I1** con procesador Risc de 75 MHz. Los resultados se reportan en líneas de corriente, isotermas y patrones de velocidad  $U_x$  y  $U_y$ . Además, se hizo un balance de energía global para valorar la precisión del método numérico. Los resultados se reportan en la Tabla **D.** 1 y en las Fig. D.l y **D.2** 

Es importante mencionar que a medida que se incrementa  $Ra_f$ , aumenta la dificultad de convergencia, debido a que los efectos convectivos cada vez son más importantes. La corrida para Ra<sub>r</sub> = 10<sup>8</sup> requirió el uso de valores del polinomio de Jacobi ( $\alpha$  = -0.2 y  $\beta$  = -0.2) para hacer que el malleo sea mas fino en las fronteras. Esta corrida se hizo mediante 4 corridas intermedias, con números de Ra, entre 1 *O'* y 1 **08,** donde el vector solución de una corrida, se utilizó como vector de aproximación inicial para la corrida siguiente.

| $Ra_f$          | Puntos<br>$\mathbf{C}\mathbf{O}$ | <b>ITER</b>    | Tiempo<br>CPU(s) | $\Psi$ <sub>max</sub> | $\theta_{\text{med}}$ | $V_{x \, max}$ | %Error en<br>el Balance<br>de Energía |
|-----------------|----------------------------------|----------------|------------------|-----------------------|-----------------------|----------------|---------------------------------------|
| 10 <sup>1</sup> | 13x13                            | 4              | 97.93            | 0.0126                | 0.5                   | ±0.0377        | $~10\%$                               |
| 10 <sup>2</sup> | 13x13                            | $\overline{4}$ | 101.06           | 0.1264                | 0.5                   | ± 0.3772       | $~10\%$                               |
| 10 <sup>3</sup> | 13x13                            | 5              | 127.54           | 1.1746                | 0.5                   | ± 3.5040       | $~10\%$                               |
| 10 <sup>4</sup> | 13x13                            | 7              | 169.01           | 5.0726                | 0.5                   | ± 15.4000      | $~10\%$                               |
| 10 <sup>5</sup> | 17x17                            | 12             | 1365.84          | 9.5304                | 0.5                   | ± 41.7270      | $-0\%$                                |
| 10 <sup>6</sup> | 17x17                            | 8              | 1089.07          | 16.563                | 0.5                   | $\pm 115.3620$ | $~10\%$                               |
| 10 <sup>7</sup> | 23x23                            | 35             | 21874.00         | 29.6100               | 0.5                   | ± 341.5100     | $-0\%$                                |
| 10 <sup>8</sup> | $33x33*$                         |                |                  | 53.0210               | 0.5                   | ±1003.5090     | $-0\%$                                |

Tabla D.1 Corridas efectuadas a diferentes números de Rayleigh para el problema de la convección natural de aire en una cavidad cuadrada

\* Con  $\alpha$  0 -0.2 y  $\beta$  = -0.2

Los errores en el balance de energía fueron muy pequeños, lo que hace entrever la buena precisión del método de colocación ortogonal. **A** manera de comparación, Ravi *et al* (1994) resuelven este problema para  $Ra_f = 10^8$  con el método de Diferencias Finitas con un malleo no uniforme entre 120x120 y 240x240 y obtienen un 0.2 % de error en el balance de energía, mientras que con colocación ortogonal, solamente es necesario un malleo de 33x33 puntos. La Fig. D. 1 ilustra la evolución de las líneas de corriente y las isotermas a medida que se va incrementando Ra, y el comportamiento concuerda con lo reportado por otros autores (de Vahl Davis, 1983; Leonardi, 1984: Ravi *et al,* 1994), presentandose flujo bicelular a partir de Ra<sub>f</sub>= 10<sup>5</sup>. La Fig. D.2 muestra los patrones de velocidad adimensional U<sub>x</sub>y U<sub>y</sub> respectivamente, donde se'puede apreciar la distorsión de los patrones de velocidad a medida que se incrementa el efecto convectivo. Un cálculo del Re indica que a  $Ra_f = 10^8$ , se está cerca del régimen turbulento, por lo que a Ra<sub>f</sub> superiores, se tendría que utilizar las ecuaciones de Navier-Stokes que incluyan estos efectos. (Ecuaciones k-ε por ejemplo)

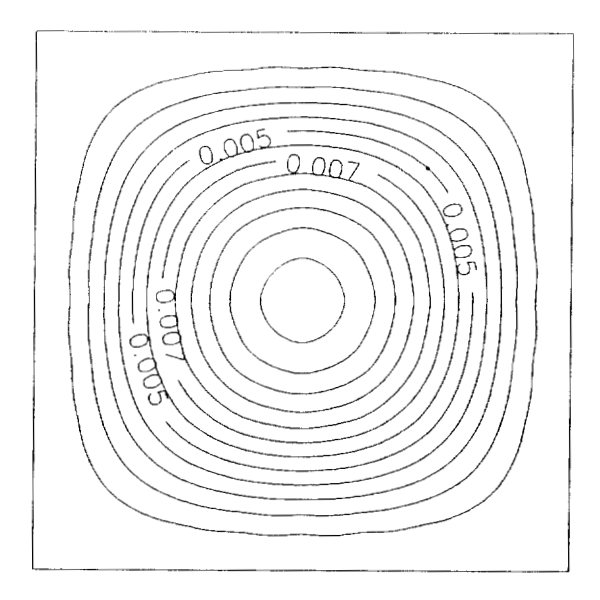

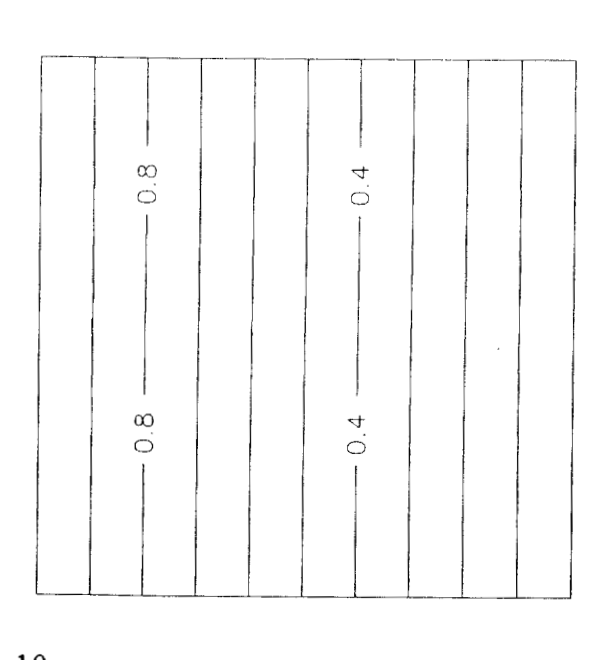

 $Ra_f = 10$ 

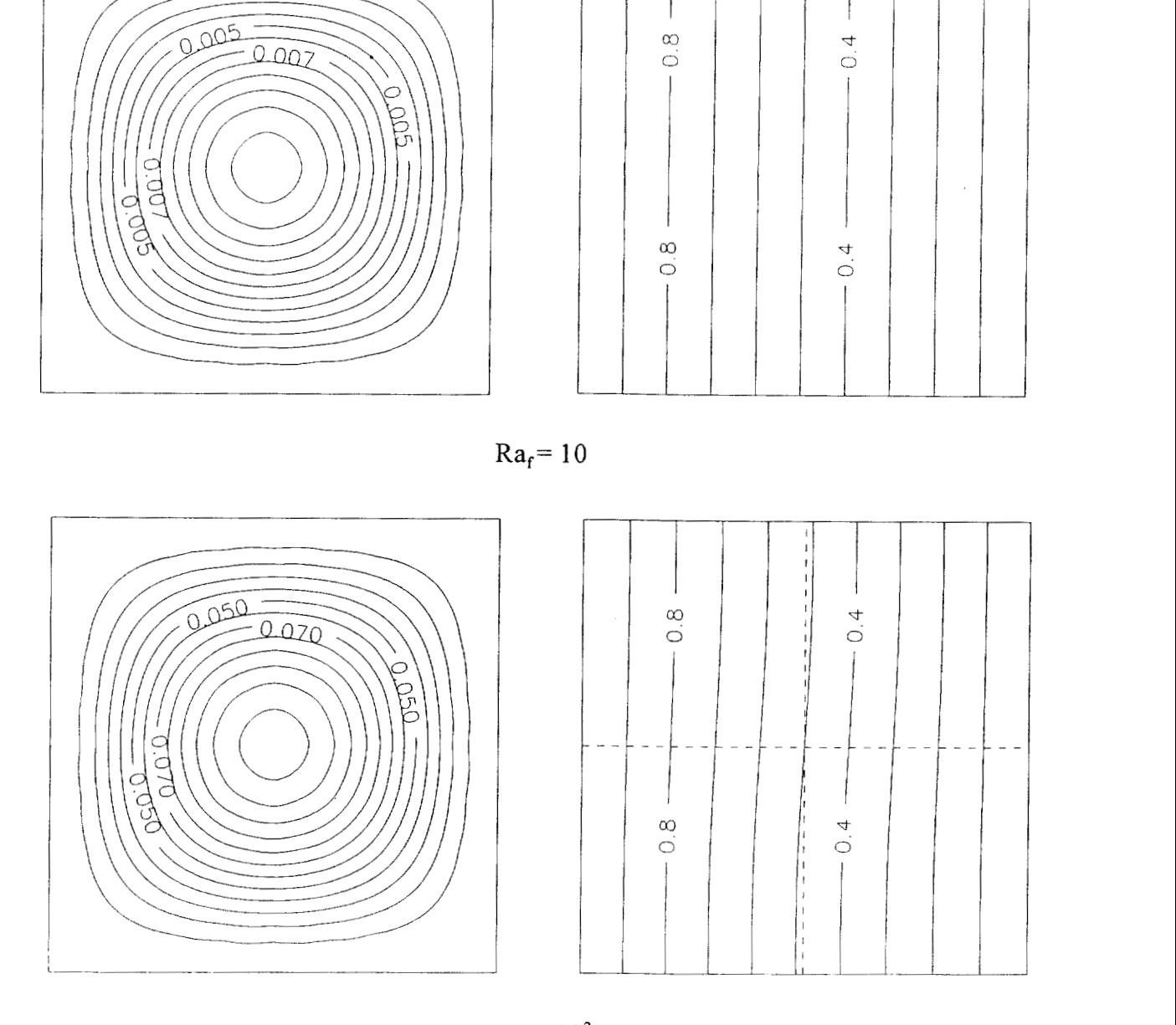

 $Ra_f = 10^2$ 

Fig. D. 1 Líneas de corriente e isotermas para el problema de la convección natural en una cavidad cuadrada que contiene aire.

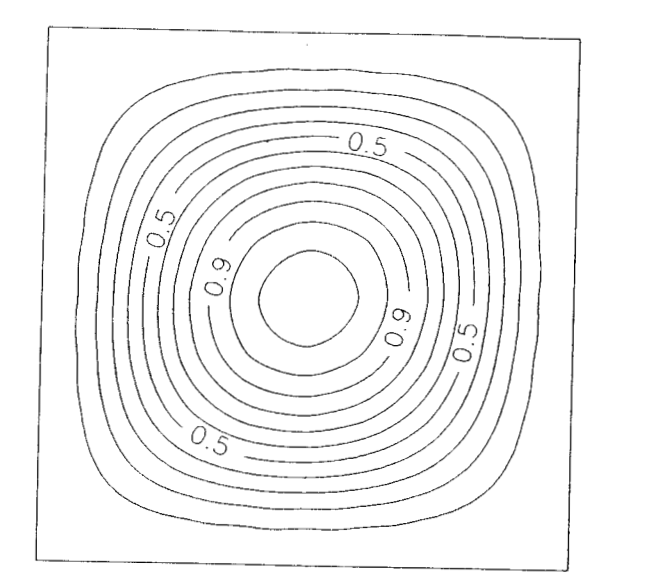

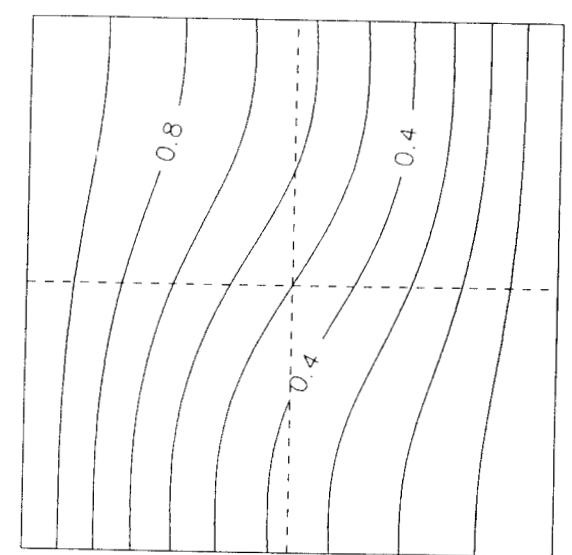

 $\epsilon$  .

 $\epsilon$ 

 $Ra_f = 10^3$ 

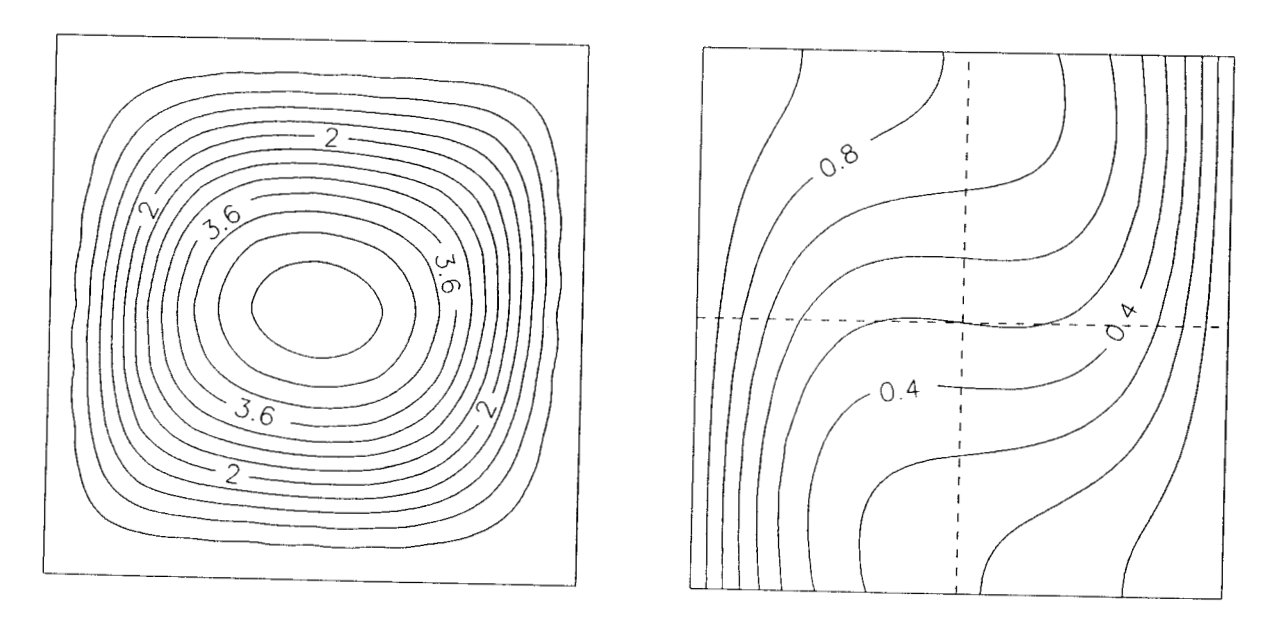

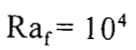

Fig. D. 1 Líneas de corriente e isotermas para el problema de la convección natural en una cavidad cuadrada que contiene aire (Continuación)

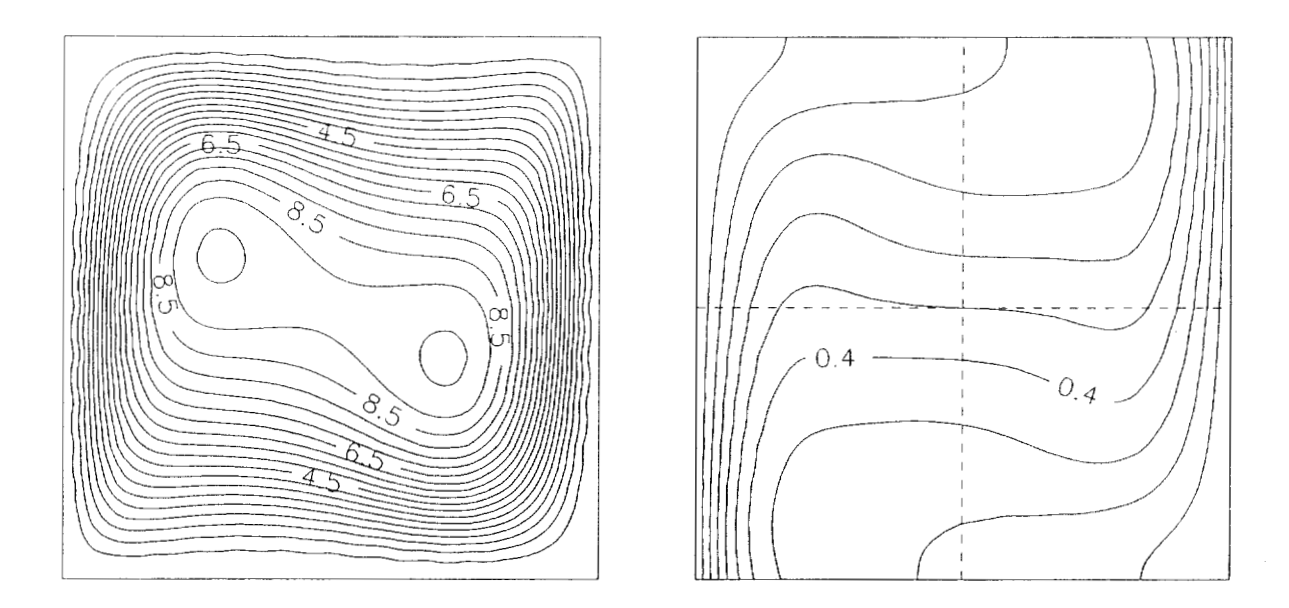

 $Ra_f = 10^5$ 

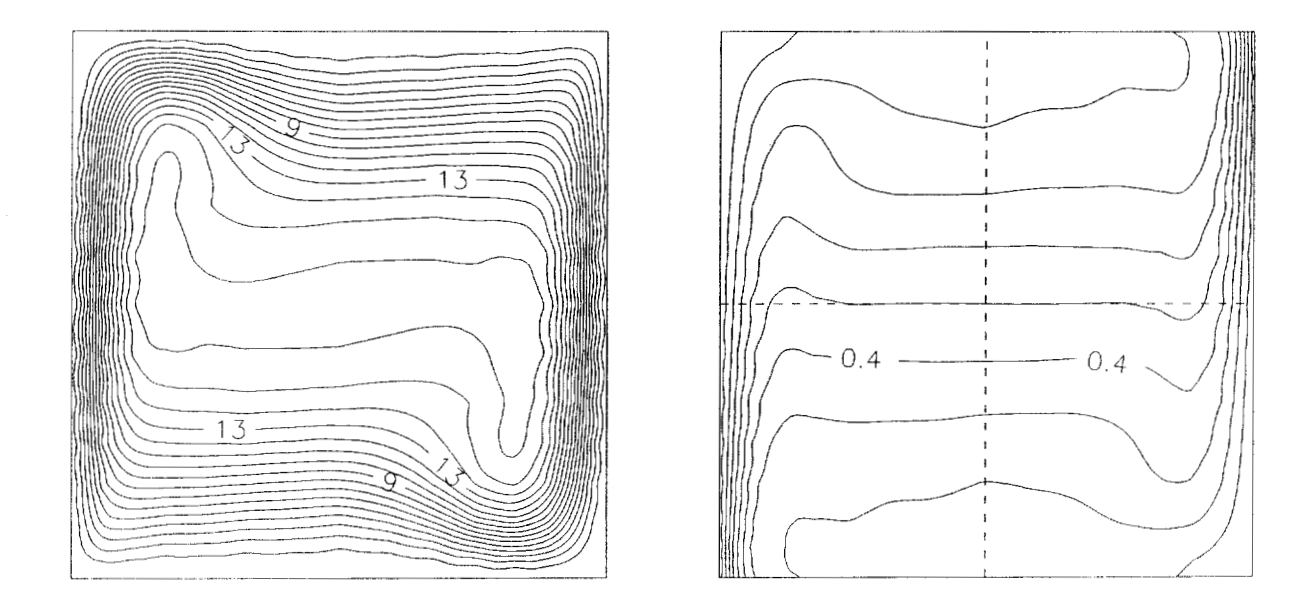

 $Ra_f = 10^6$ 

Fig. D. 1 Líneas de corriente e isotermas para el problema de la convección natural en una cavidad cuadrada que contiene aire (Continuación)
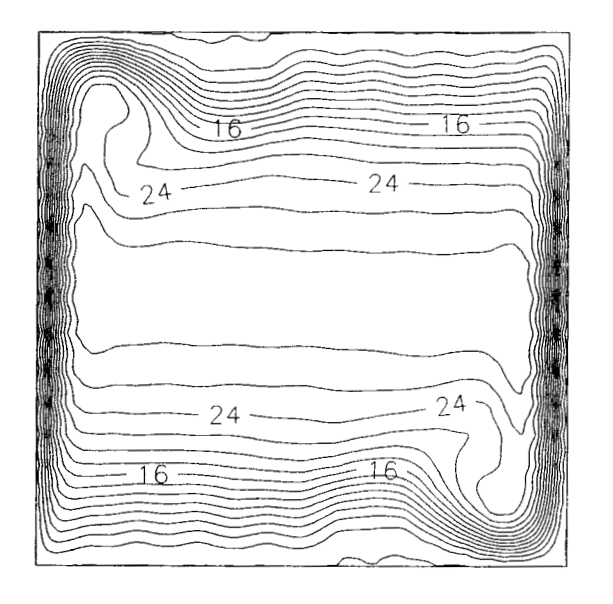

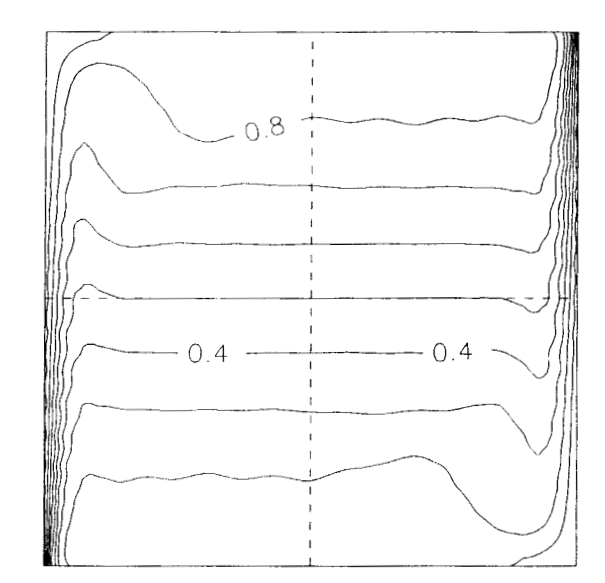

 $\label{eq:1} \mathcal{L}^{\mathcal{A}}(t) = \mathcal{H}^{\mathcal{A}}(t) \quad \text{and} \quad \mathcal{L}^{\mathcal{A}}(t) = 0.$ 

 $\sim 10^{-1}$  ,  $\sim 10^{-1}$ 

 $Ra_f = 10^7$ 

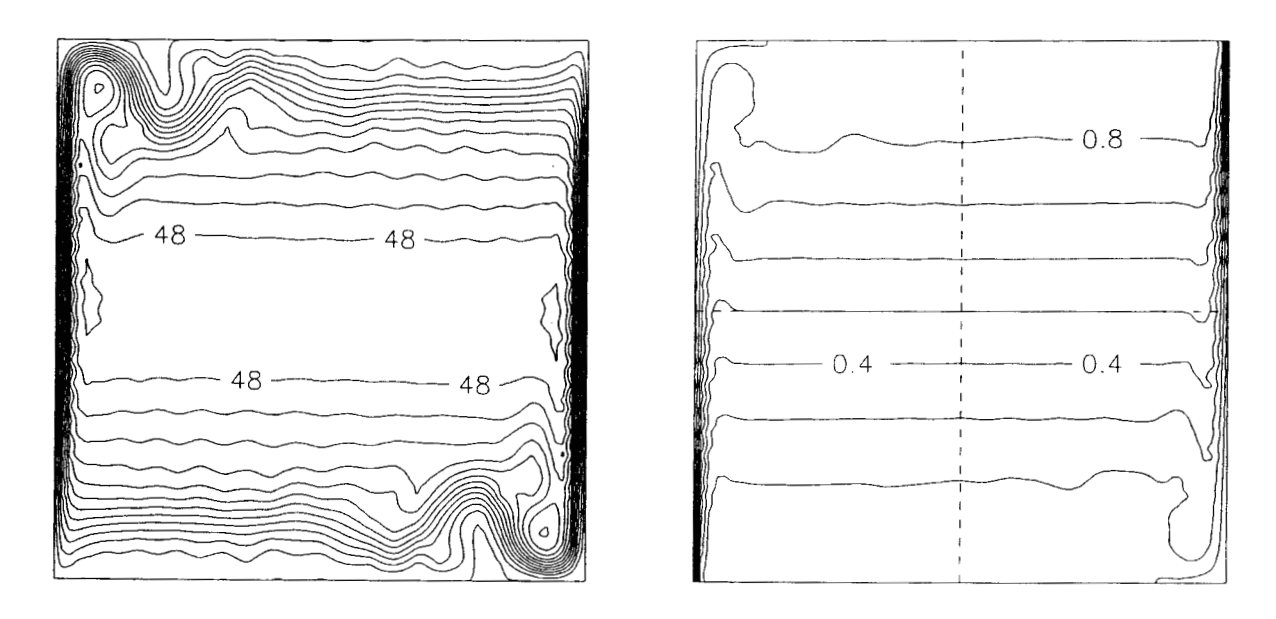

 $Ra_f = 10^8$ 

Fig. **D.** <sup>1</sup> Líneas de corriente e isotermas para el problema de la convección natural en una cavidad cuadrada que contiene aire (Continuación)

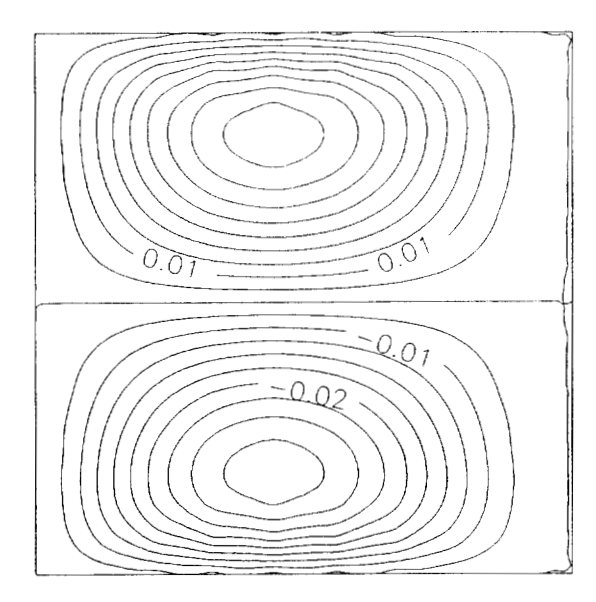

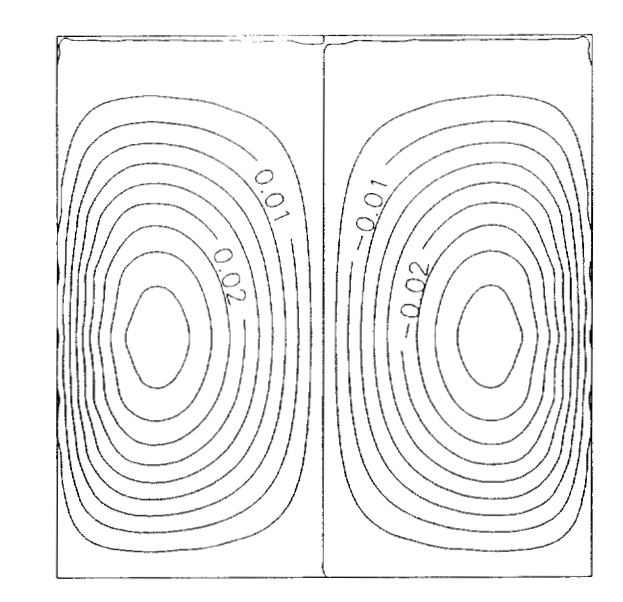

 $Ra_f = 10^1$ 

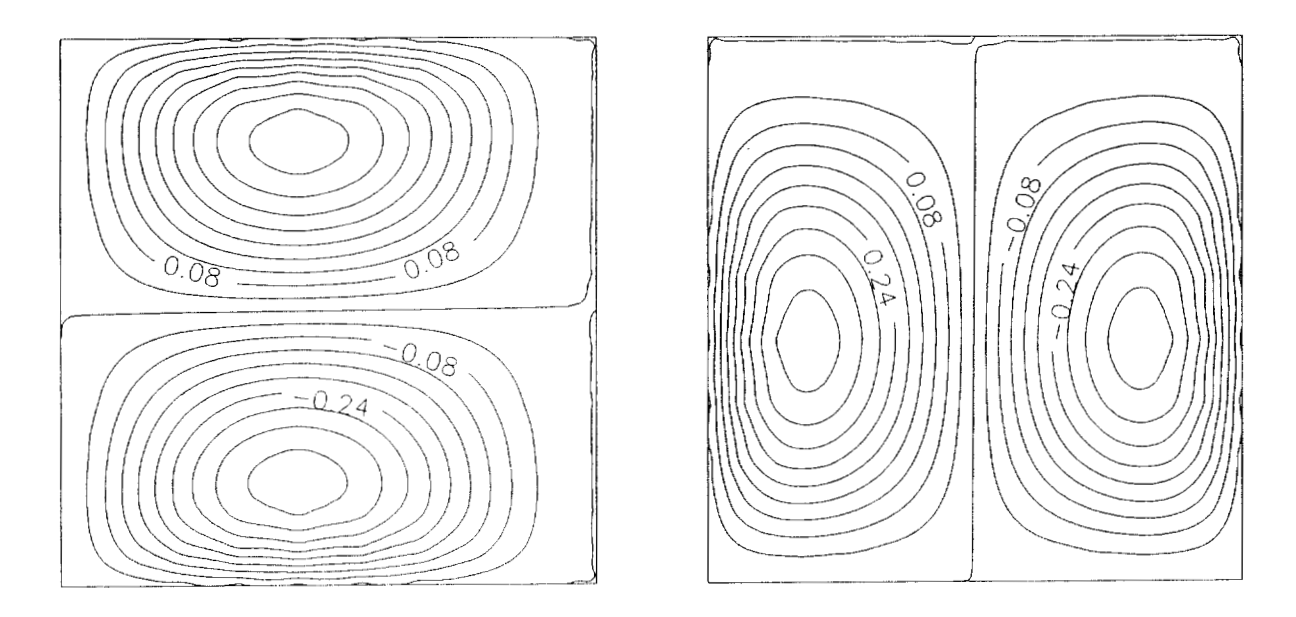

 $Ra_f = 10^2$ 

Fig. D.2 Contornos de U, y U, para el problema de la convección natural en una cavidad cuadrada que contiene aire

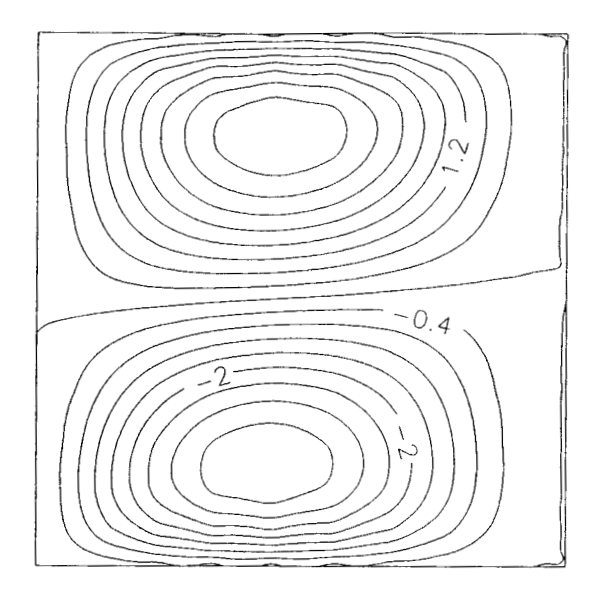

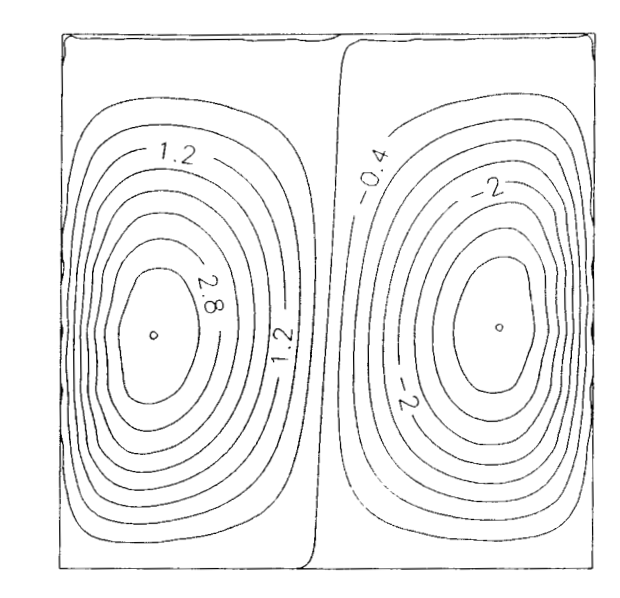

 $\mathcal{L}_{\rm{eff}}$ 

 $\mathbf{v}$  and  $\mathbf{v}$  are  $\mathbf{v}$  and  $\mathbf{v}$ 

 $Ra_f = 10^3$ 

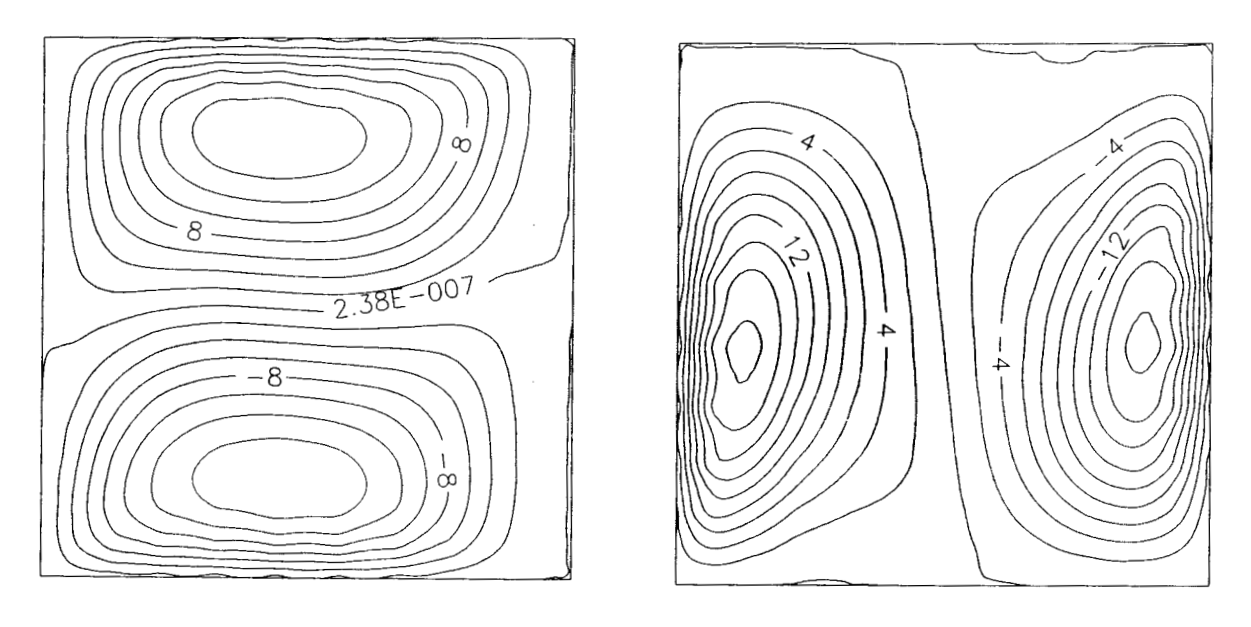

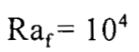

Fig. D.2 Contornos de  $\mathbf{U}_{\mathbf{x}}$ y $\mathbf{U}_{\mathbf{y}}$ para el problema de la convección natural en una cavidad cuadrada que contiene aire (Continuación)

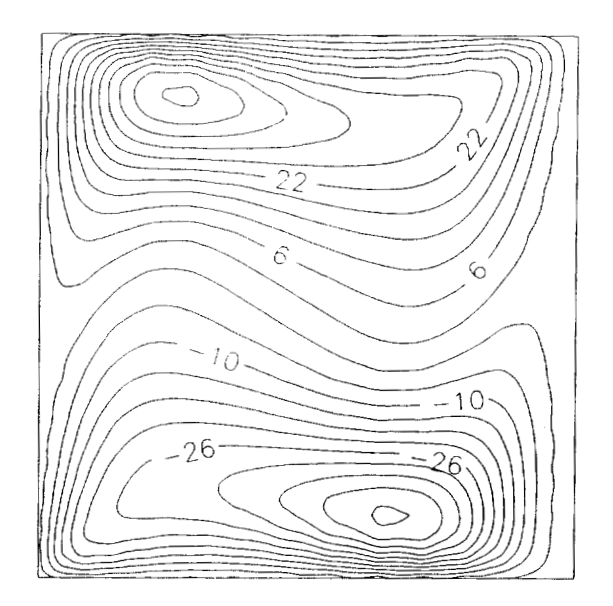

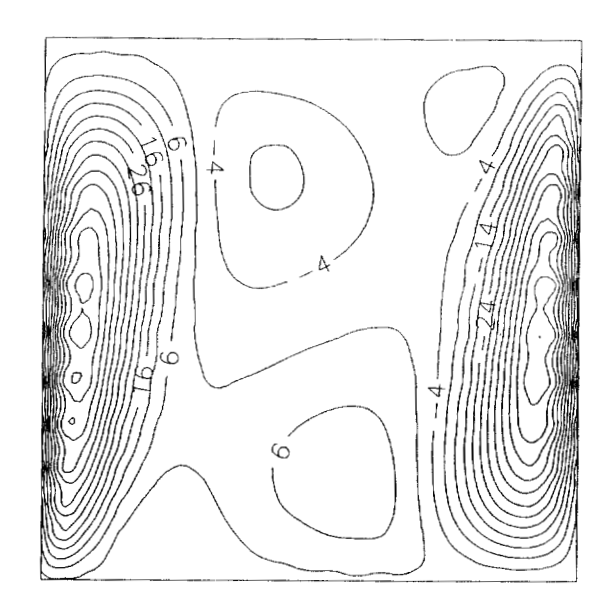

 $Ra_f = 10^5$ 

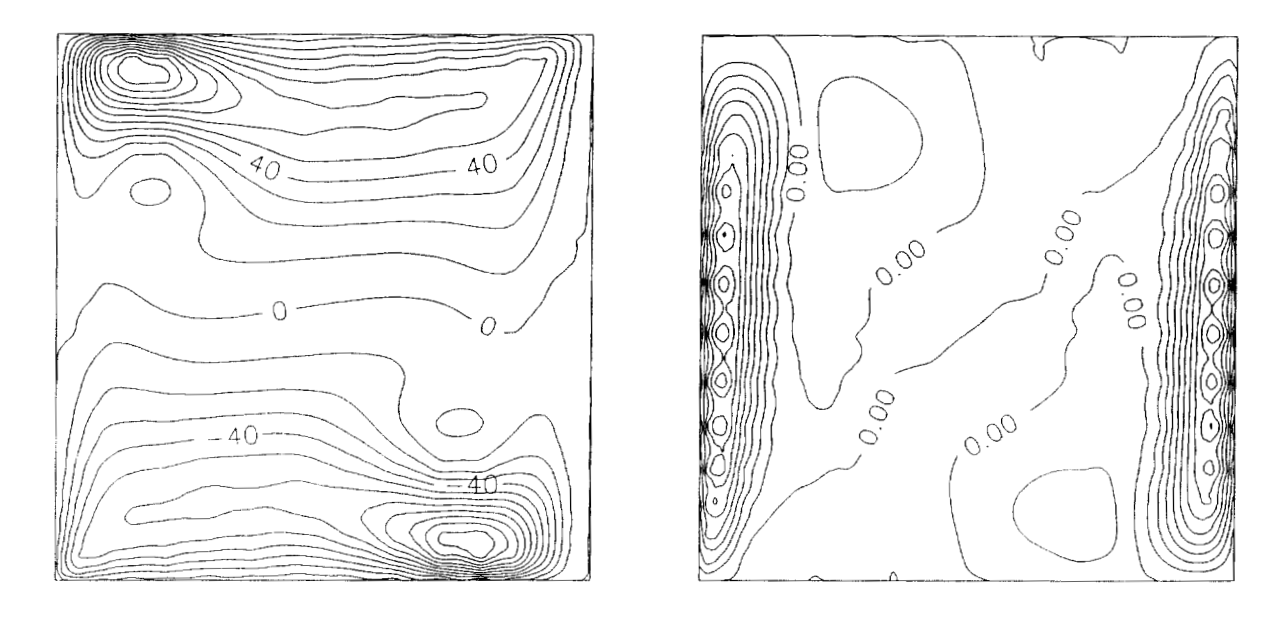

 $Ra_f = 10^6$ 

Fig. D.2 Contornos de  $\mathbf{U}_{\mathbf{x}}$ y $\mathbf{U}_{\mathbf{y}}$ para el problema de la convección natural en una cavidad cuadrada que contiene aire (Continuación)

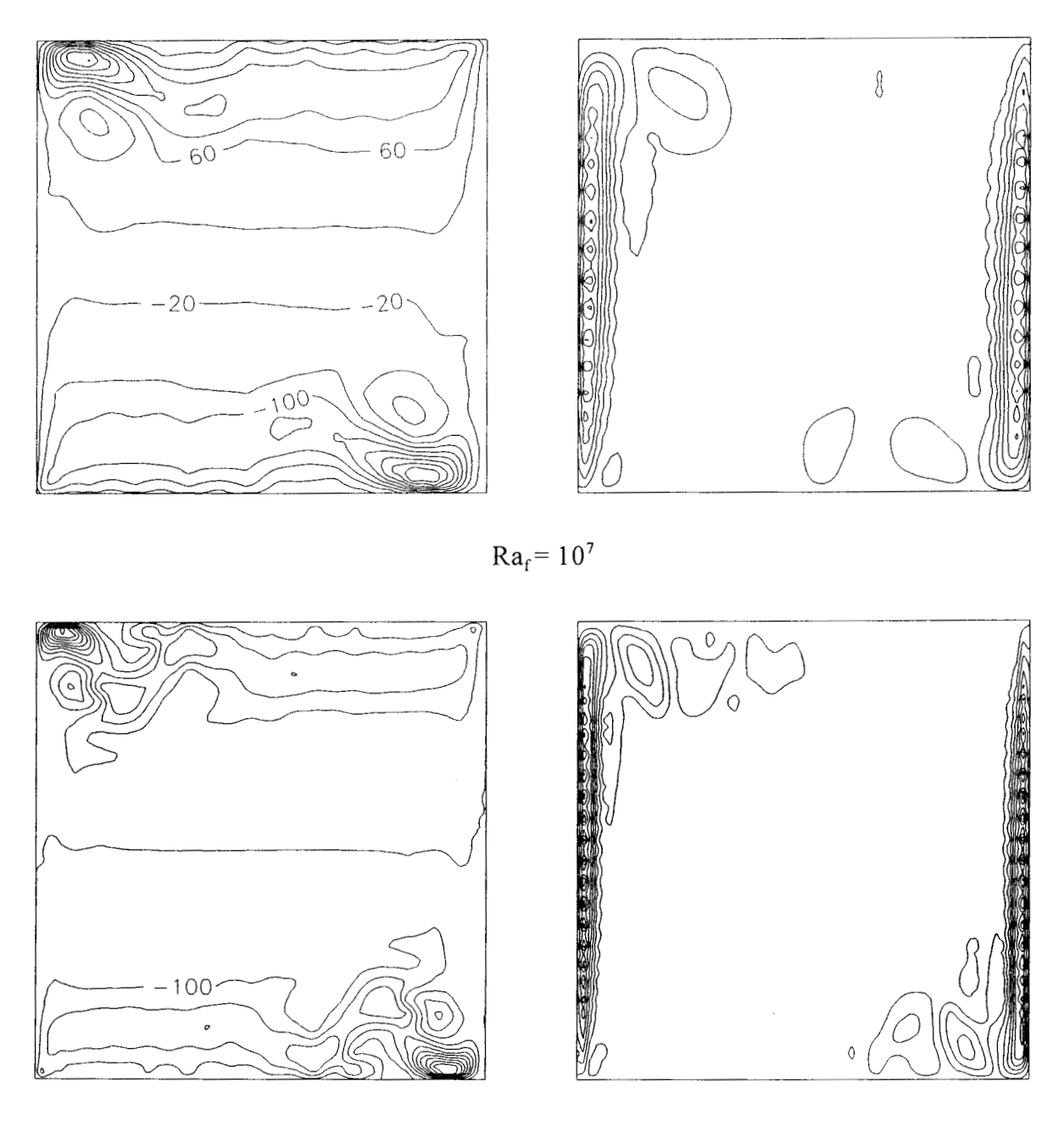

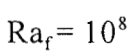

Fig. D.2 Contornos de  $\mathbf{U}_{\mathbf{x}}$ y $\mathbf{U}_{\mathbf{y}}$ para el problema de la convección natural en una cavidad cuadrada que contiene aire (Continuación)

 $\epsilon$ 

 $\mathfrak{g}_1$ 

### **ANEXO E: Ecuaciones de Transporte**

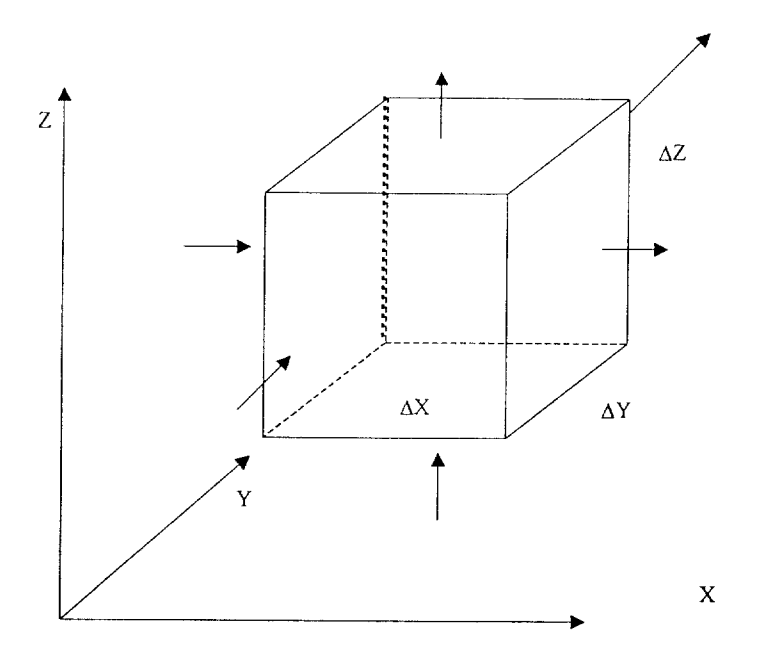

Fig. E. 1 Elemento diferencial origen de la deducción de las ecuaciones de transporte

**A** continuación se presenta la Tabla E. 1, donde se resumen los tres principales fenómenos de transporte junto con las leyes que los rigen y posteriormente se presentan las ecuaciones generales para fluidos homogéneos newtonianos e incompresibles y para medios porosos con fluido intersticial newtoniano e incompresible.

| Transporte |                                       | Leyes<br><b>Gobernantes</b>                              | <b>Fuerza motriz</b>          | <b>Fuentes</b><br>Volumétricas           | Parámetro<br>de<br><b>Transporte</b>                      |
|------------|---------------------------------------|----------------------------------------------------------|-------------------------------|------------------------------------------|-----------------------------------------------------------|
| Momentum   | Viscoso<br>Convectivo                 | Newton<br>Modelos Reológicos                             | Gradiente de<br>Velocidad     | Gravedad                                 | Viscosidad                                                |
| Calor      | Conducción<br>Convección<br>Radiación | Fourier<br>Enfriamiento de<br>Newton<br>Stefan-Boltzmann | Gradiente de<br>Temperatura   | Calor de<br>reacción o de<br>respiración | Conductividad<br>Térmica<br>h <sub>c</sub><br>Emisividad  |
| Masa       | Difusión<br>Convección                | Fick<br>Coeficiente de<br>Transferencia de<br>Masa       | Gradiente de<br>Concentración | Reacción Química<br>o biológica          | Difusividad<br>Coeficiente de<br>Transferencia<br>de masa |

Tabla E. 1 Principales Fenómenos de Transporte

## **Ecuaciones de transporte para fluidos homogéneos:**

Continuidad:

$$
\nabla \cdot (\rho \mathbf{v}) = 0 \quad \Rightarrow \quad \nabla \cdot \mathbf{v} = 0, \tag{E.1}
$$

movimiento:

$$
\rho \frac{\partial \mathbf{v}}{\partial t} + \rho (\mathbf{v} \cdot \nabla \mathbf{v}) = -\nabla p + \mu \nabla^2 \mathbf{v} + \rho g,
$$
 (E.2)

energía:

$$
\rho C_v \left[ \frac{\partial T}{\partial t} + \mathbf{v} \cdot \nabla T \right] = \nabla \cdot (k \nabla T) - \rho (\nabla \cdot \mathbf{v}) + Q_0,
$$
\n(E.3)

masa (sustancia A):

$$
\frac{\partial C_A}{\partial t} + \mathbf{v} \cdot \nabla C_A = \nabla \cdot (D_{AB} \nabla C_A) + R_A.
$$
 (E.4)

## **Ecuaciones para medio poroso:**

En este caso se considera que los parámetros de transporte solo tienen dependencia de las coordenadas espaciales y que el fluido es incompresible.

Ley de Darcy con extensión de Brinkman:

$$
\rho \frac{\partial \mathbf{v}}{\partial t} = -\mu \mathbf{C}^{-1} \cdot \mathbf{v} - \nabla p + \rho \mathbf{g} + \mu \nabla^2 \mathbf{v},
$$
 (E.5)

energía:

$$
\rho C_p \left[ \frac{\partial T}{\partial t} + \mathbf{v} \cdot \nabla T \right] = \mathbf{K} : \nabla \nabla T + Q_0,
$$
\n(E.6)

masa:

$$
\frac{\partial C_A}{\partial t} + \mathbf{v} \cdot \nabla C_A = \mathbf{D} \cdot \nabla \nabla C_A + R_A.
$$
 (E.7)

# **ANEXO F: Convección Natural2-D en una Cavidad Cuadrada que Contiene un Medio Poroso**

El modelo matemático que representa la convección natural en una cavidad cuadrada que contiene un medio poroso isótropo, darciano, con fronteras impermeables, deslizamiento despreciable, fluido en régimen laminar y el sistema en estado estable, expresado en términos de la función corriente es:

$$
\frac{\partial^2 \Psi}{\partial X^2} + \frac{\partial^2 \Psi}{\partial Y^2} = \text{Ra} \frac{\partial \theta}{\partial X},
$$
 (F.1)

$$
\frac{\partial \Psi}{\partial X} \frac{\partial \theta}{\partial Y} - \frac{\partial \Psi}{\partial Y} \frac{\partial \theta}{\partial X} = \frac{\partial^2 \theta}{\partial X^2} + \frac{\partial^2 \theta}{\partial Y^2},
$$
 (F.2)

con las siguientes condiciones de frontera:

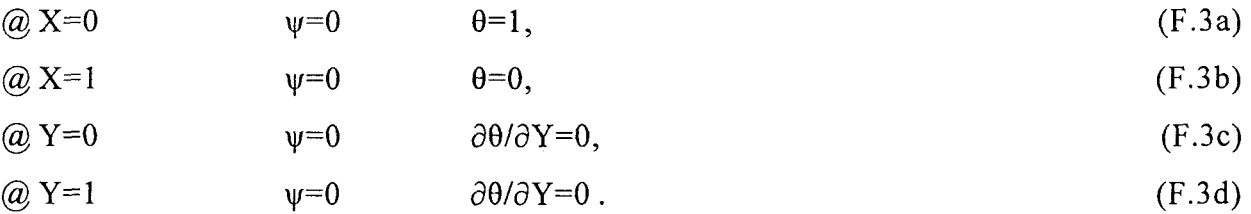

En donde:

 $X, Y =$ Coordenadas adimensionales

 $\psi$  = Función corriente adimensional

 $\theta$  = Temperatura adimensional

Este problema se resolvió con colocación ortogonal para Ra < 1 O00 y con colocación ortogonal con elementos finitos iguales para Ra *2* 1000. Las líneas de corriente y las isotermas se ilustran en las Fig. D.l a D.7, donde se observa la aparición de flujo multicelular en  $1000 \leq Ra \leq 3000$ .

 $\label{eq:1.1} \varphi_{\alpha}(\omega) = \left( \frac{\omega_{\alpha}}{1-\omega_{\alpha}} \right) \left( \frac{\omega_{\alpha}}{1-\omega_{\alpha}} \right) \left( \frac{\omega_{\alpha}}{1-\omega_{\alpha}} \right) \left( \frac{\omega_{\alpha}}{1-\omega_{\alpha}} \right)$ 

 $\mathcal{L}$ 

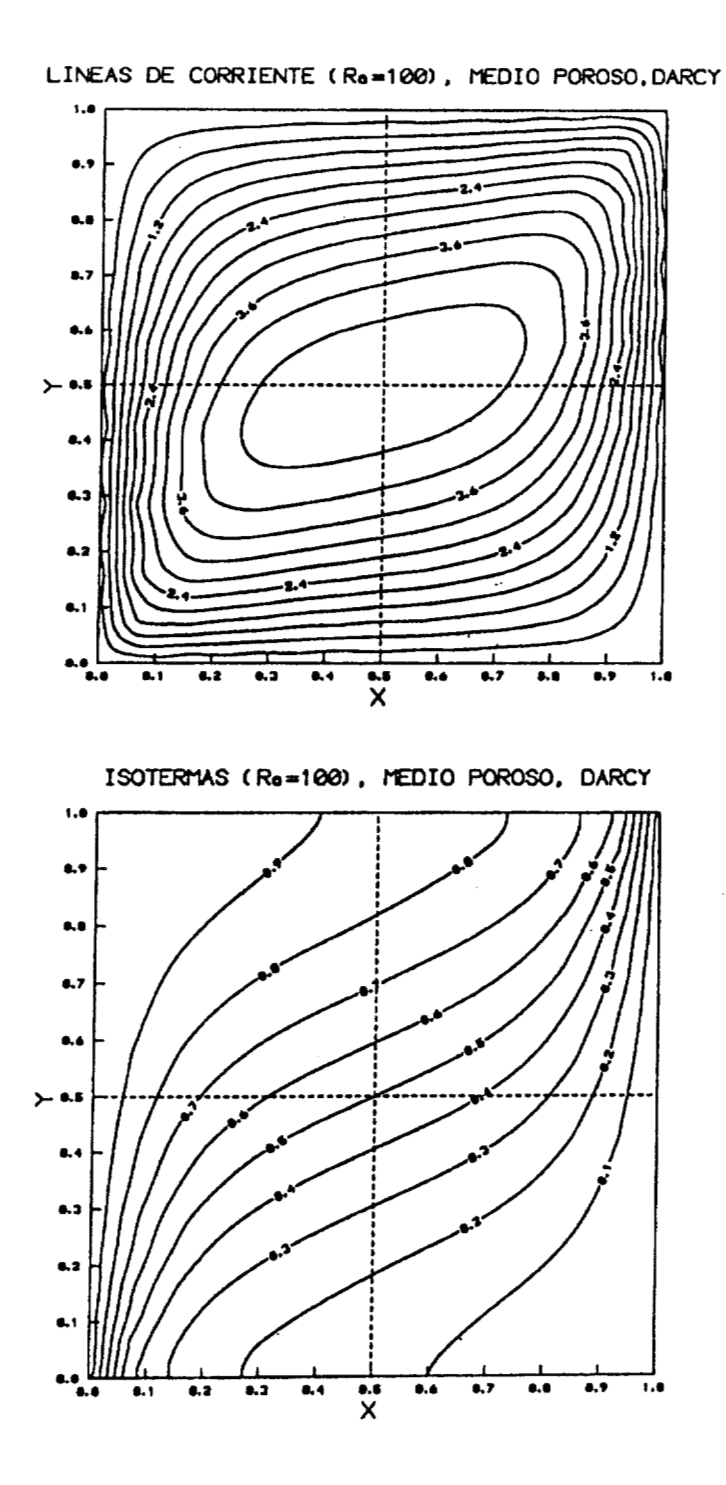

Fig. F. 1 Líneas de corriente e isotermas para Ra = 100, resuelto con 17x17 puntos de CO con polinomios de Legendre.

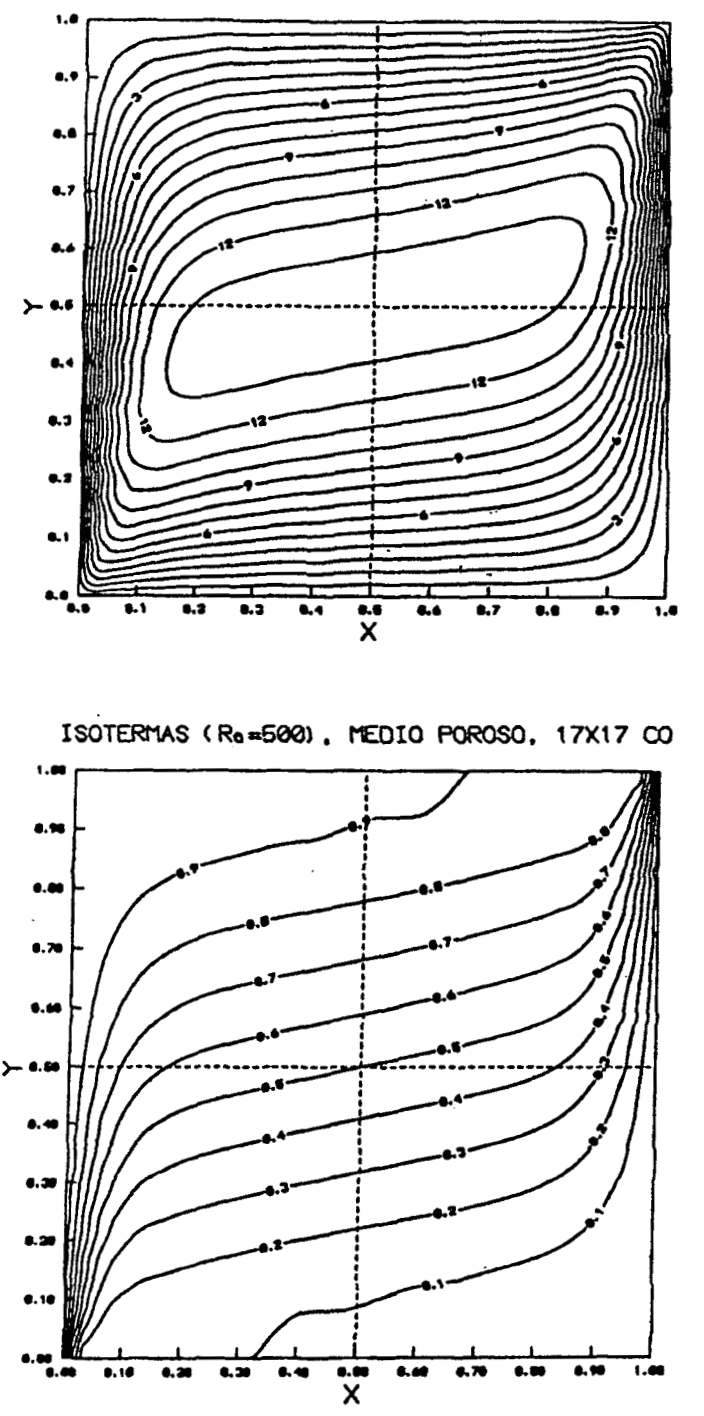

LINEAS DE FLUJO (Re=500), MEDIO POROSO, 17X17 CO

Fig. F.2 Líneas de corriente e isotermas para  $Ra = 500$ , resuelto con 17x17 puntos de CO con polinomios de Legendre

 $\bar{1}$ 

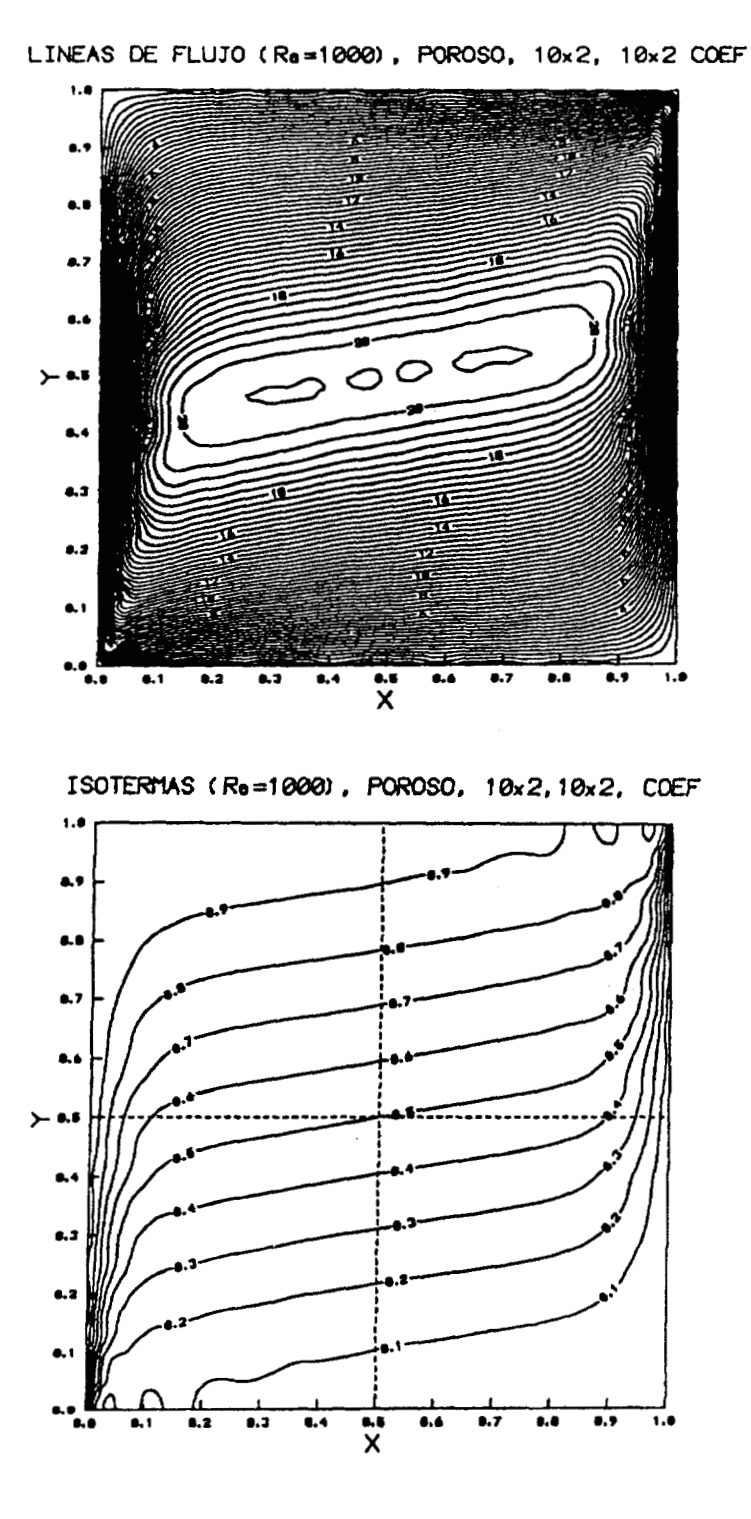

Fig. F.3 Líneas de corriente e isotermas para Ra = 1000, resuelto con 1 O elementos finitos y 2 puntos de CO con polinomios de Legendre

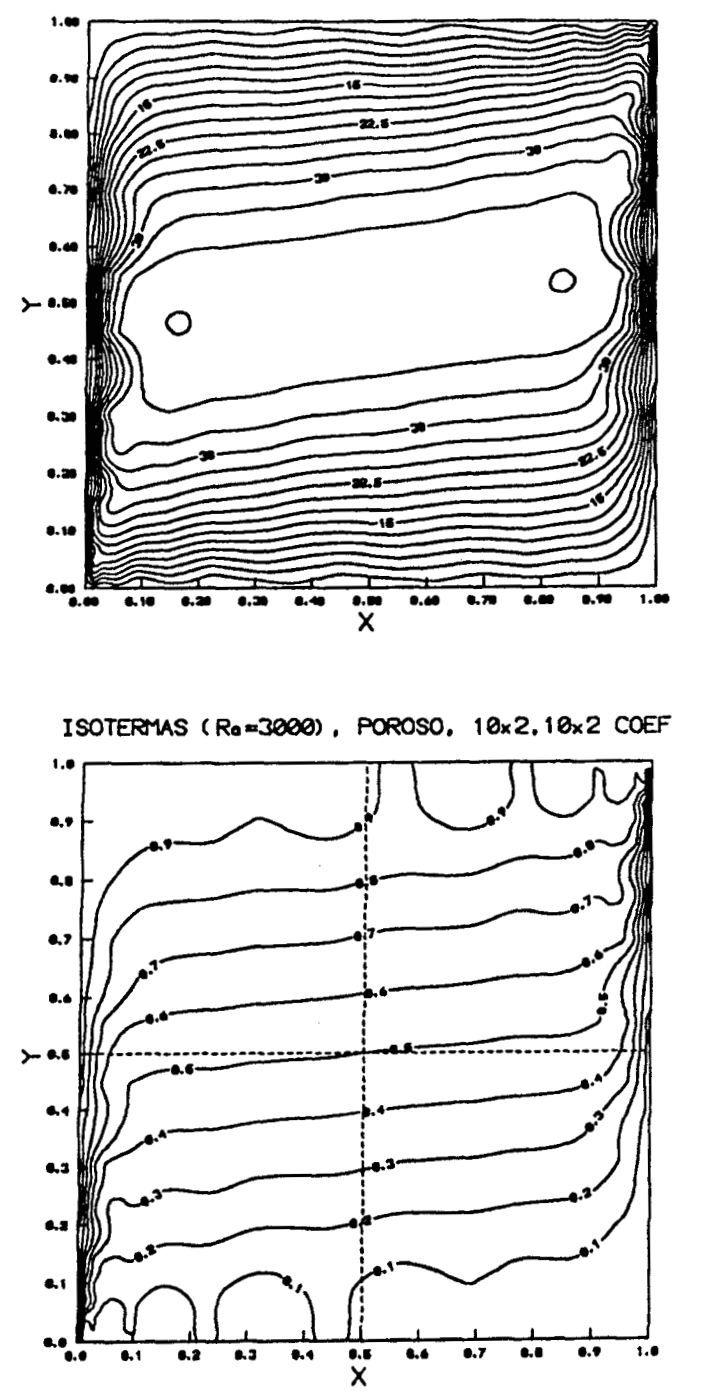

**LINEAS DE: COWIIENTE CRa=3000), POROSO. l0x2,10x2 COEF** 

Fig. F.4 Líneas de corriente e isotermas para Ra = 3000, resuelto con 1 O elementos finitos y 2 puntos de CO con polinomios de Legendre

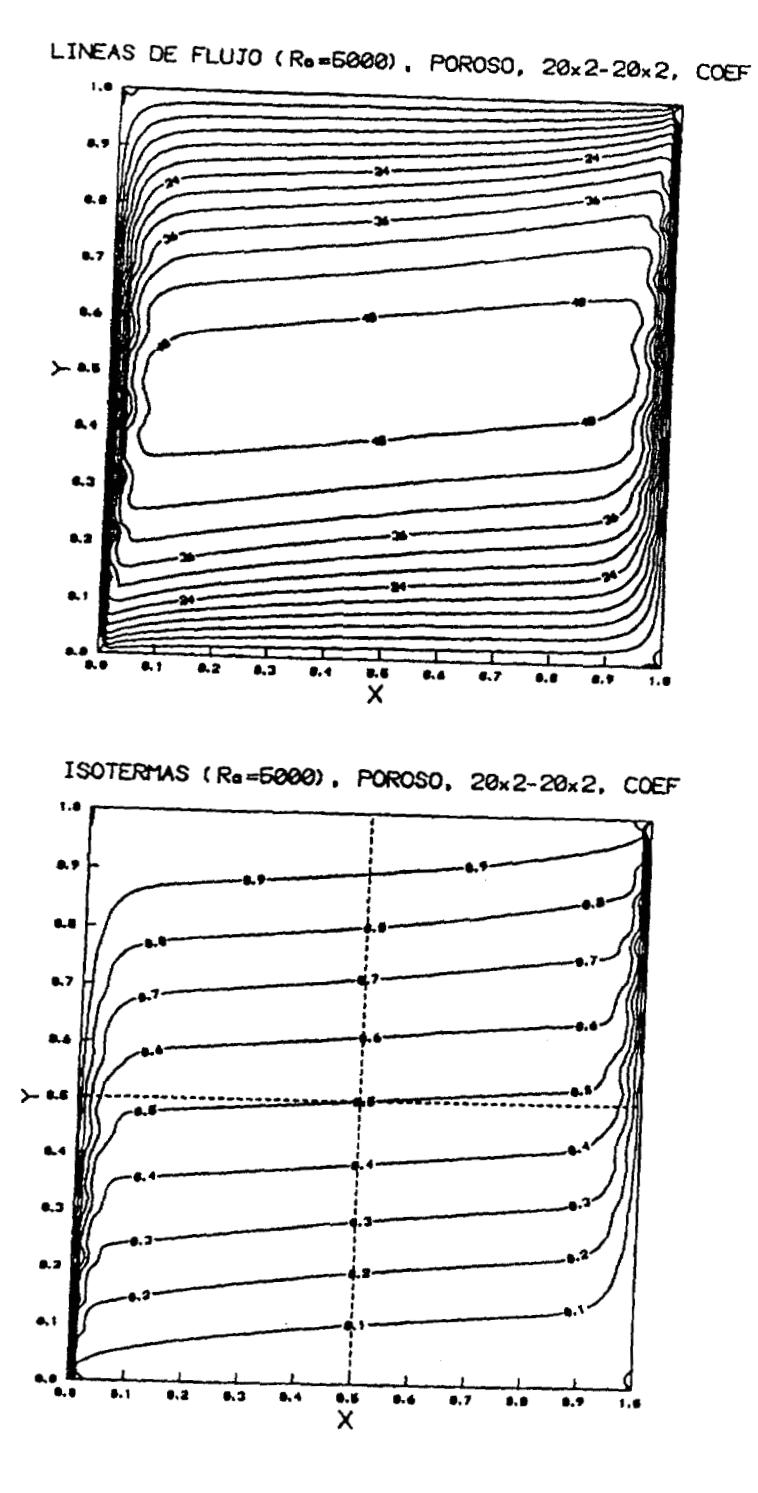

Fig. F.5 Líneas de corriente e isotermas para Ra = 5000, resuelto con 20 elementos finitos y 2 puntos de CO con polinomios de Legendre

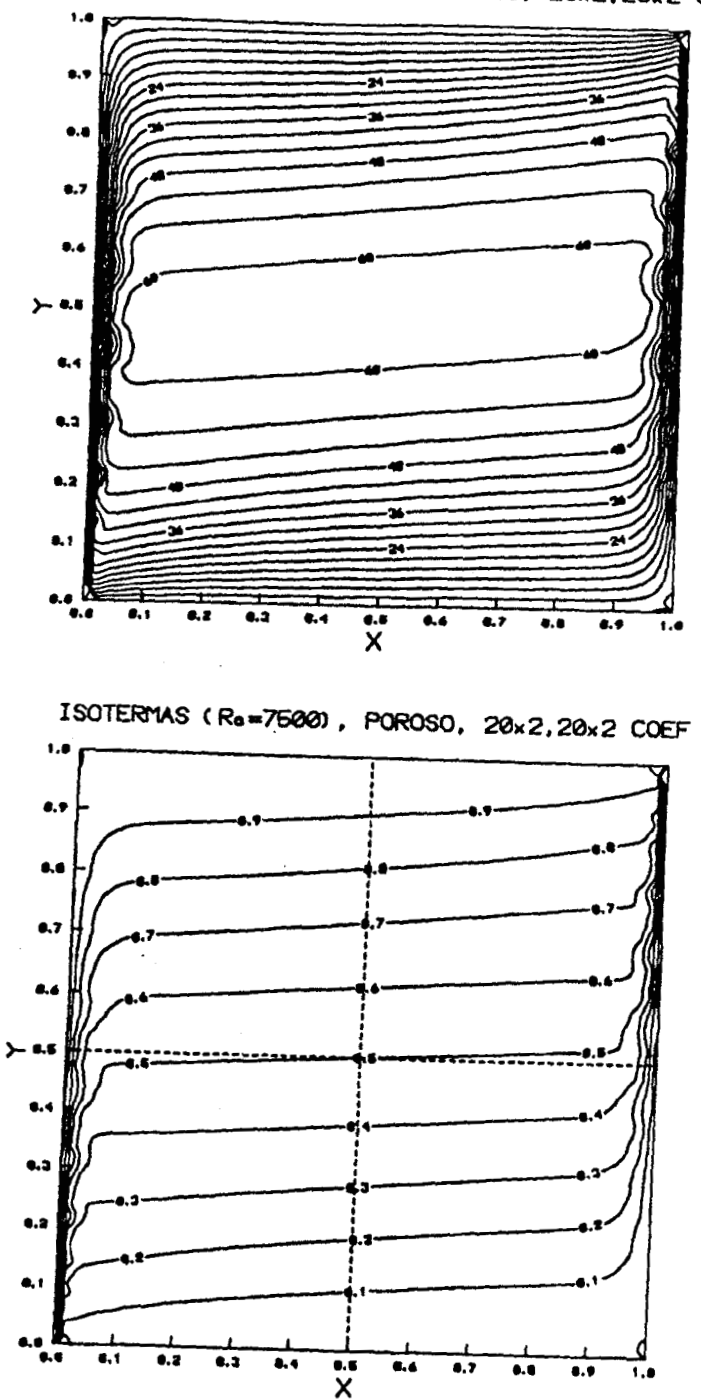

LINEAS DE FLUJO (Re=7500), POROSO, 20x2,20x2 COEF

Fig. **F.6**  Líneas de corriente e isotermas para Ra = 7500, resuelto con 20 elementos finitos y 2 puntos de CO con polinomios de Legendre

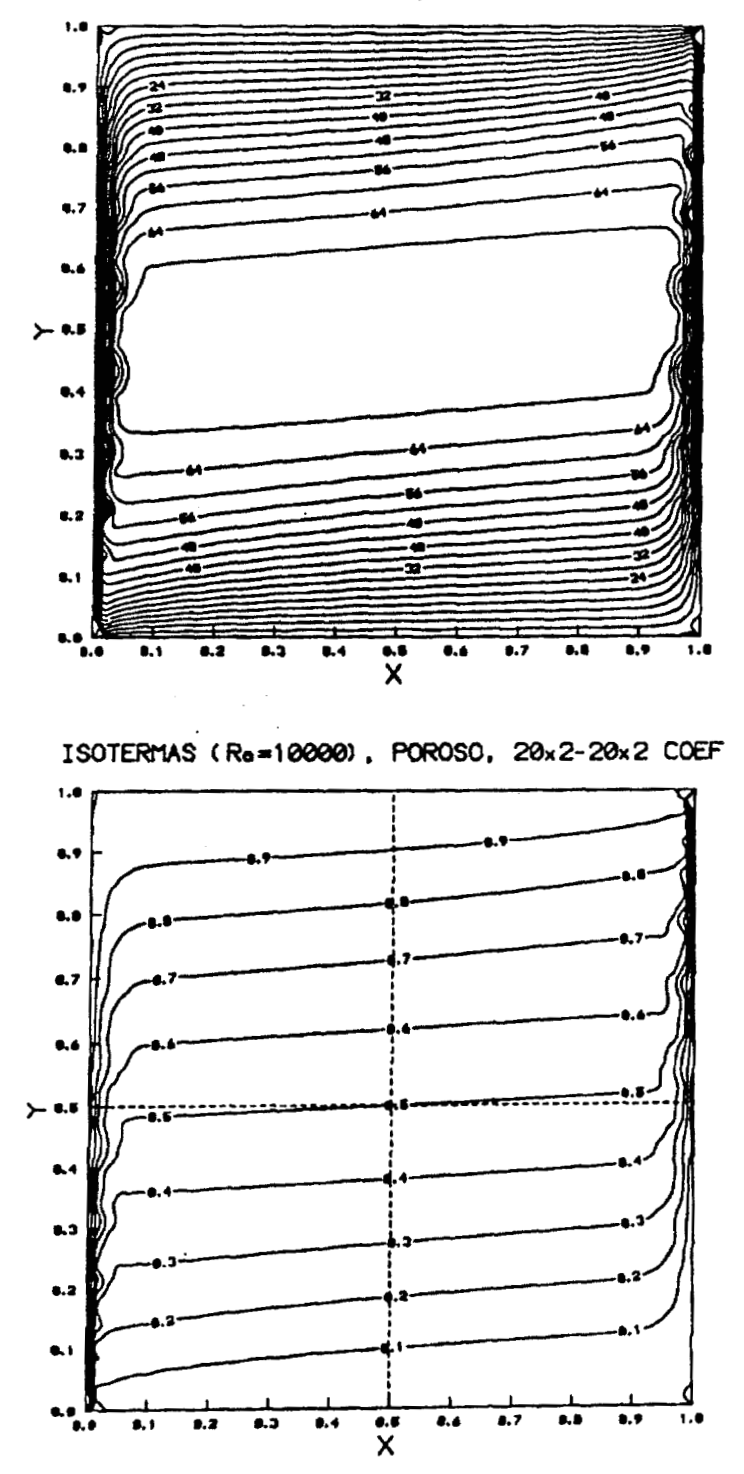

LINEAS DE FLUJO (Ro=10000), POROSO, 20x2-20x2 COEF

Fig. F.7 Líneas de corriente e isotermas para Ra=1 **04,** resuelto con 20 elementos finitos y 2 puntos de CO con polinomios de Legendre

#### **ANEXO G: Programas Desarrollados para CO en Una, Dos y Tres Dimensiones**

**A** continuación se describen cinco de los códigos computacionales desarrollados, los cuales sirvieron de herramienta de cálculo para la solución numérica de los problemas tratados en este trabajo doctoral. Los códigos son: LEGENDRE, ELI-COL, PAR-COL2, COL-FIN2 y ELI-COL3

#### **G.l Programa LEGENDRE**

En esta sección se diseñó un programa totalmente interactivo, que permita resolver ecuaciones diferenciales ordinarias no lineales (EDO) con valores a la frontera, que se presentan en el modelamiento de sistemas tales como: Diseño de reactores y fermentadores, transporte de momento, energía y/o masa en diversas geometrías, cinéticas de crecimiento microbiano, reacciones enzimáticas, etc., utilizando el método de Residuos Ponderados, en sus modalidades de Colocación Simple con función Delta, Momentos, Subdominio, Galerkin y Colocación Ortogonal. Los lenguajes empleados fueron CLIPPER<sup>MR</sup> Y C.

#### **G.l.l Desarrollo**

Dado la naturaleza de las diferentes técnicas de MRP comentadas anteriormente, se decidió diseñar dos programas de computadora: el primero agrupa los MRP que calculan parámetros indeterminados de las funciones de prueba y el segundo es exclusivo para la colocación ortogonal.

Los programas se codificaron utilizando programación mixta con los lenguajes CLIPPER $^{MR}$ (Tiley, 1991) y C (Ceballos, 1990) para computadoras PC con sistema operativo DOS 6.0 o superior y que cuenta con las siguientes opciones:

#### Programa RESIDUO

- a) Colocación Simple con Función Delta.
- b) Método de Subdominio
- c) Método de Momentos
- d) Método de Galerkin

Cada uno de los incisos consta de la captura de función prueba  $Yn(x)$  y del residuo  $R(x, Yn)$ , resolución del sistema de ecuaciones integrales y la correspondiente valoración dela solución aproximada

 $\bar{1}$ 

#### Programa LEGENDRE

a) Colocación Ortogonal con problemas asimétricos y simétricos.

Para cada opción del programa LEGENDRE, se dispone de captura de la ED0 a resolver, así como sus funciones de aproximación; con elección del número de parámetros indeterminados; construcción y visualización del residuo R(a<sub>i</sub>, X); cálculo de puntos de colocación; solución del sistema de ecuaciones algebraicas o integro-algebraicas, mediante el método de Newton-Raphson con factorización LU o Newton con cuadratura de Gauss-Legendre respectivamente; visualización de la solución aproximada y su posterior comparación con la solución analítica (sí se dispone).

En el caso del programa LEGENDRE, se dispone con la opción de problemas asimétricos y simétricos. En el primer caso, se cuenta con la generación de los polinomios de Jacobi, evaluación del polinomio en un punto X, cálculo de las raíces por método de Newton-Raphson con división sintética, generación de matrices de colocación **A** y B, captura de la ED0 y de sus condiciones de frontera, aplicación de la colocación ortogonal y solución del sistema de ecuaciones formado por Newton con factorización LU o Broyden a elección del usuario, obtención del polinomio de aproximación a la solución de la ED0 y comparación con la solución analítica (sí se dispone)

En todos los problemas existe la opción de seleccionar geometría cartesiana, cilíndrica o esférica y el factor de peso W = 1 *o* W = 1 - Xz, contándose también con las opciones mencionadas anteriormente.

Los requerimientos de hardware para utilizar los programas, son:

- Procesador 80486 o superior
- 4 Mb de memoria RAM
- Sistema operativo DOS, versión 6.0. o superior

#### **G.1.2 Resultados y Discusión**

Los programas se compilaron para producir archivos ejecutables en el sistema operativo DOS y se hicieron corridas de verificación con diversos problemas, de los cuales se describen dos ejemplos: **Ejemplo** I- Resolver por el método de Galerkin, la EDO:

$$
X^{2} \frac{d^{2}Y}{dX^{2}} - Y \frac{dY}{dX} + \pi \sin(\pi X) [\cos(\pi X) + \pi X^{2}] = 0.
$$
 (G.1)

con condiciones de frontera  $Y(0) = 0$ ;  $Y(1) = 0$ , utilizando cinco parámetros indeterminados. **Solución:** La función de prueba que satisface las condiciones de frontera es:

$$
Yn = \sum_{i=1}^{N} C_i [X^{i+1} - X].
$$
 (G.2)

Algunas pantallas del programa **RESIDUO,** se muestran a continuación:

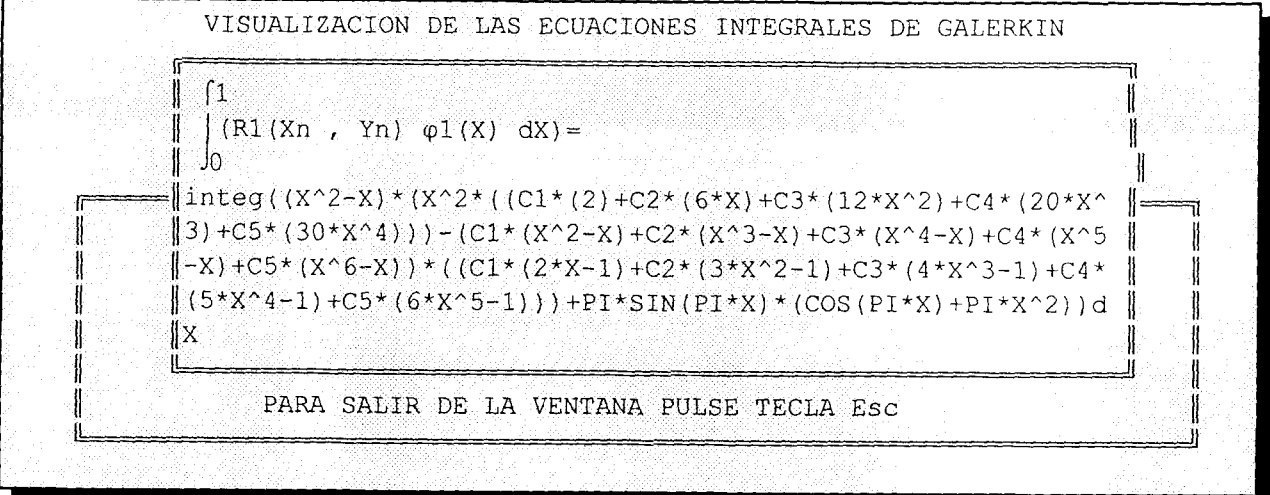

Los residuos obtenidos se resuelven por método de Newton-Raphson combinado con cuadratura de Gauss-Legendre, obteniéndose un vector solución (se refiere a los valores de los parámetros indeterminados)  $\mathcal{L}$ 

 $\bar{L}$ 

 $\mathbf{q}^{(1)}$  and  $\mathbf{q}^{(2)}$  are the space of the space of the space of the space of the  $\mathbf{q}^{(1)}$ 

VALORACION DE LA SOLUCION APROXIMADA OBTENIDA POR GALERKIN

VISUALIZACION DE SOLUCIONES PARA TERMINAR PULSE TECLA Esc

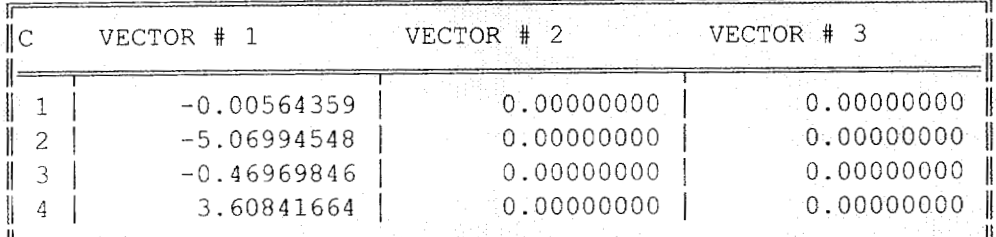

DEME NUMERO DE LA SOLUCION : A MESSAGE A SERVE DE LA SOLUCION :

LA SOLUCION APROXIMADA DE LA ECUACION DIFERENCIAL ES:  $Y_n(X) = 0 + (-0.0056) * (X^2 - X) + (-5.0699) * (X^3 - X) + (-0.4697) * (X^4 - X) + 3.60$ 

; DISPONE DE LA SOLUCION ANALITICA (S/N) : SSIZE SERVICE SERVICE DEME LA SOLUCION ANALITICA : SIN(PT+X) SACRE SACRE SERVICE **A TANK A SHEAR AND A TANK A TANK A TANK A TA** 

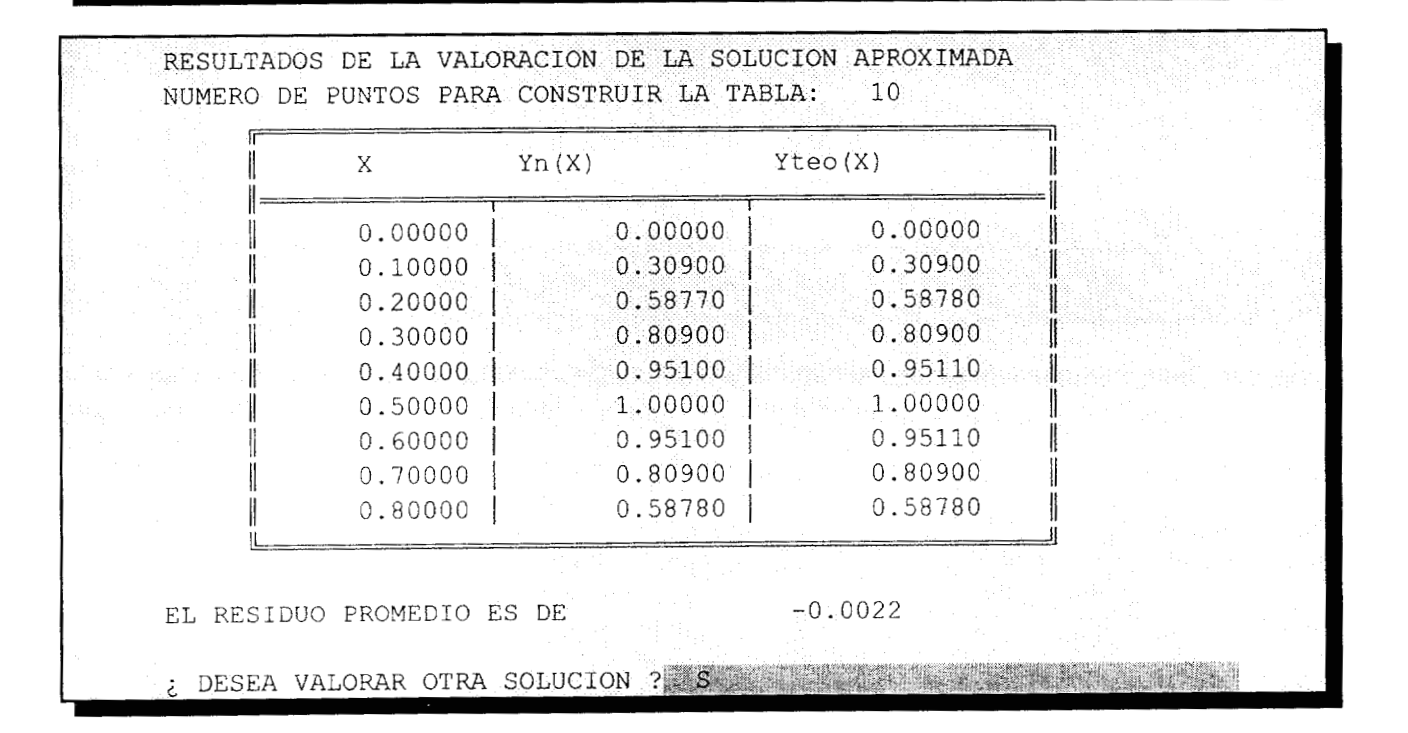

**Ejemplo 2-** El modelo que representa el flujo isotérmico de un fluido newtoniano a través de un tubo de longitud L y radio R, lleno con un medio poroso de permeabilidad K, está dado por:

$$
\zeta^2 \frac{d^2 u}{d\zeta^2} + \zeta \frac{du}{d\zeta} - \zeta^2 A u = -B \zeta^2, \qquad (G.3)
$$

que se resuelve con las siguientes condiciones de frontera:

C.F. 1 *@C=O* dddc = *O,* (G.4a)

C.F.2 
$$
\textcircled{a} \zeta = 1
$$
  $u = 0.$  (G.4b)

Aplicar colocación ortogonal para problema simétrico en coordenadas cartesianas (también puede utilizarse geometría cilíndrica, efectuando los cambios necesarios en **(3.5),** empleando un factor de peso  $w = 1 - X^2$ ,  $A = 10$ ,  $B = 50$ .

**Solución:** Este problema se resolvió con el programa LEGENDRE, mostrándose a continuación algunas pantallas:

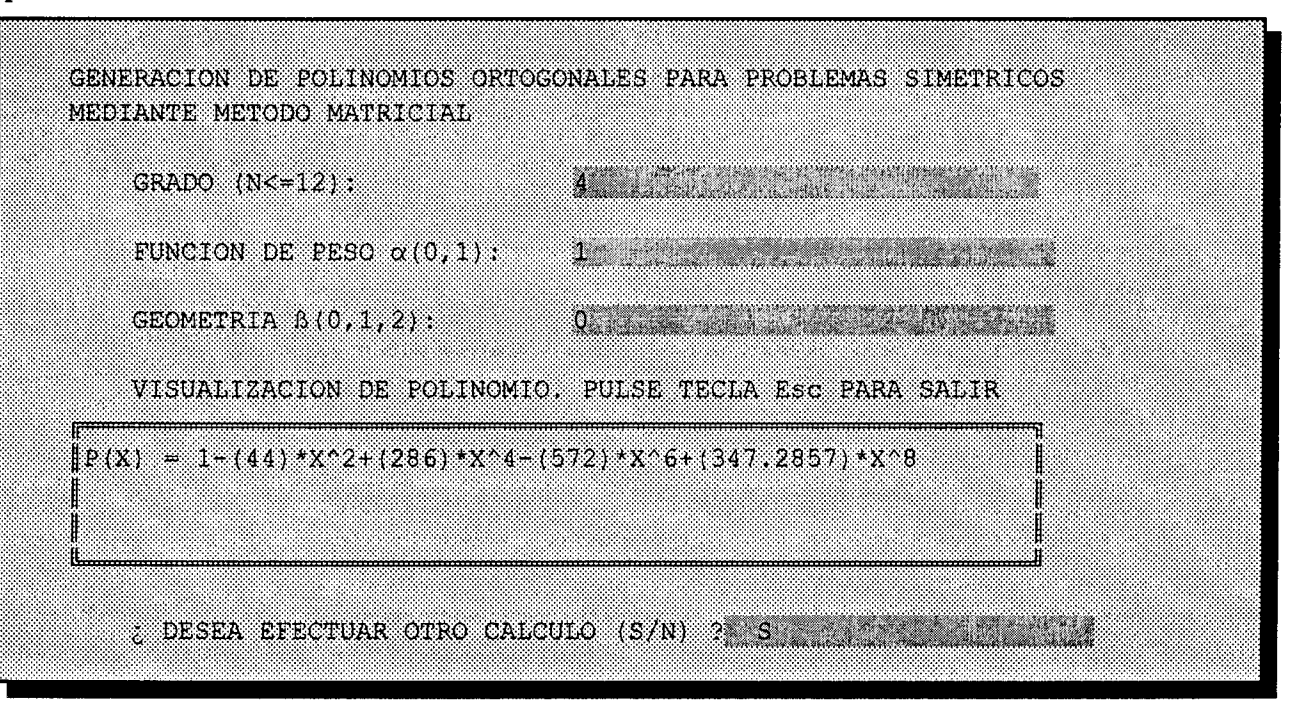

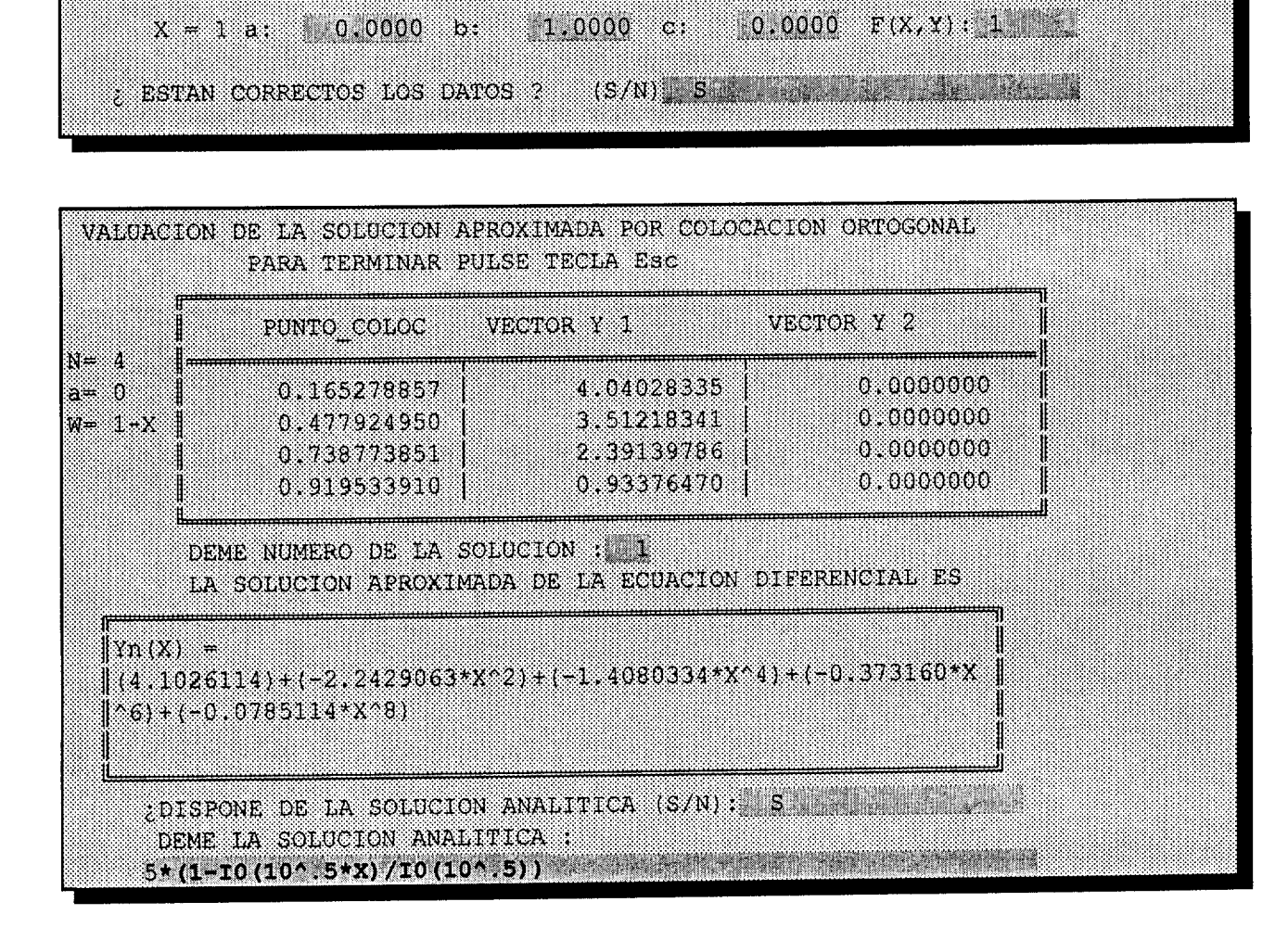

COLOCACION ORTOGONAL PARA PROBLEMAS CON SIMETRIA

CONDICION FRONTERA [a Y' + b Y = c F(X, Y)] :

335

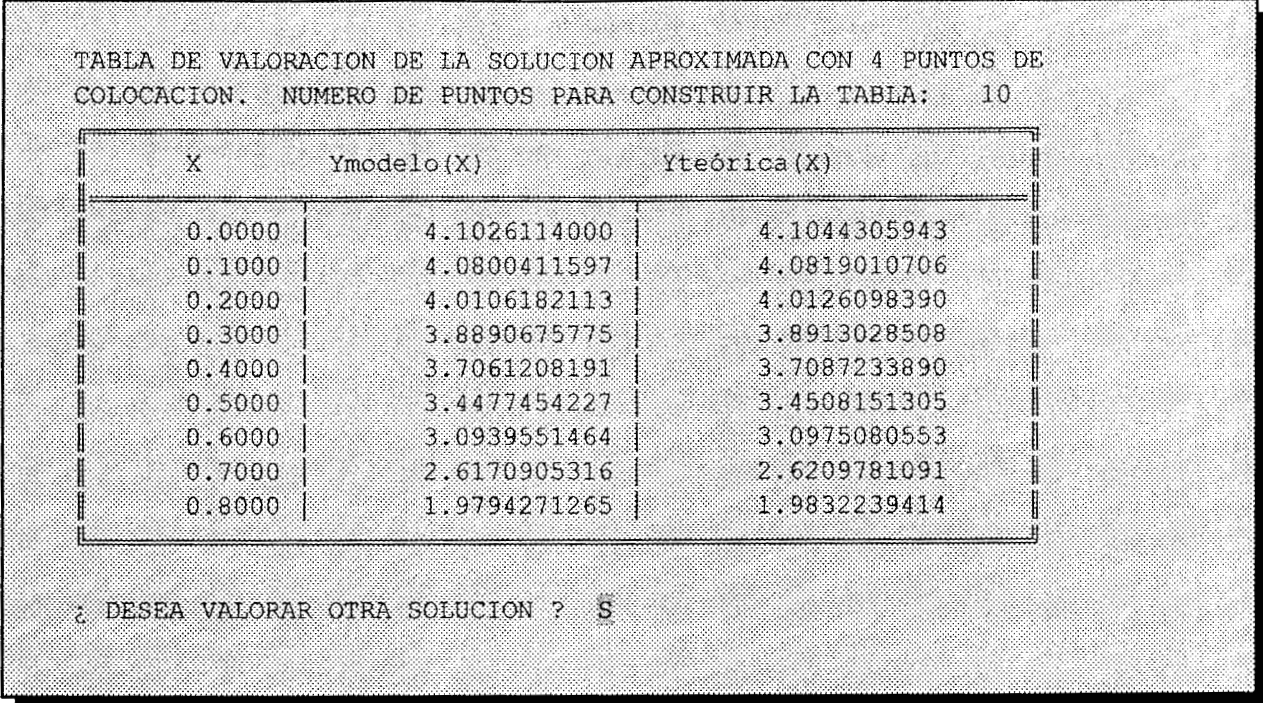

Este programa, aunque sencillo en su operación y aplicación, marcó la pauta para el desarrollo de códigos con mayores alcances. Cuatro de estos programas se describen en las secciones siguientes y el resto se resume en el Anexo B.

#### **G.2 Programa ELI-COL**

En esta sección se diseñó un programa interactivo que permite resolver sistemas de ecuaciones diferenciales parciales del tipo elíptico no lineales, que se presentan en el modelamiento de sistemas tales como: Reactores y fermentadores, transferencia de calor y/o masa en diversas geometrías; mecánica de fluidos, etc., utilizando el método de doble colocación ortogonal. El programa dispone de las opciones para la captura de las EDP y de sus condiciones de frontera, generación de los residuos, soluci6n de los mismos, generación de reportes, ajuste a polinomios bidimensionales y exportación de las discretizaciones a los lenguajes de alto nivel FORTRAN, **BASIC** o C. El programa se aplicb con éxito tanto en la solución de problemas tipo como en situaciones reportadas en la literatura.

#### **G.2.1 Desarrollo**

El programa, al que se le identificó como ELI-COL, se codificó utilizando programación mixta con los lenguajes  $CLIPPER^{MR}$  y C, diseñado para utilizarse en computadoras x86, con 4 Mb de memoria RAM como mínimo y sistema operativo DOS 6.0 o superior. El paquete dispone de las características siguientes:

- Evaluación del desempeño del hardware disponible a)
- Captura y/o edición de las ecuaciones diferenciales parciales elípticas no lineales, donde se b) proporcionan las ecuaciores y sus condiciones de frontera, mediante un sistema de menús. La notación para las varia )les independientes es X, Y; para las variables dependientes y sus derivadas es TI,T2,T3,..Tlx, Tly, Tlxx,Tlyy, etc.
- Discretización de las EDF por doble colocación ortogonal, donde se proporciona el número  $c)$ de puntos de colocación en cada dirección, junto con los correspondientes parámetros de los polinomios de Jacobi
- Resolución del sistema de ecuaciones algebraicas generado por los métodos de Newton con  $\mathrm{d}$ factorización LU (Strang, 1989) o el de relajación no lineal (Vemuri y Walter, 1981).
- Generación de reportes de resultados en pantalla, archivo ASCII o impresora.  $e)$
- Ajuste de los resultados a polinomios bidimensionales, utilizando el método de Mínimos f) Cuadrados.
- Exportación de las discretizaciones a código FORTRAN, C (ANSI), **BASIC** o **PASCAL,** para  $g)$

su posterior utilización en estaciones de trabajo o computadoras de alto desempeño, ya que algunas situaciones (cuando se emplean mas de 15 puntos de colocación o son mas de cinco EDP a resolver) requerirán mayor cantidad de memoria y rapidez de procesamiento.

#### **G.2.2 Resultados y Discusión**

El programa se compiló para producir un archivo ejecutable en el sistema operativo DOS y se hicieron corridas de verificación con diversos problemas, de íos cuales se describen tres ejemplos. El equipo utilizado fue una computadora PC con procesador 80486DX a 66 MHz, 16 Mb de RAM, arquitectura EISA y bus local VESA, con sistema operativo DOS versión 6.20.

**Ejemplo 1-** El transporte de calor por conducción en estado estable en una placa cuadrada está representado por la ecuación de Laplace adimensional:

$$
\frac{\partial^2 \theta}{\partial X^2} + \frac{\partial^2 \theta}{\partial Y^2} = 0, \tag{G.5}
$$

sujeta a:

$$
\textcircled{a} X = 0 \qquad \theta = 0 \qquad \text{para } 0 \le Y \le 1,
$$
\n(G.6a)

$$
\textcircled{a} X = 1 \qquad \theta = 0 \qquad \text{para } 0 \le Y \le 1,
$$
\n(G.6b)

$$
\textcircled{a} Y = 0 \qquad \theta = 0 \qquad \text{para } 0 \le X \le 1,
$$
\n(G.6c)

$$
\textcircled{a} Y = 1 \qquad \theta = 1 \qquad \text{para } 0 \le X \le 1. \tag{G.6d}
$$

Obtener el perfil de temperaturas  $\theta(X, Y)$ .

**Solución:** Este problema se resolvió con ELI-COL, utilizando polinomios de Legendre con 9 puntos de colocación por coordenada espacial. Con fines de comprobación, se obtuvo la solución analítica empleando separación de variables, la cual es:

$$
\theta = \frac{2}{\pi} \sum_{n=1}^{\infty} \text{sen}(n\pi X) \frac{\text{senh}(n\pi Y)}{\text{senh}(n\pi)}.
$$
 (G.7)

Los perfiles de temperaturas obtenidos por colocación ortogonal y por la solución analítica se ilustran en las Figuras.G. 1 y G.2, observándose la concordancia que existe entre ellas, lo que certifica la precisión del método de colocación ortogonal.

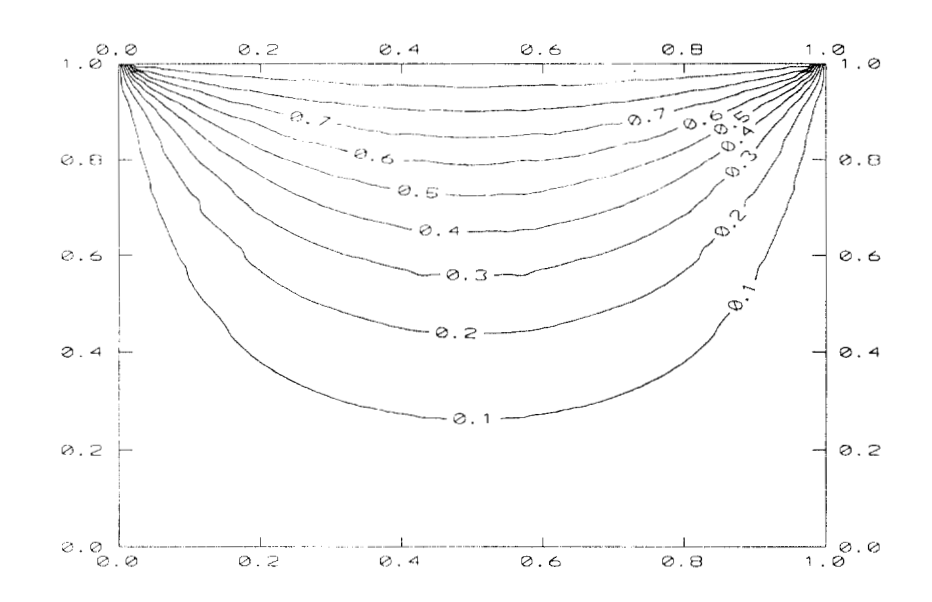

Fig. G.l Perfil de temperaturas obtenido por doble colocación ortogonal con 9 puntos

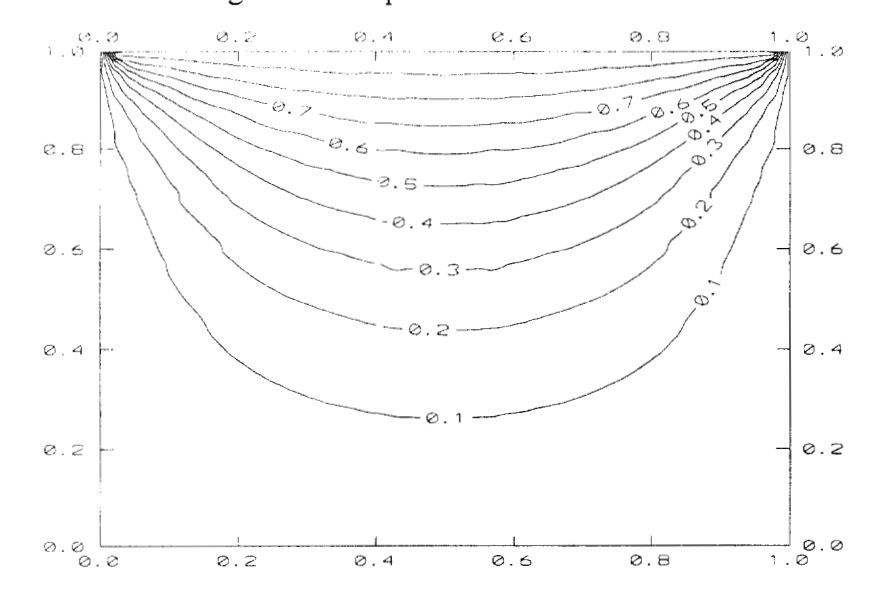

Fig. G.2 Perfil de temperaturas obtenido a partir de la solución analítica

**Ejemplo 2-** Resolver el sistema de EDP elípticas no lineales

$$
\frac{\partial T_1}{\partial X} + 2Y \frac{\partial^2 T_2}{\partial Y^2} - \cos(Y) = 0, \tag{G.8}
$$

$$
\frac{\partial \mathbf{T}_2}{\partial Y} + 3 \frac{\partial^2 \mathbf{T}_3}{\partial X^2} - \text{sen}(X) = 0,
$$
\n(G.9)

$$
\frac{\partial T_3}{\partial X} + X \frac{\partial^2 T_1}{\partial X^2} - \tan(Y) = 0, \tag{G.10}
$$

sujetas a:

 $\bar{z}$ 

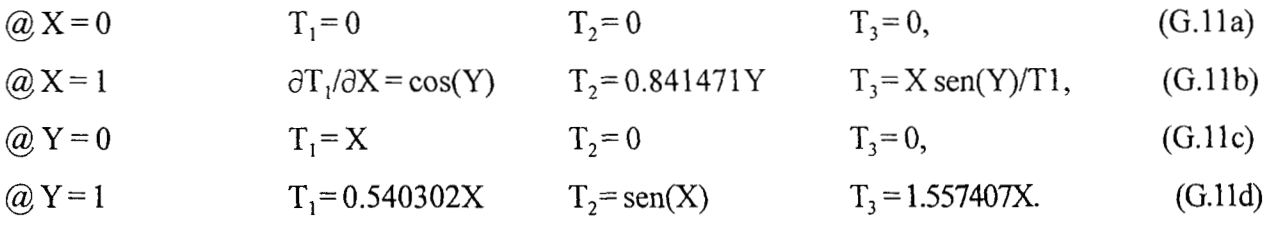

Resolver por doble colocación ortogonal.

**Solución:** Este problema fue discretizado con 5 puntos de colocación por coordenada espacial, utilizando polinomios de Jacobi con  $\alpha = 2$ ,  $\beta = 1$ . El sistema de 147 ecuaciones no lineales se resolvió con el método de Newton con factorización LU, con un valor inicial de 1 y una tolerancia de  $10^{-5}$ , siendo necesarias 5 iteraciones con un tiempo de CPU de 1012.06 s.

Una solución analítica del sistema es  $T_1 = X \cos(Y)$ ,  $T_2 = Y \sin(X)$  y  $T_3 = X \tan(Y)$  y la comparación de los resultados en  $X = 0.45054$ , se muestra en la Fig. G.3

J,

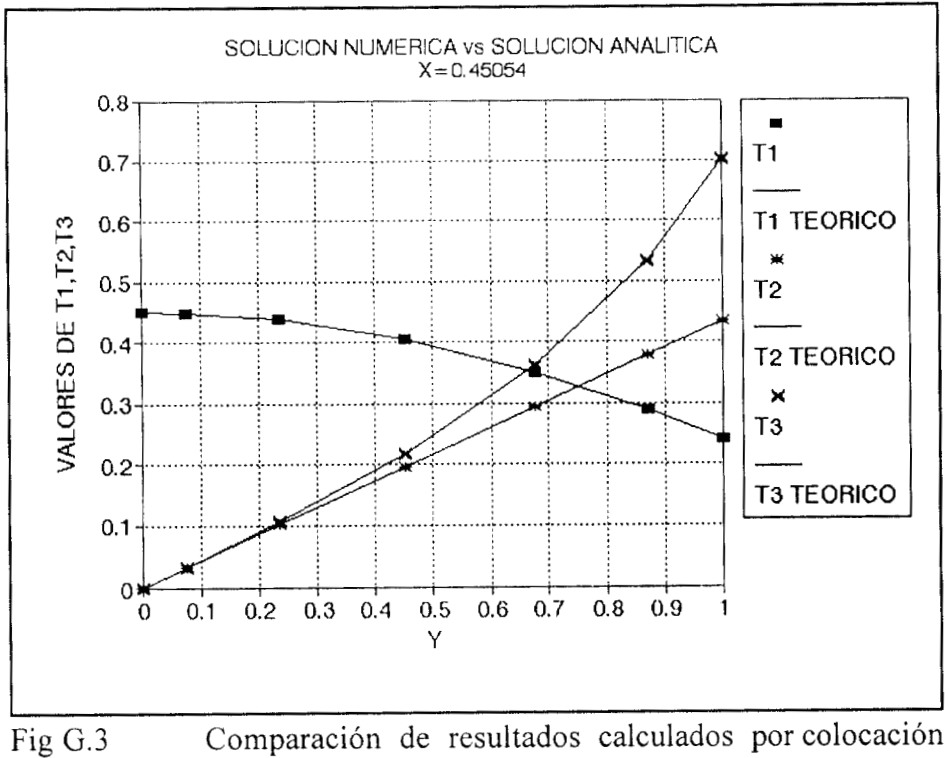

ortogonal (símbolos) con los resultados analíticos (líneas)

**Ejemplo 3-** La convección natural en una cavidad rectangular que contiene un medio poroso isótropo, con fronteras impermeables, deslizamiento despreciable, fluido en régimen laminar y estado estable, está dado por (Prasad y Kulacki, 1984a):

$$
A^{2} \frac{\partial^{2} \psi}{\partial X^{2}} + \frac{\partial^{2} \psi}{\partial Y^{2}} = Ra A \frac{\partial \theta}{\partial X},
$$
 (G.12)

$$
\frac{\partial \Psi}{\partial X} \frac{\partial \theta}{\partial Y} - \frac{\partial \Psi}{\partial Y} \frac{\partial \theta}{\partial X} = \frac{\partial^2 \theta}{\partial X^2} + \frac{1}{A^2} \frac{\partial^2 \theta}{\partial Y^2},
$$
(G.13)

con las siguientes condiciones de frontera:

 $(G.14a)$ (a)  $X = 0$  $\Psi = 0$  $\theta = 1,$ 

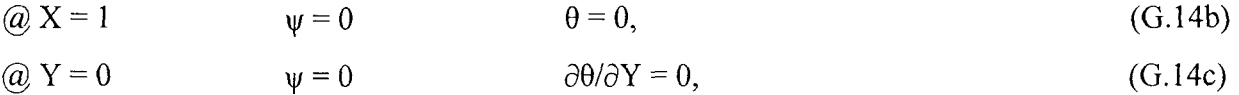

 $\omega Y = 1$   $y = 0$  $\partial \theta / \partial Y = 0.$ (G. 14d)

Obtener los patrones de flujo y las isotermas sí  $Ra = 100$  y  $A = 0.7$ .

**Solución:** Se discretizó con colocación ortogonal con polinomios de Legendre, con 8x8 puntos. El sistema de 200 ecuaciones algebraicas no lineales se exportó a lenguaje FORTRAN 77, se compiló y se resolvió dicho sistemacon el método de Relajación no lineal (Vemuri y Walter, 198 l), utilizando un valor inicial de 1, un factor de relajación de 1 y una tolerancia de 0.00005 para la convergencia. El sistema se resolvió en 1466 iteraciones con un tiempo de CPU de 45.987 s.

Las líneas de corriente y las isotermas se ilustran en las Figuras G.4 y *G.5,* mostrando una excelente concordancia con **las** reportadas por Prasad y Kulacki (1 984), quienes resolvieron el problema con diferencias finitas con una red uniforme de 3 1x3 l. Con respecto a la exportación de las discretizaciones a lenguajes de programación para aplicarse en estaciones de trabajo(Landau **y** Fink, 1992), se hicieron corridas en ambiente UNIX tanto para sistema **BM** Risc 6000 como para procesador 80386/80486, con los compiladores de FORTRAN y C, siendo el desempeño del primero de dos a cuatro veces mas rápido que el segundo.

En el Anexo F se muestran corridas adicionales para este problema clásico de la transferencia de calor, para  $A = 1.0$ .

Por otro lado, ELI-COL también fue utilizado con éxito para resolver numéricamente el fenómeno de mezclado en un tanque agitado y transferencia de calor en fluidos no newtonianos (Medina-Torres, 1994)

 $\bar{z}$ 

 $\bar{A}$  is

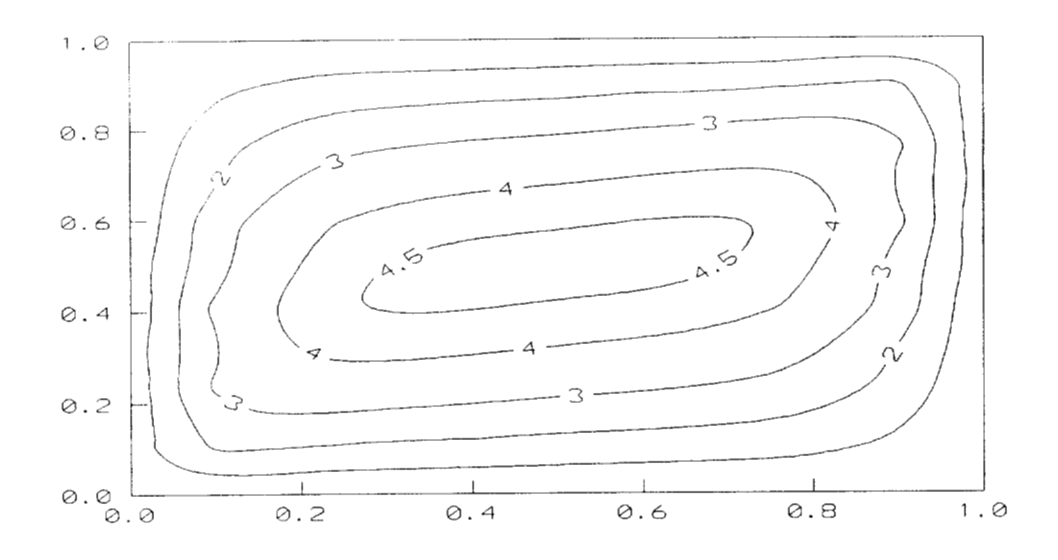

Fig. G.4 Lineas de corriente con número de Rayleigh (Ra) igual a 1 O0 y aspecto geométrico **(A)** de 0.7

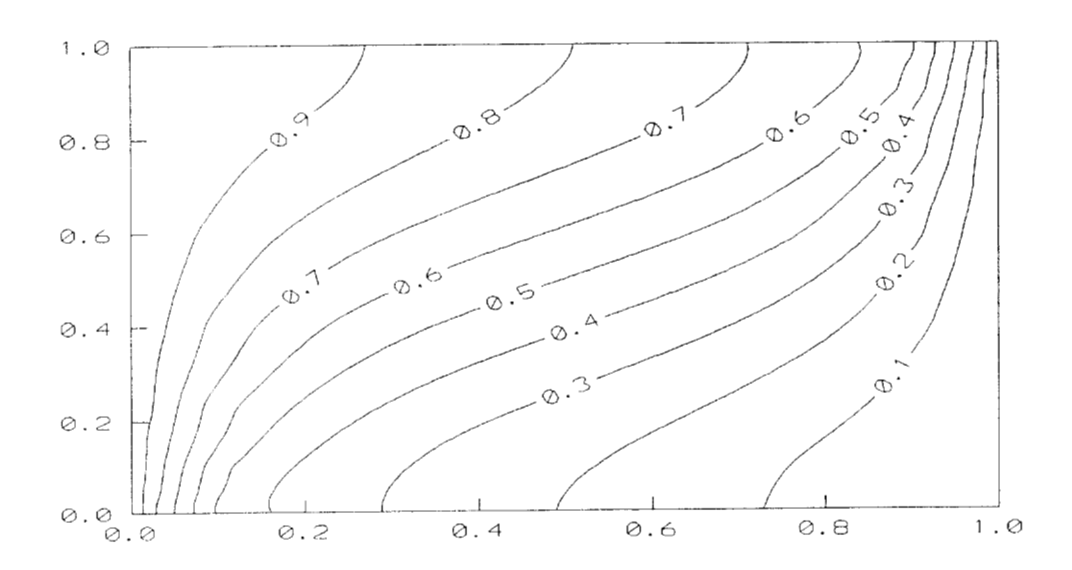

Fig. G.5 Isotermas calculadas con número de Rayleigh (Ra) igual a 1 O0 y aspecto geométrico **(A)** de 0.7

#### **G.3 Programa PAR-COL2**

En este tema se explica el desarrollo de un programa de computadora interactivo, que resuelve sistemas de ecuaciones diferenciales parciales del tipo parabólico, no lineales y con dos coordenadas espaciales; que se presentan en la simulación de sistemas dinámicos tales como: Transferencia de cantidad de movimiento, calor y masa en diversas geometrías, reacciones homogéneas y heterogéneas, fisica molecular, etc. El algoritmo utilizado fue el de doble colocación ortogonal con polinomios de Jacobi para la discretización espacial, seguido de integración paso a paso empleando los métodos de Runge-Kutta-Gill, Ruge-Kutta-Fehlberg y Euler implícito. El programa fue aplicado con éxito a diversas situaciones de interés en la Ingeniería Química.

#### **G.3.1 Desarrollo del Programa PAR-COL2**

Con base a las consideraciones anteriores, se desarrolló un programa, al que se le identificó como PAR-COL2, el cual se codificó utilizando programación mixta con los lenguajes CLIPPER<sup>MR</sup> y C, diseñado para utilizarse en computadoras con plataforma x86, con 4 Mb de memoria **RAM** como mínimo y sistema operativo DOS 6.0 o superior. El programa dispone de **las** características siguientes:

- a) Evaluación del desempeño del hardware disponible
- b) Captura y/o edición de las EDP parabólicas no lineales, donde se proporcionan **las** ecuaciones y sus condiciones de frontera e iniciales, mediante un sistema de ventanas.
- c) Discretización de las coordenadas espaciales de las EDP por doble colocación ortogonal, donde se proporciona el número de puntos de colocación en cada dirección, junto con los correspondientes parámetros de los polinomios de Jacobi (Finlayson, 1972). En el caso de las condiciones de frontera, el programa analiza sí son lineales o no, con el fin de decidir si se debe utilizar el método de Newton.
- d) Resolución del sistema de ecuaciones diferenciales ordinarias generado por cualquiera de los métodos siguientes:
	- i) Runge-Kutta-Gill explícito con tamaño de etapa constante, que es adecuado para ecuaciones sin rigidez
	- ii) Runge-Kutta-Gill
- iii) Runge-Kutta-Fehlberg explícito de quinto orden, con control del tamaño de la etapa de integración
- iv) Euler implícito con linealización de funciones, con control del tamaño de la etapa de integración, adecuado para problemas de alta rigidez, que se presentan al utilizar mas de 7 puntos de colocación por coordenada espacial. Para todos los métodos se dispone de un control para detectar sí el avance de la integración ha llegado al estado estable.
- e) Generación de reportes de resultados en pantalla, archivo ASCII o impresora.
- **f)** Exportación de las discretizaciones a código FORTRAN, C (ANSI), BASIC o PASCAL, para su posterior utilización en otras PC, en estaciones de trabajo o computadoras de alto desempeño, ya que en algunas situaciones (cuando se emplean mas de 20 puntos de colocación o son más de cuatro EDP a resolver), se requiere mayor cantidad de memoria **y** rapidez de procesamiento.

Por otro lado, con fines de comparación, se diseñó otro programa que emplea como técnica de discretización la de diferencias finitas centrales, con las mismas características que PAR-COL2. Además, se desarrollaron versiones FORTRAN 77 estructurado para utilizarse tanto en plataformas x86 como en estaciones de trabajo en ambiente UNIX.

Los estudios numéricos se efectuaron en una computadora PC con procesador Pentium<sup>MR</sup> a 66 MHz, 32 Mb de memoria RAM con sistema operativo DOS versión 6.2

#### **G.3.2 Resultados y Discusión**

El programa PAR-COL2 se utilizó para resolver una serie de problemas, entre los cuales se describen tres ejemplos:

Ejemplo 1- Encontrar la dinámica de comportamiento de T<sub>1</sub> y T<sub>2</sub> en las siguientes EDP parabólicas

$$
\frac{\partial T_1}{\partial t} = T_1 \frac{\partial T_2}{\partial X} + \frac{\partial T_1}{\partial Y^2} - 4X - T_1 (1 + 6XY) + 2XY^2,
$$
\n(G.15)

$$
\frac{\partial T_2}{\partial t} = \frac{\partial T_2}{\partial Y} + 2 \frac{\partial^2 T_2}{\partial Y_2} - \exp(-t)(Y+1) - 3X^2,
$$
\n(G.16)

sujetas a las siguientes condiciones de frontera:

$$
X = 0
$$
  $T_1 = 0$   $T_2 = Y \exp(-t) + 2,$  (G.17a)

$$
X = 1
$$
  $T_1 = exp(-t) + 2Y^2$   $dT_2/dX = 6Y,$  (G.17b)

$$
Y = 0 \t T_1 = X \exp(-t) \t T_2 = 0,
$$
\t(G.17c)

$$
Y = 1 \t dT_1/dY = 4X \t T_2 = exp(-t) + 3X^2 + 2,
$$
\t(G.17d)

y a las condiciones iníciales:

$$
T_1 = X(2Y^2 + 1), \t(G.17e)
$$
  
\n
$$
T_2 = Y(1+3X^2) + 2.
$$
  
\n(G.17f)

**Solución:** Las expresiones (G. 15) y (G. 16) se discretizaron con polinomios de Legendre, utilizando tres puntos de colocación por coordenada espacial. Se integró desde t = O a t = 1 por los cuatro métodos disponibles y las estadísticas se muestran en la Tabla G.1

Tabla G.1 Número de etapas de integración y tiempo de CPU necesarios para desarrollar la solución  $\det 0 = 0$  at  $= 1$ .

| METODO.                                            | NO DE ETAPAS | <b>TIEMPO DE CPU (s)</b> |
|----------------------------------------------------|--------------|--------------------------|
| Runge-Kutta-Gill Explicito sin<br>Control de Etapa | 5000         | 463.19                   |
| Runge-Kutta-Gill Explicito con<br>Control de Etapa | 587          | 156.15                   |
| Fehlberg Explicito con Control de<br>Etapa         | 160          | 21.92                    |
| Euler Implícito con Control de<br>Etapa            | 673          | 1364.02                  |

*Para todos los casos se emplearon*  $F_1 = 1.0$ ,  $F_2 = 1.05$ ,  $F_3 = 1.0$  y una tolerancia de  $5x10^{-5}$  (excepto en el método de Euler implícito, donde se utilizó un valor de  $5x10^{-4}$ ).

Las soluciones analíticas de las EDP anteriores son:

$$
T_1 = X \exp(-t) + 2XY^2,
$$
  
\n
$$
T_2 = Y \exp(-t) + 3YX^2 + 2.
$$

La comparación entre los resultados numéricos y teóricos para los puntos  $X = 0.5$  y  $Y = 0.5$ se ilustran en la Fig. G.6 haciendo la observación que para el resto de los puntos, también se obtiene una excelente concordancia.

**Ejemplo 2-** En un cilindro de radio y altura unitarios, inicialmente se encuentra a una temperatura adimensional  $\theta = 0$ . En un instante mayor que el tiempo cero, se aplica una temperatura  $\theta = 1$  en la superficie convexa, mientras que en las bases inferior y superior se mantienen a  $\theta = 0$ . Encontrar el perfil estacionario de temperaturas. Compare con la solución en estado estable obtenida por separación de variables.

$$
\theta = \frac{4}{\pi} \sum_{n=1}^{\infty} \frac{\text{sen}(2n-1)\pi z \, \text{lo}[(2n-1)\pi r]}{(2n-1)}.
$$
 (G.18)

**Solución:** El modelo adimensional de transporte bidimensional de calor por conducción en estado transitorio en un cilindro con radio (R) y altura (L) iguales, es:

$$
\frac{\partial \theta}{\partial FQ} = \frac{\partial^2 \theta}{\partial \xi^2} + \frac{1}{\xi} \frac{\partial \theta}{\partial \xi} + \frac{\partial^2 \theta}{\partial \zeta^2},
$$
(G.19)

sujeta a las siguientes condiciones de frontera:

$$
\xi = 0 \qquad \qquad \partial \theta / \partial \xi = 0, \tag{G.20a}
$$

 $\xi = 1$   $\theta = 1$ , (G.20b)

$$
\zeta = 0 \qquad \qquad \theta = 0, \tag{G.20c}
$$

$$
\zeta = 1 \qquad \qquad \theta = 0, \tag{G.20d}
$$

y a la condición inicial:

 $\hat{\mathcal{L}}_{\text{A}}$  by

$$
F_0 = 0 \qquad \qquad \theta = 0. \tag{G.20e}
$$

Se discretizó con polinomios de Legendre en las coordenadas espaciales ξ y ζ con 15 puntos de colocación cada una. Posteriormente se exportaron las discretizaciones a código FORTRAN 77 y se integraron con el método de Runge-Kutta-Fehlberg con un número inicial de intervalos de 10<sup>4</sup>,  $F_1 = 1.0$ ,  $F_2 = 1.05$ ,  $F_3 = 2$  y una tolerancia de 5x10<sup>-4</sup>.

El sistema de ODE's alcanzó el estado estable a  $Fo = 0.8$ , al cabo de 12497 etapas de integración con un tiempo de CPU de 582.85 s. Las isotermas se muestran en la Fig. G.7a, mientras que las correspondientes a la solución analítica, se ilustran en la Fig. G.7b, observándose una excelente concordancia entre los resultados numéricos con los teóricos.

**Ejemplo 3-** El modelo de la convección natural de un fluido newtoniano en una cavidad cuadrada, está representado por: (Chen *et al,* 1987)

 $\epsilon$ 

$$
\frac{\partial^2 \psi}{\partial X^2} + \frac{\partial^2 \psi}{\partial Y^2} = \omega,
$$
 (G.21)

$$
\frac{\partial \Psi}{\partial Y} \frac{\partial \omega}{\partial X} - \frac{\partial \Psi}{\partial X} \frac{\partial \omega}{\partial Y} = \Pr \left[ \frac{\partial^2 \omega}{\partial X^2} + \frac{\partial^2 \omega}{\partial Y^2} \right] + \text{Ra}_f \text{ Pr} \frac{\partial \theta}{\partial X}, \tag{G.22}
$$

$$
\frac{\partial \Psi}{\partial Y} \frac{\partial \theta}{\partial X} - \frac{\partial \Psi}{\partial X} \frac{\partial \theta}{\partial Y} = \left[ \frac{\partial^2 \theta}{\partial X^2} + \frac{\partial^2 \theta}{\partial Y^2} \right] \tag{G.23}
$$

 $\mathbf{p}$  .

sujetas a las siguientes condiciones de frontera:

$$
\textcircled{a} X=0 \qquad \qquad \varphi = 0 \qquad \qquad \omega = \partial^2 \psi / \partial X^2 \qquad \qquad \theta = 1.0 \,, \tag{G.24a}
$$

$$
\textcircled{a} X=1 \qquad \qquad \varphi = 0 \qquad \qquad \omega = \partial^2 \psi / \partial X^2 \qquad \qquad \theta = 1.0 \,, \tag{G.24b}
$$

$$
\textcircled{a} Y=0 \qquad \qquad \varphi = 0 \qquad \qquad \omega = \partial^2 \psi / \partial Y^2 \qquad \qquad \theta = 0.0 \tag{G.24c}
$$

 $\omega Y=1$   $\qquad \qquad \omega = \partial^2 \psi / \partial Y^2$   $\qquad \qquad \theta = 0.7053$ . (G.24d)

Encontrar los patrones de flujo y las isotermas sí  $Ra_f = 1000$  y Pr = 7.0.

**Solución:** Este sistema de ecuaciones diferenciales parciales del tipo elíptico no lineales, se puede resolver aplicando el método del Falso Transitorio, para convertirlas a EDP parabólicas. En este caso, se utilizaron 10 puntos de colocación por coordenada espacial, se exportaron las discretizaciones a lenguaje FORTRAN 77 y se integró con el método de Runge-Kutta-Fehlberg hasta que se alcanza el estado estable, utilizando valores cero como condiciones iniciales.

Los parámetros utilizados fueron:  $F_1 = 1.05$ ,  $F_2 = 1$ ,  $F_3 = 2$  y una tolerancia de 10<sup>-4</sup>. El sistema de 200 ecuaciones diferenciales ordinarias alcanzó el estado estable en el tiempo adimensional igual a 1.05, necesitándose 1725 1 etapas en un tiempo de 1744.95 s. Las líneas de corriente y los perfiles de temperatura se muestran en la Fig. G. **8** 

También se hizo una corrida en una computadora Silicon Graphics modelo Indigo **II,** empleando 17123 etapas con un tiempo de cómputo de 861.34 s. Por otra parte, con fines de comparación, este problema fue resuelto en estado estable con los mismos puntos de colocación, empleando el programa **ELI-COL** (Jiménez-Islas y López-Isunza, 1994), obteniendo los mismos resultados.

En los tres ejemplos anteriores se observa la eficiencia del programa PAR-COL2 para predecir las trayectorias dinámicas, hasta llegar al estado estable (sí existe) lo que, en un momento dado, es necesario para predecir tiempos de residencia, distribuciones de temperatura, de masa, requerimientos de energía, diseño termodinámico de procesos, etc.

El número de puntos de discretización espacial a utilizar va a depender del conocimiento fisico previo del problema y para el caso de situaciones altamente no lineales (Ejemplo 3 con términos convectivos), el número de puntos va a ser mayor a medida que el número de Rayleigh se incremente.

Cuando se tienen estos casos, se pueden aplicar malleos de 20x20, 30x30 o más finos, lo que hace que la solución del problema sea más conveniente obtenerla en estaciones de trabajo con el código 100% escrito en FORTRAN.
Es importante comentar que en el Ejemplo 2, la solución numérica se ajusta más al comportamiento fisico del problema, debido a que la solución analítica presenta convergencia muy lenta en las regiones de las esquinas superior e inferior de  $\xi = 1$ .

En el caso del método del Falso Transitorio, se hace notar que es una buena alternativa para la solución de problemas expresados en EDP elípticas, principalmente cuando existen problemas de convergencia con las técnicas tradicionales como Newton o Relajación no lineal (Jiménez-Islas y López-Isunza, 1994). Pero hay que tener en mente que, generalmente, es más costoso hablando en términos de tiempo de cómputo y que, en ocasiones, no se llega al estado estable, ya que la trayectoria dinámica depende de las condiciones iniciales que se asignen, de la no linealidad de las ecuaciones y del número de puntos de colocación utilizados.

El programa PAR-COL2 también puede utilizarse para resolver sistemas de ecuaciones algebraicodiferenciales, que se presentan en problemas de reacción heterogénea, entre otros casos. Para esta situación, para cada ecuación algebraica, se especifican las condiciones de frontera en función de los nodos interiores. Lo anterior presenta una buena alternativa a paquetes como LSODE y DASGL (Davis, **1984),** Considerando que el programa PAR-COL2 también se aplica a ecuaciones *ylo* condiciones de fiontera no lineales.

Por otro lado, PAR-COL2 también fue utilizado con éxito para resolver numéricamente el fenómeno de convección **natural** en un reactor de deposición química de vapor (CVD) Q%trada-Villagrana, 1996) **y** para el modelamiento de la biodegradación de residuos orgánicos en un reactor empacado (Murillo-Murillo, 1999)

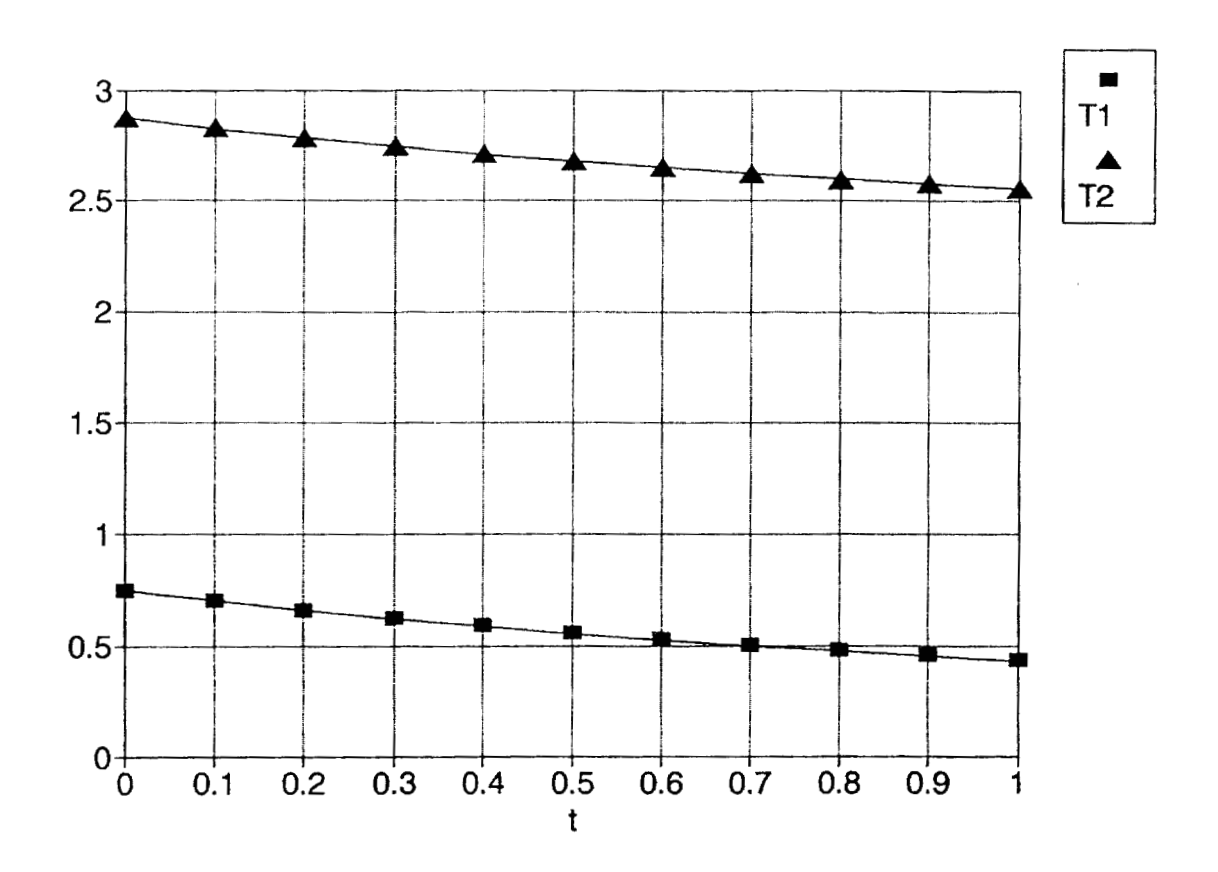

Fig. *G.6* Comparación entre los resultados del programa PAR-COL2 (símbolos) y los resultados teóricos (línea continua) para el Ejemplo 1.

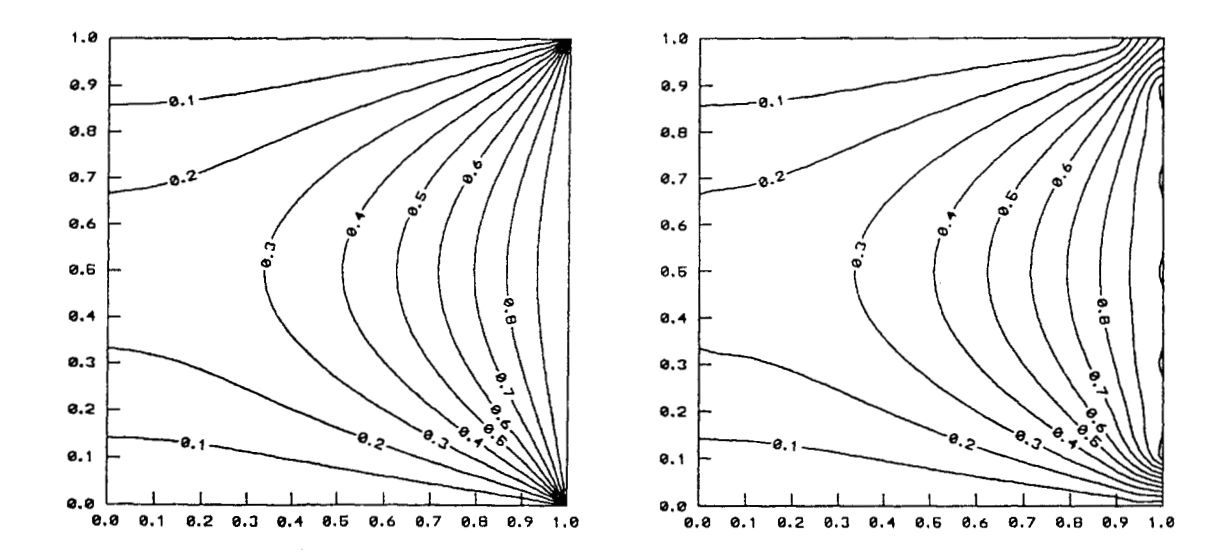

Fig. *G.7* Comparación entre: a) Los perfiles de temperatura numéricos y b) Los perfiles de temperatura calculados a partir de 25 términos de la ecuación (G. 1 S) para el Ejemplo 2

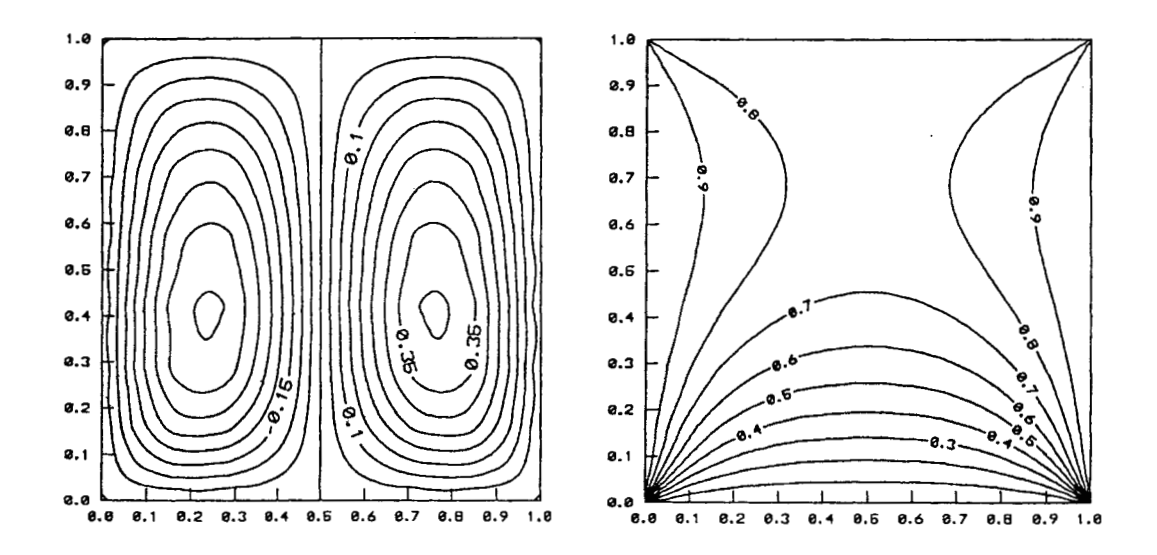

Fig. G.8 Líneas de corriente e isotermas para el Ejemplo3 para Pr *=7* y Ra = 1 O00

## **G.4. Programa COL-FIN2**

En esta sección se desarrolló un programa interactivo para resolver sistemas de ecuaciones diferenciales parciales no lineales (EDP), del tipo elíptico bidimensional, utilizando el método de doble colocación ortogonal en elemento finito (COEF) con polinomios de Jacobi. Esta técnica es adecuada para resolver modelos matemáticos de situaciones fisicas donde se espera que se presenten cambios abruptos en los valores de **las** variables dependientes en función de las coordenadas espaciales. El programa dispone de opciones para la captura y edición de las EDP, discretización de las mismas, solución del sistema de ecuaciones algebraicas que se genera, por los métodos de Newton modificado o Relajación no **Lineal** y generación de reportes. El programa se aplici, con buenos resultados a problemas tipo como a casos reportados en la literatura como es la difusión y reacción en un catalizador y la convección natural en medios porosos.

#### **G.4.1 Desarrollo**

El algoritmo es de tipo general, contemplando diversos tipos de condiciones de frontera, tales como: Dirichlet, Neumann o Robbins o más complejas aun. El código se estructuró de tal manera que no hay que hacer ningún rearreglo especial a las ecuaciones que forman el modelo en cuestión, a diferencia de otros métodos de solución existentes (Crank-Nicolson, métodos **ADI,** etc.), que requieren de arreglos específicos y que son muy dificiles de aplicar en modelos no lineales.

El programa, al que se le identificó como COL-FIN2, se codificó utilizando programación mixta con los lenguajes  $CLIPPER^{MR}$  y C, diseñado para utilizarse en computadoras con procesador  $80486$  o Pentium<sup>MR</sup>, con 4 Mb de memoria RAM como mínimo y sistema operativo DOS 6.0 o superior. El programa, al igual que otros que han sido desarrollados por los autores (Jiménez-Islas y López-Isunza, 1993, 1994, 1996), dispone de las características siguientes:

- a) Evaluación del desempeño del hardware disponible
- b) Captura y/o edición de las ecuaciones diferenciales parciales elípticas no lineales, donde se proporcionan las ecuaciones y sus condiciones de frontera, mediante un sistema de ventanas.
- c) Discretización de las EDP por doble colocación ortogonal en elemento finito. En este punto,

se proporciona el número de elementos finitos, puntos de colocación y parámetros  $\alpha$  y  $\beta$  de los polinomios de Jacobi para las direcciones X e Y respectivamente. Además se indica sí se desea que los elementos tengan igual longitud o ésta puede definirse por el usuario o calcularse por la computadora mediante la expresión propuesta (G.25), que considera un factor de malleo *m* y que a medida que *m* > 1, el tamaño de los elementos es más pequeño cerca de las fronteras del sistema, lo que permite que se puedan modelar problemas con cambios abruptos en estas regiones, lo que es adecuado para problemas de convección natural con números de Rayleigh altos (Ra  $>$  500 para medio poroso o Ra $\epsilon$  $>$  10<sup>5</sup> para fluidos); difusión y reacción en reactores catalíticos, transferencia acoplada de calor y masa en medios bifásicos, etc. Donde:

$$
E = 0.5 \left[ \frac{n}{NE} \right]^m.
$$
 (G.25)

 $\sim 100$ 

- $E =$  Valor de la coordenada (X o Y) en las interfases de los elementos finitos
- $NE = \text{mod}(\text{NEX o } \text{NEY}, 2)$
- $n =$  Contador,  $1 \le n \le NEX$  ó NEY
- $m =$  Factor de malleo ( $m = 1$  produce elementos finitos de longitud constante)

La expresión (G.25) produce elementos finitos, que son simétricamente distribuidos ya que, cuando se rebasa el valor 0.5, las longitudes de los elementos finitos, se asignarán en forma inversa.

- d) Resolución del sistema de ecuaciones algebraicas no lineales generado por cualquiera de los métodos siguientes:
	- i) Newton modificado con factorización LU
	- ii) Relajación no lineal.
- e) Generación de reportes de resultados en pantalla, archivo ASCII o impresora.
- *f)* Exportación de **las** discretizaciones a código FORTRAN, C *(ANSI)* o **QBASIC,** para su posterior utilización en otras PC, en estaciones de trabajo o computadoras de alto desempeño, ya que

en algunas situaciones (cuando se emplean mas de 10 puntos de colocación o son mas de cuatro EDP a resolver), requieren mayor cantidad de memoria y rapidez de procesamiento.

Es importante mencionar que también, se desarrollaron dos versiones en lenguaje FORTRAN 77 estructurado, que se pueden utilizar indistintamente en plataformas x86 y estaciones de trabajo IBM RISC 6000 y Silicon Graphics. La primera a la que se le denominó COL-FIN2, utiliza el método de Relajación no Lineal, mientras que la segunda, a la que se le identificó como NEWCOLF2, utiliza el método de Newton modificado con factorización LU.

Los estudios numéricos se efectuaron en una computadora PC con procesador Pentium<sup>MR</sup> a 133 MHz, 32 Mb de memoria RAM, Windows  $95^{MR}$  y los lenguajes CLIPPER<sup>MR</sup> 5.2 y FORTRAN PowerStation<sup>MR</sup> v. 4.0.

# **G.4.2 Resultados y Discusión**

Los programas desarrollados se valoraron con una serie de problemas tipo y físicos, de entre los cuales, se describen tres ejemplos:

**Ejemplo 1-** Resolver el sistema de ecuaciones diferenciales parciales elípticas:

$$
T_1 \frac{\partial T_2}{\partial X} + \frac{\partial^2 T_1}{\partial Y^2} - 4X - 2Y = 0, \tag{G.26}
$$

$$
\frac{\partial^2 T_2}{\partial X^2} + T_2 \frac{\partial T_1}{\partial Y} - 2X(1 + 2X) + Y(1 + Y) + T_1 T_2 = 0,
$$
\n(G.27)

sujetas a las siguientes condiciones de frontera:

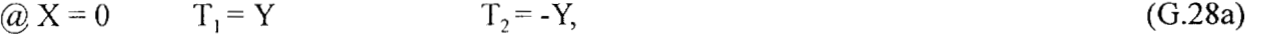

- $\textcircled{a}\ X = 1 \qquad \quad \partial T_1/\partial X = 2 \qquad \qquad T_2 = Y + 2,$ (G.28b)
- $\omega Y = 0$   $T_1 = 2X$   $\partial T_2 / \partial Y = -1$ ,  $(G.28c)$

$$
\textcircled{a} Y = 1 \qquad T_1 = 2X + 1 \qquad T_2 = 2X - 1 \tag{G.28d}
$$

**Solución:** Se resolvió este problema, proponiendo 6 elementos finitos de igual longitud y 3 puntos de colocación ortogonal con polinomios de Legendre por cada uno. El sistema de 1250 ecuaciones algebraicas no lineales que se genera se exportó a lenguaje FORTRAN y se resolvió por el método de Newton con factorización LU (Press *et al,* 198 1 ; Jiménez-Islas, 1 988)), con un vector de aproximación inicial de  $T = [0, 0]^t$ , un factor de amortiguamiento igual a 1.0 y una tolerancia de 10<sup>-5</sup>. El sistema alcanzó la convergencia en 5 iteraciones con un tiempo de cómputo de 283 segundos.

Una solución analítica de este ejemplo es  $T_1 = 2X + Y$ ,  $T_2 = 2X - Y$  y al comparar los resultados obtenidos con los valores teóricos de  $T_1 y T_2$ , se obtiene un error relativo promedio (Er) de 0.0037 % y 1.7680 % respectivamente. Posteriormente se hizo un análisis del efecto del factor de malleo sobre el error relativo promedio.

Los resultados se ilustran en la Tabla G.2, donde se observa que el factor de malleo idóneo para este ejemplo es de 1.5. A malleos mayores, el error relativo se incrementa en la variable T<sub>2</sub>, debido a que los perfiles de  $T_1 y T_2$  no presentan cambios abruptos en sus pendientes, ya que son funciones lineales, por lo que, para problemas en los que se tenga conocimiento de que **las** variables dependientes no presentan variaciones bruscas en su pendiente, es preferible aplicar colocación ortogonal en el dominio total (Finlayson, 1980) o utilizar elementos finitos de longitud constante.

Tabla G.2 Efecto del factor de malleo sobre el error relativo promedio (Er) de las variables  $T_1$  $yT_2$ 

| Malleo (m) | Error I. (%) | $Error V_0$ | Ertor (%) |
|------------|--------------|-------------|-----------|
|            | 0.0037       | 1.7680      | 0.8859    |
|            | 0.0163       | 0.0485      | 0.0324    |
| 2 O        | 0.1905       | 0.2332      | 0.2119    |
|            | 0.0047       | 0.2472      | 0.1260    |

Ejemplo 2- Villadsen y Michelsen (1978) han propuesto el siguiente modelo para la difusión bidimensional y reacción de primer orden en un catalizador de forma cilíndrica:

$$
\frac{\partial^2 f}{\partial r^2} + \frac{1}{r} \frac{\partial f}{\partial r} + \frac{D}{L} \frac{\partial^2 f}{\partial z^2} = \varphi^2 f \exp\left[\frac{\gamma(\theta - 1)}{\theta}\right],\tag{G.29}
$$

$$
\frac{\partial^2 \theta}{\partial r^2} + \frac{1}{r} \frac{\partial \theta}{\partial r} + \frac{D}{L} \frac{\partial^2 \theta}{\partial z^2} = -\Theta \varphi^2 f \exp\left[\frac{\gamma(\theta-1)}{\theta}\right],
$$
 (G.30)

con las siguientes condiciones de frontera:

$$
\textcircled{a} \mathbf{r} = 0 \qquad \textcircled{f} \mathbf{f} \mathbf{\partial} \mathbf{r} = 0 \qquad \textcircled{f} \mathbf{\partial} \mathbf{f} = 0, \tag{G.31a}
$$

$$
\text{(a) } r = 1 \qquad \qquad r = 1 \qquad \qquad \theta = 1 \tag{G.310}
$$

$$
\textcircled{a} z = 0 \qquad f = 1 \qquad \qquad \theta = 1, \tag{G.31c}
$$

$$
\textcircled{a} z = 1 \qquad f = 1 \qquad \qquad \theta = 1, \tag{G.31d}
$$

en donde:

 $\theta$  = Temperatura adimensional

- $f =$  Concentración adimensional
- $r =$  Coordenada radial
- $z =$  Coordenada axial
- $\Theta$  = Número de Prater
- $y =$  Energía de activación adimensional
- **cp** = Módulo de Thiele
- $L/D =$  Razón altura/diámetro del cilindro

Calcular los perfiles de concentración y de temperatura en el catalizador, sí  $\Theta = 0.1$ ,  $\gamma = 30$ ,  $\varphi = 2$  $y L/D = 1$ 

**Solución:** Por las características físicas de la difusión y reacción en catalizadores, se espera que las pendientes de la concentración y de la temperatura presenten variaciones que se acentúan en las cercanías de la superficie exterior del cilindro. Este fenómeno se intensifica al aumentar **cp** (Villadsen y Michelsen, 1978). Para detectar este comportamiento, se proponen cinco elementos finitos para cada coordenada espacial y dos puntos de colocación ortogonal con polinomios de Legendre por cada elemento. La longitud de cada elemento se propone de la siguiente manera:

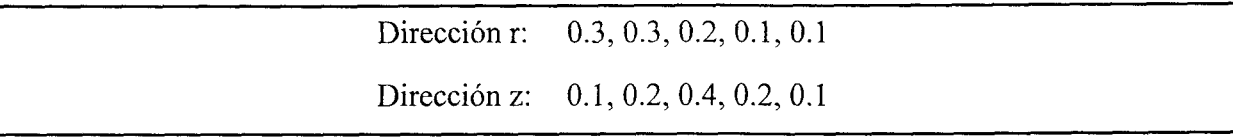

De tal forma que se disponen de elementos pequeños en las regiones de las paredes exteriores del catalizador. AI aplicar la discretización, se obtienen por cada variable dependiente:

- 100 Nodos de colocación interior
- 4 Aristas

 $\ddot{\phantom{a}}$ 

- 40 Nodos de acoplamiento en la dirección r
- 40 Nodos de acoplamiento en la dirección z
- 56 Nodos de condiciones de frontera
- 16 Nodos de interfase entre elementos

El sistema de 5 12 ecuaciones algebraicas no lineales que se obtiene, se resuelve con el método de Relajación no Lineal, utilizando un vector de aproximación inicial **T** = [O, O]', un factor de relajación igual a 0.5 y una tolerancia igual a  $10^{-5}$ . El sistema alcanza la convergencia al cabo de 1945 iteraciones con un tiempo de **CPU** de 2073 s. Los perfiles de concentración adimensional e isotermas se ilustran en las Fig. G.9 y Fig. G.10 respectivamente.

**Ejemplo** *3-* El modelo matemático que representa la convección natural en una cavidad rectangular que contiene un medio poroso isótropo, daxiano, con fionteras impermeables, deslizamiento despreciable, fluido en régimen laminar y el sistema en estado estable, ha sido reportado por Prasad y Kulacki  $(1984a):$ 

$$
A^{2} \frac{\partial^{2} \psi}{\partial X^{2}} + \frac{\partial^{2} \psi}{\partial Y^{2}} = \text{Ra} \ A \frac{\partial \theta}{\partial X}, \tag{G.32}
$$

$$
\frac{\partial \Psi}{\partial X} \frac{\partial \theta}{\partial Y} - \frac{\partial \Psi}{\partial Y} \frac{\partial \theta}{\partial X} = \frac{\partial^2 \theta}{\partial X^2} + \frac{1}{A^2} \frac{\partial^2 \theta}{\partial Y^2},
$$
(G.33)

con las siguientes condiciones de frontera:

 $\omega X = 0$   $\omega = 0$   $\theta = 1$ (G.34a)

$$
\textcircled{a} X = 1 \qquad \psi = 0 \qquad \qquad \theta = 0, \tag{G.34b}
$$

 $\partial \partial Y = 0$   $\psi = 0$   $\partial \theta / \partial Y = 0$ ,  $(G.34c)$ 

$$
\textcircled{a} Y = 1 \qquad \qquad \psi = 0 \qquad \qquad \partial \theta / \partial Y = 0. \tag{G.34d}
$$

E n donde:

 $X, Y =$ Coordenadas adimensionales

- *y* = Función corriente adimensional
- *8* = Temperatura adimensional

Obtener los patrones de flujo y las isotermas sí el número de Rayleigh (Ra) es igual a 1000 y el aspecto geométrico **(A)** es de 0.7.

*a* 

**Solución:** Uno de los problemas numéricos que se presentan en la solución de modelos de convección natural en medios porosos es el efecto advectivo, que se incrementa al aumentar el número de Rayleigh. **A** valores bajos de Ra (<50), predomina la conducción de calor y, por lo tanto, las isotermas presentan poca distorsión. **Al** aumentar Ra, el mayor gradiente de temperatura origina fuerzas de flotación que, a su vez, originan un movimiento del fluido intersticial cada vez más intenso por lo que la convección se vuelve dominante. Esto provoca que los perfiles de temperatura presenten cambios abruptos, principalmente en las fronteras en  $X = 0$  y  $X = 1$ , por lo que es conveniente fijar elementos finitos pequeños cerca de las paredes de la cavidad.

Con base en lo anterior, se decidió resolver el problema con siete elementos finitos por dirección

espacial, aplicando tres puntos de colocación ortogonal en cada uno. Para esto, se proponen factores de malleo iguales a 1 *.O,* 1 *S,* 2.0,2.5,3.0 y 4.0. El sistema de 1682 ecuaciones algebraicas no lineales que resultan de la discretización, se resolvió utilizando el método de Newton modificado con factorización LU, empleando un vector de aproximación  $X = \{0, 0\}^t$ , un factor de amortiguamiento igual a 0.5 y un criterio de convergencia de 10<sup>-5</sup>. El sistema no converge para  $m = 1.0$ , 1.5 y 2.0 y los resultados para *m* = 2.5, 3.0 y 4.0 se muestran en la Tabla G.3, donde se indica el error en un balance de energía global, que se hizo para cuantificar la precisión del malleo.

Tabla G.3 Resultados del problema de convección natural en un medio poroso darciano para  $Ra = 1000 y A = 0.7$ 

| m   | Iteraciones | Tiempo (s) | $EB^*(\%)$ |
|-----|-------------|------------|------------|
|     |             | 8202       | 1.03       |
| 3.0 |             | 8347       | 0.68       |
|     |             | 8248       | ገ ንዩ       |

*Balance de energía global* 

Prasad y Kulacki (1984a) reportan la aparición de flujo multicelular para este problema, por lo que se procedió a graficar las líneas de corriente para los factores de malleo de la Tabla G.3, los cuales se ilustran en la Fig. G. 1 1, donde se observa que, a medida que *m* aumenta, se va definiendo la característica multicelular, lo que indica que m es determinante para la solución de este modelo, debido a la distorsión de perfiles provocada por el efecto convectivo.

Además, al aumentar *m,* disminuye el error en el balance de energía, por lo que se ratifica el efecto del factor de malleo sobre la precisión de los resultados.

Con fines de comparar la precisión, se hizo otra corrida con diez elementos finitos y tres puntos de colocación ortogonal por cada dirección espacial y *m* = 4. El sistema de 3362 ecuaciones no lineales que se obtiene, se resolvió utilizando Relajación no Lineal con un vector de aproximación inicial  $T = [0, 0]^t$ , un factor de relajación *w* igual a 0.5 y una tolerancia de 10<sup>-5</sup>, la cual se alcanzó en 231,086

 $\mathcal{L}^{\mathcal{L}}$  .

 $\mathcal{L} = \mathcal{L} \times \mathcal{L}$ 

iteraciones con un tiempo de CPU de 36209 s. Las líneas de corriente y los perfiles de temperatura se ilustran en las Fig. G. 12 **y** G. 13 respectivamente.

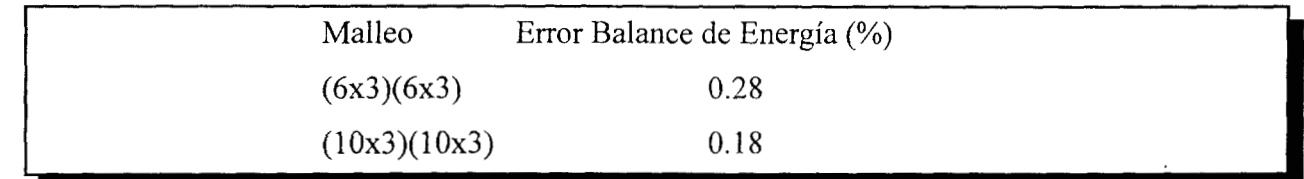

Como es de esperarse, al incrementar el malleo, se disminuye el error en el balance de energía, pero también origina que la convergencia sea dificil. Para confirmar lo anterior, se hizo otra corrida con un malleo de (1 5x2)( 15x2) y *m* = 2. El sistema de 4232 ecuaciones no lineales, se resolvió con Relajación no Lineal con los parámetros de convergencia utilizados anteriormente. El sistema alcanzó la convergencia al cabo de 1 1503 iteraciones con un tiempo de cómputo de 1620 s. El error en el balance de energía fue de 0.88%. En este caso, fue más conveniente emplear más elementos finitos que puntos de colocación, ya que el tiempo de CPU empleado he mucho menor, aunque se pierda algo de precisión en el balance de energía. Para generalizar esta aseveración será necesario realizar otros estudios, que se reportarán posteriormente.

Con fines de comparación, se resolvió este problema con discretización con Diferencias Finitas Centrales de segundo orden con un malleo de 60x60 puntos espaciados uniformemente. El sistema de 7688 ecuaciones no lineales se resolvió con Relajación no Lineal con **T** = [O, O]', *w* = 0.5 **y** una tolerancia de 10<sup>-5</sup>. El sistema alcanzó la convergencia en 11189 iteraciones con un tiempo de CPU de 2810 *S* y un error en el balance de energía igual a 2.64 %, observándose que COEF con un malleo de (1 5x2)( 15x2) es más eficiente, en términos de tiempo de CPU y del error en el balance de energía.

En resumen, cabe comentar que sí se incrementa más el factor de malleo se tenderá a disminuir el error, hasta un grado tal que la cercanía de los puntos y las longitudes de los elementos finitos muy pequeñas, inducirán la aparición de errores en los cálculos numéricos, por lo que para cada problema en particular, se le deberá determinar el factor de malleo óptimo. También es posible diseñar otras ecuaciones de malleo, que produzcan distribuciones especiales en los nodos, lo que dependerá de la situación física a resolver.

En el Anexo F se muestran corridas adicionales para este problema, considerando  $A = 1.0$ , donde se ha utilizado colocación ortogonal para Ra < 1 O00 y colocación ortogonal en elemento finito para Ra *2* 1000 con el fin de incluir los cambios abruptos que se manifiestan cerca de las paredes verticales, Es importante comentar que a  $Ra \geq 1000$ , la convergencia con colocación ortogonal fue dificil, por lo que se prefirió emplear colocación ortogonal en elemento finito con tamaños de elemento finito constante.

 $\mathbf{r}$ 

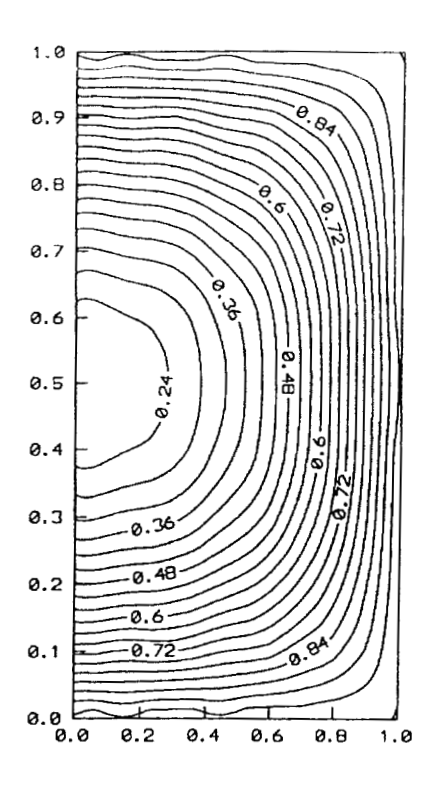

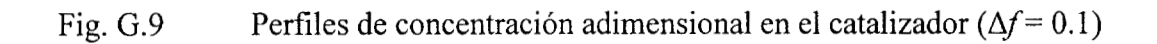

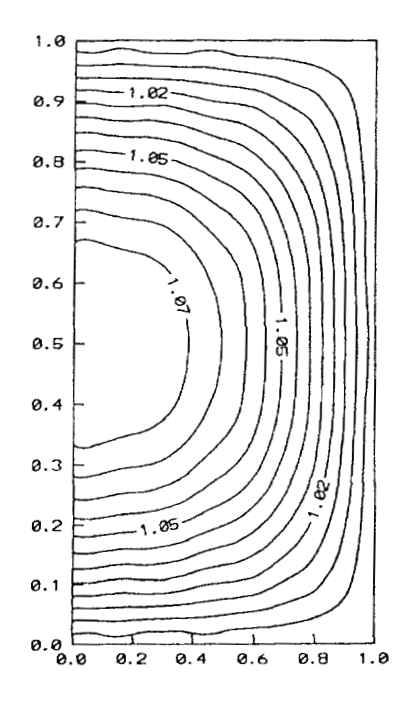

Fig. G.10 Isotermas en el catalizador  $(\Delta \theta = 0.01)$ , indicando un proceso exotérmico

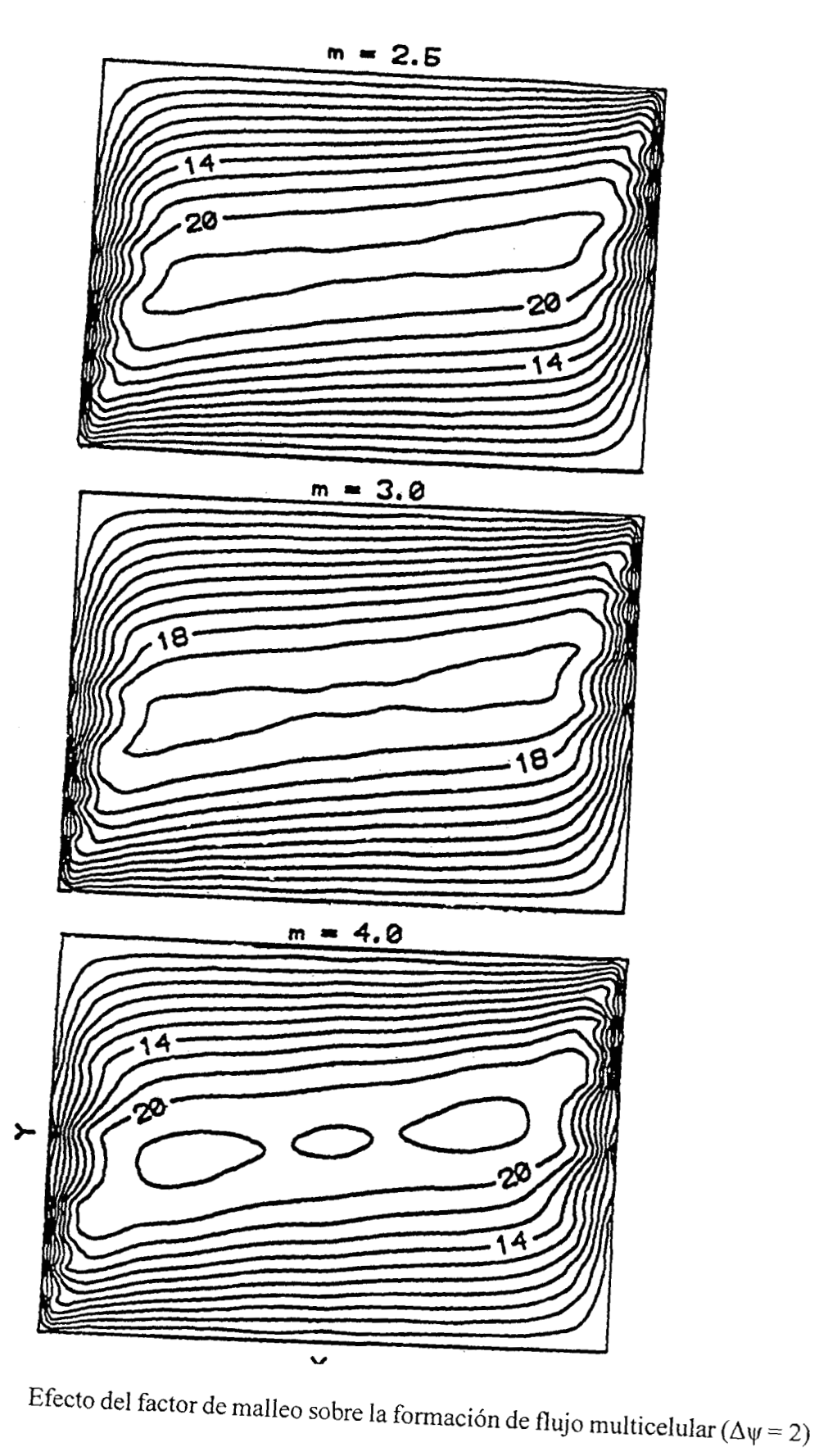

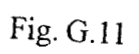

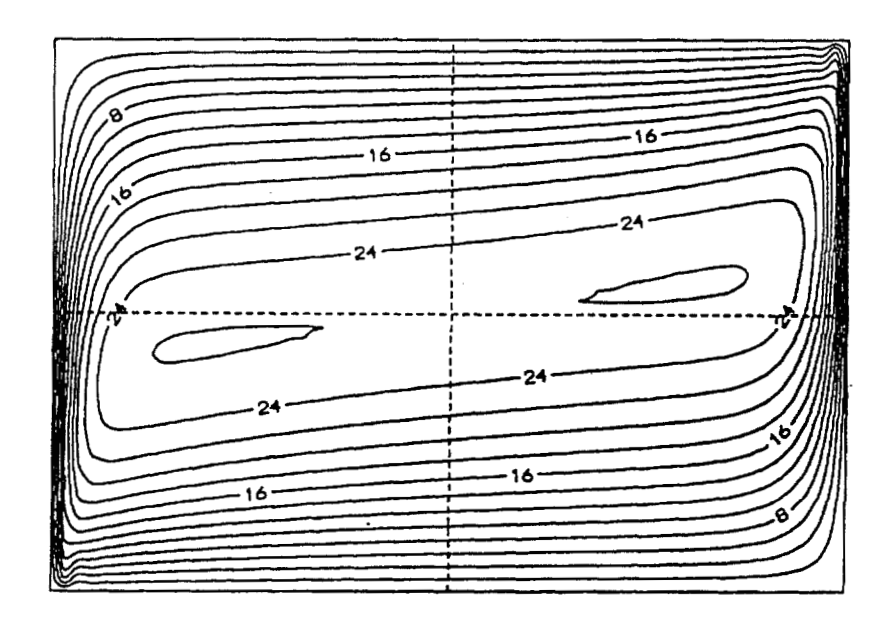

*3* 

Fig. G.12 Líneas de flujo  $(\Delta \psi = 2)$ , para Ra =1000 y A = 0.7

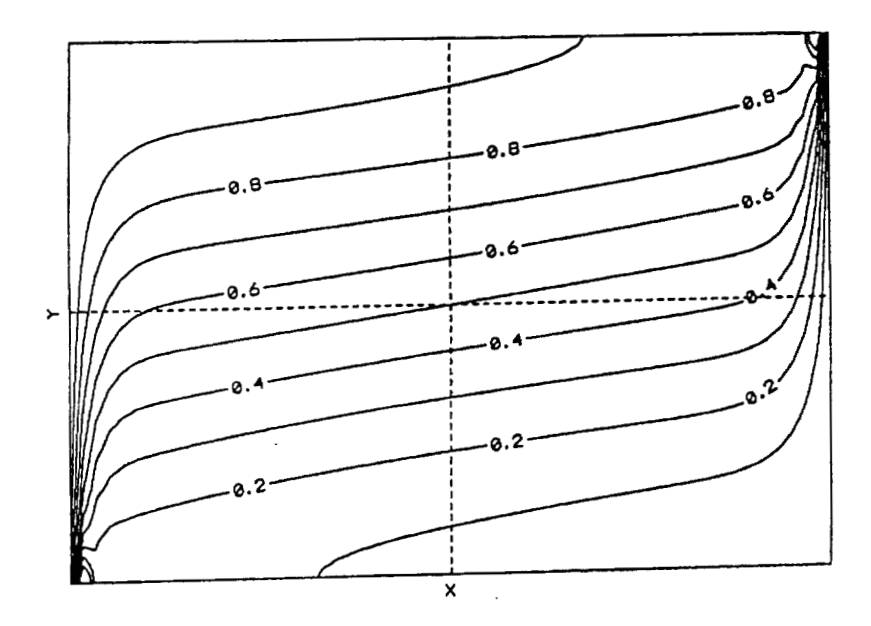

Fig. G.13 Isotermas ( $\Delta\theta = 0.1$ ), para Ra = 1000 y A = 0.7

*365* 

#### **G.5 Desarrollo del Programa ELI-COL3**

Con la teoría mencionada en el capítulo V, se codificó un programa, al que se le identificó como ELI-COL3, utilizando programación mixta con los lenguajes CLIPPER<sup>MR</sup> y C, diseñado para utilizarse en computadoras x86, con 8 Mb de memoria RAM como mínimo y sistema operativo DOS 6.2 o superior o Windows 95. El paquete dispone de las características siguientes:

- a) Evaluación del desempeño del hardware disponible
- Captura y/o edición de las ecuaciones diferenciales parciales elípticas no lineales, donde se  $b)$ proporcionan las ecuaciones y sus condiciones de frontera, mediante un sistema de menús. La notación para **las** variables independientes es X, Y, *2;* para las variables dependientes y sus derivadas es Tl,T2,T3,..Tlx, Tly, Tlz, Tlxx,Tlyy, Tlzz, etc.
- Discretización de las EDP por triple colocación ortogonal, donde se proporciona el número  $\mathbf{c})$ de puntos de colocación en cada dirección, junto con los correspondientes parámetros de los polinomios de Jacobi
- $d)$ Resolución del sistema de ecuaciones algebraicas generado por los métodos de Newton con factorización LU (Strang, 1989) o el de sobre-relajación no lineal (Vemuri y Walter, 1981).
- Generación de reportes de resultados en pantalla, archivo ASCII o impresora.  $\epsilon$ )
- $\mathbf{f}$ Ajuste de los resultados a polinomios tridimensionales, utilizando el método de Mínimos Cuadrados.
- $g)$ Exportación de las discretizaciones a código FORTRAN, C **(ANSI),** BASIC o PASCAL,, para su posterior utilización en estaciones de trabajo o computadoras de alto desempeño, ya que algunas situaciones (cuando se emplean mas de 10 puntos de colocación o son mas de cinco EDP a resolver) requerirán mayor cantidad de memoria y rapidez de procesamiento.

#### $G.5.1$ **Resultados y Discusión**

El programa se compiló para producir un archivo ejecutable y se hicieron **corridas** de verificación con diversos problemas, de los cuales se describen tres ejemplos. El **equipo** utilizado fue una computadora PC con procesador Pentium a 166 MHz, 48 Mb de RAM, con sistema operativo Windows 95. También se desarrollaron dos versiones en FORTRAN 90. La primera se utiliza para resolver las ecuaciones

de discretización generadas en el ambiente CLIPPER, mientras que la segunda efectúa la discretización y la solución del sistema generado. Los programas en FORTRAN se diseñaron para el compilador MS FORTRAN Powerstation V. 4.0 para **x86** y para los compiladores de plataformas UNIX. Es importante aclarar que la versión CLIPPER del programa primero discretiza y luego resuelve el sistema generado, mientras que en la segunda versión en FORTRAN, la discretización se hace dentro del ciclo iterativo de solución. Esto se debe a las características propias de cada lenguaje.

#### **Ejemplo 1: Conducción 3-D en un cilindro con generación volumétrica de calor Qo**

El modelo que describe la conducción de calor 3-D en un cilindro isótropo, con generación volumétrica de calor Q, y estado estable es:

$$
\frac{\partial^2 T}{\partial r^2} + \frac{1}{r} \frac{\partial^2 T}{\partial r} + \frac{1}{r^2} \frac{\partial^2 T}{\partial \theta^2} + \frac{\partial^2 T}{\partial z^2} + \frac{Q_0}{k} = 0.
$$
 (G.35)

Si la superficie inferior se mantiene aislada, mientras que en la superficie superior se mantiene a una temperatura  $T_o y$  la superficie lateral se le aplica una función sinusoidal  $T = T_o + 30z(T_1-T_o)$ sen<sup>2</sup>(0)/L. Hallar los perfiles de temperatura.

**Solución:** Proponiendo las siguientes variables adimensionales, se obtiene

$$
Z = \frac{z}{L}, \qquad \Omega = \frac{\theta}{2\pi}, \qquad \Theta = \frac{T - T_0}{T_1 - T_0},
$$

$$
\frac{\partial^2 \Theta}{\partial \xi^2} + \frac{1}{\xi} \frac{\partial^2 \Theta}{\partial \xi} + \frac{1}{4\pi^2 \xi^2} \frac{\partial^2 \Theta}{\partial \Omega^2} + \frac{1}{A^2} \frac{\partial^2 \Theta}{\partial Z^2} + S_o = 0,
$$
 (G.36)

con las siguientes condiciones de frontera

$$
\textcircled{a} \xi = 0 \qquad \qquad \frac{\partial \Theta}{\partial \xi} = 0, \tag{G.37a}
$$

$$
\textcircled{a} \xi = 1 \qquad \qquad \Theta = 30Z \text{sen}^2 \left( 2\pi \Omega \right) \qquad \text{Para } 0 \le \Omega \le 1, \tag{G.37b}
$$

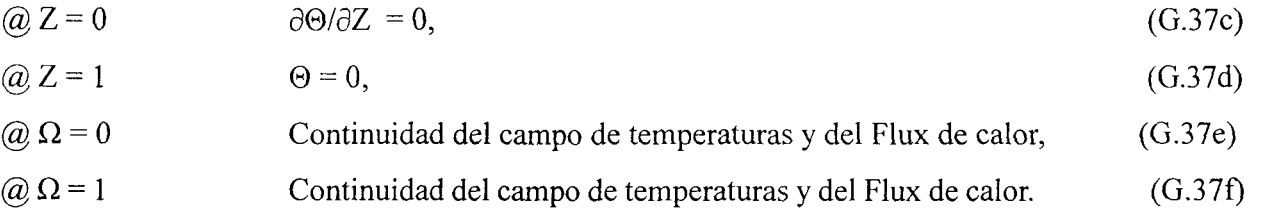

El problema se resolvió con colocación ortogonal, tomando **A** = 2 y So = 1 OO. Se utilizó un malleo de 9x9x9 puntos de CO con polinomios de Legendre y las ecuaciones discretizadas se resolvieron por el método de Newton-Raphson con un vector de aproximación  $\Theta = 0$ , un factor de amortiguamiento de 0.7 y una tolerancia de 10<sup>-5</sup>. EL sistema de 1331 ecuaciones convergió en 15 iteraciones con un tiempo de CPU de 1132 s. Las isotermas a diferentes posiciones Ω para el plano ξ-Z se ilustran en la Fig. *G.* 14.

 $\bar{4}$ 

 $\mathbb{R}^2$ 

 $\hat{\mathbf{r}}$ 

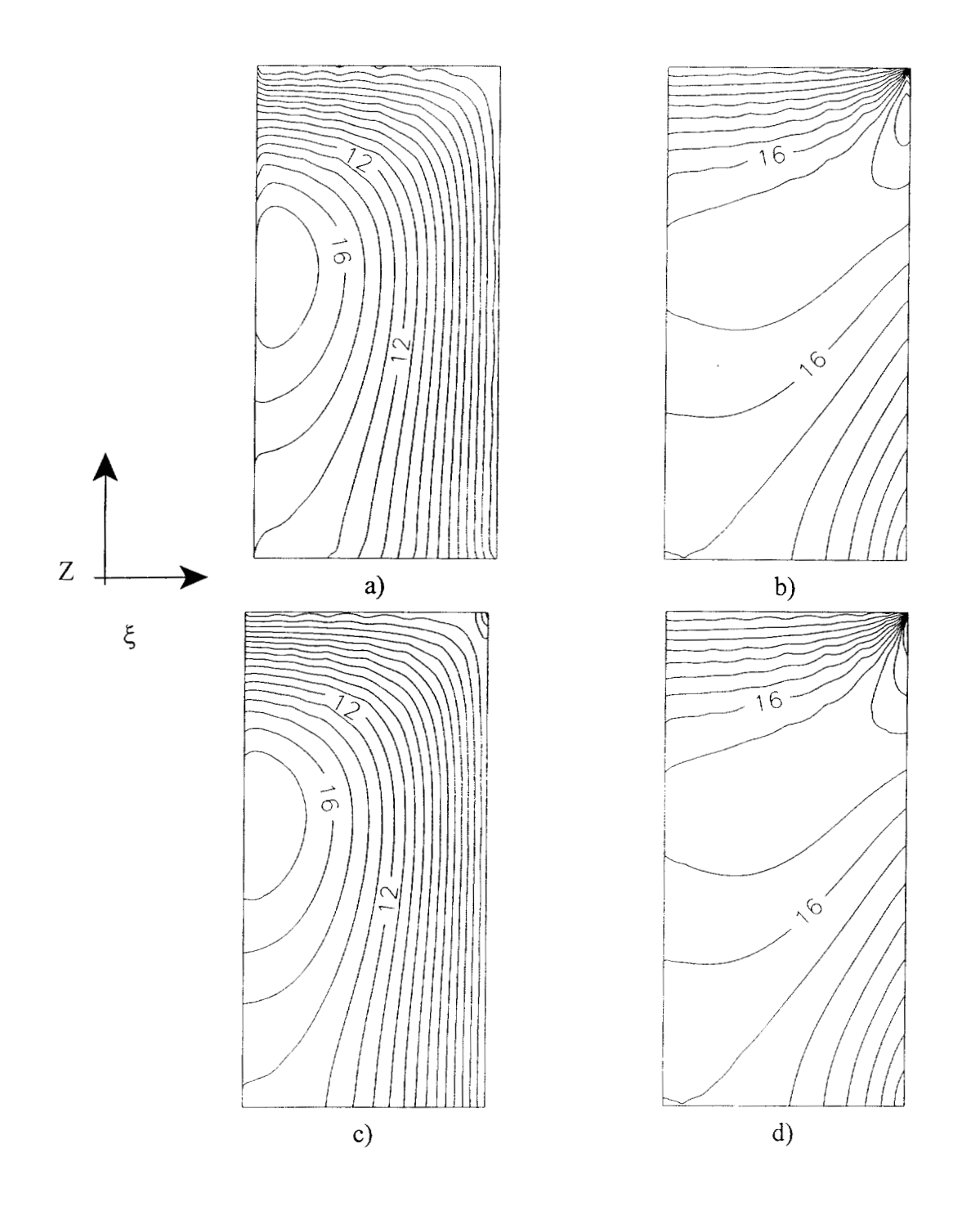

Fig. G.14 Isotermas en el plano  $\xi$ -Z para a)  $\Omega$  = 0.0, b)  $\Omega$  = 0.19331, c)  $\Omega$  = 0.50, d)  $\Omega$  = 0.8066

**Ejemplo 2:** Resolver el siguiente sistema de EDP 3-D

$$
\frac{\partial^2 T_1}{\partial x^2} - 2 \frac{\partial T_2}{\partial y} + 4 \frac{\partial^2 T_1}{\partial z^2} + 2xz^2 + 32e^{-z} - 4 = 0,
$$
\n(G.38)

$$
T_1 \frac{\partial T_2}{\partial z} + \frac{\partial^2 T_1}{\partial y^2} + \frac{\partial^2 T_2}{\partial x^2} + \frac{\partial^2 T_2}{\partial z^2} - 4x^3yz - 8xy^2z^2 + 16xyz e^{-z} - 2xy = 0,
$$
 (G.39)

sujetas a las siguientes condiciones de frontera:

 $\sim$ 

$$
\textcircled{a} x = 0 \qquad T_1 = 4yz - 8 e^z \qquad T_2 = 2 + 4yz - 8e^z \qquad (G.40a)
$$

$$
\textcircled{a} \ x = 1 \qquad \qquad T_1 = 1 + yz^2 \qquad \qquad \partial T_2 / \partial x = 4.0, \tag{G.40b}
$$

$$
\textcircled{a} \text{ } y = 0 \qquad \qquad T_1 = 2x^2 - 8e^{x} \qquad \qquad T_2 = 2x^2 + 4z - 8e^{x}, \qquad \qquad (G.40c)
$$

$$
\textcircled{a} \ y = 1 \qquad \qquad T_1 = 1 + xz^2 \qquad \qquad \partial T_2 / \partial y = 4z, \tag{G.40d}
$$

$$
\textcircled{a} z = 0 \qquad \qquad T_1 = 2x^2 - 8 \qquad \qquad T_2 = 2x^2 + 4y - 8e^{-1} \,, \tag{G.40e}
$$

$$
\textcircled{a} z = 1 \qquad \qquad T_1 = 1 + xy \qquad \qquad \partial T_2 / \partial z + T_2 = 1 + 3xy. \tag{G.40f}
$$

Este sistema se resolvió con 6 puntos de colocación ortogonal con polinomios de Legendre. El sistema de 1024 ecuaciones no lineales que se genera, fue resuelto con el Método de Newton-Raphson con un vector de aproximación inicial de T = [O, *O,O]* ', factor de amortiguamiento de 0.7 yun error de convergencia de 10<sup>-5</sup>. El sistema convergió en 15 iteraciones con un tiempo de CPU de 1132 s. Una solución teórica de este sistema de EDP es:

$$
T_1 = 2x^2 + 4yz - 8e^{-z} \quad , \tag{G.41}
$$
  
\n
$$
T_2 = 1 + xyz^2 \quad (G.42)
$$

La comparación entre la solución obtenida por CO y la analítica se muestra en la Fig. G. 15. donde se observa la concordancia que existe entre ambas soluciones. El error relativo promedio con la solución (G.41) fue de 2.2090 %, mientras que el error relativo promedio con la solución (G.42) he de 0.9445 %, lo que indica la buena precisión del método de colocación ortogonal en tres dimensiones.

 $\alpha$  ,  $\alpha$  ,  $\alpha$  ,  $\alpha$  ,  $\alpha$ 

and of the companion of the con-

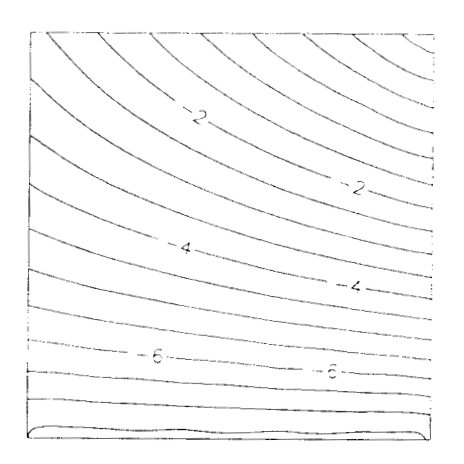

T, calculada por CO Plano  $X = 0.3806$ 

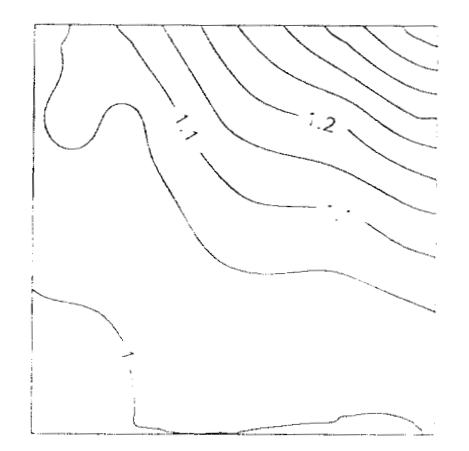

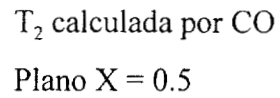

4 6

T, a partir de la solución analítica Plano X = **0.3806** 

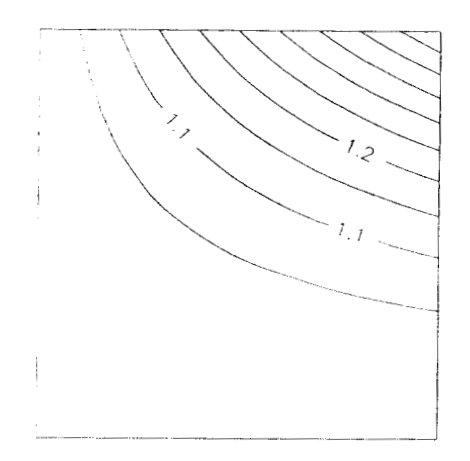

 $T<sub>2</sub>$  a partir de la solución analítica Plano  $X = 0.5$ 

Fig. G.15 Comparación entre los resultados obtenidos por colocación ortogonal y las soluciones analíticas para el Ejemplo 2.

## **Ejemplo 3:** Resolver el sistema de EDP 3-D

$$
\frac{3\partial^2 T_1}{\partial x^2} + \frac{2\partial T_2}{\partial z^2} + \frac{\partial T_1}{\partial y} + 3z^2 T_1 - 6z \tan(y) \cos(xy) - x \sec^2(y) \sec(xz) = 0,
$$
 (G.43)

$$
\frac{\partial^2 T_2}{\partial x^2} + 3x \frac{\partial T_1}{\partial z} + \frac{\partial^2 T_2}{\partial y^2} - 3x^2 T_1 \cot(xz) + \left[ \frac{\partial^2 T_2}{\partial x^2} \right]^2 = 0,
$$
\n(G.44)

con las siguientes condiciones de frontera:

 $\cdot$ 

$$
\partial \Gamma_1 / \partial x = 0 \qquad \qquad \partial T_1 / \partial x = 0 \qquad \qquad \partial T_2 / \partial x = 1.0 + 2yz, \qquad (G.45a)
$$

$$
\text{(a) } x = 1 \qquad \qquad T_1 = \tan(y) \text{ sen (z)} \qquad \qquad \partial T_2 / \partial x = 1 - 2yz, \qquad \qquad \text{(G.45b)}
$$

$$
\textcircled{a} \ y = 0 \qquad \qquad \partial T_1 / \partial y = x \ \text{sen}(xz) \qquad \qquad T_2 = x, \tag{G.45c}
$$

$$
Q y = 1 \t T_1 = x \tan(1) \sec(xz) \t T_2 = 3 + x - 2xz,
$$
\t(G.45d)

$$
\textcircled{a} z = 0 \qquad \qquad \partial T_1 / \partial z = x^2 \tan(y) \qquad \qquad T_2 = x + 3y, \tag{G.45e}
$$

$$
Q z = 1 \t T_1 = x \tan(y) \sec(x) \t T_2 = x + 3y - 2xy. \t (G.45f)
$$

Este sistema se resolvió con 7 puntos de colocación ortogonal con polinomios de Legendre. El sistema de 1458 ecuaciones no lineales que se genera, fue resuelto con el Método de Newton-Raphson con un vector de aproximación inicial de  $T = [0, 0, 0]^t$ , factor de amortiguamiento de 0.5 y un error de convergencia de 1 *O".* El sistema convergió en 21 iteraciones **con** un tiempo de CPU de 2148 s. Una solución teórica de este sistema de EDP es:

$$
T_1 = x \tan(y) \text{ sen}(xz), \tag{G.46}
$$

$$
T_2 = x + 3y - 2xyz.\tag{G.47}
$$

La comparación de la solución numérica con la solución teórica se muestra en la Fig. G. 16, donde se observa la excelente concordancia entre los contornos para ambas soluciones, por lo que el método de colocación ortogonal es adecuado para resolver problemas complejos. Es importante comentar que, también se desarrolló el código ELIFIN3, que resuelve sistemas de EDP no lineales, utilizando el método de Diferencias Finitas Centrales de segundo orden, el cual se utilizó con fines de comparación.

 $\mathcal{A}^{\mathcal{A}}$  and  $\mathcal{A}^{\mathcal{A}}$  are the set of the set of the set of the set of  $\mathcal{A}$ 

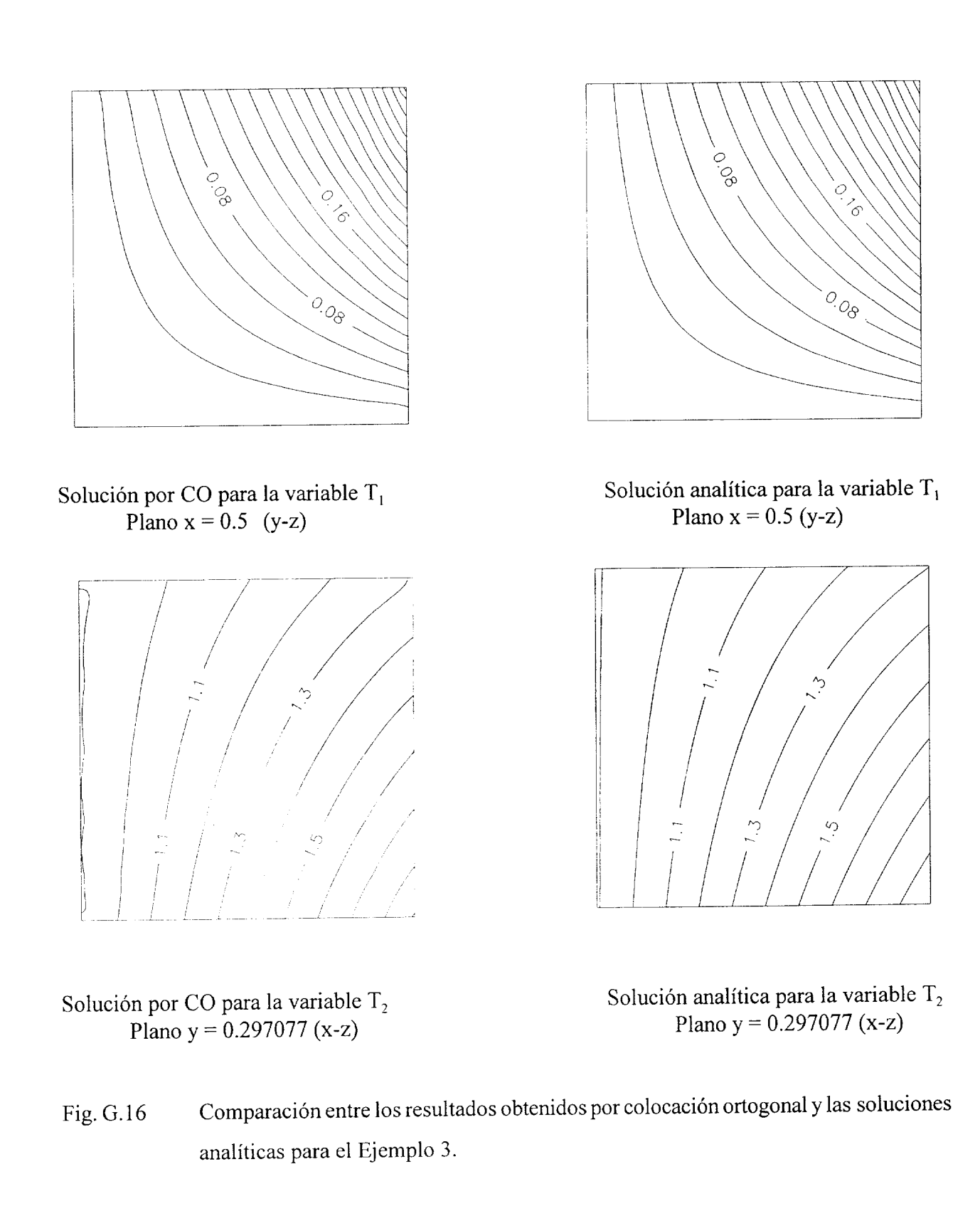

Los resultados de los ejemplos anteriores muestran la versatilidad del método de colocación ortogonal y de los códigos desarrollados para la resolución de problemas complejos. En la Fig. G. 15 para la variable  $T_2$ , se observa una cierta diferencia entre las gráficas, lo que indica que se requiere aumentar el número de puntos de colocación en esa región. Esta situación se solventa aumentando el malleo general 3-D, pero una forma más eficiente de resolver este problema sería la de proveer un malleo local en la región donde ocurren los cambios abruptos en los valores de las variables dependientes, lo que se haría con el método de Colocación Ortogonal en elemento Finito en 3-D que, hasta donde se sabe, tampoco se ha desarrollado aún. Es importante mencionar, que en el ejemplo 2, también se obtuvo otra solución, lo que no es extraño, ya que es un sistema de EDP no lineales, por lo que existe laposibilidad de la existencia de varios vectores solución. Un análisis mas detallado de esta situación es reportado por Jiménez-Islas (1 988) y Jiménez-Islas (1 996)

Por otro lado, con fines de comparación de resultados, se desarrollaron los programas ELI-FIN3 que resuelve sistemas de EDP no lineales por discretización diferencias finitas centrales de segundo orden, con las mismas características que ELI-COL3. También se desarrollaron códigos para EDP 3-D parabólicas no **lineales,** los cuales se describen en el Anexo B, y que heron evaluados con problemas tipo con buenos resultados. La utilización de estos programas será enfocada a la resolución de los siguientes problemas: Convección simultanea de calor y masa 3-D en el almacenamiento de granos en silos, cálculo de difusividad efectiva en el secado 3-D de *granos,* cálculo de dihsividad efectiva y coeficientes de transferencia de masa en el crecimiento controlado de microorganismos, modelamiento del proceso de esterilización de alimentos líquidos y semi-líquidos (fluidos no newtonianos con transporte de calor por conducción y convección), transporte de calor y masa en reactores de lecho empacado, etc.

- *O00* -

. . . . . . . .